# СПРАВОЧНИК *<u>OAPMAIIEBTA</u>*

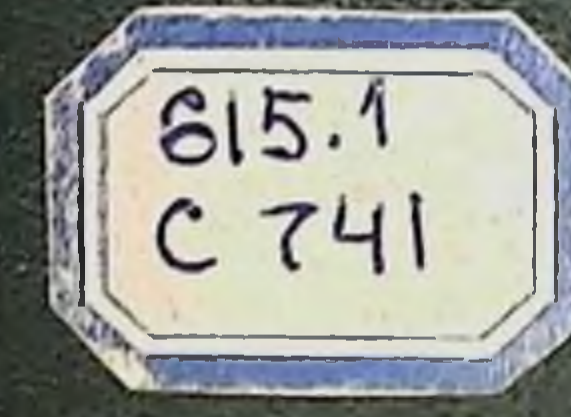

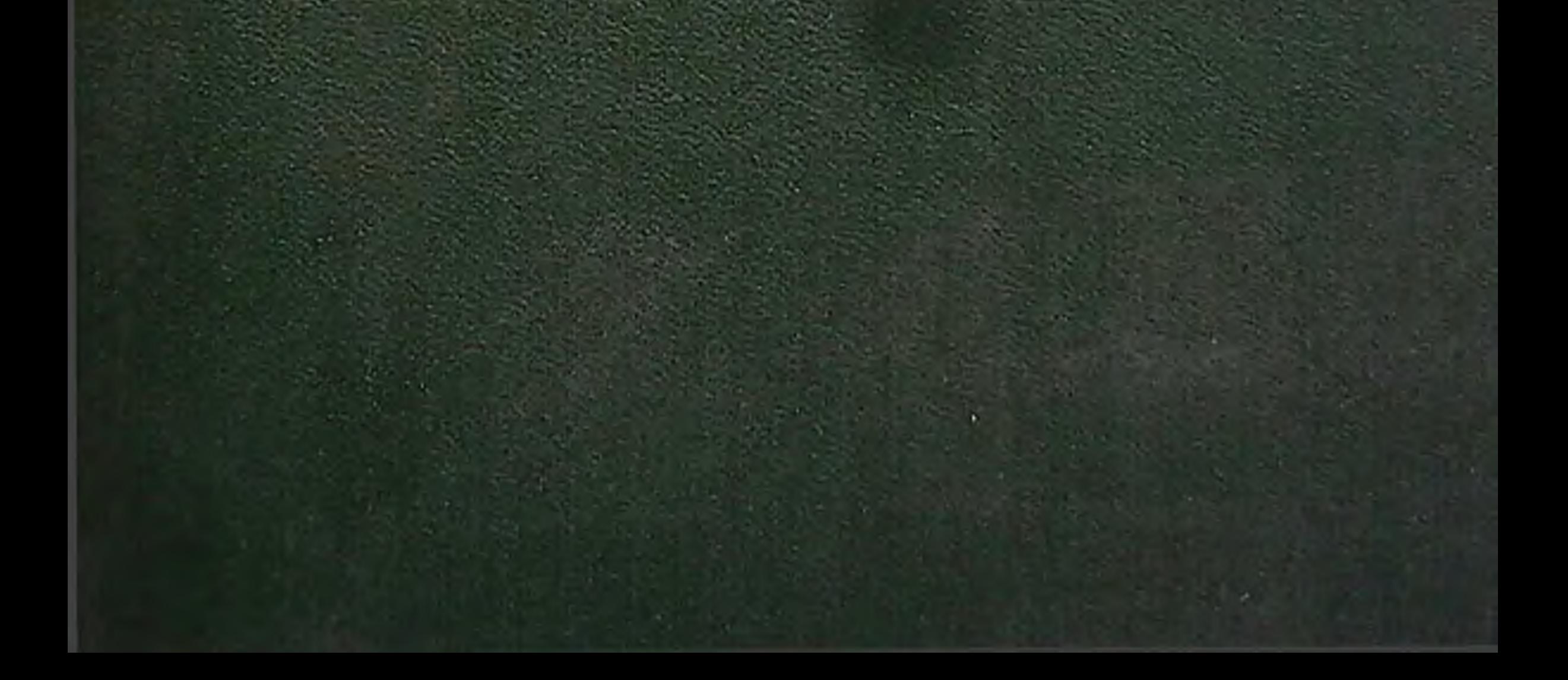

# СПРАВОЧНИК ФАРМАЦЕВТА

 $6151$ 

ИЗДАНИЕ ВТОРОЕ, ПЕРЕРАБОТАННОЕ И ДОПОЛНЕННОЕ

Под редакцией члена-корреспондента АМН СССР профессора А. И. ТЕНЦОВОЙ

EMENMOTENT **PESH ANK OFO HOADHERRY** 

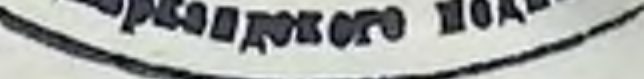

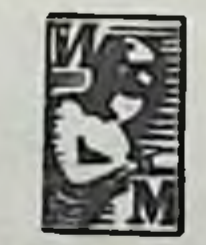

# МОСКВА • МЕДИЦИНА•1981

# **66K 5282** УДК 615.1(035)

Справочник фармацевта / Под ред. А. И. ТЕНЦОВОЙ. - 2-е изд., перераб. и дополн. - М.: Медицина, 1981. - 000 с.

Во 2-м издании справочника фармацевта (1-е издание вышло в 1973 г.) содержатся основные сведения о технологии и методах анализа лекарственных средств, изготовляемых в аптеках, даны общие рекомендации по изготовлению порошковых, жидких и мягких лекарственных форм и сборов. Значительное место отведено стерильным лекарственным формам. Освещены также общие методы физико-химического и химического анализа лекарственных препаратов, биологические методы оценки активности лекарственных растений и препаратов, содержащих сердечные гликозиды.

В справочнике представлены таблицы стерилизации, растворимости. инструктивные материалы, относящиеся к приготовлению, хранению и контролю качества лекарств.

Справочный материал составлен на основе Государственной фармакопеи Х издания, а также материалов, опубликованных в отечественной и зарубежной литературе.

Справочник предназначен для фармацевтов, занятых приготовлением, отпуском, хранением, контролем лекарственных средств.

#### Авторский коллектив:

М. Т. Алюшин, А. П. Арзамасцев, А. И. Артемьев, О. И. Белова, Л. Н. Гусева, В. В. Журко, В. В. Карчевская, З. П. Костенникова, М. И. Кулешова, Г. Е. Мееркоп, Н. Н. Пигулевская, В. М. Сало, О. К. Сивщкая, А. И. Тенцова, Ю. Г. Тракман, К. Д. Седова. В. Е. Чичиро

#### **HE No 2289**

СПРАВОЧНИК ФАРМАЦЕВТА Изд. 2-с

Редактор Светлана Игореана Успенская Художественный редактор М. С. Волкова. Переплет художника В. А. Цыганкова Технический редактор С. П. Танцева. Корректор Т. А. Кузьмина

Сдано в набор 01.10.79. Подписано к печати 30.06.80. Т-13215. Формат бумаги 60×84/16. Бум. № 2 Гарн. таймс. Печать офсетная. Усл. печ. л. 22.32. Усл. кр. отт. 44.64. Уч.-изд. л. 27.12. Тираж 130 000 экз. Заказ № 675. Цена 1 р. 70 к.

Ордена Трудового Красного Знамени издательство «Медицина», Москва, Петроверигский пер., 6/8 Ордена Октябрьской Реполюции и ордена Трудового Красного Знамени Первая Образцовая типографии имени А. А. Жданова Союзполиграфирома при Государственном комитете СССР по делам издательств, полиграфин и книжной торговли. Москва, М-54, Валовая 28

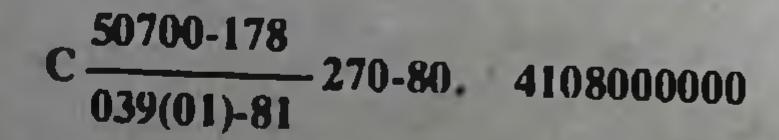

Издательство «Медицина» 1981

# **ПРЕДИСЛОВИЕ**

Большая номенклатура лекарственных средств, разнообразие прописей, содержащих ядовитые и сильнодействующие вещества, вызывают необходимость в создании справочной литературы, содержащей материалы по изготовлению, хранению, контролю и отпуску лекарств в условиях автек.

Фармацевту в его повседневной работе необходимы данные, касающисся физико-химических свойств препаратов, их совместимости, документации, по которым проверяют качество препаратов, технологию изготовления лекарств, условия стерилизации и др.

В настоящем переработанном и дополненном издании справочника учтены изменения, произошедшие в технологии лекарств и фармацевтическом анализе после выхода в свет первого издания.

материал существенно переработан и Beck дополнен **НОВЫМИ** паниыми.

Основные сведения по технологии лекарств и фармацевтическому анализу, включенные в справочник, помогут работникам аптек и контрольно-аналитических лабораторий получить необходимую информацию по интересующим их вопросам.

Справочник состоит из двух разделов.

В первом разделе - «Технология лекарственных форм» (составители: А. И. Тенцова, О. И. Белова, М. Т. Алюшин, А. И. Артемьев, В. В. Карчевская, В. В. Журко, Г. Е. Мееркоп, К. Д. Седова, Ю. Г. Тракман, В. М. Сало) - приведены наиболее важные рекомендации по изготовлению порошковых, жидких и мягких лекарственных форм в аптеках. Значительное место отведено вопросу изготовления лекарств для инъекций, глазных капель, стабилизации и изотонированию растворов. Даны рекомендации, касающиеся тары, упаковки и механизации процессов изготовления лекарств. Включены также инструктивные и нормативные материалы по вопросам стерилизации, растворимости и несовместимости

лекарственных средств.

Второй раздел - «Фармацевтический анализ» (составители: М. И. Кулешова, Л. Н. Гусева, О. К. Сивицкая, В. Е. Чичиро, З. П. Костенникова, А. П. Арзамасцев, Н. Н. Пигулевская) — содержит сведения о современных физико-химических и химических методах анализа лекарственных средств и данные о биологической стандартизации лекарственного растительного сырья и препаратов, содержащих сердечные гликозиды. Широко представлены данные о реактивах и индикаторах. Приведены инструктивные материалы по вопросам контроля качества лекарств. изготовляемых в аптеках.

Сведения о препаратах расположены в алфавитном порядке, в связи с чем отпадает необходимость включения в справочник предметного указателя.

Настоящий справочник явится пособием для работников аптек, контрольно-аналитических лабораторий, а также для студентов фармацевтических вузов.

Все критические замечания и пожелания будут приняты составителями справочника с благодарностью.

> Член-корреспондент АМН СССР профессор А. И. Тенцова

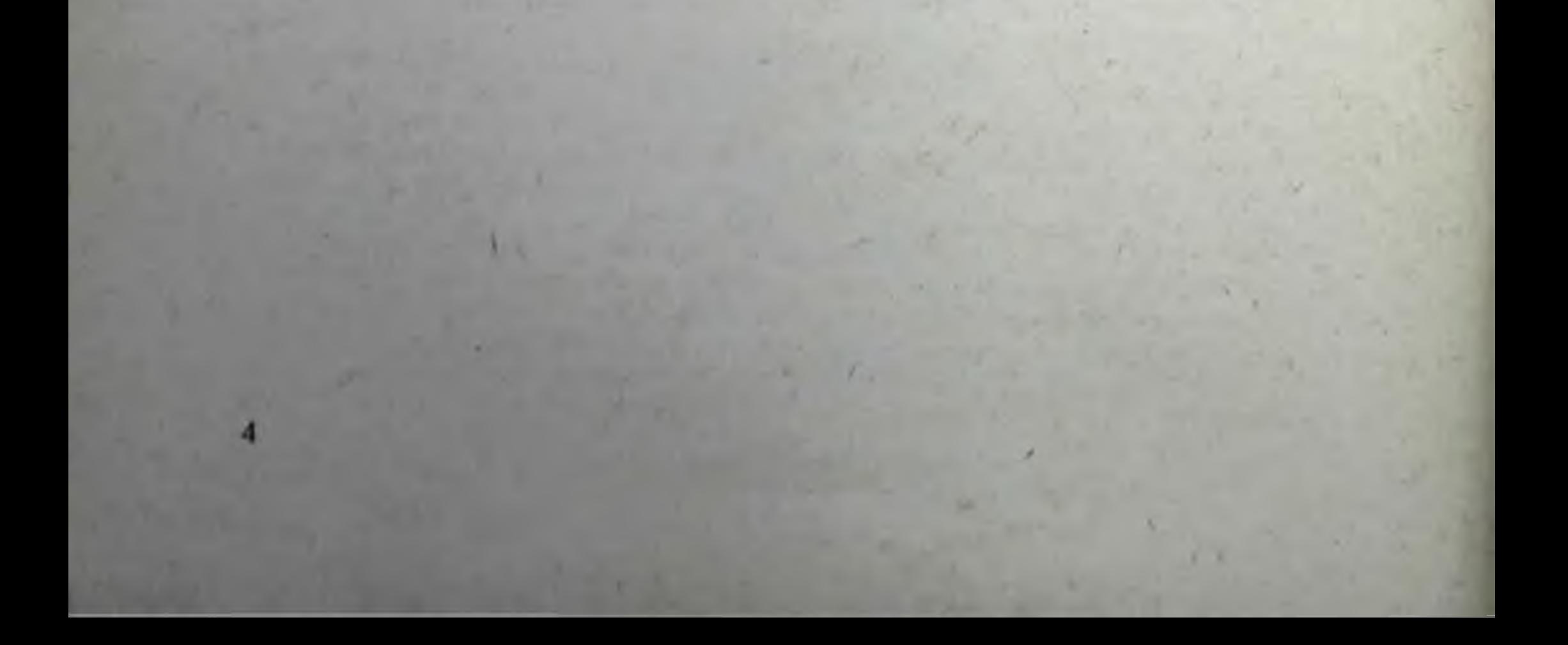

# ТЕХНОЛОГИЯ ЛЕКАРСТВЕННЫХ ФОРМ

В разделе «Технология лекарственных форм» приведена характеристных физико-химических свойств порошковых, жидких и мягких лекарственных форм, а также сборов, приготовляемых в аптеках, и даны общие рекомендации по их приготовлению.

Особое место отведено технологии лекарств для инъекций, глазных канель, и их стабилизации и изотонированию.

Приведена характеристика вспомогательных веществ, применяемых при изготовлении декарств.

Ланы рекомендации по таре, упаковке и средствам малой механизации, применяемым в аптеках. Включены также инструктивные и нормативные материалы по вопросам стерилизации, растворимости лекарственных средств, несовместимости и хранения лекарств в аптеках (вичтенаятечная заготовка) и отделениях больниц.

#### **І. ПОРОШКИ**

Порошки-твердая лекарственная форма для внутреннего и наружного применения, обладающая свойством сыпучести.

Приготовление порошков регламентируется общей статьей ГФ Х (ст. 565) и состоит из измельчения, просенвания, смешивания, дозирования и упаковки. В зависимости от состава и характера лекарственных веществ некоторые из перечисленных операций могут быть опущены или объединены. Измельчение и смешивание может быть осуществлено в ступках или различных аппаратах, позволяющих механизировать процесс приготовления порошков (например, аппарат, предложенный М. Х. Исламгуловым). По степени измельчения порошки должны быть (если нет специальных указаний) нанмельчайшими (размер частиц 0,1 мм н менее).

При использовании ступок порошки приготавливают следующим **Образом.** 

Простые порозны. Приготовление простых порошков сводится, как правно. к разделению выписанного в рецепте препарата на дозы. Крупнокристаллические порошки предварительно измельчают.

Сложные ворошки. Эти порошки готовят с учетом количества и свойств ингреднентов (степень измельчения, распыляемость и др.). Если в состав сложного порошка одни вещества входят в меньшем, а другие в большем количестве (соотношение более чем 1:5), то обычно сначала растирают часть вещества, входящего в большем количестве. Затем смешивание начинают с веществ, входящих в состав порошка в меньших количествах, постепенно добавляя остальные ингредиенты. Легко распыляемые вещества добавляют в последнюю очередь. Порвики с сильнодействующими и ядовитыми веществами. Если в состав порошков входят сильнодействующие или ядовитые вещества в **EQUIFIECTBE MEHEE 0.05 г. ТО ПОЛЖНЫ быть использованы их тритурации** смеси с молочным сахаром 1:10 или 1:100. При изготовлении тритурации лекарственное вещество измельчают с небольшим количеством молочного сахара, после чего порцнями при тщательном растирании добавляют

остальное количество молочного сахара. Для уменьшения расслаивания тритурации хранят в небольших банках и периодически переменнивают в ступке.

Порошки с экстрактами. Порошки с сухими экстрактами готовят по общим правилам смешения порошков. Густые экстракты отвешивают на старированном кружке фильтровальной бумаги и переносят на головку пестика. Для отделения бумаги поверхность кружка смачивают водой или спиртом. Экстракт растирают в ступке с несколькими каплями спирта, после чего добавляют остальные лекарственные вещества.

Для удобства пользования из густых экстрактов приготовляют раствор (1:2) по прописи: 100 г густого экстракта, 60 г воды, 10 г этилового спирта и 30 г глицерина. Растворы используют в течение 15 дней и применяют в двойном количестве по отношению к густым экстрактам. Входящие в состав порошков жидкие ингредиенты (жидкие экстракты, растворы густых экстрактов, эфирные масла) не должны изменять основного свойства порошка - сыпучести.

Порошки с трудноизмельчаемыми препаратами. Для лучшего измельчения камфору, ментол, тимол, йод растирают с небольшим количеством 95% спирта (с учетом растворимости препарата). Не дожидаясь полного испарения спирта, добавляют ингредиситы остальные сложного порошка.

Порошки с красящими веществами. Порошки с красящими веществами готовят по общим правилам смешения порошков. Учитывая свойство красителя, работать надо с особой аккуратностью на специальном рабочем месте, используя выделенную для этого красителя ступку.

Присыпки. Присыпки, которые по указанию врача должны быть стерильными, готовят в асептических условиях и стерилизуют в соответствии со статьей ГФ Х «Стерилизация».

Дозирование порошков. Дозирование порошков может осуществляться по массе и по объему. При выборе весов необходимо учитывать точность взвешивания и допустимые нормы отклонения в массе. Колебания в массе порошков должны соответствовать нормам отклонений, утвержденным приказом Министерства здравоохранения СССР № 382 от 2 сентября 1961 г.

Дозирование по объему осуществляется с помощью дозатора ТК-3 и дозатора порошков ДП-2.

Упаковка и оформление. В зависимости от свойств (гигроскопичность, летучесть и др.) порошки отпускают в упаковках (банки, пакеты, коробки, капсулы и др.) из материалов, разрешенных для применения в медицинской практике. Так, например, неразделенные порошки отпускают в банках, пакетах и коробках, разделенные на дозы - в кансулах из писчей, вощеной или парафинированной бумаги. Порошки с летучими веществами (камфора, ментол, эфирные масла) отпускают в капсулах из пергамента. Порошки, содержащие гигроскопичные или выветривающиеся вещества или изменяющиеся под действием кислорода и углекислоты воздуха, отпускают в вощеных или

парафинированных капсулах.

Порошки могут быть отпущены в желатиновых капсулах. Применение капсул дает возможность маскировать неприятный вкус или запах (хинин, экстракт мужского папоротника и др.), предохранить слизистые оболочки от раздражения или окрашивания (хлоралгидрат, акрихин, метиленовый синий и др.). Если лекарственное вещество, например панкреатин, необходимо предохранить от воздействия желудочного сока, порошки отпускают в специально обработанных капсулах (глютоидные кансулы).

# Список порошков, отпускаемых в вощеных капсулах

- 1. Аммония хлорид
- 2. Амидопирин

6

3. Анальгин 4. Барбамил

- 5. Бромкамфора
- 6. Гексаметилентетрамин
- 7. Глюкоза
- 8. Димедрол
- 9. Дибазол
- 10. Железа лактат
- 11. Железо восстановленное
- 12. Йод
- 13. Йодоформ
- 14. Калия йодид
- 15. Калия бромид
- 16. Калия хлорид
- 17. Кальция лактат
- 18. Камфора
- 19. Кодеин
- 20. Кофеин
- 21. Ксероформ
- 22. Кислота лимонная
- 23. Кислота ацетилсалициловая
- 24. Кислота аскорбиновая
- 25. Кислота никотиновая
- 26. Кислота фолиевая
- 27. Ментол
- 28. Метионин
- 29. Морфина гидрохлорид
- 30. Натрия бромид
- 31. Натрия тетраборат
- 32. Натрия нитрит
- 33. Натрия сульфат
- 34. Панкреатин
- 35. Папаверина гидрохлорид
- 36. Пахикарпина гидройодид
- 37. Пиридоксина гидрохлорид
- 38. Рибофлавин (витамин В<sub>2</sub>)
- 39. Сергозин
- 40. Совкаин
- 41. Сера осажденная
- 42. Спазмолитин
- 43. Теобромин
- 44. Терпингидрат
- 45. Темисал
- 46. Теофиллин
- 47. Тропацин
- 48. Тимол
- 49. Фенилсалицилат
- 50. Фтивазид
- 51. Хинина гидрохлорид
- 52. Хлоралгидрат
- 53. Эуфиллин
- 54. Этаминал-натрий
- 55. Этилморфина гидрохлорид
- 56. Экстракт красавки (белладонны) сухой
- 57. Экстракт крушины сухой
- 58. Экстракт солодкового корня сухой

7

59. Экстракт ревеня сухой

#### **II. СБОРЫ**

Сборы представляют собой смеси нескольких видов измельченного, реже цельного растительного лекарственного сырья, иногда с примесью солей, эфирных масел и других веществ (ГФ Х, ст. 628).

Сборы применяют для приготовления настоев и отваров, полосканий, для ванн и курения.

Приготовление сборов регламентируется общей статьей 628 ГФ Х. Сырье, входящее в состав сборов, измельчают по отдельности. При этом необходимо измельчать взятое количество сырья без остатка. Степень измельчения зависит от назначения сбора и должна соответствовать гребованиям ГФ Х. Если в состав сборов входят эфирные масла, то их растворяют в спирте и раствором опрыскивают перемешанное сырье. Если в состав сборов входят соли, то их растворяют в минимальном количестве воды и вводят в сбор также опрыскиванием. В этом случае увлажиенный сбор подсушивают при температуре не выше 60°С.

Гигроскопическое или легко портящееся от увлажнения растительное сырье прибавляют в сбор после обработки других компонентов раствором соли и высушивания.

При необходимости назначения в виде сбора сильнодействующих веществ применяют форму дозированных сборов. Каждую дозу такого сбора приготавливают по отдельности и упаковывают в отдельный пакет.

Готовые сборы не следует подвергать сотряссниям, ведущим к постепенному разделению смеси на составные части, отличающиеся по удельной массе и измельченности.

Сборы, изготовленные в заводских условиях, могут быть в виде брикетов или плиток с насечками.

Хранят сборы в сухом, прохладном, защищенном от света месте.

Сборы упаковывают и отпускают в картонных коробках. выложенных изнутри пергаментом, нли в двойных булежных пакетах. Сборы. содержащие летучие составные части, отпускают в пергаментной будате или целлофане.

В табл. 1 приведены составы сборов, утвержденные фармакологическим комитетом Министерства здравоохранения СССР.

Таблина 1

 $\overline{ }$ 

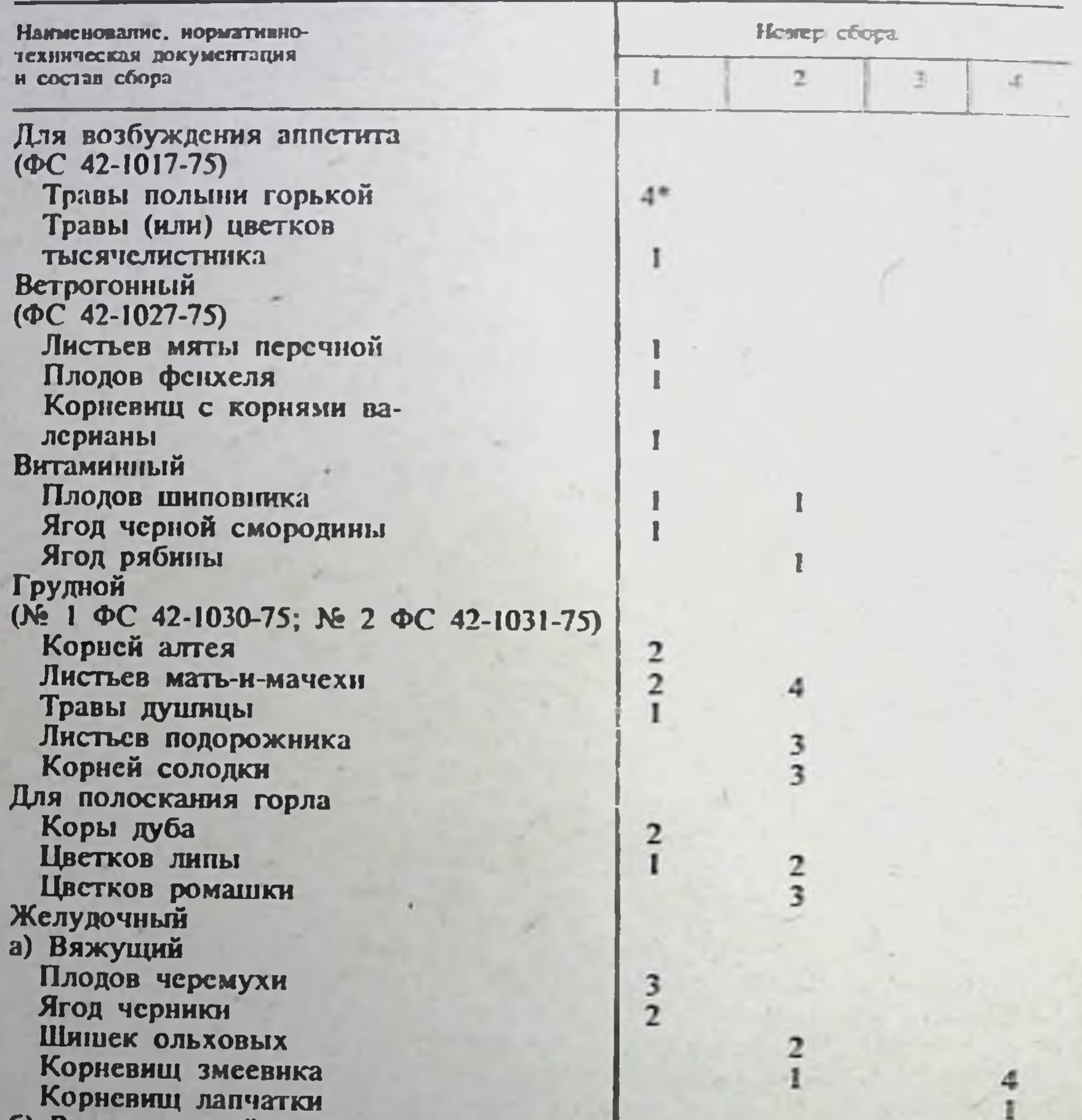

Сборы и весовые соотношения нигредиентов в них

6) Регулирующий деятельность кишечника (ФС 42-1043-76) Коры крушины Листьев мяты перечной Листьев крапины Корневищ аира Кориевищ с корнями валерианы Желчегонный ON: 1 ΦC 42-1029-75; N: 2 BΦC 42-639-77)

8

• Цифры в таблице обозначают весовые соотношения ингредиситов.

# Продолжение табл. 1

7

7

 $\begin{array}{c}\n7 \\
7 \\
7 \\
7\n\end{array}$ 

9

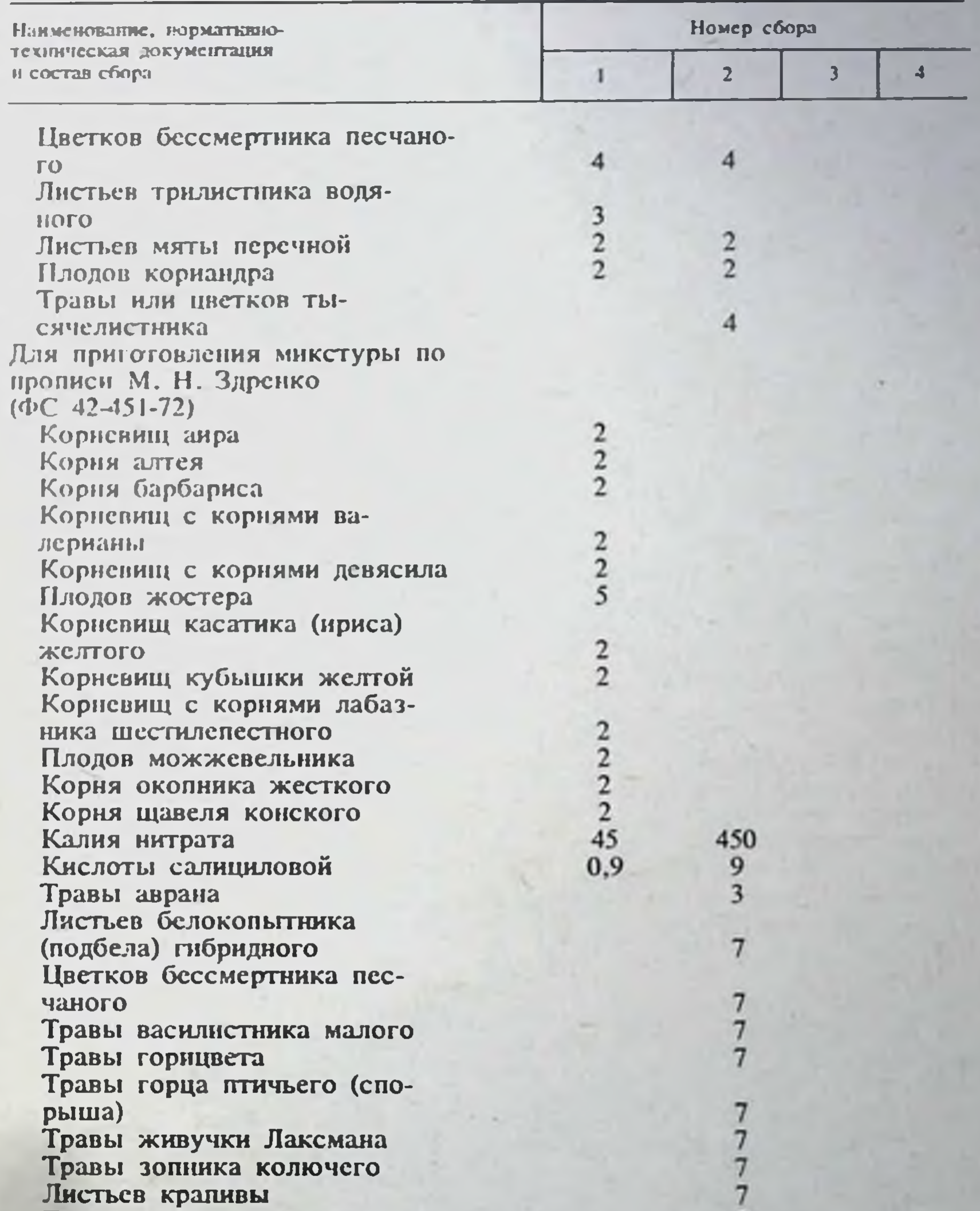

Травы лапчатки серебристой Соцветий ландыша Листьев мяты перечной Цветков пижмы Травы полыни обыкновенной (чернобыльника) Травы пустырника Цветков ромашки Травы сухоцвета однолетнего Цветков тысячелистника Травы хвоща Травы череды

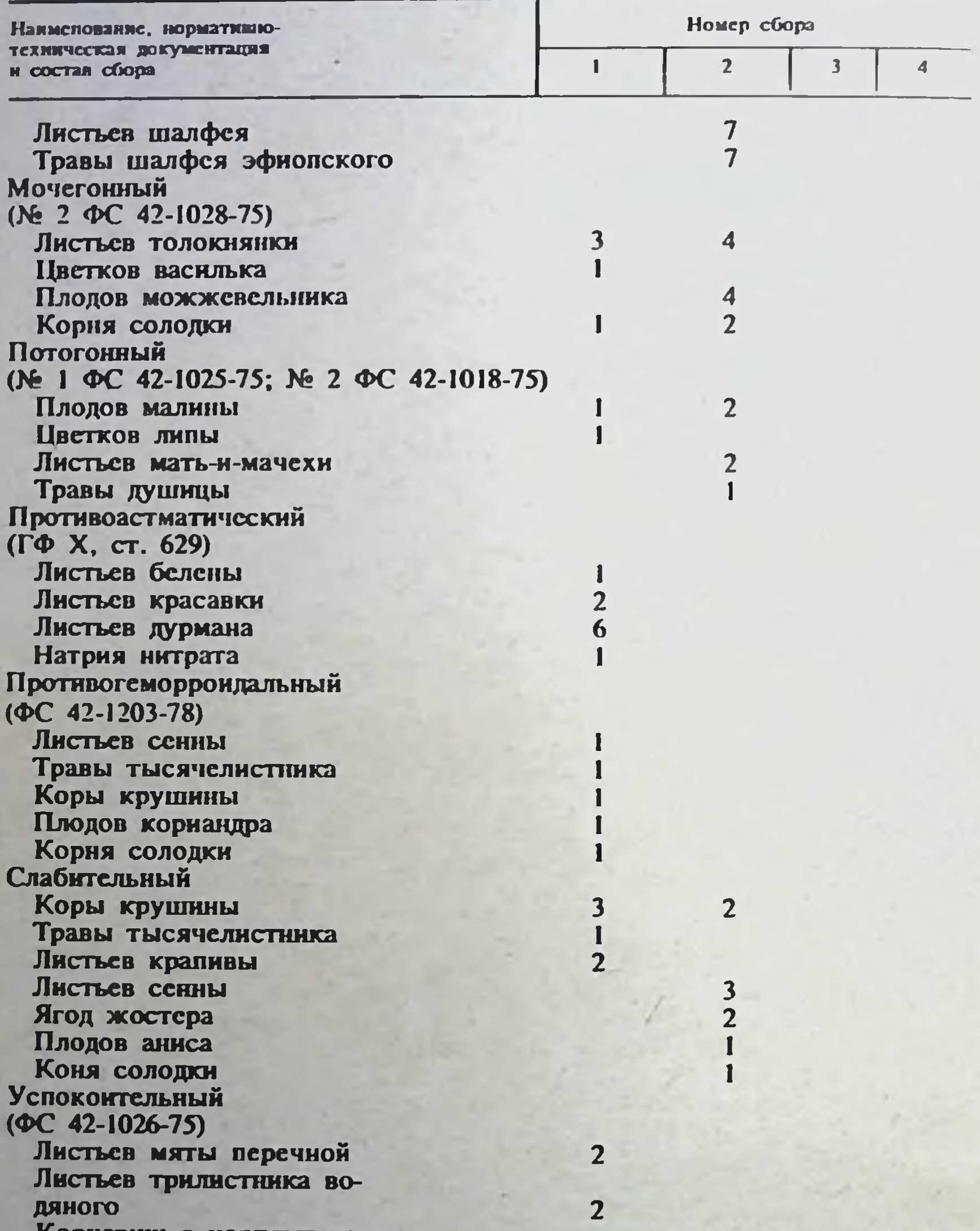

глорневищ с корнями валерианы Шишек хмеля

10

# III. КРАТКАЯ ХАРАКТЕРИСТИКА РАСТВОРИТЕЛЕЙ И ВСПОМОГАТЕЛЬНЫХ ВЕЩЕСТВ, ПРИМЕНЯЕМЫХ ПРИ ИЗГОТОВЛЕНИИ ЛЕКАРСТВ

Аэросил (ГОСТ 14922-77). SiO<sub>2</sub>. Чистая аморфная двуокись кремния, полученная в результате гидролиза паров четырех хлористого крем-

ния в пламени водорода при температуре 1100-1400°С, плотностью 2,36 г/см<sup>3</sup>. Рыхлый голубовато-белый порошок. Аэросил марки А-300 применяют в некоторых прописях таблеток в концентрации до 8% для улучшения распадаемости. Аэросил марки А-380 применяют в качестве вспомогательного вещества при изготовлении мятких лекарственных форм для повышения вязкости и стабилизации. В концентрации 5% аэросил марки А-380 входит в состав линимента бальзамического (по Вишневскому). Номенклатурной комиссией Фармакологического комитета Министерства здравоохранения СССР аэросилу присвоено условное название оксил. При вдыхании аэросил может вызвать развитие фиброзного процесса в легких. Предельно допустимая концентрация аэросила в воздухе рабочей зоны производственных помещений 1 мг/м<sup>3</sup>.

Вода дистиллированная (ГФ Х, ст. 73). Бесцветная прозрачная жидкость. Получают путем перегонки питьевой воды с помощью специальных перегонных аппаратов (см. с. 223). Вода, применяемая для получения дистиллированной воды, должна отвечать всем санитарным требованиям, касающимся чистоты питьевой воды, т. е. быть свободной от аммиака, солей азотной и азотистой кислот и других примесей, что устанаютнвают предварительным исследованием. Если в такой воде иместся аммиак, то к ней следует добавить квасцы (в растворенном виде) из расчета 50 г на 100 л. При наличии солей соляной кислоты к концу перегонки квасцы могут выделять из этих солей свободную соляную кислоту. Во избежание этого в куб добавляют еще фосфорнонатриевую соль из расчета '/3 взятого количества квасцов, т. е. 35 г. Если в воде имеется большое количество органических загрязнений, то пря перегонке в куб следует добавить перманганат калия из расчета 25 г на 100 л волы. Листиллят собирают в приемник, снабженный фильтром для воздуха.

Перегонка воды должна производиться в отдельном помещении или коктории, в отгороженном до потолка месте, и в тех случаях, когда выделить отдельное помещение для этого не представляется возможным, необходимо сосуды, в которые собирают перегнанную воду, помещать в плотно закрываемый остекленный ящик, окрашенный внутри и снаружи белой масляной краской. Стены помещения, где производится перегонка воды, должны быть окрашены масляной краской или выложены метлахской плиткой и содержаться в абсолютной чистоте. В помещении для перегонки воды запрещается мыть грязную посуду, стирать белье и хранить посторонние предметы. Пригодность помещения для перегонки воды должна быть подтверждена актом аптекоуправления. Перегонный куб, шлем, холодильник и другие части аппарата должны быть хорошо вылужены чистым оловом и содержаться в абсолютной частоте. Вылуженный вымытый куб наполняют водой до  $2/3$  его объема. Уровень воды определяют с помощью стеклянной водомерной трубки. При перегонке следят за тем, чтобы воды в кубе было не менее /5 его объема. Перед следующей перегонкой оставшуюся в кубе воду сливают и наполняют его чистой водой. Каждую партию дистиллированной воды необходимо проверять согласно указаниям ГФ Х.

Пробирки, цилиндры и другую посуду, применяемую при контроле дистиллированной воды, тщательно промывают. Качество получаемой дистиллированной воды периодически проверяют, посылая пробы:

а) в соответствующую контрольно-аналитическую лабораторию для анализа;

б) в местную санитарно-бактернологическую лабораторию для бактериологического исследования.

Дистиллированную воду, не соответствующую требованиям ГФ Х, применять для изготовления лекарств запрещается.

Дистиллированную воду хранят не более 3 сут в прохладном месте в вымытых дистиллированной водой и хорошо укупоренных бутылях. баллонах.

 $\mathbf{1}$ 

Запрещается хранить большие запасы дистиллированной воды во избежание ее порчи.

Если в процессе получения доброкачественной дистиллированной воды возникают вопросы, которые не могут быть разрешены на месте. заведующий аптекой должен немедленно обратиться за консультацией в контрольно-аналитическую лабораторию, к которой прикреплена антека.

Глицерин (ФС 42-698-73). СН<sub>2</sub>ОН-СНОН-СН<sub>2</sub>ОН. Получают из глицерина дистиллированного динамитного, высшего и первого сортов по ГОСТ 6824-76, разбавлением водой до плотности 1,223-1,233. Прозрачная, бесцветная сиропообразная жидкость сладкого вкуса, без запаха. Гигроскопичен. Смешивается с водой и 95% спиртом во всех соотношеннях, очень мало растворим в эфире, практически нерастворим в жирных маслах. Применяют в качестве растворителя для некоторых лекарственных веществ (ихтиол, натрия тетраборат, фурацилин). Глицерин входит в состав ряда официнальных мазей и паст, желатиноглицериновой и мыльно-глицериновой основ для супнозиториев (ГФ Х. ст. 647). Глицериновую воду (1:1) применяют для пластификации некоторых пилюльных масс. Спирто-глицерино-водную смесь (1:3:6) применяют для предварительного растирания сухих и густых экстрактов.

Декстрины (ГОСТ 6034-74). Получаются нагреванием сухого крахмала с разбавленными минеральными кислотами или сернокислыми солями алюминия, используемыми в качестве катализатора.

Декстрины в зависимости от крахмала, применяемого для их изготовления, делятся на картофельные и кукурузные, а в зависимости от вида катализатора - на кислотные и бескислотные. По цвету декстрины бывают белые, палевые и желтые, а в зависимости от физикохимических показателей различают высший, первый и второй сорта декстринов (по каждому цвету в отдельности).

Декстрины применяют в аптечной практике в качестве эмульгаторов жидких лекарственных веществ, не смешивающихся с водой, а также для получения пилюльных масс, так как водные растворы декстринов обладают высокой вязкостью и большой склеивающей способностью. В заводской практике декстрины используют в виде гелей как связывающие средства при таблетировании и в качестве наполнителей для некоторых сухих экстрактов.

Димексид. Диметилсульфоксид (ВФС 42-403-75). Бесцветная прозрачная жидкость с температурой затвердевания 16-18,4°С или бесцветные кристаллы со специфическим запахом. Гигроскопичен. Смешивается во всех соотношениях с водой, спиртом, ацетоном. Практически нерастворим в эфире, бензоле. Одним из важнейших свойств димексида является его способность проникать в клетки и сосуды через неповрежденные покровы тела, плотные ткани, проводя с собой действующий медика-MCHT.

Применяется в качестве солюбилизирующего, диспергирующего и ненстрирующего компонента мазей и линиментов.

Желатин медицинский (ГФ Х, ст. 309). Продукт частичного гидролиза коллагена. Бесцветные или слегка желтоватые просвечивающие гибкие листочки или мелкие пластинки без запаха. Практически нерастворим в холодной воде, но набухает и размягчается, постепенно поглощая воду от 6 до 10 частей от собственного веса. Растворим после набухания в горячей воде, уксусной кислоте и горячей смеси глицерина и воды, практически нерастворим в спирте, эфире и хлороформе.

В качестве склеивающего средства при таблетировании применяют 1-10% гидрогели желатина. При использовании гидрогелей более высоких концентраций распадаемость таблеток ухудшается, особенно в процессе хранения. В некоторых случаях таблетки, содержащие желатин, приобретают неприятный запах.

Желатин входит в состав желатинно-глицериновой основы для вагинальных суппозиториев (ГФ Х, с. 647).

Путем нагревания на водяной бане глицерина с желатином, предварительно набухшим в воде, получают желатнновые основы для дерматологических и защитных мазей. Желатиновые основы легко поражаются микроорганизмами и высыхают в процессе хранения.

Желатин - хороший эмульгатор, но образует слишком плотные эмульсии, легко поддающиеся плесневению. При изготовлении лекарственных форм необходимо помнить о несовместимости желатина с солями тяжелых металлов.

Желатоза (ФС 42-682-73). Продукт частичного гидролиза желатнна. Желтоватый аморфный порошок со своеобразным, но не гнилостным запахом, слегка солоноватого вкуса. Медленно растворима в воде (1:10), практически нерастворима в 95% спирте и эфире.

Не обладает способностью желатинироваться, но сохраняет эмульгирующие свойства желатина. Широко используется в аптечной практике для изготовления масляных эмульсий и суспензий для внутреннего применения.

Для проверки эмульгирующей способности 6 г желатозы помещают в сухую фарфоровую ступку, тщательно растирают, прибавляют 10 г касторового масла, 7,5 г воды и продолжают энергично растирать (около 15 мнн) до получения характерного треска. К полученной массе постепенно прибавляют при помешивании до 100 г воды. Эмульсию сливают в цилиндр емкостью 100 мл, диаметром 30 мм. При этом должна получиться однородная стойкая эмульсия белого цвета, не разрушающаяся в течение 24 ч. Допускается образование сверху сливкообразного слоя. При взбалтывании эмульсия снова принимает вид однородной массы. Не допускается выделения масла из эмульсии.

Эмульсни с желатозой являются благоприятной средой для развития микроорганизмов, поэтому изготовляются на непродолжительный срок и хранятся в прохладном месте.

(FOCT  $908-70$ ).  $CH_2COOH \cdot C(OH)$ пишевая Кислота лимонная СООН СН<sub>2</sub>СООН Н<sub>2</sub>О.

Выпускают высшим или первым сортом. Твердое кристаллическое белое или бесцветное вещество (для кислоты первого сорта допускается желтоватый оттенок) кислого вкуса. Очень легко растворима в воде, легко - в спирте, трудно - в эфире. Применяют для приготовления шипучих порошков, в производстве некоторых прописей таблеток.

Кислота сорбиновая (ТУ 6-14-358-69). СН<sub>3</sub>—СН=СН-СН=СН-СООН. Белый мелкокристаллический порошок со слабым раздражающим запахом и слабокислым вкусом. Температура плавления 133-134°С. Мало растворима в воде, глицерине, жирных и минеральных маслах, легко-в спирте, ацетоне, эфире.

На свету и в присутствии кислорода воздуха сорбиновая кислота окисляется. Для повышения стабильности в растворы сорбиновой кислоты вводят лимонную кислоту в количестве  $0.001 - 0.5$  на 100 г раствора; наиболее эффективна сорбиновая кислота при рН 3,0-4,0.

Применяют в качестве консерванта линиментов (алоэ, лютенурина, синтомицина, синтомицина с новоканном), эмульсий и других препаратов для наружного применения в концентрации 0.2%.

Кислота стеариновая (ГОСТ 9419-73). СН3(СН2)16СООН. Белые с кремовым оттенком блестящие чешуйки, масса или зернистый порошок, нерастворимые в воде, растворимые в спирте, бензоле, хлороформе, четыреххлористом углероде, ацетоне. Температура плавления 68-71°С. При попадании на кожу в чистом виде может вызывать раздражение.

Легко сплавляется с жирами, восками, углеводородами. В таблеточном производстве используют в качестве противоалгезнонного средства. В некоторых случаях замедляет распадаемость таблеток. Несовместима со щелочнореагирующими соединениями. Применяют в составе мазей и кремов. Входит в состав хлорацетофосовой мази (ВФС 42-225-73).

Крахмал (ГФ IX, ст. 36.) Смесь полисахаридов общей формулы  $(C_6H_{10}O_5)n$ .

Получают из зерновок пшеницы - пшеничный крахмал, кукурузы кукурузный крахмал, риса-рисовый крахмал, клубней картофелякартофельный крахмал (ГОСТ 7699-68).

Белый нежный порошок без запаха и вкуса или куски неправильной формы, которые при растирании легко рассышаются в порошок. Нерастворим в холодной воде, спирте, эфире.

Крахмал является компонентом многих мазей и паст, вводится в состав некоторых пилюльных масс, используется в качестве эмульгатора при изготовлении масляных эмульсий. В таблеточном производстве его используют в качестве разрыхляющего средства. В качестве связывающего средства используют крахмальный клейстер различной концентрации (до 20%), часто в смеси с другими гранулирующими агентами: раствором желатина, сахарным сиропом и др.

Ланолин безводный (ГФ Х, ст. 373). Представляет собой очищенное жироподобное вещество, состоящее из сложных эфиров высокомолекулярных спиртов (смеси алифатических, стериновых и гритериеновых спиртов).

Густая вязкая масса буро-желтого цвета, слабого своеобразного запаха. Температура плавления 36—42°С. Кислотное число не более 1.

Ланолин является эмульгатором вода/масло (в/м), а при наличии сильных эмульгаторов первого рода может служить стабилизатором эмульсий масло/вода (м/в). Ланолин является гидрофилизирующим компонентом основ большого количества мазей. Он смягчает кожу и легко пенетрирует через нее, обусловливая резорбцию и отдачу лекарственных веществ из мазевой основы. Ланолин часто добавляют в суппозиторные массы в качестве пластификатора.

Липкость ланолина, являющаяся недостатком при применении в мазях и аэрозолях, способствовала его введению в различные пластыри. Если прописан ланолин, то отпускают ланолин водный.

Ланолин водный (ГФ Х, с. 374). Представляет собой эмульсию 30 г воды в 70 г ланолина безводного. Густая вязкая масса желтовато-белого цвета. При нагревании на водяной бане плавится, разделяясь на два слоя: верхний - жироподобный и нижний - водный.

Применяется как компонент основ хорошо пенетрирующихся мазей. При смешивании с основными солями тяжелых металлов водный ланолин постепенно омыляется и образующиеся металлические мыла сильно увеличивают вязкость мазей и повышают их токсичность.

Масло вазелиновое (ГФ Х, ст. 481; ГОСТ 3164-52). Бесцветная маслянистая прозрачная нефлюоресцирующая жидкость, без запаха и вкуса.

Применяют в аптечной практике для суспендирования нерастворимых лекарственных веществ при изготовлении мазей на вазелине.

Входит в состав ряда официнальных мазей (гелиомициновой, левориновой, ртутной желтой, сульфациловой, теброфеновой, флореналя), защитной пасты ИЭР-2 (ФС 42-95-72), лейкопластыря (ФС 42-846-74). Изредка используется в таблеточном производстве в качестве противосклеивающего средства путем добавления в гранулят в виде раствора в органическом растворителе.

Масло касторовое (ГФ Х, ст. 479; ГОСТ 18102-72). Получают путем рафинации сырого масла, вырабатываемого прессованием семян клеще-ВИНЫ.

Прозрачная, густая и вязкая, бесцветная или слегка желтоватая жидкость, со слабым запахом и своеобразным, неприятным вкусом.

Вводится в состав дерматологических мазей и спиртовых жидкостей. Входит в состав официнальных линиментов: алоэ, бальзамического (по Вишневскому), синтомицина, синтомицина с новокаином, мази от обморожения (ФС 42-333-72), эластического коллодия (ГФ VIII, ст. 132).

 $\overline{14}$ 

Масло оливковое (ФС 42-821-73), получают холодным прессованием свежих плодов оливкового дерева.

Прозрачная, светло-желтого или золотисто-желтого цвета маслянистая жидкость, без запаха или со слабым своеобразным запахом, непрогорклого вкуса. На воздухе не высыхает. Не дает осадка даже при продолжительном отстаивании при +15°С. При температуре +10-+8 С начинает мутнеть и при 0°С застывает в кристаллическую массу. Растворимо в спирте, смешивается с эфиром, хлороформом, сероуглеродом, бензолом, петролейным эфиром, образуя прозрачные раст-BODbl.

Применяют для изготовления растворов камфоры (ФС 42-817-73) и синэстрола (ФС 42-779-73) для инъекций.

Масло персиковое (ГФ Х. ст. 478). Жирное масло, получаемое холодным прессованием семян персика, абрикоса, сливы, алычи.

Прозрачная жидкость светло-желтого цвета, без запаха или со слабым своеобразным запахом, приятного маслянистого вкуса.

Применяют для приготовления инъекционных растворов (кризанола, камфоры, дезоксикортикостерона ацетата, диэтилстильбэстрола пропионата, эргокальциферола, прогестерона, ретинола ацетата, синэстрола, тестостерона пропионата), взвесей (бийохинола, бисмоверола), кремов. Входит в состав тетрациклиновой мази (ФС 42-3-72) и стоматологической насты (ФС 42-297-72).

Масло подсолнечное (ГФ IX, с. 346; ГОСТ 1129-73). Прозрачная маслянистая жилкость от светло-желтого до желтого цвета. Запах слабый, своеобразный; вкус маслянистый, приятный. На воздухе высыхаст очень медленно (10-20 дней); мало растворимо в спирте, легко-в эфире, хлороформе, бензине и скипидаре.

К медицинскому применению допускается нерафинированное масло высшего и первого сорта. Применяют для изготовления мазей и линиментов. Входит в состав официнальных линиментов (аммиачного, борноцинкового, окиси цинка), масел (беленного, камфорного для наружного применения), клеола.

Метилцеллюлоза водорастворимая (ТУ 6-01-717-72). Представляет собой метиловый эфир целлюлозы, содержащий 26-33% метоксильных групп. Эмпирическая формула:  $[C_6H_7O_2(OH)_3(n(OCH_3)_n]_m$ , где n=1.54— 2,02.

Волокнистый материал белого цвета с желтоватым или сероватым оттенком. Вязкость 1% раствора при 20°С в сантипуазах (спз) по маркам: МЦ-3 менее 4, МЦ-8 4-12, МЦ-16 13-19, МЦ-35 20-50, МЦ-65 51-80, МЦ-100 более 80.

При комнатной температуре метилцеллюлоза в воде образует прозрачные, вязкие растворы, которые коагулируют при нагревании выше 50°С, при охлаждении гель вновь переходит в раствор. Водные растворы метилцеллюлозы обладают большой связывающей, эмульгирующей, диспергирующей, смачивающей и адгезионной способностью.

Применяют в качестве загустителя и стабилизатора основ мазей, эмульгатора и стабилизатора при приготовлении жидких эмульсий и суспензий, диспергирующего агента и покрытия для пилюль и таблеток, стабилизатора и пролонгатора действия лекарственных веществ в глазных каплях.

В количестве 0,5% входит в состав раствора скополамина гидробромида 0,25% с метилцеллюлозой (ФС 42-877-74). Метилцеллюлоза марки МЦ-100 в количестве 0,55% используется в качестве эмульгатора в эмульсии вазелинового масла (ВФС 42-540-76), а метилцеллюлоза марки МЦ-8 входит в состав мазей «Ундецин» (ФС 42-978-75) и «Цинкундан»  $(\Phi C 42 - 979 - 75)$ .

Ряд лекарственных веществ (резорцин, танин, известковая вода, растворы аммиака и йода) несовместимы с водным раствором метилцеллюлозы.

Натрий-карбоксиметилцеллюлоза парфюмерноочищенная ДЛЯ косметической промышленности (ОСТ 6-05-386-73). Представляет собой натриевую соль целлюлозогликолевой кислоты. Сероватый гигроскопический порошок без запаха и вкуса. В холодной и горячей воде набухает с последующим растворением с образованием гелей. По вязкости 2% растворов различают низковязкую (25-300 снз), средневязкую (300-800 спз) и высоковязкую (выше 800 спз).

Применяют в мазях и эмульсиях в качестве эмульгатора, стабилизатора и конституэнса. Как связывающее и разрыхляющее вещество используется в таблеточном производстве.

Входит в состав линиментов стрентоцида (ВФС 42-519-76), синтомипина (ФС 42-892-74) и алоз (ФС 42-556-72).

Озокерит медицинский (ФС 42-872-74). Воскоподобная масса от темно-коричневого до черного цвета, со слабым нефтяным запахом. Практически нерастворим в 95% спирте, воде, легко растворим в теплом хлороформе, бензоле, бензине, растворим в различных смолах, животных и растительных маслах. Температура плавления 50-65°С.

Применяют в качестве уплотнителя в комбинированных мазевых основах и пластырях. Сплав I части обессмоленного озокерита с 2 частями вазелинового масла известен под названием мазевой основы Лепского.

Парафин твердый (ГФ IX, ст. 265). Смесь твердых углеводородов предельного ряда, получаемых в результате переработки нефти или сланцевого масла. Полупросвечивающаяся плотная масса белого цвета без запаха и вкуса, кристаллической структуры, слегка жирная на ощупь. Нерастворим в воде и спирте, легко растворим в эфире, хлороформе, бензине, жирных и эфирных маслах. В расплавленном состоянии смешивается с воском, жирами и спермацетом. Не омыляется едкими щелочами. Температура плавления 50-57°С. Применяют в качестве уплотнителя в составе сложных мазевых основ. Входит в состав мази «Випросал В» (ФС 42-742-73).

Парафины нефтяные (ГОСТ 16960-71) марки «медицинский» входят в состав мазей «Випросал» (ФС 42-230-62), камфорной (ФС 42-75-73), Бом-Бенге (ФС 42-332-72) и пасты защитной ИЭР-2 (ФС 42-95-72). Парафины нефтяные марки В<sub>2</sub>52-54 или В<sub>3</sub>54-56 входят в состав озокерита медицинского (ФС 42-872-74), а без указания марки- в состав мази «Апилак» 3% (ВФС 42-523-76).

Парафин нефтяной для пищевой промышленности (ГОСТ 13577-71) марки П-1 входит в состав нафталанной мази (ФС 42-824-73).

Поливипилнирролидон (ПВП) низкомолекулярный (12600±2700) медицинский (ФС 42-1194-78). Поливнинлинрролидон среднемолекулярный (35000±5000) медицинский (ФС 42-957-75). Белые или слегка желтоватые порошки со слабым специфическим запахом. Гигроскопичны. Легко растворимы в воде, растворимы в 95% спирте, мало растворимы в углеводородах и практически нерастворимы в эфире.

Низкомолекулярный ПВП применяют для приготовления кровезамещающего препарата «Гемодез» дезинтоксикационного действия (МРТУ 42-3203-64). 20% раствор низкомолекулярного ПВП (ФС 42-918-74) используют в качестве растворителя для андскалина, а 30% раствор-в качестве основы для приготовления суспензий рентгеноконтрастных веществ. 10-20% раствор среднемолекулярного ПВП используют как связывающее для пилюль, а также в таблеточном производстве. Связывающая способность 10% водного раствора ПВП превышает таковую крахмального клейстера. В сухом порошкообразном виде ПВП не обладает связывающим действием, но способствует распадаемости таблеток.

ПВП образует комплексы с целым рядом фармацевтических препаратов (резорции, салициловая кислота, сульфатиазол, аминофеназон и др.) и способствует пролонгированию их действия.

Полимер биорастворимый для глазных лекарственных пленок (ВФС 42-439-75). Получают совместной полимеризацией акриламида, винилпирролидона и этилакрилата в водном растворе.

Аморфный порошок белого цвета без запаха и вкуса. Гигроскопичен. Медленно растворим в 10 частях воды, практически нерастворим в 95% синрте, ацетоне, эфире.

Применяют в качестве основы для глазных пленок, обеспечивающих пролонгирование действия лекарственных веществ, в частности атропина сульфата (ВФС 42-440-75), пилокарпина гидрохлорида (ВФС 42-441-75), сульфапиридазин-натрия (ВФС 42-442-75), дикаина (ВФС 42-443-75), неомицина сульфата (ВФС 42-497-76).

Полиэтиленоксиды (ПЭО), или полиэтиленгликоли (ПЭГ). Являются продуктами полимеризации окиси этилена или продуктами поликонденсации этиленгликоля (табл. 2). Общая формула Н(ОСН -- СН 2)n--ОН. где п может выражаться цифрами 2-85 и выше.

Все полиэтиленоксиды легко растворимы в воде, 95% спирте и хлороформе, практически нерастворимы в эфире.

ПЭО 400 (ВФС 42-109-72) - прекрасный растворитель сульфаниламидов, анестезина, бензойной и салициловой кислот, фенобарбитала. Предложен способ приготовления растворов антибиотиков в стерильном растворе ПЭО 400. Растворы ПЭО 400 стерилизуют путем прогревания на воляной бане при  $100^{\circ}$ С в течение часа и хранят при 2—4°С. Калиевую соль пенициллина растворяют в 1% водном растворе ПЭО 400, биомицина гидрохлорида - в 10% растворе, левомицетин - в 50% растворе. Резко увеличивается растворимость фурацилина в ПЭО 400, 0.5% растворы его, приготовленные на 26% водном растворе ПЭО 400, не мутнеют при хранении в течение 6 мес.

ПЭО различной молекулярной массы применяют в качестве компонентов основ пля мазей и суппозиториев. На ПЭО 1500 (МРТУ 42-3920-70) и ПЭО 2000 (МРТУ 42-3921-70) рекомендовано готовить супнозитории с келлином, теофиллином, папаверином, экстрактом красавки и «Нео-анузол», на ПЭО 4000 (ВФС 42-110-72) — суппозиторни с ихтнолом. «Бетнол», «Анестезол».

Таблица 2

 $17$ 

#### Зависимость свойств полиэтиленоксидов от молекулярной массы продукта

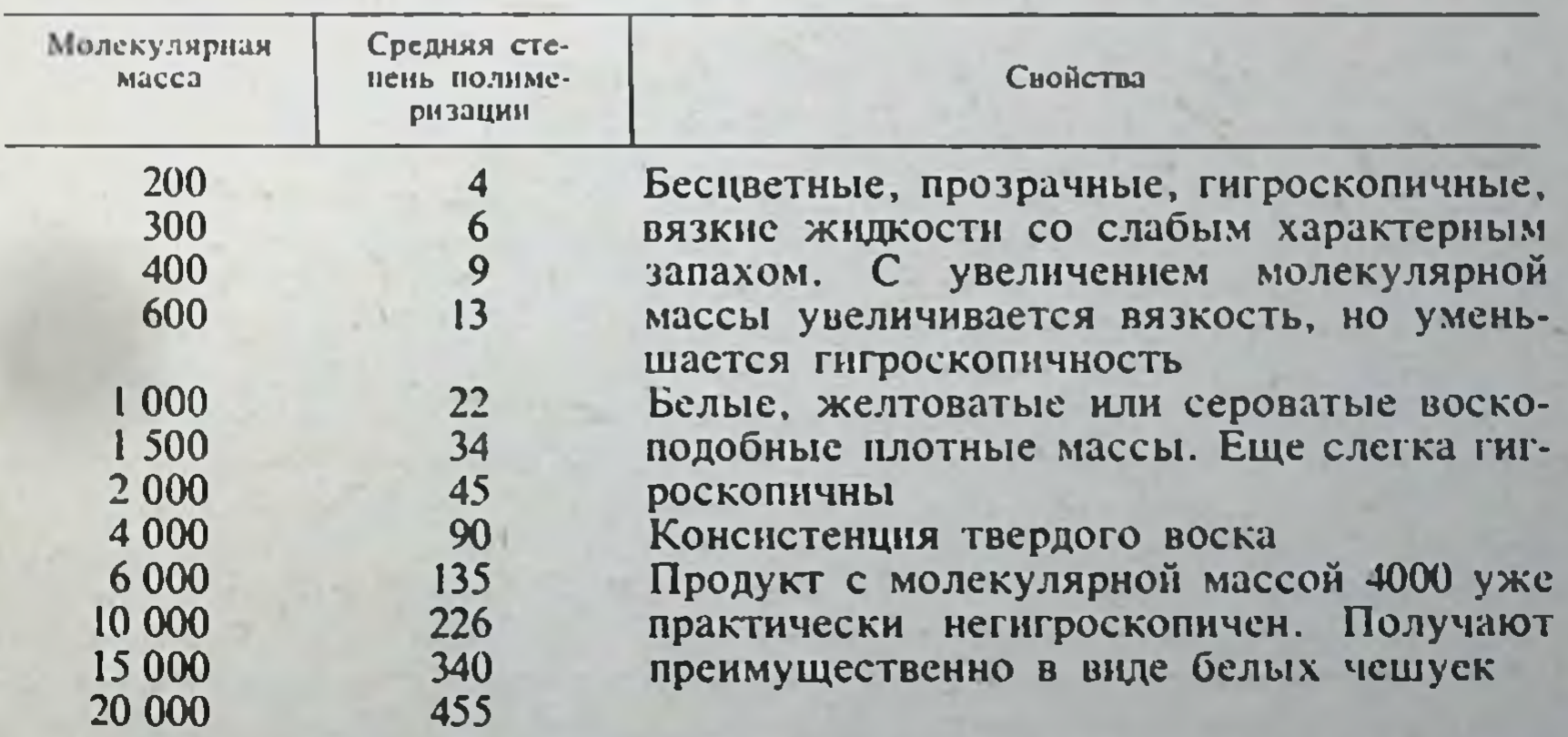

В производстве таблеток твердые ПЭО применяют как связывающие и скользящие средства. В таблеточную массу их вводят в сухом  $\begin{array}{c}\n\begin{array}{c}\n\text{NIBR} \\
\text{MIBR} \\
\text{MIBR} \\
\end{array} \\
\text{MIBR} \\
\end{array} \begin{array}{c}\n\text{N.B.} \\
\text{N.B.} \\
\end{array} \begin{array}{c}\n\text{N.B.} \\
\text{N.B.} \\
\end{array} \begin{array}{c}\n\text{N.B.} \\
\text{N.B.} \\
\end{array} \begin{array}{c}\n\text{N.B.} \\
\text{N.B.} \\
\end{array} \end{array}$ 

порошкообразном состоянии, в виде раствора в органическом растворителе или в смеси с другими гранулирующими агентами.

Сахар (сахароза) (ФС 42-77-72, ГФ Х, с. 901). Бесцветные или белые кристаллы, куски или белый кристаллический порошок (допускается слегка голубоватый оттенок), без запаха, сладкого вкуса. Очень легко растворим в воде, мало растворим в 95% спирте, практически нерастворим в эфире, хлороформе.

Применяют в лекарствах в качестве корригирующего вкус средства в виде простого сахарного и фруктовых сиропов. В виде простого сиропа, сахарной воды (равные части сиропа и воды), а также смеси сиропа, глицерина и воды (1+1+8 частей) применяют в качестве вспомогательного средства при приготовлении пилюль в аптеках. Замедляет их высыхание. Применяют также в виде пудры в качестве гидрофильного пластификатора нилюльной массы.

В таблеточном производстве используют как наполнитель и связывающее средство в виде растворов и сиропов. Часто используют комбинации сахарного сиропа с крахмальным клейстером или раствором желатина в различных соотношениях.

Наряду с фармакопейным сахаром используют также сахарозу по ГОСТ 5833-54, сахар-несок (ГОСТ 21-57) и сахар-рафинад (ГОСТ 22-66).

Спермацет (ГФ IX, ст. 91). Пальмитиновоцетиловый эфир С<sub>15</sub>Н<sub>31</sub>-С-О-О-С<sub>16</sub>Н<sub>33</sub>. Твердая белая масса пластинчатого, кристаллического строения, просвечивающаяся в тонком слое, обладает нерламутровым блеском, жирна на ощупь, без запаха или со слабым своеобразным запахом; при натирании бумаги не оставляет на ней жирного пятна. на воздухе со временем прогоркает и желтеет. Нерастворнма в воде, в холодном спирте, растворима в кипящем 95% спирте, эфире, хлороформе. Температура плавления 45-54°С. Для превращения спермацета в порошок его смачивают 95% спиртом и растирают в ступке. Входит в состав спермацетовой мази, представляющей собой сплав 1 части белого воска, 2 частей спермацета и 7 частей персикового масла. Входит в состав тетрациклиновой мази - 30 000 ЕД в 1 г (ФС 42-3-72).

Спирт поливнииловый (ГОСТ 10779-69). Получают гидролизом поливинилацстата щелочью или кислотой, обычно в спиртовом растворе. Различают следующие марки поливинилового спирта: ПВС 5/2, ПВС 5/3, ПВС 6/4, ПВС 7/2, ПВС 8/2, ПВС 8/17, ПВС 8/14, ПВС 9/27. В обозначении марки числитель дроби обозначает десятикратное значение характеристической вязкости, а знаменатель - максимальное содержание ацетатных групп.

Представляет собой порошок или крупинки белого или слегка желтоватого цвета, нерастворимые в одноатомных низкомолекулярных спиртах и органических растворителях, растворимые в воде при нагревании, а также в гликолях и глицерине.

Применяют в качестве эмульгатора, загустителя и стабилизатора суспензий, компонента мазевых основ, пролонгатора действия лекарственных веществ.

Склеивающие свойства 5% водных растворов ПВС выше крахмального клейстера той же концентрации. В присутствии ПВС повышается прочность таблеток. Однако в сухом порошкообразном виде ПВС не оказывает связывающего действия. В количестве 2% ПВС 8/14 входит в состав пеногасящей эмульсии КЭ 10-12 (50%).

Спирт этиловый (ГФ Х, ст. 631). Прозрачная бесцветная подвижная летучая жидкость с характерным запахом и жгучим вкусом.

При смешивании спирта с водой происходит уменьшение общего объема смеси (контракция). Изменения объема, происходящие при смешении спирта и воды, изменения температуры и состава водноспиртовой смеси не поддаются теоретическому определению. Поэтому при определении количества безводного спирта в водно-спиртовой смеси пользуются справочными таблицами.

Спирт несовместим с сильными окислителями (перманганатом калня, азотной кислотой и др.) ввиду происходящего энергичного окисления, нередко сопровождающегося воспламенением или взрывом.

Для приготовления лекарств применяют только спирт ректификат и его растворы в воде. Если концентрация спирта не обозначена, то применяют 90 об.% водно-спиртовой раствор (ГФ Х, с. 18).

Спирт следует хранить в хорошо закупоренных бутылях, в прохладном месте, вдали от огня.

Определение содержания этилового спирта в его водных растворах производят по ГОСТ 3639-61 с помощью стеклянных (ГОСТ 3637-75) и металлических (ГОСТ 3638-53) спиртомеров.

Содержание этилового спирта в растворе с помощью спиртомера определяют в интервале температур от -25 до +40°С. Результаты определения должны приводиться к температуре 20°С.

При установлении содержания этилового спирта в растворе должны применяться таблицы Комитета стандартов, мер и измерительных приборов при Совете Министров СССР для определения содержания этилового спирта в водно-спиртовых растворах при 20°С.

Таблицы предусматривают:

а) определение содержания спирта при температуре 20°С по показаниям спиртомеров, полученным при температурах от  $-25$  до  $+40^{\circ}$ С;

б) нахождение объема безводного спирта в литрах при температуре 20°С, заключающегося в данном объеме или в 1 кг водно-спиртового растнора;

в) перевод весовых процентов содержания спирта в объемные и наоборот при температуре 20°С.

Содержание этилового спирта в водно-спиртовом растворе можно определить также по углу преломления луча света (рефракция), по величине поверхностного натяжения, по плотности раствора (плотность раствора может быть установлена любым из известных методов при помощи пикнометра, весов Мора — Вестфаля, ареометра).

Определение содержания спирта стеклянными спиртомерами<sup>1</sup>. Содержание спирта в растворе определяют при помощи стеклянного спиртомера отсчетом по шкале спиртомера при его погружении. Стеклянный цилиндр для раствора и спиртомер должны быть предварительно тщательно вымыты теплой водой и насухо вытерты. Перед погружением спиртомера раствор тщательно перемешивают. Взяв спиртомер за верхний конец стержня, осторожно погружают его в раствор и затем выпускают из рук так, чтобы он свободно погружался под действием своей массы. При этом необходимо следить за тем, чтобы стержень не оказывался смоченным более чем на 2-3 мм над верхней частью мениска (подъем жидкости вокруг стержня спиртомера). Спиртомер должен плавать в растворе, не касаясь стенок цилиндра. Выждав 3-4 мин, для того чтобы спиртомер принял температуру жидкости, смотрят, где уровень жидкости пересекает шкалу спиртомера. Отсчет производят по нижнему краю мениска. Глаза наблюдателя должны находиться ниже уровня жидкости настолько, чтобы видеть основание мениска в форме эллипса. Затем, постепенно поднимая голову, замечают, как эллипс, суживаясь, превращается в прямую линию, ясно проектирующуюся на шкалу спиртомера. В этот момент производят отсчет. Если уровень жидкости не совпадает ни с одним из штрихов шкалы, то определяют на глаз, какую часть деления следует прибавить к показанию, соответствующему штриху, который находится непосредственно под уровнем жидкости. Пока спиртомер находится еще в растворе, определяют температуру последнего, причем отсчет по термометру производят только после того, как термометрическая жидкость перестанет подниматься или опускаться.

19

1 Выписка из ГОСТ 3639-61.

металлическими содержания спирта Определение спиртомерами<sup>1</sup>. Подготовку металлических спиртомеров, погружение и отсчет по шкале производят так же, как и при измерении стеклянными спиртомерами.

Перед погружением спиртомера и гирьки в раствор их обтирают мягким полотенцем, слегка смоченным спиртом, а затем сухим; во избежание повреждений позолоты необходимо лишь слегка касаться спиртомера полотенцем. Если на поверхности спиртомера или около подвешенной на нем гирьки образуются пузырьки, то, взяв спиртомер за верхний конец стержня, слегка встряхивают его так, чтобы при этом подвешенная гирька двигалась вверх и вниз по стержню спиртомера. При этом пузырьки отделяются и поднимаются вверх. Погрузив спиртомер с гирькой или без нее в раствор, убеждаются, что уровень жидкости находится в пределах шкалы спиртомера. Если при погружении спиртомера нижний (нулевой) штрих шкалы окажется выше уровня жидкости. то спиртомер вынимают и заменяют гирьку более тяжелой. Если уровень жидкости окажется выше верхнего штриха шкалы, то гирька полжна быть заменена более легкой. Подобрав такую гирьку, при которой уровень жидкости пересекает стержень спиртомера в пределах шкалы, производят отсчет по шкале. Если спиртомер погружался без гирьки, то к отсчету по шкале прибавляют число 100, указанное на стержне под нижним (нулевым) штрихом; если же спиртомер погружался с гирькой, то к отсчету по шкале прибавляют число, указанное на подвешенной к спиртомеру гирьке. Если спиртомер, взятый без гирьки, погружался настолько, что уровень жидкости был выше верхнего штриха шкалы, то следует перейти в более холодное помещение или (в крайнем случае) охладить жидкость. Вынутый из спиртового раствора спиртомер следует немедленно вытереть и поместить в футляр.

Приготовление водно-спиртовых растворов. Концентрация спирта и его количество могут быть выражены в весовых или объемных единицах. В зависимости от этого различен подход к расчетам, связанным с приготовлением водно-спиртовых **PACTBODOB** различной концентрации.

Для упрощения расчетов имеется ряд таблиц. Предлагаемые ГФ Х алкоголеметрические таблицы не могут исчерпать всего многообразия случаев, связанных с расчетами по приготовлению водно-спиртовых растворов. Поэтому иногда пользуются расчетами по формулам или по правилу смешения.

водно-спиртовых Приготовление **pacTBODOB**  $\overline{a}$ объему.

а) По алкоголеметрическим таблицам 3 и 4 (ГФ Х): по табл. 3 (ГФ Х, с. 1015) находят количество воды в миллилитрах, которое нужно добавить к 1 л имеющегося спирта, чтобы получить спирт заданной концентрации (при 20°С). Табл. 4 (ГФ Х, с. 1016) указывает в целых числах объемные (в миллилитрах) количества воды и спирта различной концентрации (при 20°С), которые необходимо смешать, чтобы получить 1 л водно-спиртового раствора с требующимся содержанием спирта.

б) Расчет по формуле

$$
X=V\frac{b}{q},
$$

где Х-необходимое количество по объему исходного водно-спиртового раствора; V- требуемое количество по объему водно-спиртового раствора желаемой концентрации; b- содержание спирта (по объему) в водно-спиртовом растворе, который необходимо приготовить; а- содержание спирта (по объему) в исходном водно-спиртовом растворе. Пример. Требуется получить 1000 мл 70% спирта из имеющегося 95% спирта.

1 Выписка из ГОСТ 3639-61.

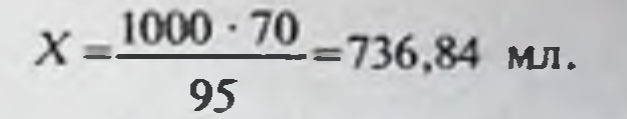

Следовательно, необходимо взять 736,84 мл 95% спирта при 20°С и разбавить его водой до 1000 мл. Этот объем должен получиться после завершения контракции при температуре 20°С. Необходимое количество воды можно рассчитать. Из табл. 3, составленной Г. И. Фертманом для определения величины сжатия водно-спиртовых смесей, видно, что в 100 л 95% спирта содержится 6,173 л воды, следовательно, в 736,84 мл солержится 45.49 мл. По этой же таблице находим, что в 100 л 70% спирта содержится 33,36 л воды, а в 1000 мл, следовательно, - 333,60 мл. Таким образом. для получения 1000 мл 70% спирта необходимо добавить  $_{BOLb1}$  333,60 мл - 45,49 мл = 288,11 мл. После смешения воды со спиртом вместо суммарного количества (1024,95 мл) вследствие контракции получится 1000 мл смеси (при 20°С).

в) Расчет по правилу смешения:

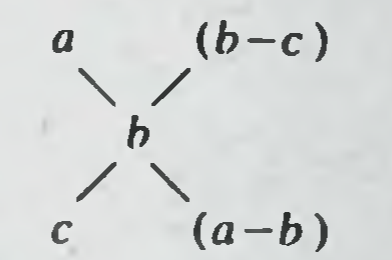

где *а*—содержание спирта (по объему) в исходном водно-спиртовом растворе; b- содержание спирта (по объему) в водно-спиртовом растворе требуемой концентрации: с-содержание спирта (по объему) в водно-спиртовом растворе меньшей концентрации или вода (0);  $(b - c)$ количество раствора большей концентрации; (a-b)-количество раствора меньшей концентрации.

Пример. Имеются 96% (по объему) спирт и вода. Требуется получить 2000 мл 70% (по объему) спирта.

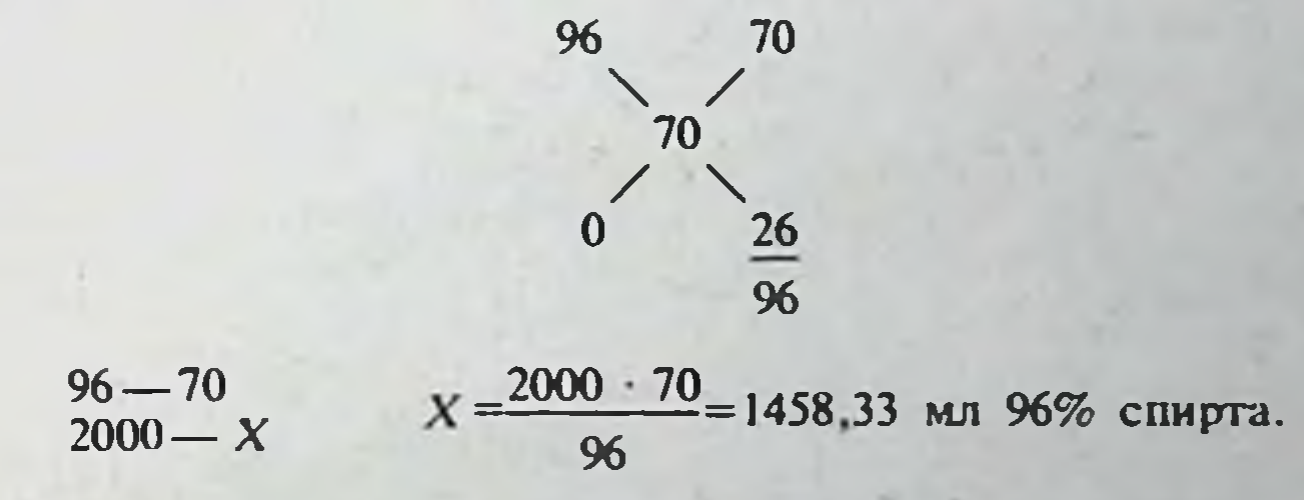

1458,33 мл 96% (по объему) спирта нужно довести до 2000 мл водой при 20°С или с помощью таблицы Фертмана рассчитать нужное количество воды (табл. 3).

Приготовление водно-спиртовых растворов по массе. а) По алкоголеметрической таблице 2 (ГФ Х, с. 1014): табл. 2 указывает в целых числах весовые (в граммах) количества воды и спирта различной концентрации, которые необходимо смешать, чтобы получить 1 кг водно-спиртового раствора с содержанием спирта (по объему) 30: 40: 50;  $60; 70; 80; 90$  и 92%.

б) Расчет по формуле: для приготовления водно-спиртового раствора по массе пользуются тои же формулой, что и при расчете по объему. с той лишь разницей, что X и V означают количества по массе, b и а-содержание спирта по массе.

в) Расчет по правилу смешения: расчет ведут так же, как и при приготовлении по объему.

Приготовление водно-спиртового раствора требуемой концентрации смешением двух имеющихся растворов.

# Таблица 3

Содержание спирта и воды в 100 л водно-спиртовой смеси<br>крепостью от 0 до 100 об.% при 20°С и величина<br>сжатня (в литрах), происходящего при смешении<sup>1</sup>

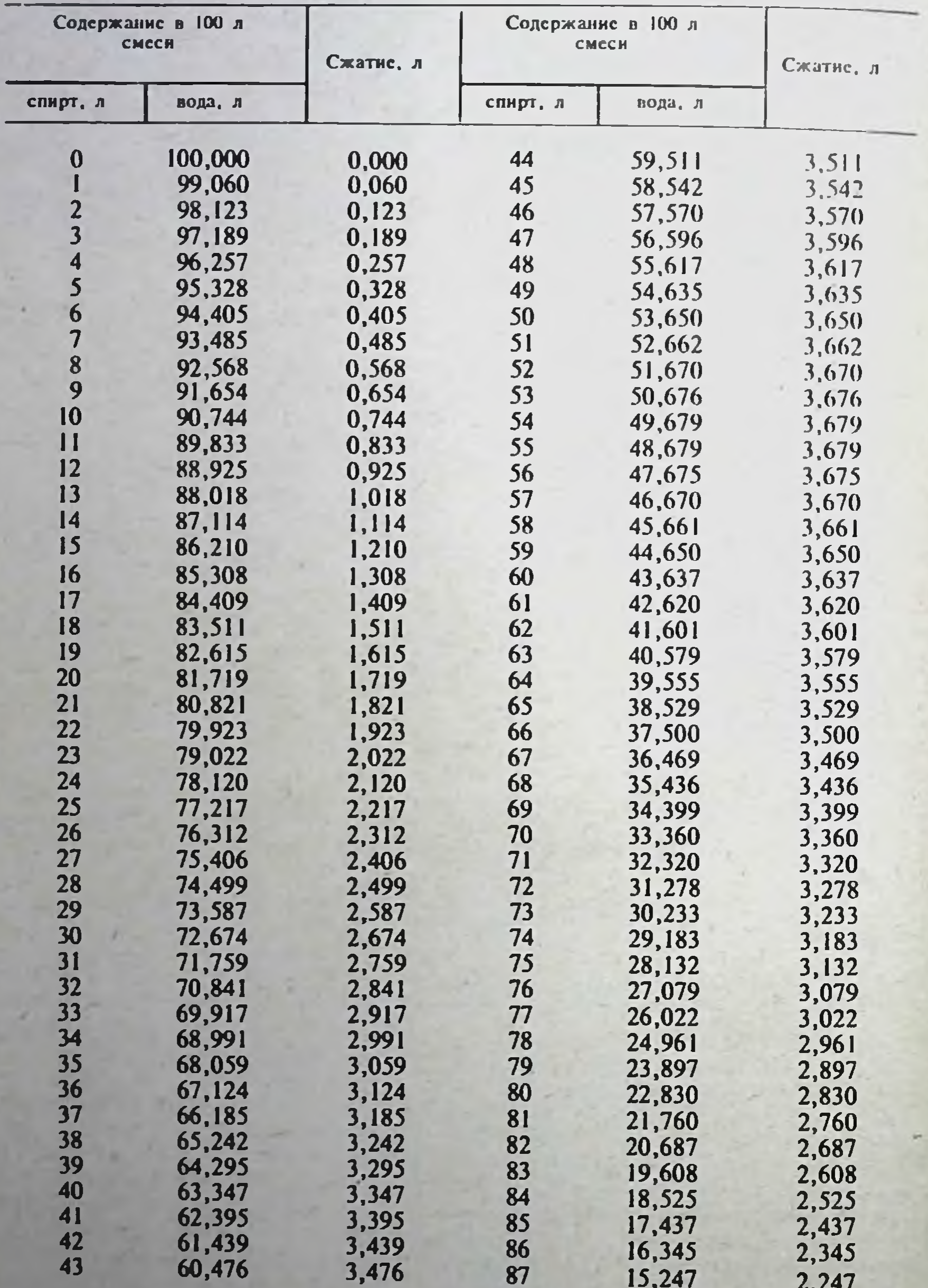

Фертман Г. И. Разведение и укрепление спиртов. - М., 1952, с. 110.

 $\boldsymbol{\mathcal{Z}}$ 

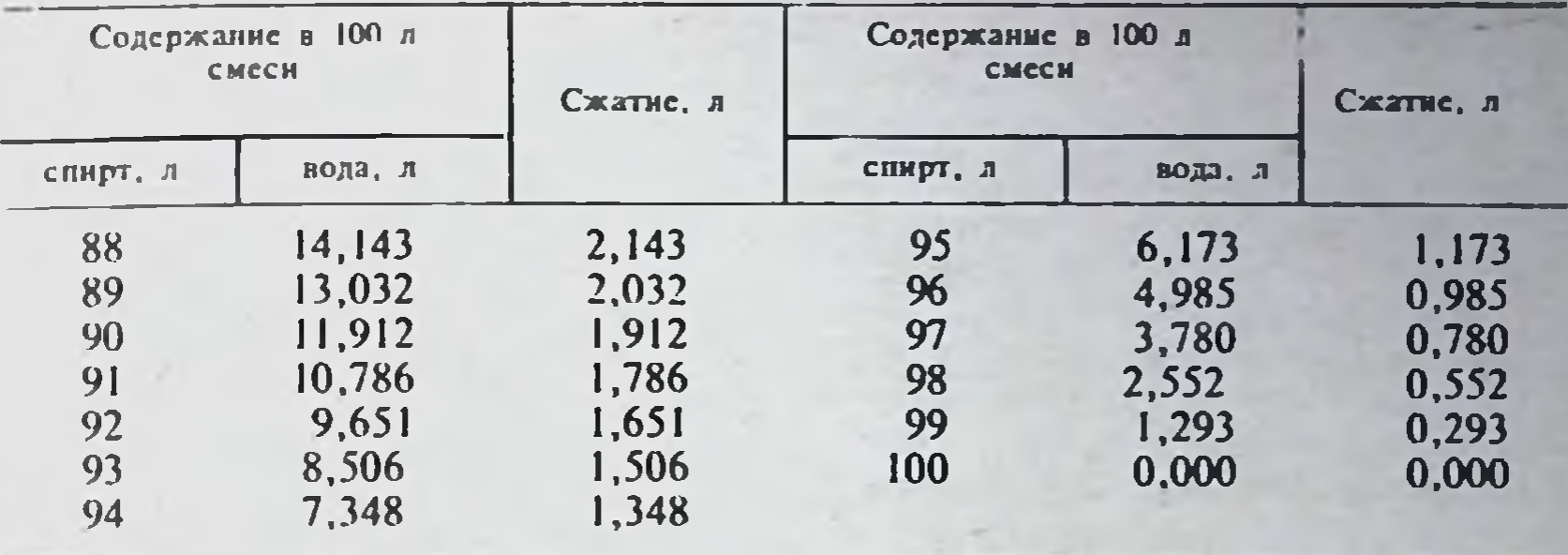

Продолжение табл. 3

а) Расчет по формуле:

$$
X=P\frac{b-c}{a},
$$

 $a-c$ 

гле Х-объемное или весовое количество исходного водно-спиртового раствора большей концентрации; Р-объемное или весовое количество нодно-спиртового раствора требуемой концентрации; а-содержание спирта (по объему или по массе) в исходном водно-спиртовом растворе большей концентрации; b—содержание спирта (по объему или по массе) в водно-спиртовом растворе требуемой концентрации; с-содержание спирта (по объему или по массе) в исходном водно-спиртовом растворе меньшей концентрации.

Примеры. 1. Требуется приготовить 2000 мл 40% (по объему) спирта из имеющихся 70% (по объему) и 20% (по объему).

$$
X = 2000 \frac{40-20}{70-20} = 2000 - \frac{20}{50} = 800 \text{ MJ}.
$$

Следовательно, для приготовления 2000 мл 40% спирта нужно взять 800 мл 70% спирта и довести 20% спиртом до 2000 мл при 20°С.

2. Требуется приготовить 2000 мл 70% (по объему) спирта из имеющихся 96% (по объему) и 20% (по объему).

Расчет ведут по правилу смешения. Выражают концентрацию исходного и получаемого водно-спиртовых растворов в весовых процентах. По алкоголеметрической таблице 1 (ГФ Х, с. 1005) и путем интерполяции находят:

> $96,02 - 93,86$  $95,97 - 93,79$  $0,05 - 0,07$  $X = 0.028 \approx 0.03$ ; 93,86 - 0,03 = 93,83.  $0.02 - X$

т. е 96% (по объему) спирт соответствует 93,83% (по массе).

 $70,05 - 62,44$ 

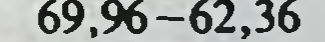

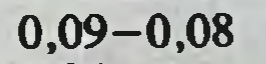

 $0.04 - x$  $x=0,036\approx 0,04$ ; 62,36+0,04=62,40, т. е 70% (по объему) спирт соответствует 62,40% (по массе); 20% (по объему) спирт соответствует 16,21% (по массе).

> 93.83 46.19 62,40 31,43 16,21 77,62

> > <u>23</u>

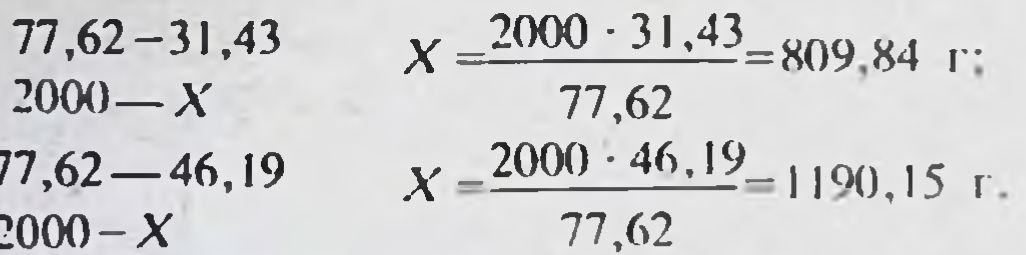

Следовательно, для приготовления 2000 г 70% спирта нужно 809,84 г раствора смешать с 1190,15 г 96% водно-20% водно-спиртового спиртового раствора.

Спирты шерстного воска (ВФС 42-351-74). Неомыляемая фракция ланолина, полученная омылением его эфиров и очищенная от кислот н посторонних примесей.

Твердое вещество желтовато-бурого цвета, хрункое на холоду и размягчающееся при нагревании, со слабым специфическим запахом. Легко растворимы в жирных маслах, ацетоне, четыреххлористом углероде, эфире, петролейном эфире и хлороформе, растворимы в 95% снирте. практически нерастворимы в воде, гликолях и глицерине. Минеральные масла лишь частично растворяют спирты шерстного воска с образованисм значительного осадка. Температура плавления не ниже 58°С, кислотное число не более 2. Содержание холестерина не менее 30%.

Спирты шерстного воска подвержены в значительной степени аутоокислению, которое приводит к повышению кислотного числа. снижению содержания холестерина, уменьшению растворимости в маслах и различных растворителях и потемнению продукта. Стабилизирусмые ими эмульсии при этом разрушаются. Поэтому к спиртам шерстного воска иногда добавляют антиоксиданты: бутнлоксианизол, бутилокситолуол и др. Их антиокислительное действие существенно увеличивается в присутствии синергистов, например лимонной кислоты. При работе со спиртами шерстного воска необходимо избегать длительного нагревания свыше 100°С. Хранить их следует в сухом, прохладном месте в смкостях, полностью заполненных предварительно расплавленным препаратом. Срок годности 2 года.

Спирты шерстного воска относятся к классу неионогенных поверхностно-активных веществ и способны понижать межфазное натяжение на границе воды с минеральными маслами с 52,5 до 5,0 дин/см. Они являются хорошими эмульгаторами второго рода (в/м) и по эмульгирующей способности значительно превосходят ланолин.

Эмульсионные мази, полученные со спиртами шерстного воска, обладают высокой степенью стабильности в широком диапазоне рН и в отличие от эмульсий на ланолине лишены запаха, липкости и имеют эстетичный белый цвет. Они не оказывают раздражающего действия на кожу и не являются причиной аллергических реакций.

Твины. Синтетические продукты, представляющие собой одновременно сложные и простые эфиры, образованные многоатомным спиртом сорбитом, высшей жирной кислотой и полимерными ангидридами этиленгликоля.

В твине-20 содержится остаток лауриновой кислоты С<sub>П</sub>Н<sub>23</sub>СООН. твине-40 - пальмитиновой кислоты C<sub>15</sub>H<sub>31</sub>COOH, в твине-60-B стеариновой кислоты С<sub>17</sub>Н<sub>35</sub>СООН, в твине-80 - один-два остатка олеиновой кислоты С<sub>17</sub>Н<sub>33</sub>СООН. Совместимы с подавляющим большинством фармацевтических препаратов и различными растворителями независимо от их полярного характера. Применяют в качестве эмульгаторов, смачивающих, диспергирующих и солюбилизирующих веществ в мазях, эмульснях, суспензиях и таблетках; для интенсификации процесса экстракции действующих веществ из растительного сырья.

Твин-80 (полисорбат-80) (ВФС 42-167-72).

24

Представляет собой продукт оксиэтилирования моноолеата сорбитана. Маслянистая жидкость от лимонного до янтарного цвета, слабого характерного запаха и горьковатого вкуса. Легко растворим в воде, образует желтоватый раствор. Растворим в спирте, этилацетате, метаноне, толуоле, в переиковом и кукурузном маслах, нерастворим в минеральных маслах. Твин-80 входит в состав линимента стрептоцида. удзен декамяновой. «Пропоцеум», амфотерициновой, в суспензии салазо-ЕНЕНИИ ПРОЕКИЮЛОН Н ДР.

Перезии ГОСТ 2488-73). Смесь твердых углеводородов, получаемых перереботкой и очисткой озокерита, парафинистой пробки, нефтяного неочищенного церезина или их смесей в любом соотношении.

В зависимости от температуры каплепадения различают марки 80, 75. 6. 2 N.

Однородная масса белого цвета без заметных механических примесей. Не растворяется в воде, почти нерастворим в спирте, растворяется в поганических растворителях. Хорошо сплавляется с жирами и углеводоводами, сбразуя, в отличие от парафина, некристаллизующиеся сплавы.

Игименяют для получения сложных мазевых основ (искусственных пательнов. Входит в состав защитной пасты ИЭР-2 (ФС 42-95-72).

В таблеточном производстве находит ограниченное применение в качестве противоскленвающего средства путем добавления в гранулят в ниде раствора в органическом растворителе. Обладая гидрофобными своит тами, может ухудшать распадаемость таблеток.

Эмульгатор № 1 (ФС 42-285-72)

Представляет собой сплавленную смесь 70-73% высокомолекулярных жирных спиртев кашалотового жира с температурой застывания  $49 \pm 2$  C NHK в Хим РУ 852-59) с 27 - 30% натриевой соли сульфоэфиров THERR RE CHEFIOS.

Твердыя масса в виде плиток, жирная на ощупь, буровато-желтого цвета, с запахом кашалотового жира. Практически нерастворим в воде, растворим в эфире, легко растворим в хлороформе. Температура ппатения 50-58°С.

Применяют для нзготовления линиментов, мазей и суппозиториев. Входит в состав официнальных линиментов алоэ, нафталанской нефти, синтомицина синтомицина с новоканном, стрептоцида, тезана; мазей алиурекриновой. «Випросал», «Медис», «Ундецин», «Цинкундан», пасты граминициновой.

 $(T-2)$ **TY**  $18 - 17/05 - 75$ . **GOTTLITTING** твердым-2  $(C_5H_{5})$  : O -10H<sub>k</sub>10COC<sub>1</sub>-H<sub>35</sub>):

Получают путем этерификации стеариновой кислоты полиглицерином - продуктом полимеризации глицерина.

Кенсистенция при 20°С твердая, воскоподобная от желтого до светлокоричневого цвета с привкусом и запахом стеарина и полиглицерина, в расплавленном состоянии прозрачный без посторонних примесей. Взаимодействует с сорбиновой кислотой.

Приненяют в качестве стабилизатора, пластификатора и эмульгатора при изготовлении эмульсий, линиментов, мазей и суппозиториев.

Входит в состав линиментов синтомицина с новоканном (ФС 42-284-72). «Нафтальгин» (ФС 42-576-72), мазей амиказоловой (ГФ Х, с. 53). декаминовой (ФС 42-121-72), с йодидом калия (ГФ IX, ст. 727), серной простой (ФС 42-647-72). скипидарной (ФС 42-403-72), консистентной змульски вода/вазелии (ФС 42-173-72), эмульсии вазелинового масла (ВФС 42-540-76), суппозиторной основы ГХМ-5Т (ФС 42-173-72), свеч «Нео-авузол» (ФС 42-919-74), пасты цетилинридиния хлорида (ВФС  $-42 - 236 - 73$ .

Эмульсяонные воски (ТУ 18-16-12-76). Получают путем сплавления гитрированных дистиллированных высокомолекулярных спиртов кашалотового жира с катиевыми солями фосфорных эфиров гидрированных высокомолекулярных спиртов.

Однородная масса в виде чешуек или стружек от белого до светле-кремового цвета. Расплавленные при 90°С эмульснонные воски представляют собой прозрачную или слабоопалесцирующую жидкость, в которой допускается дегкая муть. Растворимы в толуоле 1:5.

Применяют в качестве эмульгатора в производстве косметических кремов. Рекомендованы для получения абсорбционной и эмульсионной основ фармацевтических мазей. В количестве 10% входят в состав линимента лютенурина.

Эсилон-4 и эсилон-5 (жидкости полнэтилсилоксановые; ГОСТ 13004. 77). Представляют собой прозрачные бесцветные жидкости с вязкостью при 20°С соответственно 42-48 и 250-300 сантистокс (сст), плотностью  $0.97 - 1.18$  H  $0.99 - 1.02$  r/cm<sup>3</sup>.

Смешиваются во всех соотношениях с эфиром, хлороформом. вазелиновым маслом, вазелином, церезином, парафином, а также растительными и животными жирами, жироподобными всществами, жирными маслами. Не смешиваются с водой, 95% этиловым спиртом, глицерином. касторовым маслом, молочной кислотой.

Эмульгируются обычными эмульгаторами. Обладают растворяющей способностью по отношению к неполярным и семинолярным лекарственным веществам. Рекомендованы для применения в дерматологии в качестве мазевых основ и их компонентов.

Этилцеллозольв технический (ГОСТ 8313-76). Представляет собой моноэтиловый эфир этиленгликоля С<sub>2</sub>Н<sub>3</sub>ОСН<sub>2</sub>СН<sub>2</sub>ОН. Бесцветная, подвижная, легковоспламеняющаяся, прозрачная жидкость без механических примесей, со слабым приятным запахом плотностью 0,928-0.933 г/см<sup>3</sup>, хорошо растворима в воде.

Обладает слабым наркотическим действием. Пары его незначительно раздражают слизистые оболочки. При приеме внутрь вызывает отравление; при попадании на кожу пораженное место необходимо промыть водой, а спецодежду сменить.

Этилцеллозольв вводят в состав мазевых основ для усиления их ненстрирующих свойств. Входит в состав мазей «Ундецин» (ФС 42-978-75) и «Цинкундан» (ФС 42-979-75).

### **IV. ПРИГОТОВЛЕНИЕ ЖИДКИХ ЛЕКАРСТВ ВЕСООБЪЕМНЫМ МЕТОДОМ**

## ИНСТРУКЦИЯ ПО ПРИГОТОВЛЕНИЮ ЖИДКИХ ЛЕКАРСТВ ВЕСООБЪЕМНЫМ МЕТОДОМ (извлечение)

Государственной фармакопеей СССР принят весообъемный метод приготовления жидких лекарств, при котором сухое лекарственное вещество отвешивают, а растворитель отмеривают до получения заданного объема жидкости.

При обозначении крепости растворов (1:10, 1:20 и т. д.) следует подразумевать содержание весовой части вещества в указанном объеме раствора, т. е. при приготовлении растворов 1:10 следует брать 1 г вещества и растворителя до получения 10 мл раствора и т. д. Если концентрация растворов указана в процентах, следует подразумевать весообъемные проценты. При определении спирта в лекарственных препаратах под его процентным содержанием подразумевают объемный процент.

Нормативно-техническая документация и типовые производственные регламенты на жидкие галеновые препараты предусматривают приготовление лекарств весообъемным методом.

Для приготовления жидких лекарств весовым методом в аптеках применяют специальные комплекты измерительных приборов (бюретки, пипетки, мерные колбы), заранее приготовленные концентрированные растворы лекарственных веществ (описание измерительных приборов и их эксплуатации см. с. 36).

Жидкис ингредиситы и воду, прописанные в рецептах, следует считать в объемных измерениях и отпускать в миллилитрах.

Например, микстура с бромидом натрия и кофеин-бензоатом натрия может быть выписана следующим образом:

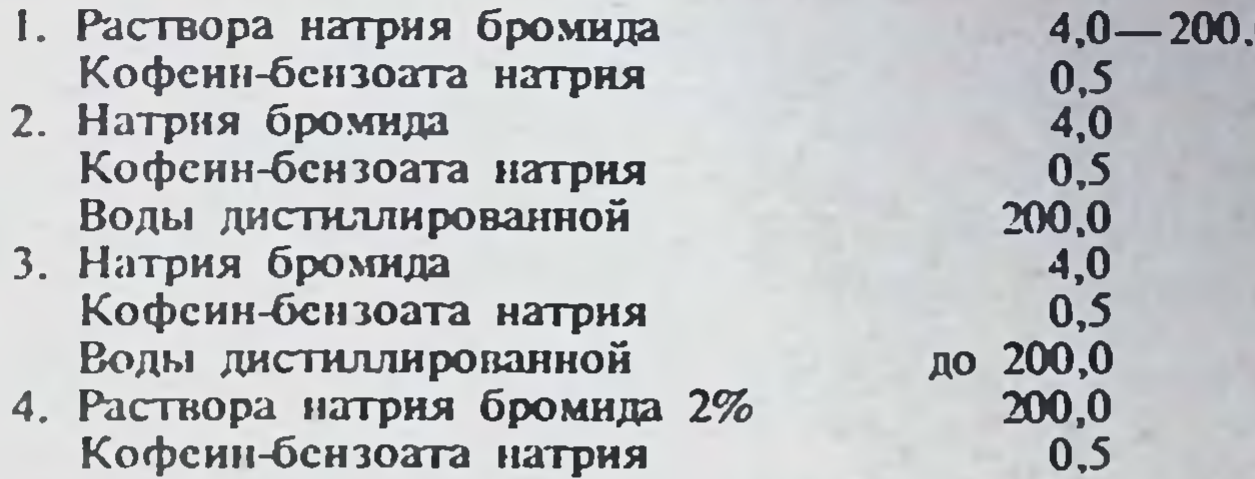

Микстура по указанным прописям должна быть приготовлена олинаково в весообъемной концентрации, т. е. должна иметь объем, равный 200 мл.

# Раздел 1. Правила приготовления жидких лекарств весообъемным методом

1. Жидкие лекарства для внутреннего и наружного применения приготовляют в аптеках весообъемным методом и отпускают по объему в миллилитрах. Используют бюреточные установки, наборы пипеток, мерных колб или цилиндров и заранее приготовленные концентрированные растворы.

При приготовлении сложных микстур концентрированные растворы солей добавляют в рассчитанное количество дистиллированной воды в прописанном порядке.

Растворы ядовитых (список А) и сильнодействующих веществ добавляют в рассчитанное количество дистиллированной воды в первую очередь. Жидкие лекарственные препараты - настойки, жидкие экстракты, водные и спиртовые растворы, сироп, ароматные воды, новогаленовые препараты - добавляют к водному раствору в последнюю очередь.

2. Общий объем жидких лекарств определяется суммированием объемов жидких ингредиентов: растворов лекарственных веществ, галеновых, новогаленовых и других жидких препаратов. При подсчете общего объема лекарства объем новогаленовых, галеновых и других жидких препаратов суммируется с объемом водного раствора.

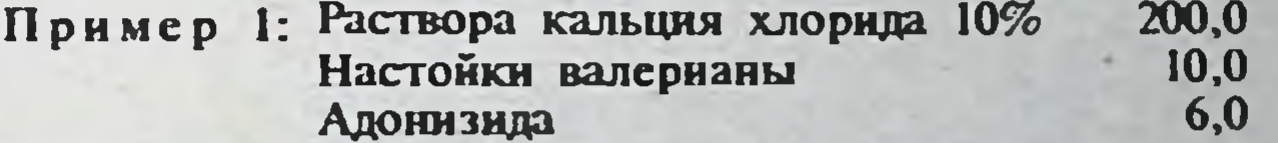

Микстуру приготовляют с применением концентрированного раствора кальция хлорида. Объем микстуры слагается из 200 мл 10% раствора кальция хлорида, 10 мл настойки валерианы, 6 мл адонизида и равен 216 мл. В склянку для отпуска отмеривают 160 мл воды, 40 мл 50% раствора кальция хлорида, 6 мл адонизида и 10 мл настойки валерианы.

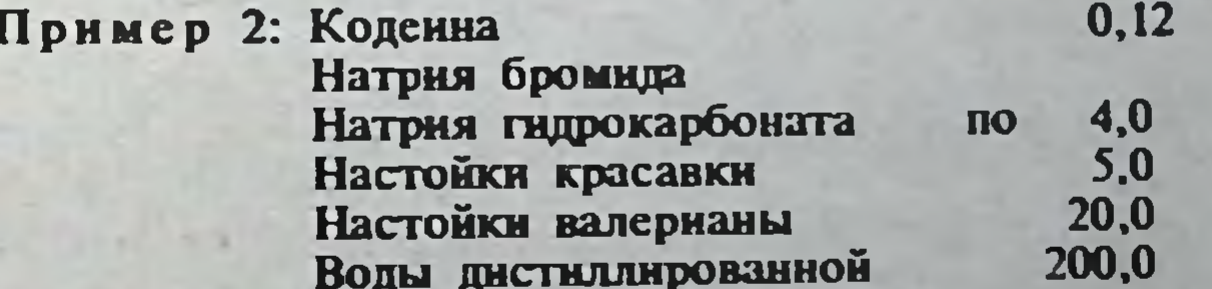

Объем микстуры слагается из объемов настоек и воды и равен 225 мл. Микстуру приготовляют с примененнем концентрированных

растворов. В склянку для отпуска отмеривают 98,8 мл воды, 1.2 мл 10г. раствора коденна, 20 мл 20% раствора ватрия бромила и 80 мл 50% раствора натрия гидрокарбоната. К полученному водному раствору побавляют 5 мл настойки красавки и 20 мл настойки валерианы Прописанные настойки добавляют в порядке увеличения крепости спирта.

Примечание. Если в рецепте указано «до определенного объека» в этом случае объем перечисленных в прописи жидких предаратов включается в объем водного раствора.

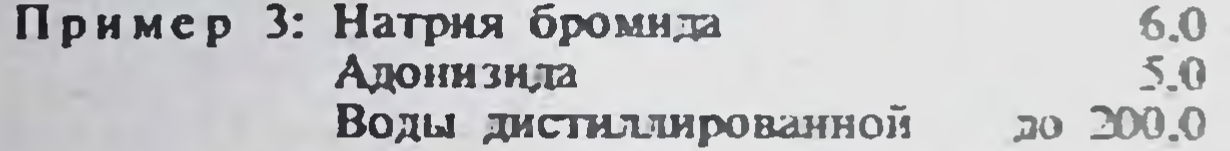

Объем микстуры 200 мл. Адонизид в данном случае включается в объем водного раствора. В склянку для отпуска отмеривают 165 мл воды, 30 мл 20% раствора бромида натрия (1:5) и 5 мл адонизила

3. Сухие препараты, входящие в состав микстуры в суммарном количестве, не превышающем 5%, концентрированные растворы которых отсутствуют, растворяют в отмеренном количестве воды или другой жидкости. При определении общего объема микстуры количество сухих препаратов в данном случае в расчет не принимается, так как объем микстуры при их растворении увеличивается незначительно и не превышает норм отклонений, допустимых для лекарственных форм, приготовленных в аптеках (см. приказ Министерства здравоохрансния № 382 от 2 сентября 1961 г.).

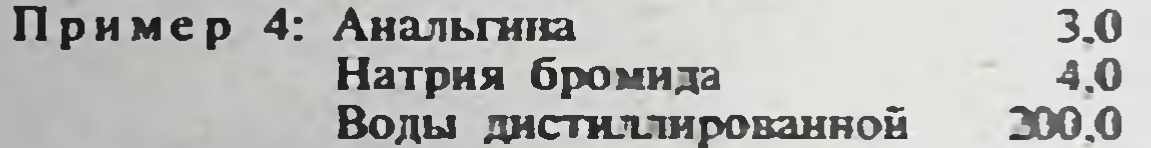

Объем микстуры 200 мл. В склянку для отпуска отмеривают 20 мл 20% раствора натрия бромида (1:5). В подставку помещают 3 г анальгина, так как концентрированный раствор анальгина отсутствует, растворяют его в 180 мл воды и процеживают в склянку для отпуска. Объем микстуры от прибавления 3 г анальгина изменился на 2,3 мл. При определении общего объема микстуры это увеличение в расчет не принимают.

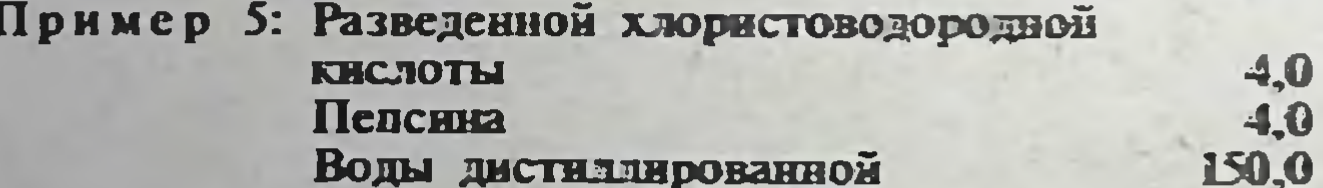

Объем микстуры слагается из 4 мл разведенной хлористоводородной кислоты и 150 мл дистиллированной воды и равен 154 мл. В этом объеме должно содержаться 4 г, или 2,6% пенсина. В склянку для отпуска отмеривают 114 мл воды в 40 мл раствора разведенной хлористоводородной кислоты 1:10. В подкисленной воде растворяют 4 г певсина. Объем микстуры от прибавления 4 г пенсина увеличивается в пределах допустимых отклонении (+2 мл).

> Пример 6: Пепсина 4,0 Раствора хлористоводородной КИСЛОТЫ  $\blacksquare$ 3 4.0 - 150.0

Объем микстуры равен 150 мл. В склянку для отпуска отмеривают 110 мл воды и 40 мл раствора разведенной хлористоводородной кислоты (1:10). В подкисленной воде растворяют 4 г пенсина.

В примере 5 хлористоводородная кислота выписана как жидкий нигредиент, поэтому ее количество прибавляют к объему водного раствора. В примере 6 хлористоводородная кислота выписана в виде водного раствора, поэтому ее количество включают в объем раствора.

4. При приготовлении микстур, содержащих 5% и более сухих препаратов, используют концентрированные растворы этих препаратов. При отсутствии концентрированных растворов указанных препаратов микстуры приготовляют в мерной посуде или объем воды, требуемый для растворения сухих препаратов, определяют путем расчета. При расчете необходимо учитывать коэффициент увеличения объема, т. е. прирост объема раствора при растворении 1 г вещества (см. табл. 24).

Не допускается прибавление сухих препаратов в количестве 5% и более пеносредственно в отмеренную жидкость, так как при этом изменение объема микстуры превышает допустимые нормы отклонении.

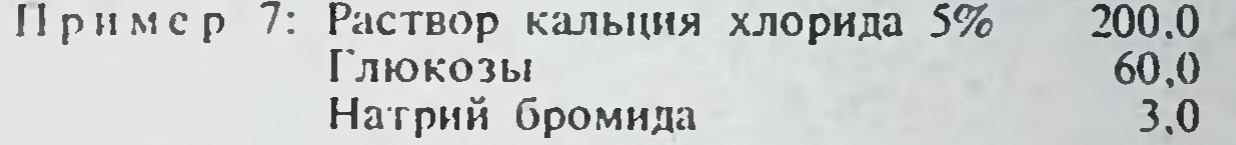

Объем микстуры 200 мл. Микстуру приготовляют с применением концентрированных растворов. В склянку для отпуска отмеривают 45 мл поды (или 15 мл воды), 20 мл 50% раствора хлорида кальция. 120 мл 50% раствора глюкозы (или 150 мл 40% раствора глюкозы) и 15 мл 20% раствора бромида натрия.

Если в аптеке отсутствует концентрированный раствор глюкозы (50% или 40%), го микстура должна быть приготовлена в мерной посуде. В мерную колбу смкостью 200 мл отмеривают примерно 120-130 мл воды и в ней растворяют 60 г глюкозы. Затем в эту же колбу прибавляют 20 мл 50% раствора кальция хлорида, 15 мл 20% раствора натрия бромида и количество раствора доводят водой до метки. Полученную микстуру процеживают в склянку для отпуска.

Если в аптеке отсутствуют концентрированные растворы глюкозы и мерная посуда, то микстура может быть приготовлена в весообъемном измерении путем расчета требуемого объема воды, исходя из коэффициента увеличения объема при растворении 60 г глюкозы.

По табл. 24 определяют, что 60 г глюкозы при растворении займут объем, равный:  $0.64 \times 60 = 38.4$  мл. Рассчитывают количество дистиллированной воды, необходимое для приготовления 200 мл микстуры:  $200 - (20 + 15 + 38, 4) = 126, 6$  M.

В подставку отмеривают 126,6 мл воды и растворяют 60 г глюкозы. Раствор процеживают или фильтруют в склянку для отпуска, туда же отмеривают 20 мл 50% раствора хлорида кальция и 15 мл 20% раствора бромида натрия. Объем микстуры равен 200 мл.

Приготовлять эту микстуру путем добавления 60 г глюкозы к 200 мл 5% раствора хлорида кальция не разрешается, так как объем при этом значительно увеличивается (39,5 мл) и отклонение превысит допустимую норму.

5. При приготовлении микстур, в состав которых входят настои и отвары из лекарственного сырья, сухие препараты растворяют в процеженном и охлажденном настое или отваре. После растворения сухих препаратов полученный раствор должен быть еще раз процежен. Использование концентрированных растворов медикаментов в этих случаях не допускается.

Сиропы, настойки и жидкие экстракты добавляют к готовому настою или отвару.

> нз 12,0 - 200,0 Пример 8: Настоя травы пустырника  $4.0$ Натрия бромида  $6,0$ Настойки валерианы

Настой травы пустырника приготовляют согласно ГФ Х (ст. 349) с учетом коэффициента водопоглощения (см. табл. 20).

В приготовленном настое растворяют 4 г натрия бромида, раствою еще раз процеживают в склянку для отпуска и прибавляют 6 мл настойки валерианы. Объем микстуры равен 206 мл.

#### Пример 9: Настоя корня алтея  $H3 = 2,0 - 100,0$

Для получения настоя алтейного корня в прописанном количестве следует увеличить как количество воды, так и количество корня в соответствии с расходным коэффициентом. Расходный коэффициент для данной прописи равен 1,10. Следовательно, корня алтея необходимо взять  $2 \times 1, 1 = 2, 2$  г, а воды -  $100 \times 1, 1 = 110$  мл.

Запрещается приготовление в аптеках «концентрированных» настоев непосредственно из лекарственного сырья, так как при этом не достигается полнота извлечения действующих веществ.

Настои и отвары из растительного лекарственного сырья могут быть заменены жидкими экстрактами (валерианы, горицвета, пустырника и др.). Жидкие экстракты включают в объем растворов сухих препаратов. их добавляют к водным растворам.

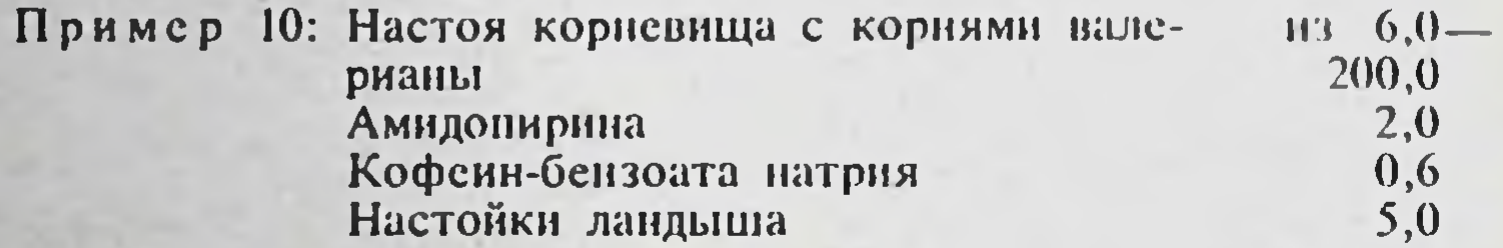

Объем микстуры 205 мл. Настой корня валерианы заменяют жидким экстрактом валерианы 1:2. Микстуру приготовляют с применением концентрированных растворов.

В склянку для отпуска отмеривают 142 мл воды, 40 мл 5% раствора амидопирина, 6 мл 10% раствора кофеин-бензоата натрия, 12 мл жидкого экстракта валерианы 1:2 и 5 мл настойки ландыша.

Настои и отвары растительного лекарственного сырья могут быть заменены сухими экстрактами (термопсис, корень алтея и др.) при растворении их в прописанном количестве воды.

Запрещается приготовление «концентрированных» настоев 1:2, 1:5 и т. д. из сухих экстрактов вследствие неполной растворимости их наполнителей. Сухой экстракт берут в количестве, соответствующем количеству растительного сырья, указанному в рецепте.

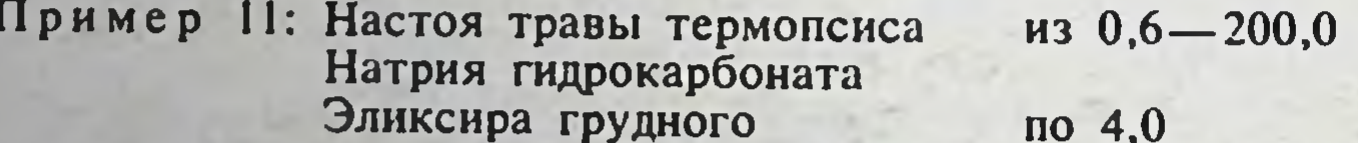

Объем микстуры 204 мл. Микстуру приготовляют с применением сухого экстракта термопсиса (1:1). В подставку помещают 0,6 г сухого экстракта термопсиса, растворяют в 120 мл воды и процеживают в склянку для отпуска, содержащую 80 мл 5% раствора гидрокарбоната натрия (1.20), затем добавляют 4 мл грудного эликсира. 6. Сироп сахарный и другие сиропы отмеривают по объему.

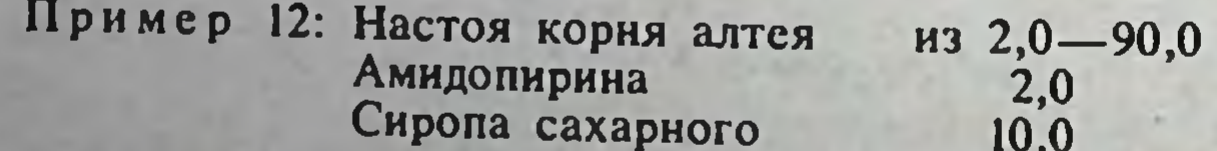

30

Объем микстуры слагается из объема настоя корня алтея и сахарного сиропа и равен 100 мл. Микстуру приготовляют с применением сухого экстракта корня алтея (1:1).

В подставку помещают 2 г сухого экстракта корня алтея. Растворяют в 50 мл воды, процеживают в склянку для отпуска, содержащую 40 мл 5% раствора амидопирина (1:20), и добавляют 10 мл сахарного сиропа. Сироп может отпускаться и по массе, но в этом случае во внимание следует принимать плотность сиропа, равную 1,3 (10 мл сиропа соответствуют 13 г).

7. Ароматные воды (мятная, укропная и др.) отмеривают по объему.

> Понмер 13: Натрия бромица Калия йолила Воды горьких миндалей  $5.0$  $\overline{10}$ Воды дистиллированной 180.0

Объем микстуры 185 мл. В склянку для отпуска отмеривают 130 мл воды, 25 мл 20% раствора бромида натрия (1:5), 25 мл 20% раствора йодида калия (1:5) и 5 мл горькоминдальной воды.

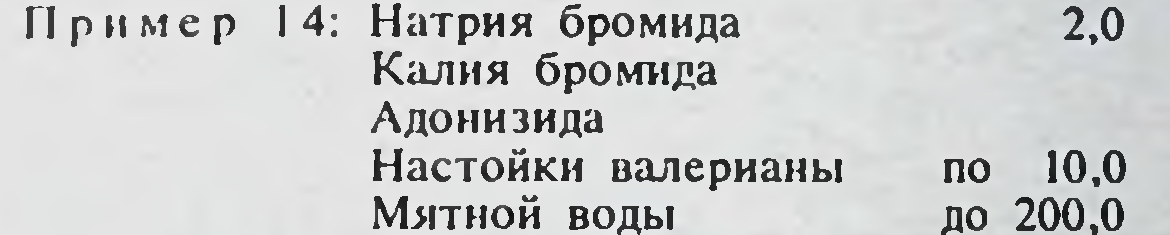

Объем микстуры 200 мл. Адонизид и настойка валерианы в данном случае включаются в объем водного раствора.

Не разрешается приготовлять эту микстуру с применением концентрированных растворов бромида натрия и бромида калия, так как растворителем является мятная вода.

В подставку помещают 2 г бромида натрия и 2 г бромида калия и растворяют в отмеренном количестве мятной воды, например в 80 мл, процеживают в склянку для отпуска и добавляют 100 мл мятной воды, 10 мл адонизида и 10 мл настойки валерианы.

8. Спирт этиловый различной концентрации отмеривают по объему.

> Пример 15: Кислоты салициловой 1,0 Спирта этилового 70% 50,0

В склянку для отпуска помещают 1 г салициловой кислоты и отмеривают 50 мл 70% этилового спирта.

Соответствие объемов (в миллилитрах) этилового спирта различной концентрации содержанию по массе (в граммах) 95% и 96% спирта см. в табл. 8 и 9.

9. Жидкие ингредиенты, входящие в состав лекарственных форм наружного применения, отмеривают по объему, за исключением лекарств, указанных в п. 11.

10. Разбавление стандартных фармакопейных растворов (ацетат калия, жидкость Бурова, кислота хлористоводородная, перекись водорода, формалин и др.) производят в соответствии с указаниями Государственной фармакопеи или Фармакопейного комитета.

Приготовление лекарств из стандартных фармакопейных растворов производят непосредственно в склянке для отпуска, в случае необходимости процеживают через ватный тампон. Приготовление растворов имеет ряд особенностей, так как эти растворы выписывают под двумя названиями: условным (фармакопейным) и химическим.

Условное название Жидкость Бурова

Раствор калия ацетата

Химическое название

ацетата алюминия **Раствор**  $7.6 - 9.2%$ **ОСНОВНОГО**  $33 - 35%$ Раствор калия ацетата

#### Пергидроль

Раствор перекиси водорода концентрированный Раствор формальдегида

 $27.5 - 31\%$  $36 - 40\%$ 

#### Формалин

 $32$ 

При разведении указанных растворов обращают внимание на название выписанных препаратов. Если в прописи дано условное (фармакопейное) название, то при расчетах стандартные растворы принимают за единицу или 100%. Если указано химическое название, то при расчетах исходят из фактического содержания вещества в фармакопейных раствоpax.

> Пример 16: Жидкости Бурова **2%** Раствора кислоты борной 3% по 200,0

Объем лекарства 400 мл. В склянку для отпуска отмеривают 246 мл листиллированной воды, 150 мл 4% раствора борной кислоты и 4 мл жидкости Бурова.

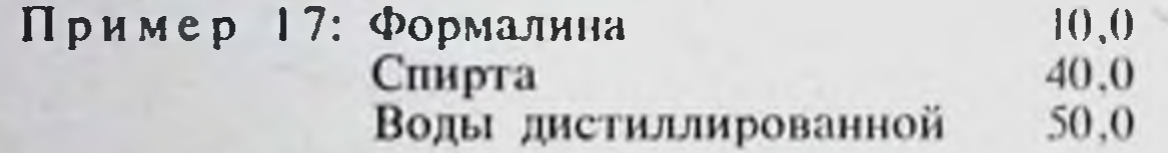

Объем лекарства 100 мл. Водно-спиртовая смесь вследствие контракции уменьшается в объеме, но незначительно, и укладывается в допустимые нормы отклонений (-1,5 мл). В склянку для отпуска отмеривают 50 мл воды, 40 мл 90% этилового спирта и 10 мл формалина.

11. Жидкости вязкие (глицерин, жирные масла, вазелиновое масло, силиконы, деготь) и жидкости летучие (эфир, хлороформ, эфирные масла) отпускают по массе непосредственно в склянку для отпуска. Если требуется установить объем жидких лекарств, содержащих перечисленные выше жидкости, то необходимо учитывать плотность этих жидкостей.

12. Водные взвеси (эмульсии, суспензии) с концентрацией лекарственных веществ 5% и выше приготовляют по массе. Малые количества жидких препаратов иногда прописывают в каплях. Для отмеривания жидких лекарств каплями рекомендуется применять стандартный каплемер или так называемый эмпирический каплемер-пипетку, откалиброванную по данной жидкости.

На этикетке склянки, смонтированной с каплемером, должно быть указано: количество капель, соответствующее 1 или 0,1 мл препарата, количество капель эмпирического каплемера, соответствующее одной стандартной капле.

Примечания. 1. Если прописанное в рецепте лекарственное вещество указано в ГФ в кристаллическом виде и в виде обезвоженного препарата, то для приготовления жидких лекарств берут кристаллический препарат.

2. Для приготовления жидких лекарств кальция хлорид рекомендуется применять в виде концентрированного раствора 1:2, из которого приготовляют растворы требуемой концентрации.

3. Примеры, приведенные выше, иллюстрируют основные правила приготовления жидких лекарств весообъемным методом.

# Раздел 2. Приготовление концентрированных растворов

Концентрированные растворы - это рабочие растворы лекарственных веществ определенной концентрации, большей, чем прописывают в рецептах. Концентрированные растворы применяют в аптеках при

приготовлении жидких лекарств весообъемным методом. Их применение облегчает работу ассистента, способствует повышению качества приготовленных лекарств и ускоряет их отпуск населению.

При приготовлении концентрированных растворов следует избегать концентраций, близких к насышенным, так как при понижении температуры раствора возможно выпадение осадка растворенного вещества.

При приготовлении концентрированных растворов пользуются мерными колбами, цилиндрами или весами, применяя в последнем случае таблицу расчетов, составленную с учетом плотности растворов (табл. 4).

Пример. Необходимо приготовить 1 л 50% раствора глюкозы. Отвешивают 500 г глюкозы, помещают в мерную колбу, растворяя сначала в небольшом количестве горячей дистиллированной воды. охлаждают, а затем доливают водой до 1 л.

При отсутствии мерной посуды медикамент и растворитель отвешивают. Для приготовления 1 л 50% раствора глюкозы, плотность которого 1.1857. берут 500 г глюкозы и 685 г дистиллированной воды. При этом получится 1185 г раствора, объем которого будет равен 1000 мл. В 1 мл приготовленного концентрированного раствора глюкозы будет содержаться 0.5 г глюкозы.

По табл. 4 можно рассчитать количество медикамента и растворителя, требующееся для приготовления любого количества раствора той же концентрации (100 мл, 1, 5 л и т. д.). Однако данные табл. 4 нельзя использовать для пересчета концентраций, которые в ней не приведены.

Концентрированные растворы получают в асептических условиях на свежеприготовленной дистиллированной воде и фильтруют. Все вспомогательные материалы, а также посуду для их приготовления и хранения предварительно стерилизуют.

Концентрированные растворы хранят в хорошо укупоренных склянках в защищенном от солнечных лучей месте при температуре 18-22°С. На склянку наклеивают этикетку с указанием наименования и концентрации раствора, номера серии, даты приготовления и номера анализа (приказ по Министерству здравоохранения СССР № 79 от 25 февраля  $1957$   $\Gamma$ .

Концентрированные растворы приготовляют по мере надобности с учетом объема работы аптеки и срока годности растворов. Изменение цвета, помутнение, появление хлопьев, налетов служат признаками их непригодности. Сроки хранения концентрированных растворов приведены в табл. 5.

Все приготовленные концентрированные растворы должны быть проверены на подлинность, чистоту и количественное содержание препарата. Концентрация раствора при количественном определении препарата может оказаться выше или ниже требуемой, тогда необходимо исправить концентрацию.

Таблица 4

33

Таблица расчетов для приготовления концентрированных растворов в весообъемном измерении

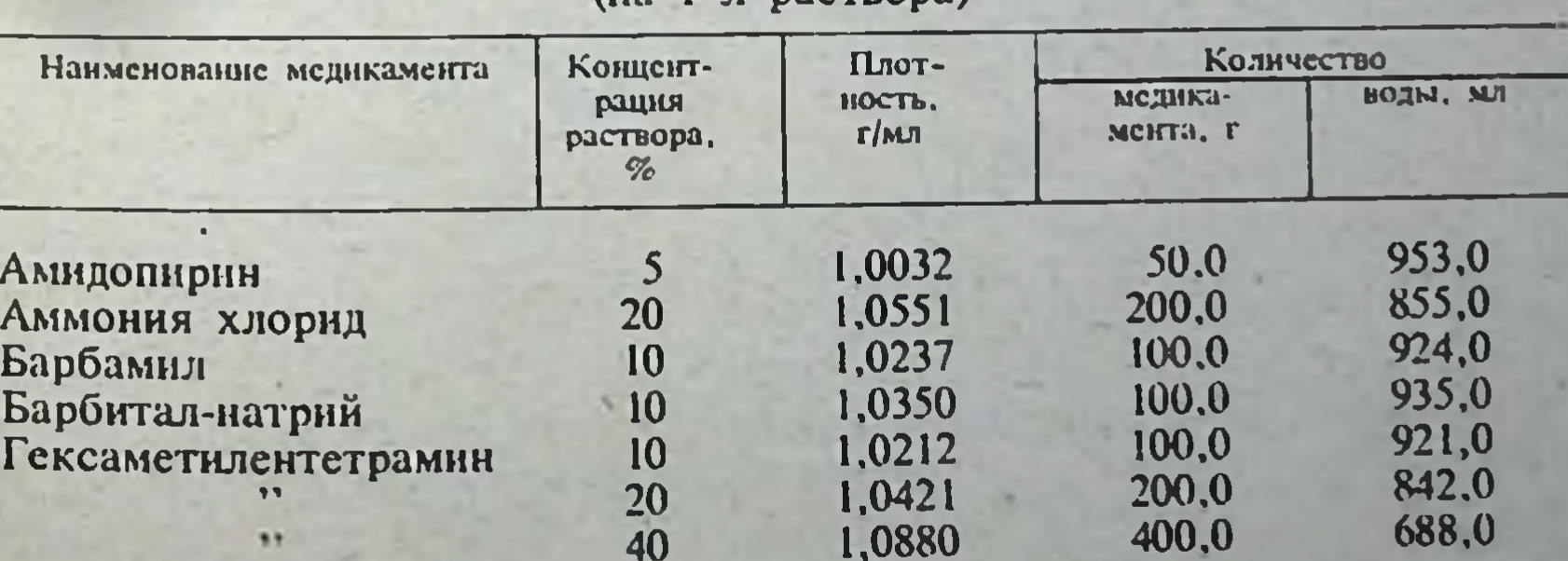

 $1 \cdot \text{normal}$ 

 $2 - 675$ 

Продолжение табл. 4

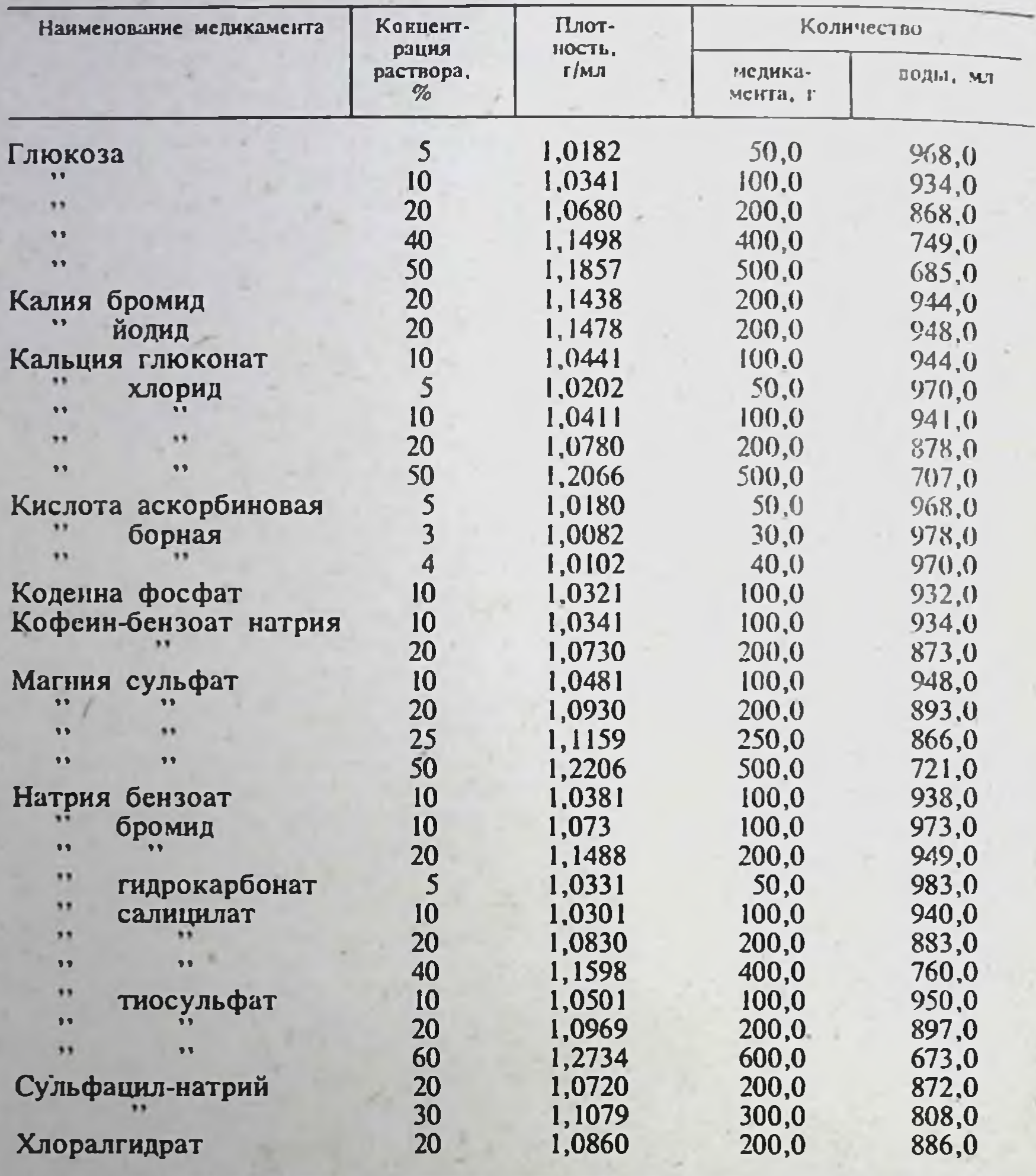

Панные таблицы не следует использовать для расчета концентрации растворов, которые в ней не приведены.

1. Раствор оказался крепче требуемого. Например, следовало приготовить 3 л 20% раствора йодида калия. Анализ показал, что раствор содержит 23% препарата. Сколько надо добавить воды для получения 20% раствора?

Расчет ведут по формуле:

34

$$
X = \frac{A(C-B)}{B}
$$
 
$$
X = \frac{3000 (23-20)}{20} = \frac{9000}{20} = 450 \text{ MJ}
$$

где Х-количество воды, необходимое для разбавления приготовленного раствора, мл; А-объем приготовленного раствора, мл; В-требуемая концентрация раствора, %; С-фактическая концентрация раствора, %.

35

#### Сроки хранения некоторых концентрированных растворов и ароматных вод в условиях аптеки<sup>1</sup>

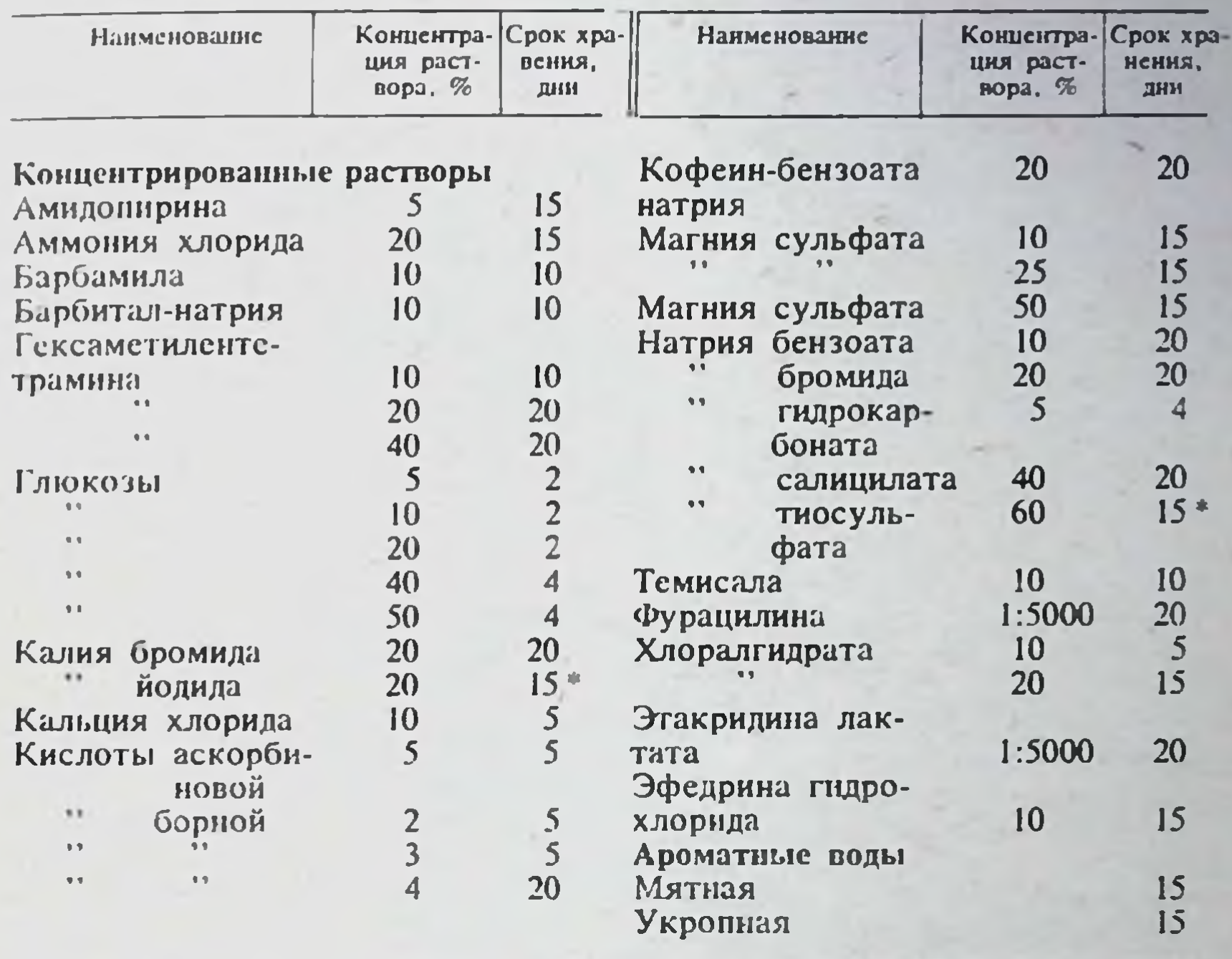

1 Сроки хранения указаны для растворов, приготовленных в асептических условиях и хранящихся в материальных склянках. Если концентрированные растворы и ароматные воды будут иметь изменения во внешнем виде (цвет, прозрачность, появление мути, хлопьев, плесени и др.) раньше указанных сроков, то их нельзя применять для приготовления лекарств.

• Хранят в склянках темного стекла.

 $9*$ 

Проверка расчета: к 3000 мл 23% раствора йодида калия добавили 450 мл воды; общий объем 3450 мл, в нем находится 690 г вещества. Отсюда:

3450 MJ -690 r :  $X = \frac{100.690}{3450} = 20\%$ 

Следовательно, раствор соответствует требуемой концентрации.

2. Раствор оказался слабее требуемого. Например, следовало приготовить 1 л 20% раствора бромида калия; анализ показал, что раствор содержит 18% препарата. Сколько надо добавить сухого вещества для получения 20% раствора? Расчет ведут по формуле:

$$
X = \frac{A (B-C)}{100. d-B}; \quad X = \frac{1000 (20-18)}{100.1, 144-20} = \frac{2000}{94.4} = 21.18
$$

где X-количество сухого вещества, которое следует добавить, г: А-объем приготовленного раствора, мл; В-требуемая концентрация раствора, %; С-фактическая концентрация раствора, %; d-плотность раствора.
Проверка расчета: 1000 мл раствора, который увеличился при добавлении 21,18 г вещества на 5,7 мл, займут объем 1005,7 мл (так как 1 г бромида калия занимает объем, равный 0,27 мл). В этом объеме будет 201,18 г бромида калия, т. е. 180+21,18 г.

> 1005.7 M - 201.18 r  $X = \frac{201.18}{1005.7} = 20\%$ .  $100 MJ - X$

Концентрированные растворы повторно проверяют на содержание действующих веществ после их разбавления или укрепления.

Примечание. В соответствии с действующими нормами отклонений, допустимых при приготовлении лекарств в аптеках (приказ по Министерству здравоохранения СССР № 382 от 2 сентября 1961 г.), в концентратах, содержащих вещества до 20% включительно, допускается отклонение не более ±2% от обозначенного процента; в концентратах, содержащих вещества свыше  $20\%$ ,—не более  $\pm 1\%$  от обозначенного процента. Например, допустимые отклонения: для 10% раствора - от 9.8 до 10,2%, для 30% раствора — от 29,7 до 30,3%.

## Раздел 3. Измерительные приборы для приготовления жидких лекарств

При приготовлении жидких лекарств весообъемным методом используют объемные измерительные приборы: аптечные бюретки, пипетки, мерные аптечные колбы, мензурки, цилиндры.

С 1952 г. аптечные бюретки в пипетки выпускают в объемном измерении, т. е градуированные в миллилитрах в соответствии с техническими условиями, утвержденными Комитетом стандартов мер и измерительных приборов при Совете Министров СССР. Стандартная градуировка для всех бюреток в миллилитрах значительно упрощает практическое их использование. Бюретки и пипетки, градуированные в граммах, запрещены к применению.

Бюретки монтируют на специальных бюреточных установкахкруглых вертушках на 20; 16 и 8 бюреток.

В настоящее время аптечная сеть оснащена бюреточными установками двух образцов, разработанными ЦАНИИ: бюреточная установка с лвухходовым краном (образец 1957 г.) и бюреточная установка с ручным приводом (образец 1962 г.).

Бюретки к бюреточным установкам выпускают емкостью 10; 25; 60; 100 и 200 мл. Длина бюреток всех объемов 450 мм при соответственно различном диаметре (12-32 мм).

Одинаковая длина бюреток дает возможность смонтировать их на вертушке таким образом, чтобы середина шкалы деления бюреток постоянно находилась на уровне глаз ассистента, работающего сидя. Пипетки выпускают емкостью 3; 6; 10; 15 мл. Склянки к ним имеют емкость 100 и 250 мл. К каждой пипетке прилагается резиновый баллончик.

Размеры склянки, резинового баллончика и пипетки находятся в следующих соотношениях:

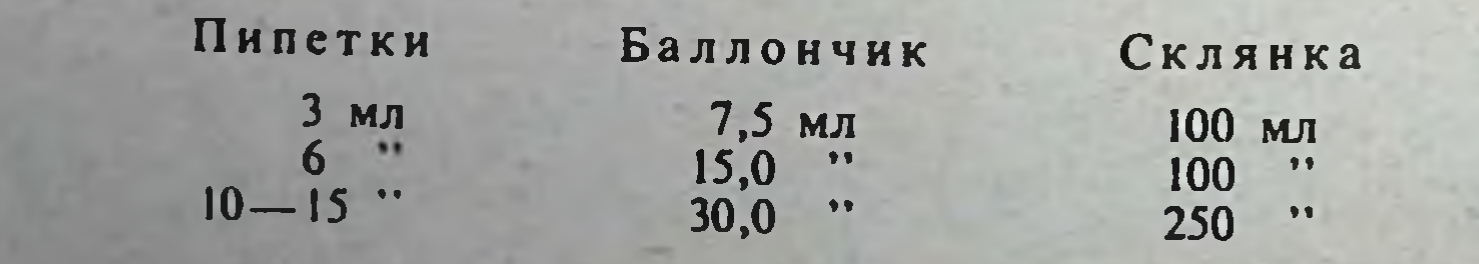

### БЮРЕТОЧНАЯ УСТАНОВКА С ДВУХХОДОВЫМ КРАНОМ КОНСТРУКЦИИ ЦАНИИ (ОБРАЗЕЦ 1957 Г.)

В целях наиболее удобного применения измерительных приборов во ВНИИФ разработаны четыре набора аптечных бюреток и пипеток: наборы № 1, 2, 3 и 4.

В наборы № 1, 2 и 3 входят соответственно комплект бюреток и пипеток к вертушке на 20; 16 и 8 бюреток и к штативу для воды по 2 бюретки, склянки с тубусом, а также склянки для пипеток, соединительные и запасные части.

Набор № 4 с комплектующими и запасными деталями предусматривается только к штативу для воды.

При сборке вертушки, штатива, бюреток и пипеток следует пользоваться инструкцией, прилагаемой к набору.

Убедившись, что бюреточная установка правильно собрана, чистая и все краны свободно вращаются, приступают к наполнению склянок концентрированными растворами и жидкими препаратами. Для этого двухходовой кран бюрстки ставят в положение наполнения бюретки (окрашенный конец пробки вверх), чтобы в соединительной питающей трубке не образовалась воздушная пробка (пузырек воздуха), препятствующая поступлению жидкости в бюретку. Когда соединительная трубка будет заполнена и часть жидкости поступит в бюретку, кран закрывают и продолжают наполнение склянки. Затем бюретку освобождают от набравшейся жидкости, повернув кран на слив (окрашенный конец пробки вниз). После заполнения склянки проверяют места соединения и, убедившись, что жидкость не подтекает, переходят к наполнению следующей склянки.

Притирка кранов. Если жидкость подтекает через закрытый кранбюретки, то следует произвести его притирку.

Материалом для притирки служат очень тонкий наждак (грубый наждак не применяют, так как он может дать царапины), окись цинка, тонко размолотая окись алюминия.

Перед началом притирки пробку крана и муфту очищают от загрязнений, смачивают водой, керосином или раствором камфоры (10%) в скипидаре и покрывают одним из указанных порошков для шлифовки. Пробку крана вставляют в муфту и быстро вращают то в одну, то в другую сторону, вынимая и снова вставляя ее. При остановке вращения пробку следует обязательно вынуть из муфты. Хорошо притертый шлиф почти прозрачен.

У бюреток образца 1957 г. кран тщательно пришлифован к определенной муфте бюретки; замена одного крана другим недопустима.

Смазка и ее приготовление. В качестве смазки для кранов может применяться в летних условиях сплав равных частей парафина (или церсзина) с вазелином (1:1), сплав безводного ланолина и вазелина (3:1), в зимних условиях: сплав парафина и вазелина (1:2), сплав безводного ланолина и вазелина (5:3).

Смазку готовят, сплавляя составные части в выпарительной чашке

на водяной бане, после чего процеживают через марлю в банку с плотно навинчивающейся пробкой.

Правила сборки пипеток. 1. На верхний тубус пипетки надевают резиновый баллончик соответствующего размера. При отсутствии баллончиков можно употреблять грушевидные спринцовки равноценной емкости, мягкие наконечники которых срезают.

2. На боковой тубус пипетки надевают резиновую трубку с бусинкой или пробкой.

3. На пипетку надевают резиновое кольцо для крепления ее в горловине склянки. Нижний конец пипетки не должен доходить до дна склянки на 3-5 мм.

37.

## БЮРЕТОЧНАЯ УСТАНОВКА С РУЧНЫМ ПРИВОДОМ

## КОНСТРУКЦИИ ЦАНИИ (ОБРАЗЕЦ 1962 Г.)

Бюреточная установка с ручным приводом состоит из металлической вертушки, на которой по окружности размещено 16 полнэтилено. вых питающих сосудов, стеклянных соединительных трубок и градуированных бюреток. Требуемую дозу жидкого лекарственного препарата отмеривают визуально по шкале бюрсток, которые своим основанием укреплены в зажимных штуцерах диафрагменных полиэтиленовых кранов. Каждый кран снабжен двумя диафрагменными клапанами: заполняющим и сливным. Клапанами управляют с помощью ручного тросикового привода с пружинным захватом. Клавиши «наполнение» и «слив» смонтированы на основании треноги вертушки. Питающие сосуды установки имеют емкость 1 л.

Принцип работы установки: последовательное открывание наполняющего и сливного клапанов крана. При открытии наполняющего клапана жидкость питающего сосуда по соединительной трубке поступает в бюретку, и при открытии сливного - сливается в склянку.

Новую бюреточную установку протирают, удаляя пыль и антикоррозионное покрытие. Проверяют работу фиксатора. Вертушка должна двигаться плавно и хорошо притягиваться при попадании шарика в отверстие. Если фиксатор не обеспечивает хорошего укрепления вертушки в определенном положении или обратно вертушка движется с трудом, а фиксатор скрипит, то соответственно надо отвингить или завинтить гайку фиксатора.

Проверяют работу системы управления кранами. Вингы на кранах при поворачивании вертушки должны свободно проходить скобы системы управления. В фиксированном положении между верхом винта и скобой должен быть просвет 2-3 мм.

При застопоривании вертушки с помощью фиксатора краны должны останавливаться против соответствующих скоб закрепления системы управления. Если ось внита крана не совпадает с осью скобы закрепления, то надо развинтить болт закрепления кронштейна и совместить оси, после чего затянуть болты.

Открывают краны с помощью кабелей натяжением ручек управления. В рабочем положении кабель должен находиться в натянутом положении и плавно двигаться в блоках при нажатии ручки управления. Если кабель ослаб или сильно натянут, необходимо отвинтить винт и гайкой отрегулировать натяжение кабеля. Если перемещение ручки системы управления до конца не обеспечивает полного открытия крана, о чем свидетельствует слабое выливание жидкости из крана и медленное наполнение бюретки, необходимо завинтить стопорную планку или дополнительно натянуть кабель.

Бюреточную установку размещают на рабочем месте ассистента таким образом, чтобы клавиши управления располагались справа.

Для надежной работы бюреточной установки и ее длительной эксплуатации необходимо периодически в момент разборки и мойки закапывать аптечной пипеткой вазелиновое масло на концы штоков клапанов кранов, куда ввернуты винты с полиэтиленовыми головками. При выполнении этой операции следует нажимать на клавиши ручного привода, чтобы концы штоков выходили из отверстий корпусов клапа-HOB.

Подготовка бюреток и пипеток к сборке. Перед сборкой бюреток и пипеток все стеклянные и резиновые детали должны быть тщательно вымыты. Бюретки, пипетки, склянки с тубусом и стеклянные детали к ним моют горячей водой с мылом и содой или порошком горчицы при помощи сршей и прополаскивают теплой водой, затем 1-1,5% раствором солянои кислоты для нейтрализации щелочи, после чего тщательно

промывают водопроводной водой, а затем дистиллированной и сушат. Используют также моющие средства, указанные в Инструкции по изготовлению и хранению стерильных растворов в аптеках.

Бюретки, пипетки и стеклянные части к ним считают чистыми, если жникость со стенок стекает ровным слоем без подтеков и капель.

Петали крепления - резиновые соединительные трубки и кольцамоют горячей водой, затем прополаскивают водопроводной и дистиллированной водой. Резиновые трубки нарезают отрезками длиной 3-6 см.

Правила работы с бюретками и пипетками. 1. В аптеке выделяют фармацевта, на которого возлагают наблюдение за состоянием и правильным использованием измерительных приборов (бюреток и пипеток) в соответствии с положением о ведомственном надзоре за мерами и измерительными приборами в системе Министерства здравоохранения СССР (приказ по Министерству здравоохранения СССР № 811 от 11 ноября 1971 г.).

2. Перед началом работы обязательно производят очистку стеклянных наконечников от налетов солей и засохших остатков настоек и экстрактов и заполняют склянки на вертушке концентрированными растворами, настойками и т. д.

3. Жидкость сливают до полного опорожнения бюретки. После слива жидкости кран оставляют открытым в течение 2-3 с.

4. Жидкость набирают в пипетку (каплемер) путем сжатия резинового баллончика. Не допускается попадание жидкости в баллончик во избежание его загрязнения, а при повторных случаях и загрязнения раствора. Для установления мениска на нужном уровне пользуются боковым тубусом. Жидкость из пипетки выливают сплошной струей и, не отнимая кончика пипетки от стенки сосуда, выжидают 2-3 с.

5. Уровень жидкости в бюретке и пипетке устанавливают для беспветных жидкостей по нижнему мениску, для окрашенных - по верхнему.

6. Отмеривание жидкости по разности делений не допускается.

7. Не разрешается пользоваться при работе бюретками с поломанными наконечниками и пипетками с разбитыми выпускными отверсти-SMII.

8. Не разрешается использовать бюретки и пипетки с плохо смачивающейся внутренней поверхностью стенок.

9. Бюретки, пипетки, склянки и стеклянные части к ним моют по мере надобности, но не реже чем через 7-10 дней.

10. Для хранения светочувствительных концентрированных растворов (калия йодид 20%) применяются склянки из темного стекла.

Номенклатура концентрированных растворов определяется запросами индивидуальной рецептуры. В табл. 6 и 7 приводится примерный список концентрированных растворов и жидких препаратов, наиболее часто употребляемых при приготовлении жидких лекарств.

Соответствие объема этилового спирта различной концентрации массе 95% и 96% спирта представлено в табл. 8-16.

Примеры пользования таблицами (при учете спирта).

Пример 1: Кислота бензойная Кислота салициловая по 1.0 Иод 50.0 Спирт этиловый 70°

На пересечении цифр, обозначающих объем 50 мл и содержание спирта 70%, в табл. 8 читаем 29,89 и в табл. 9 (для 96%) - 29,45.

> Пример 2: Спирт этиловый 60% 20,0  $0,02$ Фурацилин

## Таблица 6

Примерный список концентрированных растворов и жидких препаратов, рекомендуемых для отмеривания из бюреток

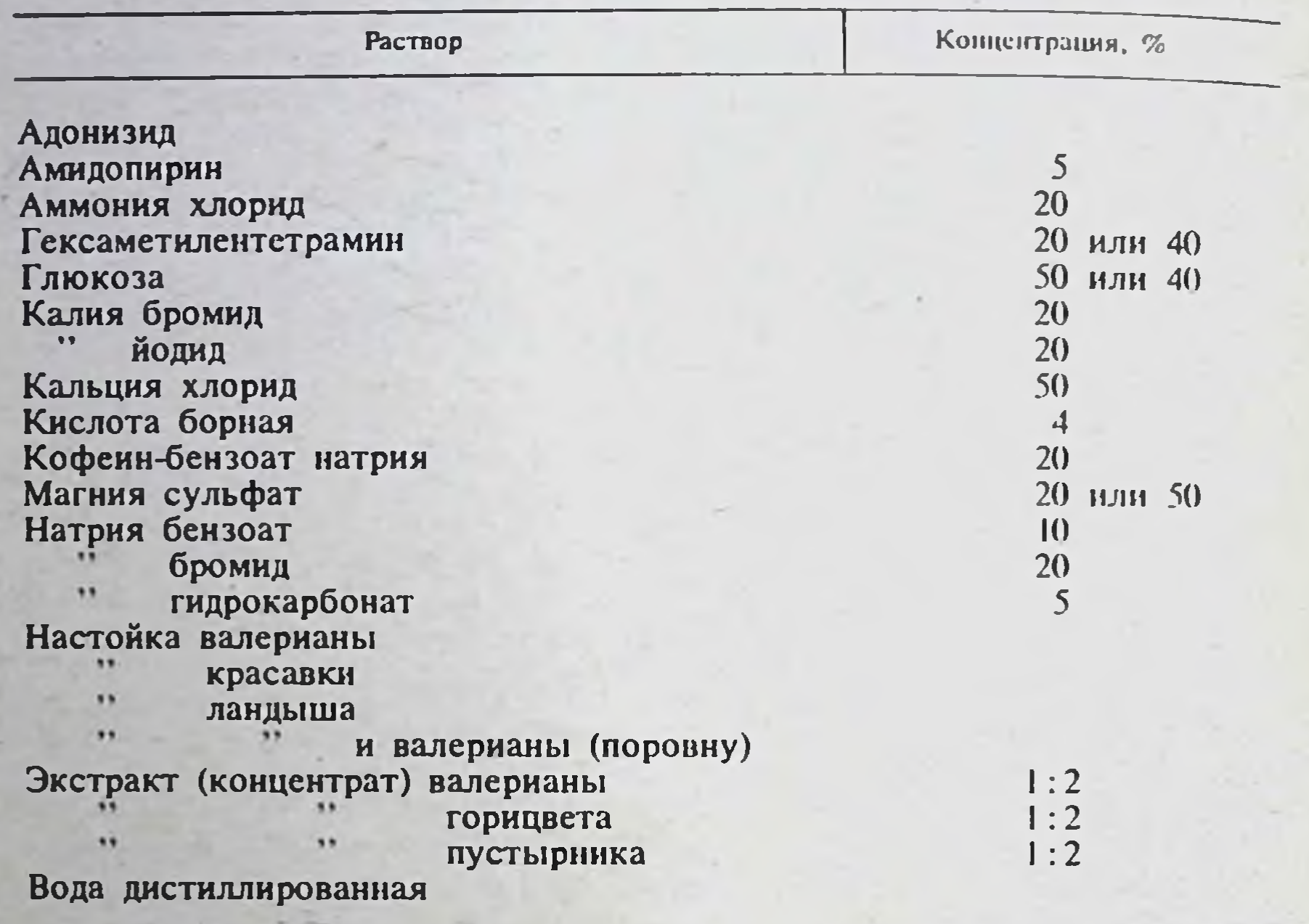

Таблица 7

Примерный список концентрированных растворов и жидких препаратов, рекомендуемых для отмеривания из пипеток

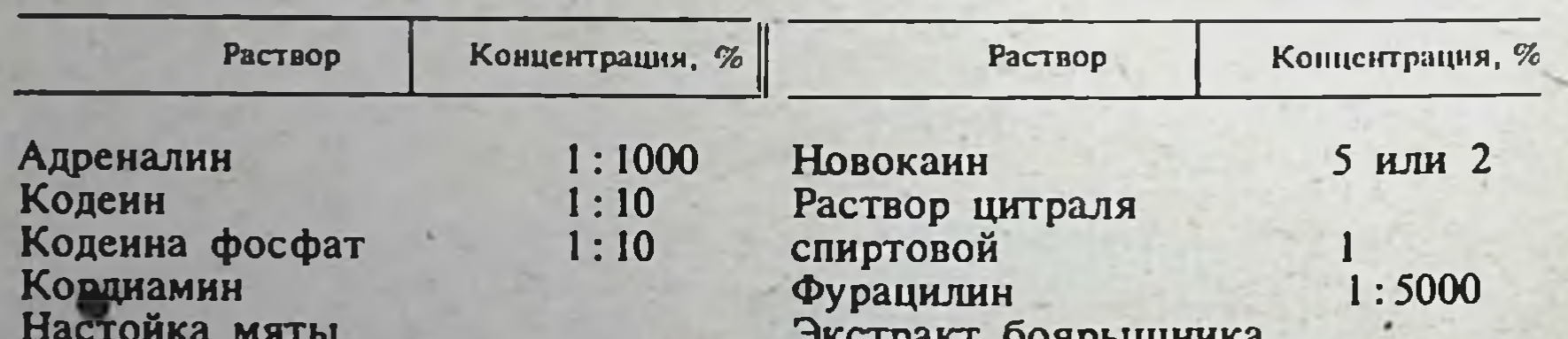

перечной Настойка пустырника 33 чилибухи Нашатырно-анисовые капли

экстракт ооярышника ЖИДКИЙ  $\bullet$ кукурузных рылец  $1:5000$ Этакридин-лактат Эфедрина гидрохлорид  $5$ 

На пересечении цифр, обозначающих объем 20 мл и содержание спирта 60%, в табл. 8 читаем 10,26 и в табл. 9 - 10,09. Примечание. Разность температур 15-25° С, а также контракция

при разведении этилового спирта практического значения не имеют.

Таблица 8

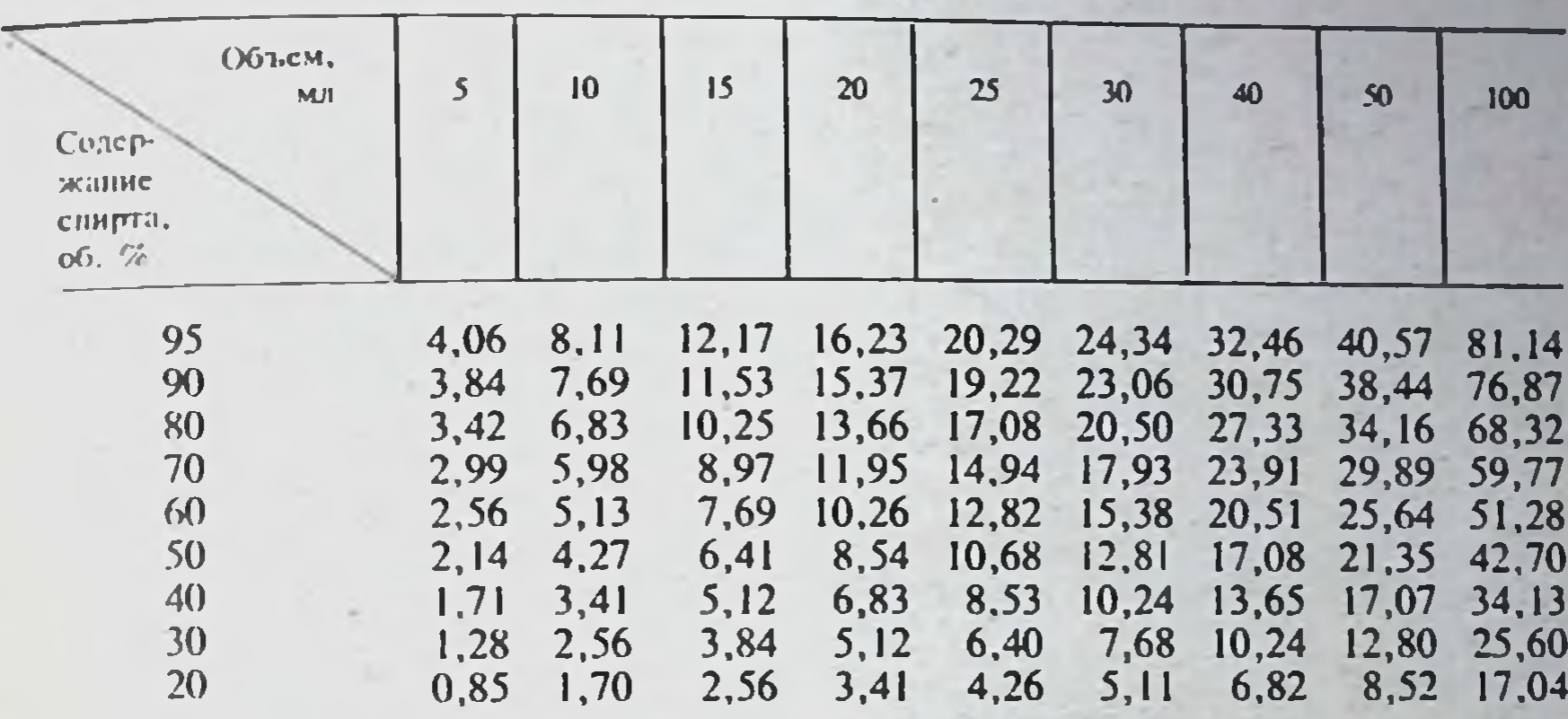

Соответствие объемов (мл) этилового спирта различной концентрации массе (г) 95% спирта (при температуре +20° С)

Таблица 9

Соответствие объемов (мл) этилового спирта различной концентрации массе (г) 96% спирта (при температуре +20° С)

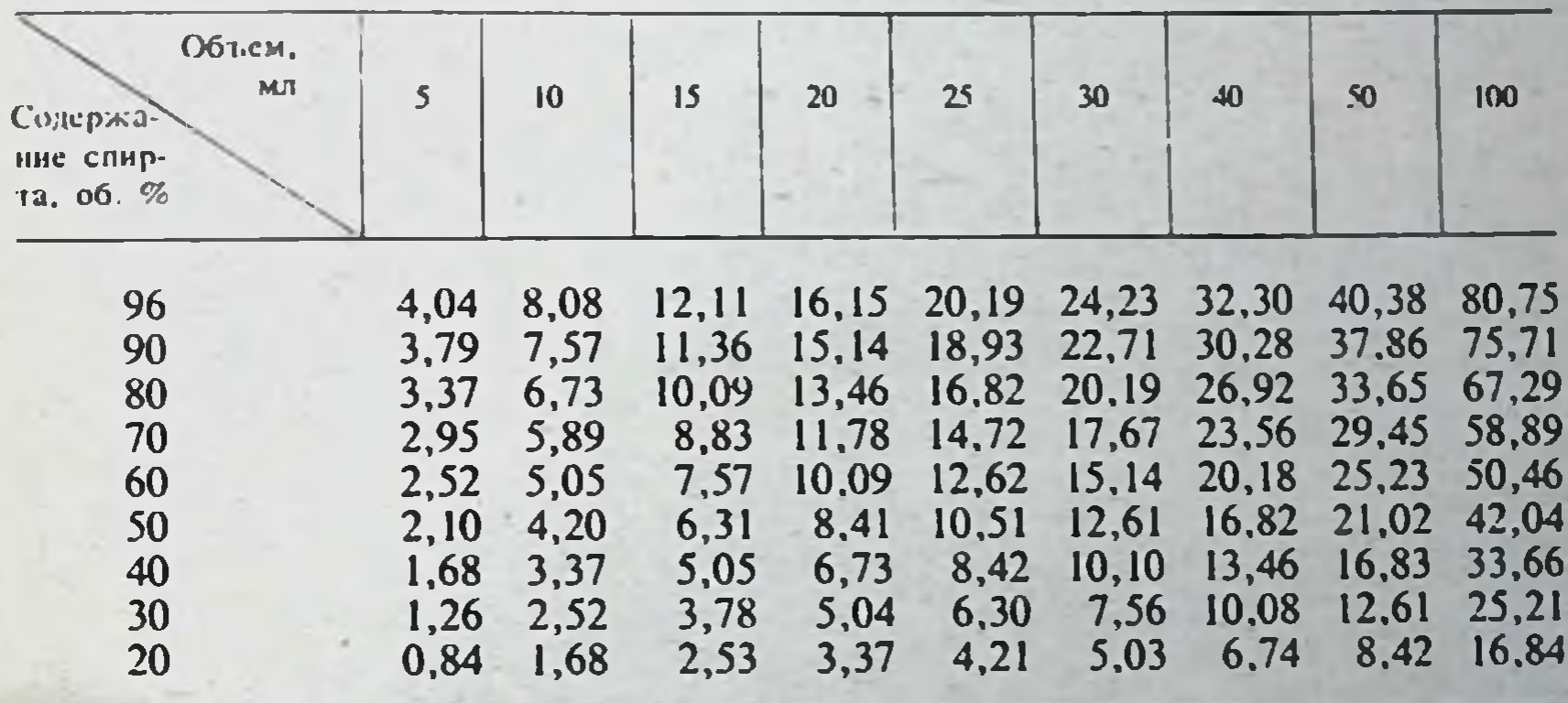

Таблица 10

41

Соответствие объемов (мл) этилового спирта

различной концентрации массе (г) 96,1% спирта (при температуре +20° C)

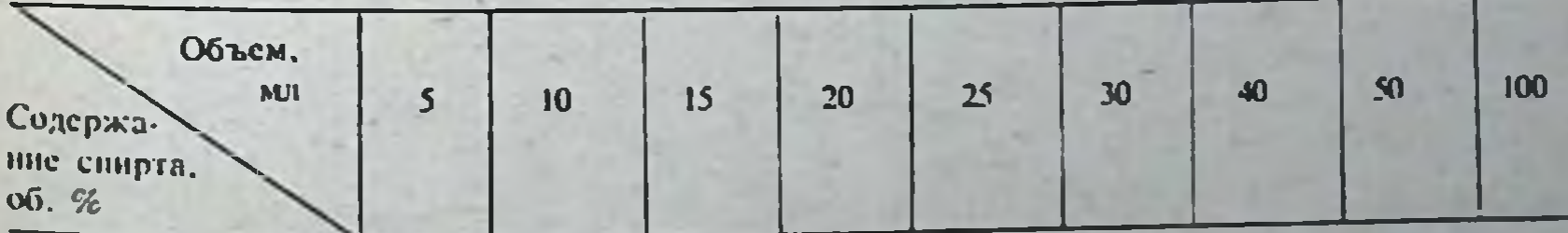

16, 14 20, 18 24, 21 32, 28 40, 35 80, 71 96,1 8,07  $12,11$ 4,04 16,12 20,16 24,19 32,25 40,31 80,62 12,09 96 8,06 4,03 11,97 15,96 19,95 23,94 31,92 39,90 79,79 95 7,98 3,99 15,12 18,90 22,68 30,24 37,80 75,59 90 7,56 11,34 3,78

Продолжение табл. 10

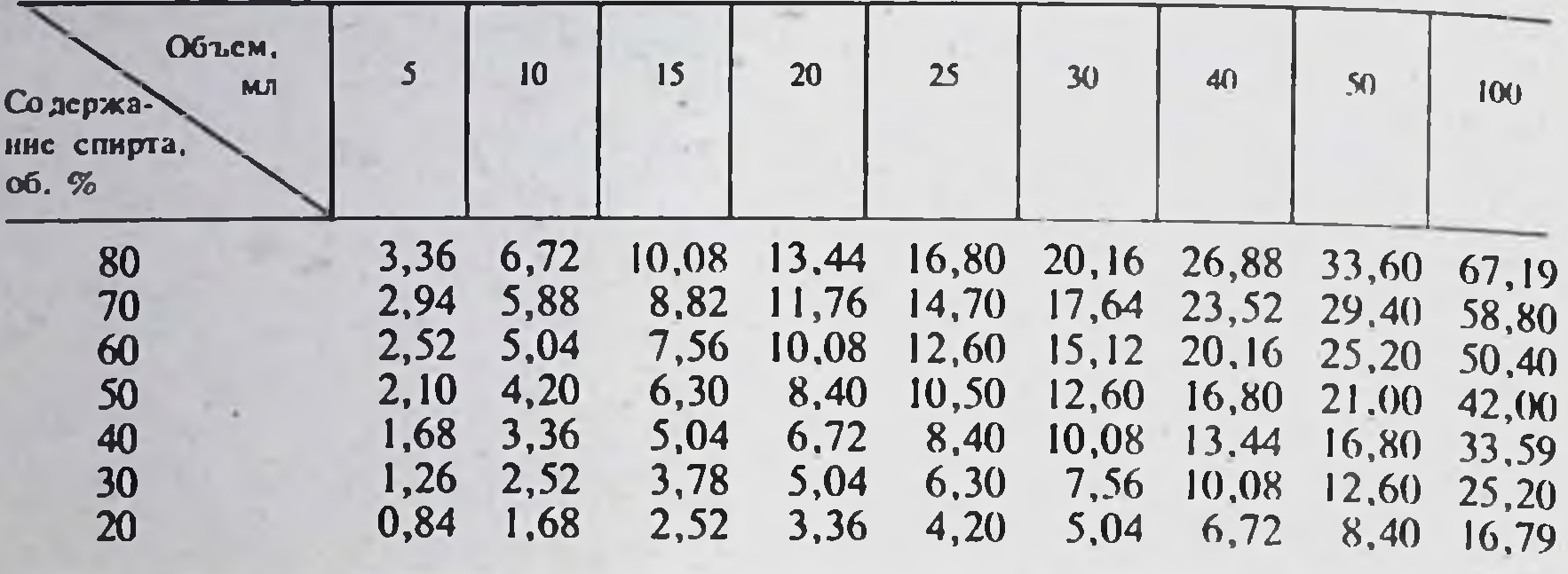

Таблица 11

Соответствие объемов (мл) этилового спирта<br>различной концентрации массе (г) 96,2% спирта<br>(при температуре +20° C)

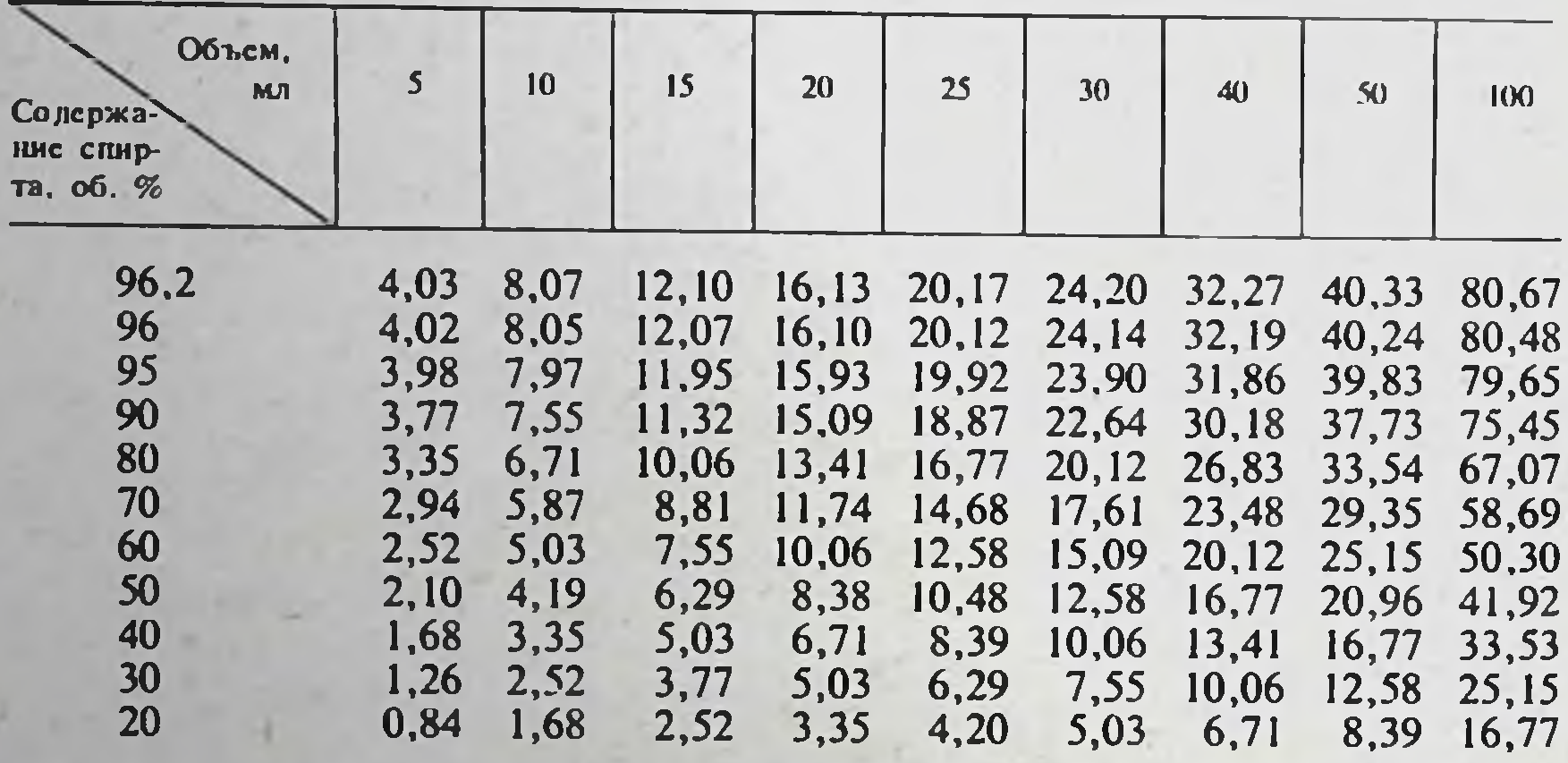

Таблица 12

Соответствие объемов (мл) этилового спирта<br>различной концентрации массе (г) 96,3% спирта<br>(при температуре +20° C)

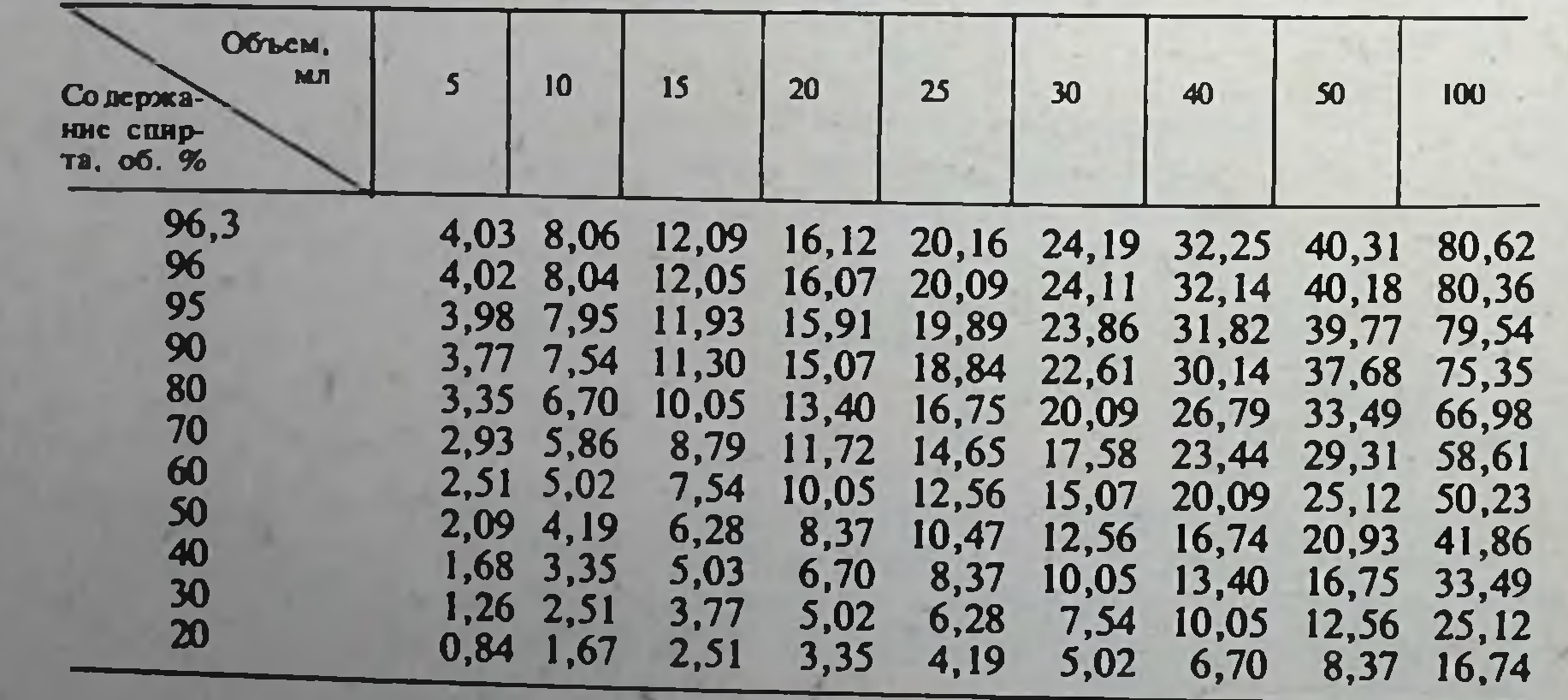

### Таблица 13

## Соответствие объемов (мл) этилового спирта различной концентрации массе (г) 96,4% спирта<br>(при температуре +20°С)

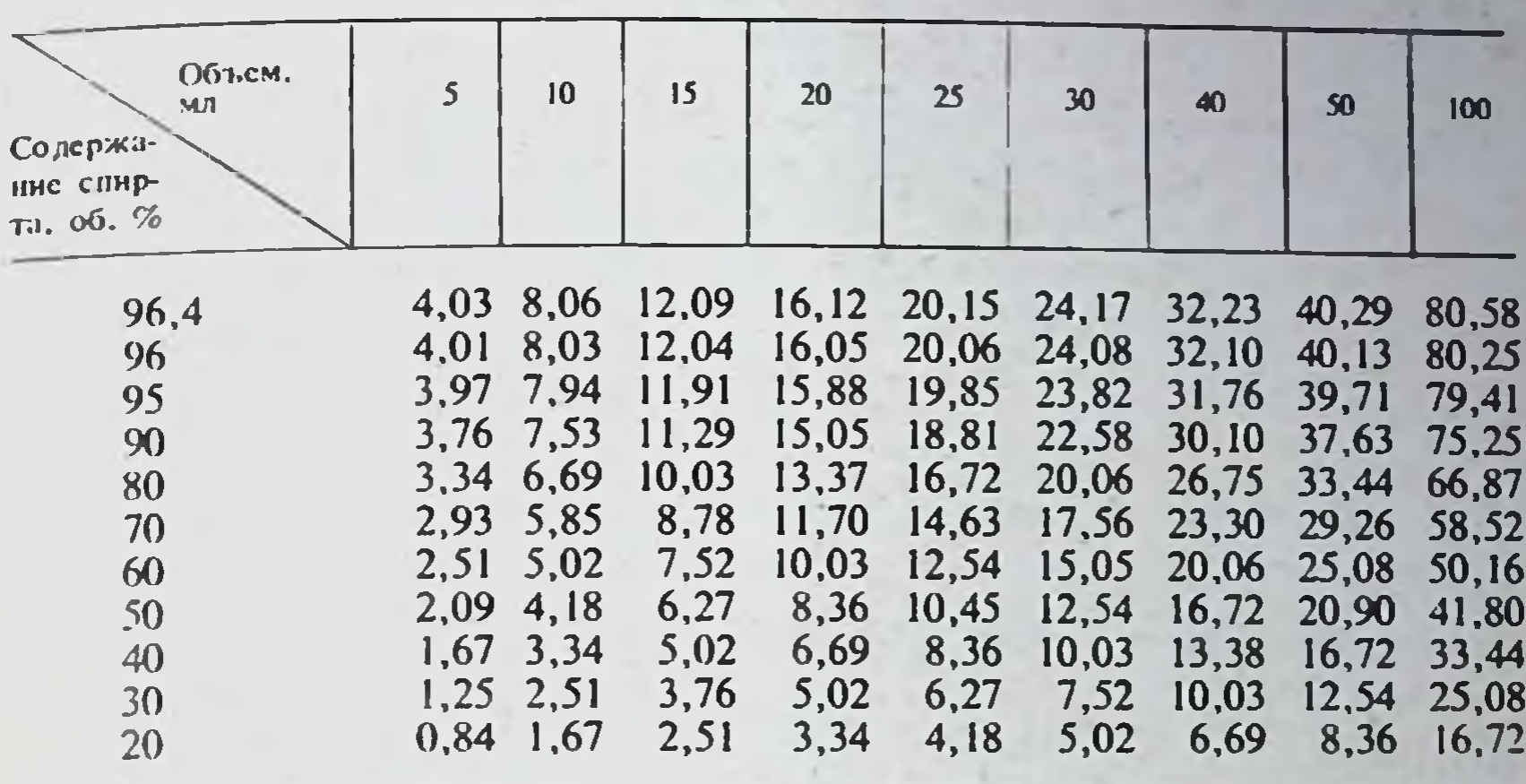

Таблица 14

Соответствие объемов (мл) этнлового спирта различной концентрации массе (г) 96,5% спирта<br>(при температуре +20°С)

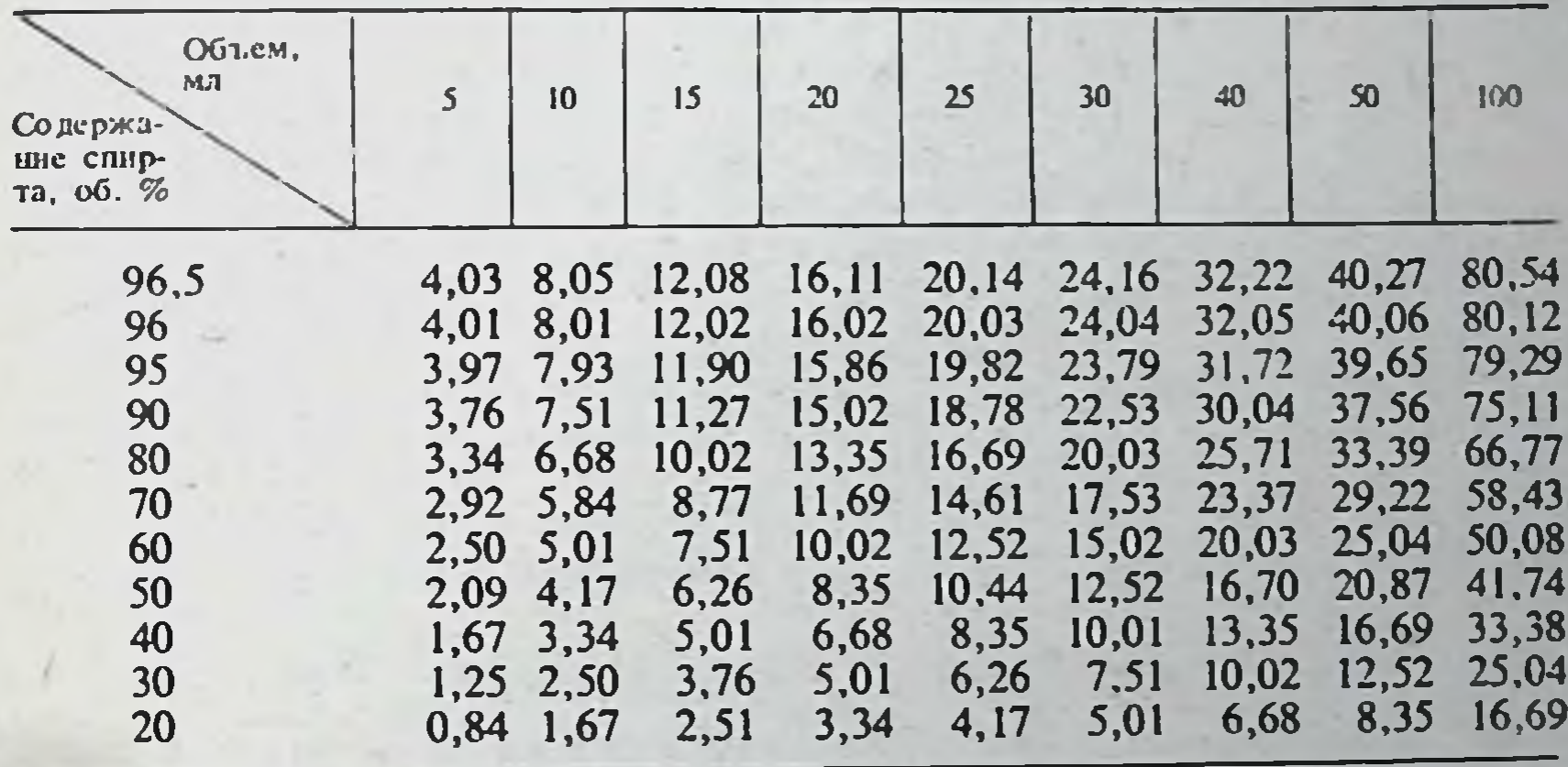

Таблица 15

43

Соответствие объемов (мл) этилового спирта

различной концентрации массе (г) 96,6% спирта<br>(при температуре +20° C)

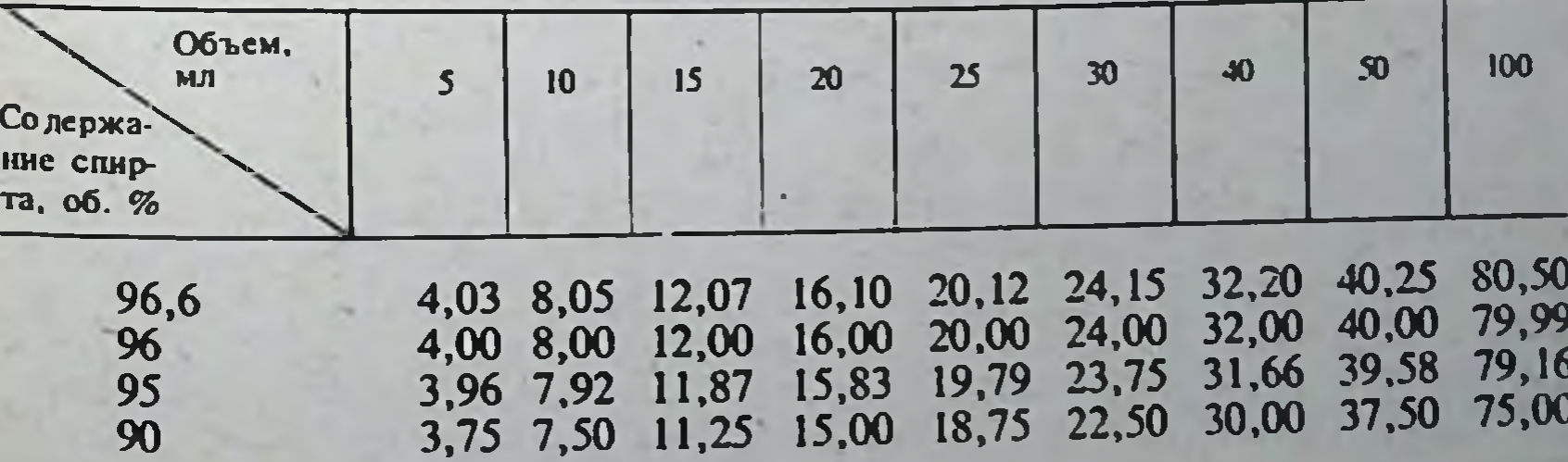

Продолжение табл. 15

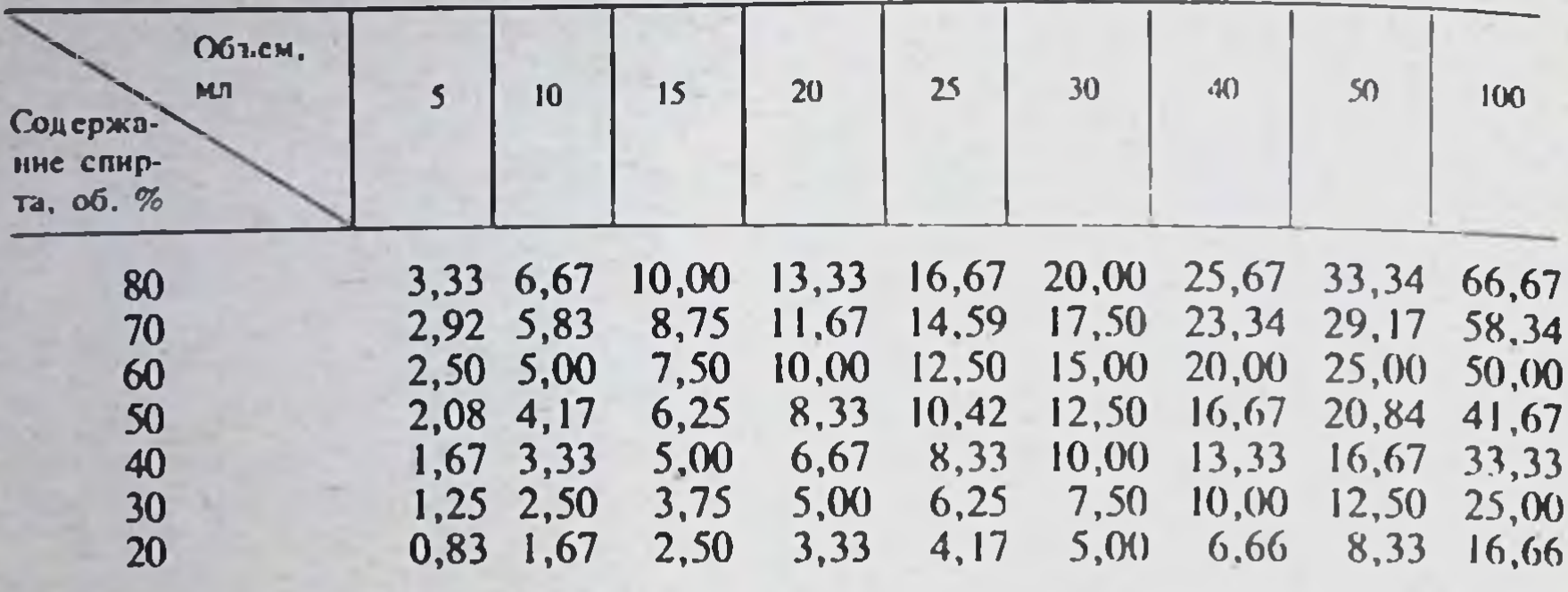

Таблица 16

Соответствие объемов (мл) этилового спирта различной концентрации массе (г) 96,7% спирта (при температуре  $+20^{\circ}$  C)

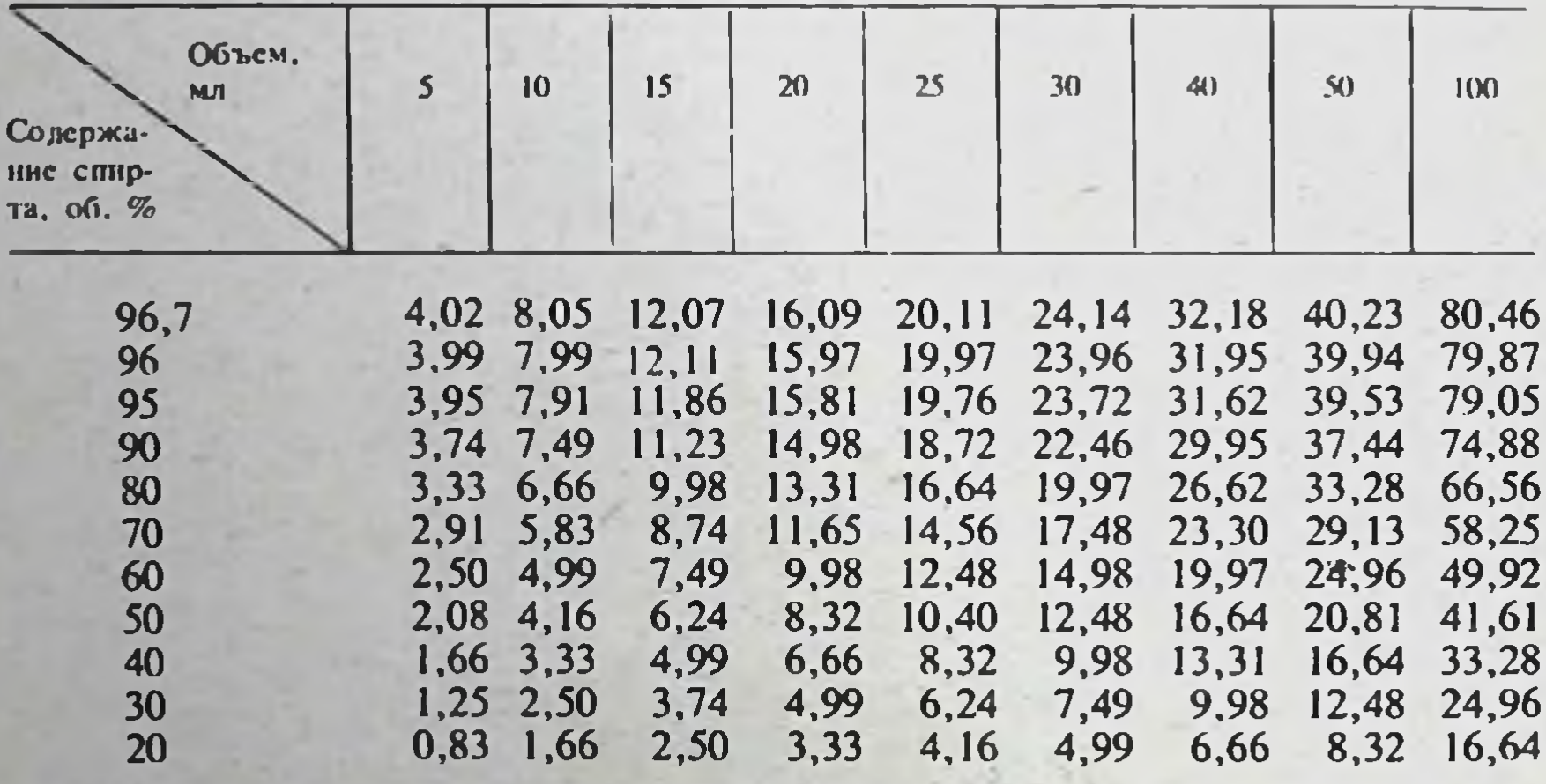

#### **V. ВНУТРИАПТЕЧНАЯ ЗАГОТОВКА ЛЕКАРСТВ**

В целях своевременного обеспечения населения лекарственной понаучно-исследовательский мощью Всесоюзный **ИНСТИТУТ** фармации **ИЗУЧИЛ ВОЗМОЖНОСТЬ** внутриаптечной заготовки лекарств по часто

повторяющимся экстемпоральным прописям и установил сроки и условия хранения их.

Лекарства приготавливались в асептических условиях (растворы на апирогенной воде, мази на стерильной основе), фасовались в простерилизованные флаконы, банки (суппозитории в картонные коробки, порошки в бумажные капсулы) и хранились в защищенном от света месте при температуре +3° - +5° С и +18° - +20° С в зависимости от лекарственной формы. Оценкой стабильности служили качественный анализ, количественное содержание действующих веществ, величины рН, степень микробной загрязненности, микрофлора и визуальная оценка жидких лекарств (цвет, вкус, запах, осадок). Физико-химический анализ проводился по общепринятым методикам, микробиологический - в соот-

ветствии с приказом Министерства здравоохранения СССР № 944/486/207 от 10 октября 1974 г. и рекомендациями «Компендиум медикаменторум» выпуск VIII 1974 г.

#### **МИКСТУРЫ**

Микстуры приготавливают в асептических условиях на апирогенной воде, фасуют в стерильные флаконы и хранят в зищищенном от света Mecte при температуре  $+3^{\circ}-+5^{\circ}$  C.

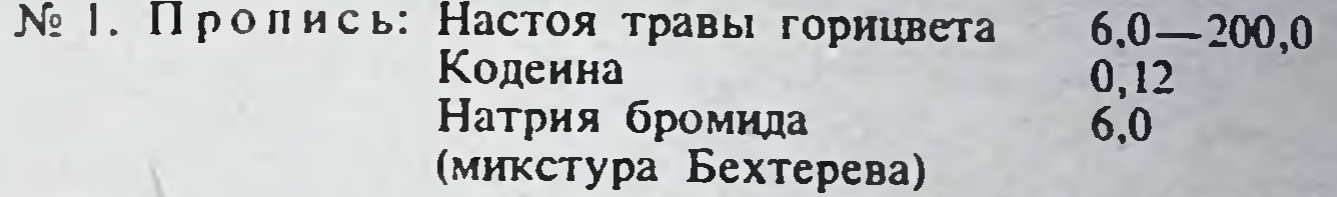

Определение подлинности. 1. Кодеин. К 5 мл микстуры прибавляют 1-2 капли раствора едкого натра, 2-3 мл эфира и взбалтывают в течение 1 мин. Эфирный слой отделяют и эфир оттоняют. К остатку добавляют 1-2 капли раствора формальдегида в концентрированной серной кислоте. Появляется сине-фиолетовое окрашивание.

2. Натрия бромид. К 5-6 каплям микстуры прибавляют 2-3 капли разведенной соляной кислоты, 3-5 капель хлорамина, 1 мл хлороформа и взбалтывают. Хлороформный слой окрашивается в желтый цвет. Часть микстуры на графитовой палочке вносят в бесцветное пламя. Пламя окрашивается в желтый цвет.

Количественное определение. 1. Кодеин. В делительную воронку помещают 5 мл микстуры, прибавляют 2-3 капли раствора едкого натра и извлекают хлороформом 4 раза по 10 мл, взбалтывая по 1 мин. Хлороформные извлечения фильтруют через фильтр, содержащий I г безводного сульфата натрия, в сухую колбу, фильтр промывают 5 мл хлороформа и хлороформ отгоняют. Остаток растворяют в 1 мл 95% этанола, нейтрализованного по метиловому красному, добавляют 5 мл свежепрокипяченной охлажденной воды и титруют 0,02 н. раствором соляной кислоты до розового окрашивания. 1 мл 0,02 н. раствора соляной кислоты соответствует 0,006348 г коденна.

2. Натрия бромид. К 0,5 мл микстуры прибавляют 1-2 капли раствора бромфенолового синего, по каплям - разведенную уксусную кислоту до зеленовато-желтого окрашивания и титруют 0,1 н. раствором нитрата серебра до фиолетового окрашивания.

1 мл 0,1 н. раствора нитрата серебра соответствует 0,01029 г натрия бромида.

Срок хранения микстуры 5 дней.

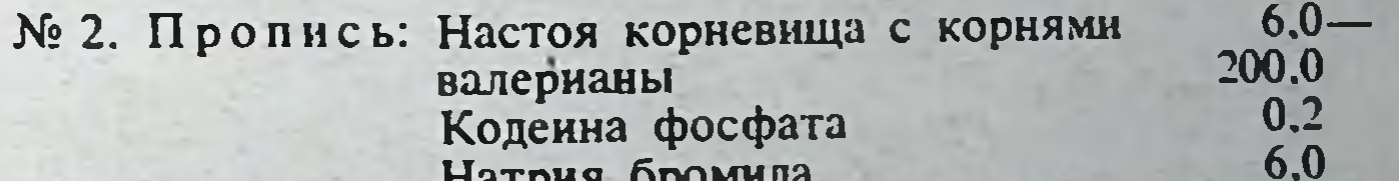

 $10.0 -$ 

 $45$ 

200,0

Определение подлинности. 1. Коденна фосфат-см. пропись № 1. 2. Натрия бромид-см. пропись № 1. 3. Настой корневища с корнями валерианы - специфический запах валерианы. Количественное определение. 1. Кодеина фосфат-см. пропись № 1 (кодеин), 1 мл 0.02 н. раствора соляной кислоты соответствует 0,008488 г коденна фосфата. 2. Натрия бромид-см. пропись № 1 (натрия бромид).

Срок хранения 10 дней.

№ 3. Пропись: Настоя корневища с корнями валернаны

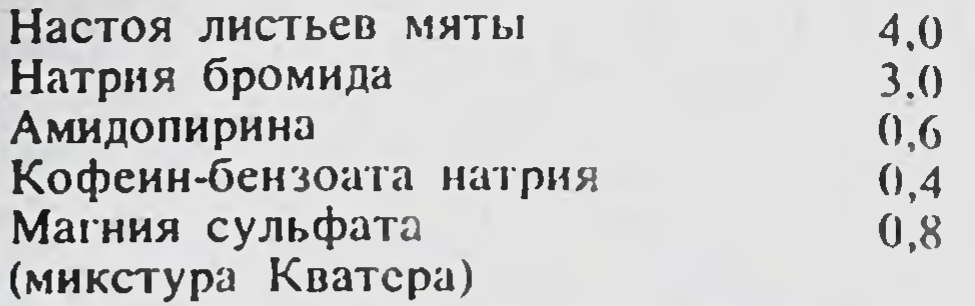

Определение подлинности. 1. Натрия бромид — см. пропись № 1.

2. Амидопирин. К 0,5 мл микстуры прибавляют 1-2 капли раствора хлорида окисного железа. Появляется сине-фиолетовое окрашивание.

3. Кофеин-бензоат натрия. Выпаривают 0.5 мл микстуры на водяной бане. К сухому остатку прибавляют по 10 капель разведенной соляной кислоты и пергидроля, вновь выпаривают. После охлаждения к сухому остатку добавляют 3-5 капель раствора аммиака. Появляется пурпурно-красное окрашивание.

К 5 мл микстуры прибавляют 1-2 капли раствора хлорида окисного железа. Образуется розовато-желтый осадок.

4. Магния сульфат. К 0,5 мл микстуры прибавляют по 5-6 капель раствора хлорида аммония, фосфата натрия и 3-4 капли раствора аммиака. Образуется белый кристаллический осадок, растворимый в разведенной уксусной кислоте. К 0,5 мл микстуры прибавляют 5—6 капель раствора хлорида бария. Образуется белый осадок, нерастворимый в разведенных минеральных кислотах.

5. Настойка корневища **КОРНЯМИ** валерианы- $\mathbf C$ специфический запах валерианы.

Количественное определение. 1. Натрия бромид. К 1 мл микстуры прибавляют 1-2 капли раствора бромфенолового синего и далее поступают, как указано в прописи № 1.

2. Амидопирин. К 2 мл микстуры прибавляют 3 мл эфира и взбалтывают. Отстоявшийся эфирный слой пинеткой переносят в другую пробирку. Извлечение эфиром повторяют 3-4 раза по 2 мин. Эфирные извлечения соединяют вместе, прибавляют 2 мл воды, 2 капли раствора метилового оранжевого, 1 каплю раствора метиленового синего и титруют 0,02 н. раствором соляной кислоты до фиолетового окрашивания водного слоя при сильном взбалтывании. Параллельно проводят контрольный опыт: к 2 мл воды прибавляют 2 капли раствора метилового оранжевого, 1 каплю раствора метиленового синего, 7-8 мл эфира и титруют 0,02 н. раствором соляной кислоты до фиолетового окрашивания водного слоя. Из общего количества (мл) 0,02 н. раствора соляной кислоты, пошедшего на титрование амидопирина, вычитают количество (мл) 0,02 н. раствора соляной кислоты, израсходованного на контрольный опыт. 1 мл 0,02 н. раствора соляной кислоты соответствует 0,00462 г амидопирина.

3. Кофеин-бензоат натрия. К водному слою, оставшемуся после определения амидопирина, прибавляют 1 мл 0,1 н. раствора соляной кислоты, 4 мл эфира и взбалтывают. Отстоявшийся эфирный слой фильтруют через фильтр с безводным сульфатом натрия в другую пробирку. Извлечение повторяют еще 2 раза. К объединенным эфирным извлечениям прибавляют 2 мл воды, 6-7 капель раствора смешанного индикатора, состоящего из равных частей растворов фенолфталеина и тимолового синего, и титруют 0,02 н. раствором едкого натра до ясного фиолетового окрашивания водного слоя. 1 мл 0,02 н. раствора едкого натра соответствует 0,00464 г кофенн-бензоата натрия.

4. Магния сульфат. К 2 мл микстуры прибавляют 3-4 мл аммиачного буферного раствора, около 0,05 г кислотного хром-черного специального и титруют при взбалтывании 0,05 М раствором трилона Б до зеленого окрашивания. Из общего количества (мл) 0,05 М раствора грилона Б, израсходованного на гитрование магния сульфата, солей

магния и кальция, содержащихся в настоях листьев мяты и корневища с корнями валерианы, вычитают количество (мл) 0,05 М раствора трилона Б, израсходованного на контрольный опыт. 1 мл 0,05 М раствора трилона Б соответствует 0.01232 г магния сульфата.

Срок хранения 10 дней.

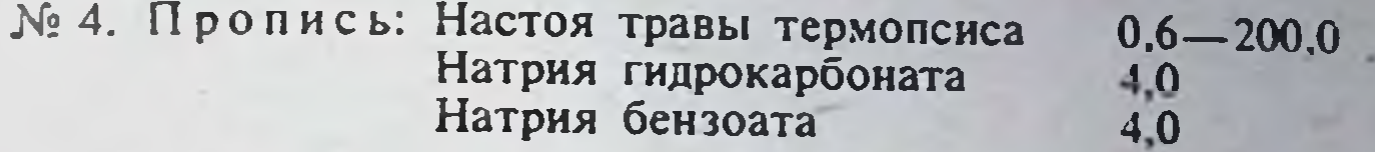

Определение подлинности. 1. Натрия гидрокарбонат. К 0.5 мл микстуры прибавляют 2-3 капли разведенной соляной кислоты. Выпеляются пузырьки угольного ангидрида.

2. Натрия бензоат. К 1 мл микстуры прибавляют 1 каплю раствора метилового оранжевого, 2-3 мл эфира, разведенную соляную кислоту до розового окрашивания и взбалтывают. Эфирный слой отделяют и эфир отгоняют. К остатку добавляют 1-1,5 мл аммиака и выпаривают на водяной бане, сухой остаток растворяют в 1 мл воды и добавляют 1-2 капли раствора хлорида окисного железа. Образуется розовато-желтый осадок.

Количественное определение. 1. Натрия гидрокарбонат. 2 мл микстуры титруют 0,1 и. раствором соляной кислоты до красного окрашивання (индикатор - метнловый красный). Раствор сохраняют для определения натрия бензоата. І мл 0,1 н. раствора соляной кислоты соответствует 0,0084 г натрия гидрокарбоната.

2. Натрия бензоат. К оттитрованному раствору (после определения натрия гидрокарбоната) прибавляют 2-3 мл эфира и титруют 0,1 п. раствором соляной кислоты при взбалтывании до розового окрашивания водного слоя (индикатор-метиловый оранжевый). 1 мл 0,1 н. раствора соляной кислоты соответствует 0,01441 г натрия бензоата.

Срок хранения 7 дней.

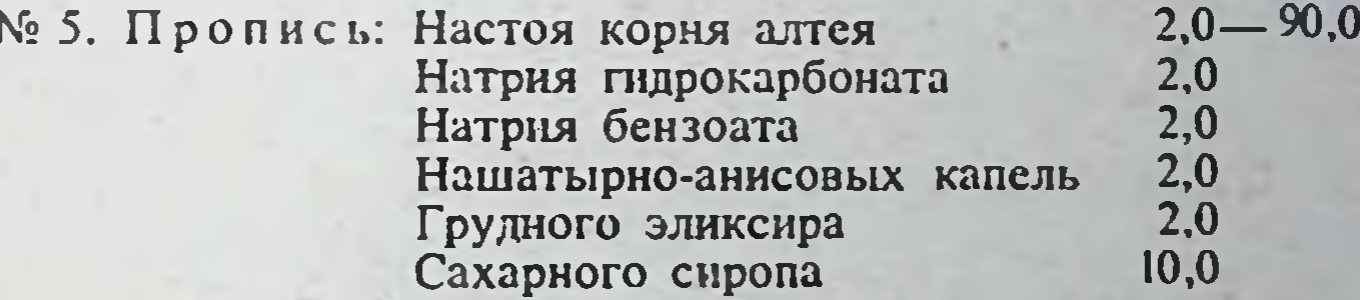

Определение подлинности. 1. Натрия гидрокарбонат-см. пропись № 4. 2. Натрия бензоат-см. пропись № 4.

Количественное определение - см. пропись № 4.

В связи с микробиологическими показателями срок хранения 1 сут.

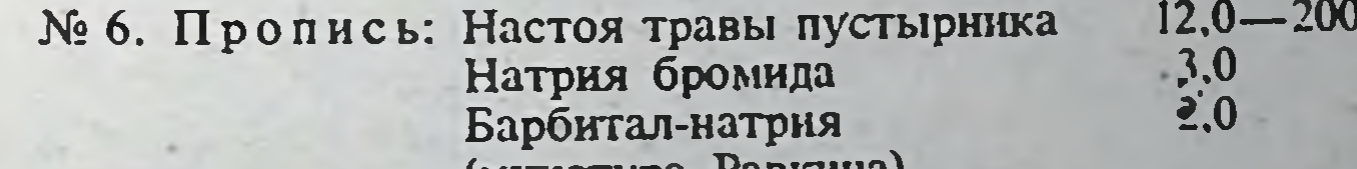

 $\mathbf{0}$ 

47

(микстура гавкина)

Определение подлинности. 1. Натрия бромид-см. пропись № 1. 2. Барбитал-натрия. К 2 мл микстуры прибавляют 1 мл 0,1 н. раствора соляной кислоты, 3-4 мл эфира и взбалтывают в течение 1 мин. Эфирный слой отделяют и эфир отгоняют. К остатку прибавляют 1 мл 95% этанола, 2 капли раствора нитрата кобальта и 1 каплю раствора аммиака. Появляется фиолетовое окрашивание.

Количественное определение. 1. Натрия бромид-см. пропись No 1.

2. Барбитал-натрия. К 2 мл микстуры прибавляют 1,5 мл 0,1 н. раствора соляной кислоты, 3-4 мл эфира и взбалтывают в течение 1 мнн. Эфирное извлечение фильтруют в сухую колбу через фильтр с

1 г безводного сульфата натрия. Водный слой промывают эфиром 2 раза по 4 мл. взбалтывают по 1 мин. фильтруют через тот же фильтр и эфир отгоняют. Остаток растворяют в 5 мл 95% этанола, нейтрализованного по тимол-фталеину, и титруют 0,1 н. раствором едкого натра до голубого окрашивания. Параллельно проводят контрольный опыт. 1 мл 0,1 н. раствора едкого натра соответствует 0.02062 г барбитал-патрия.

В связи с микробиологическими показателями срок хранения 1 сут.

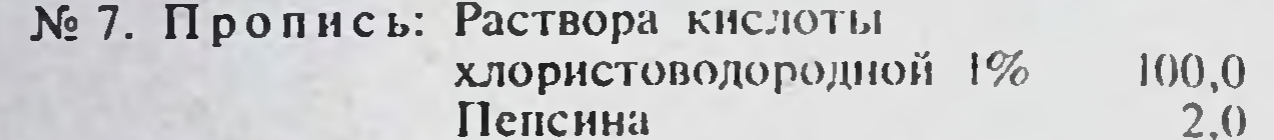

Определение подлинности. Кислота хлористоводородная. К 2-3 каплям микстуры прибавляют 2-3 капли раствора витрата серебра. Образуется белый творожистый осадок, растворимый в растворе аммиака.

2. Пепсин. К 0,5 мл микстуры прибавляют несколько кристаллов антипирина и 5-6 капель концентрированной серной кислоты. Постепенно появляется зеленое окрашивание. (Наблюдение в течение 5 мин.)

Количественное определение. 1. Кислота хлористоводородная. К 2 мл микстуры прибавляют индикатор метиловый оранжевый и титруют 0,1 н. раствором едкого натра до желтого окрашивания. 1 мл 0,1 н. раствора едкого натра соответствует 0,04393 г разведенной хлористоводородной кислоты.

Срок хранения 15 дней.

#### **РАСТВОРЫ**

Растворы приготавливают в асептических условиях на апирогенной воде, фасуют в стерильные флаконы и хранят в защищенном от света месте при температуре  $+3-+5$ ° С.

№ 8. Пропись: Раствор амидопирина 0,5% или 1%.

Определение подлинности. Амидопирин. К 2-3 каплям раствора прибавляют 2-3 капли раствора нитрата серебра. Появляется синефиолетовое окрашивание.

Количественное определение. Амидопирин. К 4 мл 0,5% или 2 мл 1% раствора прибавляют 2 капли раствора метилового оранжевого, 1 каплю метиленового синего и титруют 0,1 н. раствором соляной кислоты до красно-фиолетового окрашивания. Параллельно проводят контрольный опыт. 1 мл 0.1 н. раствора соляной кислоты соответствует 0,0231 г амидопирина.

Срок хранения 5 дней.

48

№ 9. Пронись: Раствор магния сульфата 25% или 33%.

Определение подлинности. Магния сульфат. К 2-3 каплям раствора прибавляют 0,5—1 мл воды и далее поступают, как указано в прописи № 3.

К 2-3 каплям раствора прибавляют 3-5 капель воды и 2-3 капли раствора хлорида бария. Образуется белый осадок, нерастворимый в разведенных минеральных кислотах.

Количественное определение. Магния сульфат. К 2 мл разведенного раствора (10:100) прибавляют 25-30 мл воды, 4-5 мл аммиачного буферного раствора, 0,1 г индикаторной смеси кислотного хром-черного специального и титруют 0,05 М раствором трилона Б до синсто окрашивания. Параллельно проводят контрольный опыт. 1 мл 0,05 М раствора трилона Б соответствует 0,01232 г магния сульфата. Показатели преломления 25% раствора - n  $^{20^{\circ}}_D$  - 1,3553; 33% раствора п<sub>р</sub> -1,3618.

Срок хранения 10 дней.

## № 10. Пропись: Раствор калия йодида 0,25%.

Определение подлинности. Калия йодид. К 5-6 каплям раствора прибавляют 2-3 капли разведенной соляной кислоты, 3-5 капель раствора хлорамина. І мл хлороформа и взбалтывают. Хлороформный слой окрашивается в фиолетовый цвет.

К 5-6 каплям раствора прибавляют 1-2 капли раствора ацетата свинца. Образуется желтый осадок.

К 5-6 каплям раствора прибавляют 5-6 капель раствора винной кислоты. 2-3 капли раствора ацетата натрия, 5-6 капель 95% этанола и смесь охлаждают. Постепенно образуется белый кристаллический осадок, растворимый в разведенных минеральных кислотах и растворах сдких щелочей.

Количественное определение. Калия йодид. К 0.5 мл раствора прибавляют 1 мл воды. 3-5 капель разведенной уксусной кислоты. 2 капли 0,1% раствора зозината натрия и титруют 0,1 н. раствором нитрата серебра до ярко-розового окрашивания осадка. 1 мл 0,1 н. раствора нитрата серебра соответствует 0.0166 г калия йодида.

Условня хранения. В защищенном от света месте при температуре  $+3$   $-$  + 5°C.

Срок хранения 10 дней.

#### № 11. Пронись: Раствор кальция хлорида 5% или 10%

Определение подлинности. Кальция хлорид. К 0,5—1 мл раствора прибавляют 1 мл разведенной уксусной кислоты и 3-5 капель раствора оксалата аммония. Образуется белый осадок, нерастворнмый в растворе аммиака, растворимый в разведенных минеральных кислотах. К 0,5— 1 мл раствора прибавляют 5-6 капель разведенной азотной кислоты и 2-3 капли раствора нитрата серебра. Образуется белый творожистый осадок, растворимый в растворе аммиака.

Количественное определение. Кальция хлорид. 2 мл 5% или 1 мл 10% раствора помещают в мерный цилиндр емкостью 10 мл и объем доводят водой до метки (раствор А). К 2 мл раствора А прибавляют 5 мл воды, 5 мл аммиачного буферного раствора, 0,05 г индикаторной смеси кислотного хром-темно-синего и титруют 0.05 М раствором трилона Б до сине-фнолетового окрашивания. 1 мл раствора трилона Б соответствует 0,01095 г кальция хлорида. Показатель преломления 5% раствора кальция хлорида - n n° - 1,3389 и 10% раствора кальция хлорида n<sub>D</sub> -1,3446.

Срок хранения 15 дней.

№ 12. Пропись: Раствор натрия бромида 1%, 2%, 3%,

с фруктовым сиропом.

 $1,0; 2,0$   $1$   $01H$   $3,0$ Состав: Натрия бромида Сиропа черной смородины или 30 NJI вниневого пищевого  $0.3$ Кислоты лимонной пищевой  $0.05$ Кислоты сорбиновой до 100 мл Воды анирогенной

49

Приготовление. В 20 мл воды растворяют 1,0: 2,0 или 3.0 катрия бромида. Отдельно в подогретых до 80°С 40 мл воды растворяют сорбиновую и лимонную кислоты, охлаждают, затем оба растнора

смешивают и добавляют указанное количество сиропа. Объем раствора доводят водой до 100 мл и фильтруют.

Определение подлинности. Натрия бромид. Часть раствора на графитовой палочке вносят в бесцветное пламя. Пламя окрашивается в желтый цвет.

1 мл раствора подкисляют разведенной уксусной кислотой, фильтруют, затем прибавляют 0,5 мл раствора цинк-уранилацетата; образуется желтый кристаллический осадок.

К 1 мл раствора прибавляют 1 мл разведенной серной кислоты. 0.5 мл 1% раствора перманганата калия, 1 мл хлороформа, взбалтывают: хлороформный слой окрашивается в желто-бурый цвет.

Количественное определение. Натрия бромид. К 5 мл 1%, 3 мл 2% или 2 мл 3% раствора прибавляют 50 мл воды, 3 мл разведенной азотной кислоты, 10 мл 0,1 н. раствора ниграта серебра, взбалтывают и титруют 0.1 н. раствором роданида аммония до оранжево-желтого окрашивания (индикатор - железоаммиачные квасцы).

Параллельно проводят контрольный опыт. 1 мл 0,1 н. раствора нитрата серебра соответствует 0,01029 г натрия бромида.

Срок хранения 30 дней.

№ 13. Пропись: Раствор калия бромида 1%, 2%, 3%

с фруктовым сиропом

 $1.0; 2.0$   $\mu$ m 3.0

до 100 мл

30 MJI

 $0,3$  $0,05$ 

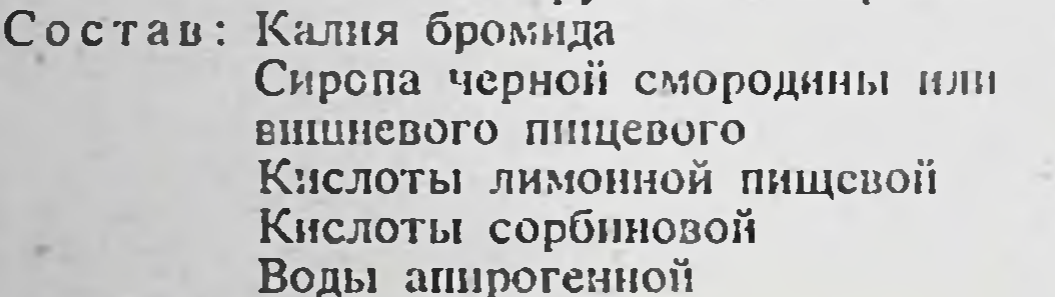

Приготовление - см. пропись № 12.

Определение подлинности. Калия бромид. К 5-6 каплям раствора прибавляют 5-6 капель раствора винной кислоты, 2-3 капли раствора ацетата натрия, 5-6 капель 95% этанола и смесь охлаждают. Постепенно образуется белый кристаллический осадок, растворимый в разведенных минеральных кислотах и растворах едких щелочей.

К 1 мл раствора прибавляют 1 мл разведенной серной кислоты и далее поступают, как указано в прописи № 12.

Количественное определение - см. пропись № 12. 1 мл 0,1 н. раствора нитрата серебра соответствует 0,01190 г калия бромида.

Срок хранения 30 дней.

Срок хранения 30 дней.

50

№ 14. Пропись: Раствор натрия бромида и калия бромида с фруктовым сиропом C

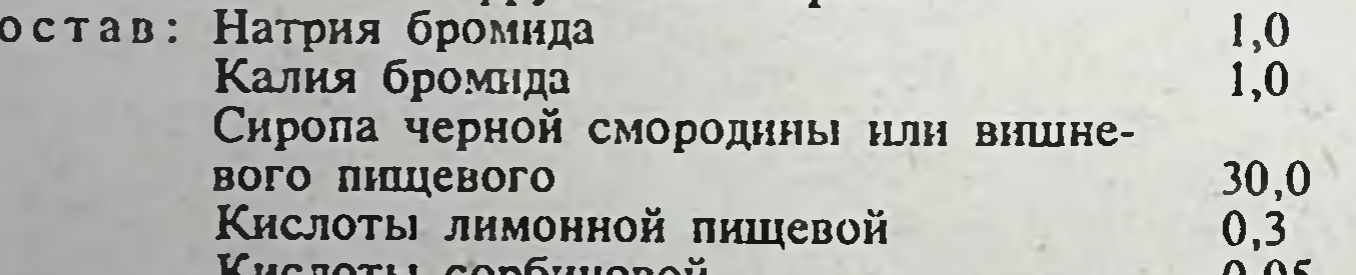

мислоты соронновой Воды апирогенной

U.UJ до 100 мл

Приготовление - см. пропись № 12. Определение подлинности. 1. Натрия бромид-см. пропись № 12, реакция 1. 2. Калия бромид-см. пропись № 13, реакция 1. Количественное определение. Натрия и калия бромид. К 5 мл раствора прибавляют 50 мл воды, 3 мл разведенной азотной кислоты, 10 мл 0,1 н. раствора нитрата серебра, взбалтывают и титруют 0,1 н. раствором роданида аммония до оранжево-желтого окрашивания (индикатор - железоаммиачные квасцы). Параллельно проводят контрольный опыт. І мл раствора нитрата серебра соответствует 0,0111 г бромидов.

## РАСТВОРЫ ДЛЯ ИНЪЕКЦИЙ

Растворы для инъекций приготавливают в асептических условиях на апирогенной воде, фильтруют, фасуют в простерилизованные флаконы пля медпрепаратов, укупоривают резиновыми пробками, под обкатку металлическими колпачками, стерилизуют при 119-120°С в течение 8 мин. Хранят в защищенном от света месте при температуре +3-+5°С. Резиновые пробки перед употреблением должны быть выдержаны в 0.2% растворе натрия сульфита в течение 48 ч.

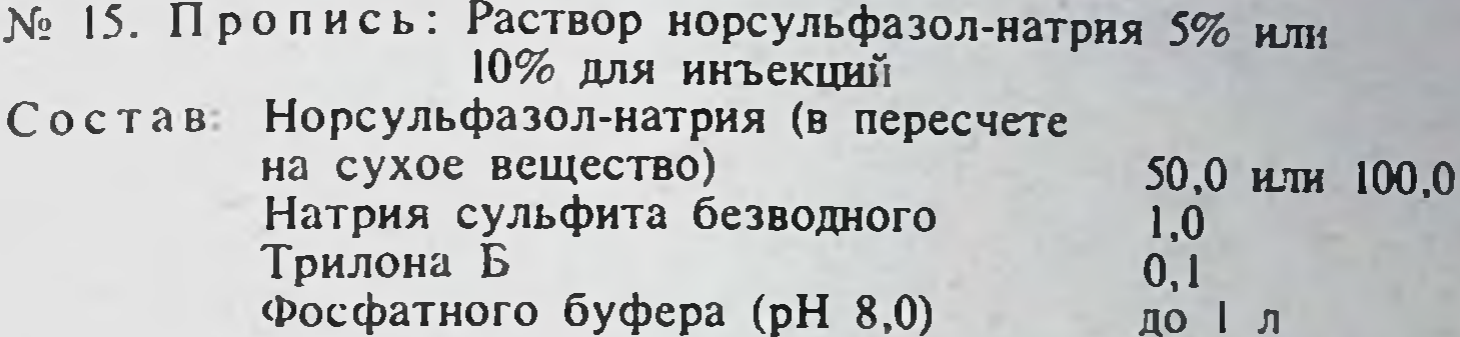

Приготовление. Фосфатный буфер (рН 8,0) приготавливают смешением 950 мл 0.95% раствора двузамещенного натрия фосфата с 50 мл 0.8% однозамещенного натрия фосфата и кипятят в течение 5 мин. затем растворяют 1 г натрия сульфита безводного. Полученный раствор используют как растворитель. Навеску препарата (50 или 100 г) помещают в мерную колбу емкостью 1 л, растворяют в 500 мл растворителя, добавляют 5,5 мл 0,05 М раствора трилона Б и доводят объем растворителем до метки.

Внешний вид. Прозрачная бесцветная жидкость.

Определение подлинности. Норсульфазол-натрий. К 1 мл препарата прибавляют 2 мл воды и 1 мл раствора сульфата меди; образуется осадок грязно-фиолетового цвета. 0,5 мл препарата дают характерную реакцию на ароматические первичные амины (ГФ Х, с. 743).

рН 9,3-10,3 (потенциометрически, ГФ Х, с. 788).

Механические примеси, стерильность. Раствор по стерильности и отсутствию механических примесей должен соответствовать требованиям ГФ Х. ст. 286.

Количественное определение. 1. Норсульфазол-натрий. К 2 мл препарата прибавляют 8 мл воды, 20 мл разведенной соляной кислоты и далее поступают, как указано в статье «Нитритометрия» (ГФ Х, с. 799). В случае применения внутреннего индикатора используют тропеолин 00. 1 мл 0,1 М раствора нитрита натрия соответствует 0,02773 г норсульфазол-натрия.

2. Натрия сульфит безводный. К 2 мл препарата прибавляют 10 мл 0,1 н. раствора соляной кислоты и титруют 0,05 н. раствором нода до появления неисчезающего желтого окрашивания. 1 мл 0.05 и. раствора йода соответствует 0,00313 г сульфита натрия безводного.

3. Трилон Б. К 20 мл препарата прибавляют 10 мл аммиачного буферного раствора и около 0,05 г индикатора хром-черного специального и титруют 0,01 н. раствором цинка сульфата до перехода окраски от ярко-синей до фиолетовой. 1 мл 0,01 н. раствора цинка сульфата соответствует 0,001861 г трилона Б. Срок хранения 15 дней. № 16. Пропись: Раствор этазол-натрия 10% или 20% для инъекций Состав: Этазол-натрия (в пересчетс на 100,0 или 200,0 сухое вещество) Натрия сульфита безводного  $1.0$  $0,05$ Трилона Б  $\overline{10}$   $\overline{1}$   $\overline{31}$ Воды для инъекций

Приготовление. Приготавливают 0,1% раствор натрия сульфита безводного, который используют как растворитель. Навеску препарата (100 или 200 г в пересчете на сухое вещество) помещают в мерную колбу емкостью 1 л, растворяют в 500 мл растворителя, прибавляют 2,7 мл 0.05 М раствора трилона Б и доводят объем растворителем до метки.

Внешний вид. Прозрачная бесцветная жидкость.

Определение подлинности. Этазол-натрий. 0,5 мл пренарата дают характерную реакцию на первичные амины (ГФ Х, с. 743). К 1 мл 10% или 0.5 мл 20% препарата прибавляют 9 мл воды. К 2 мл этого раствора прибавляют 1 мл раствора сульфата меди, образуется осадок травянистозеленого цвета, переходящий постепенно в черный.

рН раствора 8,4-9,5 (потенциометрически, ГФ Х, с. 788).

Механические примеси, стерильность. Раствор по стерильности и отсутствию механических примесей должен соответствовать требованиям ГФ Х. ст. 286.

Количественное определение. 1. Этазол-натрий. К 4 мл 10% или 2 мл 20% раствора этазол-натрия прибавляют 20 мл разведенной соляной кислоты, 10 мл воды и смесь кипятят в течение 5-7 мнн. Раствор охлаждают и далее поступают, как указано в статье «Нитритометрия» (ГФ Х. с. 799).

В случае применения внутреннего индикатора используют тропеолин 00. 1 мл 0,1 М раствора нитрита натрия соответствует 0,03063 г этазол-натрия.

2. Натрия сульфит безводный. К 2 мл препарата прибавляют 5 мл воды и титруют 0,05 н. раствором йода до появления неисчезающего желтого окрашивания. 1 мл 0,05 н. раствора йода соответствует 0,00313 г натрия сульфита безводного.

3. Трилон Б. К 40 мл препарата прибавляют 20 мл аммиачного буферного раствора и около 0,05 г индикатора хром-черного специального, после чего титруют из микробюретки 0,01 н. раствором цинка сульфата до перехода окраски от ярко-синей к фиолетовой. 1 мл 0,01 н. раствора цинка сульфата соответствует 0,001861 г трилона Б.

Срок хранения 30 дней.

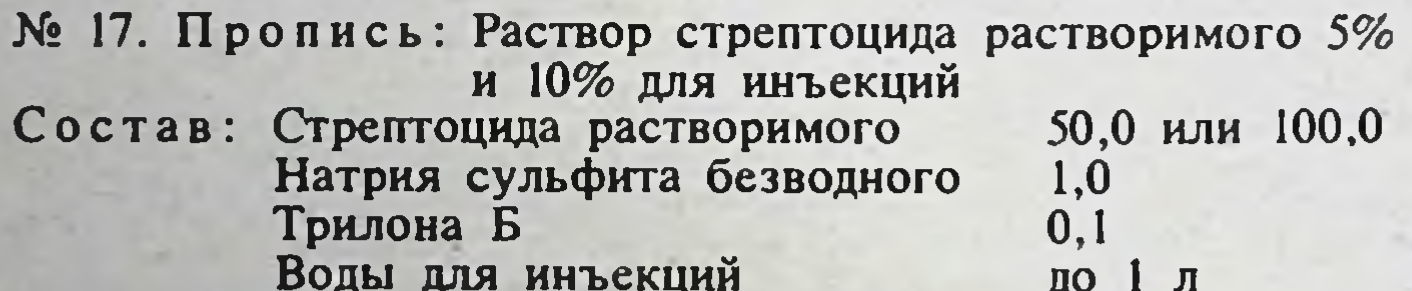

Приготовление - см. пропись № 16.

Внешний вид. Прозрачная бесцветная жидкость.

Определение подлинности. Стрептоцид растворимый. 0,5 мл препарата доводят водой до 2 мл, прибавляют 1 мл разведенной соляной кислоты и кипятят в течение 1 мин. 1 мл охлажденного раствора дает характерную реакцию на ароматические первичные амины (ГФ Х, с. 743). К 0.5 мл препарата прибавляют 0.5 мл концентрированной серной кислоты, 0,01 г салициловой кислоты и нагревают на водяной бане; появляется малиновое окрашивание (отличие от стрептоцида).

рН 7,3-8,3 (потенциометрически, ГФ Х, с. 877).

Механические примеси, стерильность. Препарат по стерильности и отсутствию механических примесей должен соответствовать требованиям ГФ Х, ст. 286.

Количественное определение. 1. Стрептоцид растворимый. К 2 мл препарата прибавляют 5 мл 30% раствора едкого натра и выпаривают на водяной бане досуха. Осадок растворяют в 10 мл воды, прибавляют 20 мл разведенной соляной кислоты и смесь кипятят в течение 10 мин. Охлажденный раствор доводят водой до объема 80 мл и

палее поступают, как указано в статье «Нитритометрия» (ГФ Х с 799) В случае применения впутреннего индикатора вспользуют тропеолнн 00 в смеси с метиленовым синим. 1 мл 0,1 М раствора нитрита натрия соответствует 0.02883 г стрептоцида растворимого. 2. Натрия сульфит безводный - см. пропись № 16.3. Трилон Б-см. пропись № 15 Срок хранения 30 дней.

## КАПЛИ ДЛЯ НАРУЖНОГО ПРИМЕНЕНИЯ

Капли для наружного применения приготовляют в асептических условиях на апирогенной воде, фильтруют, фасуют в простерилизованные флаконы для медпрепаратов емкостью 10 мл, укупоривают резиновыми пробками под обкатку металлическими колпачками и стерилизуют при 119—120°С 8 мин или текучим паром при 100°С в течение 30 мин.

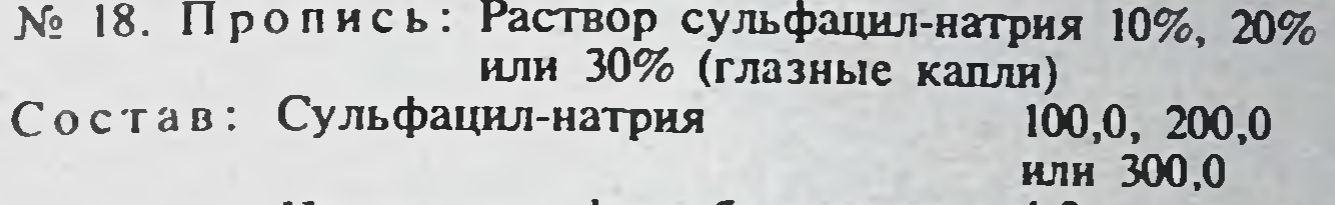

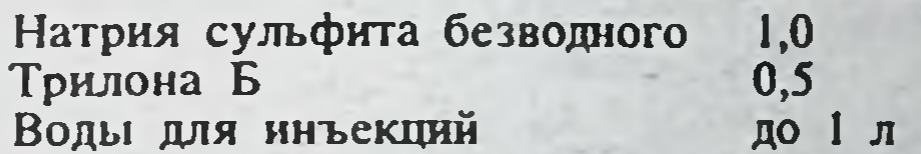

Приготовление. В мерной посуде приготавливают 0,1% раствор натрия сульфита безводного, который в дальнейшем используют как растворитель. Навеску препарата (100, 200 или 300 г) помещают в мерную посуду емкостью 1 л, растворяют в 500 мл растворителя, прибавляют 27 мл 0,05 М раствора трилона Б и доводят объем растворителем до метки. Далее поступают, как указано в разделе «Раствор для инъекций».

Внешний вид. Прозрачная бесцветная жидкость.

Определение подлинности. Сульфацил-натрий. 0,5 мл препарата дают характерную реакцию на первичные ароматические амины (ГФ Х,  $cr. 743.$ 

К 1 мл 10%, 0,5 мл 20% или 0,3 мл 30% препарата прибавляют 2 мл воды и 1 мл раствора сульфата меди; образуется осадок голубоватозеленого цвета, который не изменяется при стоянии (отличие от других сульфаниламидных препаратов). pH 8,6-9,5 (потенциометрически. ГФ X, c. 788).

Механические примеси и стерильность. Препарат по стерильности и отсутствию механических примесей должен соответствовать требованиям ГФ Х, ст. 286.

Количественное определение. 1. Сульфацил-натрии. 3 мл 1070, 1,5 мл 20% или 1 мл 30% препарата доводят водой до 10 мл, прибавляют 10 мл разведенной соляной кислоты и далее поступают, как указано в статье «Нитритометрия» (ГФ Х, с. 799). В случае применения внутреннего индикатора используют тропеолин 00 в сочетании с метиленовым синим. 1 мл 0,1 М раствора нитрита натрия соответствует 0,05242 г сульфацил-натрия.

2. Натрия сульфит безводный- см. пропись № 16.

3. Трилон Б-см. пропись № 15. Условия хранения - см. «Растворы для инъекций».

Срок хранения 3 мес.

Примечание. Растворы сульфаниламидных препаратов (норсуль-Фазола-натрия 5% и 10%; этазол-натрия 10% и 20%, стрептоцида растворимого 5% и 20%; сульфацил-натрия 10%, 20% и 30%) разработаны и рекомендованы для приготовления их в условиях аптеки Е. И. Вороша-

новым (контрольно-аналитическая лаборатория Мурманского аптекоуправления),

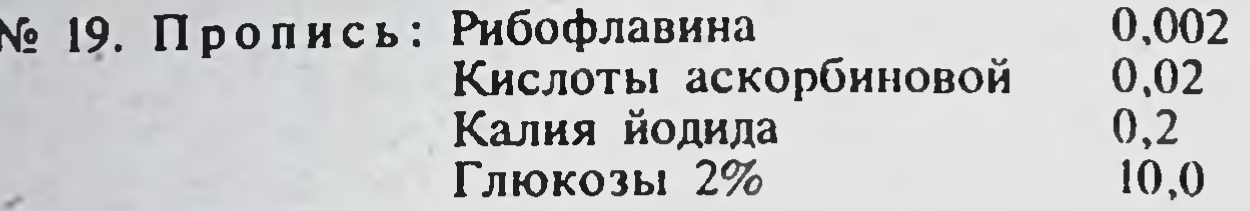

(глазные капли не стерилизуют)

Определение подлинности. 1. Рибофлавин. К 1 мл препарата прибавляют 9 мл воды, раствор имеет яркую зеленовато-желтую окраску. При просматривании в ультрафиолетовом свете обнаруживается зеленая флюоресценция, исчезающая при добавлении соляной кислоты или щелочи; при добавлении гидросульфита натрия исчезает флюоресценция и окраска.

2. Калия йодид. К 2-3 каплям раствора прибавляют 2-3 капли разведенной соляной кислоты, 3-5 капель раствора хлорамина, 1 мл хлороформа и взбалтывают. Хлороформный слой окрашивается в фиолетовый цвет.

К 4-5 каплям раствора прибавляют 1-2 капли раствора ацетата свинца. Образуется желтый осадок.

3. Аскорбиновая кислота. К 0,5-1,0 мл препарата прибавляют 5-7 капель 1% спиртового раствора М-динитробензола и 3-5 капель 10% раствора едкого натра. Появляется фиолетовое окрашивание и осадок.

4. Глюкоза. К 5-6 каплям препарата осторожно прибавляют 0.1 г тимола в 10 мл концентрированной серной кислоты. Появляется красное окрашивание.

Количественное определение. 1. Рибофлавин. К 1 мл препарата прибавляют 9 мл воды и измеряют оптическую плотность полученного раствора (D<sub>1</sub>) с применением фотоэлектроколориметра при длине волны 445 нм, в кювете с толщиной слоя 10 мм. В качестве контрольного раствора используют воду. Параллельно в тех же условиях измеряют плотность 2,5 мл 0,004% стандартного раствора рибофлавина (D<sub>2</sub>) и 7,5 мл воды. Содержание рибофлавина в граммах (X) вычисляют по формуле:

$$
N = \frac{D_1 \cdot 0,0001 \cdot 10}{D_2}.
$$

Приготовление раствора рибофлавина стандартного образца. Точную навеску (0,0100 г) рибофлавина растворяют в 150 мл воды в мерной колбе емкостью 250 мл при нагревании на водяной бане. После охлаждения раствор доводят водой до метки. 1 мл раствора содержит 0,00004 г рибофлавина. Раствор устойчив в течение 1 мес при хранении в

защищенном от света месте.

54

2. Кислота аскорбиновая. 1 мл раствора титруют 0,02 н. раствором едкого натра до оранжевого окрашивания (индикатор фенолфталеин). 1 мл 0,02 н. раствора едкого натра соответствует 0,00352 г кислоты аскорбиновой.

3. Калия йодид. К 0,5 мл раствора прибавляют 0,5-1 мл разведенной уксусной кислоты, 2 капли 0,1% раствора эозината натрия и титруют 0,1 н. раствором нитрата серебра до ярко-розового окрашивания осадка. 1 мл 0,1 н. раствора нитрата серебра соответствует 0,0166 г калия нодида.

4. Глюкоза. Показатель преломления раствора определяют с применением рефрактометра.

Содержание глюкозы в граммах (Х) вычисляют по формуле:

# $X = \frac{[n - (n_0 + 0.00160 \cdot C_1 + 0.00130 \cdot C_2)] \cdot 10}{0.00142 \cdot 100}$

где и-показатель преломления анализируемого раствора при 20°С.  $n_0$ — показатель преломления воды при 20°С; 0,00160 — фактор показателя преломления раствора кислоты аскорбиновой; С - концентрация кислоты аскорбиновой в растворе, найденная химическим методом, % 0 00130 — фактор показателя преломления раствора калия йодида. С концентрация калия йодида в растворе, найденная химическим методом. 0.00142 — фактор показателя преломления раствора безводной глюкозы

Условия хранения. В защищенном от света месте при температуре  $+3 - +5$ °C.

Срок хранения 10 дней.

№ 20. Пропись: Раствор пилокарпина гидрохлорида 6% 10.0

#### (глазные капли)

Определение подлинности. Пилокарпина гидрохлорид. К 2-5 каплям раствора прибавляют 1-2 капли разведенной серной кислоты. | мл раствора перекиси водорода, 1 - 2 капли раствора бихромата калия. | мл хлороформа и взбалтывают. Хлороформенный слой окрашивается в сине-фиолетовый цвет.

Количественное определение. Пилокарпина гидрохлорид. К 0.5 мл раствора прибавляют 2-3 мл хлороформа и титруют 0,1 н. раствором едкого натра при взбалтывании до розового окрашивания водного слоя (индикатор - фенолфталеин), 1 мл 0.1 н. раствора едкого натра соответствует 0,02447 пилокарпина гидрохлорида.

Условия хранения. В защищенном от света месте при температуре  $+3 - +5$ °C.

Срок хранения 30 дней.

№ 21. Пропись: Раствор колларгола 3% (капли для носа, не стерилизуют)

Определение подлинности. Колларгол. К 2-3 каплям раствора прибавляют 1-2 капли перекиси водорода или пергидроля. Выделяются пузырьки кислорода и образуется густая пена. К 1 капле раствора прибавляют 1 мл воды и 2-3 капли разведенной соляной кислоты. Образуется темно-бурый осадок.

Количественное определение. Колларгол. К 0,5 мл раствора прибавляют 1 мл воды, по 0,5 мл разведенной азотной кислоты, раствора железоаммиачных квасцов и нагревают на водяной бане до обеспвечивания. После охлаждения титруют 0,1 н. раствором роданида аммония до желто-оранжевого окрашивания. 1 мл 0,1 н. раствора роданида аммония

соответствует 0,01541 г колларгола.

Условня хранения. В защищенном от света месте при температуре  $+18 - +20$ °C.

Срок хранения 30 дней.

№ 22. Пропись: Раствор протаргола 2% (капли для носа, не стерилизуют)

55

Определение подлинности. Протаргол. К 0,5 мл раствора прибавляют 3-5 капель разведенной соляной кислоты, нагревают до кипения и выделившийся осадок отфильтровывают. К фильтрату добавляют 5-6 капель раствора едкого натра и 1 каплю раствора сульфата меди. Появляется фиолетовое окрашивание.

Количественное определение. Протаргол. К 1 мл раствора прибавляют 0,5 мл разведенной азотной кислоты, 5-6 канель раствора железоаммиачных квасцов и титруют 0,02 н. раствором роданида аммония до желто-оранжевого окрашивания. 1 мл 0,02 н. раствора роданида аммония соответствует 0,0268 г протаргола.

Условня хранения. В защищенном от света месте при температуре  $+18 - +20$ °C.

Срок хранения 30 дней.

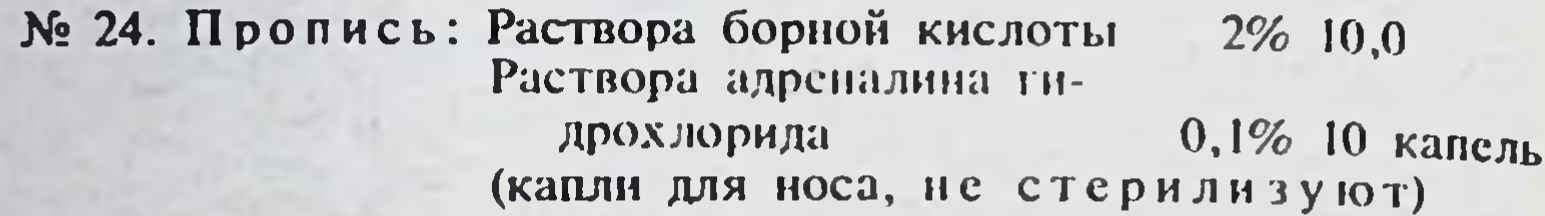

Определение подлинности. Кислота борная. Выпаривают 5-6 капель раствора на водяной бане. К сухому остатку прибавляют 1-2 мл 95% этанола и поджигают. Спиртовой раствор горит пламенем с зеленой каймой.

Количественное определение. Кислота борная. К 0.5 мл раствора прибавляют 2 мл свежепрокипяченной охлажденной воды, 2-3 мл глицерина, нейтрализованного по фенолфталенну, и титруют 0,1 н. раствором едкого натра до розового окрашивания. Затем добавляют еще 2-3 мл нейтрализованного глицерина и, если окраска при этом исчезает, снова титруют до розовой окраски. Добавление глицерина и титрование едким натром продолжают до получения неисчезающего розового окрашивания. 1 мл 0,1 н. раствора едкого натра соответствует 0,006183 г борной кислоты.

Условия и сроки хранения. В защищенном от света месте при температуре +3—+5°С 30 дней; при температуре +18—+20°С 10 дней.

#### МАЗИ ГЛАЗНЫЕ

Мази приготавливают в асептических условиях (основа предварительно простерилизована), фасуют в простерилизованные банки и укупоривают навинчиваемыми пластмассовыми крышками. Хранят в защищенном от света месте при температуре +3-+5°С.

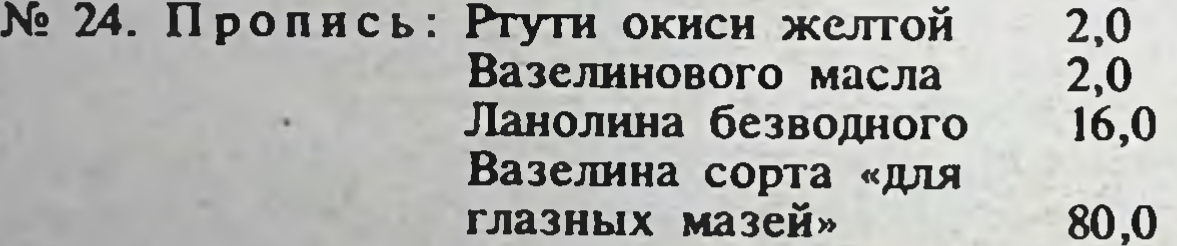

Определение подлинности и количественное содержание препарата проводят согласно ГФ Х, ст. 343.

Срок хранения 180 дней.

56

№ 25. Пропись: Мазь пилокарпиновая 1% или 2% Состав: Пилокарпина гидрохлорида  $1,0; 2,0$ Ланолина безводного

 $9,8;9,6$ Воды дистиллированной  $1,0; 2,0$ Вазелина сорта «для 88,2; 86,4 глазных мазей»

Определение подлинности. Пилокарпина гидрохлорид. К 0,2 г мази прибавляют 2 мл воды и нагревают на водяной бане до расплавления основы. После охлаждения к водному извлечению добавляют 2 капли разведенной серной кислоты, 1 мл перекиси водорода, 2 капли раствора бихромата калия, 1 мл хлороформа и взбалтывают. Хлороформный слой окрашивается в сине-фиолетовый цвет.

Количественное определение. Пилокарпина гидрохлорид К 0.5 г мази прибавляют по 3 мл воды и хлороформа, перемешивают по пастворения основы и препарата, добавляют 1-2 капли раствора бромфенолового синего, по каплям разведенную уксусную кислоту по зеленовато-желтого окрашивания и титруют 0,02 н. раствором нитрата серебра до фиолетового окрашивания. І мл 0,02 н. раствора нитрата серебра соответствует 0,004894 г пилокарпина гидрохлорида.

Срок хранения 30 дней.

#### **СУППОЗИТОРИИ**

При приготовлении суппозиториев предварительно следует установить фактор замещения и рассчитать необходимое количество основы с учетом фактора замещения (табл. 17).

Расчет фактора замещення. Значение фактора замещения для каждого вида основы определяется экспериментальным путем. Для изготовления суппозиториев могут быть использованы формы с числом гнезд 30. 50. 200 и более, емкостью 1, 2 и 3 см.

Ниже приведен расчет фактора замещения, когда в качестве основы был взят сплав гндрированного хлопкового масла с 5% эмульгатора Т-2 (ГХМ 5Т). Супнозитории выливались в форму с числом гнезд 30, емкость гнезда 2 см<sup>3</sup>.

Методика приготовления. Из суппозиторной основы ГХМ 5Т методом выливания получают 30 суппозиториев без лекарственных веществ и взвешивают их на аналитических весах. В фарфоровой чашке на водяной бане расплавляют 80% основы от массы 30 суппозиториев (чистой основы), к расплавленной основе прибавляют отвешенное количество предварительно растертых в порошок лекарственных веществ, тщательно перемешивают и равномерно разливают в ту же форму, после чего гнезда заполняют оставшейся основой (20% от массы 30 суппозиториев без лекарственных веществ), излишки которой аккуратно снимают шпателем, и форму помещают в морозильную камеру холодильника примерно на 10 мин. Застывшие суппозитории в количестве 30 шт. взвешивают на аналитических весах.

Фактор замещения рассчитывают по следующей формуле:

$$
\Phi = \frac{P-Q}{A} + 1,
$$

где P-масса 30 суппозиториев без лекарственных веществ. г. Q-масса 30 суппозиториев с лекарственными веществами, г; А-общая масса лекарственных веществ, содержащихся в 30 суппозиториях.

Расчет количества основы, необходимой для приготовления сушози-

ториев, с учетом фактора замещения производится по следующей формуле:

$$
Z=P-\Phi A,
$$

где Z-количество основы, необходимое для приготовления суппозиториев с учетом фактора замещения, г; А - масса лекарственных веществ в 30 суппозиториях, г; Р-масса 30 суппозиториев без лекарственных веществ, г; Ф-фактор замещения.

В качестве примеров приведены расчеты факторон замешения в суппозиториях по прописям:

57

а) Метилурацила 0,3

#### Гидрированной основы ГХМ 5Т 2,0 № 30

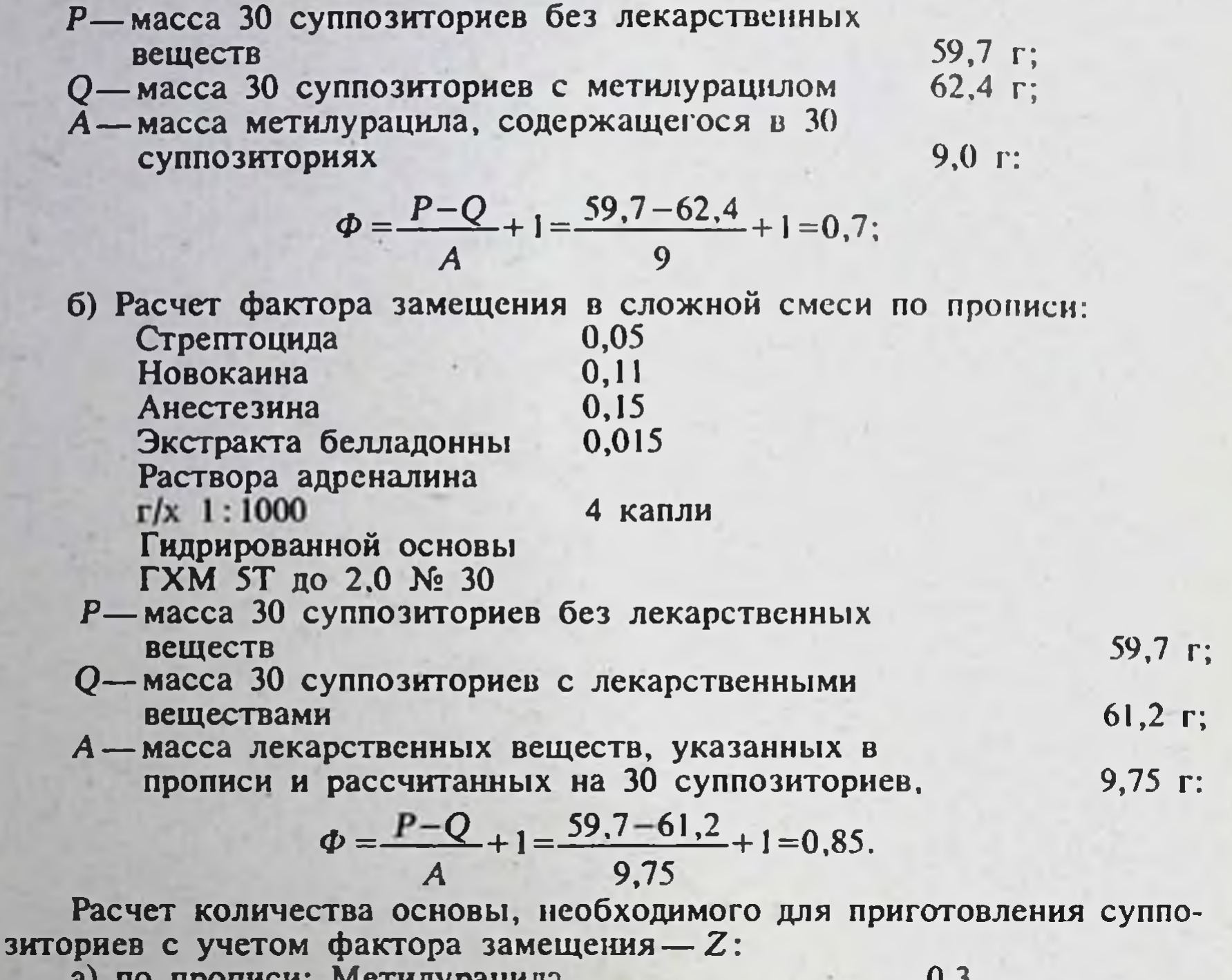

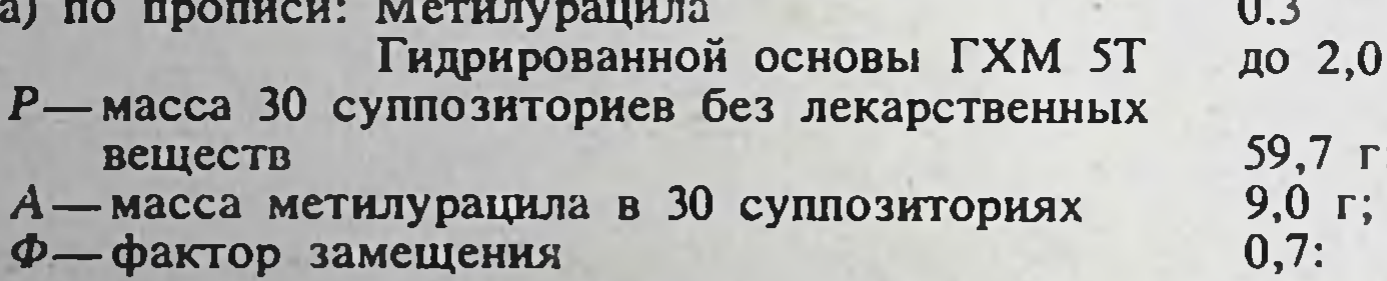

 $Z = P - \Phi A = 59,7 - 0,7 \cdot 9,0 = 53,4$  r;

 $N_2$ 

58

"б) по прописи сложного состава (см. выше):

 $P = 59,7$  r  $A=9,75$  r  $Z=P-\Phi A=59,7-0.85\cdot 9,75=51,41$ .  $\Phi = 0.85$ 

Суппозитории приготавливают в асептических условиях. Хранят в защищенном от света месте при температуре +3—+5°С. Фактор замещения и количество основы, необходимое для приготовления суппозиториев

по прописям № 26-32, см. табл. 17.

Стабильность суппозиториев проверяют по физико-химическим показателям (время полной деформации и температура плавления; ГФ Х, ст. 647).

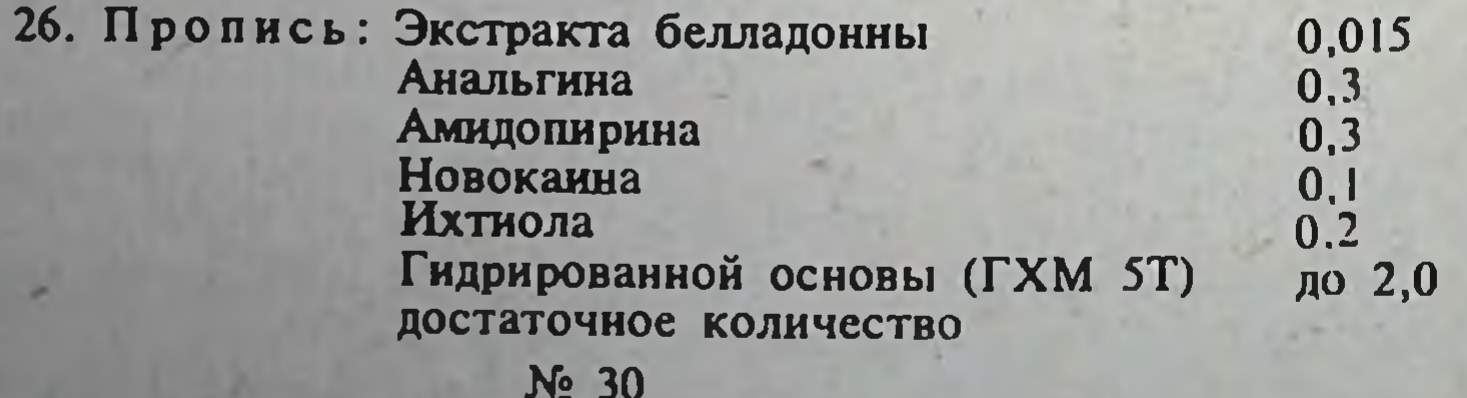

Таблица17

факторы замещения, количества лекарственных веществ и основы, веобходимые для приготовления 30 суппозиториев (форма с числом гнезд 30, емкостью гнезд 2 см<sup>3</sup>)

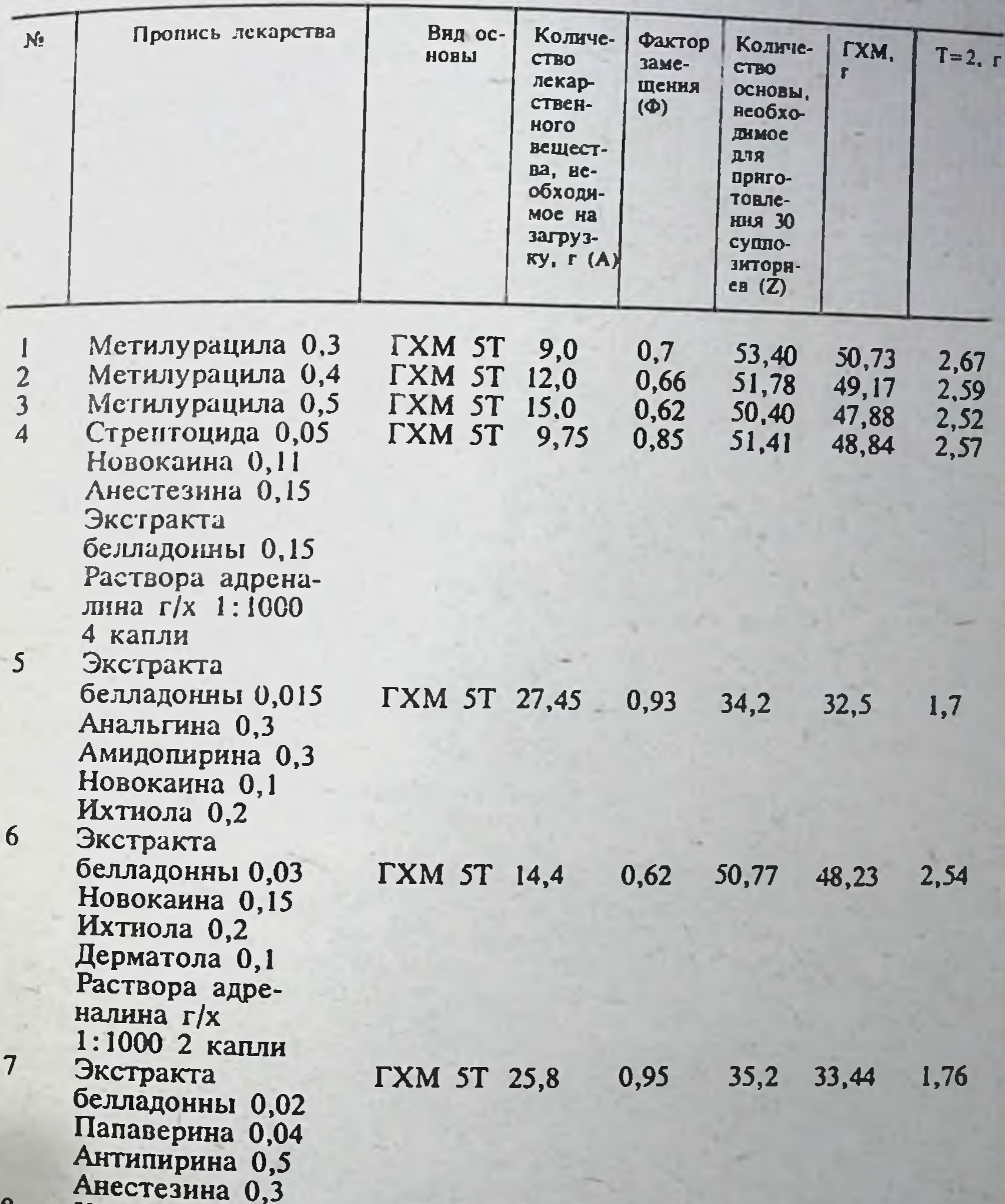

Кальцилакса  $\mathbf{g}$ 30,78  $0,76$ 32,40 1,62 **TXM 5T 36,0**  $9$ Ферролакса 27,36  $0,69$ 28,80 1,44 **TXM 5T 45,0** 

Приготовление. 1. Анальгин и новоканн тщательно растирают, после чего добавляют сухой или жидкий экстракт белладонны (1.2) и снова тщательно перемешивают (смесь № 1).

2. Отдельно в ступке растирают амидопирин с ихтиолом, затем добавляют примерно 40% от общего количества расплавленной основы, перемешивают, после чего выливают еще 40% расплавленной основы. полученную смесь объединяют со смесью № 1 тщательно перемешниеют, добавляют оставшееся количество основы, перемешивают, выливают в охлажденную форму и помещают в холодильник (морозильную камеру) на 10 мин.

Внешний вид: суппозитории буровато-зеленого цвета. Срок хранения 15 дней.

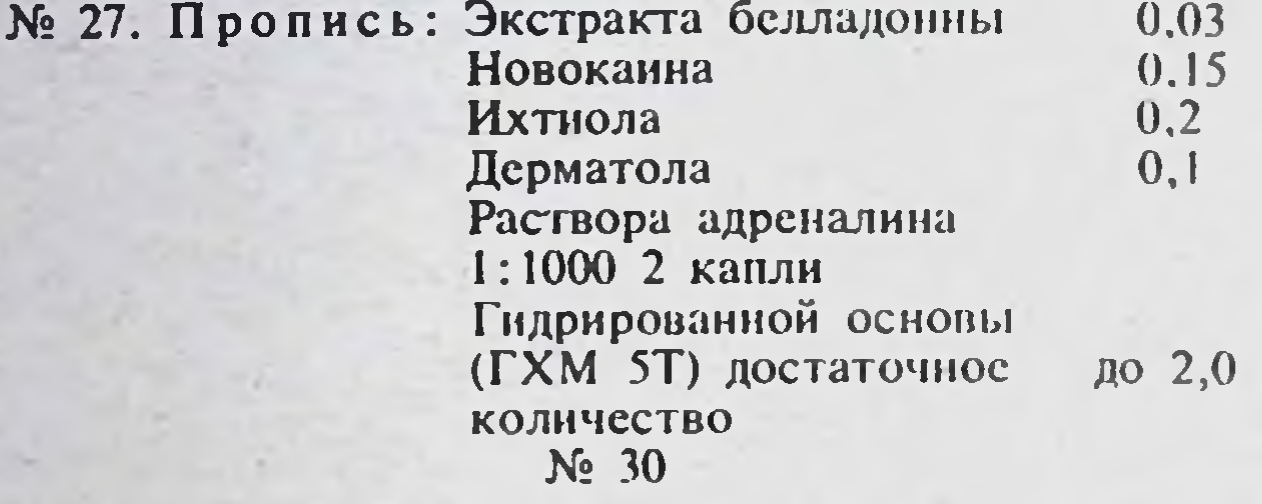

Приготовление. Новоканн смешивают с раствором адреналина, затем добавляют сухой или жидкий экстракт белладонны (1:2) и дерматол, тщательно перемешивают, после чего добавляют ихтиол, предварительно смешанный с частью расплавленной основы (примерно 80%), добавляют оставшуюся часть расплавленной основы. После перемещивания смесь выливают в охлажденную форму и помещают в морозильную камеру холодильника на 10 мин.

Внешний вид: суппозитории буровато-зеленого цвета. Срок хранения 15 дней.

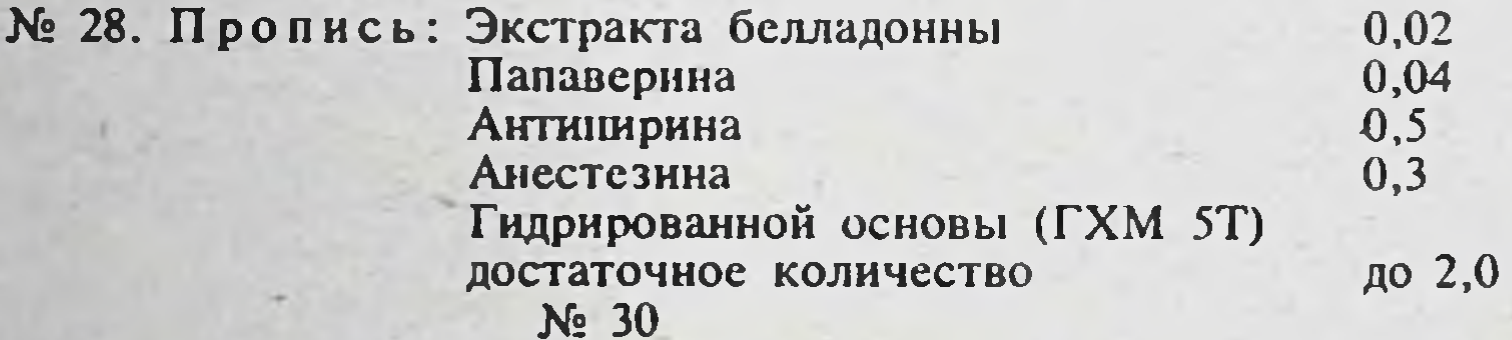

Приготовление. Папаверин, анестезин и антипирин тщательно растирают и смешивают в ступке, после этого добавляют сухой или жидкий экстракт белладонны (1:2), смешивают до получения однородной массы. Основу ГХМ 5Т расплавляют на водяной бане и при постоянном помешивании добавляют в ступку с порошками, после чего массу выливают в охлажденную форму и помещают в морозильную камеру холодильника на 10 мин.

Внешняй вид: суппозитории буровато-зеленого цвета. Срок хранения 15 дней.

№ 29. Пропись: Метилурацила

 $0,3, 0,4$  или  $0.5$ 

#### Гидрированной основы **TXM 5T** No 30

до 2,0

Приготовление. К расплавленной основе прибавляют измельченный мстилурацил, тщательно перемешивают, выливают в охлажденную форму и помещают в морозильную камеру холодильника на 10 мин. Внешний вид: суппозитории белого цвета. Срок хранения 30 дней.

> № 30. Пропись: Стрептоцида Новокаина Анестезина

 $\omega$ 

 $0,05$  $0,11$  $0,15$ 

Экстракта белладонны 0.015 Раствора адреналина 1:1000 4 капли Гидрированной основы ГХМ 5Т до 2.0  $N_2$  30

Приготовление. Стрептоцид, новокаин и анестезин растирают в ступке, смешивают с адреналином. Затем добавляют экстракт белладонны сухой или жидкий (1:2) и тщательно перемешивают. К расплавленной основе добавляют растертые порошки, тщательно перемешивают, выливают в охлажденную форму и помещают в морозильную камеру холодильника на 10 мин.

Внешний вид: суппозитории буровато-зеленого цвета. Срок годности 15 дней.

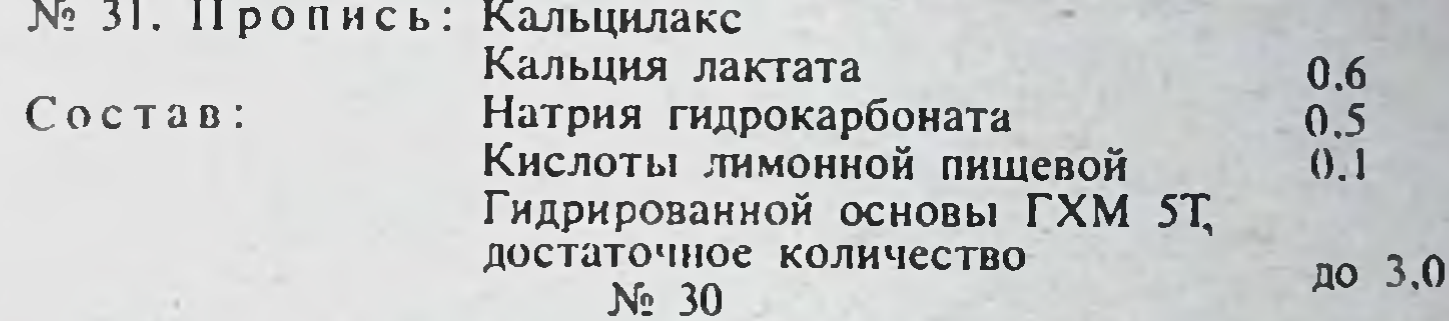

Приготовление. Натрия гидрокарбонат просушивают в сухожаровом стерилизаторе при 100°С в течение 3 ч для удаления гигроскопической влаги, затем в ступке измельчают и тщательно перемешивают с лактатом кальция. Отдельно измельчают лимонную кислоту. Основу расплавляют на водяной бане при 36-38°С, делят на две части, в одну из которых вводят смесь натрия гидрокарбоната и кальция лактата, а в другую - лимонную кислоту. Обе смеси объединяют, дополнительно перемешивают до получения однородной массы и выливают в охлажденную форму. Форму с суппозиториями помещают в морозильную камеру холодильника на 15 мин.

Внешний вид: суппозитории белого цвета. Срок хранения 30 дней.

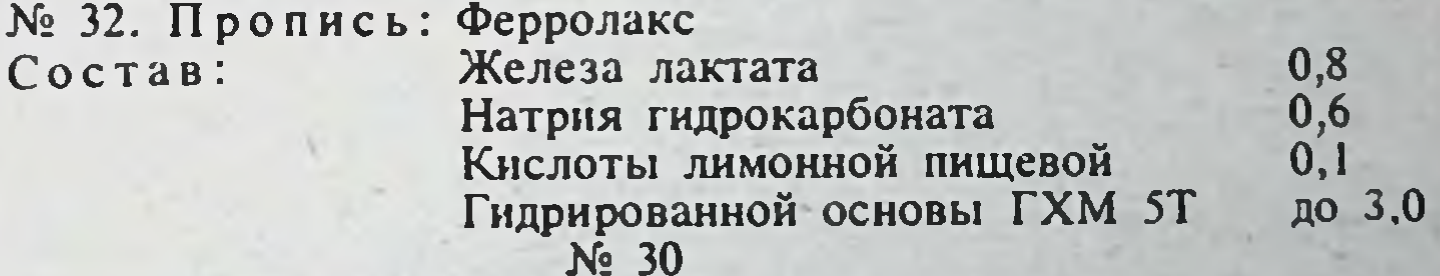

Приготовление. Отвешенное количество натрия гидрокарбоната просушивают в сухожаровом стерилизаторе при 100°С в течение 3 ч для удаления гигроскопической влаги, затем в ступке измельчают и тщательно перемешивают с лактатом железа. Отдельно измельчают лимонную кислоту. Основу расплавляют на водяной бане при температуре 36-38°С, делят на две части, в одну из которых вводят смесь натрия гидрокарбоната и лактата железа, в другую - лимонную кислоту. Обе смеси объединяют, дополнительно перемешивают до получения однородной массы и выливают в охлажденную форму. Форму помещают в морозильную камеру холодильника на 15 мин. Внешний вид: суппозитории буровато-зеленого цвета. Срок хранения 30 дней.

## ПОЛУФАБРИКАТЫ, ПРИГОТОВЛЯЕМЫЕ В АПТЕКЕ

61

№ 33. Пропись: Раствор натрия тетрабората в глицерние 20%

Приготовление. Раствор натрия тетрабората в глицерине приготавливают в асептических условиях и фасуют в простерилизованные штангласы.

Определение подлинности. Натрия тетраборат. К 1 мл раствора прибавляют 5-6 капель концентрированной серной кислоты, 1-2 мл 95% этанола и поджигают. Спиртовой раствор горит пламенем с зеленой каймой. Раствор, внесенный в бесцветное пламя горелки, окрашивает пламя в желтый цвет.

2. Глицерин. К 2-3 каплям раствора прибавляют 4-5 канель растворов едкого натра и сульфата меди-появляется синее окранииванис.

Количественное определение. Натрия тетраборат. К 0,5 г препарата (точная навеска) прибавляют 5 мл воды и титруют 0,1 н. раствором соляной кислоты до розового окрашивания, индикатор-метиловый оранжевый. 1 мл 0,1 н. раствора соляной кислоты соответствует 0,01907 г натрия тетрабората.

Условия хранения. В материальной комнате (в шкафу или на вертушке).

Срок хранения 60 дней.

62

№ 34. Пропись: Раствор стрептоцида растворимого 0.8%

Приготовление. Раствор приготавливают в асептических условиях на апирогенной прокипяченной воде, фасуют в простерилизованные штангласы со стеклянной притертой пробкой.

Определение подлинности. Стрептоцид растворимый. К 2-3 каплям раствора прибавляют 5-6 капель разведенной серной кислоты и нагревают до кипения. Выделяется формальдегид и сернистый ангидрид (обнаруживают по запаху). После охлаждения добавляют 5-6 капель воды, 2-3 капли 1% раствора нитрита натрия; 0,1-0,3 мл полученной смеси вливают в 1-2 мл щелочного раствора В-нафтола-появляется вишнево-красное окрашивание. К 2-3 каплям раствора прибавляют по 3-4 капли воды, растворов перекиси водорода и хлорида окисного железа. Появляется красное окрашивание, переходящее в бурое. Часть раствора на графитовой палочке вносят в бесцветное пламя, которое окрашивается в желтый цвет.

Количественное определение. Стрептоцид растворимый. К 1 мл раствора прибавляют 0,5 мл раствора едкого натра и выпаривают на водяной бане. К сухому остатку добавляют 5 мл воды, 3 мл разведенной соляной кислоты и кипятят в течение 5 мин. После охлаждения добавляют 5 мл воды, 0,2 г бромида калия, 2 капли раствора тропеолина 00, 1 каплю метиленового синего и при температуре 18-20°С титруют 0,02 М раствором нитрита натрия, добавляя его в начале по 0,2 — 0,3 мл через 1 мин, а в конце титрования за  $0,1-0,2$  мл до эквивалентного количества по 1-2 капли через 1 мин до перехода красно-фиолетовой окраски в голубую. Параллельно проводят контрольный опыт. 1 мл 0,02

М раствора нитрита натрия соответствует 0,005766 г стрептоцида растворимого.

Условия хранения. В защищенном от света месте при температуре  $+3 - +5$ °C.

Срок хранения 10 дней. Штанглас на вертушке (предварительно промытый и простерилизованный) должен заполняться ежедневно.

> № 35. Пропись: Раствор скополамина гидробромида 0.25% Скополамина гидробромида  $0,25$ Состав: Натрия хлорида  $0,9$ Воды апирогенной до 100 мл

Приготовление - см. пропись № 34.

Впешний вид - прозрачная бесцветная жидкость.

Спределение подлинности. 1. Скополамина гидробромид. Выпаривают 4-5 капель раствора на водяной бане. К сухому остатку прибавляют 15-20 капель концентрированной азотной кислоты и вновь выпаривают. После охлаждения к сухому остатку добавляют 1 мл ацетона и 2-3 капли 0,5 н. спиртового раствора едкого кали (натра). Появляется фиолетовое окрашивание. К 4-5 каплям раствора прибавлиот по 2-3 капли разведенной соляной кислоты и раствора хлорамина, 1 мл хлороформа и взбалтывают. Хлороформный слой окрашивается в желтый цвет.

2. Натрия хлорид. Часть раствора на графитовой палочке вносят в бесцветное пламя. Пламя окрашивается в желтый цвет.

Количественное определение. 1. Скополамина гидробромид. К 2 мл 0,25% раствора прибавляют 2-3 мл хлороформа и титруют 0,02 н. раствором едкого натра при взбалтывании до розового окрашивания водного слоя (индикатор фенолфталенн) (А мл). 1 мл 0,02 н. раствора едкого натра соответствует 0,007686 г безводного скополамина гидробромида. Коэффициент пересчета на водный препарат при содержании 13%  $\mu$ narii 1.15.

2. Сконоламнна гидробромид и натрия хлорид. К 0,5 мл раствора прибавляют 1-2 капли раствора бромфенолового синего, по каплям разведенную уксусную кислоту до зеленовато-желтого окрашивания и гитруют 0,1 н. раствором интрата серебра до фиолетового окрашивання (Б мл).

Количество миллипитров 0,1 н. раствора интрата серебра (Х), израсходованное на титрование натрия хлорида, вычисляют по разности:

## $X = E \cdot \frac{A}{20}$

1 мл 0,1 н. раствора нитрата серебра соответствует 0,005844 г натрия хлорида.

Условня хранения. Список А. В защищенном от света месте. Срок хранения 15 днеи.

№ 36. Пропись: Рибофлавина поровну Тиамина бромида

Приготовление. Порошок приготавливают в асептических условиях и фасуют в простерилизованные штангласы оранжевого стекла.

Определение подлинности. Рибофлавин. К 0,3 мг смеси прибавляют 2-3 капли концентрированной серной кислоты. Появляется красное окрашивание, переходящее в желтое при добавлении і капли воды.

Тиамина бромид. К 0,1 мг смеси прибавляют по 2-3 капли воды, 10% едкого натра и 5% раствора феррицианида калия, 0,5 мл хлороформа и взбалтывают. Наблюдается сине-фиолетовое свечение хлороформного слоя в УФ-свете. Количественное определение. Рибофлавин. Около 0.02 г смеси (точная навеска) растворяют в 70-80 мл воды в мерной колбе емкостью 100 мл при нагревании на водяной бане. После охлаждения объем раствора доводят водой до метки (раствор А). К 1 мл раствора А прибавляют 9 мл воды и измеряют оптическую плотность полученного раствора (D<sub>1</sub>) с применением фотоэлектроколориметра при длине волны 445 нм (синии светофильтр) в кювете с толщиной слоя 10 мм. Параллельно измеряют оптическую плотность эталонного раствора (D<sub>2</sub>), содержащего 2,5 мл 0,004% стандартного раствора рибофлавина и 7,5 мл воды. Содержание рибофлавина в процентах (X) вычисляют по формуле

где: а-навеска порошка, взятая для анализа, г.

Приготовление раствора рибофлавина стандартного образца - см.  $i$ пропись  $N_2$  19.

Тнамина бромид. Около 0,1 г смеси (точная навеска) растворяют в 5 мл разведенной азотной кислоты, прибавляют 1 мл раствора железоаммиачных квасцов, 0,2 мл 0,1 н. раствора роданида аммония и титруют 0,1 н. раствором нитрата серебра до перехода оранжевого окрашивания в желтое. Из объема 0,1 н. раствора нитрата серебра, израсходованного на титрование, вычитают 0.2 мл 0,1 и. раствора роданида аммония. 1 мл 0,1 н. раствора нитрата серебра соответствует 0.02176 г тиамина бромида.

Условия хранения. В защищенном от света месте. Срок хранения 30 дней.

Примечание. При приготовлении полуфабриката необходимо особо тщательное перемешивание препаратов.

> № 39. Пропись: Цинка окиси поровну Талька (присыпка)

Определение подлинности. Цинка окисъ. Растворяют 0,1 г присыпки в 2 мл разведенной соляной кислоты, фильтруют и к фильтрату прибавляют 8 мл воды. Полученный раствор дает характерные реакции на цинк (ГФ Х, с. 747).

Количественное определение. Цинка окись. Около 0.5 г препарата (точная навеска) помещают в мерную колбу емкостью 50 мл, растворяют в 20 мл разведенной соляной кислоты и доводят объем раствора до метки соляной кислотой (раствор А). Раствор фильтруют, первую порцию фильтрата отбрасывают.

К 5 мл раствора А прибавляют 25 мл дистиллированной воды, 1 каплю раствора метилового красного и по каплям концентрированный раствор аммиака до желтого окрашивания. Затем добавляют 5 мл аммиачного буферного раствора. 0,1 г индикаторной смеси кислотного хром-черного специального и титруют 0,05 М раствором трилона Б до синего окрашивания. 1 мл 0,05 М раствора трилона Б соответствует  $0.004069$  r.

Параллельно в тех же условиях проводят контрольный опыт с тальком, которого берут около 0,25 г (точная навеска).

Условия хранения. В материальной и ассистентской комнатах на вертушке или шкафах.

Срок хранения 30 дней.

 $\mathbf{64}$ 

Далее приведены сроки хранений жидких лекарственных форм в больницах (табл. 18).

Настои, микстуры и растворы не допускаются к применению, если изменился внешний вид, запах лекарств или появились хлопья, пленки и г. п.

#### **VI. ОСОБЫЕ СЛУЧАИ** ПРИГОТОВЛЕНИЯ РАСТВОРОВ

Растворы перекиси водорода. Изготовление и отпуск растворов перекиеи водорода следует производить в соответствии с указаниями ГФ  $X$   $\Pi$   $\Gamma \Phi$   $\Gamma X$ .

Если в рецепте выписано: Sol. Hydrogenü peroxydi diluta без указания процентного содержания, то отпускают 3% раствор перекиси водорода (ГФ Х, ст. 621).

#### Рекомендации по хранению жидких лекарств для внутреннего употребления (настои, огвары, микстуры) в отделениях больнип

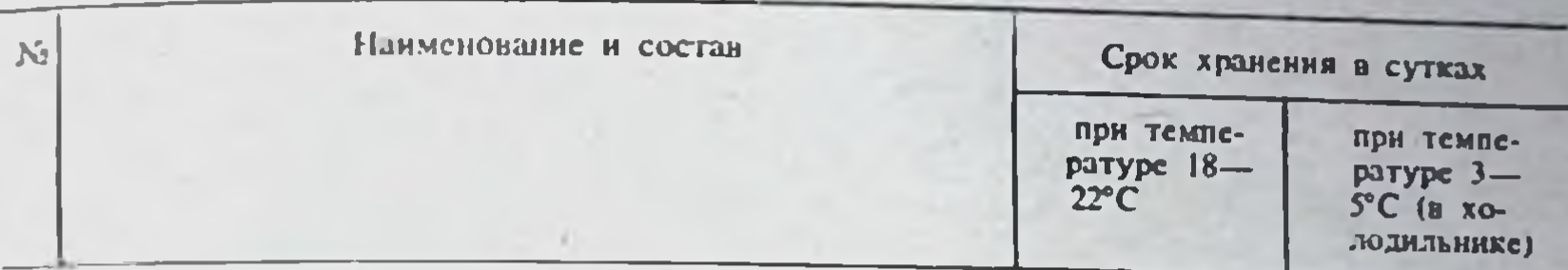

#### Настои

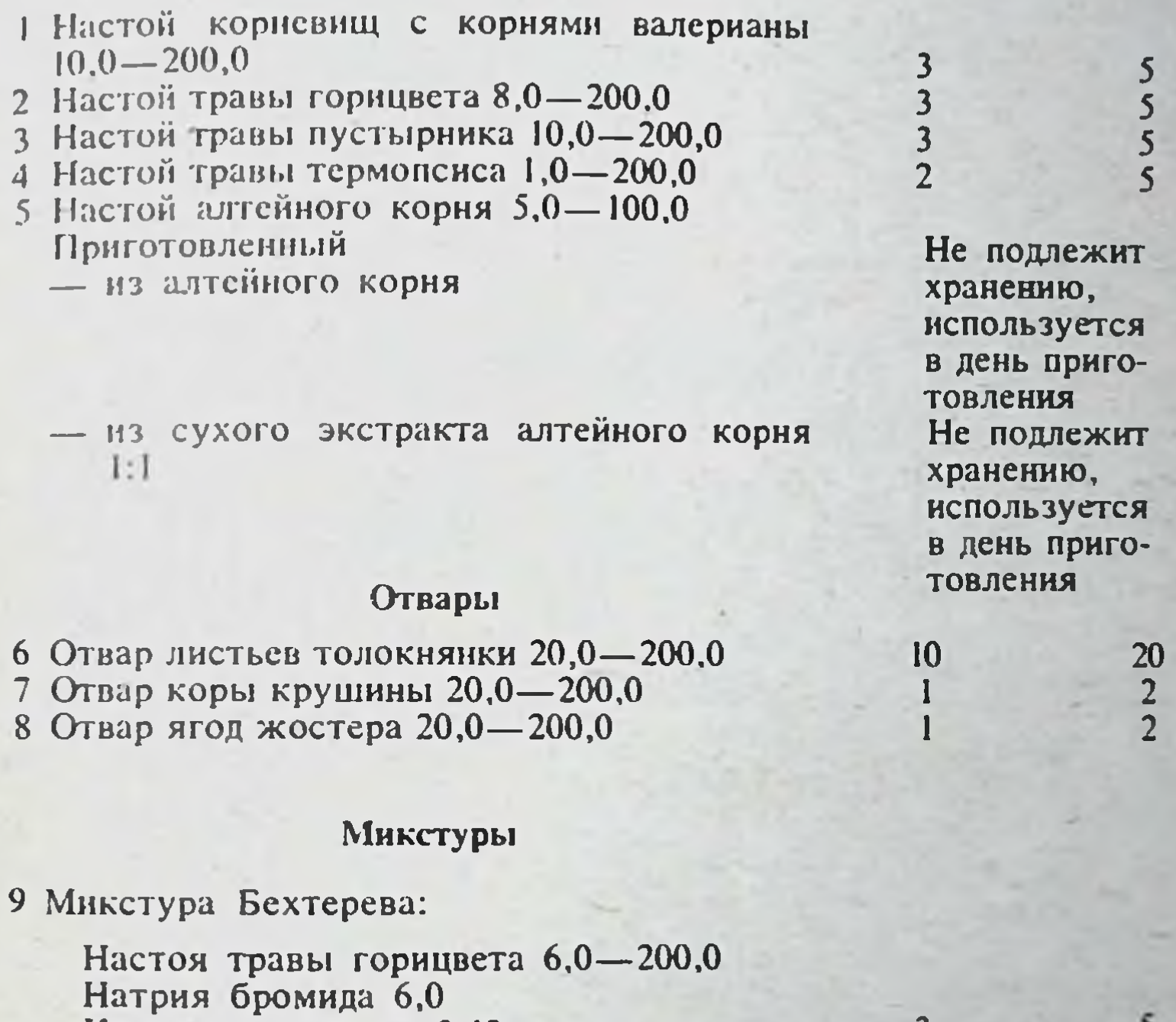

Кодеина основания 0,12 10 Детская микстура от кашля: Настоя корня алтея 2,0 - 100,0 Натрия гидрокарбоната Натрия бензоата Нашатырно-анисовых капель

3

 $\mathbf{1}$ 

7

 $7\phantom{.}$ 

65

Грудного эликсира по 2,0 Сиропа сахарного 10,0 11 Микстура от кашля: Экстракта термопсиса 0,6-200,0 Натрия гидрокарбоната 4,0 Нашатырно-анисовых капель 4,0 12 Микстура от кашля с коденном: Экстракта термопсиса 0,6 - 200,0 Натрия гидрокарбоната 4,0 Нашатырно-анисовых капель 4.0 Коденна фосфата 0.15 13 Микстура Кватера:

 $3 - 675$ 

## Продолжение табл. 18

 $\mathsf{S}$ 

 $\overline{\mathbf{3}}$ 

20

 $\overline{5}$ 

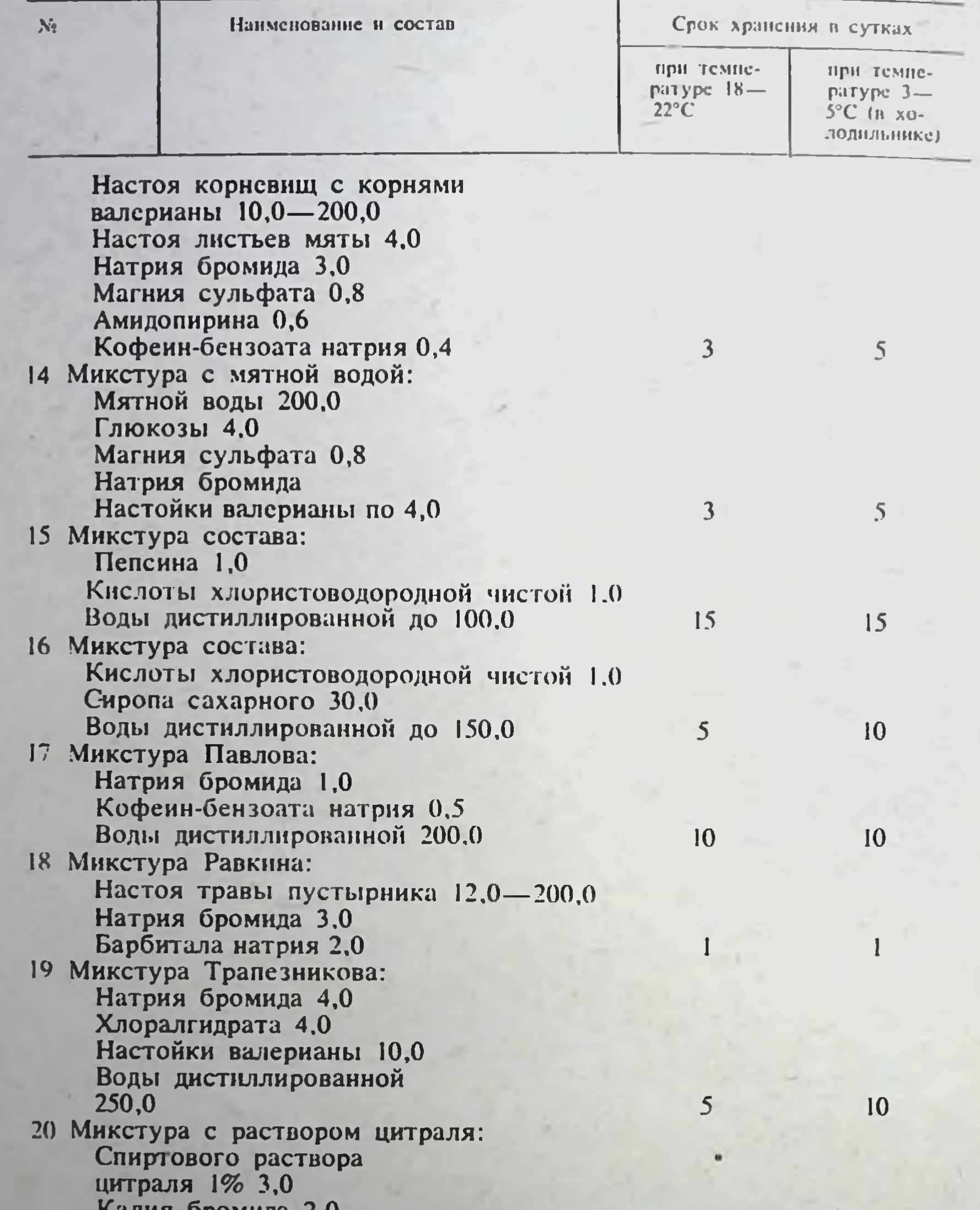

```
Магния сульфата 8,0<br>Глюкозы 20,0
Воды дистиллированной 200,0<br>21 Микстура Шарко:<br>Настоя корневищ с корнями валерианы<br>6,0—200.0
Натрия бромида 6.0<br>Кодеина основания 0.12<br>22 Микстура Шмидта:
         Настоя корневищ с корнями валерианы<br>4,0—200,0
         Натрия бромида 2,0
```
Продолжение табл. 18

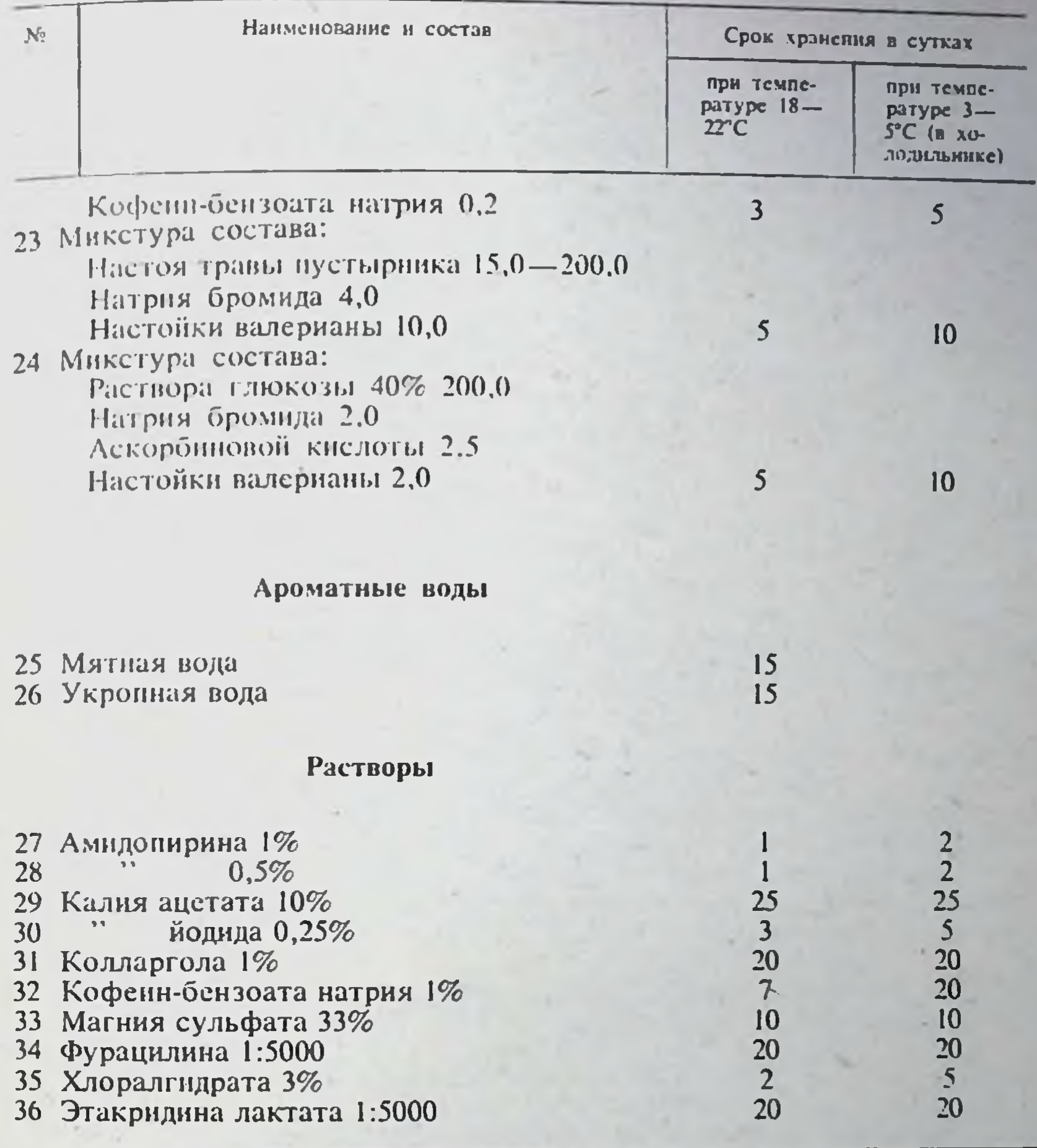

#### Rp.: Sol. Hydrogenii peroxydi 100,0 Ds.

По этому рецепту нужно отпустить 3% раствор в количестве 100 мл. Если в рецепте прописан раствор перекиси водорода иной концентрации, то при изготовлении этого лекарства следует произвести расчет необходимого количества 3% перекиси водорода, или пергидроля (ГФ Х.

с. 621), содержащего 27,5-31% перекиси водорода.

Rp.: Sol. Hydrogenii peroxydi 2% 120,0 Ds.

Расчет производят по следующей формуле:

 $3*$ 

где а-концентрация необходимого раствора в процентах. М-пребуемое количество раствора в миллилитрах: b-концентрация разбавля-

 $67$ 

 $X = \frac{a \cdot M}{b}$ .

емого (крепкого) раствора в процентах; Х-количество крепкого раствора, необходимое для изготовления лекарства.

$$
X = \frac{2 \cdot 120}{3} = 80 \text{ MJ}.
$$

Таким образом, для приготовления лекарства по данной прописи необходимо взять 80 мл 3% раствора перекиси водорода и 40 мл дистиллированной воды.

#### Rp.: Sol. Hydrogenii peroxydi 5% 120,0 DS.

В рецепте прописан 5% раствор перекиси водорода. При расчете нужно исходить из 30% перекиси водорода (пергидроль).

$$
X = \frac{5 \cdot 120}{30} = 20 \text{ MJ}.
$$

Следовательно, при изготовлении лекарства необходимо взять 20 мл пергидроля и 100 мл дистиллированной воды.

Растворы хлористоводородной кислоты отпускают следующим образом. Когда в рецепте прописано: Acidum hydrochloricum без обозначения концентрации, нужно отпустить хлористоводородную кислоту разведенную (ГФ Х, ст. 18).

> Rp.: Acidi hydrochlorici 20,0 DS.

В склянку для отпуска отмеривают 20 мл разведенной хлористоводородной кислоты.

Если в рецепте прописан раствор хлористоводородной кислоты с указанием концентрации, то при расчетах разведенную хлористоводородную кислоту принимают за единицу (100%).

> Rp.: Sol. Acidi hydrochlorici diluti 2% 200,0 DS.

Для изготовления лекарства следует взять 4 мл разведенной хлористоводородной кислоты и 196 мл воды.

В прописи Демьяновича для наружного применения раствор готовят с учетом содержания хлористого водорода в исходном препарате.

> Rp.: Acidi hydrochlorici puri 6,0 Aq. destill. ad 100,0 MDS.

Раствор должен содержать 1,5% хлористого водорода. При изготовлении лекарства можно использовать как концентрированную, содержащую 24-25% хлористого водорода, так и разведенную хлористоводородную кислоту (8%). Концентрированной кислоты следует взять 6 г и дистиллированной воды до 100 мл. Хлористоводородной кислоты разведенной необходимо взять 18 мл и дистиллированной воды - 82 мл. Растворы уксусной кислоты. При изготовлении растворов уксусной кислоты всегда исходят из ее фактического содержания в препарате.

#### Rp.: Sol. Acidi acetici 8% 120,0 DS.

68

Для приготовления раствора можно использовать кислоту разведенную (30%) или концентрированную (98%) (ГФ Х, с. 909).

разведенной Количество **УКСУСНОЙ КИСЛОТЫ** расчитывают **DO** формуле:

$$
x=\frac{8 \cdot 120}{30} = 32 \text{ MJ},
$$

т. е. дистиллированной воды добавляют 88 мл.

Количество концентрированной уксусной кислоты рассчитывают по формуле:

$$
x=\frac{8 \cdot 120}{98}=9.8 \text{ MJ}
$$

т. е. дистиллированной воды добавляют до 120 мл.

Если в рецепте выписана уксусная кислота в концентрации выше 30%, то применяют концентрированную уксусную кислоту (например, жидкость Бережного).

Раствор формальдегида. Согласно ГФ Х (ст. 619), при отпуске растворов формальдегида поступают следующим образом. Если в рецепте прописан раствор формальдегида, то при расчетах исходят из фактического содержания формальдегида.

> Rp.: Sol. Formaldehydi 10% 200,0 DS.

Количество исходного препарата рассчитывают по формуле:

$$
x = \frac{10 \cdot 200,0}{37,0} = 54 \text{ MJ}.
$$

В отпускную склянку отмеривают 146 мл дистиллированной воды и 54 мл фармакопейного препарата раствора формальдегида.

Если же в рецепте прописан раствор формалина иной концентрации, то при расчетах исходный раствор формальдегида принимают за единицу  $(100\%)$ .

> Rp.: Sol. Formalini 10% 200.0 DS.

В склянку отмеривают 180 мл дистиллированной воды и 20 мл фармакопейного препарата раствора формальдегида.

Растворы основного ацетата алюминия. Если в рецепте не указана концентрация раствора основного ацетата алюминия (или жидкости Бурова), то отпускают фармакопейный препарат.

> Rp.: Liq. Burovi 100,0  $Ds.$

Rp.: Liq. Aluminii subacetatis 100,0 DS.

В склянку для отпуска отмеривают 100 мл фармакопейного препарата жидкости Бурова (8%).

В том случае, когда прописан раствор концентрации инои, чем фармакопейный, то при расчете исходный препарат принимают за единицу (100%).

#### 100,0 Rp.: Sol. Liq. Burovi 4% DS.

В отпускную склянку отмеривают 4 мл фармакопенного препарата и 96 мл дистиллированной воды.

Если же в рецепте прописан раствор основного ацетата алюмнны с указанием концентрации этого раствора, а не раствор жидкости Бурова,

то при расчетах исходят из фактического содержания основного ацетата алюминия с указанием его в исходном препарате.

Количество исходного фармакопейного препарата рассчитывают по формуле:

$$
X=\frac{4\cdot 100}{8}=50
$$
 M.A.

В склянку для отпуска отмеривают 50 мл жидкости Бурова и 50 мл дистиллированной воды.

Примечание. Растворы ацетата калия готовят аналогично растворам основного ацетата алюминия.

Раствор аммиака. Фармаконейный препарат (ГФ IX, ст. 464)нашатырный спирт - представляет собой 10% раствор аммнака в воде. Приготовляют нашатырный спирт из раствора аммиака более высокой концентрации, чаще всего из 25% раствора, или, как его называют, тройного - Triplex. Для расчета пользуются формулой, приведенной в разделе «Растворы перекиси водорода».

Периодически нужно проверять концентрацию нашатырного спирта и при необходимости доводить его до требуемой фармакопейной нормы. Допустим, при проверке установлено, что нашатырный спирт потерял 5% аммиака и его нужно довести до нужной концентрации, т. е. до 10%, путем смешивания с 25% раствором аммиака.

Для расчета смешивания следует воспользоваться следующей формулой:

$$
X=\frac{M\cdot (a-c)}{b-c}; \qquad Y=M-X,
$$

где Х-количество имеющегося крепкого раствора (неизвестное), мл; М-нужное количество желаемого раствора, мл; а-желаемая крепость раствора, %; с-имеющийся слабый раствор, %; b-имеющийся крепкий раствор, %: У-количество имеющегося слабого раствора, мл.

Пример. Приготовить 10 л 10% раствора аммиака (нашатырного спирта) из имеющегося 5% путем смешивания с 25% раствором аммиака. Заменяя в указанной выше формуле буквы числами из данного примера, получим:

$$
x = \frac{10(10-5)}{25-5} = 2.5; \qquad Y = 10-2, 5 = 7, 5
$$

Таким образом, чтобы получить 10 л 10% раствора аммиака (нашатырного спирта), нужно взять 2,5 л 25% раствора и 7,5 л 5% раствора аммиака.

Растворы аммиака готовят, исходя из содержания аммиака в

исходном препарате. Например:

70

#### Rp.: Sol. Ammonii Caustici 0,5% 500,0 DS. Для мытья рук

Количество исходного препарата рассчитывают по формуле:  $x=\frac{0.5 \cdot 500}{10} = 25$  MJ.

В склянку отмеривают 475 мл дистиллированной воды и добавляют 25 мл раствора аммиака (10%).

Раствор кальция глюконата 10% 100,0. К 10 г глюконата кальция добавляют 80-90 мл кипящей дистиллированной воды и нагревают до

подного растворения. К раствору добавляют 0,3-0.5 г активированного угля, взбалтывают в течение 10 мин, затем нагревают до кипения и фильтруют через складчатый фильтр в мерный цилиндр емкостью 100 м г Колбу и бумажный фильтр промывают дистиллированной водой и после охлаждения раствора до 20°С доводят его объем до 100 мл. Полученный раствор должен быть прозрачным и бесцветным.

Раствор кодешна 1% 100,0. К 1 г растертого коденна добавляют 3 мл 95% спирта и взбалтывают до полного растворения. Полученный спиртовой раствор доводят дистиллированной водой до 100 мл. В случае необходимости раствор фильтруют. Срок хранения 10 дней.

Известковая вода. Приготовление известковой воды можно проводить двумя способами:

1) из жженой извести по ГФ Х, с. 880;

2) из гидрата окиси кальция (рекомендация ЦАНИИ).

Около 50 г растертого-порошка гидрата окиси кальция помещают в склянку емкостью 1 л, заливают доверху свежепрокипяченной дистиллированной водой и взбалтывают (настаивать необязательно, так как происходит быстрое растворение требуемого количества гидрата окиси кальция).

Для употребления известковую воду сливают с осадка и фильтруют. а к осадку добавляют воду до первоначального объема, взбалтывают. тщательно закупоривают и оставляют стоять в прохладном месте. Содержание гидроокиси кальция в известковой воде, приготовленной этим методом, соответствует требованиям ГФ Х в течение одного месяца.

Раствор пепсина. Пенсин растворим в воде и в 20% стирте. Растворы пенсина обычно выписывают в сочетании с разведенной хлористоводородной водой (оптимальное содержание хлористого водорода в растворе должно быть от 0,1 до 0,5%). При изготовлении раствора пенсина нельзя растворять его в кислоте. Сначала смешивают кислоту с водой, а затем растворяют пепсин. Не рекомендуется раствор с пепсином фильтровать через бумажный фильтр. В случае надобности раствор фильтруют через стеклянный фильтр № 1-2 или процеживают через рыхлый ватный тампон, предварительно промытый горячей дистиллированной водой.

Растворы протаргола. Протаргол ( $\Gamma\Phi$  IX, ст. 398) — препарат окиси серебра, защищенный продуктами гидролиза белка. Содержание серебра в препарате 8-9%. При получении растворов протаргола используют его способность медленно набухать в воде и образовывать на границе раздела твердой и жидкой фаз концентрированный раствор. Отвешенное количество препарата насыпают на поверхность воды и оставляют на несколько минут. Взбалтывать раствор нельзя, так как при этом образуются комочки, внутрь которых вода очень трудно проникает. Раствор процеживают через предварительно промытый небольшой ватный тампон или стеклянный фильтр № 1, чтобы уменьшить потери за счет адсорбции. Применение фильтровальной бумаги, особенно необеззоленной, приводит к уменьшению концентрации препарата. При необходимости быстро получить растворы протаргола и в небольшом количестве воды препарат растирают в ступке с несколькими каплями глицерина и затем порциями прибавляют воду. Глицерин как сильно гидрофильное вещество улучшает смачивание препарата и ускоряет его растворение (этот прием обычно используют при изготовлении суппозиториев, мазей).

Растворы протаргола нестойки, при стоянии темнеют; изготовляют их на короткий срок, отпускают в склянках оранжевого цвета. Несовместимы с сильными электролитами, тяжелыми металлами, спиртом.

Растворы колларгола. Колларгол (ГФ IX, ст. 110) содержит не менее 70% серебра. В связи с тем что препарат набухает очень медленно. его растирают в маленькой ступке, лучше в фарфоровой чашке, сначала
с небольшим количеством воды, затем добавляют остальное количество воды (свежий препарат образует растворы в течение 15-20 мин без растирания). Полученный раствор обязательно процеживают через ватный тампон, промытый несколько раз дистиллированной водой, или через стеклянный фильтр № 1.

Растворы колларгола светочувствительны, при хранении мутиеют. Несовместимы с перекисью водорода, пенициллином и другими антибиотиками, сильными электролитами.

Спиртовой раствор нафталанской нефти. Нафталанскую нефть в равных количествах смешивают с 95-96% этиловым спиртом и оставляют на 48 ч при частом взбалтывании. Полученный спиртовой раствор коричнево-красного цвета сливают и фильтруют. Оставшийся слой нафталанской нефти можно подвергать извлечению до 5 раз.

#### **VII. ДОЗИРОВАНИЕ ЛЕКАРСТВ КАПЛЯМИ**

Величина и масса капли непостоянны и зависят от физических свойств жидкости (плотность, поверхностное натяжение, вязкость), наружного и внутреннего диаметра выпускного отверстия или илощади отрыва капли, степени заполнения жидкостью сосуда (если отмер канель производится непосредственно из сосуда), наполнения трубки каплемера столбом жидкости без пузырьков воздуха, температуры и некоторых других условий, трудно поддающихся учету.

Для отсчета капель следует применять стандартный каплемер, дающий 20 капель воды в 1 мл при 20°С (ГФ Х). Таким свойством обладает каплемер-пипетка, у которого наружный диаметр выпускного отверстия равен 3 мм, внутренний - 0,6 мм. Капли следует отмеривать путем свободного истечения жидкости. Рекомендуется фиксировать каплемер в штативе.

Таблица 19

#### Количество капель в 1 г н 1 мл, масса одной капли жидкости лекарственных препаратов при 20°С по стандартному каплемеру

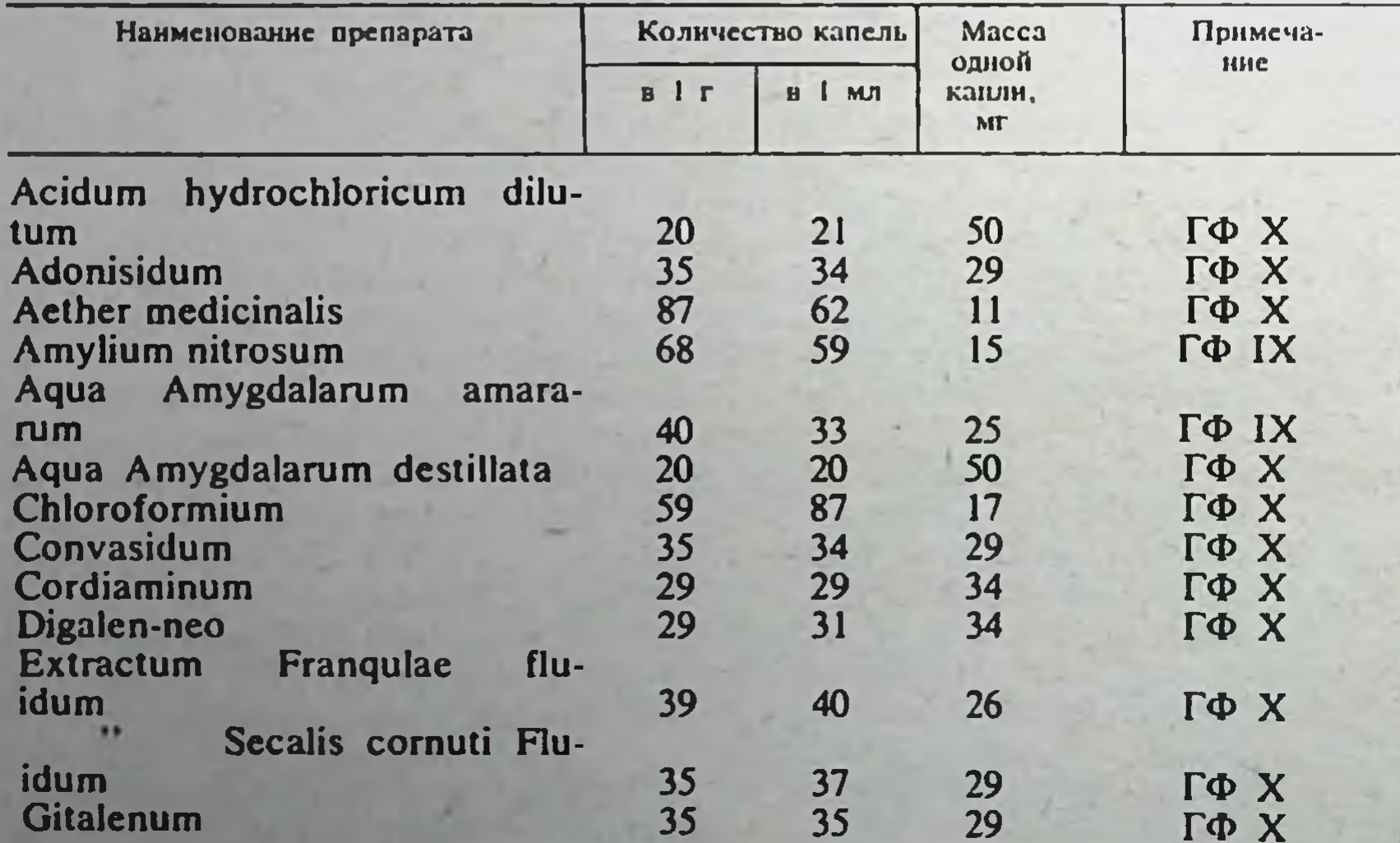

Продолжение табл. 19

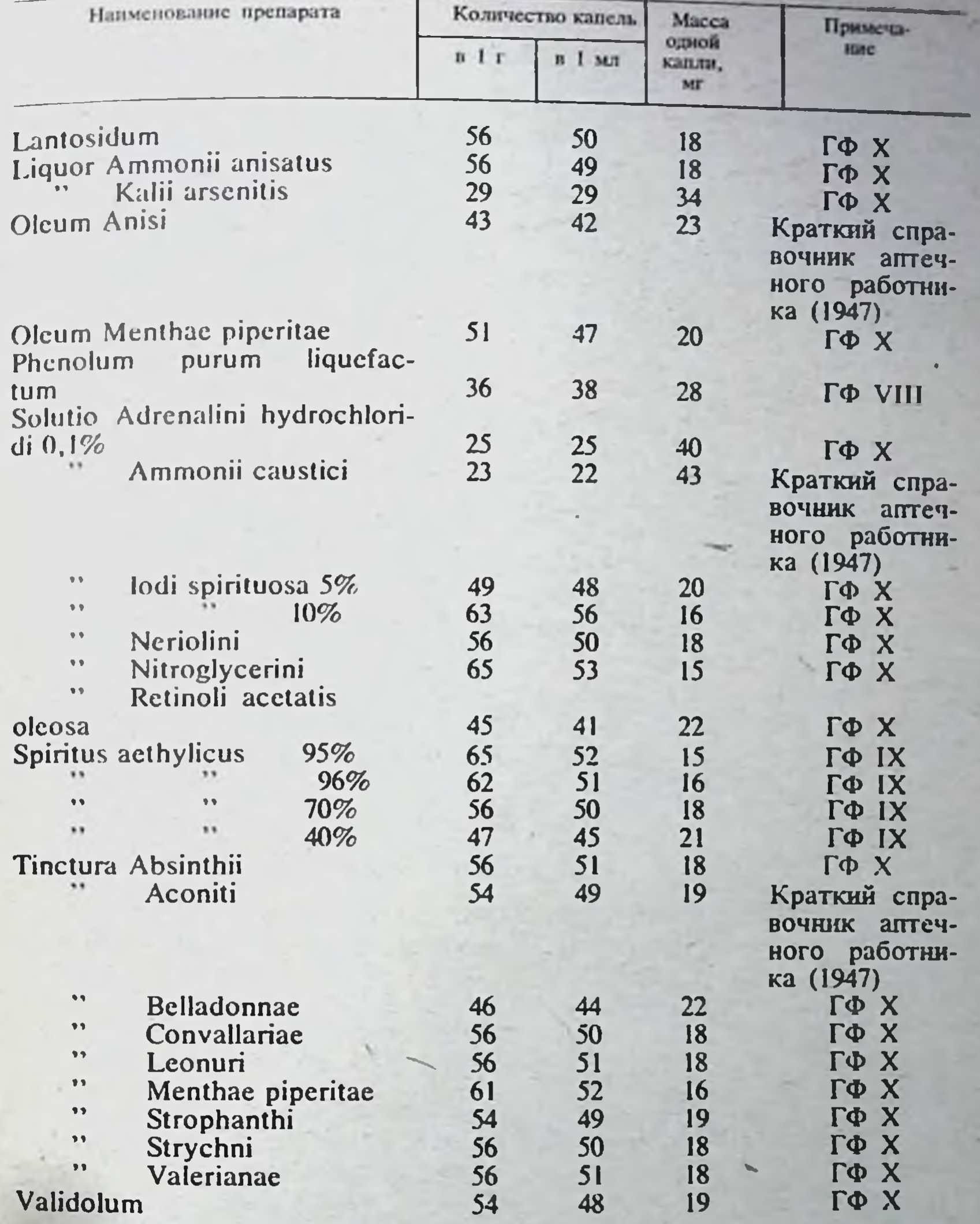

Каплемер необходимо очищать хромовой смесью, промывать водой и высушивать. Выпускной его конец следует защищать от ударов. При отсутствии стандартного каплемера он может быть заменен прокалиброванной пипеткой. ГФ Х рекомендует колибровать пипетку по соответствующей жидкости путем пятикратного взвешивания 20 капель жидкости. Количество капель в 1 г и 1 мл препарата, а также массу одной капли определяют следующим образом:

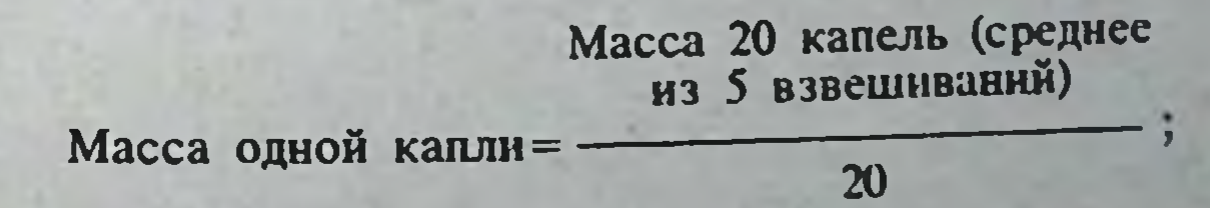

#### Количество канель в 1 г = -

Масса 20 канель (среднее из 5 взвешиваний)

Прокалибровать пипетку можно также путем определения соотношения между стандартной и эмпирической каплей. Для этого калибруемой пипеткой накапывают в мерный цилиндр 3 мл жидкости и количество капель в 1 мл сравнивают со стандартным.

Например, в 1 мл по эмпирическому каплемеру содержится 60 канель настойки красавки. По таблице канель (ГФ Х) в 1 мл по стандартному каплемеру содержится 44 капли настойки красавки.

44 CT. 60 SMN.;  $X = \frac{60}{44} = 1,3.$ 

Одна стандартная капля соответствует 1,3 капли из эмпирической пипетки.

Допустим, в рецепте прописано 20 канель настойки красавки. Эмпирической пипеткой отмеривают 26 канель настойки (20 1,3=26).

Соотношение количеств стандартных капель и капель, отмериваемых эмпирической пипеткой, указывается на этикетке флакона-капельницы.

#### **VIII. НАСТОИ И ОТВАРЫ**

Настои и отвары представляют собой водные вытяжки из лекарственного растительного сырья или водные растворы специально для этой цели приготовленных экстрактов.

Настои и отвары служат как для внутреннего, так и для наружного применения. Часто их прописывают в виде сложных лекарств в сочетании с другими лекарственными веществами.

Приготовление настоев и отваров регламентируется общей статьей  $\Gamma \Phi$  X (ст. 349).

При изготовлении настоев и отваров растительный материал удерживает часть жидкости, некоторое количество жидкости теряется за счет испарения. В связи с этим следует брать воды несколько больше, чем указано в рецепте, учитывая коэффициент водопоглощения (табл. 20). Коэффициент водопоглащения показывает количество жидкости, удерживаемое 1 г растительного сырья после его отжатия в перфорированном инфундирном стакане (ГФ Х, с. 371).

В том случае, когда для растительного сырья не установлен коэффициент водопоглощения, при изготовлении водных извлечений из корней дополнительно следует брать дистиллированной воды в 11/2 раза больше по отношению к массе сырья, из коры, травы и цветковпримерно в 2 раза больше, из семян-в 3 раза.

Для приготовления настоев широко применяют жидкие экстракты, к

числу которых относятся жидкие экстракты валерианы (1:2), горицвета (1:2), пустырника (1:2) и термопсиса (1:2). Особые случаи приготовления некоторых настоев и отваров указаны в табл. 21.

Антиастматическая микстура по прописи Траскова:

74

Листьев крапивы измельченных Травы хвоща полевого измельченной Листьев мяты перечной измельченных по 32,0 Травы горицвета измельченной Плодов аниса или фенхеля измельченных Сосновых игл (хвои) зеленых измельченных  $\overline{10}$  12,5 Плодов шиповника измельченных 6,0

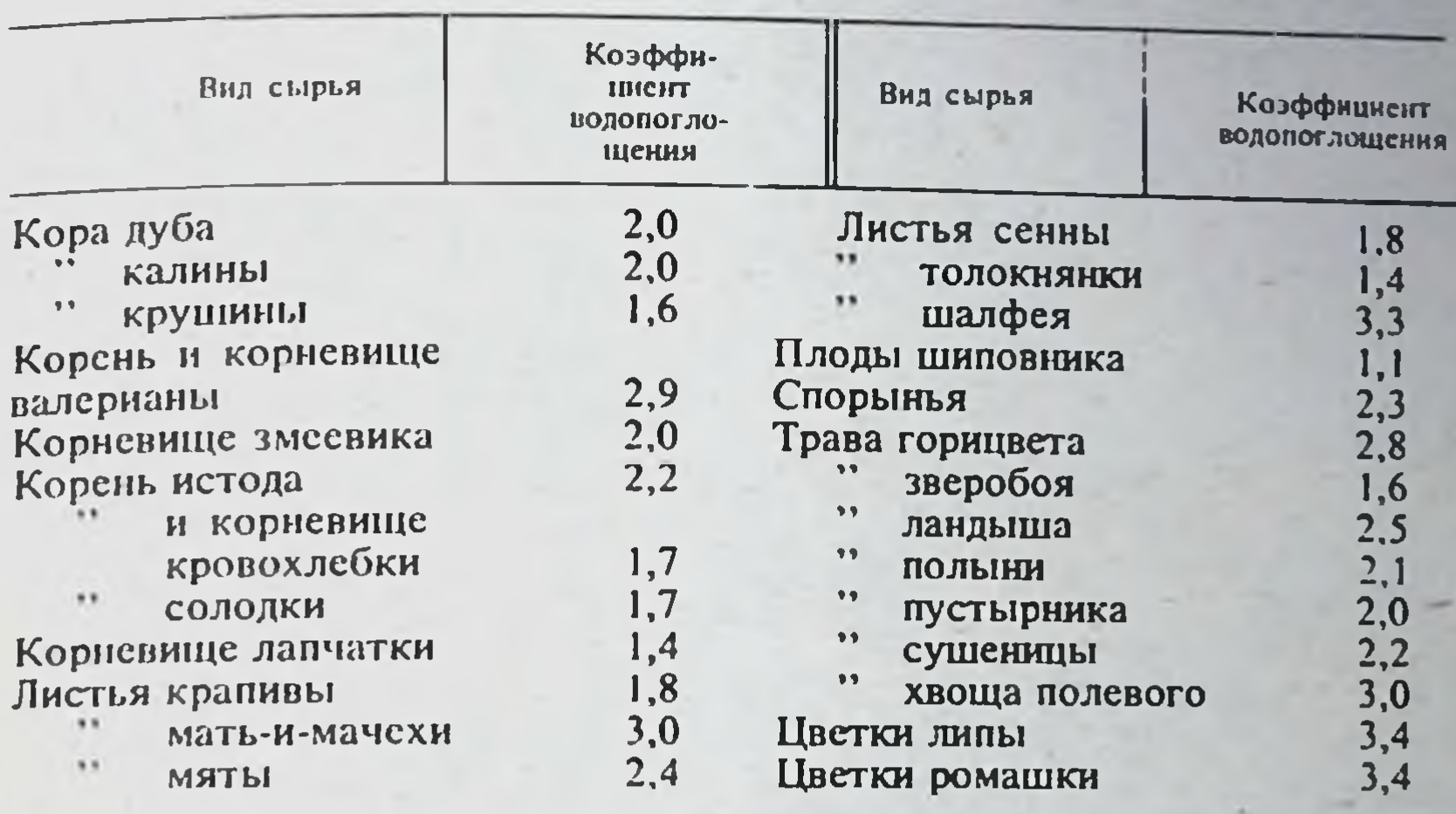

### Коэффициент водопоглощения для различных видов растительного сырья

#### Таблица 21

Особые случаи приготовления некоторых настоев и отваров<sup>1</sup>

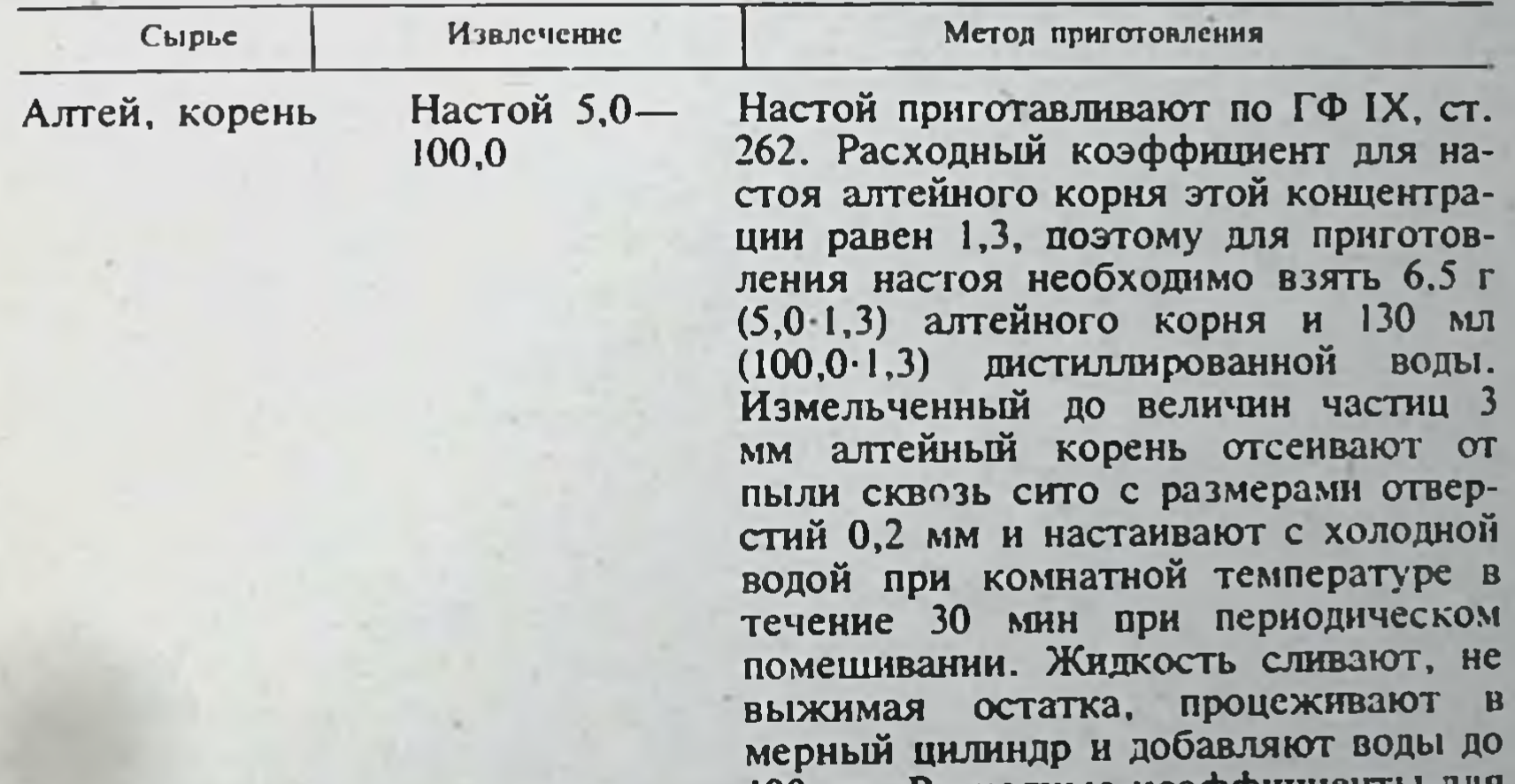

Баранец, Отвар 10трава 200.0

IOO MOI' TOCYOMING WOODL алтейного корня других концентраций следующие: 1,05 (для настоя 1.0-100.0), 1.10 (для настоя 2,0 - 100.0). 1,15 (для настоя 3,0-100,0), 1,20 (для настоя 4.0-100.0). 10 г измельченной гравы помещают в колбу, наливают 220 мл воды и книятят 15 мин на слабом огне. дают остыть, затем отжимают траву, филь-

75

Способы приготовлений даны на основании инструкций, утвержденных Фармакологическим комптетом Министерства здравоохранения СССР.

Продолжение табл. 21

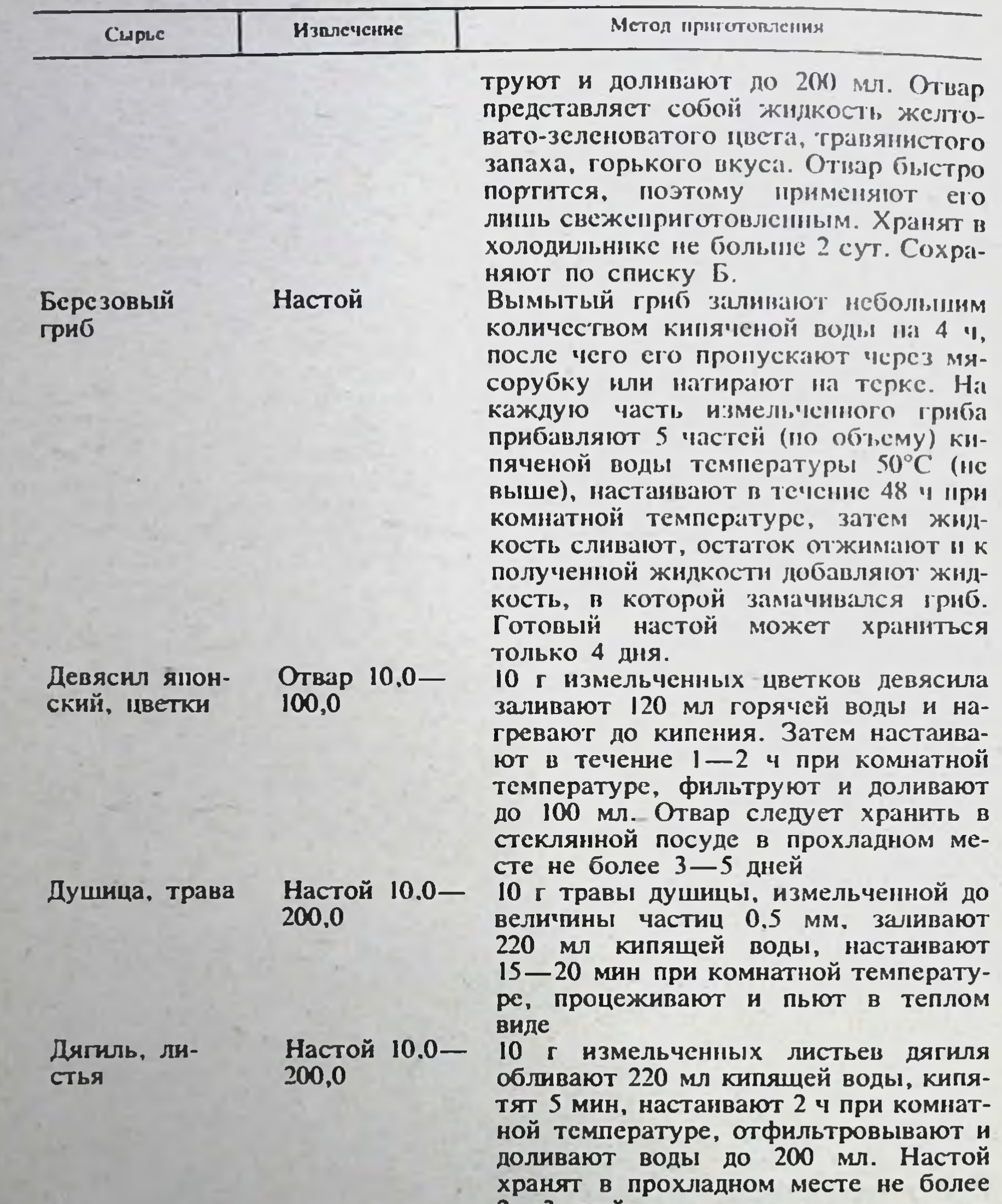

Истод, коpeHb

Отвар 10,0- $300,0$ 

Красавка, корень

76

Огвар (болгарский метод)

 $2 \rightarrow$  днеи

10 г корней истода, измельченных до величины частиц 3 мм, заливают 320 мл воды комнатной температуры. Кипятят 30 MHH, охлаждают 10 мин. процеживают и доливают воды до 300 мл

крупноизмельченных корней 5 F. красавки помещают в стеклянную посуду, обливают 100 мл белого столового нетерпкого вина (8-10% спирта) и добавляют 0,1 г животного угля. Колбу закрывают ватой, нагревают на открытом огне, кипятят

# Продолжение табл. 21

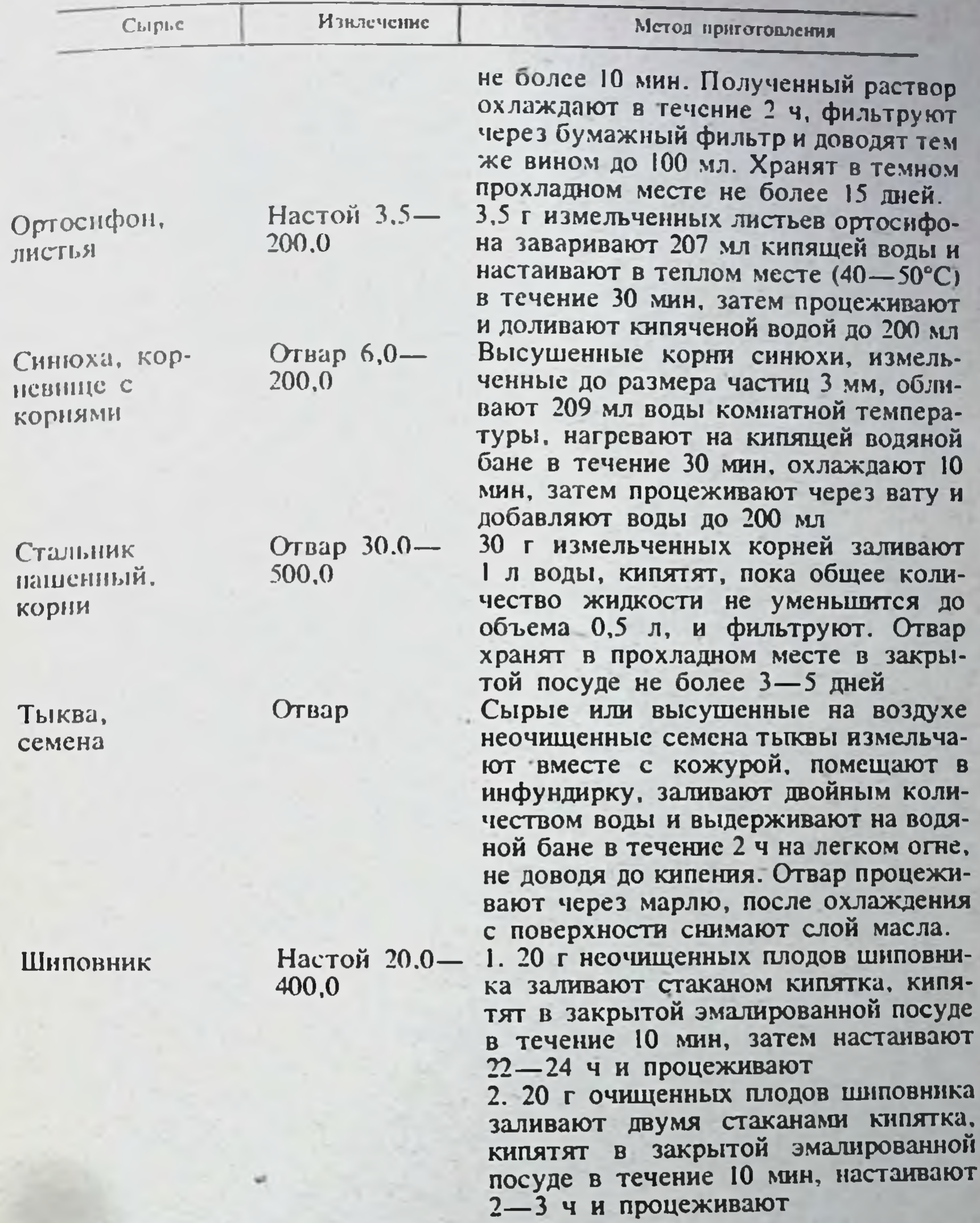

Калия йодида Натрия йодида<br>Глицерина Серебра нитрата<br>Натрия гидрокарбоната<br>Воды дистиллированной

по 100.0  $100.0$ 0,003  $20,0$ до 1000,0

 $77$ 

Приготовление. Измельченное сырье перемешивают, загружают<br>в стеклянную колбу и заливают 1 л дистиллированной воды. К колбе

присоединяют обратный холодильник и ставят ее на подогретую до 70°С водяную баню. Нагревание продолжают в течение 2 ч. После этого настаивают на горячей водяной бане без подогрева в течение 1 ч Жилкость процеживают через вату и марлю (4 слоя). Оставшийся в колбе растительный материал промывают кипящей водой и процеживают через ту же вату и марлю. К полученному настою при температуре не выше 40°С добавляют небольшими порциями гидрокарбонат натрия. затем нитрат серебра и последовательно йодид калия, йодид натрия и глицерин, постепенно помешивая до полного растворения солей. Жидкость отстаивают при комнатной температуре 2 суг, отфильтровывают от осадка и доливают дистиллированной водой до получения 1 л **МИКСТУРЫ.** 

Жидкость темно-бурого цвета, солено-горького вкуса, с ароматным мятным запахом. При длительном хранении может образовываться муть или выпасть осадок, что не препятствует применению микстуры. В этом случае ее нужно профильтровать. При появлении плесени микстура к употреблению не пригодна. Хранить ее необходимо в прохладном месте. Срок годности 3 мес.

#### **IX. СУСПЕНЗИИ**

Суспензия (взвеси) — гетерогенные дисперсные системы с твердой дисперсной фазой и жидкой дисперсионной средой. Суспензии образуются в случае, если вещество нерастворимо в данной среде или вводится в количестве, превышающем предел его растворимости, или при взаимодействии вешеств, растворимых порознь, но образующих нерастворимые соединения. Суспензин могут возникать также при замене растворителя (жидкой среды), например разбавленин спиртовых растворов водой или наоборот.

Отпуск лекарственных веществ в виде суспензии дает возможность получить пролонгированное действие, например, суспензии лекарственных веществ в жирных маслах или суспензии, содержащие частицы лекарственного вещества, покрытые защитными оболочками, нерастворимыми в желудочном соке.

Поперечник частиц дисперсной фазы в суспензии находится в пределах 0,1—100 мкм.

Приготовление суспензий из гидрофильных ненабухающих препаратов начинается с тщательного растирания твердой фазы в ступке сначала в сухом виде, а затем с небольшой порцией жидкости (микстуры). Для более эффективного диспергирования количество жидкости не должно превышать половины массы твердой фазы (правило Дерягина). Полученную тонкую пульпу разбавляют примерно в 10 раз в отпускную склянку. Остаток на дне ступки снова растирают, разбавляют жидкостью и сливают верхний слой суспензии. Операцию повторяют до тех пор, пока весь препарат не будет полностью диспергирован и получен в виде тонкой взвеси. Описанный прием особенно удобен для приготовления суспензий гидроокиси магния (с содержанием в среднем 8-10%), карбоната кальция, глицерофосфата кальция, висмута нитрата основноокиси цинка и других ненабухающих гидрофильных го, крахмала, препаратов.

Если диспергированный препарат набухает (теальбин), его растирают очень тщательно в сухом виде, так как добавление жидкости понижает хрупкость и затрудняет диспергирование.

Устойчивые суспензии веществ, обладающих относительной смачиваемостью водой, например сульфадимезин, сульгин, фталазол, терпингидрат, в водной среде получить невозможно, приходится добавлять большое количество сахарного сиропа (30% от массы лекарства) или вводить вспомогательные вещества - стабилизаторы.

В фармацевтической практике наиболее часто используют в качестве стабилизаторов камеди: аравийскую, абрикосовую, трагакант слизи: пектин, альгиновую кислоту, альгинат натрия, крахмал, желатин и желатозу, производные целлюлозы (метилцеллюлоза, нитрийкарбокси метилцеллюлоза), неорганические соединения (бентонит, аэросил вигум). Количество стабилизирующих веществ зависит от их природы. свойств дисперсной фазы, степени ее измельчения и количества.

При приготовлении суспензий из препаратов с нерезко выраженными гидрофобными свойствами (терпингидрат, бензонафтол, фенилсалицилат) на 1 г препарата берут 0,25 г абрикосовой камеди, 0.5 г аравийской камеди или желатозы.

Для препарата с резко выраженными гидрофобными свойствами (ментол, камфора) количество стабилизирующих веществ увеличивают, т. е. на 1 г препарата берут 0,5 г абрикосовой камеди. 1 г аравийской камеди или желатозы.

Препарат тщательно растирают в ступке со стабилизатором, добавляют небольшое количество воды, примерно равное полусумме количеств пренарата и стабилизатора. Растирают, постепенно добавляя остальное количество воды или прописанного раствора, и переносят смесь в отпускную склянку. Необходимо учитывать отрицательное действие концентрированных растворов электролитов на защитные свойства растворов камеди и желатозы.

Приготовление суспензий серы требует особого подхода, так как сера является резко гидрофобным препаратом. Частицы серы, абсорбируясь на поверхности воздушных пузырьков, всплывают, образуя пенистый слой. Применение стабилизаторов, увеличивающих вязкость лекарства, не всегда целесообразно, так как уменьшает фармакологическую активность серы. Суспензии серы для наружного употребления хорошо стабилизируются добавлением калийного или медицинского мыла в количестве 0,1-0,2 г на 1 г серы.

Мыло в качестве стабилизатора серы нельзя использовать, если в состав прописи входят соли тяжелых или щелочноземельных металлов (нерастворимые осадки).

Оценка качества суспензий. Основным критерием оценки качества суспензий является степень дисперсности лекарственных веществ. Для характеристики степени дисперсности применяют методы анализа: микроскопический, седиментометрический, метод фильтрации, нефелометрический (мутность слоя жидкости), метод центрифугирования, весовой, вискозиметрический и др.

#### Х. ЭМУЛЬСИИ

Эмульсии - дисперсные системы с жидкой дисперсной фазой. Размеры капель в эмульсиях зависят от способов приготовления эмульсий, свойств дисперсной фазы и применяемых эмульгаторов.

Эмульсии могут входить в состав лекарственных форм как для внутреннего, так и для наружного применения. Высокодисперсные эмульсии могут применяться для инъекций. В эмульсиях удается замаскировать или уменьшить неприятный вкус лекарственных препаратов, смягчить раздражающее действие, ускорить всасывание лекарственного вещества. Эмульсии для наружного применения приготовляют путем тщательного взбалтывания водной и масляной фазы в присутствии эмульгатор. Если в состав эмульсии входят лекарственные вещества, то их предварительно растворяют в соответствующей прописанной жидкости.

Приготовление эмульсий для внутреннего применения реглам нтируется общей статьей 239 ГФ Х.

Эмульсии, полученные в аптечной практике, обычно полидисперсны. т. е. содержат капельки разных размеров. Для получения о лее однород-

ных эмульсий их подвергают гомогенизации при помощи различных аппаратов - гомогенизаторов (коллоидная мельница и др.). Гомогенизированная эмульсия содержит мелкие капельки одинакового размера. Их диаметр в некоторых случаях равен 0,1-2 мкм. Эмульсии отпускают с этикетками «Сохранять в прохладном месте» и «Перед употреблением взбалтывать».

#### ХІ. ПИЛЮЛИ

Пилюли-позированная лекарственная форма для внутреннего применения в виде шариков массой 0,1-0,5 г, приготовленных из однородной пластичной массы. При отсутствии в рецепте специальных указаний средней массой пилюль считается 0,2 г. Масса нилюли отмечается в рецепте.

В соответствии с общей статьей ГФ Х (ст. 535) в качестве вспомогательных веществ при изготовлении пилюль могут употребляться: вода, спирт, глицерин, сахарный сироп, мед, экстракты (солодкового корня, полыни, одуванчика), крахмал, декстрин, сахар, порошок солодкового корня, аравийская и абрикосовая камедь, каолип, бентонит и др.

Ядовитые и сильнодействующие лекарственные вещества растворяют в подходящем растворителе, нерастворимые тщательно растирают с небольшим количеством входящих в состав пилюль ингреднентов или используют их тритурации (для ядовитых веществ).

Пилюли с алкалондами. При приготовлении пилюль с солями алкалоидов рекомендуется использовать в качестве вспомогательного вещества сахарно-крахмальную смесь (крахмала 1 часть, глюкозы и лактозы по 3 части), так как алкалоиды адсорбируются растительными порошками. Сахарно-крахмальная смесь хорошо усваивается желудочнокишечным трактом.

Пилюли с окислителями. Из медикаментов, обладающих окислительными свойствами (нитрат серебра, перманганат калия), готовят пилюльную массу с добавлением неорганических вспомогательных веществ: белой глины, бентонита или их смеси (2:1). Для скленвания массы можно применять абрикосовую камедь (до 0,1 г на 30 пилюль). Для обсыпки также используют белую глину.

Ступки, в которых приготовляют пилюльную массу с окислителями, должны особо тщательно мыться и освобождаться от присутствия органических веществ.

Пилюли с гидрофобными жидкостями. Для получения пилюльных масс с гидрофобными жидкостями (деготь, скипидар, эфирные масла, экстракт мужского папортника) их эмульгируют обычно с помощью сухого экстракта солодкового корня, камеди, пшеничной муки или порошка шиповника. Хорошо приготовленные пилюли при сжатии между листами бумаги не должны оставлять маслянистого пятна.

Готовые пилюли должны иметь правильную шарообразную форму, гладкую поверхность, быть однородными на разрезе, отклонения в массе отдельных пилюль не должны превышать ±5%. Пилюли должны распадаться в воде при температуре 37±2°С в течение 1 ч. Определение проводят так же, как определение распадаемости таблеток.

#### XII. MA3И

Мази-пекарственная форма, состоящая из лекарственных веществ и основы и предназначенная для нанесения на кожу или слизистые оболочки. При необходимости в мази разрешается введение консервантов, антиоксидантов, поверхностно-активных веществ, диспергаторов и стабилизаторов.

По степени дисперсности различают мази гомогенные (сплавы, растворы, экстракционные), суспензионные, эмульсионные и комбинированные. Мази с содержанием порошкообразных веществ свыше 25% называют пастами, жидкие мази - линиментами.

Пля приготовления мазей применяют основы.

1. Липофильные: углеводородные (вазелин, сплавы углеводородов). жировые (природные, гидрогенизированные жиры и их сплавы с растительными маслами и жироподобными веществами), безводные силиконовые и др.

2. Гидрофильные: полиэтиленгликолевые, гели высокомолекулярных углеводов и белков (эфиров целлюлозы, крахмальные, желатиновые, агаровые), гели неорганических веществ (бентонитовые), гели синтетических высокомолекулярных соединений (поливиниллирролидона, полнвинилового спирта) и др.

3. Гидрофильно-липофильные: безводные сплавы липофильных основ с эмульгаторами (сплав вазелина с ланолином или с другими эмульгаторами), эмульсионные типа «вода в масле» (смесь вазелина с водным ланолином, консистентная эмульсия вода/вазелин с эмульгатором Т-2), эмульсионные типа «масло в воде» (основы, образованные натриевыми, калиевыми, алюминиевыми и триэтаноламинными солями стеариновой кислоты, бентонитов или комплексными эмульгаторами и др.

Если врачом основа для мази не обозначена, следует независимо от концентрации лекарственных веществ в мази готовить ее на основе. утвержденной нормативно-технической документацией для данной мази. При отсутствии утвержденной прописи мазь готовят на основе с учетом физико-химической совместимости компонентов и рекомендации врача.

Пля глазных мазей, если врачом основа не указана, в качестве основы применяют смесь из 10 ч безводного ланолина и 90 ч вазелина сорта «для глазных мазей». Указанную смесь сплавляют, фильтруют в расплавленном состоянии и стерилизуют, как указано в статье «Стерилизация». Глазные мази и мази, применяемые на раны, должны изготовляться в асептических условиях.

Приготовление мази регламентируется ст. 709 ГФ Х. Мази отпускают в упаковках, обеспечивающих их качество и сохранность.

Хранят в прохладном, защищенном от света месте.

### КРАТКАЯ ХАРАКТЕРИСТИКА НЕКОТОРЫХ МАЗЕВЫХ ОСНОВ

#### Липофильные основы

Вазелин (ГФ IX, ст. 746, ГОСТ 3582-52). Представляет собой очищенную смесь твердых и жидких углеводородов, получаемых из нефти.

Однородная тянущаяся нитями мазеобразная масса без запаха, белого или желтого цвета. При намазывании на стеклянную пластинку дает ровную, несползающую пленку. Нерастворим в воде, мало растворим в спирте, растворим в эфире, бензине, хлороформе. С жирными маслами и жирами смешивается во всех соотношениях. При расплавлении дает прозрачную жидкость со слабым запахом парафина или нефти. Температура плавления 37-50°С. Не омыляется растворами шелочей. не окисляется, не прогоркает на воздухе и не изменяется при деиствии КОНЦЕНТРИРОВАННЫХ КИСЛОТ. Широко применяют в качестве самостоятельной мазевой основы для поверхностно действующих дерматологических мазей. Для применения на слизистых оболочках и увеличения резорбирующей способности часто комбинируют с ланолином. Для глазной практики применяют вазелин сорта «для глазных мазей», очищенный от восстанавливающих примесей, подвергнутый горячему фильтрованию и стерилизации.

Наряду с фармакопейным применяют также вазелин медицинский по ГОСТ 3682-52, получаемый сплавлением церезина, парафина, очищенного петролатума или их смесей с очищенным нефтяным маслом. Гидрофобная основа.

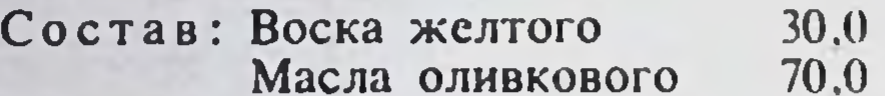

Приготовляют путем сплавления составных компонентов.

Жир свиной очищенный. Сало свиное очищенное (ГФ IX, ст. 14). Белая однородная масса мягкой консистенции слабого, своеобразного, непрогорклого запаха и вкуса. Нерастворима в воде, очень мало растворима в спирте, легко - в эфире, хлороформе, петролейном эфире.

Температура плавления 34-46°С.

Входит в состав линимента «Санитас» (ФС 42-813-73), мази от обморожений (ФС 42-333-72), мази ртутной (ГФ IX, ст. 724), мази с йодидом калия (ГФ IX, ст. 727).

Растительное сало.

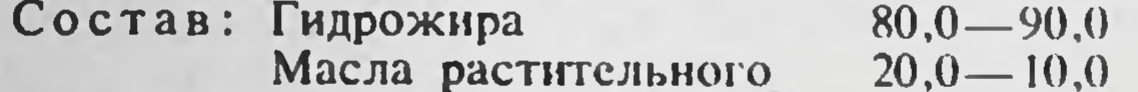

Приготовляют путем сплавления составных компонентов. Комбижир.

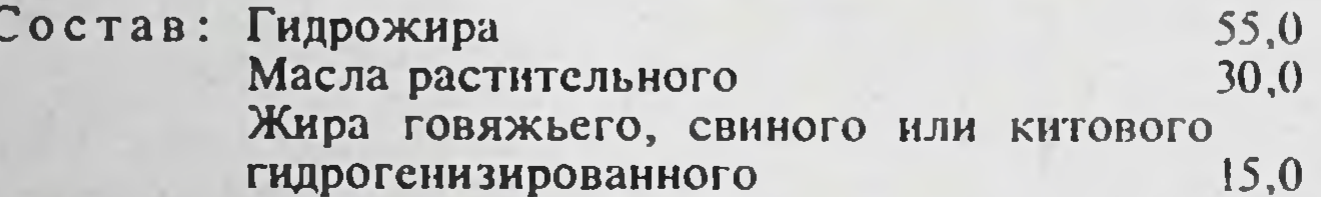

Приготовляют путем сплавления составных компонентов.

Эсилон-аэросильная основа (ВФС 42-702-78).

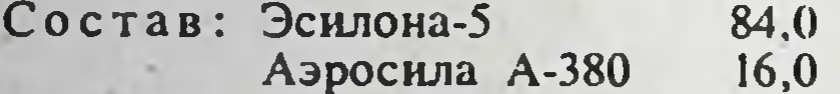

Полиэтилсилоксановую жидкость эсилон-5 загущают аэросилом марки А-380 в специальных смесителях при пониженном давлении.

Бесцветная или бесцветная с желтоватым оттенком и своеобразным запахом вязкая масса мазеобразной консистенции.

Обладая реактогенной инертностью и являясь безводной, эсилонаэросильная основа обеспечивает местное поверхностное действие и стабильность веществ, лабильных в присутствии воды, и веществ, для которых всасывание в кровь является нежелательным.

#### Гидрофильные основы

#### Полизтиленгликолевая основа.

#### Состав: ПЭГ-400 60,0 ПЭГ-4000 40.0

На водяной бане при 70°С расплавляют ПЭГ-4000, добавляют ПЭГ-400 и перемешивают механической мешалкой в течение 30 мин при 500-550 об/мин до получения однородной вязкой сметанообразной массы.

Полиэтиленгликолевая основа нейтральна, нетоксична, физиологически индифферситна, при длительном применении не мацерирует кожу. легко освобождает лекарственные вещества, не является средой для развития микрофлоры.

При диспергировании липофильных веществ в полиэтиленгликолевой основе получают псевдоэмульсию, а при добавлении эмульгатора истинную эмульсию. Благодаря хорошей смешиваемости с пругими веществами полнэтиленгликолевая основа может быть использована вля всех растворимых и оольшинства нерастворимых в воде препаратов. Однако в технологии мазей на полиэтиленгликолевой основе следует осторожно относиться к добавлению активно действующих ингредиентов. содержащих группы -ОН и -СООН. так как последние, соединяясь водородными связями с кислородными атомами ПЭГ-цепей, могут привести к образованию более высокоструктурированных систем или явиться причиной несовместимости. В результате активность лекарственных веществ или ослабляется, или, наоборот, усиливается.

Метилцеллюлозный гель. Концентрация метилцеллюлозы (МЦ) может колебаться от 3 до 6%. Для уменьшения высыхаемости часто добавляют глицерин.

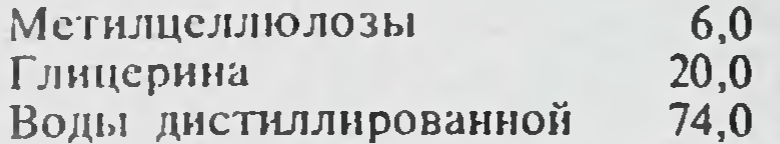

Порошок МЦ заливают в склянке половинным (от необходимого) количеством воды, подогретой до температуры 65-70°С, оставляют стоять для набухания 30-40 мин, добавляют остальную воду комнатной температуры, тщательно перемешивают механической мешалкой (3000 об/мин), затем при перемешивании добавляют глицерин.

Ряд лекарственных веществ, растворимых в воде (резорции, танин, известковая вода, раствор аммиака, 5% и 10% растворы йода), несовместим с гелем МП.

Вещества, нерастворимые в воде, совместимы с метилцеллюлозным гелем с образованием тритурационных мазей. Для большинства таких мазей (цинковая, серная, салициловая) в качестве основы лучше использовать  $3\%$  гель МЦ.

Гидрофобные жидкости также совместимы с водным раствором МЦ с образованием систем эмульсионного характера. Все они дают устойчивые смеси в концентрации до 10%, а отдельные жидкости (винилин, касторовое масло) и в более высоких концентрациях. Наименее устойчивые композиции дают эфирные масла (анисовое, лавандовое, лимонное).

Глицериновая мазь (ГФ IX, ст. 722).

93,0 Состав: Глицернна 7,0 Крахмала пшеничного

Крахмал тщательно смешивают с равным количеством воды в фарфоровой чашке, после чего прибавляют глицерин. Смесь при перемешивании осторожно нагревают на сетке на небольшом огне до получения однообразной просвечивающейся массы, равнои по массе

100,0 г. При перегреве мазь может пожелтеть.

Полупрозрачная масса беловатого цвета. С 5 мл горячен воды дает мутный, слегка просвечивающийся раствор.

Желатиновые гели. Получают путем нагревания на водяной бане глицерина (10-20%) с желатином (1-5%), предварительно разбухшим в воде (70—80%). Их свойства (плотность и др.) зависят от взято о количественного соотношения желатина и глицерина.

Желатиновые гели в концентрации до 3% - нежные, легкоплавкие студни, разжижающиеся при втирании в кожу, медленно всасываются, Широко применяются при изготовлении различных кремов. Гели, которые содержат более 5% желатнна,- густые упругне, не

83

плавятся при температуре тела, не склонны к гиксотропии.

Их применяют для приготовления защитных мазей, наносимых на кожу в расплавленном состоянии при помощи кисточки.

Желатиновые гели легко поражаются микроорганизмами и требуют консервирования, при хранении подвергаются высыханию и сиперезису.

### Гидрофильно-липофильные основы

Основа для мазей с антибиотиками.

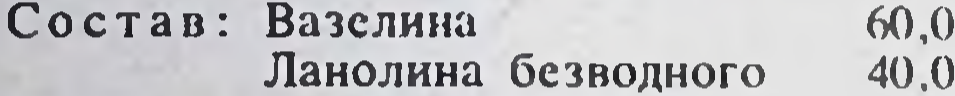

Основа для глазных мазей (ГФ Х, с. 720).

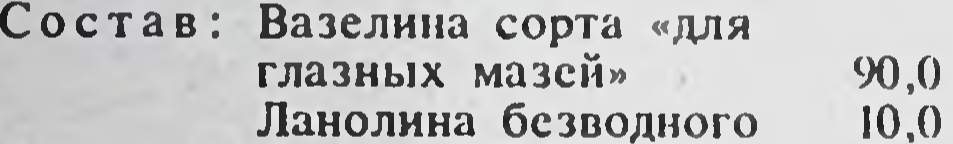

Указанные смеси сплавляют и фильтруют в расплавленном состоянии. Сплавы стерилизуют при 150°С в течение 1 ч.

Абсорбционная основа (ХНИХФИ).

84

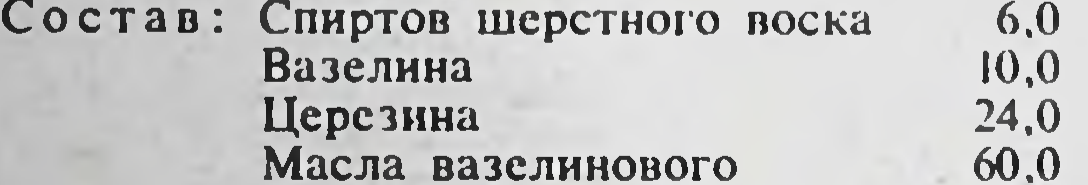

Все ингредиенты сплавляют на водяной бане при 70-80°С и смесь перемешивают до застывания. Допускается изменение концентрации церезина и вазелинового масла с целью получения основы любой желаемой консистенции, что имеет важное значение для районов с различными климатическими условиями. При добавлении 180% воды основа еще остается мазеобразной. Мази, приготовленные с серой, окисью цинка, салициловой и борной кислотами, гидрокортизоном, дегтем, стрептоцидом, синтомицином, калия йодидом, ихтиолом, сохраняют свою стабильность более 2 лет.

Эмульсионная основа на спиртах шерстного воска (ХНИХФИ). Получают при добавлении к расплавленным ингредиентам абсорбционной основы при перемешивании 50% воды, подогретой до 70-80°С.

Консистентная эмульсия вода — вазелин (ФС 42-124-72).

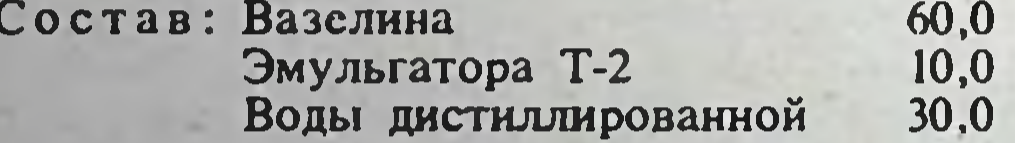

Вазелин с эмульгатором сплавляют при помешивании на водяной бане, постепенно прибавляют воду температуры 90—95°С и снова перемешивают до тех пор, пока температура не снизится до 30°С, а затем оставляют до следующего дня в прохладном месте.

Масса мазеобразной консистенции белого цвета с желтоватым оттенком. Не должна содержать продуктов разложения твердого эмульгатора. Термостабильна при 45°С в течение 6 ч (допускается незначительный отслой жидкой фракции вазелина). Выдерживает замораживание при -10° с последующим оттаиванием при комнатной температуре без расслоения.

Утверждена вместо свиного сала в качестве основы для приготовления мазей серной, скипидарной и с калия йодидом.

Эмульснонная основа типа м/в.

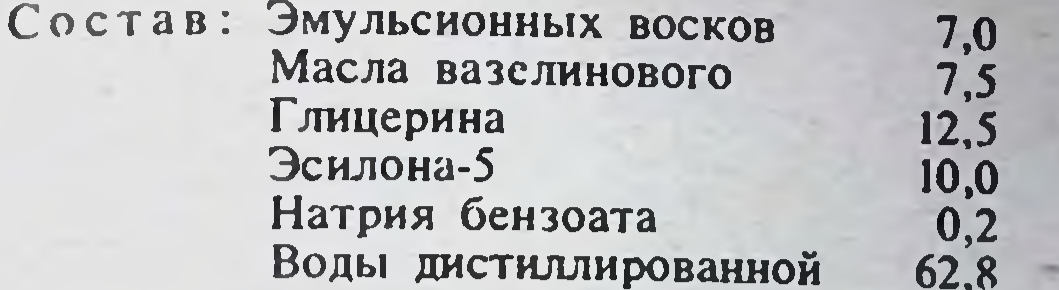

Приготовляют смешиванием в ступке сплава эмульснонных восков. эсилона-5, вазелинового масла и глицерина с подогретым раствором натрия бензоата в воде.

Основа зарекомендовала себя одной из лучших по освобождению местных анестетиков (анестезин, новокаин, тримекаин, дикаин и совкаин) **R ONBITAX IN VITO И ПРОДОЛЖИТЕЛЬНОСТИ АНЕСТЕЗИИ В ОПЫТАХ IN VIVO.** 

#### **XIII. СУППОЗИТОРИИ**

Сунпозитории - твердые при комнатной температуре, расплавляющиеся или растворяющиеся при температуре тела дозированные лекарственные формы (табл. 22), предназначенные для введения в естественные или патологические полости тела. В качестве основ для изготовления суппозиториев применяют: масло какао, растительные, животные, гидрогенизированные жиры, сплавы гидрогенизированных жиров с воском, спермацетом, обессмоленным озокеритом, твердым парафином и с различными эмульгаторами, желатино-глицериновые и мыльно-глицериновые гели, ланоль, полиэтиленоксиды и др. Если врачом основа не указана, то берут масло какао.

Приготовление суппозиториев регламентируется статьей 647 ГФ Х.

Оценка качества суппозиториев проводится согласно ст. 647 ГФ Х. Суппозитории должны иметь правильную и соответственно одинаковую форму, однородную консистенцию и достаточную твердость. обеспечивающую удобство применения.

Однородность консистенции определяют визуально на срезе по отсутствию вкраплений, блесток или кусочков основы. Отклонения в массе суппозиториев допускаются в пределах ±5%. Среднюю массу определяют взвешиванием 10 суппозиториев.

Таблица 22

85

1.5 CM

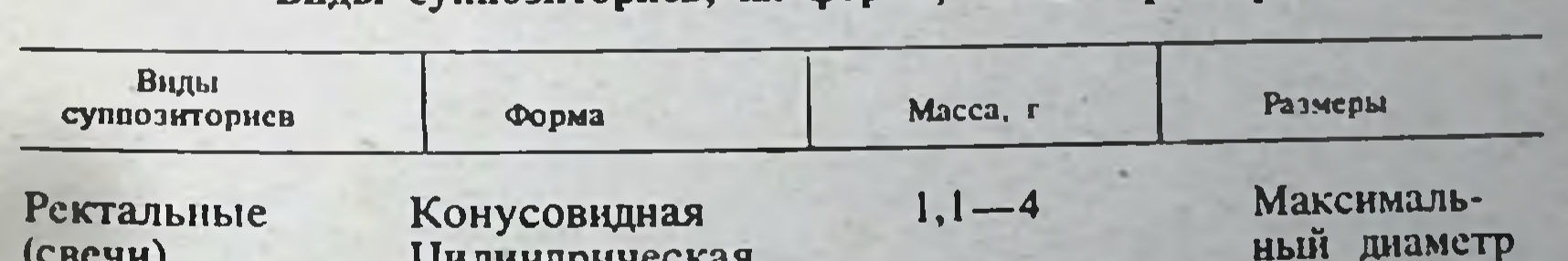

Виды суппозиториев, их форма, масса и размеры

Цилипдрическая заостренным  $\mathbf{C}$ 

**КОНЦОМ** Иная форма

Вагинальные

Сферическая (шарики) Яйцевидная (овули)

3 детской Для масса **Практики** должна свечей быть указана в рецепте

> $1.5 - 6$ He MeHee 4

Продолжение табл. 22

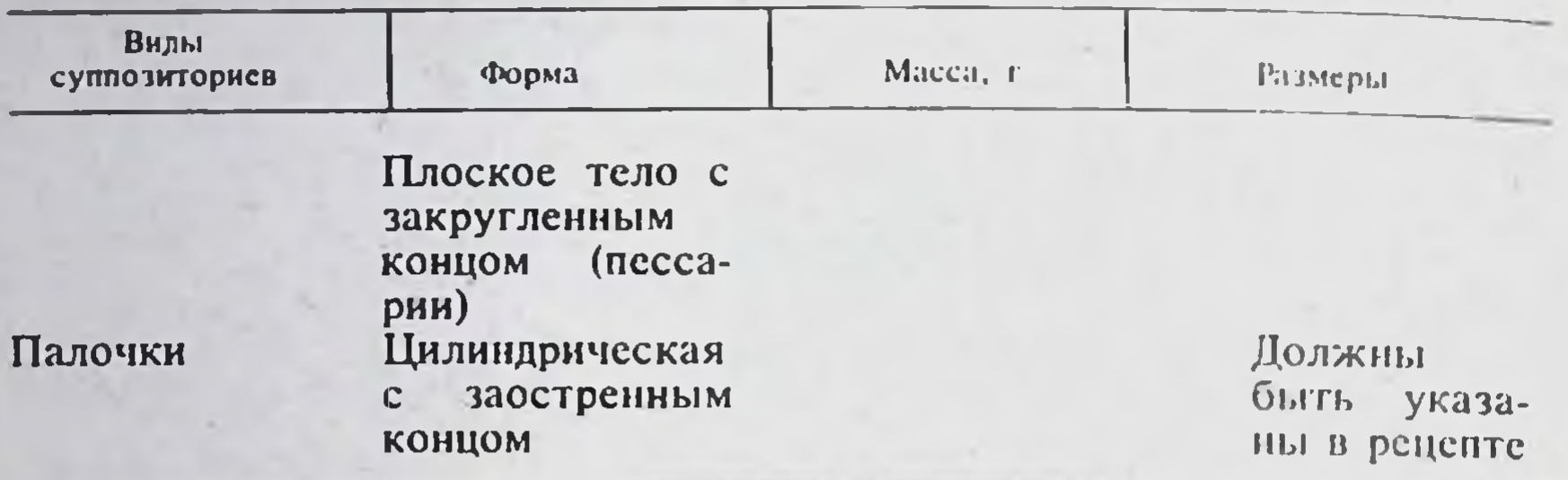

### ХАРАКТЕРИСТИКА НЕКОТОРЫХ ОСНОВ ДЛЯ СУППОЗИТОРИЕВ

Желатино-глицериновая основа (ГФ Х, ст. 647).

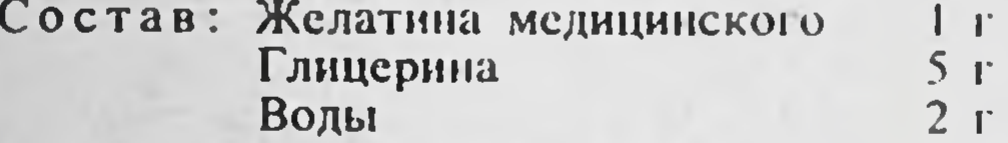

Желатин заливают водой и оставляют для набухания, затем добавляют глицерин и нагревают на водяной бане до растворения желатина и получения однородной прозрачной массы. Применяют для изготовления вагинальных суппозиториев методом выливания. Легко подвергается высыханию и микропорче.

Ланоль (ФС 42-789-73). Представляет собой смесь средних эфиров фталевой кислоты и насыщенных спиртов из кашалотового жира. Твердая однородная воскоподобная масса белого или белого с желтоватым оттенком цвета со своеобразным запахом. Температура плавления 36-37°С. Температура затвердевания не ниже 32°С.

Практически нерастворим в воде, очень легко растворим в эфире, хлороформе, бензоле.

Применяют в качестве основы при промышленном изготовлении ректальных и вагинальных суппозиториев.

Масло какао (ГФ Х, ст. 474). Жирное масло, получаемое прессованием поджаренных и освобожденных от кожуры семян какао.

Плотная однородная масса желтоватого цвета, слабого ароматного запаха какао и приятного вкуса, хрупкая при комнатной температуре, плавится при 30-34°С, превращаясь в прозрачную жидкость.

Легко растворяется при взбалтывании в эфире и кипящем безводном спирте. Кислотное число не более 2,25, йодное число 32-38. Хранят в хорошо закрытых жестянках, в прохладном, защищенном от света Mecte.

Применяют для изготовления суппозиториев методами выкатывания, выливания или прессования.

Мыльно-глицериновая основа (глицериновые свечи) (ГФ Х, ст. 647).

 $2,6$  г Состав: Карбоната натрия кристаллического Кислоты стеариновой  $5r$ Глицерина  $60r$ 

Кристаллический карбонат натрия растворяют при нагревании на водяной бане в глицерине, после чего понемногу прибавляют стеариновую кислоту. После прекращения выделения углекислого газа и исчезновения пены массу разливают в формы с таким расчетом, чтобы каждая свеча содержала 3 г глицерина.

Глицериновые свечи бесцветны, полупрозрачны, сильно гигроско-ПИЧНЫ.

Основа для суппозиториев (жировая) (ФС 42-836-73).

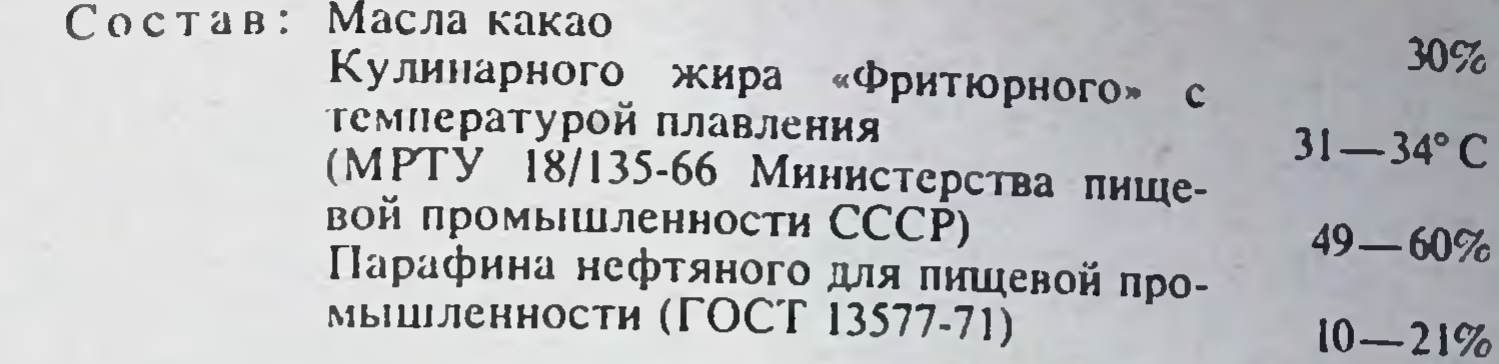

Примечание. Допускается введение эмульгатора № 1 или эмульгатора Т-2, или твина-80 не более 5%.

Приготовляют смешиванием расплавленных при температуре 60-70° С компонентов до получения однородной массы.

При комнатной температуре представляет собой твердую массу желговатого цвета, жирную на ощупь, с запахом масла какао. Практически нерастворима в воде, легко растворима в эфире, хлороформе, бензоле.

Температура плавления  $38 \pm 2^{\circ}$  С; кислотное число не более 1,5; время полной деформации свечи, отлитой из основы массой 2,2±0,25 г. 3-15 мин.

Применяют для промышленного изготовления ректальных и вагинальных суппозиториев.

Основа для суппозиториев, содержащая масло хлопковое гидрогенизированное и эмульгатор Т-2 (ВФС 42-173-72).

> Состав: Масла хлопкового гидрогенизированного с твердостью ниже 550 г/см (МРТУ 18-135-66, марки «кондитерский жир для шоколадных изделий, конфет») 95 $r$ Эмульгатора твердого Т-2 (ТУ 18-17-05-**67**)  $5r$

Масло хлопковое гидрогенизированное нагревают до температуры не выше 55°С и к нему при перемешивании прибавляют эмульгатор Т-2 до получения однородной массы.

Основа светло-желтого цвета со слабым специфическим запахом. твердая при комнатной температуре, плавящаяся при температуре 36,4 - 36,9°С. Расплавленная масса должна быть прозрачной и не должна иметь механических загрязнений. Температура затвердевания не ниже  $28,5^{\circ}$  C.

Применяют для изготовления суппозиториев в аптеках методом выливания.

## **XIV. ЛЕКАРСТВЕННЫЕ ФОРМЫ ДЛЯ ИНЪЕКЦИЙ**

К лекарственным формам для инъекций относятся стерильные и

асептически изготовленные водные и масляные растворы, суспензии. эмульсии, а также стерильные порошки и таблетки, которые растворяют в стерильном растворителе непосредственно перед употреблением.

Качество лекарственных форм для инъекции регламентируется общей статьей 286 ГФ Х.

Лекарственные формы для инъекций должны быть стерильными. стойкими при хранении, не должны содержать механических примесен и пирогенных веществ. К некоторым лекарственным формам для инъекций предъявляется требование изотоничности, что указывается в соответствующих фармакопейных статьях, технических условиях или рецептах. Приготовление лекарств для ниъекций. Лекарства для инъекций независимо от того, будут они стерилизоваться или нет. должны

изготавливаться в асептических условиях в специально оборудованной комнате или боксе, оснащенных бактерицидными лампами. В помешении, где изготавливаются лекарства для инъекций, должна поддерживаться безупречная чистота. Перед началом работы в помещении при отсутствии людей воздух стерилизуют бактерицидными лампами в течение  $1-2$  ч. Лампы устанавливают из расчета 3 Вт/м<sup>3</sup>.

Лекарства, изготовляемые без соблюдения правил асентики, легко обсеменяются микроорганизмами и могут содержать инрогенные вещества. Пирогенные вещества - это продукты жизнедеятельности и распада микроорганизмов. Они относятся к соединениям типа полисахаридов. комплексных белков, липосахаридов. Применение для инъекций лекарств, обсемененных микроорганизмами, даже после предварительной стерилизации может вызвать у больного пирогенную реакцию (повышение температуры, озноб и т. д.).

При изготовлении инъекционных лекарственных форм в качестве растворителей используют свежеперегнанную воду для инъекций, не содержащую пирогенных веществ, персиковое или миндальное масло. отвечающее требованиям ГФ Х (с. 472).

Содержание непатогенных микроорганизмов в воде и растворах для инъекций не должно превышать предельно допустимые нормы, утвержденные приказом № 573 по Министерству здравоохранения СССР от 30 ноября 1962 г. (табл. 23).

Таблица 23

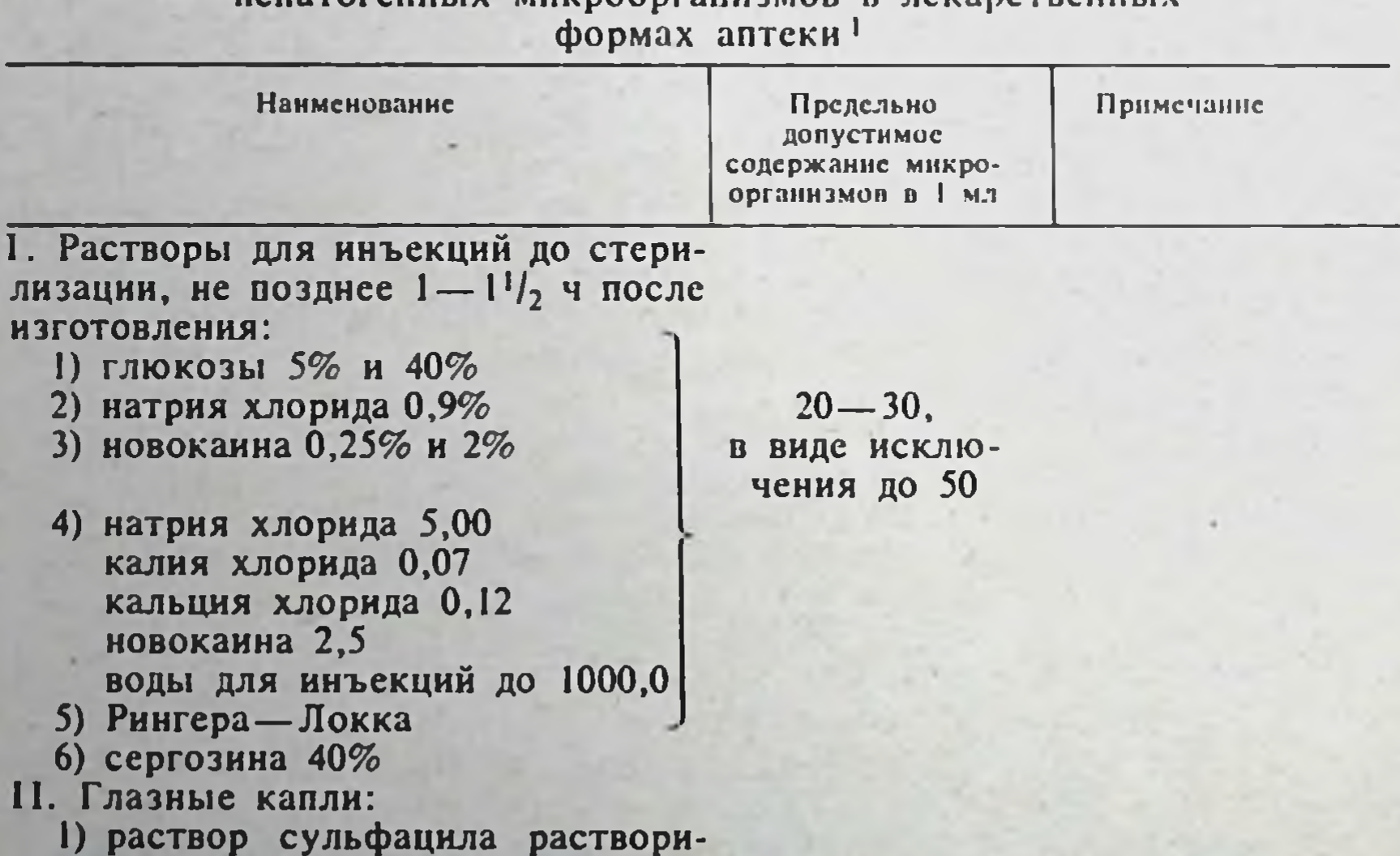

Временные нормативы предельно допустимого содержания UARSTOPAUULIV MUKMOONPSUUSMON R RAKSMCTRCUULIV

мого (альбуцида натрия) 20% и  $30\%$ 

- 2) раствор атропина сульфата 1%
- 3) раствор дикаина 1%

88

4) раствор этилморфина гидрохлорида (дионина) 1%

5) раствор калия йодида 2%

- 6) раствор синтомицина 0,25%
- 7) раствор цинка сульфата 0,25% борной кислоты 2%-10,0

 $\bf{B}$ соответствии с установленными сроками хранения

• Приложение к приказу по Министерству здравоохранения СССР № 573 от 30 ноября 1962 г. Приказ по Министерству тдравоохранения СССР № 768 от 29 октября 1969 г.

 $5 - 7$ 

### Продолжение

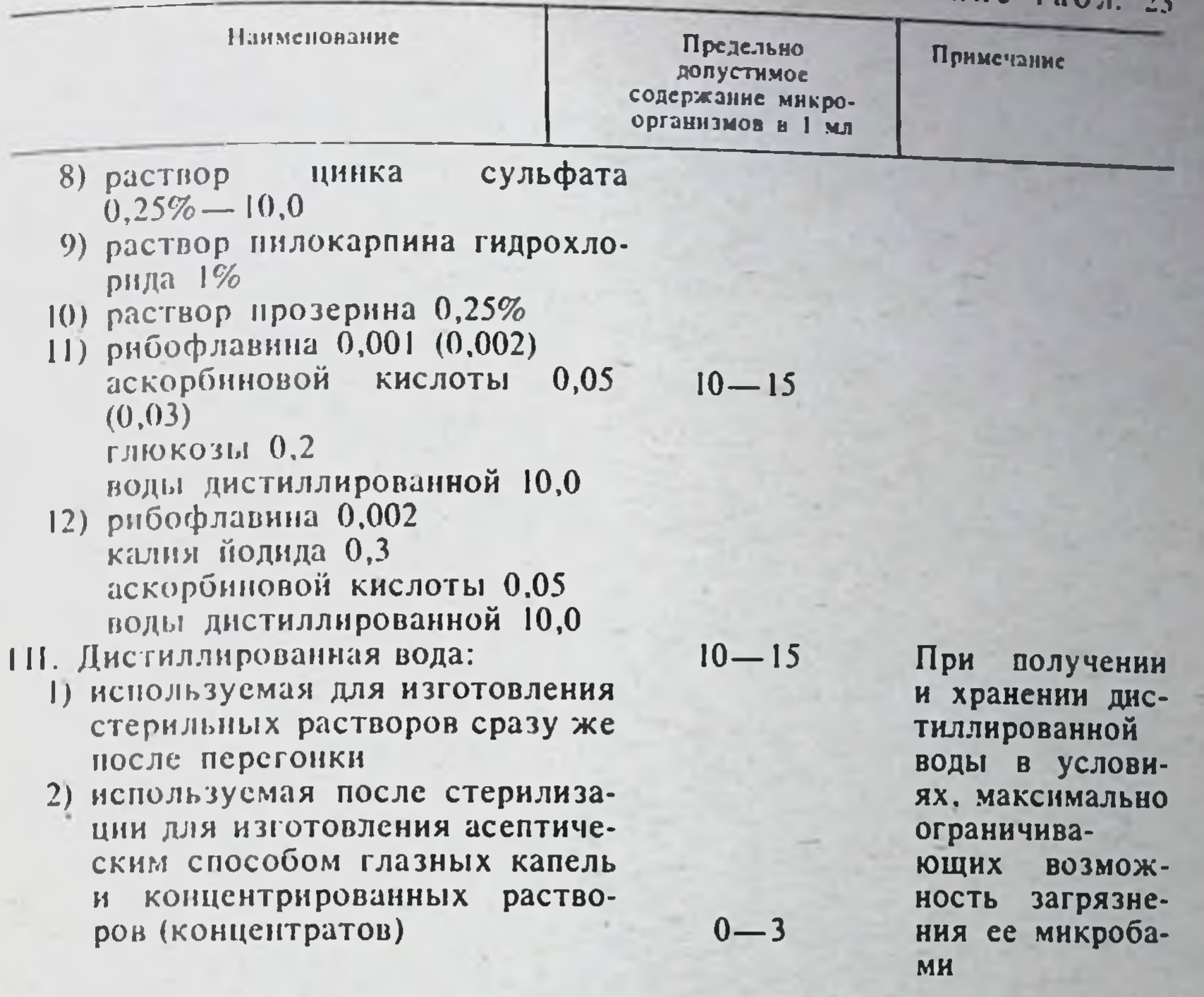

Примечание. 1. Настоящие временные нормативы предельно допустимого содержания непатогенных микроорганизмов в лекарственных формах аптек характеризуют санитарный режим в антеках при существующих в настоящее время условиях проведения технологических процессов изготовления лекарств, установленных действующей инструкцией по санитарному режиму.

По мере совершенствования условий и технологических процессов изготовления лекарств в аптеках эти нормативы должны пересматриваться.

2. Приготовление и хранение дистиллированной воды, концентрированных растворов и вспомогательных материалов, используемых при изготовлении лекарств, также должны производиться в соответствии с действующими правилами и сроками (ГФ Х, ст. 73 и ст. 74; Инструкция по санитарному режиму в аптеках. Приложение 1 к приказу № 79 по Министерству здравоохранения СССР от 25 февраля 1957 г.; Временная инструкция по получению в аптеках апирогенном дистиллированной волы).

3. Содержание кишечной налочки и протея в дистиллированной воде и других лекарственных формах не попускается.

4. Микробнологические исследования. на основании которых разработаны настоящие нормативы, проведены в соответствии с Инструкцией по бактериологическому контролю (Приложение 2 к приказу № 79 по Министерству здравоохранения СССР от 25 февраля 1957 г.).

Воду для инъекций получают однократной перегонкой питьевой воды в асептических условиях.

Правниа перегонки и условия хранения воды для инъекций изложены во Времскион инструкции по получению в аптеках апирогенной дистиллированной воды для ниъекции. разработанной ВНИИФ.

Для получения апирогенной воды могут быть рекомендованы аппараты АА-1 отечественного производства, УЕД фирмы «Хирана» (Чехословакия), а также другие подобные им аппараты (см. раздел «Мсханизация»).

Растворы для инъекций приготовляют весообъемным способом. Лекарственное и метал осрут по массе и растворяют в мерной колбе в небольшом объеме растворителя, полученный раствор затем доводят этим же растворителем до требуемого объема. При от тетлин мерной Колбы нужный объем растворителя можно рассчитать, зная плотность раствора (см. табл. 4. ст.  $67)$ .

Пример. Плотность 20% раствора кофенн-бензоата натрия 1,073. Масса 100 мл раствора составит 100 х 1,073 = 107.3 г. а объем Растворителя 107,3-20 = 87,3 мл. Следовательно, при изготовлении 100

мл 20% раствора кофенн-бензоата натрия весообъемной концентрации необходимо взять 20 г кофеин-бензоата натрия и 87,3 мл воды для инъекций.

Для расчета необходимого объема воды при изготовлении инъекционных растворов в весообъемной концентрации без мерной посуды удобно пользоваться коэффициентами увеличения объема (мл/г), представленными в табл. 24.

Пример. Коэффициент увеличения объема для кофени-бензоата натрия составляет 0,65; таким образом, объем раствора увеличится на 13 мл (0.65 × 20). Необходимый объем воды определяют по разности 100 - $(0.65 \times 20) = 87$  M.I.

Категорически запрещается одновременное изготовление на одном рабочем месте нескольких лекарств для инъекций, содержащих разные ингредиенты или ингредиенты одного наименования, но в различных концентрациях.

После изготовления лекарства для инъекций подвергаются химическому и выборочному бактериологическому контролю в соответствии с приказом Министерства здравоохранения СССР № 573 от 30 ноября  $1967$  r.

Препараты, используемые при изготовлении лекарств для инъекций, должны отвечать требованиям ГФ СССР, МРТУ 42, соответствующей нормативно-технической документации и храниться в отдельном шкафу в стерильных штангласах, укупоренных притертыми стеклянными пробками. Некоторые из этих препаратов (например, хлорид кальция, глюкоза, сульфат магния, кофеин-бензоат натрия, гексаметилентетрамин, эуфиллин и др.) подвергаются на заводах дополнительной очистке и выпускаются повышенной чистоты с этикеткой «Годен-для инъекций».

Стабилизация растворов. В процессе тенловой стерилизации и при хранении растворы лекарственных веществ для инъекций могут подвергаться различным изменениям. Эти изменения наиболее часто вызывареакциями гидролиза и окисления. Последние во много раз **ЮТСЯ** ускоряются под влиянием нагревания, воздействия света, щелочной среды, атмосферного и растворенного в воде кислорода.

Примером реакции гидролиза является реакция разложения алкалоидов и синтетических азотистых оснований со сложноэфирными или лактонными группировками (атропин, анестезин, кокаин, левомицетин, новокаин и др.) в щелочной и нейтральной среде при нагревании. В результате образуются продукты гидролитического разложения, например в растворах атропина - троповая кислота и спирт тропин, в растворах новоканна - парааминобензойная кислота и диэтиламиноэтанол.

Реакции окисления легко протекают в растворах апоморфина, адреналина, морфина, аскорбиновой кислоты, аминазина, дипразина и др.

Образование продуктов гидролиза и окисления приводит к изменениям рН, окраски растворов, образованию осадка и нередко к уменьшению фармакологической активности (снижение анестезирующей активности растворов новокаина и дикаина и т. д.).

Для увеличения стойкости растворы лекарственных веществ, легко подвергающиеся изменениям, изготовляют с прибавлением соответствующих стабилизаторов и хранят во флаконах или ампулах нейтрального стекла. Растворы светочувствительных лекарственных веществ хранят во флаконах или ампулах темного стекла.

К растворам лекарственных веществ, являющихся солями слабых оснований и сильных кислот, чувствительных к действию щелочей (апоморфина гидрохлорид, атропина сульфат, новокаин, папаверина гидрохлорид и др.), в качестве стабилизатора прибавляют 0,1 н. раствор соляной кислоты.

Количества соляной кислоты, необходимые для стабилизации, зависят от свойств препарата. Обычно добавляют 10 мл 0,1 н. раствора

соляной кислоты на 1 л раствора, что создает рН в пределах 30-40 Такое же количество стабилизатора часто требуется для обеспечения вН в том случае, если препарат (например, новокаин) готовят на изотоническом растворе хлорида натрия.

При изготовлении растворов совкаина и дикаина для перидуральной и спинальной анестезии добавляют 0,1 н. раствор соляной кислоты в таком количестве, чтобы растворы имели рН не ниже 5,0. Растворы совкаина (1%) для спинальной анестезии следует готовить с добавлением 1.5 мл 0.1 н. раствора соляной кислоты на 1 л раствора, а растворы дикаина для перидуральной анестезии (0,3%) - с добавлением 10 мл 0.1 и. раствора соляной кислоты на 1 л.

Для удобства дозирования и хранения целесообразно готовить в аптеках 0,01 н. раствор соляной кислоты как стабилизатор по прописи 0.42 мл разведенной (точно 8,3%) соляной кислоты на 100 мл раствора. Приготовленный раствор соляной кислоты следует стерилизовать паром при  $100^{\circ}$ С в течение 30 мин или при 119-121°С в течение 8 мин во флаконах из нейтрального стекла. Стерильный 0,01 н. раствор соляной кислоты можно употреблять в течение 5 дней.

Растворы солей сильных оснований и слабых кислот (нитрит натрия. тиосульфат натрия, кофеин-бензоат натрия) стабилизируют прибавлением едкого натра или гидрокарбоната натрия.

В щелочной среде, создаваемой указанными стабилизаторами, реакния гидролиза солей сильных оснований и слабых кислот, легко протекающая в кислой среде углекислоты, подавляется. Для стабилизации легкоокисляющихся веществ к их растворам добавляют различные антиоксиданты, являющиеся сильными восстановителями.

К растворам адреналина гидротартрата и хлорида, аминазина, аскорбиновой кислоты, парааминосалицилата натрия, стрептоцида растворимого и др., легко окисляющимся под действием кислорода, содержащегося в воде или в воздушном пространстве флакона над раствором, прибавляют в качестве антиоксиданта сульфит натрия, бисульфит натрия, метабисульфит натрия или калия и др.

В качестве стабилизаторов легкоокисляющихся лекарственных веществ (салюзид) применяют комплексоны (динатриевую соль этилендиаминтетрауксусной кислоты - трилон Б, этилендиаминтетрауксусную кислоту). Добавление трилона Б к растворам гидрокарбоната натрия. содержащих катионы кальция, предотвращает образование осадка карбоната кальция и помутнение раствора.

Сведения о количествах стабилизаторов, добавляемых к растворам для инъекций, приведены в таблице стерилизации.

Изотонирование растворов. В аптечной практике часто возникает необходимость изотонирования растворов для инъекций, чтобы довести осмотическое давление их до осмотического давления жидкостей организма - крови, лимфы, спинномозговой и слезной жидкости. которое поддерживается на постоянном уровне (7,4 атм).

В связи с возможными осложнениями гипертонические и гипотонические растворы применяют с терапевтической целью только в определенных концентрациях и строго рассчитанных объемах, прописанных врачом.

Наиболее простым и удобным методом расчета изотонических концентраций лекарственных веществ является метод расчета по изотоническим эквивалентам натрия хлорида (см. табл. 25).

Пример расчета. Раствора морфина гидрохлорида 1%-20 мл. глюкозы безводной для получения изотонического раствора.

Эквивалент морфина гидрохлорида по хлориду натрия ранен 0.15. Следовательно, 0,2 г морфина будут создавать осмотическое давление. равное осмотическому давлению 0.03 г натрия хлорида (0.2×0.15=0.03). Определим, какой объем раствора может изотонировать 0.2 г морфина гидрохлорида.

Изотоническая концентрация хлорида натрия равна 0.9%. Составляем пропорцию:

$$
\begin{array}{c}\n0,9-\ 100 \\
0,03-x\n\end{array}
$$

Следовательно, 3,3 мл раствора изотонируется за счет 0,2 г морфина гидрохлорида. Остальной объем раствора  $(20,0-3,3 = 16,7)$  должен изотонироваться за счет глюкозы.

Эквивалент безводной глюкозы по хлориду натрия равен 0.18. следовательно, изотоническая концентрация глюкозы на основании расчета, приведенного ниже, будет равняться 5%.

$$
\begin{array}{c}\n1 - 0.18 \\
x - 0.9\n\end{array} \hspace{3.5cm} x = \frac{0.9}{0.18} = 5
$$

Количество глюкозы, необходнмое для изотонирования 16,7 мл раствора, определяем по следующей пропорции:

$$
\begin{array}{c}\n5 - 100 \\
x - 16,7\n\end{array}\n\qquad\n\begin{array}{c}\nx = 0.84 \\
\end{array}
$$

Следовательно, для получения изотонического раствора к 20 мл 1% раствора морфина гидрохлорида необходимо прибавить 0,84 глюкозы.

Фильтрование. Для фильтрования растворов в аптечной практике могут быть использованы материалы, указанные в Инструкции по приготовлению растворов для инъекции в аптеках.

Под бумажный фильтр для задерживания волокон, вымываемых из фильтровальной бумаги, в устье воронки должен подкладываться небольшой тампон медицинской гигроскопической ваты (ГОСТ 5556-75).

Фильтры из бумаги или марли вместе с бумагой и другим фильтрующим материалом следует складывать на чистом листе бумаги по возможности без прикосновения рук при помощи шпателя, чтобы избежать загрязнения их микробами. Подготовленные для работы фильтры помещают в биксы или банки, закрытые пробкой, обвязанной пергаментом, и стерилизуют паром в автоклаве, как указано в Инструкции по приготовлению растворов для инъекций в аптеках. Необходимо всегда иметь в запасе стерильные фильтры на срок не более 3 сут и хранить их в хорошо закрытых биксах или банках.

Перед фильтрованием бумажные фильтры следует тщательно промыть стерильной водой для инъекций для удаления с их поверхности отслоившихся волокон и волосков.

Обыкновенная фильтровальная бумага часто содержит солн железа, магния, кальция и других катионов. При фильтровании через нее растворы салицилата натрия и других производных фенола розовеют, а раствор салюзида натрия мутнеет. Поэтому растворы салюзида растворимого, салицилата натрия, апоморфина, адреналина и других веществ, изменяющихся при соприкосновении с обычной фильтровальной бумагой, следует фильтровать только через бумажные беззольные фильтры или стеклянные фильтры. Через стеклянные фильтры необходимо фильтровать также легкоразлагающиеся растворы нитрата серебра, перманганата калия и красителей. Малые объемы (5-10 мл) растворов лекарственных веществ независимо от их свойств также необходимо фильтровать через стеклянные фильтры, чтобы избежать потери раствора и лекарственных веществ вследствие адсорбции фильтровальной бумагой, ватой и марлей.

Стеклянные фильтры не обладают адсорбирующими свойствами, не изменяют рН, окраску растворов, легко моются и стерилизуются. Для увеличения скорости фильтрования целесообразно во флаконе, куда поступает фильтрат, создавать вакуум - 0,1-0,2 кгс/см<sup>2</sup>. Использова-

 $\mathbf{p}$ 

ние более глубокого вакуума не допускается, так как это приводит к проскоку в фильтрат механических загрязнений.

Для фильтрования инъекционных растворов лабораторией технологии ВНИИФ предложены два типа фильтровальных аппаратов со стеклянными фильтрами. Описание и правила эксплуатации аппаратов пля фильтрования и создания вакуума даны в разделе Механизация

Для крепления стеклянных фильтров во флаконе можно использовать специальную насадку с тремя отростками. Один отросток насадки полжен соединяться с фильтром, другой-с флаконом, третий-с вакуум-насосом (водоструйным или другого типа).

При фильтровании сильно загрязненных растворов через один стеклянный фильтр может быть пропущено не более 1.5-2 л раствора После фильтрации 1,5-2 л раствора при обнаружении в фильтрате механических загрязнений каждый фильтр, бывший в употреблении полжен быть промыт дистиллированной водой (1,5-2,5 л) для очистки от загрязнений (промывные воды должны быть чистыми) или заменен чистым фильтром. Сильно загрязненные фильтры очищают концентрированной серной кислотой, как указано в инструкции по эксплуатации. прилагаемой к аппаратам.

Промытые фильтры должны быть сразу же простерилизованы в паровом стерилизаторе при 121°С (1,1 ати) в течение 45 мин или горячим воздухом в воздушном стерилизаторе при 180°С в течение 1 ч (во избежание растрескивания фильтры необходимо вынимать после охлажцения).

Чистые, подготовленные к работе фильтры следует хранить в биксах или хорошо закрытых шкафах или ящиках, предохраняющих их от загрязнения пылью и микробами.

Целесообразно подготовить к работе весь комплект фильтров, чтобы его можно было по мере надобности сразу же использовать для фильтрования растворов. Рационально для каждого фильтруемого раствора выделить определенные фильтры.

Для фильтрования инъекционных растворов в аптеках можно использовать аппарат, предложенный Е. Н. Брагинской<sup>1</sup>.

Контроль растворов для инъекций на отсутствие механических загрязнений. Растворы для инъекций после фильтрования и розлива во флаконы, а также после стерилизации должны проверяться на отсутствие механических загрязнений.

Растворы во флаконах просматриваются ассистентом и контролером невооруженным глазом на белом или черном фоне, освещенном электрической лампой матового стекла 40 Вт. Поверхность флаконов должна быть чистой и сухой. Положение глаза контролера относительно источника света и просматриваемого объекта должно соответствовать схеме, предусмотренной Инструкцией по контролю растворов для инъекций в ампулах на отсутствие в них механических загрязнений (приложение к приказу Министерства здравоохранения СССР № 162 от 15 марта 1965 г.).

Расстояние глаз контролера от просматриваемого объекта должно быть в пределах 25 см, направление оптической оси просмотра относительно источника света - примерно 90°.

Ассистенты и контролеры, которые проверяют отсутствие механичезагрязнений в растворах, должны иметь острогу зрени 1. CKHX недостаток зрения при необходимости должен компенсироваться очками.

В стерильных растворах для инъекций не должно обнаруживаться видимых механических загрязнений.

Упаковка. Лекарства для инъекций должны изготавлиться и отпускаться во флаконах из нейтрального стекла НС-1, НС-2.

93

Брагинская Е. Н. - Аптечн. дело, 1963, № 4, с. 59.

Химическая стойкость стекла имеет большое практическое значение, так как от нее зависят стабильность и сохраняемость инъекционных лекарств и другие показатели, характеризующие их качество.

Обычные аптечные флаконы без пробок и с притертыми пробками изготавливают преимущественно из стекла марки МТО (медицинское тарное обеспвеченное стекло) и реже из стекла АБ-1 (слабощелочное). Это стекло может быть использовано для унаковки инъекционных растворов только после предварительной обработки.

Обработка и мытье посуды. При поступлении в антеку посуды без указания марки необходимо проверить щелочность стекла, как это указано в Приложении № 3 к Инструкции по приготовлению растворов для инъекций в аптеках. Если стекло окажется щелочным (типа АБ-1 и МТО), то его необходимо обработать дистиллированной водой в паровом стерилизаторе (автоклаве), как указано в Приложении № 4. Применять растворы кислот и щелочей для замачивания, мойки и споласкивания посуды не рекомендуется, так как это способствует разрушению поверхностного слоя стекла.

Для мойки аптечной посуды, используемой при изготовлении инъекционных растворов, обычно применяют порошок из семян горчицы. разведенной в воде 1:20.

В качестве моющих средств рекомендуется использовать «Сульфанол» - смесь натриевых солей высших спиртов, «Дезмол» (сульфанол, кальцинированная сода, метасиликат натрия, сульфат натрия, триполифосфат натрия, хлорамин Б) — порошкообразная смесь неорганических солей, моющих средств и хлорсодержащего компонента, а также антикоррозийных и смягчающих воду веществ. «Дезмол» обладает одновременно моющим и дезинфицирующим действием. Раствор «Дезмола» приготавливают в концентрации 0,25% как моющее средство и 0,5% как дезинфицирующее. Для мытья посуды можно также использовать 0.5% водные растворы моющих средств «Прогресс», «Лотос», «Астра».

Чистота вымытой посуды и полнота смываемости моющих средств должна контролироваться по методикам, приведенным в Приложении 5 к Инструкции.

Посуда, бывшая в употреблении в инфекционных отделениях больниц, при поступлении в аптеку дезинфицируется, как указано в Приложенин 6 к Инструкции. Для дезинфекции посуды, согласно ОСТ 42-2-2-77, можно использовать 1% раствор активированного хлорамина, свеженриготовленные  $3\%$  растворы перекиси водорода с содержанием 0.5% моющих средств. 0.5% растворы «Дезмола».

Укупорка. Материалы, используемые для укупоривания флаконов с инъекционными растворами, должны обеспечивать стерильность и стойкость растворов при хранении.

Из укупорки не должны переходить в раствор аммиак, тяжелые металлы, хлориды и другие вещества, которые могут вызвать разложение лекарственных веществ в растворах или появление постороннего запаха, вкуса, мути, изменение рН и окраски раствора.

Водные инъекционные растворы, которые разливают в сосуды для

крови и флаконы для медпрепаратов (антибиотики), укупоривают, как правило, резиновыми пробками и обкатывают металлическими колпачками.

Надежную герметичность инъекционных лекарств обеспечивают флаконы с притертыми стеклянными пробками. Следует использовать только флаконы и пробки с хорошим шлифом, через который не вытекает налитый в склянки этиловый спирт.

Менее пригодны для укупоривания аптечных флаконов с инъекционными лекарствами корковые пробки. При стерилизации корковые пробки сильно набухают, а при хранении высыхают и сморщиваются, что может приводить к нарушению герметичности укупорки.

Корковые пробки содержат много органических веществ и часто

бывают загрязнены микробами. Поэтому перед употреблением их необходимо промыть тщательно теплой водопроводной, а затем дистиллированной водой и стерилизовать в паровых стерилизаторах при 121°С 45 мин. помещая в бикс или стеклянную банку.

Прессованные корковые пробки применять запрещается.

Перед использованием пробки должны быть обработаны так как указано в Инструкции по приготовлению растворов для инъекций в аптеках.

Стерилизация. Укупоренные флаконы с растворами для инъекций маркируют и подвергают стерилизации.

Стерилизация должна проводиться не позже 1-11/2 ч после изготовления растворов. Стерилизация растворов для инъекций объемом более 1 и запрещается. Для стерилизации воды и водных растворов лекарственных веществ в условиях аптек используют методы, приведенные в Инструкции (раздел «Стерилизация»).

Наиболее надежным является метод стерилизации насыщенным паром под давлением при температуре 121°С. Стерилизация текучим наром не всегда обеспечивает стерильность, так как споры некоторых термоустойчивых микроорганизмов при этих условиях не погибают.

При асентическом методе изготовления необходимо, чтобы растворитель, посуда, пробки, фильтры, воронки и другие вспомогательные материалы были стерильны. Правила стерилизации посуды и вспомогательного материала более подробно изложены в Инструкции по приготовлению растворов для инъекций в аптеках.

Оформление лекарств для инъекций. После стерилизации на флакон с раствором ассистент наклеивает номер, а в аптеках лечебных учреждений - этикетку и передает с рецептом рецептару-контролеру. Рецептарконтролер после проверки наклеивает на флакон со стерильным раствором этикетку синего цвета «Стерильно», на который указывает название лекарства.

Растворы и другие лекарственные формы, изготовленные асептически, отпускаются с этикеткой «Приготовлено асептически».

Хранение растворов для ниъекций. Продолжительность хранения растворов для инъекций, изготовленных в аптеках во флаконах, зависит от свойств лекарственных веществ, качества стекла и герметичности укупорки.

Стерильные растворы для инъекций, герметически укупоренные резиновыми пробками под обкатку, имеют срок годности 7-30 суг. перечень этих растворов приведен в Приложении 8 Инструкции по приготовлению растворов для инъекций в аптеках.

Растворы для инъекций, укупоренные пробками под обвязку пергаментом, имеют срок годности 2 сут в соответствии с приказом по Министерству здравоохранения СССР № 768 от 29 октября 1968 г.

Исключения составляют наименования, указанные в Приложении 1 к этому приказу.

# ВРЕМЕННАЯ ИНСТРУКЦИЯ ПО ПОЛУЧЕНИЮ В АПТЕКАХ АПИРОГЕННОЙ ДИСТИЛЛИРОВАННОЙ ВОДЫ ДЛЯ ННЪЕКЦИЙ<sup>1</sup>

### Введение

Качество растворов для инъекций во многом зависит от чистогы воды, используемой для их приготовления.

Извлечения из Приложения 3 к приказу по Министерству здравоохранения СССР № 573 от 30 ноября 1962 г.

Количество микроорганизмов и посторонних веществ в воде, превышающее допустимые нормы, вызывает появление пирогенных свойств у растворов.

Растворы для инъекций, обладающие пирогенными свойствами. могут вызывать у больных при введении повышение температуры, озноб и другие болезненные реакции, а при высоком содержании пирогенных веществ даже приводить к летальному исходу.

В связи с этим ГФ Х требует, чтобы пирогенные вещества отсутствовали в воде для инъекций и растворах лекарственных веществ для инъекций, а количество других посторонних веществ не превышало допустимые нормы.

### Основные положения о получении апирогенной дистиллированной воды для инъекций

1. При изготовлении растворов и других лекарственных форм для инъекций используют дистиллированную воду, отвечающую требованиям ГФ Х (ст. 73, 74).

2. Вода, пригодная для инъекций, может быть получена однократной персгонкой питьсвой воды, отвечающей санитарным требованиям, при условии соблюдения правил, изложенных в настоящей инструкции, и некоторых правил, описанных в разделе «Вода дистиллированная».

При использовании питьевой воды, содержащей большое количество органических веществ (главным образом в районах, где водохраннлица находятся в глинистой почве), необходимо перед перегонкой добавить в нее 1% раствор перманганата калия из расчета 25 мл на 10 л воды; перемешать и оставить стоять 6-8 ч. После этого воду сливают с осадка (или фильтруют) и перегоняют.

При наличии в питьевой воде аммнака поступают так же, как описано в разделе «Вода дистиллированная».

Обработку воды перед перегонкой целесообразно производить в отдельных емкостях во избежание загрязнения перегонного аппарата.

3. Перегонка воды в аптеках должна производиться в условиях и помещении, описанных в разделе «Вода дистиллированная».

4. В помещениях, где производится перегонка воды, 2-3 раза в день производят влажную уборку.

5. Для стерилизации воздуха кубовых комнат перед началом работы на 1 1/2-2 ч включают бактерицидные (увиолевые) лампы БУВ-15 для сети напряжением 127 В (или БУВ-60 для сети напряжением 220 В) из расчета 3 Вт на 1 м<sup>3</sup> (1 лампа БУВ-15 на 5 м<sup>3</sup>).

6. Получение дистиллированной воды, пригодной для инъекций, в обычных перегонных аппаратах может быть достигнуто только при асептических условиях перегонки и сбора дистиллята и при отсутствии попадания в него капель неперегнанной воды.

Пирогенные вещества не перегоняются с водяным паром, но они нередко попадают в дистиллят вместе с каплями неперегнанной воды (питьевой), в которой они могут содержаться, или появляются в нем вследствие загрязнения микробами.

Для предотвращения попадания капель неперсгнанной воды в дистиллят в обычных перегонных аппаратах, не имеющих устройства для отделения капель от пара, необходимо соблюдать следующие условия:

а) наполнять куб водой не более чем на  $2/3$  его объема и поддерживать уровень воды во время перегонки не ниже  $1/5$  объема; не допускать сильного кипения воды в кубе, чтобы уменьшить число образующихся канель;

б) размещать холодильник как можно дальше от кипятильника персгонного куба (на расстоянии около 3-4 м), чтобы пар мог проходить более длинный путь, во время которого мелкие капельки

воды, увлекаемые паром, могли оседать на стенках паропровода, не постигая холодильника;

в) в перегонных кубах, где холодильник расположен непосредственно над кипятильником, для задержки капель воды в расширенную часть пароотводной трубки помещают сетку из нержавеющей стали типа марки 18X-12H-3MT, имеющую около 100 отверстий на 1 см<sup>2</sup>, или изогнутые (не плоские) кусочки нейтрального стекла.

В случае необходимости эта часть трубки может быть снаружи обернута изолирующим материалом, чтобы сохранить тепло, если пар будет охлаждаться и конденсироваться в ней.

7. Для получения апирогенной воды могут быть рекомендованы аппараты, имеющие устройства для освобождения пара от капель неперегнанной воды, и закрытые сборники, обеспечивающие нагрев воды по 80-90°С и хранение в условиях, исключающих проникновение загрязнений из воздуха.

8. Все части перегонного аппарата, соприкасающиеся с водой или паром, должны быть изготовлены из материалов (стекло, нержавеющая сталь типа марки 18Х-12Н-3МТ и т. д.), не отдающих воде составных частей, или вылужены чистым оловом и должны содержаться в абсолютной чистоте и исправности.

9. Каждый раз перед получением апирогенной воды для очистки внутренней поверхности перегонного аппарата от возможных загрязнений через аппарат в течение 10-15 мин следует пропускать пар, не включая холодильник. Первые порции воды, полученные в течение 15-20 мин, необходимо удалять и только после этого приступать к сбору дистиллированной воды. Отработанную воду также целесообразно удалять из куба.

10. При использовании нового аппарата сначала следует протереть его внутреннюю поверхность ватой, смоченной смесью, состоящей из спирта с эфиром, а затем раствором перекиси водорода, если конструкция аппарата возволяет это сделать. После этого необходимо пропустить через него пар без охлаждения в течение 20-30 мин и перегнать не менее 40 - 60 л воды. Только после предварительной проверки качества дистиллированной воды аппарат можно использовать для получения апирогенной воды.

11. Дистиллированную воду необходимо собирать в простерилизованные или обработанные паром сборники.

12. Необходимо постоянно следить за чистотой сосудов, куда собирают дистиллированную воду, и соединительных трубок, по которым дистиллированная вода поступает в сборник.

13. Для очистки от пирогенных веществ чистые сосуды и стеклянные трубки обрабатывают раствором перекиси водорода или горячим 0,5—1% раствором перманганата калия, подкисленным 1,5% раствором серной кислоты, либо нагревают при 200°С в течение 1 ч.

Резиновые трубки кипятят в подкисленном 1% растворе перманганата калия в течение 25-30 мин, после чего сосуды тщательно промывают свежеперегнанной водой, свободной от пирогенных веществ.

Надежным методом удаления пирогенных веществ со стеклянных изделии является также обработка 10% раствором бихромата калня (хромовой смесью) в концентрированной серной кислоте. При обработке посуды хромовой смесью необходимо соблюдать осторожность. Для полного удаления хромовой смеси из сосудов сначала осторожно наполняют их доверху водопроводной водой, а после ее удаления сще несколько раз промывают свежеперегнанной водой.

14. Не рекомендуется во избежание загрязнения воды передавать воду для внъекций по трубопроводам, которые не подвергаются регулярной мойке и стерилизации.

15. При сборе дистиллированной воды в сосуды их тщательно закрывают пробками с двумя отверстиями: одно для трубки, по которой

97

 $4 - 675$ 

поступает вода, другое для «хлоркальциевой трубки» со стерильной ватой, через которую фильтруется воздух, поступающий в сосуд. Вату периодически (не реже 1 раза в неделю) меняют.

16. В пробке, закрывающей сосуд, целесообразно сделать третье отверстие - для стеклянной трубки-сифона, через которую по мере надобности можно выливать воду из сосуда-сборника. Наружный конец сифона закрывают зажимом Мора и помещают в снимающийся стеклянный наконечник (можно пробирку, закрепив ее на сифоне пробкой) для предохранения от пыли.

17. Сборник должен быть соединен с перегонным аппаратом с помощью стеклянных трубок, которые должны вплотную соприкасаться с трубкой холодильника. Резиновые трубки используют для скрепления стеклянных трубок.

18. При изготовлении растворов и других лекарственных форм для инъекций дистиллированную воду используют сразу же после перегонки во избежание загрязнения микробами.

19. При подготовке запасов воды для инъекций ее стерилизуют сразу же после перегонки в плотно закрытых сосудах при 120°С в течение 20 мин или при 100°С в течение 30 мин либо подогревают в сборнике до температуры 80—90°С в процессе перегонки и сбора и затем сохраняют в асептических условиях не более 24 ч.

20. Необходимо систематически проверять качество дистиллированной воды для инъекций в соответствии с требованиями ГФ Х (ст. 73, 74) и не реже 2 раз в квартал производить бактериологический контроль в местной санитарно-эпидемиологической или контрольно-аналитической лаборатории.

В 1 мл воды для инъекций не должно содержаться более 10 непатогенных микроорганизмов, только в виде исключения может быть допущено 15 непатогенных микроорганизмов.

21. Для определения пригодности дистиллированной воды для инъекций, полученной в аптеках, помимо указанных выше анализов, проводят исследование на пирогенность в соответствии с указаниями ГФ Х (с. 953) в санитарно-эпидемиологической или контрольно-аналитической лаборатории, так как исследования на восстанавливающие вещества с перманганатом калия и др. не могут указывать на отсутствие пирогенных веществ в дистиллированной воде. Последующая проверка воды на пирогенность должна проводиться ежеквартально.

### ИНСТРУКЦИЯ ПО ПРИГОТОВЛЕНИЮ РАСТВОРОВ ДЛЯ ИНЪЕКЦИЙ В АПТЕКАХ<sup>1</sup>

### Приготовление

1. Растворы для инъекций в аптеках приготавливают в соответствии с требованиями групповой статьи ГФ Х, статьи «Стерилизация», частных статей ГФ Х, ФС, ВФС, МРТУ 42, настоящей Инструкции, приказов по Министерству здравоохранения СССР.

2. Приготовление растворов для инъекций производится в асептической комнате. Для обеспечения минимального обсеменения растворов до стерилизации<sup>2</sup> необходимо проведение стерилизации воздуха, вспомога-

Г Утверждена Главным аптечным управлением Министерства здравоохранения СССР.

2 См. приказ № 573 по Министерству здравоохранения СССР от 30 ноября 1962 г. «Временные нормативы предельно допустимого содержания непатогенных микроорганизмов в 1 мл раствора для инъекций до стерилизации».

тельного материала, сосудов для приготовления растворов, посуды для отпуска, пробок и других материалов.

Воздух стерилизуют бактерицидными лампами в течение 1-2 ч в отсутствие людей. Бактерицидные лампы устанавливают из расчета 3 Вт на 1 м<sup>3</sup>.

Вспомогательный материал (бумажные фильтры, ватные тампоны, марлевые салфетки, пергаментные прокладки и др.) укладывают рыхло в биксы и стерилизуют насыщенным паром в паровых стерилизаторах (автоклавах) при температуре 121°С (1,1 ати) в течение 45 мин.

Сосуды для приготовления растворов - мерные колбы, цилиндры, мензурки, воронки, стеклянные фильтры и другие стеклянные, фарфоровые, металлические предметы стерилизуют горячим воздухом в воздушных стерилизаторах (сушильных шкафах) при 180°С 60 мин или насыщенным паром в паровых стерилизаторах (автоклавах) при 121°С (1,1 ати) 45 мин<sup>1</sup>. Мелкие стеклянные, фарфоровые, металлические предметы стерилизуют в биксах.

Перед помещением в стерилизатор перфорированные отверстия биксов должны быть открыты для свободного проникновения пара или горячего воздуха внутрь биксов.

После стерилизации вспомогательный материал следует просушить, не открывая парового стерилизатора, как указано в Приложении 7.

После выгрузки биксов из стерилизатора перфорированные отверстия сразу закрываются поперечными поясами, которые следует плотно прижимать к стенкам биксов с помощью прижимных петель.

Стерильные материалы могут храниться в закрытых биксах в течение 3 сут. После вскрытия биксов стерильный вспомогательный материал, стеклянные и другие предметы должны быть использованы в течение 24 ч.

3. Препараты, растворители и другие вещества, применяемые для приготовления лекарств для инъекций, должны удовлетворять требованиям ГФ, ФС, ВФС, МРТУ 42, ГОСТ (квалификации х.ч. или ч.д.а). Препараты следует хранить в стерильных штангласах, закрытых притертыми пробками. При наполнении штангласов новыми порциями препарата их необходимо каждый раз мыть и стерилизовать.

4. Водные растворы для инъекций готовят на свежеперегнанной воде для инъекций, срок хранения которой в асептических условиях 24 ч. Вода для инъекций должна подвергаться бактериологическому контролю и испытанию на пирогенность в соответствии с требованиями приказа Министерства здравоохранения СССР № 573 от 30 ноября 1962 г.

5. Растворы для инъекций готовят весообъемным методом. При изготовлении растворов в весообъемной концентрации без мерной посуды для определения объема воды следует использовать таблицы (см. Приложение 1).

6. Категорически запрещается одновременное приготовление на одном рабочем месте нескольких лекарств для инъекций, содержащих разные препараты или препараты одного наименования, но в разных концентрациях.

7. Для повышения стойкости некоторых инъекционных растворов к

ним добавляют стабилизаторы в соответствии с требованиями нормативно-технической документации. Стабилизаторы указаны в таблице стерилизации настоящей инструкции в графе «Состав раствора» (см. Приложение 9). Для стабилизации применяют следующие вещества:

1 Режимы стерилизации вспомогательного материала и посуды даны в соответствии с ОСТ 42-2-2-77, утвержденным приказом Министерства здравоохранения СССР № 10596 от 2 февраля 1977 г. Наименование стерилизаторов, термины и определения общих понятий стерилизации даны в соответствии с ГОСТ 17726-72.

 $4*$ 

Кислота соляная ГОСТ 3118-67 х.ч. или ч.д.а. Кислота лимонная ГОСТ 3652-69 х.ч. или ч.д.а. Натрия гидрат окиси (натр едкий) ГОСТ 4328-66 х.ч. или ч.д.а. Натрий сернистокислый безводный (сульфит) ГОСТ 195-66 ч.д.а. Натрий сернистокислый пиро (метабисульфит) ГОСТ 10575-76 ч.д.а. Калий сернистокислый пиро (метабисульфит) ГОСТ 5713-75 ч.д.а.

Динатриевая соль этилендиаминтетрауксусной кислоты (трилон Б) ГОСТ 10652-73 ч.д.а.

Унитиол ФС 42-515-72.

8. Растворы для инъекций могут быть изотонированы. Изотонические эквиваленты лекарственных веществ по хлориду натрия и пример расчета приведены в Приложении 2.

9. Для фильтрации инъекционных растворов используют следующие фильтровальные материалы:

Вата медицинская гигроскопическая ГОСТ 5556-75

Бумага фильтровальная лабораторная ГОСТ 12026-66

Марля бытовая хлопчатобумажная ГОСТ 11109-74

Фильтры стеклянные и изделия с фильтрами по ГОСТ 9775-69 с размерами пор 10 и 16 мкм.

#### **Упаковка**

1. Растворы для инъекций должны отпускаться, как правило, во флаконах из нейтрального стекла.

1.1. Сосуды стеклянные для крови из стекла НС-2 емкостью 50, 100, 250 и 500 мл (ГОСТ 10782-67, ТУ 2101-215-69).

1.2. Флаконы из дрота для медпрепаратов (антибиотиков) из стекла НС-1 емкостью 10 и 20 мл (МРТУ 64-2215-69).

2. В порядке исключения допускается использование флаконов из щелочного стекла АБ-1 емкостью 10, 20, 250 и 500 мл (МРТУ 64-22-15-69) и медицинского тарного обесцвеченного стекла МТО емкостью 100, 250, 500 и 1000 мл с притертыми пробками (ОСТ 64-2-81-72).

Посуду из указанного стекла можно использовать только после предварительной обработки.

3. При поступлении в аптеку посуды без указания марки необходимо определить щелочность стекла (см. Приложение 3). Если стекло окажется щелочным (типа АБ-1, МТО), посуду необходимо предварительно обработать (см. Приложение 4).

4. Контроль качества обработки посуды производится по одной из методик, изложенных в Приложении 4.

### Мытье и стерилизация посуды

1. Освобожденную от упаковочного материала новую посуду и посуду, бывшую в употреблении (в неинфекционных отделениях больниц), обмывают снаружи и внутри водопроводной водой для удаления механических загрязнений, остатков лекарственных веществ и пр. Посуду замачивают в растворах моющих средств, подогретых до 50-60°С, на 20-25 мин.

Сильно загрязненную посуду замачивают на более продолжительное время (на 2-3 ч и более).

2. В качестве моющих средств разрешается использовать водную взвесь порошка горчицы 1:20, водные растворы «Дезмола» 0,25%, СПМС 1% (смесь сульфанола с триполифосфатом натрия 1:9), «Прогресса», «Лотоса» или «Астры» 0,5%.

3. После замачивания посуду моют в этом же растворг-с помощью ерша или моечной машины. После мытья посуду ополаскивают 3 раза проточной водопроводной водой и 3 раза свежеперегнанной дистилли-

рованной водой. Чистота вымытой посуды и полнота смываемости моющих средств должна контролироваться по методикам, изложенным в Приложении 5.

4. Чистую посуду стерилизуют горячим воздухом при 180°С в течение 60 мин или насыщенным паром при 121°С (1,1 ати) 45 мин. Стерильную посуду, закрытую стерильными пробками, хранят в хорошо закрытых шкафах и используют в течение 24 ч.

5. Посуду, бывшую в употреблении в инфекционных отделениях больницы, перед мытьем дезинфицируют, как указано в Приложении 6.

### Пробки и их обработка

1. Для укупорки инъекционных растворов и глазных капель используют резиновые пробки, отвечающие требованиям ТУ 38006269-76, следующих марок: ИР-21 (бежевого цвета) из силиконовой резины: 25П (красного цвета) из натурального каучука; 52-369, 52-369/I и 52-369/II (черного цвета) из бутилового каучука; пробки по ТУ 38006108-76 следующих марок: ИР-119, ИР-119-А (серого и черного цвета) из бутилового каучука.

2. Новые резиновые пробки обрабатывают следующим образом.

2.1. Промывают вручную или в стиральной машине в горячем (50—60°С) 0,5% растворе<sup>1</sup> «Лотоса» или «Астры» в течение 3 мнн;

2.2. Промывают 5 раз горячей водопроводной водой, каждый раз заменяя ее свежей. І раз пистиллированной водой;

2.3. Кипятят в течение 30 мин в 1% растворе натрия гидрокарбовата;

2.4. Промывают водопроводной водой и 2 раза дистиллированной. Затем помещают в стеклянные сосуды, заливают дистиллированной водой, укупоривают и выдерживают в паровом стерилизаторе при 121°С (1,1 ати) 1 ч для удаления с поверхности пробок следов серы, тиурама, цинка и других веществ. Воду сливают и пробки еще раз промывают пистиллированной водой.

2.5. После этого пробки стерилизуют в биксах в паровом стерилизаторе при 121°С 45 мин. Стерильные пробки хранят в закрытых биксах не более 3 сут. После вскрытия биксов пробки должны быть использованы в течение 24 ч.

2.6. При заготовке впрок резиновые пробки после обработки, как указано в пп. 2.1-2.4, не подвергая стерилизации, сушат в сушильном шкафу при температуре не выше 50°С в течение 2 ч и хранят не более года в закрытых банках или других емкостях. Резиновые пробки хранят в темном прохладном месте. Перед употреблением пробки стерилизуют, как указано в пункте 2.5.

3. В виде исключения допускается повторное использование резиновых пробок, поступающих из ненифекционных отделений. Разрешается использование пробок, не имеющих дефектов поверхности, не изменивших первоначального цвета, имеющих не более 3 проколов.

Резиновые пробки, бывшие в употреблении, промывают свежей пистиллированной волой. 2 раза кипятят в листиллированной воде по

20 мин, каждый раз заменяя воду, стерилизуют, как указано в п. 2.5.

4. Разрешается нспользовать стеклянные пробки со шлифом и бархатные корковые пробки с прокладками. Стеклянные пробки обрабатывают и стерилизуют одновременно с посудой, корковые пробки промывают водопроводной и дистиллированной водой и стерилизуют.

5. Флаконы, заполненные растворами для ниъекций, укупоривают резиновыми пробками, которые обкатывают металлическими колпачками, или стеклянными, корковыми пробками, обвязывают пергаментной бумагой и маркируют. После этого растворы стернлизуют.

1 Соотношение массы пробок и раствора моющего средства 1:5.

1. Для стерилизации воды и водных растворов лекарственных веществ используют следующие методы.

1.1. Насыщенным паром в паровых стерилизаторах (автоклавах) при 121°С (1,1 ати). Время стерилизационной выдержки для растворов объемом до 100 мл - 8 мин, от 100 до 500 мл - 12 мин, от 500 до 1000 мл - 15 мин.

1.2. Текучим паром в паровых стерилизаторах при 100°С. Время стерилизационной выдержки для растворов объемом до 100 мл - 30 мин. от 100 до 500 мл - 45 мин, от 500 до 1000 мл - 60 мин.

2. Растворы термолабильных веществ, не выдерживающие тепловой стерилизации, приготовляют асептически на стерильной воде для инъекций (с добавлением консервантов, если они указаны в нормативнотехнической документации). Такие растворы следует отпускать из аптек с указанием на этикетке «Приготовлено асептически».

3. Стерилизация растворов должна проводиться не позже  $1 - 1$ 1/2 ч после их изготовления. Стерилизация растворов объемом более 1 л запрещается.

4. Эффективность тепловой стерилизации обеспечивается точным соблюдением температурного режима и временем стерилизационной выдержки. Контроль за температурой стерилизации осуществляется с помошью максимального термометра или химического термотеста.

В качестве химического термотеста стерилизации используются химические вещества, изменяющие физическое состояние при температуре стерилизации. К таким веществам относится бензойная кислота.

5. Растворы для инъекций должны подвергаться бактериологическому контролю не реже 1 раза в 3 мес в соответствии с приказом по Министерству здравоохранения СССР № 573 от 30 ноября 1962 г.

Растворы для инъекции должны быть апирогенны.

6. Для проведения стерилизации в аптеке используются паровые стерилизаторы (автоклавы), воздушные стерилизаторы (шкафы сушильно-стерилизационные, сухожаровые стерилизаторы), аппараты инфундирно-стерилизационные<sup>1</sup>.

Перечень растворов лекарственных веществ для инъекций и методы их стерилизации представлены в табл. 27 (Приложение 9).

### Контроль и оформление

1. Растворы после стерилизации проверяются на прозрачность, цветность, отсутствие механических примесей в соответствии с утвержденными инструкциями или другой нормативно-технической документашией.

2. Растворы для инъекций отпускают из аптек с этикетками голубого цвета. На лекарства, содержащие препараты списка А или спирт, выписывается сигнатура. Оформление лекарств производится в соответствии с приказом по Министерству здравоохранения СССР № 583 от 19

3. Стерильные растворы во флаконах, герметично укупоренные резиновыми пробками под обкатку, имеют срок годности от 7 до 30 сут

В соответствии с приказом по Министерству здравоохранения СССР № 949 от 31 декабря 1971 г. «О введении примерных норм технического и хозяйственного оснащения хозрасчетных аптек и аптечных пунктов 1-й и 2-й групп» и «Табелем оборудования больничных

2 Об утверждении единых правил оформления лекарств, приготовляемых в аптеках.

(см. табл. 26, Приложение 8). Растворы для инъекций, укупоренные резиновыми, стеклянными, корковыми пробками под обвязку пергаментом, имеют срок годности 2 сут.

#### Приложение 1

#### Таблица 24

#### Коэффициенты увеличения объема водного раствора при растворении лекарственных веществ

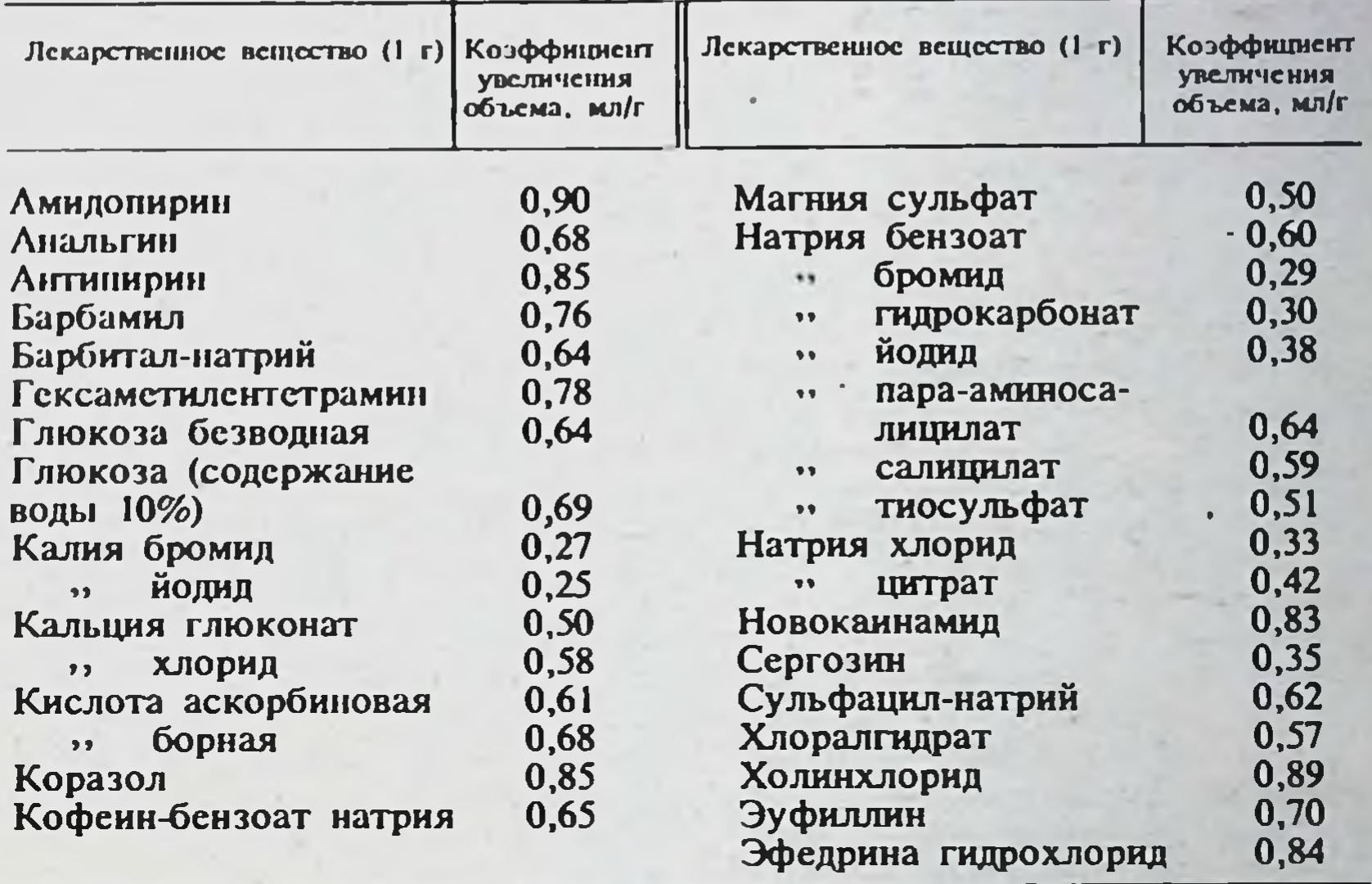

Коэффициент увеличения объема показывает, насколько увеличивается объем раствора при растворении в воде 1 г вещества.

Примеры расчета. 1. Приготовить раствор магния сульфата 20% - 1000 мл. Коэффициент увеличения его объема 0,5.

При растворении 200 г сульфата магния объем раствора увеличивается на 100 мл (0,5×200).

Необходимый объем воды определяется по разности:

 $1000 - (0.5 \times 200) = 900$  MJ.

2. Приготовить раствор глюкозы 40%-1000 мл.

400 г безводной глюкозы по прописи соответствует 440 г глюкозы (по ГФ Х) с содержанием 10% воды. Коэффициент увеличения объема пля водной глюкозы 0.69.

440 г глюкозы увеличивают объем на 300 мл  $(440\times0.69)$ .

Необходимый объем воды: 1000-300=700 мл.

Указанное в табл. 25 количество натрия хлорида эквивалентно (равноценно) 1 г лекарственного вещества, поскольку они образуют одинаковый объем изотонического раствора.

Таблица позволяет определить количество натрия хлорида. необходимос для изотонирования раствора.

 $3r$ 

Пример расчета:

Дикаина Натрия хлорида

достаточное количество для получения изотонического раствора по 1 л

103

Воды для инъекций

#### Таблица 25

#### Таблица изотонических эквивалентов по хлориду натрия (лекарственное вещество Ir-натрия хлорида эквивалентное количество, г)

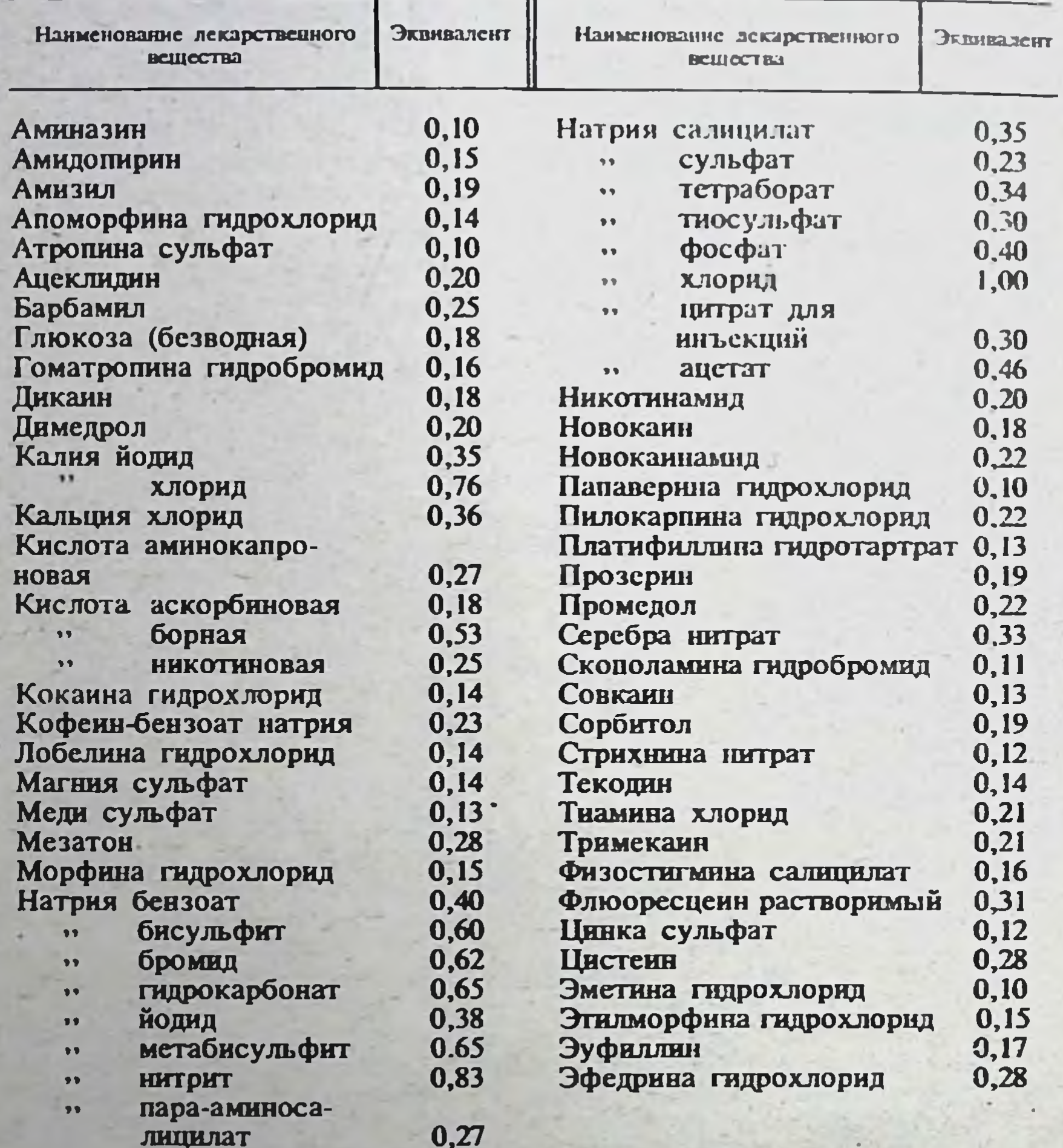

Для приготовления изотонического раствора только из натрия хлорида последнего нужно взять 9 г на 1 л (изотоническая концентрация натрия хлорида равна 0,9%). Поскольку в прописи содержится 3 г дикаина, хлорида натрия для изотонирования нужно соответственно меньше. По таблице эквивалент дикаина по хлориду натрия равен 0,18. Это означает: 1 г дикаина равноценен 0,18 хлорида натрия; 3 г дикаина<br>равноценны 0,54 г хлорида натрия (0,18×3=0,54). Следовательно, по<br>прописи натрия хлорида необходимо взять: 9-0,54=8,46.

104

лицилат

#### Определение щелочности стекла новых флаконов неизвестной марки

Метод 1. Отобранные на анализ флаконы в количестве не менее 5 игг. от каждой партии промывают 2 раза водопроводной водой. споласкивают 3 раза дистиллированной водой и заполняют дистиллированной водой на  $3/4$  объема, укупоривают и стерилизуют в паровом стерилизаторе (автоклаве) при 121°С (1,1 ати) в течение 30 мин или при  $100^{\circ}$ C в течение 1 ч.

После остывания определяют рН воды в испытуемых флаконах и сравнивают с рН исходной дистиллированной воды. Если сдвиг рН превышает 1,7, то стекло щелочное и всю партию посуды после мытья обрабатывают, как указано в Приложении 4.

Метод 2. Отобранные на анализ 5 флаконов промывают, как указано выше, и заполняют на  $3/4$  объема кислым раствором метилового красного, и стерилизуют в паровом стерилизаторе (автоклаве) при 121°С  $(1.1$  ати) в течение 30 мин или при 100°С в течение 1 ч. Если после стерилизации окраска раствора изменится от красного к желтому, то стекло щелочное и подлежит после мытья обработке для освобождения от шелочности (Приложение 4).

Приготовление кислого раствора метилового красного. а) Приготовление спиртового раствора метилового красного (ГФ Х,с. 826): 0,1 г тонкоизмельченного метилового красного растворяют в 60 мл 96% этилового спирта, затем доводят спиртом до 100 мл.

б) Для приготовления кислого раствора метилового красного берут 1 мл 0,1 н. соляной кислоты на 1 л дистиллированной воды и добавляют 5 капель спиртового раствора метилового красного.

Приложение 4

105

### Обработка новых флаконов из щелочного стекла (типа АБ-1 и МТО) и контроль щелочности стекла обработанной посуды

1. Флаконы из щелочного стекла типа АБ-1 и МТО после мытья (см. раздел «Мытье и стерилизация посуды») наполняют на 3/4 объема дистиллированной водой, укупоривают и стерилизуют в паровом стерилизаторе (автоклаве) при 121°С (1,1 ати) в течение 30 мин или при 100°С 1 ч. После остывания воду во флаконах заменяют свежей дистиллированной водой и сще раз стерилизуют вышеуказанным способом, т. е. посуду обрабатывают 2 раза.

2. Контроль щелочности обработанной посуды проводят одним из

способов. При определении используют дистиллированную воду, отвечающую требованиям ГФ Х. ст. 73.

2.1. Определяют рН свежеперегнанной воды, заполняют ею  $\frac{3}{4}$ объема флакона (не менее 5 шт.) и стерилизуют (см. пункт 1). После остывания флаконов определяют рН воды и сравнивают с рН исходной дистиллированной воды. Сдвиг рН не должен быть более 1,7.

2.2. Испытуемые флаконы заполняют дистиллированной водой и стерилизуют (см. пункт 1). 25 мл воды из испытуемых флаконов в горячем состоянии титруют 0,01 н. раствором соляной кислоты (индикатор - спиртовой раствор метилового красного). На титрование должно пойти не более 0.35 мл 0.01 н. раствора соляной кислоты.

### 1. Определение степени чистоты вымытой посуды (метод Болотова)

Внутреннюю поверхность вымытой и высушенной посуды смачивают 3-5 мл красящего раствора, покачиванием распределяют его по исследуемой поверхности в течение 10 с. После этого краску быстро смывают обильной струей воды; на внутренней поверхности посуды не полжно оставаться желтых пятен и подтеков (жир), что указывает на I степень чистоты вымытой посуды.

Приготовление красящего раствора: в 70 мл нагретого до 60°С 90% этилового спирта растворяют по 0,2 г измельченной краски судана III и метиленового синего. Затем добавляют 10 мл 20 - 25% раствора аммиака и 20 мл дистиллированной воды и взбалтывают. Раствор годен в течение  $6$  Mec.

### 2. Контроль на полноту смываемости моющих средств

Испытуемый вымытый флакон ополаскивают дистиллированной водой (флакон наполняется водой полностью). Промывной водой смачивают ватный тампон, наносят на него 1-2 капли спиртового раствора фенолфталенна (ГФ Х, с. 826).

Остаток моющих средств дает розовое окрашивание.

Приложение 6

#### Дезинфекция посуды

1. Посуду, бывшую в употреблении в инфекционных отделениях больниц, при поступлении в аптеку дезинфицируют:

а) 1% раствором активированного хлорамина;

б) свежеприготовленным 3% раствором перекиси водорода с содержанием 0,5% моющих средств (указанных в разделе «Мытье посуды»);

в) 0,5% раствором «Дезмола».

2. Растворы активированного хлорамина готовят растворением хлорамина в водопроводной воде с последующим добавлением равного количества активатора: хлористого, сернокислого или азотнокислого аммония. Посуду выдерживают в растворе активированного хлорамина в течение 30 мин. При использовании раствора хлорамина, хранившегося в течение 2 сут, продолжительность дезинфекции посуды увеличивают до 2ч.

3. Растворы перекиси водорода с моющими средствами и растворы «Дезмола» готовят на водопроводной воде. В этом растворе посуду выдерживают в течение 80 мин.

4. Для приготовления 1 л 3% раствора перекиси водорода берут 120 мл пергидроля, добавляя его к соответствующему количеству воды. К полученному раствору затем добавляют 5 г моющего средства.

5. Работу с пергидролем и хлорамином следует проводить в резиновых перчатках, предохранительных очках и с четырехслойной марлевой повязкой. При попадании пергидроля и хлорамина на кожу их немедленно смывают водой.

6. Пергидроль хранят в бутылях, покрытых кожухом, в темном прохладном месте под замком. Переносить пергидроль необходимо в закрытой посуде, избегая разбрызгивания.

Моющие средства хранят в заводской упаковке или полиэтиленовых пакстах в сухом месте.

107

### Подготовка и проведение стерилизации в паровых стерилизаторах (автоклавах)

1. Автоклавы являются аппаратами, работающими под давлением, поэтому установка, эксплуатация и содержание их должны осуществляться в строгом соответствии с требованиями инструкции по их эксплуатации, приложенной заводом-изготовителем, правил техники безопасности при работе на автоклавах, утвержденных Президиумом ЦК профсоюза медицинских работников и Министерством здравоохранения СССР от 30 марта 1971 г., во избежание возникновения возможных аварий в процессе работы с автоклавом.

2. Обслуживание автоклавов поручается только лицам, достигнувшим 18-летнего возраста, прошедшим предварительно медицинский осмотр, курсовое обучение, аттестацию в квалификационной комиссии и инструктаж по безопасному обслуживанию автоклавов.

3. Перед началом работы необходимо проверить состояние автоклава и контрольно-измерительных приборов.

При обнаружении неисправностей (трещина в водоуказательном стекле, в крышке или корпусе автоклава, разрыв прокладки, смещение стрелки манометра с нуля и т. д.) стерилизовать в автоклаве запрещается. Сотрудник, работающий с автоклавом, обязан немедленно сообщить об этом управляющему аптекой или ответственному за эксплуатацией автоклавов, чтобы принять меры и устранить выявленные недостатки.

4. Если автоклав находится в полной исправности, необходимо открыть вентиль для впуска в стерилизационную камеру и вентиль для выпуска пара из стерилизационной камеры, наполнить водопаровую камеру водой через воронку водоуказательной колонки до верхней отметки на ней, т. е. не менее чем до  $2/3$  объема водопаровой камеры. Для уменьшения образования накипи на электронагревательных элементах и удлинения срока службы рекомендуется наполнять автоклав дистиллированной или прокипяченной водой.

5. Разместить свободно в автоклаве флаконы с растворами или другой стерилизуемый материал так, чтобы пар легко обтекал все стерилизуемые материалы.

6. Закрыть все вентили, краны и крышку автоклава. Винтовые прижимы крышки вертикальных автоклавов должны завинчиваться до отказа постепенно крест-накрест, чтобы не было перекосов.

7. Установить специальным ключом стрелки контактного манометра на необходимое давление или проверить правильность их установки.

При стерилизации в автоклаве растворов текучим паром стрелки контактного манометра целесообразно установить на 0,1 ати, чтобы иметь возможность по звуковому сигналу отключения автоклава (щелканье) контролировать начало кипения воды в водопаровой камере, когда автоклав подсоединен к водопроводной сети, так как контроль начала кипения воды по выходу пара в этом случае бывает затруднен.

8. Включить электронагреватели и после доведения давления внутри водопаровой камеры автоклава до заданного открыть вентиль в трубе между источником пара и стерилизационной камерой, впустить в последнюю пар и одновременно открыть вентиль для выпуска воздуха и конденсата из стерилизационной камеры. 9. Для полного удаления воздуха из стерилизационной камеры автоклава выпуск пара в канализацию при открытых кранах (продувка автоклава) необходимо производить не менее 15 мин как при стерилизации паром под давлением, так и текучим паром. О полноте удаления воздуха судят по появлению густой струи пара из автоклава или стерилизатора.

10. После выпуска воздуха закрыть вентиль для выпуска пара из автоклава и довести давление в стерилизационной камере до заданного.
11. При достижении заданного давления в стерилизационной камере 0.1 ати (100 - 102°С), 0,5 ати (110°С) или 1,1 ати (120° - 121°С) отметить момент начала стерилизации и поддерживать заданное давление в течение необходимого времени, установленного инструкцией.

12. После окончания стерилизации закрыть вентиль для ввода пара в стерилизационную камеру и выключить нагрев автоклава, открыть всятиль для выпуска пара и конденсата из автоклава и выпустить пар из стерилизационной камеры в течение  $10-15$  мин.

13. После выпуска пара из стерилизационной камеры, когда давление в ней понизится до 0 по манометру, ослабить винтовые прижимы и немного приоткрыть крышку автоклава для выравнивания давления внутри и снаружи стерилизационной камеры.

14. При стерилизации растворов во флаконах категорически запрещается немедленная разгрузка автоклава во избежание разрыва флаконов в связи с разницей температуры и давления внутри флакона и стерилизационной камеры. Разгрузку автоклава производить не ранее чем через 20-30 мин после полного выпуска пара из камеры.

15. Если требуется просушить вспомогательный простерилизованный материал (вату, фильтровальную бумагу и другие предметы, поглощающие влагу), необходимо после выпуска пара и конденсата из стерилизационной камеры, не открывая крышки автоклава, пустить в действие водоструйный насос. Для этого сначала открывают у водоструйного насоса вентиль на трубе для подачи водопроводной воды, а затем вентиль для отсасывания воздуха. Сушить следует при определенном вакууме не менее 400 мм рт. ст. 4-10 мин.

16. После окончания просушивания необходимо сначала закрыть вентиль для отсасывания воздуха, а затем вентиль для подачи воды из водопровода, открыть вентиль, соединяющий стерилизационную камеру с атмосферой, и вынуть просушенный материал.

17. Заполнять воздухом стерилизационную камеру после просушивания материала следует через фильтр со стерильной ватой.

Приложение 8

Таблица 26

Сроки годности (хранения) стерильных растворов во флаконах, герметически укупоренных резиновыми пробками под обкатку

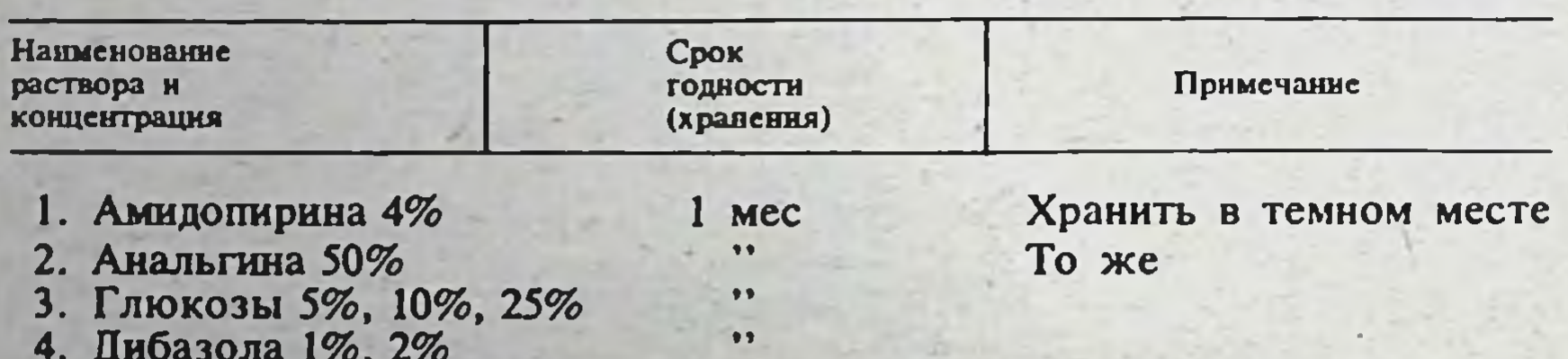

- 5. Димедрола 1%, 2%  $\bullet$  $\bullet$ 6. Калия хлорида 0,5%, 1%,  $3\%$ ,  $5\%$ ,  $7,5\%$ ,  $10\%$ 7. Кальция хлорида 10% 11 8. Кальция глюконата 10% 7 дней 9. Кислоты аминокапроно-1 Mec вой 5% 10. Кислоты аскорбиновой 7 дней 5%
- 11. Кислоты глютаминовой 1 Mec  $1\%$
- 12. Кислоты никотиновой 1%

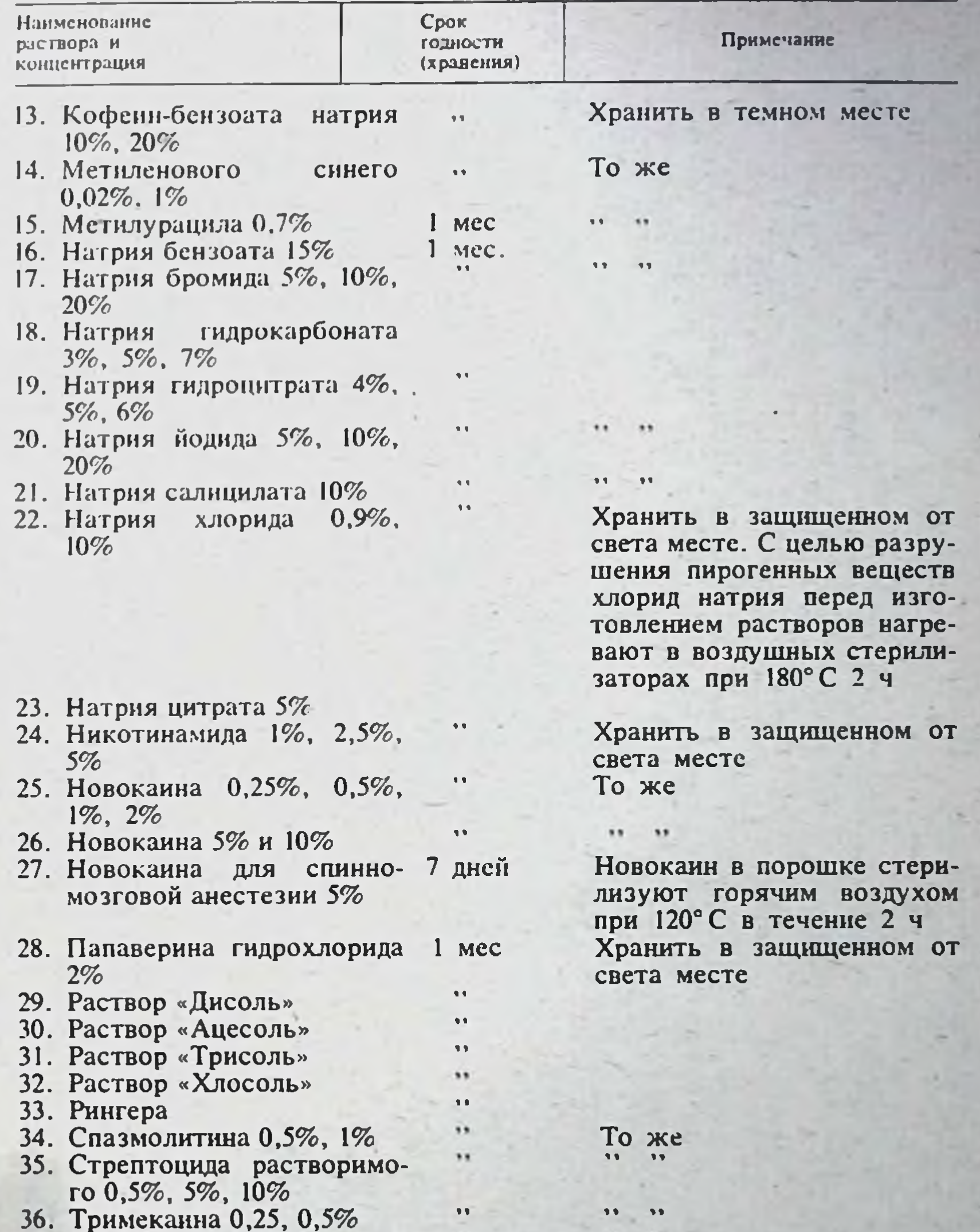

- 37. Фурацилина 0,02
- 38. Этакридина лактата (риванола) 0,1%
- 39. Эфедрина гидрохлорида 2%, 3%, 5%

1 Укупорка резиновыми пробками под обкатку обеспечивает герметичность и сохранение стерильности в процессе хранения. Герметичность укупорки проверяется в соответствии с методическими рекомендациями по применению и проверке качества укупорочных средств для аптечной тары. п.д. метод Б (Методические рекомендации и указания по организации, учету и планированию аптечного дела. - М., 1973, в. 3, с. 10-20).

,,

11

11

23

109

Примечание. Сроки годности растворов № 1,2,4-7, 9-15,19,23-28,34,35, 39 утверждены приказом Министерства здравоохранения № 63 от 20 января 1978 г.; № 8,16,17,20,21, 29-33, 36-38-приказом № 414 от 27 апреля 1976 г.; № 3,18,22-приказами № 63 и № 414.

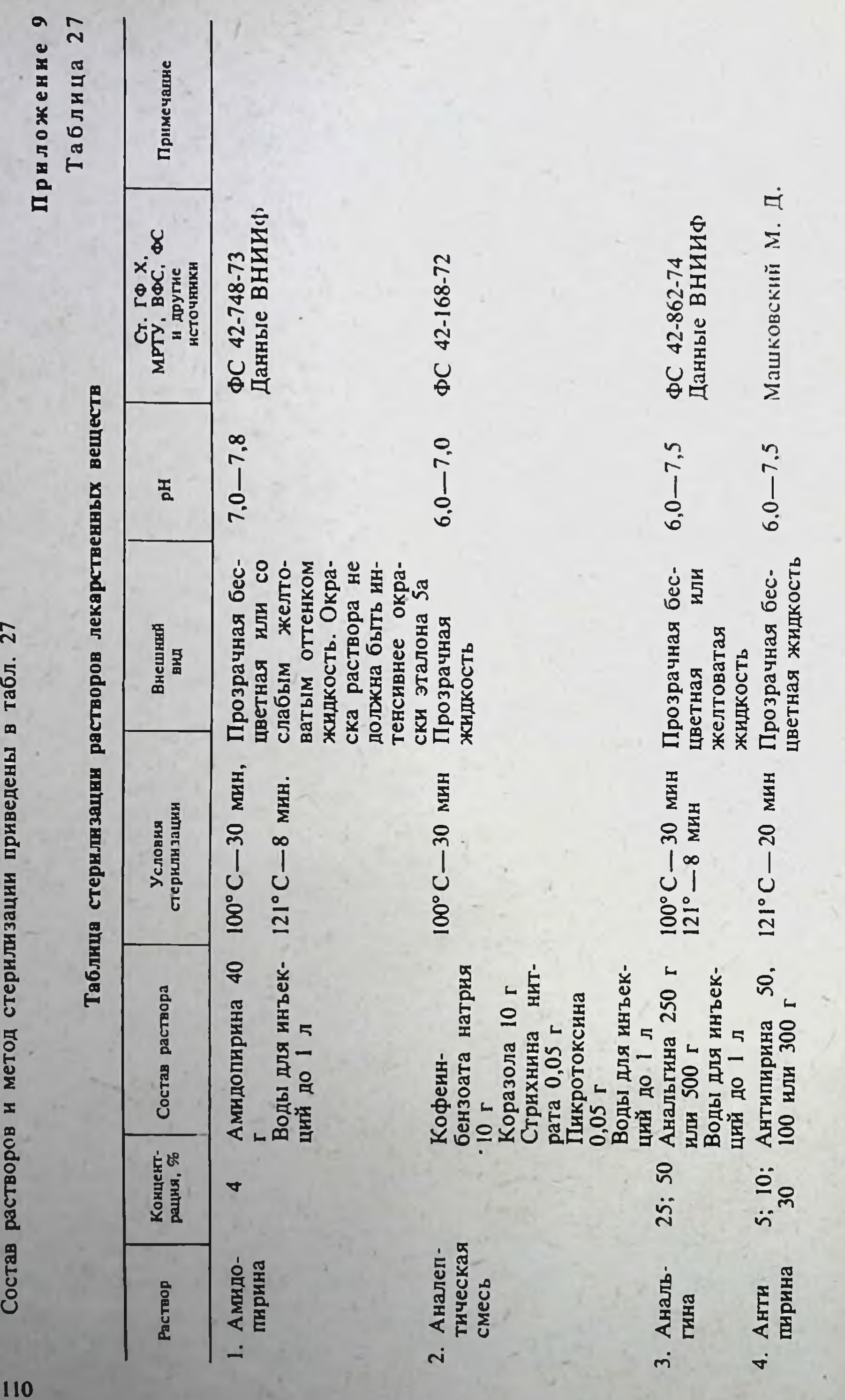

 $\mathcal{N}$ 

 $\overline{1}$ 

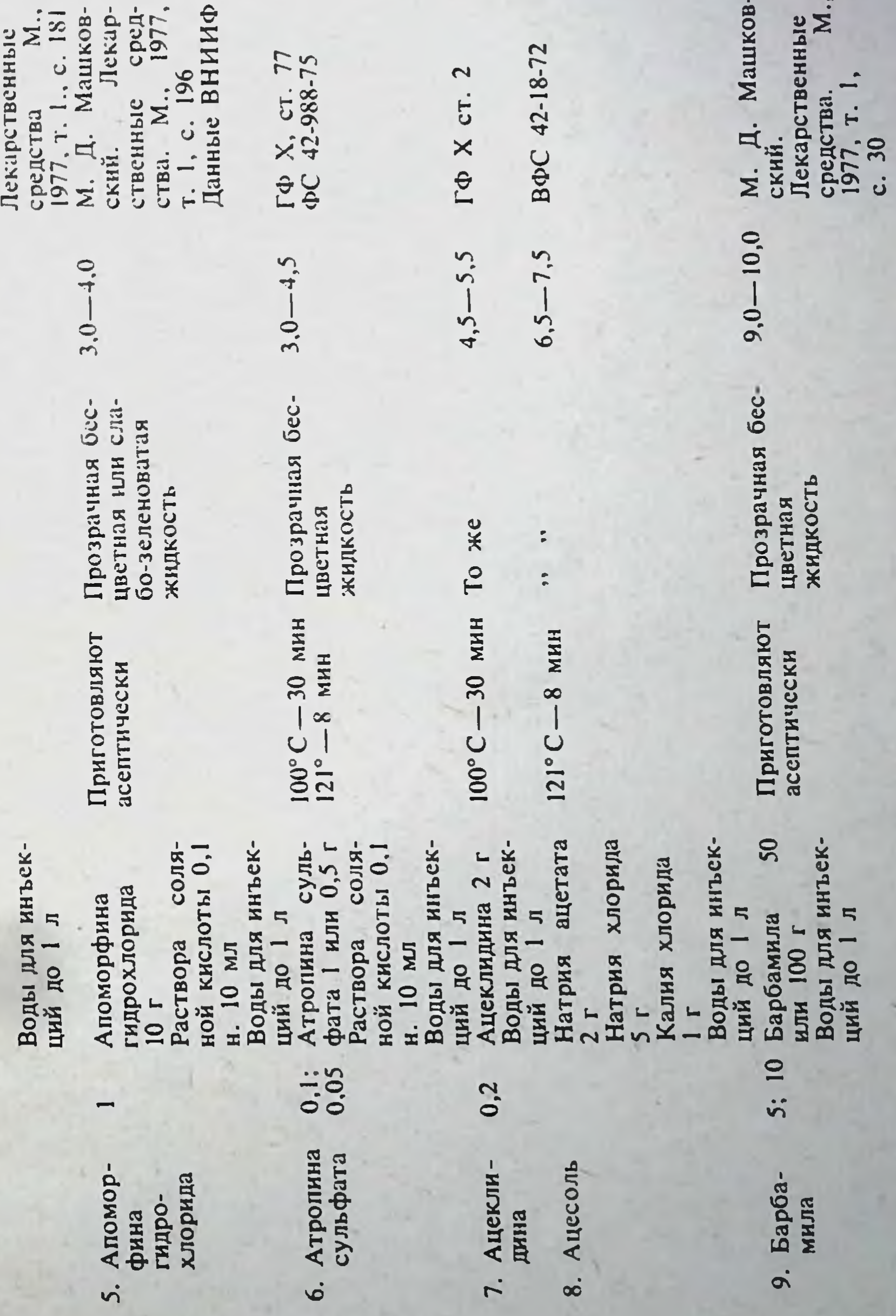

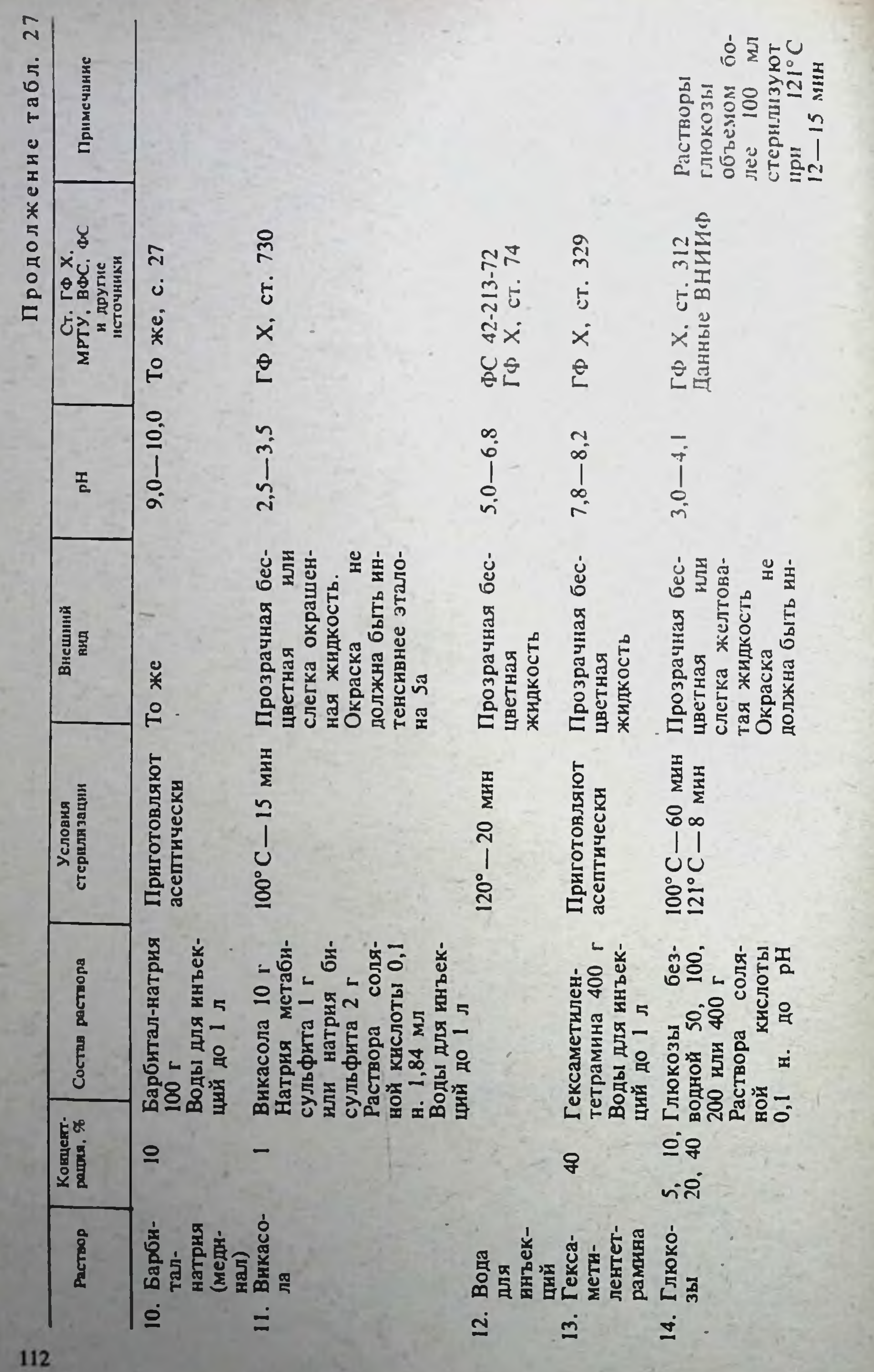

S.

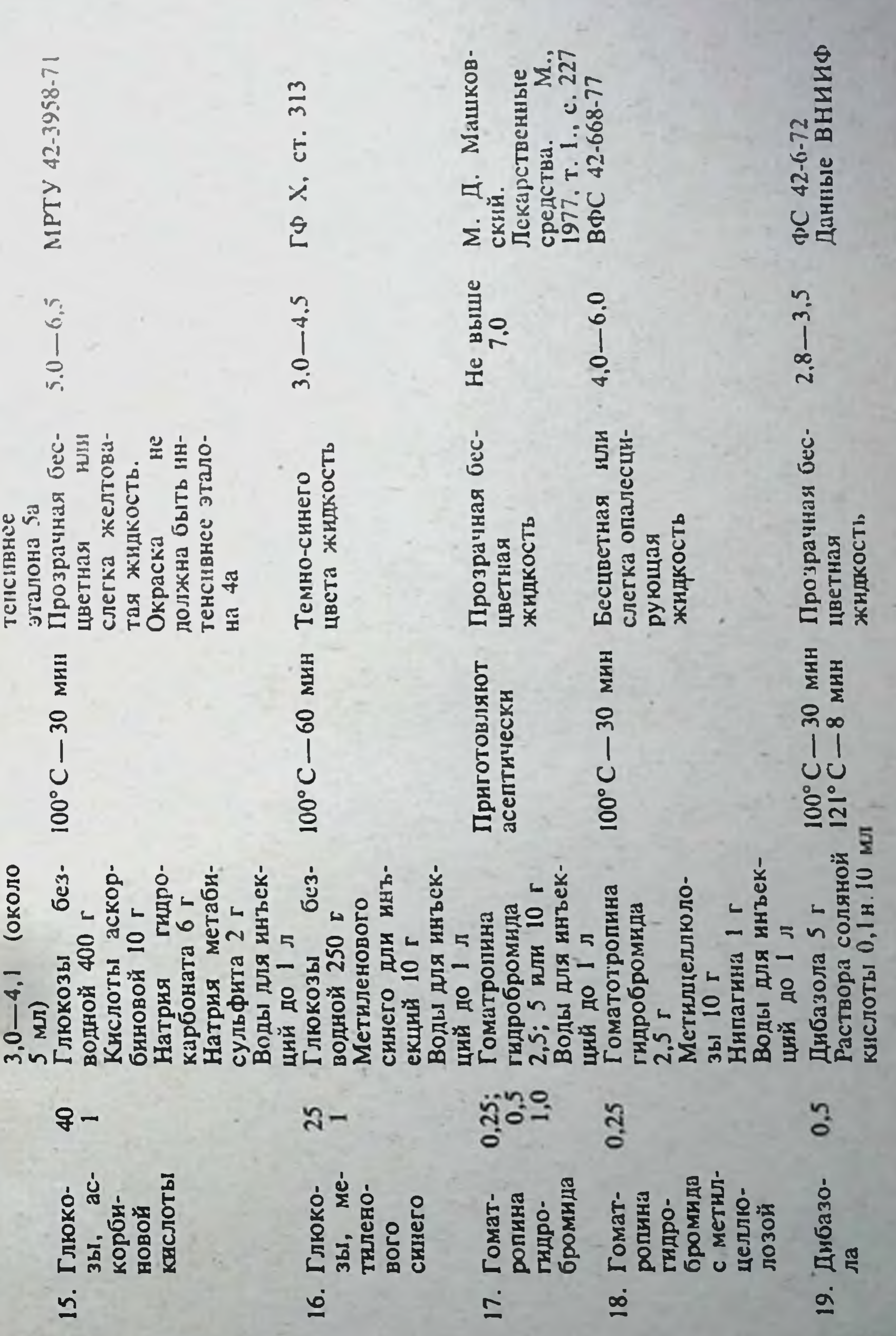

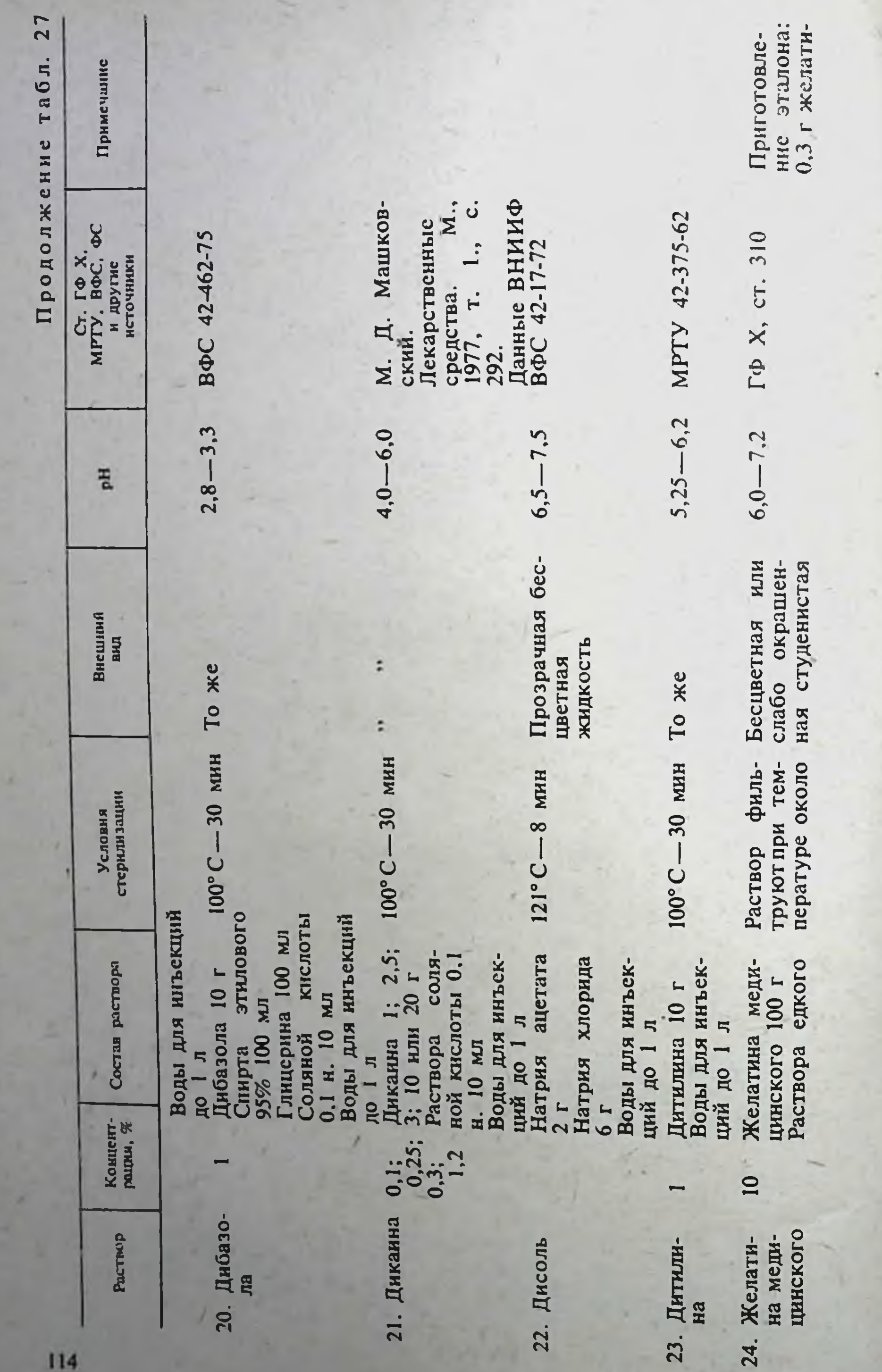

натра 1 н. до рН<br>6,0—7,2<br>Натрия хлорида<br>5 г<br>Воды для инъек-

 $60^{\circ}C$ , тотчас<br>разливают в ам-<br>пулы нейтраль-<br>ного стекла по<br>10 и 25 мл и<br>стерилизуют те-<br>кучим паром<br>при 100°С в те-<br>чение 20 мин.<br>Затем поднимают температуру<br>до 120°С и сте-<br>рилизуют еще<br>15 мин<br>121°—8 мин  $-30$  мин<br> $-8$  мин  $\frac{110^{\circ}C - 60}{121^{\circ}C - 8}$  MHH 8 мин 8 мин  $\frac{100^{\circ}C}{121^{\circ}-1}$ 121°C- $121^{\circ}$ C. Изонназида 10, 50 или 100 г<br>
Воды для инъек-<br>
ший до 1 л<br>
Ихтиола 100 г<br>
Ихтиола 100 г<br>
Калия инъек-<br>
Калия млорида<br>
Раствора глюко-<br>
Раствора глюко-<br>
трия млорида<br>
Со, 9% до 1 л<br>
Калия млорида<br>
Калия млорида<br>
Калия млор Кальция глюко-<br>ната 100 г<br>Воды для инъек-<br>ций до 1 л

 $\frac{1}{10}$ 

Изони-

25.

 $\overline{\mathbf{c}}$ 

26.

азида<br>(туба-<br>ид)<br>Ихти-<br>Ихти-

при нагревании<br>превращается в<br>жидкость.<br>Трозрачность и которая Macca,

 $rac{10}{10}$ N., Данные ВНИИФ Данные ВНИИФ ГФ Х, ст. 122<br>Данные ВНИИФ Инструкция<br>применению<br>карственных<br>препаратов.<br>1969  $\bullet$  $-8,0$  $-8,0$  $-7,5$  $-6,2$  $-7,5$  $6, 8 6,0 6,0-$ 5,9.  $6,4$ Прозрачная бес-<br>цветная<br>жидкость Прозрачная бес-Темно-бурого<br>цвета жидкость цветная<br>жидкость ÷ То же  $\overline{\phantom{a}}$ 

на медицин-<br>ского ра-<br>40 мл воды,<br>40 мл воды,<br>прибавляют<br>42 мл раство-<br>ра А и 18 мл<br>раствора Б

115

Каль-<br>ция<br>глюко-<br>ната

 $5; 7,5;$ <br>10

Калия<br>хлорида

28.

 $\frac{10}{10}$ 

29.

 $0,25;$ <br> $0,5;$  1

Калия<br>хлорида

27.

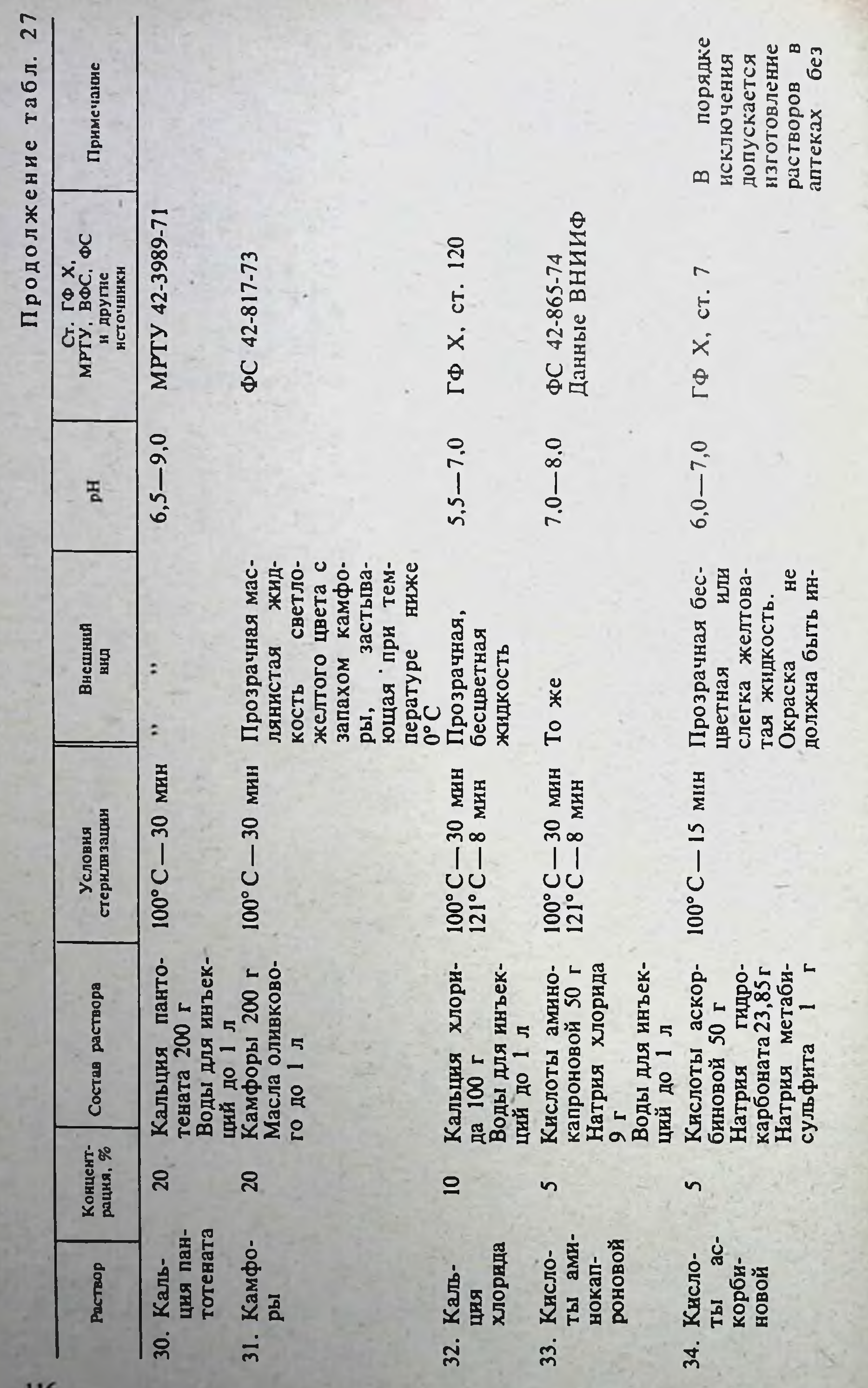

или натрия суль-<br>фита безводного<br>2 г<br>Воды для инъек-<br>ной СО<sub>2</sub>, до 1 л

 $\bar{c}$ 

тенсивнее этало-<br>на 4а

HOGERITEHEN<br>
CO<sub>2</sub> BO **d**<sub>DIA</sub><br>
CO<sub>2</sub> BO **d**<sub>DIA</sub><br>
COKATKY HE 60-<br>
CPOK HE 60-<br>
TEE 7 MECHAH-<br>
TEPH HECHAH-<br>
SOBAHIM CBC-<br>
CORAHIM CBC-<br>
MECHAH-<br>
CORAHIM CBC-<br>
HECHAH-<br>
CORAHIM BOAL<br>
HECHAH-<br>
DRAHIME RAH-<br>
TAJBING BOAL

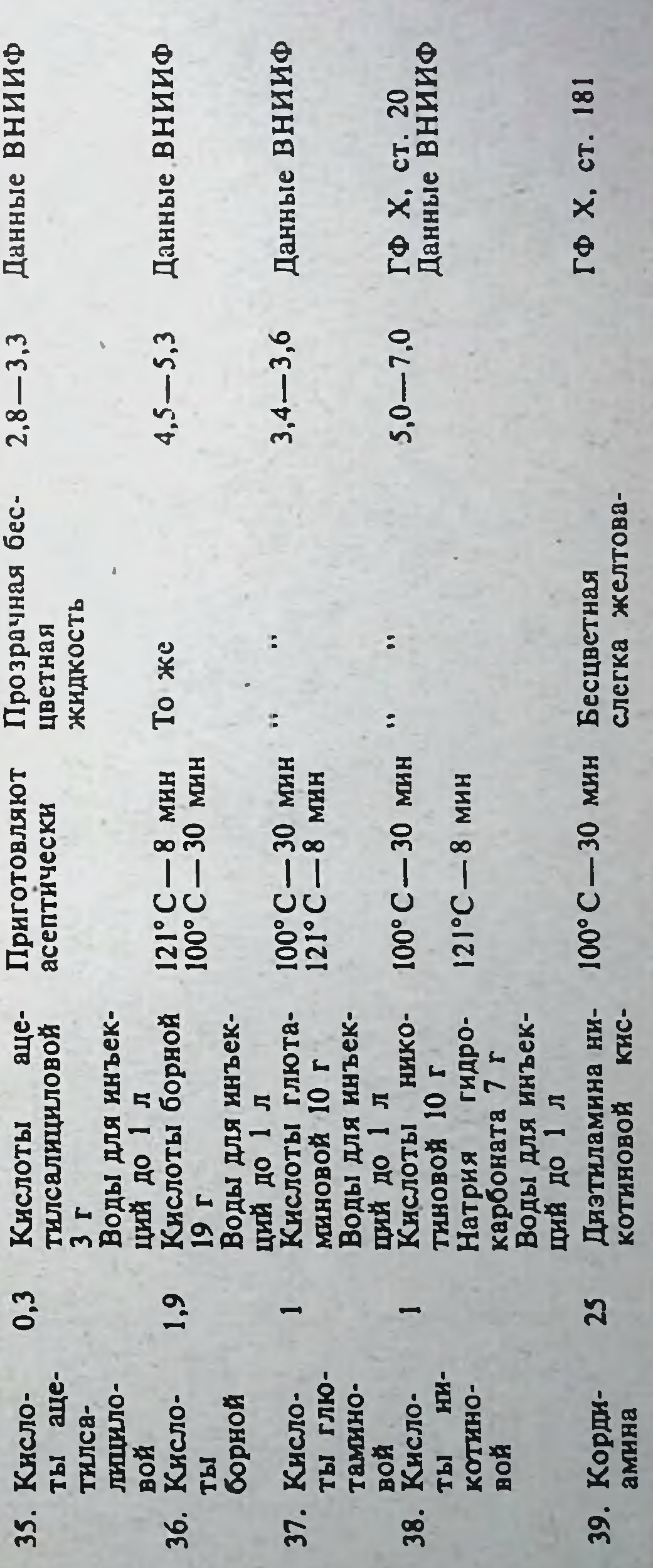

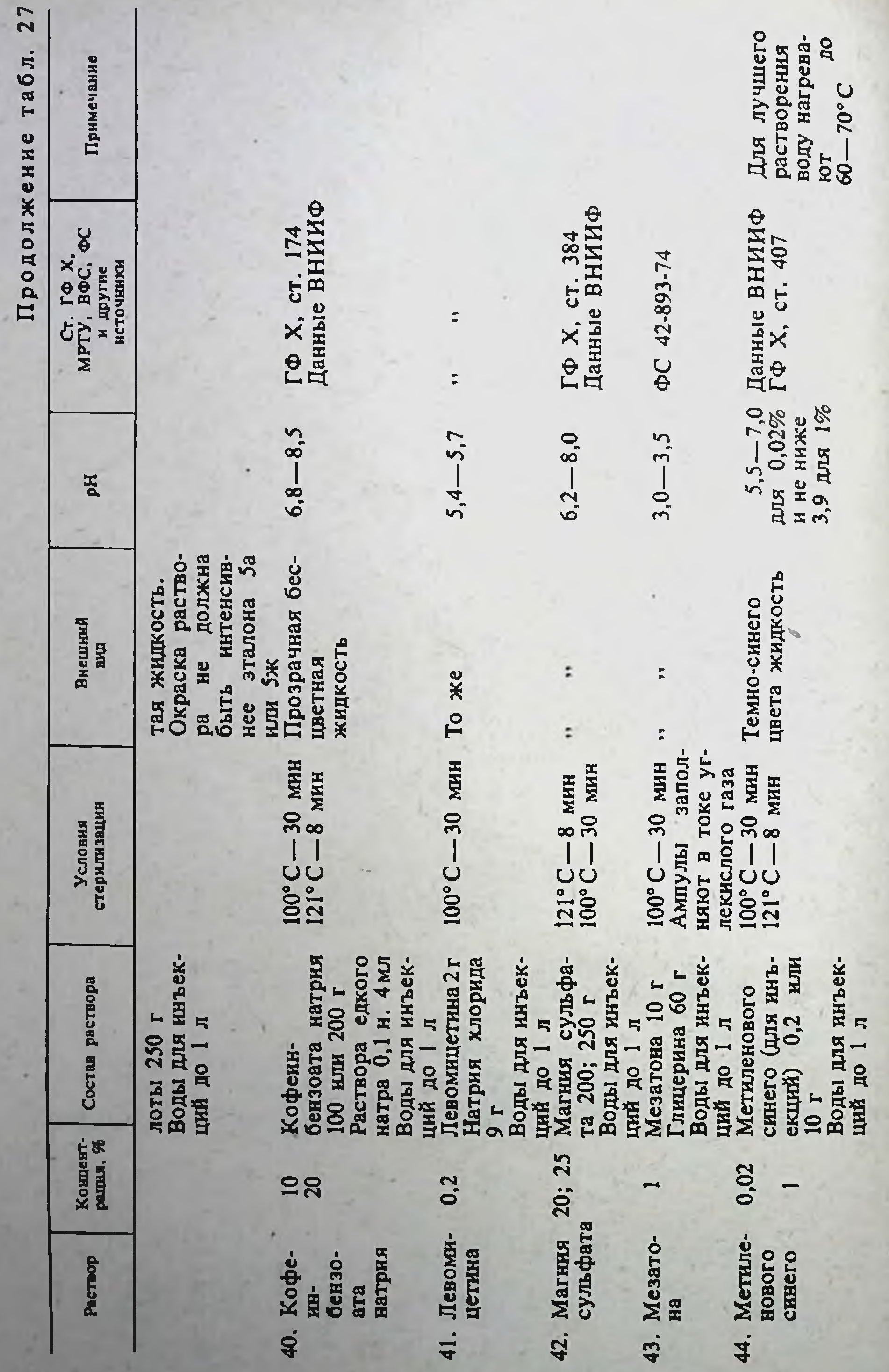

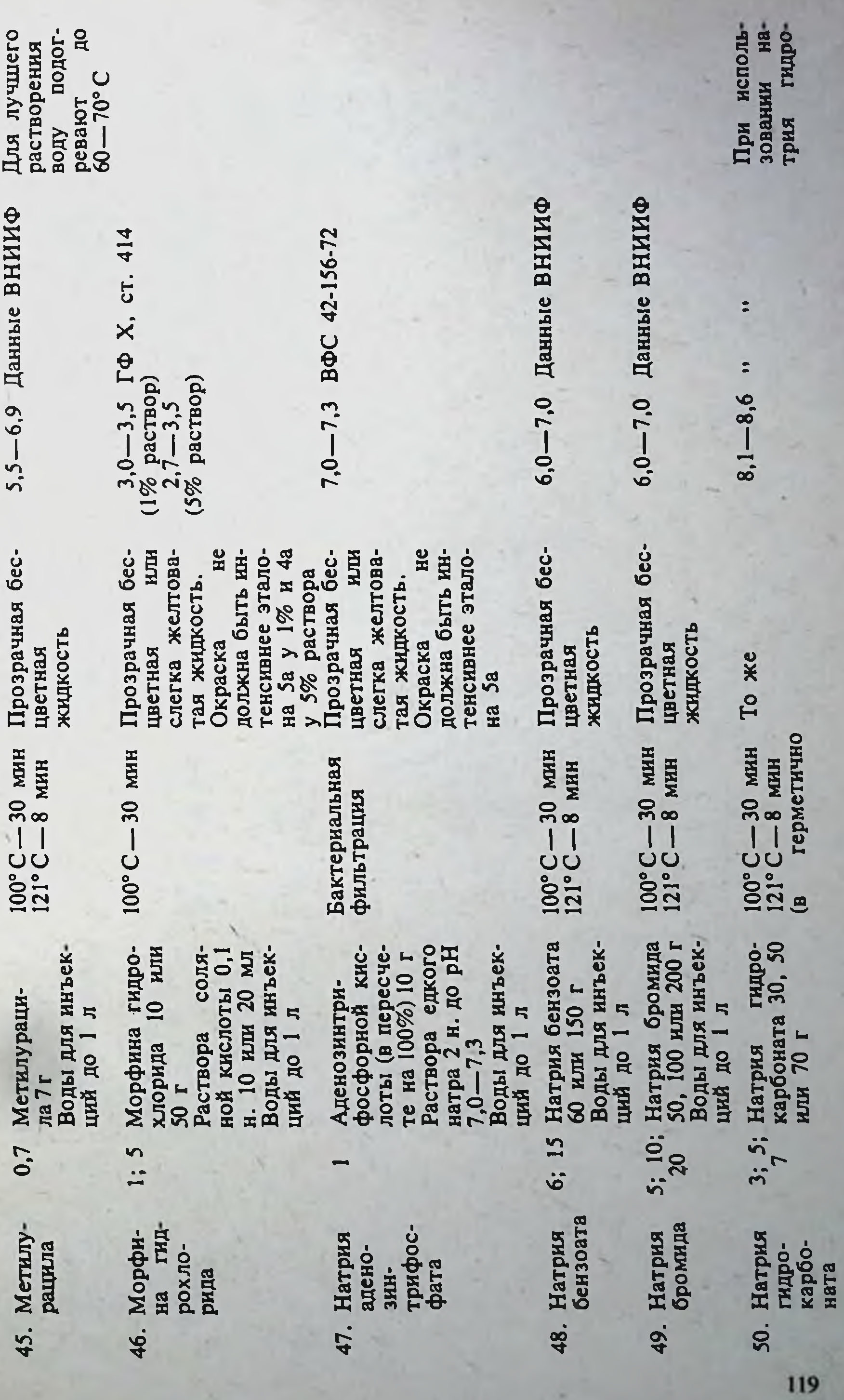

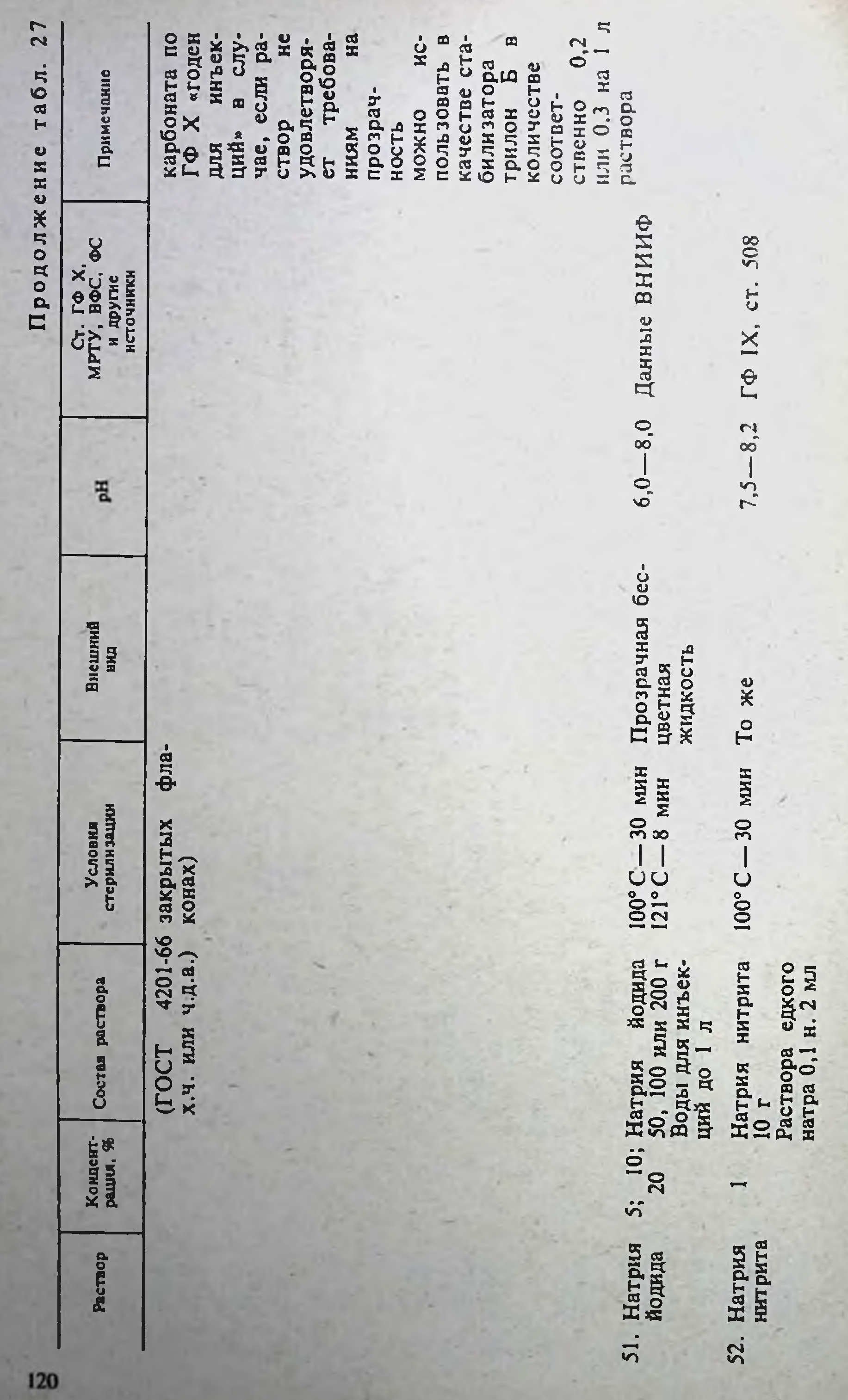

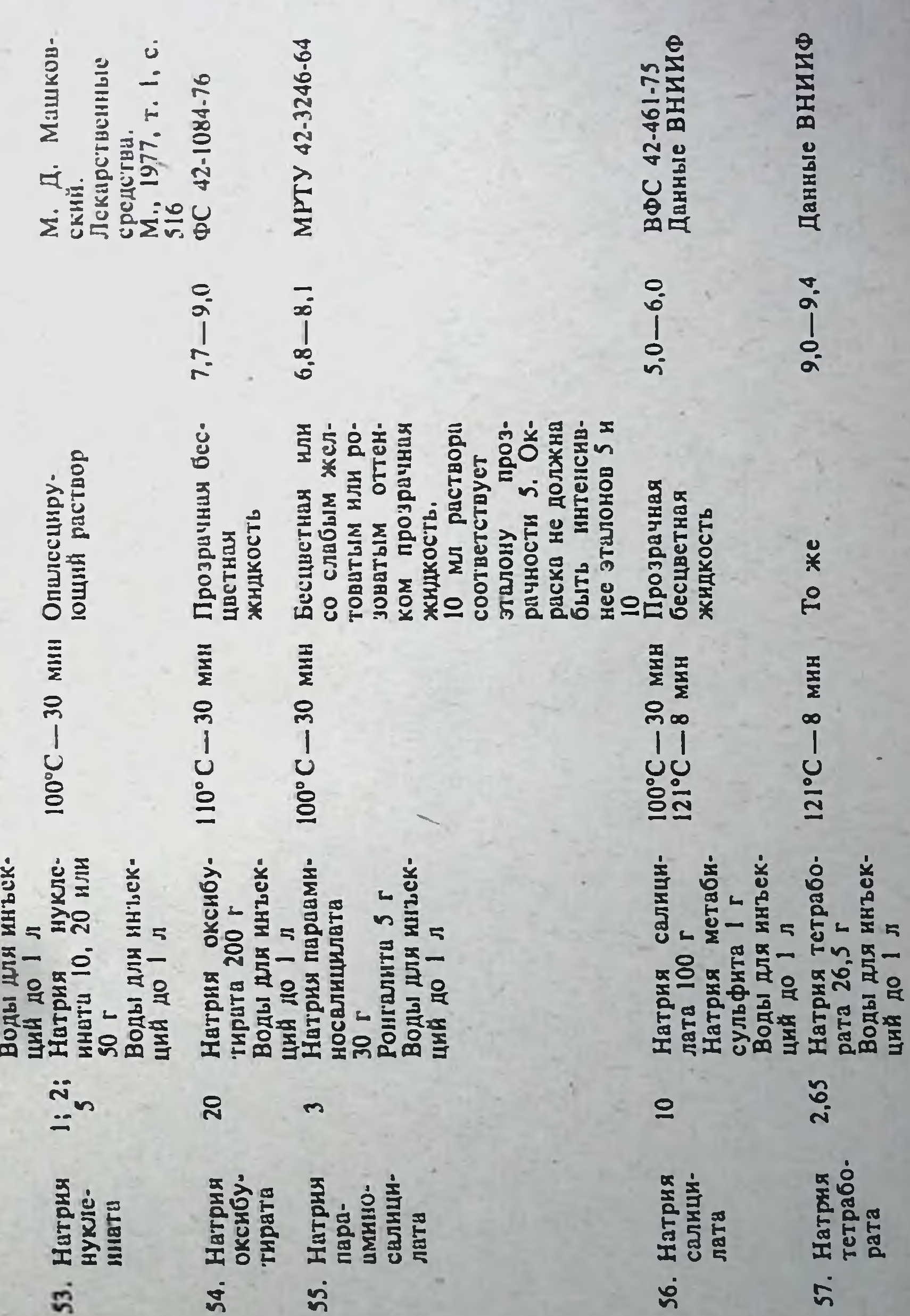

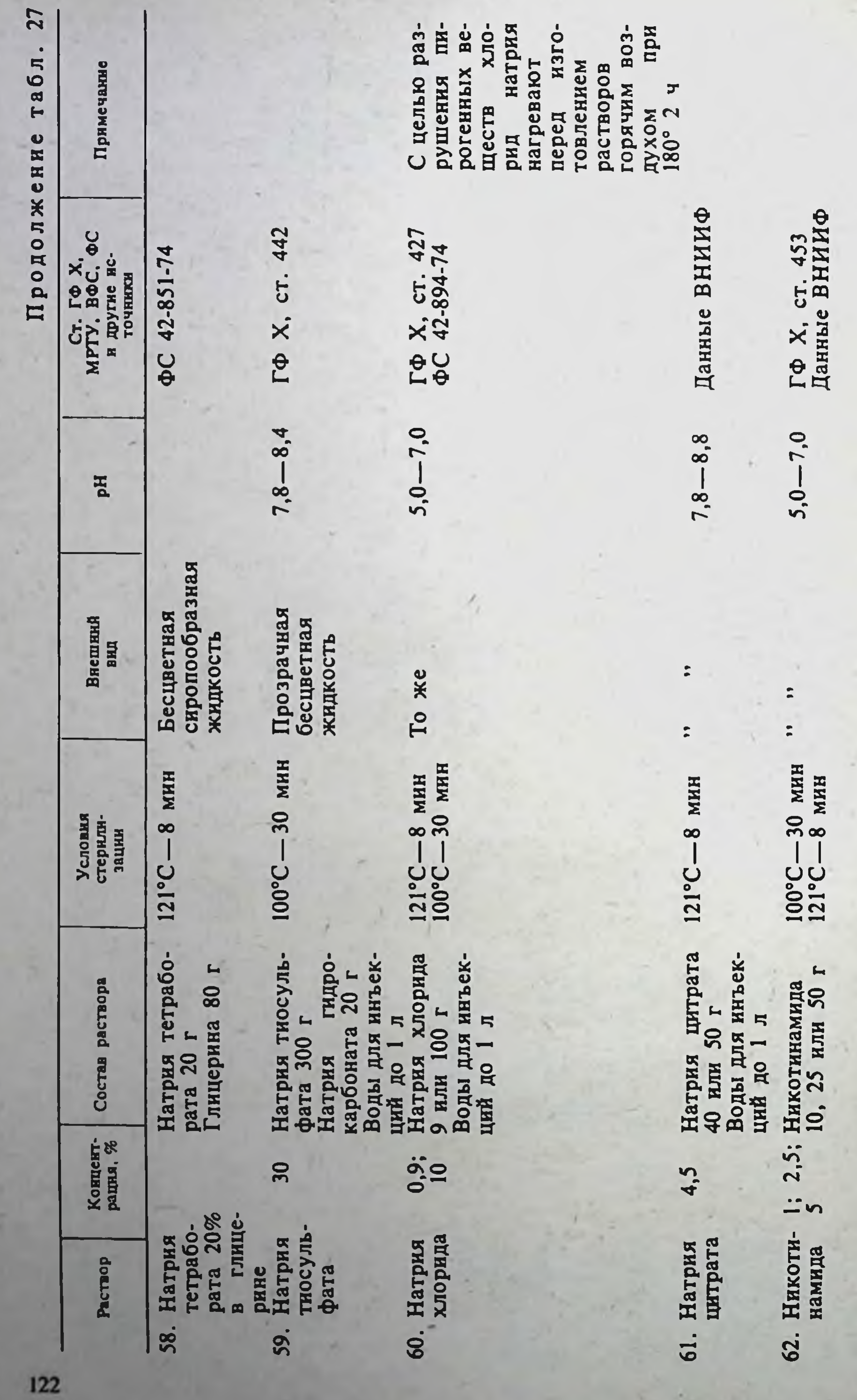

 $\sim$ 

 $1 -$ 

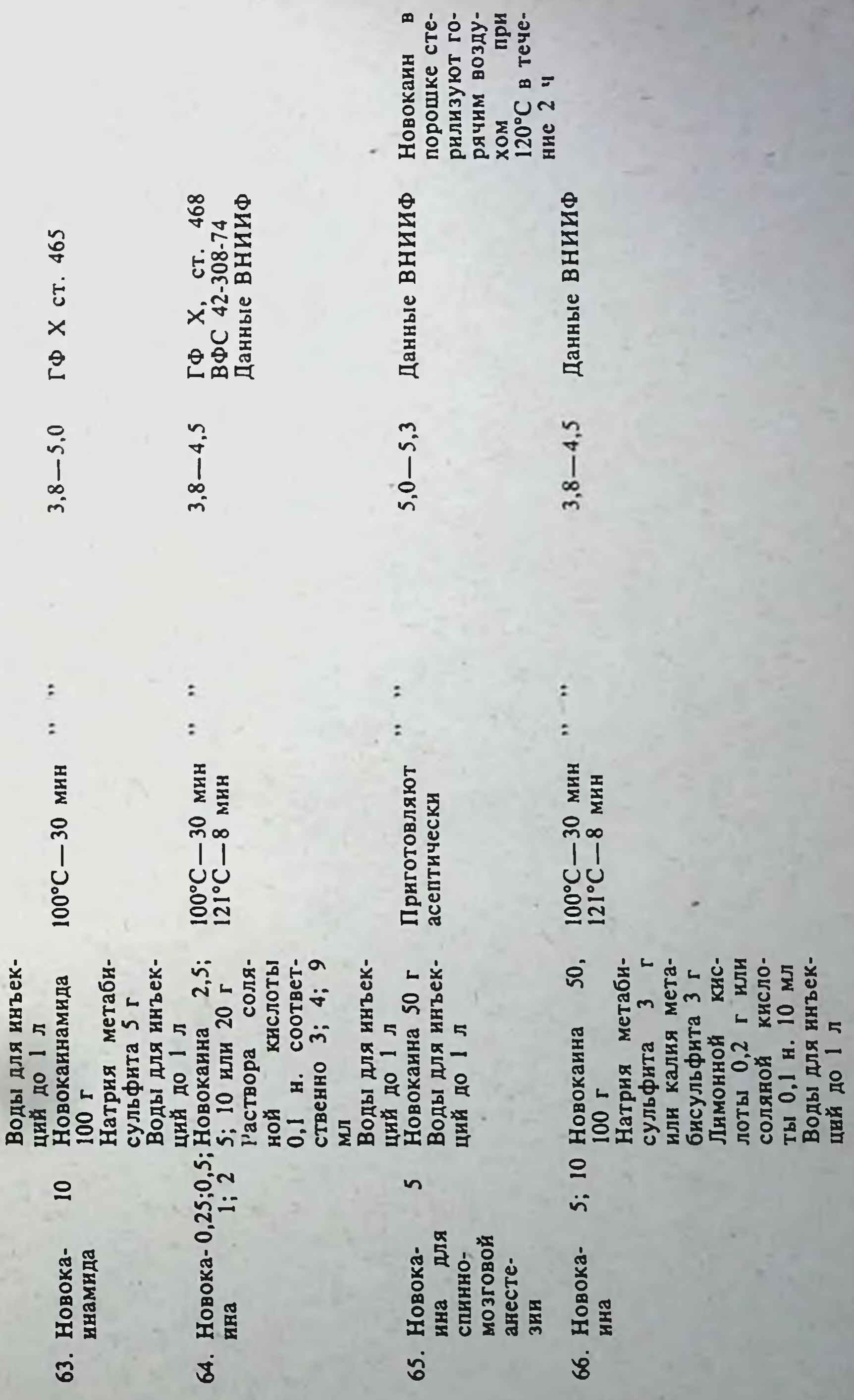

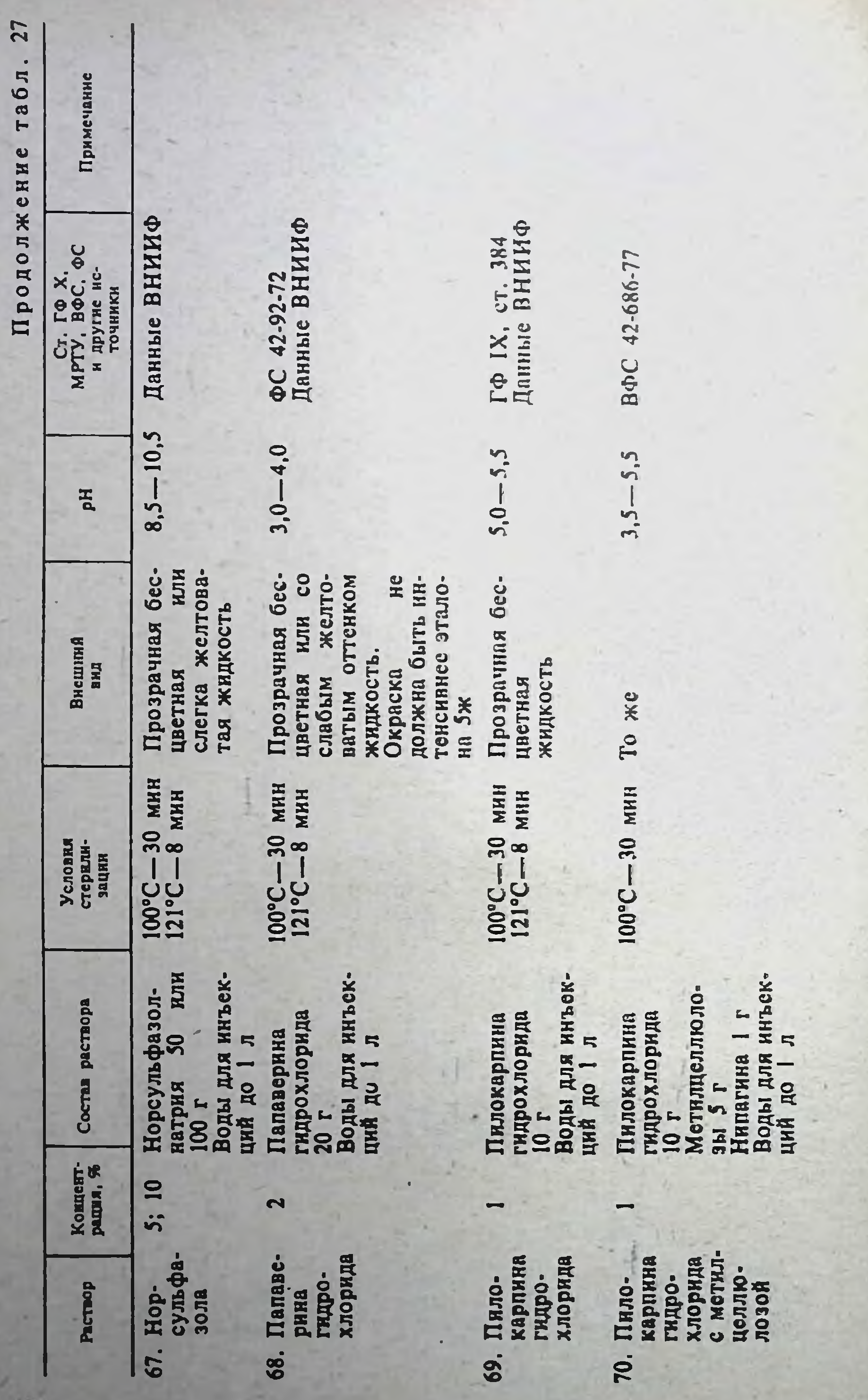

Данные ВНИИФ MPTY 42-3834-70 542 **SSS** 567 562 BФC 42-529-76 CT.  $\Gamma\Phi$  X, cr. гф Х, ст. ГФ X, ст.  $\Gamma \Phi$  X.  $4,0-6,0$ 7,5  $-6,0$ 4,0  $-6.0$ 7,0  $3,5$  $5,9 2,5 3,6 4,5 5,0 4,8-$ Прозрачная или<br>слегка опалесци-<br>рующая жид-<br>кость желто-<br>оранжевого<br>чвета Прозрачная бес-<br>цветная или<br>слегка опалесци-<br>рующая<br>жидкость Прозрачная<br>бесцветная жидкость То же  $\overline{\phantom{a}}$  $\overline{\phantom{a}}$  $\mathbf{r}$  $\overline{\phantom{a}}$  $\mathbb{R}^+$  $\hat{\mathbf{r}}$ МИН **MHH** МИН нии 08--30 мнн -30 мин  $100^{\circ}$ С — 30 мин  $-30$  $30$  $45$ **100°C-** $-50001$ 110°C. 100°C-100°C. 100°C. 1 Пилокарпина<br>
гидрохлорида<br>
20 г<br>
Натрий-<br>
карбоксиметил-<br>
карбоксиметил-<br>
10, 15 г<br>
3, 5; Пиридоклорида<br>
10; 25 или 50 г<br>
Воды для инъек-<br>
10; 25 или 50 г<br>
10; 25 или 50 г<br>
10; 25 или 50 г<br>
10; 25 или 50 г Протамина суль-<br>фата 10 г<br>Воды для инъек-<br>ций до 1 л<br>Рибофлавина<br>0,1; 0,2 г<br>Воды для инъек-<br>Воды для инъеки персиорида<br>
10; 25 или 50 г<br>
10; 25 или 50 г<br>
10; 25 или 50 г<br>
11 дитифиллина<br>
Платифиллина<br>
2 г<br>
Воды для инъек-<br>
Прозерина 0,5 г<br>
Прозерина 0,5 г<br>
Прозерина 0,5 г<br>
Прозерина 0,5 г<br>
Промедола 10<br>
Промедола 10 Воды для инъек-<br>ций до 1 л 0,05 0,01  $0,2$ 1; 2 тиро-<br>идро-<br>с натрий-<br>с натрий-<br>карбоксиме-<br>тишел-<br>Пири- 1;<br>Пири- $\ddot{=}$ Прота-<br>мина<br>сульфата Плати-<br>филлина Рибо-<br>флавниа тартрата сарпина хлорида Прозе-<br>рина Проме-<br>дола гидро-Пило-76. 74. 71. 73. 75. 72. 77

٠

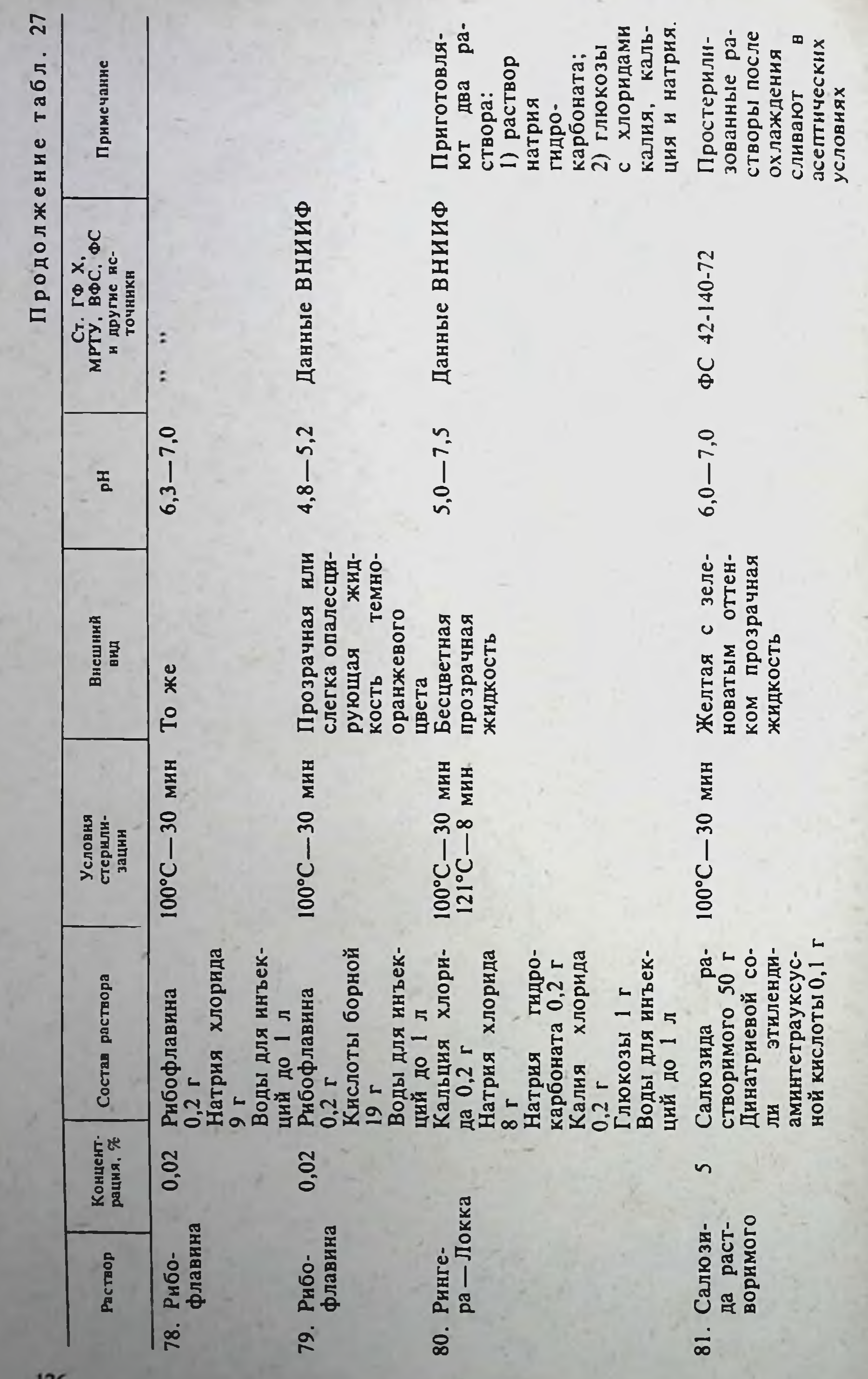

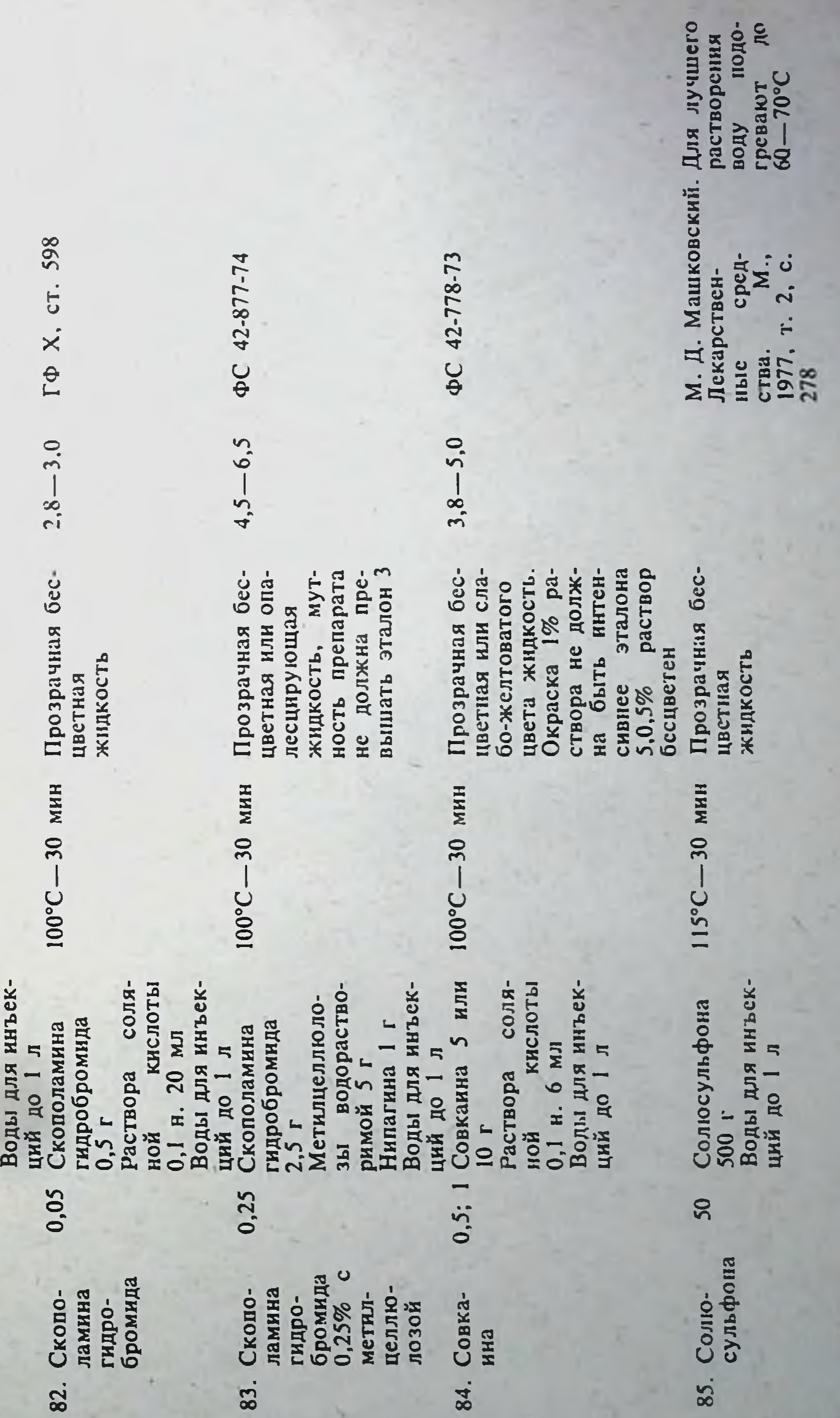

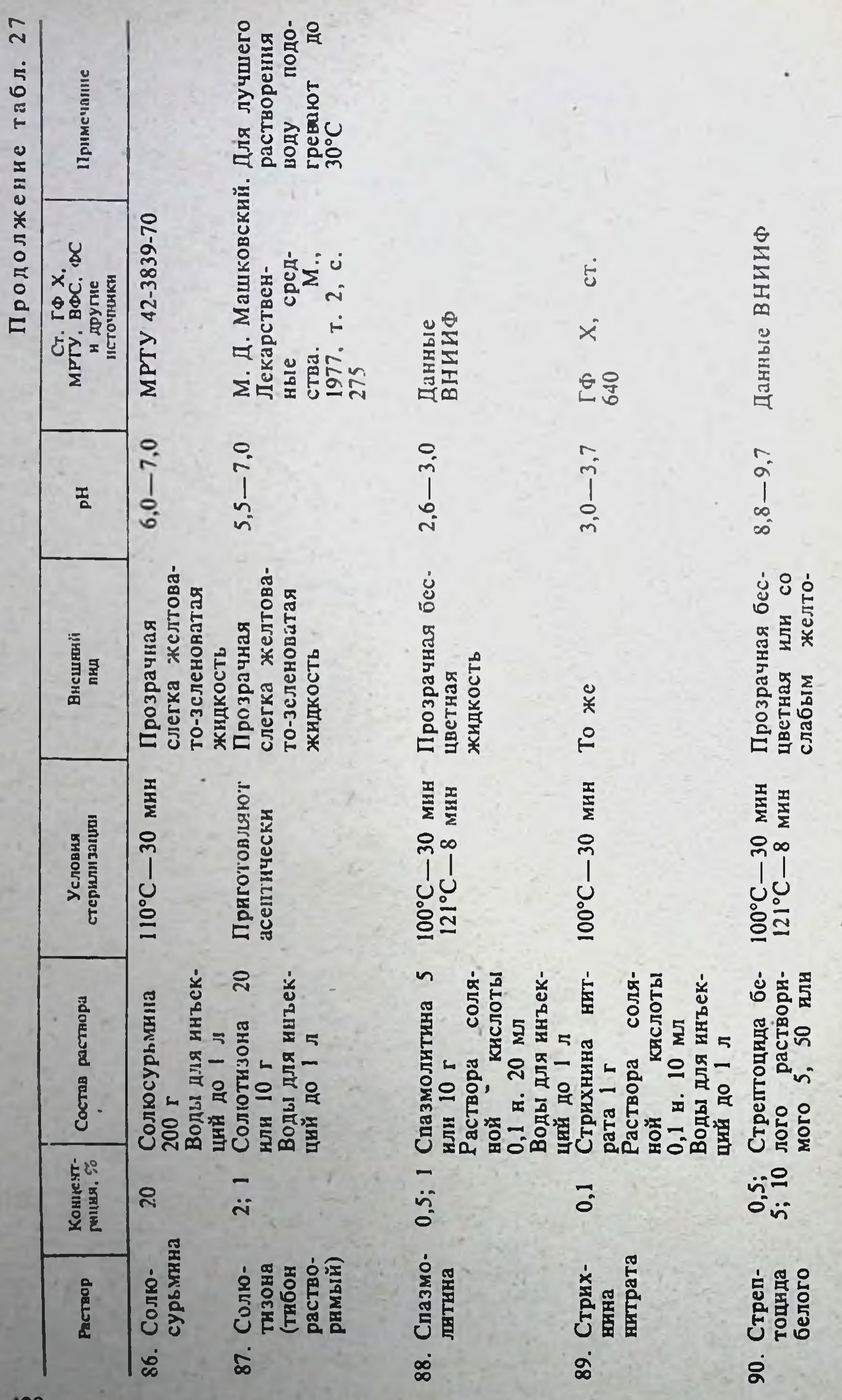

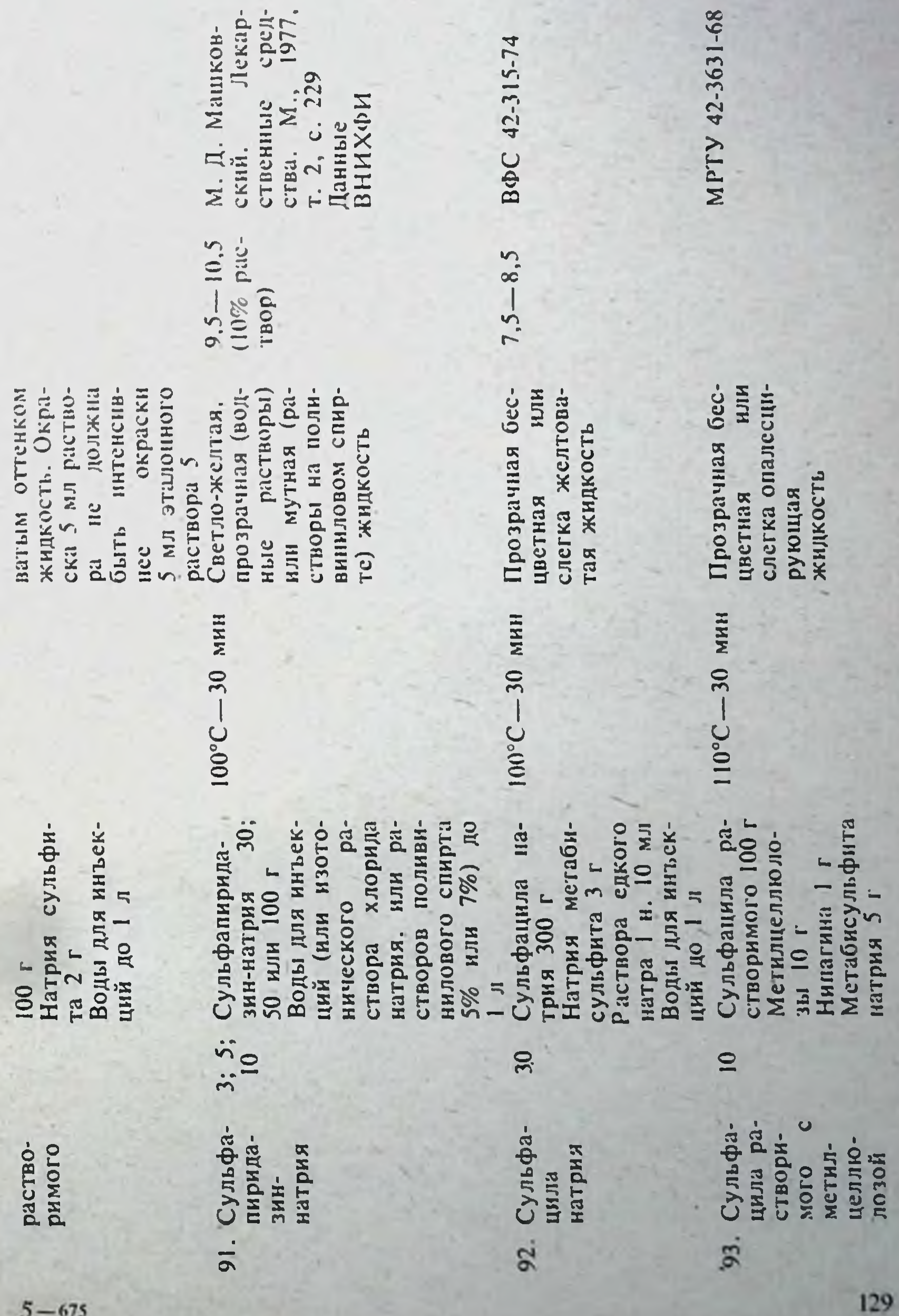

 $5-$ 

 $1 - 68$ 

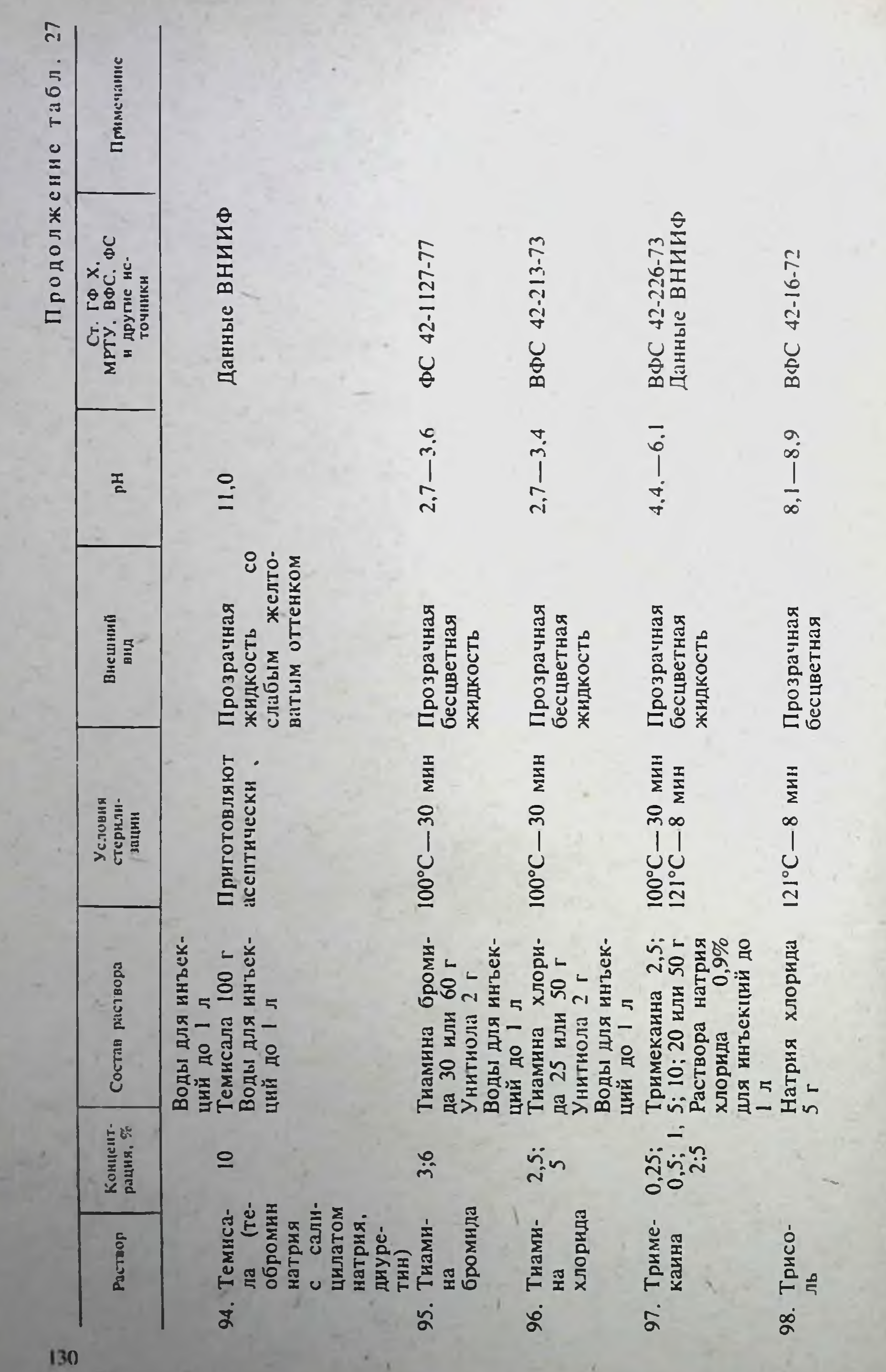

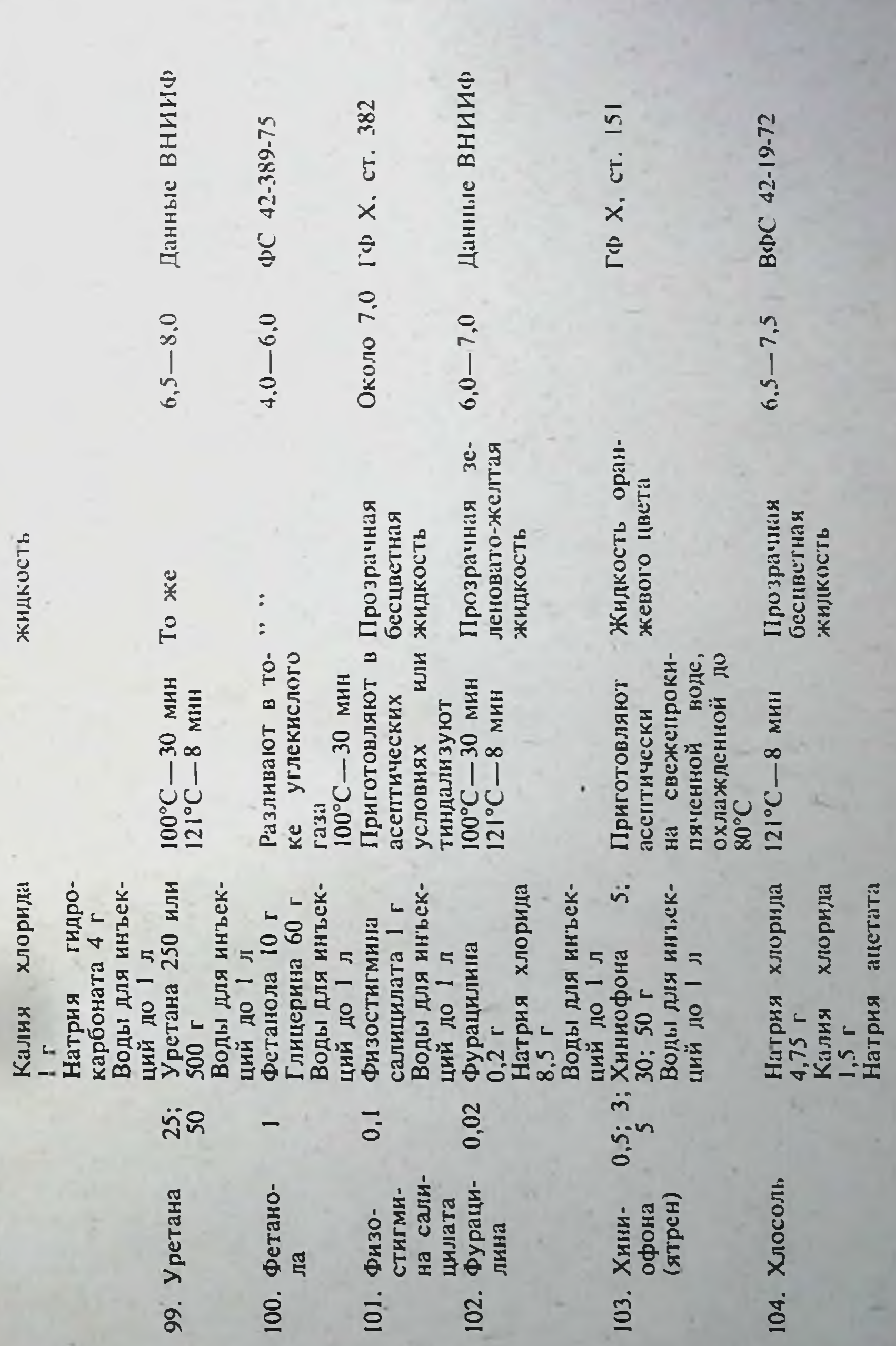

 $5^*$ 

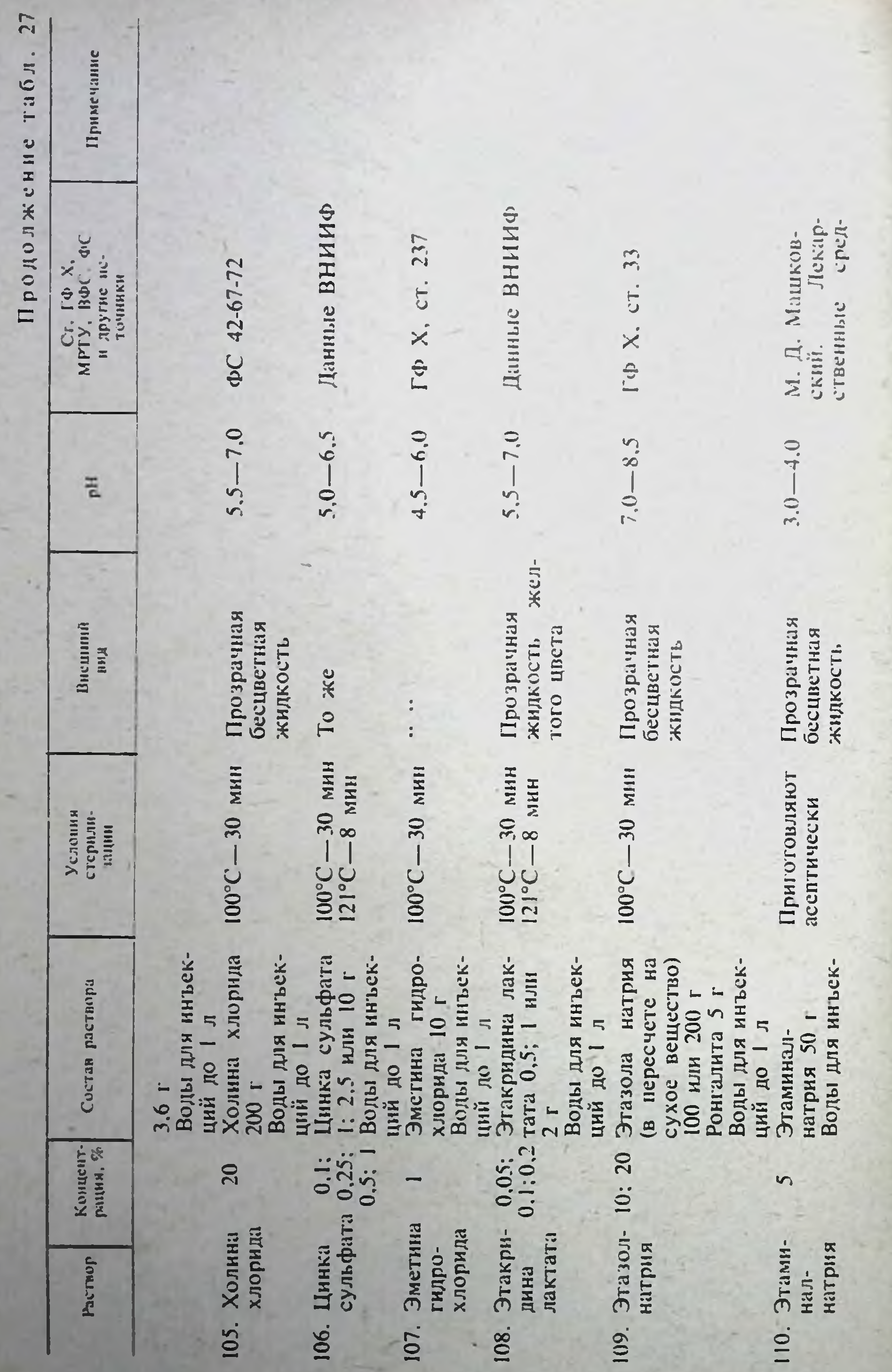

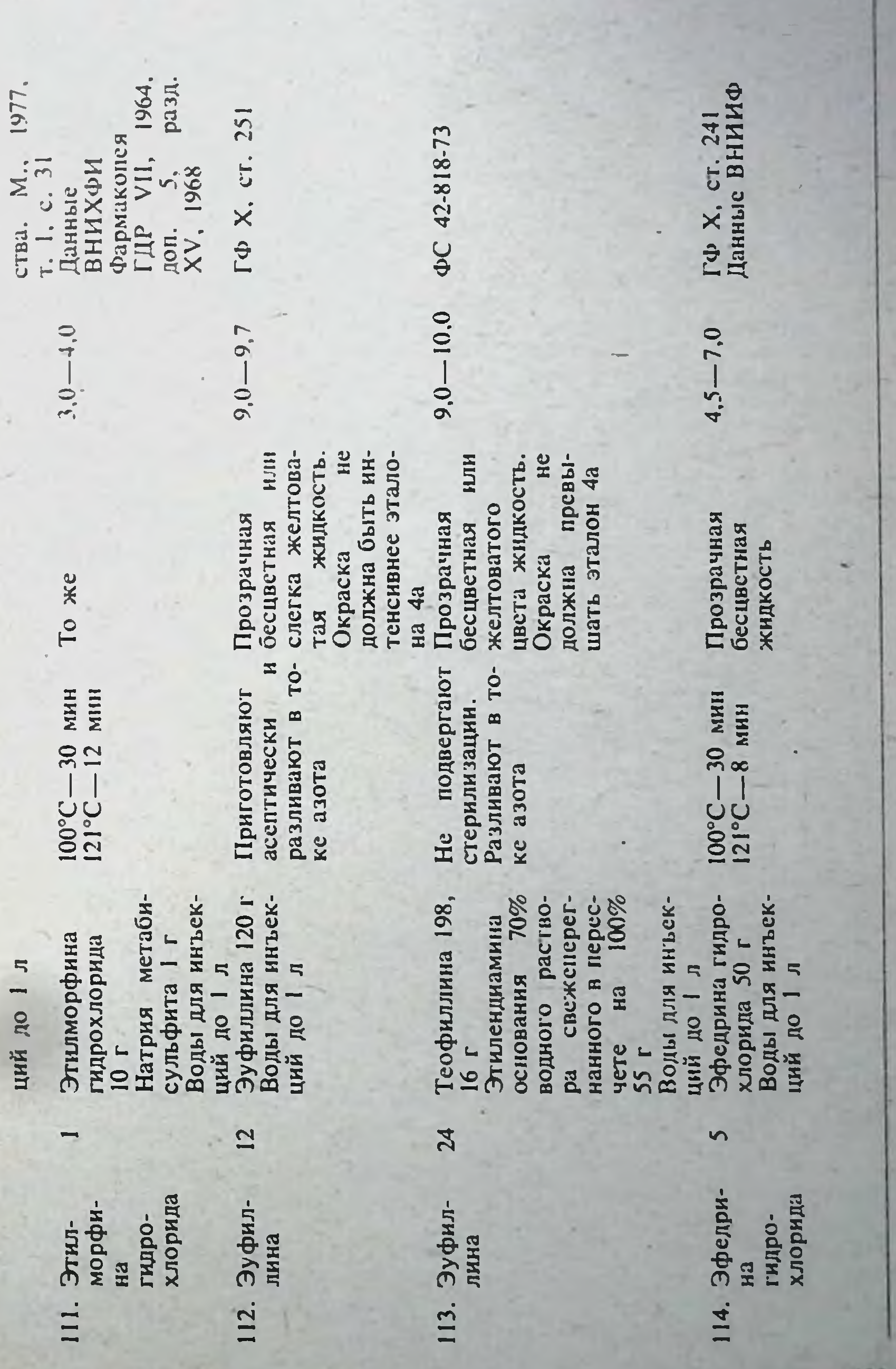

## Правила по эксплуатации и технике безопасности при работе на автоклавах'

### 1. Общие положения

1.1. Настоящие Правила распространяются на все автоклавы отечественного и импортного производства независимо от их типа и назначения, находящиеся в учреждениях, предприятнях и организациях системы Министерства здравоохранения СССР.

1.2. Настоящие Правила вступают в силу с момента их опубликования.

1.3. С введением в действие настоящих Правил теряют силу Правила техники безопасности при работе на автоклавах, утвержденные Министерством здравоохранения СССР 24 декабря 1959 г. и Президнумом ЦК профсоюза медицинских работников 25 декабря 1959 г.

1.4. Автоклавы, работающие под давлением неедких, неядовитых и невзрывоопасных сред при температуре стенки не выше 200°С, у которых произведение емкости (V) в литрах на давление (P) в кгс/см<sup>2</sup> не превышает 10 000, а также автоклавы, работающие под давлением едких. ядовитых и взрывоопасных сред при указанной выше температуре, у которых произведение (PV) не превышает 500, регистрации в местных инспекциях Госгортехнадзора СССР не подлежат.

1.5. Автоклавы, работающие с произведением емкости (V) на давление (Р), превышающим значения, приведенные в п. 1.4, подлежат обязательной регистрации в местных инспекциях Госгортехнадзора СССР и контролируются инспекторами по котлонадзору в соответствии с Правилами устройства и безопасной эксплуатации сосудов, работающих под давлением, утвержденными Госгортсхнадзором СССР 19 мая 1970 г.

1.6. Все автоклавы, регистрируемые и не регистрируемые в органах Госгортехнадзора СССР, должны учитываться владельцами в специальной книге учета и освидетельствования автоклавов, хранящейся у лица, ответственного за исправное состояние и безопасное действие автоклава.

1.7. Ответственность за выполнение настоящих Правил возлагается на руководителя учреждения, организации, предприятия и на лицо, ответственное за исправное состояние и безопасное действие автоклавов.

1.8. Контроль за соблюдением настоящих Правил осуществляется органами здравоохранения, управлениями «Медтехника», технической инспекцией профсоюзов и местными комитетами профсоюза.

1.9 На каждый автоклав обязательно должен быть паспорт (прилагается к автоклаву заводом-изготовителем) по форме, установленной действующими Правилами устройства и безопасной эксплуатации сосудов, работающих под давлением.

Паспорт заполняется лицом, ответственным за исправное состояние и безопасное действие автоклавов.

Паспорт должен находиться в автоклавной или у лица, ответственного за исправное состояние и безопасное действие автоклавов.

1.10. На автоклаве после его установки должна быть табличка с

указанием:

а) регистрационного номера книги учета и освидетельствования автоклавов;

б) разрешенного давления;

134

в) числа, месяца и года следующего внутреннего осмотра и гидравлического испытания.

Г Утверждены заместителем **CCCP** министра здравоохранения 30 марта 1971 г. Согласованы с ЦК профсоюза медицинских работников (протокол № 70, 24 марта 1971 г.).

#### 2. Помещения и установка автоклавов

2.1. Автоклавы должны устанавливаться в отдельных помещениях (автоклавных) по согласованию с управлениями «Медтехника».

2.2. Плошадь помещения для автоклавных должна браться в соответствии со строительными нормами и правилами (СНиП). Для больниц и поликлиник следует руководствоваться СНиП П-Л. 9-70.

2.3. Помешение автоклавной должно иметь естественное освещение, фрамуги или форточки в окнах и приточно-вытяжную вентиляцию.

2.4. Дверь автоклавной должна открываться из помещения. Во время работы автоклава дверь не должна запираться. Застекленные двери не разрешаются.

2.5. Пол в помещении для электрического автоклава должен быть из нетокопроводящего материала.

Допускается токопроводящий пол (плиточный, ксилолитовый и т. п.) при условии покрытия его у автоклава диэлектрическим резиновым ковриком, отвечающим требованиям действующих Правил пользования и испытания защитных средств, применяемых в электроустановках.

2.6. Автоклав должен быть установлен так, чтобы его можно было удобно обслуживать со всех сторон.

Расстояние от стен до автоклава должно быть не менее 0,8 м.

Примечание. Шкафные автоклавы должны устанавливаться на расстоянии 1,5 м от стены (в сторону открывания крышки).

2.7. Каждый электрический автоклав должен присоединяться к электросети от отдельной группы через рубильник или автоматический выключатель (типа АП-50 или ему подобный). Включение автоклава в штепсельную розстку категорически запрещается. Рубильник или автоматический выключатель устанавливается на расстоянии 1,6 м от пола и не далее 1 м от расположения автоклава. Запрещается подключение к этому рубильнику или автоматическому выключателю других потребителей электроэнергии.

2.8. Электропроводка к автоклавам должна выполняться в соответствии с действующими Правилами устройства электроустановок  $( \Pi Y \Im)$ .

2.9. Автоклавы с электрическим подогревом должны быть заземлены. Заземление автоклавов осуществляют в соответствии с Инструкцией по защитному заземлению электромедицинской аппаратуры в учреждениях системы Министерства здравоохранения СССР, утвержденной 29 октября 1970 г., и действующими Правилами устройства электроустано-BOK  $(\Pi Y3)$ .

В соответствии с Инструкцией запрещается использовать в качестве естественного заземления водопроводные трубы, проходящие в здании, сети центрального отопления, канализации, трубопроводы горячей жидкости, горючих или взрывчатых газов, трубопроводы, покрытые изоляцией для защиты от коррозии, заземлители молниеотводов.

2.10. В помещении для автоклавов должны соблюдаться правила

пожарной безопасности.

2.11. Проведение в автоклавных каких-либо работ, не связанных с эксплуатацией или ремонтом автоклавов, запрещается.

2.12. Хранить в автоклавной посторонние предметы, загромождающие и загрязняющие помещение, запрещается.

2.13. Вход в автоклавную во время работы автоклавов разрешается только обслуживающему персоналу, а также лицам, осуществляющим надзор за эксплуатацией автоклавов.

#### 3. Манометры и предохранительные клапаны

3.1. Каждый автоклав должен быть снабжен исправным манометром и предохранительным клапаном.

3.2. Манометры для измерения давления в автоклавах должны иметь класс точности не ниже 2.5.

3.3 Манометр должен выбираться с такой шкалой, чтобы предел измерения рабочего давления находился во второй трети шкалы.

3.4. На шкале манометра автоклава должна быть проведена красная черта или взамен ее прикреплена металлическая пластинка, окрашенная в красный цвет и плотно прилегающая к стеклу манометра, установленная на делении, соответствующем разрешенному рабочему давлению в автоклаве.

3.5. Манометр не допускается к применению в случаях, когда:

а) отсутствует пломба или клеймо;

б) просрочен срок проверки:

в) стрелка манометра при его выключении не возвращается на нулевую отметку шкалы;

г) разбито стекло или имеются другие повреждения, которые могут отразиться на правильности его показаний.

3.6. Проверка манометров с их опломбированием или клеймением должна производиться не реже одного раза в 12 мес; кроме того, не реже одного раза в 6 мес учреждением, предприятием или организацией, проводящей техническое обслуживание автоклавов, должна производиться дополнительная проверка рабочих манометров контрольным манометром путем сверки показаний с записью результатов в журнале контрольных проверок.

При отсутствии контрольного манометра допускается дополнительную проверку производить проверенным рабочим манометром.

3.7. Предохранительный кланан должен быть отрегулирован на разрешенное давление пара в автоклаве. Действие клапана должно регулярно проверяться в сроки, установленные в инструкции, указанной в пункте 5.3.

#### 4. Техническое освидетельствование автоклавов

4.1. Специалисты ремонтных предприятий «Медтехника» или штатный персонал учреждений, организаций, предприятий - владельцев автоклавов должны в присутствии лица, ответственного за исправное состояние и безопасное действие автоклавов, производить следующие технические освидетельствования:

а) внутренний осмотр перед пуском в работу автоклавов, а также периодически не реже чем через 2 года, за исключением автоклавов, работающих со средой, вызывающей коррозию металла, которые должны подвергаться внутреннему осмотру не реже чем через 12 мес.

При внутренних осмотрах автоклавов должны быть выявлены и устранены дефекты, снижающие их прочность;

б) гидравлическое испытание вновь установленных автоклавов при техническом освидетельствовании разрешается не производить, если с момента проведения такого испытания на заводе-изготовителе прошло менсе 12 мес и автоклавы не получили повреждений при транспортировке к месту установки;

в) первое гидравлическое испытание с предварительным внутренним осмотром автоклавов не реже одного раза в 4 года, последующее - не реже одного раза в 2 года;

г) периодический осмотр автоклавов в рабочем состоянии;

д) досрочные технические освидетельствования:

136

- после реконструкции и ремонта с применением сварки или спайки остальных частей автоклава, работающих под давлением

— если автоклав перед пуском в работу находился в бездействии более одного года, за исключением случаев складской консервации, при которой освидетельствование автоклавов обязательно перед пуском в эксплуатацию при хранении свыше трех лет;

- если автоклав был демонтирован и установлен на новом месте;

- если такое освидетельствование необходимо по усмотрению лица. осуществляющего надзор, или лица, ответственного за исправное состояние и безопасное действие автоклавов.

4.2. Внутренний осмотр автоклава производят в следующем порядке:

а) автоклав охлаждают и освобождают от стерилизуемого материama;

б) снимают защитные кожухи со всех деталей автоклава;

в) стенки пароводяной и стерильной камер автоклава, паровой котелок очищают до металла от накипи или продуктов коррозни и тщательно осматривают на предмет выявления в них коррозии, раковин, вмятин и других дефектов;

г) арматуру с автоклава снимают, очищают от накипи и ремонтируют, краны и клапаны притирают;

д) в зависимости от технического состояния автоклав подвергают гидравлическому испытанию или запрещают к дальнейшей эксплуатации.

4.3. Если после внутреннего осмотра автоклав допускается к гидравлическому испытанию, то испытание проводится в следующем порядке:

а) устанавливается вся снятая арматура;

б) закрывается крышка автоклава;

в) открывается 3-ходовой кран манометра или предохранительный клапан для выпуска из автоклава воздуха при заполнении его водой;

г) кран водомерного стекла или спускной кран автоклава резиновым шлангом соединяется с водопроводом, из которого автоклав заполняется водой.

Примечание. Если в учреждении нет водопровода, то автоклав заполняется водой вручную и наливное отверстие закрывается;

д) после заполнения автоклава водой открытый кран манометра или предохранительного клапана, через который проводился спуск воздуха, закрывается, предохранительный клапан глушится, после чего в автоклаве доводится давление до величины, указанной в паспорте автоклава.

Если же водопровод не обеспечивает необходимого давления или нет водопровода, то давление достигается при помощи ручного насоса. Для этого нагнетательное отверстие насоса соединяется резиновым шлангом с краном водомерного стекла или спускным краном, а на всасывающее отверстие насоса надевается резиновый шланг, другой конец которого опускается в ведро, наполненное водой. Вода в ведро добавляется по мере подкачки ее в автоклав.

При помощи ручного насоса гидравлическое испытание должно производиться при медленном повышении давления и определяться по выверенному контрольному манометру или по двум рабочим манометрам.

Достигнув необходимого давления, его поддерживают на протяжении

5 мин, после чего постепенно понижают до величины максимально допустимого рабочего давления, которое и поддерживается в течение всего времени, необходимого для подробного осмотра автоклава.

4.4. Автоклав признается выдержавшим испытание, если:

а) нет признаков разрыва стенок автоклава и других деталей;

б) нет выпучин и других остаточных деформаций стенок автоклава после испытания:

в) нет течи в сварных соединениях;

г) нет пропусков через арматуру.

При появлении капель или потения в сварных швах или стенках автоклав считается не выдержавшим гидравлического испытания.

4.5. В зависимости от результатов технического освидетельствования автоклава разрешается или запрещается его работа.

Результаты и сроки следующих технических освидетельствований должны записываться в паспорт автоклава и в книгу учета и освидетельствования автоклавов лицом, производившим данное техническое освидетельствование.

4.6. День проведения внутреннего осмотра и гидравлического испытания автоклавов устанавливается ремонтным предприятием «Медтехниучреждения, организации, предприятия-**Ka» ИЛИ** администрацией владельца автоклавов.

Продление срока технического освидетельствования автоклава не более чем на 3 мес может допускаться только руководителем учреждения, организации, предприятия или лицом, ответственным за исправное состояние и безопасное действие автоклавов.

#### 5. Содержание и обслуживание автоклавов

5.1. Администрация учреждения, организации, предприятия обязана содержать автоклавы в соответствии с требованиями настоящих Правил. обеспечивая безопасность обслуживания, исправное состояние и надежность их работы.

5.2. Приказом руководителя учреждения, организации, предприятия должно назначаться лицо, ответственное за исправное состояние и безопасное действие автоклавов, специально подготовленное, прошедшее проверку знаний в квалификационной комиссии и имеющее удостоверение. Периодически проверка знаний для этого лица должна проводиться не реже чем раз в три года с записью в удостоверении.

5.3. В учреждении, организации, предприятии должна быть разработана Инструкция по режиму работы и безопасному обслуживанию автоклавов, отражающая местные условия эксплуатации, требования типовой инструкции (прилагается к паспорту заводом-изготовителем автоклава) и настоящих Правил.

Инструкция должна быть утверждена руководителем учреждения, организации, предприятия или лицом, ответственным за исправное состояние и безопасное действие автоклавов, и вывешена на рабочем MECTE.

5.4. Обслуживание автоклавов поручается только лицам, достигшим 18-легнего возраста, прошедшим предварительный медицинский осмотр, курсовое обучение, аттестацию в квалификационной комиссии и инструктаж по безопасному обслуживанию автоклавов.

Курсовое обучение организуется учреждениями, организациями, предприятиями или их органами управления, или службой «Медтехника» по Примерной программе обучения персонала по обслуживанию автоклавов (Приложение 1).

Состав квалификационной комиссии назначается руководством органа здравоохранения, учреждения, организации, предприятия, проводившего обучение.

Результаты аттестации оформляются протоколом, подписанным

председателем и членами квалификационной комиссии.

Лицам, сдавшим экзамены, должны быть выданы удостоверения за подписью председателя комиссии и одного из членов комиссии.

Периодическая проверка знаний персонала должна проводиться комиссией, назначаемой приказом по учреждению, предприятию, организации, не реже чем через 12 мес. Результаты проверки должны оформляться протоколом и заноситься в удостоверение.

Инструктаж по безопасному обслуживанию автоклавов проводится лицом, ответственным за исправное состояние и безопасное действие автоклавов, перед допуском работника к работе и периодически-не реже одного раза в 12 мес, с записью в журнале инструктажа.

5.5. Техническое обслуживание, ремонт и монтаж автоклавов осуществляют ремонтные предприятия «Медтехника» по договорам с учреждениями, организациями, предприятиями в соответствии с Положением о техническом обслуживании, ремонте и монтаже медицинской техники. утвержденным Министерством здравоохранения СССР.

Попускается техническое обслуживание, ремонт и монтаж автоклавов штатным персоналом учреждений, организаций, предприятий, прошещим обучение и имеющим соответствующее удостоверение.

5.6. Разрешение на пуск в работу вновь установленных и находящихся в эксплуатации автоклавов выдается ремонтным предприятием «Медтехника» после их технического освидетельствования.

В случае технического обслуживания автоклавов штатным персоналом учреждений, организаций, предприятий такое разрешение после технического освидетельствования автоклавов выдается лицом, ответственным за исправное состояние и безопасное действие автоклавов.

5.7. Ремонт автоклава и его элементов во время работы не допускается.

#### 6. Обязанности обслуживающего персонала

6.1. Обслуживающий персонал обязан строго выполнять Инструкцию по режиму работы и безопасному обслуживанию автоклавов и своевременно проверять исправность действия арматуры, контрольноизмерительных приборов и предохранительных устройств.

6.2. Автоклав лолжен быть остановлен в случаях, предусмотренных Инструкцией по режиму работы и безопасному обслуживанию автоклавов. в частности:

а) если давление в автоклаве поднимается выше разрешенного, несмотря на соблюдение всех требований, указанных в Инструкции, по режиму работы и безопасному обслуживанию автоклавов;

б) при неисправности предохранительных клапанов;

в) при обнаружении в элементах автоклава, работающих под давлением, трещин, выпучин, пропусков или потеней в сварных швах, течи в болтовых соединениях, разрыва прокладки;

г) при возникновении пожара;

д) при неисправности манометра;

е) при снижении уровня жидкости ниже допустимого;

ж) при неисправности или неполном количестве крепежных деталей крышек;

з) при неисправности указателя уровня жидкости;

и) при неисправности предохранительных блокировочных устройств;

к) при неисправности (отсутствии) предусмотренных контрольноизмерительных приборов и средств автоматики;

л) в других случаях, предусмотренных Инструкцией по режиму работы и безопасному обслуживанию автоклавов.

6.3. При нагревании огневого автоклава примусом последний заправляют и производят отрегулировку пламени, после чего ставят на подставку под автоклав. Примус не должен давать копоти и оказывать ударное действие пламени на дно автоклава; во избежание этого накачивать воздух в примусе следует не очень сильно.

Дно автоклава (наружная поверхность) должно быть чистым (во избежание пригара).

6.4. Персоналу, обслуживающему автоклавы, категорически запрещается:

а) давать нар в автоклав или включать подогрев автоклава при не полностью закрепленных его крышках;

б) включать автоклав при недостаточном уровне или отсутствии воды в бачке парообразователя;

в) открывать крышку автоклава или ослаблять ее крепления при наличии давления в автоклаве:

г) работать на автоклаве, имеющем дефекты, снижающие его прочность и устойчивость;

д) доливать воду в бачок парообразователя, когда он находится под давлением:

е) работать на автоклаве по истечении срока гидравлического испытания и проверок манометров;

ж) оставлять автоклав без надзора во время его работы, если он находится на ручном управлении или при отключенной автоматике (если таковая смонтирована).

6.5. Персонал, обслуживающий автоклавы, должен иметь при себе удостоверение, дающее право работы на автоклавах.

Приложение 1

# Примерная программа обучения персонала по обслуживанию автоклава

1. Краткие сведения по теплотехнике

а) теплота, единица измерения теплоты:

б) источники тепловой энергии, на которых работают автоклавы:

в свойства воды, воздуха и пара.

2. Назначение, классификация, устройство и принцип работы автоклавов

а) горизонтального;

б) вертикального;

в) шкафного.

3. Назначение, устройство и возможные неисправности арматуры автоклавов

а) манометры с сифонной трубкой и трехходовым краном;

б) предохранительный клапан;

в) водоуказательная колонка;

г) электрощит;

д) эжектор;

е) фильтр;

ж) вентили;

з) водоналивная колонка;

и) краны (воздушный и спускной).

4. Питательная вода

а) значение питательной воды;

б) состав воды;

в) способы заполнения автоклавов водой;

г) очистка пароводяной камеры от накипи.

5. Взоывы автоклавов

а) причины, порождающие взрывы автоклавов;

 $5<sup>4</sup>$ 

 $4<sub>1</sub>$ 

 $2<sub>11</sub>$ 

 $2<sub>4</sub>$ 

 $2<sub>4</sub>$ 

 $2<sub>4</sub>$ 

 $1<sup>4</sup>$ 9ч

 $4<sub>4</sub>$ 

б) неисправности, при которых запрещается работа на авто-

клаве.

140

6. Изучение инструкции по эксплуатации

7. Техника безопасности при эксплуатации автоклава

8. Ведение журнала эксплуатации автоклава.

9. Практические занятия

а) пуск автоклава в эксплуатацию;

б) проведение полного цикла стерилизации.

10. Экзамен

Всего 33 ч

Глазные капли представляют собой водные или масляные растворы и тончайшие суспензии лекарственных веществ.

Глазные капли должны быть стерильными, стойкими при хранении и не полжны содержать механических загрязнений, видимых невооруженным глазом (ГФ Х, ст. 319).

Осмотическое давление глазных капель должно соответствовать осмотнческому давлению изотонического раствора хлорида натрия (0.9±0.2%). Концентрация водородных ионов должна быть по возможности близка к рН слезной жидкости.

Глазные капли в соответствии с требованиями ГФ Х готовят в асентических условиях в специальных комнатах или настольных боксах. с использованием стерильных вспомогательных материалов и посуды.

В качестве растворителей применяют свежеприготовленную стерильную воду и стерильные жирные масла, используемые для изготовления инъекционных растворов.

По указанию врача могут применяться также стерильные изотонические растворы, обладающие консервирующими и буферными свойствами (борной кислоты 1,9%, тетрабората натрия 0,14% вместе с борной кислотой 1,84%, фосфатный буфер и т. д.). Раствор борной кислоты концентрации 1,9-2% не только обеспечивает удовлетворительную изотоничность глазных канель, но также является эффективным стабилизатором водных растворов алкалоидов. Его можно использовать как растворитель при изготовлении водных растворов гидробромида гоматропина, гидрохлорида кокаина, гидротартрата платифиллина, гидрохлорида этилморфина, гидрохлорида эфедрина, салицилата физостигмина, новокаина, дикаина, сульфата цинка и др. Раствор борной кислоты концен--трации  $1,9-2\%$  нейтрализует щелочь стекла и имеет рН около 5,0, при котором указанные лекарственные вещества сохраняют стабильность при стерилизации и хранении.

Боратный и фосфатный буферы (рН 6,8-7,1) могут использоваться как растворители при изготовлении глазных капель с гидрохлоридом пилокарпина, сульфатом атропина, гоматропином и гидробромидом скополамина.

Для изотонирования глазных капель можно применять хлорид, сульфат или нитрат натрия в необходимом количестве с учетом совместимости с лекарственными веществами. Изотонические концентрации этих веществ рассчитываются теми же способами, что и для инъекционных растворов.

Пример расчета:

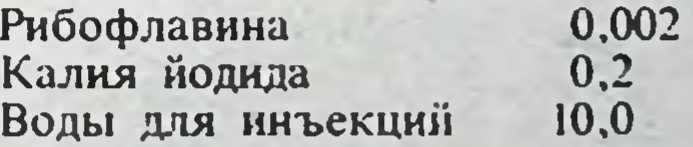

Содержащийся в прописи йодид калия создает определенное осмотическое давление (рибофлавин в прописанной концентрации создает незначительное осмотическое давление).

Эквивалент 1 г йодида калия по хлориду натрия равен 0,35. Следовательно, 0,2 г йодида калия будут создавать осмотическое давление, равное осмотическому давлению 0.07 г хлорида натрия (0,2×0,35). Для изотонирования капель необходимо добавить 0,02 г хлорида натрия (0,09-0,07 г).

Глазные капли приготовляют весообъемным способом. Чтобы избежать потери лекарственных веществ при фильтровании за счет адсорбции их на фильтрующих материалах, лекарственное вещество растворяют не во всем объеме растворителя, а только в его половние. Раствор

фильтруют в отпускную склянку через предварительно промытый бумажный фильтр с подложенным комочком ваты. Проверяют чистоту раствора. При необходимости фильтруют его второй раз через тот же фильтр, после чего фильтруют в ту же склянку оставшийся растворитель. Глазные капли целесообразно фильтровать через стерильный стеклянный фильтр № 2.

Глазные капли часто изготовляют из концентрированных растворов лекарственных веществ. Рассчитанные количества растворов и стерильной воды отмеривают по объему в стерильную отпускную склянку.

Продолжительность хранения концентратов, приготовленных асситически, не должна превышать сроки, регламентированные приказом Министерства здравоохранения СССР № 573 (см. табл. 23), так как многие концентраты легко подвергаются микробному загрязнению.

Асептический метод изготовления глазных капель и концентратов в значительной мере уменьшает их микробную загрязненность, но не всегда полностью ее устраняет. Поэтому глазные капли и концентраты с термоустойчивыми лекарственными веществами необходимо стерилизовать (см. табл. 22).

Бактериологический контроль концентратов и глазных капель на стерильность производится в соответствии с приказами Министерства здравоохранения СССР № 573 и № 463.

Для сохранения стерильности глазных капель во время использования к ним добавляют перед стерилизацией в качестве консервантов антисептические вещества, если они указаны в рецепте врачом. К 1% растворам гидробромида гоматропина, гидрохлорида коканна, гидротартрата платифиллина, гидрохлорида эфедрина и 0,25% раствору сульфата цинка, приготовленному на 2% растворе борной кислоты с 1% раствором метилиеллюлозы, рекомендуется прибавлять с целью консервирования 0,005% мертиолята, или 0,01% цетиллиридиния хлорида, или 0,5% хлорбутанолгидрата, или 0.1% нипагина.

Растворы гидробромида гоматропина и гидрохлорида кокаина, приготовленные с указанными консервантами, выдерживают стерилизацию при 100°С в течение 15 мин. Растворы других указанных выше веществ, за исключением тех, которые стабилизированы хлорбутанолгидратом, могут стерилизоваться паром при 100°С в течение 15 мин или при  $119-121^{\circ}$ С 5 мин. Капли с этнми же лекарственными веществами, стабилизированные хлорбутанолгидратом, необходимо стерилизовать при 100°С в течение 15 мин.

Вследствие малой растворимости хлорбутанолгидрат и нипагин предварительно растворяют в горячей воде для инъекций (80-90°С) при энергичном взбалтывании. Затем в теплом растворе растворяют борную кислоту и лекарственные вещества. После охлаждения раствор доводят водой до требуемого объема и фильтруют.

Цетилпиридиния хлорид при взбалтывании образует пену, поэтому его растворяют при осторожном помешивании в части воды для инъекций, а затем прибавляют другие компоненты. После их растворения и исчезновения пены раствор доводят водой до требуемого

объема.

Для пролонгирования действия лекарственных веществ по указанию побавляться натрий-карбо-**МОГУТ** врача глазным каплям ксиметилцеллюлоза (NaKMII), метилцеллюлоза (МЦ), поливиниловый спирт (ПВС) и полиакриламид (ПАА).

При изготовлении глазных капель с добавлением NaKMЦ, МЦ, ПВС предварительно готовят их растворы и отдельно растворы других составных частей в концентрации, в 2 раза выше требуемой.

Метолика приготовления раствора МЦ: навеску МЦ заливают половинным количеством воды, нагретой до температуры 80-90°С, и оставляют для набухания. Через 2 ч прибавляют остальное количество воды, тщательно перемешивают и оставляют в холодильнике на 10-12 ч

по полного растворения МЦ и получения прозрачного раствора. затем раствор фильтруют через стеклянный фильтр № 2 под ваку-VMOM.

методика приготовления раствора ПВС: навеску ПВС заливают холодной водой и оставляют для набухания на сутки, затем смесь нагревают на водяной бане при температуре 80-90°С, периодически помешивая. Раствор после охлаждения фильтруют через стеклянный фильтр № 2 под вакуумом.

Приготовление глазных капель с антибиотиками. Капли со стрептомицином готовят асептически на стерильном изотоническом растворе хлорида натрия в концентрации 10 000-100 000 ЕД/мл. так как стрентомиции в водных растворах инактивируется при нагревании по 100°С. Капли не теряют своей активности при комнатной температуре в течение месяца.

Капли с пенициллином готовят только из очищенных кристаллических натриевых и калиевых солей бензилпенициллина в концентрации 20 000—100 000 ЕД/мл на апирогенной воде или стерильном растворе хлорида натрия. Пенициллин неустойчив в водных растворах, поэтому капли хранят не более суток.

Канли с тетрациклином готовят из растворимого хлоргидрата тетрациклина асептически на апирогенной воде в концентрации 0,5%. Водные растворы быстро гидролизуются, поэтому их хранят не более CVTOK.

Капли с террамицином (окситетрациклином) готовят из легко растворимого в воде хлоргидрата террамицина асептически по следующей прописи:

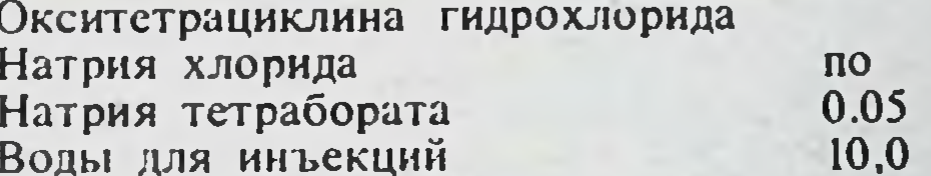

Террамицин добавляют асептически к стерильному раствору хлорида натрия и натрия тетрабората, так как при стерилизации террамицин полностью инактивируется.

Капли с биомицином (ауреомицином, хлортетрациклином) приготавливают по той же прописи, что и террамицин.

Капли с левомицетином рекомендуется приготавливать на борноборатном буферном растворе для улучшения растворимости левомицетина и изотонирования капель по следующей прописи:

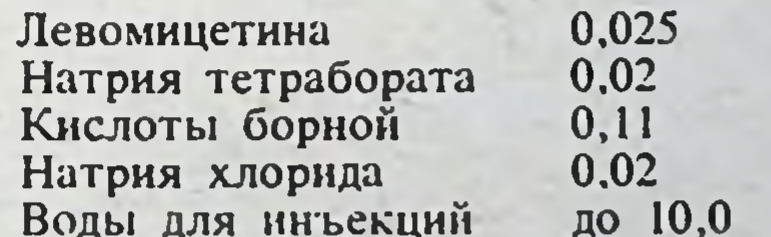

Борно-боратный буфер предварительно стерилизуют при 100 или 120°C.

Капли с сульфатом неомицина (колимицином) приготавливают в 0,5% концентрации на стерильном изотоническом растворе хлорида натрия, так как последний способствует лучшему сохранению их активности.

Примочку с грамицидином для промывания глаз приготавливают разведением 2% спиртового раствора грамицидина в стерильном изотоническом растворе хлорида натрия в соотношении 1 мл раствора на 100 мл растворителя.

Оформление, отпуск и хранение. Глазные капли отпускают в спепиальных склянках - капельницах или в небольших флаконах по типу пснициллиновых и укупоривают корковыми, стеклянными, полнэтиленовыми или резиновыми пробками. Резиновые пробки обкатывают металлическими колпачками. Сосуды для глазных капель и пробки не должны изменять качества глазных капель. Они должны удовлетворять тем требованиям, которые предъявляются к упаковке и укупорке, использусмых для инъекционных растворов.

На упаковке глазных капель должна быть этикетка: «Хранить в прохладном, защищенном от света месте». Сроки хранения глазных капель зависят от состава и условий их изготовления (табл. 28).

Таблица 28

,,

.,

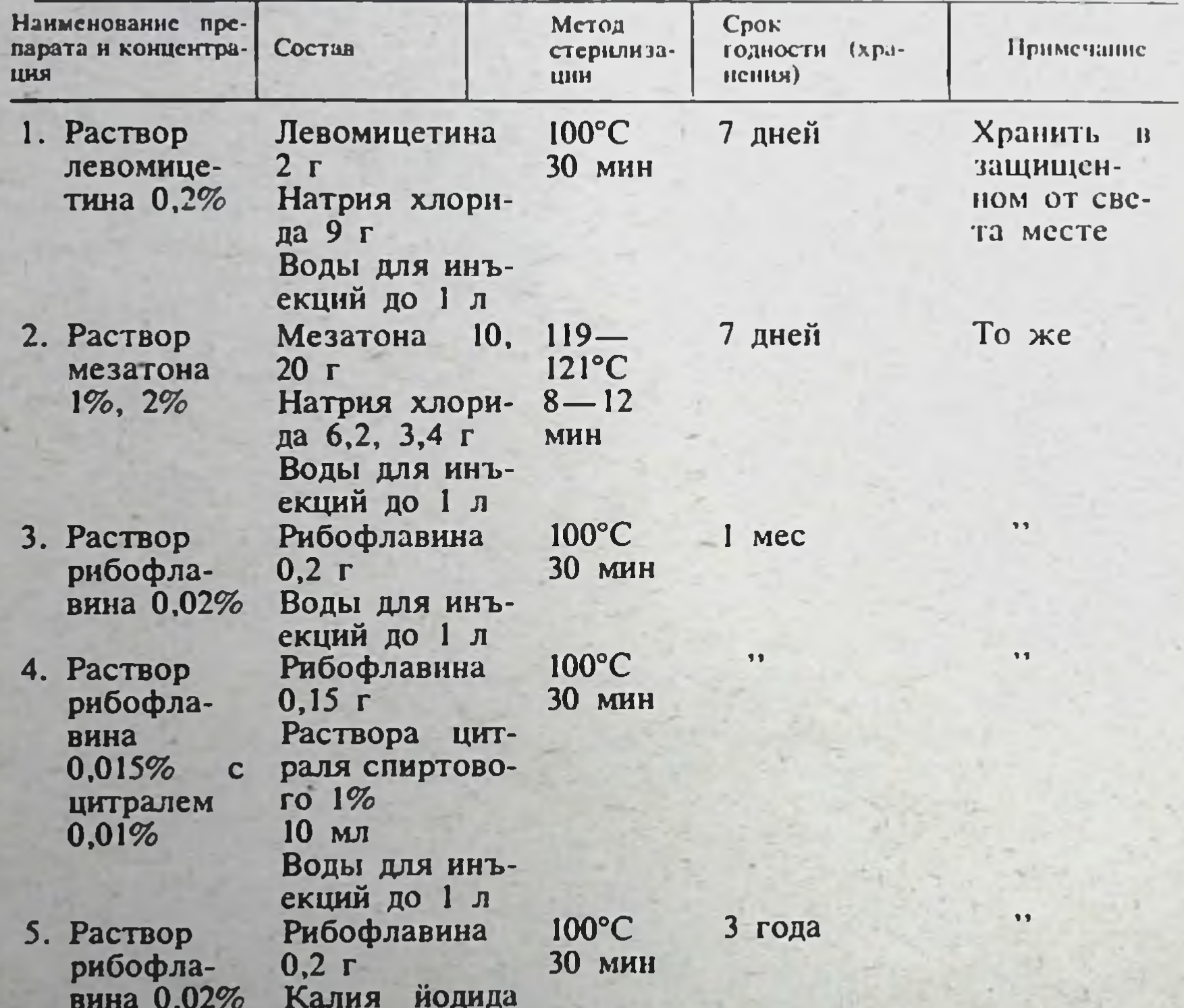

Сроки хранения глазных капель

 $20 r$ Калия йодида 2% Глюкозы безводной 20 г **Глюкозы** Трилона Б  $2\%$ Трилона Б  $0,3$   $\Gamma$ Воды для инъ- $0.03%$ екций до 1 л 6. Раствор 100°C Рибофлавина рибофла-30 мин  $0,2 r$ вина 0,02% Калия йодида  $20<sub>r</sub>$ Калия Глюкозы безйодица 2%

145

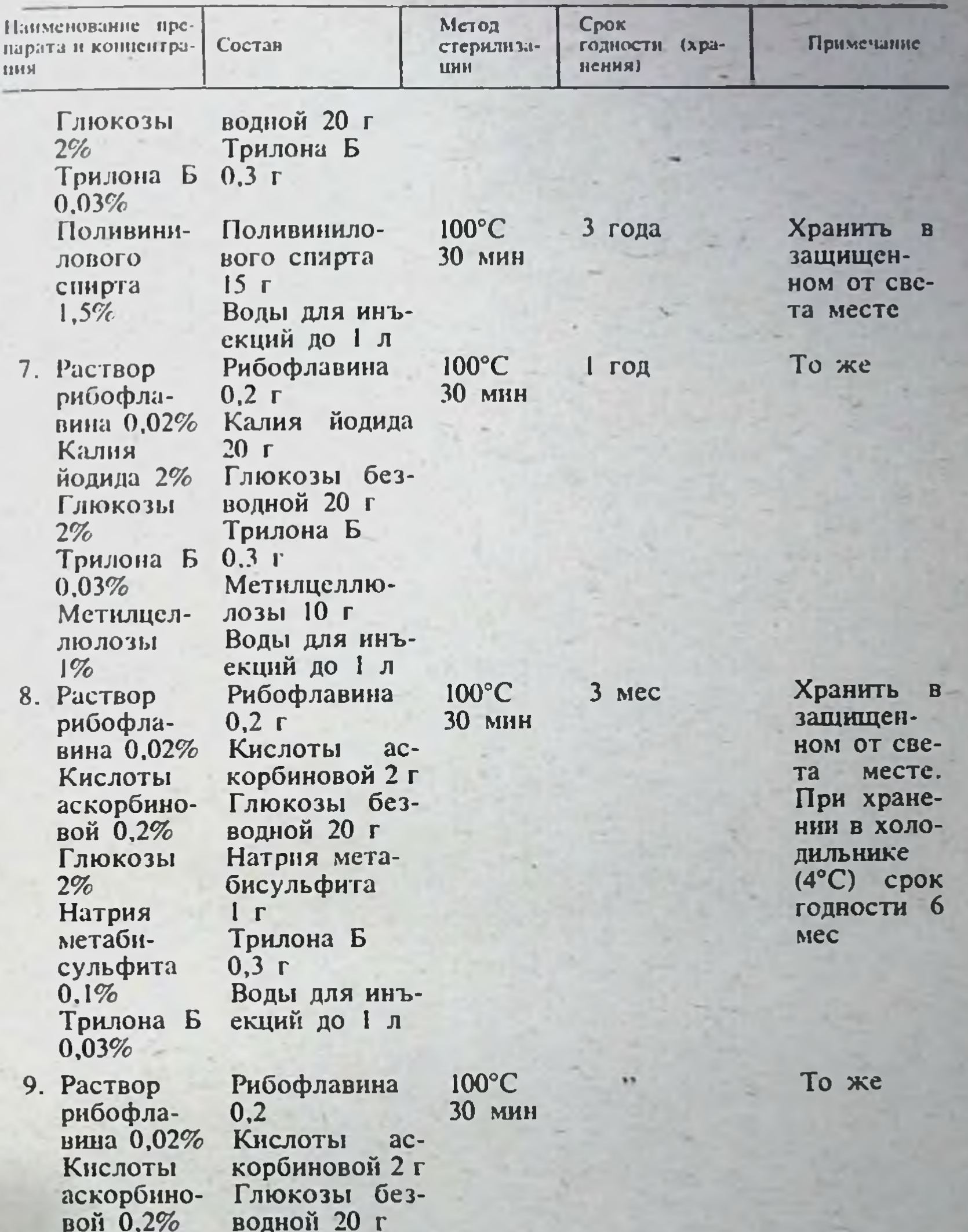

Натрия мет Глюкозы  $MCTa 2\%$ 1 г<br>Трилона Б Натрия метабисульфита<br>0,1%  $0,3$   $\Gamma$ Поливинило-Трилона Б<br>0,03% вого спирта<br>15 г Воды для инъ-<br>скций до 1 л Поливинилового спирта<br>1,5%

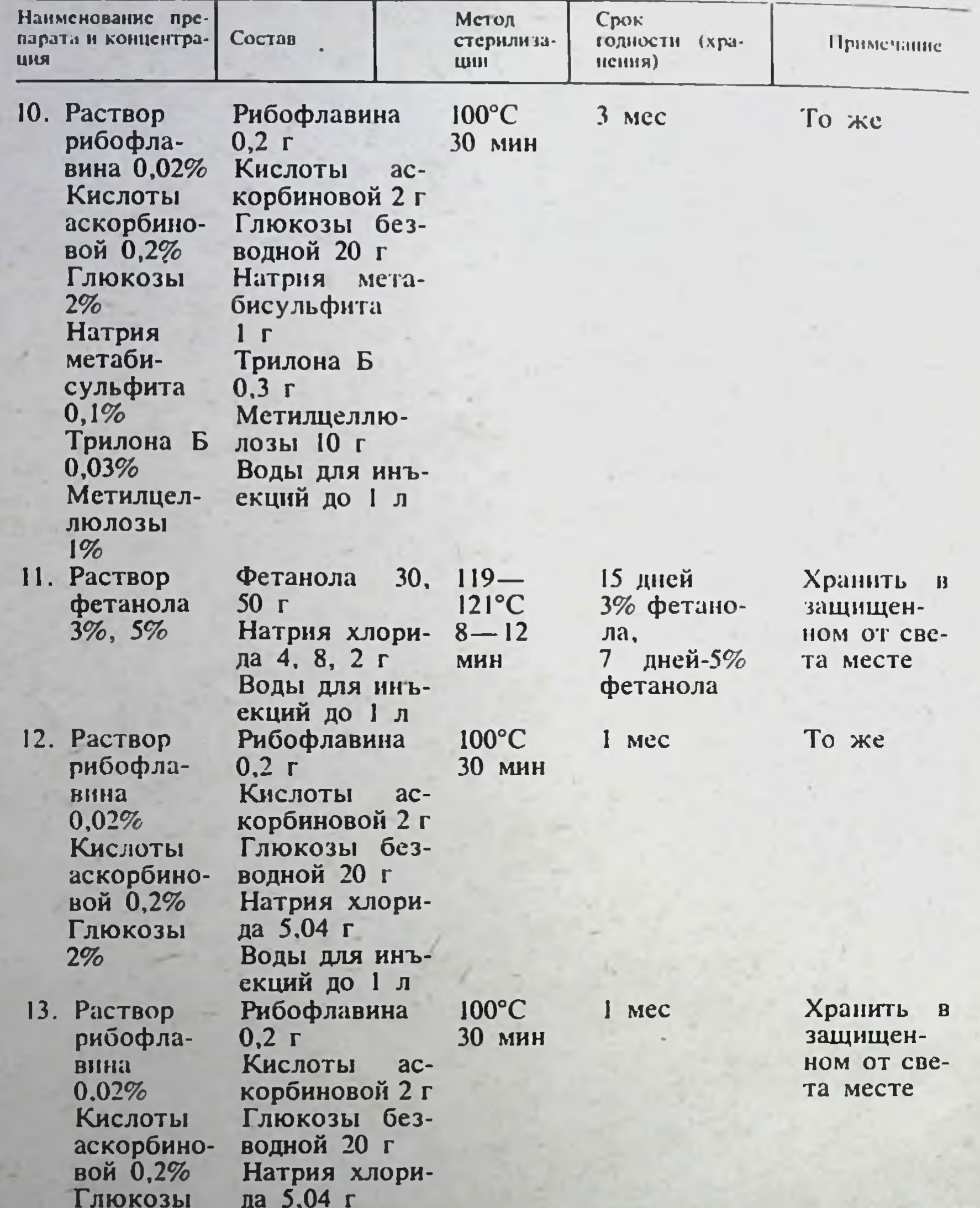

 $2\%$ Поливинило-۷ Поливинивого спирта 15 r лового Воды для инъспирта  $1,5%$ екций до 1 л 100°C 1 мес То же Рибофлавина 14. Раствор  $0,2r$ 30 мин рибофла-Кислоты вина  $ac$ корбиновой 2 г  $0,02%$ Натрия хлори-Кислоты да 8,64 аскорбино-Поливиниловой 0,2%

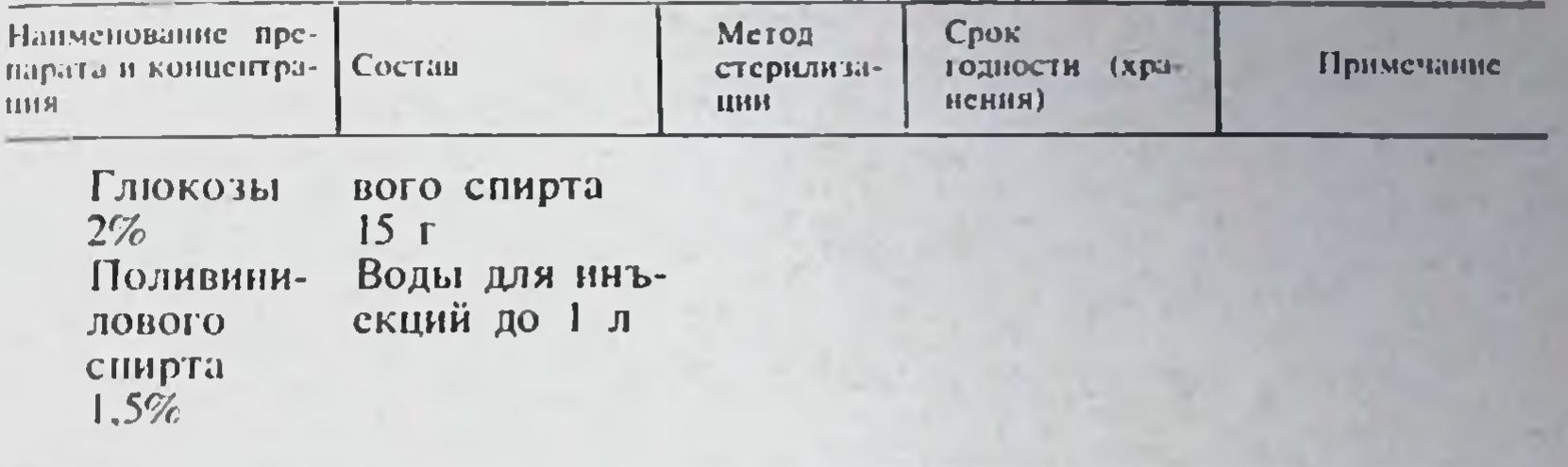

Примечание. Прописи глазных капель № 1-11 утверждены приказом Министерства правоохранения СССР № 63 от 20 января 1978 г., прописи № 12, 13, 14- приказом № 594 от 7 августа 1973 г.

В габл. 29 представлены сроки годности концентрированных растворов, изготовляемых в антеках асентически и используемых для приготовления глазных капель.

### Таблица 29

 $14$ 

147

## Сроки годности концентрированных растворов (концентратов), приготовляемых в аптеках в асептических условиях<sup>1</sup>

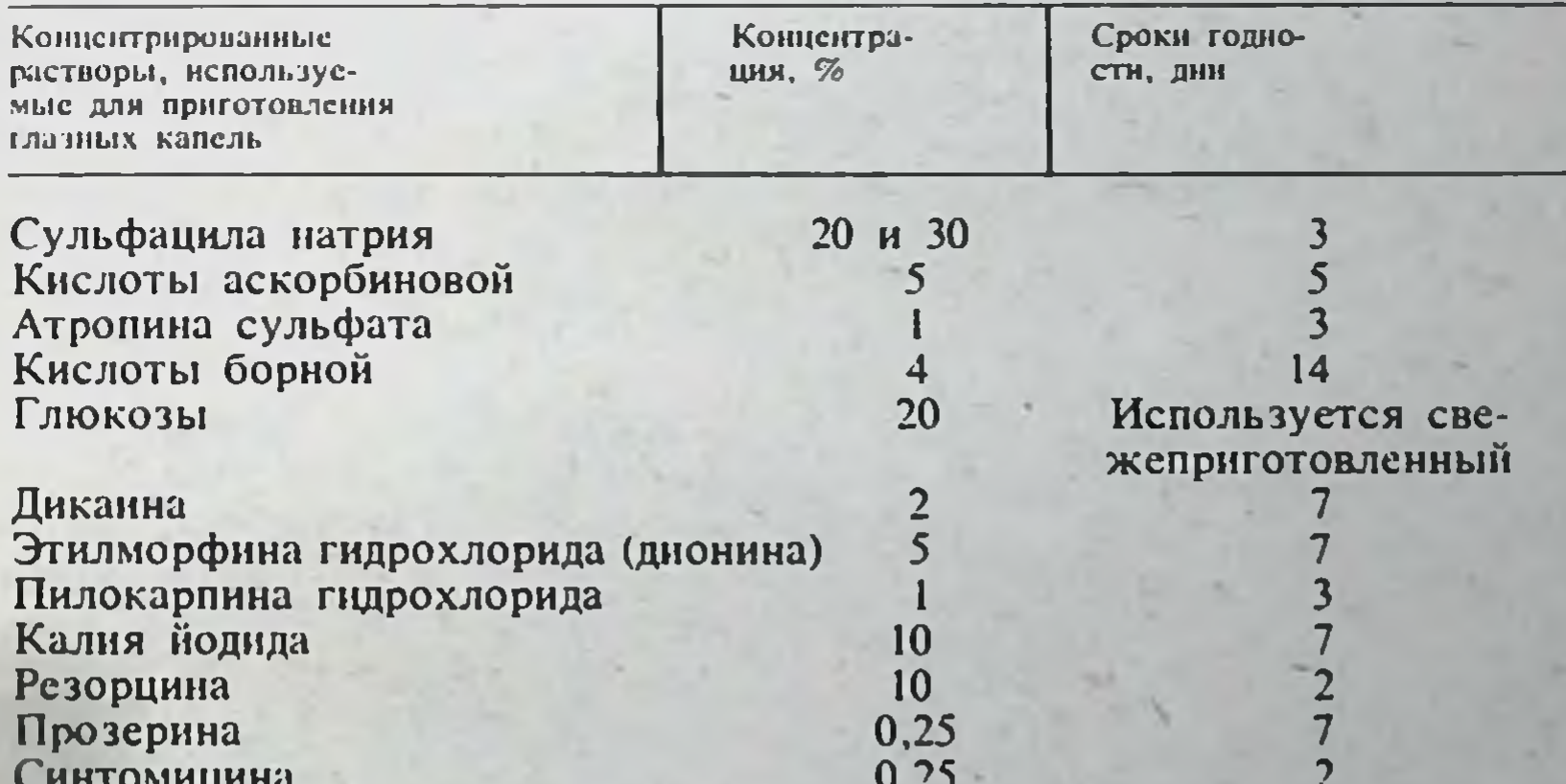

Примечание. Концентрированные растворы, имеющие изменение во висшнем виде (изменение цвета, появление мути, хлопьев, пленок и т. п.), к использованню не допускаются.

| Приложение 2 к приказу Министерства здравоохранения СССР № 573 от 30 ноября 1962 г.

 $\mathbf{1}$ 

# **XVI. ИНСТРУКЦИЯ ПО ОЦЕНКЕ КАЧЕСТВА ЛЕКАРСТВ.** ИЗГОТОВЛЯЕМЫХ В АПТЕКАХ, И НОРМЫ ДОПУСТИМЫХ ОТКЛОНЕНИЙ ПРИ ИЗГОТОВЛЕНИИ ЛЕКАРСТВ 1

1. Для оценки качества изготовленных лекарств применяют два термина: «удовлетворяет» или «не удовлетворяет» требованиям действующей Фармакопеи и инструкциям Министерства здравоохранения СССР

2. Медикаменты и лекарства, присылаемые в КОНТРОЛЬНОаналитические лаборатории для анализа, делятся на присланные в порядке надзора» и присланные в порядке сомнения» и учитываются отдельно.

Лица и организации, направляющие объекты на исследование, в сопроводительных документах обязаны указывать, в каком порядке посылаются объекты, т. е. «в порядке надзора» или «в ПОРЯДКЕ сомнения».

3. Для определения характера неудовлетворительности изготовленных лекарств устанавливают следующую дифференциацию их:

а) неудовлетворительность по физическим свойствам.

б) неудовлетворительность по подлинности,

в) неудовлетворительность по общей массе (объему) и отдельным позам.

г) неудовлетворительность по массе отдельных ингредиентов.

4. Неудовлетворительность изготовленного лекарства, согласно п. 3 настоящей инструкции, устанавливают по следующим признакам:

а) по физическим свойствам:

1) плохое смешение и растирание входящих в лекарство ингредиен-TOB.

2) недостаточная чистота раствора,

б) по подлинности:

1) ошибочная замена одного препарата другим, отсутствие прописанного ингредиента и наличие непрописанного ингредиента,

2) применение родственных препаратов без обозначения этого на рецепте (этикетке, сигнатуре),

в) по отклонениям от прописи по массе или объему:

Таблица 30

### А. Отклонения, допустимые при развеске порошков на дозы

Б. Отклонения, допустимые в массе отдельных ингреднентов в порошках, суппозиториях и пилюлях

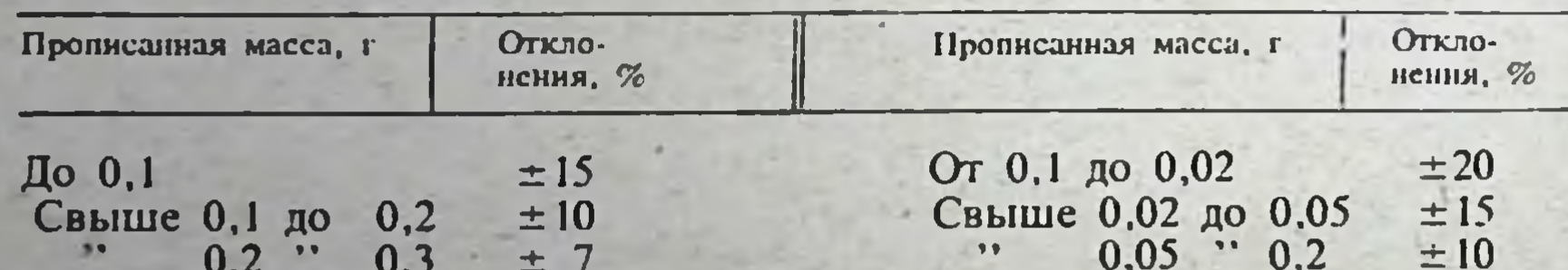

 $0,2$  $0,3$  $± 8$ .,  $\bullet$  $0,5$  $± 5$  $\bullet$  $0,3$  $± 6$  $\bullet\bullet$  $± 4$ 99  $0,3$ 19.1  $0, 5$  $0.5$  $\bullet\bullet$  $0,8$  $0.1$ .  $± 5$  $0,5$  $\bullet$ 11  $0,8$  $\bullet$  $± 3$  $1,0$  $\cdot \cdot 2.0$  $± 4$  $\bullet$  $\bullet$   $\bullet$ ,,  $2,0$  $±4$  $\mathbf{I}$ 1  $± 3$  $± 3$  $5,0$ 99.  $\overline{2}$ 19  $\bullet$  $\overline{2}$ 5,0  $\overline{\mathbf{5}}$  $0.01$ ... 19 5  $± 2$  $\bullet$  $± 2$ 10,0 99 13  $±$  1 10 10  $\pm$  1

1 Утверждена приказом по Министерству здравоохранения СССР № 382 от 2 сентября 1961 г. Введена в действие 1 октября 1961 г.

В. Отклопения, допустимые в общем объеме жидких лекарственных форм при изготовлении несообъемным способом

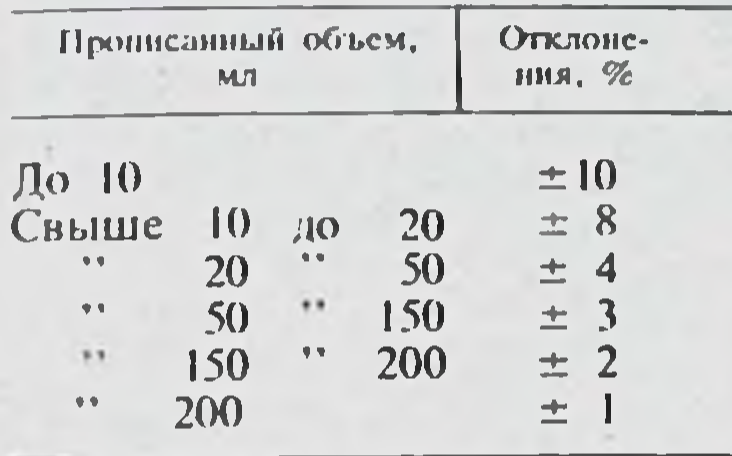

Г. Отклонения, допустимые в массе отдельных ингредиентов в жидких лекарственных формах при изготовлении весообъемным способом

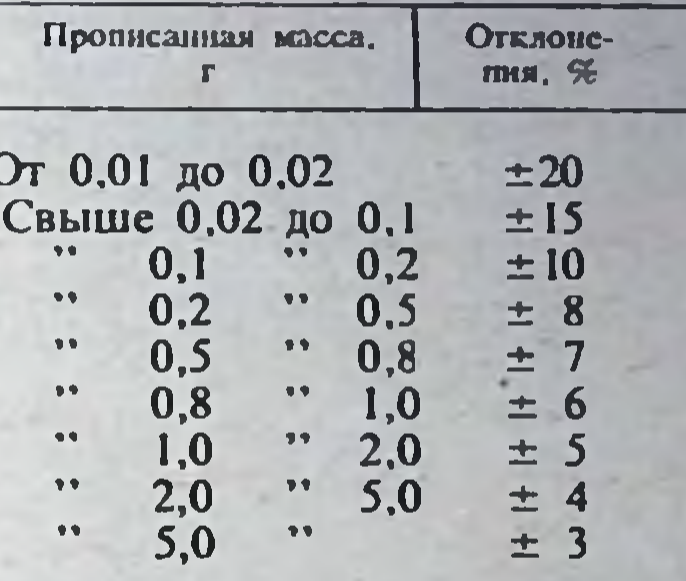

Д. Отклонения, допустимые в массе отдельных ингредиентов в жидких лекарственных формах при изготовлении весовым способом и в мазях

Е. Отклонения, допустимые в общей массе жидких лекарственных форм при изготовлении весовым способом

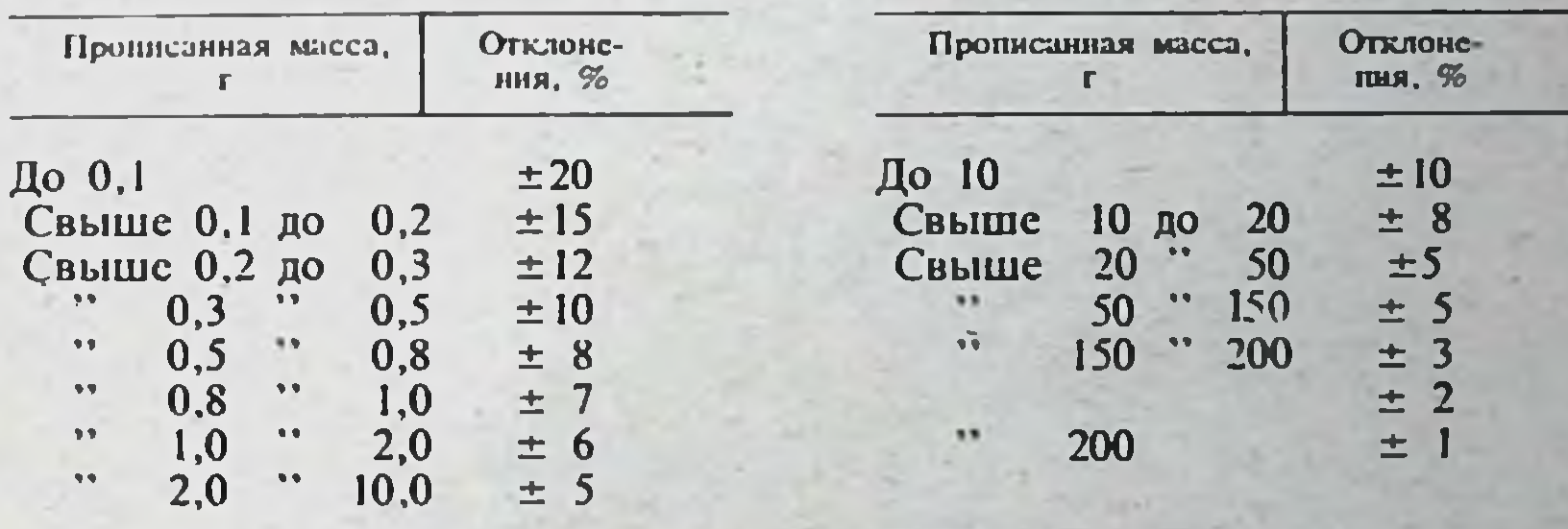

## Ж. Отклонения, допустимые в общей массе мазей

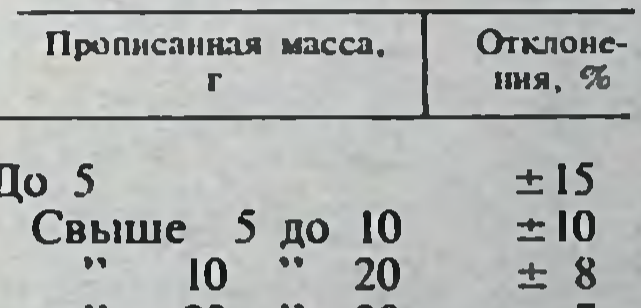

30 **ZO** 士!  $\pmb{\mathrm{v}}$   $\pmb{\mathrm{v}}$  $\bullet$ 50 30  $± 5$ 

1) отклонение по общей массе (объему),

2) отклонение по развеске отдельных доз.

3) отклонение по массе отдельных ингредиентов.

Эти отклонения могут обусловливаться не только небрежностью ассистента, но и другими причинами: качеством медикамента, концентрацией исходных растворов, состоянием весоизмерительных и других приборов, недостатками технологических процессов и т. п.

5. Изменения в составе лекарства производятся, как правило, с согласия врача, за исключением случаев, установленных Министерством здравоохранения СССР, и отмечаются на рецепте (сигнатуре, этикетке). При отсутствии указанной отметки на рецепте (сигнатуре, этикетке) лекарство признается неудовлетворительным.

6. Изменение в количестве отпущенного лекарства, отнуск таблеток вместо порошков или растертых таблеток также отмечается на рецепте (сигнатуре, этикетке).

При отпуске вместо прописанных порошков растертых таблеток масса последних должна равняться массе взятых таблеток.

7. Нормы отклонений, допустимых при изготовлении лекарств в аптеках, приведены в табл. 30.

8. Отклонения, допустимые в концентратах:

- при содержании вещества до 20% не более  $\pm 2\%$  от обозначенного процента,

- при содержании вещества свыше 20% не более  $\pm 1\%$  от обозначенного процента.

Примечание. 1. При определении отклонений в проверяемых лекарствах следует пользоваться такими же весами и измерительными приборами, которые применяют при изготовлении лекарств в аптеках.

2. Отклонения, допустимые при развеске порошков, определяются на прописанную дозу одного порошка.

При развеске порошков на дозы свыше 1 г используют пятиграммовые и другие весы, чем и объясняется увеличение процентов отклонений для этих навесок.

Отклонения, допустимые в массе отдельных ингредиентов в порошках, суппозиториях и пилюлях, определяются на дозу каждого ингредиента, входящего в эти лекарственные формы.

3. Отклонения, допустнмые в массе отдельных ингредиентов в жидких формах и мазях, определяются не на концентрацию в процентах, а на массу каждого ингредиента, входящего в эти лекарственные формы.

 $\cdot$ Пример. При изготовлении 10 мл 1% раствора пилокарпина гидрохлорида берут навеску 0,1 г. для которой допускается отклонение ±15%. При анализе достаточно установить, что было взято не менее 0,085 г и не более 0,115 г пилокарпина гидрохлорида.

4. В пункте 8 указаны отклонения, допустимые в концентратах при изготовлении их как весообъемным, так и весовым способом.

## **XVII. ФАРМАЦЕВТИЧЕСКИЕ НЕСОВМЕСТИМОСТИ**

При изготовлении лекарств по рецептам врачей фармацевту приходится сталкиваться с такими случаями, когда ингредиенты, входящие в состав лекарственного средства, при взаимодействии образуют новые продукты.

В некоторых случаях такое взаимодействие не нарушает терапевтического действия лекарств, так как образующиеся в результате взаимодействия продукты обладают теми же терапевтическими свойствами, что и исходные. Примером такого сочетания могут служить пилюли Шерешевского, в которых свободный йод вступает во взаимодействие с другими компонентами, но его терапевтическое действие при этом сохраняется. Иногда врач сознательно создает условия для взаимодействия компонентов прописи в расчете на терапевтическое действие продуктов реакции (различные комбинации тиосульфата натрия с кислотами, рассчитанные на терапевтический эффект мелкодиспергированной серы, выделяющейся при разложении тиосульфата натрия в кислой среде).

Если при взаимодействии ингредиентов или под влиянием других факторов утрачивается или изменяется терапевтическое действие лекарства, на которое рассчитывал врач, либо становится невозможным точное дозирование лекарства (особенно содержащего сильнодействующие или ядовитые вещества), сочетание лекарственных веществ является несовместимым. К несовместимым относятся и сочетания лекарственных веществ, при которых в результате отсыревания сложных порошков и образования эвтектических смесей изменяется привычный висшний вид лекарства и затрудняется его прием.

Изменения состава лекарства, обусловленные несовместимыми сочетаниями лекарственных веществ, принято называть фармацевтическими несовместимостями (табл. 31).

Лекарства, в которых имеются несовместимые сочетания ингредиентов, нельзя отнускать больному. Задача фармацевта при поступлении к нему рецепта такого лекарства - использовать все вспомогательные средства, знание аптечной технологии и свойств лекарственных веществ пля преодоления несовместимости ингредиентов лекарственной прописи.

Универсального способа преодоления несовместимости в смесях лекарственных веществ не существует. В каждом конкретном случае фармацевт должен сам изыскивать способы и средства для решения задачи, исходя из знаний физико-химических свойств компонентов лекарства. В тех случаях, когда для преодоления несовместимости достаточно одного изменения технологии или введения в состав лекарства небольшого количества вспомогательных индифферентных для организма веществ, фармацевт может не согласовывать этот вопрос с врачом и действовать самостоятельно. В тех случаях, когда преодоление несовместимости связано с изменением состава или количества действующих веществ, разделением одной лекарственной формы на две, заменой растворителя или значительным увеличением его объема, заменой одной лекарственной формы другой, вопрос необходимо согласовать с врачом.

Таблица 31

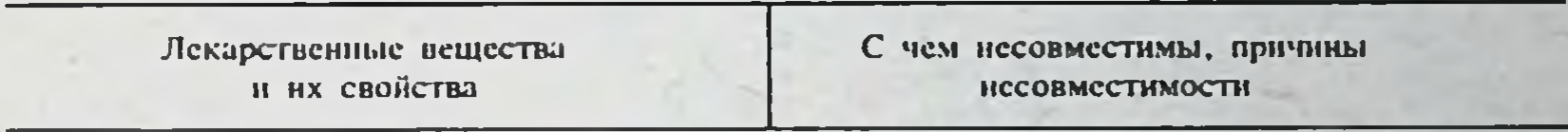

#### Таблица фармацевтических несовместимостей

Адреналина гидротартрат (Adrenalinum hydrotartras). Легко растворим в воде, мало растворим в спирте, практически нерастворим в эфире и хлороформе

Акрихни (Acrichinum). Растворим в воде (1:40) и спирте. Разведен $Co$ щелочами и щелочнореагирующими веществами, окислителями и солями тяжелых металлов (быстрое окисление, сопровождающееся покраснением, а затем побурением раствора), протарголом (окисление адреналина и коагуляция раствора протаргола)

щелочами и щелочнореагиру-Co ющими веществами (вытеснение и

ные водные растворы флюоресцируют

Алкалонды (см. раздел «Несовместимости органических оснований»)

(Amidopyrinum). **Амидопирин** Медленно растворяется в 20 чаосаждение труднорастворимого в воде основания акрихина); в водных растворах образует осадки с нитратом серебра, йодом, перманганатом калия, салицилатом натрия, ихтиолом, отваром солодки

С окислителями (окисление с образованием неактивных окрашенных в

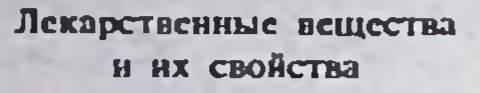

стях воды, легко растворим в спирте (1:2), **ОЧЕНЬ**  $ICFKO - B$ хлороформе. растворяется  $\mathbf{R}$ эфире  $(1:10)$ , pH 5% раствора  $7.8 - 8.3$ 

(Aminazinum). Очень **Аминазин** легко растворим в воде, легко растворим в спирте, хлороформе, практически нерастворим в эфирс и бензоле, pH 2,5% paствора 3,8 - 5,0

Аммиака раствор 10% (Solutio Ammonii caustici). Бесцветная летучая жидкость с острым запахом, рН около 13,0, с водой и спиртом смешивается во всех со-**ОТНОШЕНИЯХ** 

Аммония хлорид (Ammonii chloridum). Растворим в 3 частях холодной и в 1,3 части кипящей воды, в 8 частях глицерина и в 100 частях спирта. В растворах хлорида аммония растворяется целый ряд гидроокисей, в том числе гидроокись магния

Анальгин (Analginum). Легко растворим в воде (1:1,5), трудно растворим в спирте, нерастворим в эфире, хлороформе и ацетоне, рН 1% водного раствора около 7.0

С чем иссовместнмы, причины **Несовместимости** 

сние-фиолетовый цвет соединений): дает осадки в водных растворах с раствором йода в йодиде калия. квасцами, отваром алтейного корня: образует отсырсвающие смеси с ацетилсалициловой антипирином, кислотой, лимонной кислотой, салицилатом натрия, тимолом, хлоралгидратом, фенолом

Со щелочами и щелочнореагирующими веществами (вытеснение и осаждение основания аминазина). В растворах легко окисляется кислородом воздуха; чувствителен к солнечному свету

С минеральными и органическими кислотами (нейтрализация); солями алкалоидов и других азотсодержащих органических оснований (осаждение оснований); йодом (осаждение йодистого азота); солями железа, щелочноземельных металлов, свинца (осаждение нерастворимых гидроокисей); танином (окисление кислородом воздуха в щелочной среде); солями ртути (образование нера-**СТВОРИМЫХ ЛВОЙНЫХ** солей типа HgNH<sub>2</sub>Cl); гуммиарабиком, крахмалом, слизями (коагуляция в щелочсреде). Дает растворимые ной комплексные соединения с солями серебра, меди, никеля и цинка

С солями свинца, серебра (образовамалорастворимых хлоридов); ние щелочами и щелочнореагирующими веществами (разложение с выделеаммиака): с виннокаменной **HHEM** кислотой (осаждение труднорастворимого кислого тартрата аммония)

Образует отсыревающие смеси с ацетилсалициловой кислотой, салицилатом натрия, резорцином

Анестезин (Anaestesinum). Очень мало растворим в воде (в 3500 частях), легко растворим в спирте  $(1:5)$ , эфире  $(1:5,5)$ , хлороформе (1:2), трудно растворим в жирах и жирных маслах (1:50), мало растворим в глицерине и нерастворим в вазелиновом масС йодом, щелочами; даст отсыревающие смеси с камфорой, ментолом, резорцином, салолом, спазмолитином, хлоралгидратом

Лекарственные вещества и их свойства

С чем несовместнымы, причины **Несовместимости** 

### ле, растворим в разведенных минеральных кислотах Антибиотики

Антипирин (Antipyrinum). Очень легко растворим в воде (1:1) и хлороформе (1:1.5), легко растворим в спирте (1:1,5), глицерине (1:6), трудно растворим в эфире (1:75). Водные растворы имеют нейтральную реакцию

Аноморфина гидрохлорид (Ароmorphini hydrochloridum). Трудно растворим в воде (1:60) и спирте (1:50), практически нерастворим в эфире и хлороформе, рН 3% раствора 4,8. Препарат и его растворы хранят в защищенном от света месте. Растворы апоморфина готовят ех tempore на прокипяченной и слегка подкисленной воде (0,3 г 25% соляной кислоты на 1 л воды)

Барбамил (Barbamylum). Легко растворим в воде  $(1:5)$ , спирте, практически нерастворим в эфире и хлороформе. Растворы барбамила имеют сильнощелочную реакцию; рН 0,5% раствора 9,21. Препарат гигроскопичен

Барбитал-натрии. Мединал (Ваг $b$ amylum-natrium). Растворим в 5 частях холодной и 2,5 части кипящей воды, мало растворим в спирте, практически нерастворим в эфире и хлороформе. Водные растворы имеют сильнощелочную реакцию; рН 0,5% раствора  $9,5$ 

С щелочами и сильными кислотами. тяжелыми металлами

С окислителями (окисление до неактивных продуктов); йодом (образование труднорастворимого йодоантипирина); солями железа, гуммиарабиком, азотной кислотой (образование красной окраски растворов). Дает отсыревающие смеси с амидопирином, анальгином, ацетилсалициловой кислотой, бензонафтолом, темисалом, камфорой, кофенном и его солями, ментолом, пиперазином, резорцином, салициловой кислотой, салицилатом натрия, фенилсалицилатом, тимолом, гексаметилентетрамином, фенацетином, фенолом, хинином, хлоралгидратом

В растворах со щелочами и щелочнореагирующими веществами, тяжелыми металлами и окислителями (быстрое окисление с потерей биологической активности). Несовместимость гидрохлорида апоморфина с кодеином можно устранить нейтрализацией раствора несколькими каплями разведенной соляной **КИСЛОТЫ** 

См. барбитал-натрий. Барбамил в растворах может разлагаться углекислым газом, органическими кислотами с выделением этилизоаминбарбитуровой кислоты

С солями алкалондов и других азотсодержащих органических оснований (осаждение нерастворимых оснований); солями аммония (выделение аммиака); солями тяжелых и щелочноземельных металлов (осаждение нерастворимых гидроокисей); кислотами (осаждение барбитала); хлоралгидратом (разложение с образованием хлороформа)

(Bromcamphora). Бромкамфора Очень легко растворима в хлороформе  $(1:0,7)$ , легко - в спирте  $(1:9)$ , эфире  $(1:2)$ , оливковом

С сильными окислителями; выделяется из спиртовых растворов при разбавлении их водой; дает отсыревающие смеси с ментолом, резорци-

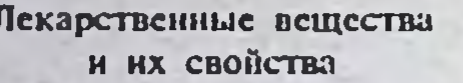

масле (1:8) и других жирных маслах, очень мало растворима в воде. Чувствительна к свету Висмута нитрат основной (Bismuthi subnitras). Нерастворим в воде и спирте, легко растворим в серной, азотной и соляной кислотах. При контакте с водой медленно гидролизуется с образованием азотной кислоты

Водорода перекись (раствор 3%) (Hydrogenii peroxydi diluta). IIeрекись водорода обладает сильными окислительными свойства-(окислительный потенциал **MH** +1,66 В). Согласно ГФ Х препарат содержит 0,05% антифибрина

Гексаметилентетрамин. **Yporpo-**(Hexamethylentetraminum). ПИН Легко растворим в воде (1:1,5) и спирте (1:10), растворим в хлороформе (1:15), очень мало растворим в эфире, рН 12% раствоpa 7,6

С чем несовместимы, причины **Несовместимости** 

фенилсалицилатом, тимолом, HOM, фенолом, хлоралгидратом

Выделяющаяся при гидролизе основного нитрата висмута азотная кислота нейтрализует щелочи, разлагает карбонаты, выделяет йод из йодидов, вытесняет органические кислоты из их солей, действует как образует отсыреваокислитель; ющие смеси со спазмолитином. Несовместим с каломелью (окисление до сулемы), танином, резорцином, салицилатом натрия (окисление). В мазях несовместимость **KIJIO-** $\mathbf C$ мелью, танином, резорцином, салицилатом натрия можно преодолеть путем отдельного смешивания ингредиентов с частью основы

С восстановителями (солями одновалентной ртути, сульфидами, йодидами и бромидами, спиртом, фенолом, гидрохиноном, танином, резорцином и др.); с веществами щелочного характера, солями тяжелых металлов (каталитическое разложение перекиси водорода)

С йодом (образование нерастворимого комплексного соединения тетрайодуротропина); может вытеснять алкалоиды из их солей, с солями тяжелых металлов образовывать нерастворимые гидроокиси; при нагревании водных растворов препарата он разлагается с выделением аммиака. В кислых растворах уротропин гидролизуется с образованием формальдегида; осаждается из раствосолями тяжелых металлов, **DOB** квасцами, танином, пикриновой кислотой; дает отсыревающие смеси с ацетатом калия, бензоатом натрия, борной и виннокаменной кислотой, салицилатом натрия, резорцином, фенолом Несовместимости те же, что и у барбитал-натрия; разлагается углекислотой воздуха; не выдерживает термической стерилизации

Гексенал (Hexenalum). Легко растворим в воде и спирте, практически нерастворим в эфире и хлороформе. Растворы имеют сильнощелочную реакцию Глицерин (Glycerinum). Смешивается с водой и спиртом во всех соотношениях, не смешивается с эфиром, хлороформом, вазели-

С перманганатом калия, хлоратами и другими сильными окислителями (взрыв). В растворах реакция окисления глицерина сильными окисли-

Лекарственные вещества и их свойства

С чем несовиестимы, причины **НССОВМЕСТИМОСТИ** 

ном и жирными маслами. Жадно адсорбирует пары воды и при хранении на воздухе разжижается. При хранении в железной тарс глицерин может содержать следы железа, которые вызывают образование окраски при взаимодействии с салицилатами и фенолами

Глюкоза (Glucosum). Легко растворима в воде (1:1,5), трудно - в спирте (1:60), нерастворима в эфире

гидробромид (Но-**Гоматропина** matropini hydrobromidum). Легко растворим в воде (1:16), трудно-в спирте, очень мало-в хлороформе, практически нерастворим в эфире

Дезоксикортикостерона ацетат (Desoxycorticosteroni acetas). Практически нерастворим в воде, трудно растворим в 95% спирте, легко - в хлороформе, растворим в ацетоне. Растворимость в воде значительно повышается в присутствии твинов. Так, B 100 мл 5% раствора твина-60 растворяется 25 мг ацетата дезоксикортикостерона, а в 100 мл 25% раствора твина-60 - около 200 мг ацетата дезоксикортикостерона

Дибазол (Dibazolum). Трудно растворим в воде (1:50), легко - в кипящей воде и спирте, нерастворим в эфире. Растворы препарата имеют кислую реакцию гелями протекает медленно, причем образуются глицериновый альдегид. или виннокаменная **ГЛИЦериновая** кислота. Смешиваемость с вазелином можно значительно повысить лобавлением 2% твина-20

С окислителями; новокаином (образование N-глюкозида при термической стерилизации). В щелочных растворах постепенно окисляется кислородом воздуха, и раствор темнест. Процесс окисления значительно ускоряется при повышенной темнапример при пературе, стерилизации

С веществами щелочного характера (гидролиз, а также вытеснение и осаждение нерастворимого OCHOвания)

Препарат светочувствителен, ПОД влиянием ультрафиолетовых лучей может изменяться структура колец А и В молекулы дезоксикортикостерона. Несовместим с окислителями

Со щелочами и щелочнореагирующими веществами (осаждение основания дибазола); осаждается из растворов нитратом серебра, раствором йода в йодиде калия. перманга-

Димедрол (Dimedrolum). Очень легко растворим в воде, легков хлороформе и спирте, очень мало растворим в эфире и бензоле, р $H$  1% раствора 6,0

натом калия, бензоатом и салицилатом натрия

С щелочами и щелочнореагирующими веществами (осаждение нерастворимого основания димедрола); дает отсыревающие смеси с бензоатом натрия, гидрокарбонатом натрия. кофенн-бензоатом натрия (выделение маслянистого основания димедрола)
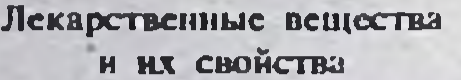

Дипразин (Diprazinum). Очень легко растворим в воде, легков спирте и хлороформе, практически нерастворим в эфире. Порошок и водные растворы препарата следует хранить в защищен-HOM OT CBETA MECTE

Дубильные вещества. Обладают свойствами, присущими танину

Железа лактат (Ferri lactas). Медленно растворим в 50 частях холодной и в 12 частях кипяченой воды, легко растворим в растворах минеральных кислот. практически нерастворим в спирте. Водные растворы имеют зеленовато-желтый цвет и слабокислую реакцию, на воздухе буреют вследствие окисления

Железо восстановленное (Ferrum reductum). Обладает ПОВОЛЬНО **СИЛЬНЫМИ** восстановительными свойствами (окислительный потенциал - 0,43 В). Во влажном воздухе медленно окисляется с образованием гидроокиси.  $Pa$ створяется в минеральных кислотах и в желудочном соке

Железа закисного сульфат (Ferri sulfas oxydylatum). Препарат на

С чем несовместимы, причины **ПССОВМестимости** 

С щелочами и щелочнореагирующими веществами (осаждение нерастворимого основания дипразина)

Несовместнмости такие же, как у танина. Отвары из лекарственного растительного сырья, содержащего дубильные вещества, следует готовить в фарфоровых инфундирках и фильтровать горячими. При изготовлении отваров в алюминисных инфундирках и фильтровании после охлаждения количество дубильных веществ в извлечении снижается С окислителями (окисление двухвалентного железа в трехвалентное); с щелочами и щелочнореагирующими веществами (осаждение зеленоватого осадка гидрата закиси железа). В присутствии йодидов, сахара, глицерина, спирта, цитратов или лимонной кислоты процесс окисления значительно замедляется. Цитраты и тартраты аммония, калия или натрия предупреждают осаждение содвухвалентного лей железа нейтральными или щелочными солями С растворами солей сурьмы, ртути, свинца, серебра, висмута и меди (восстановление до металла); в порошках с сильными окислителями (перманганат калия, йод); при растирании с сильными окислителями может произойти взрыв

См. лактат железа. С солями свинца и кальция образует малораство-

воздухе выветривается. Растворим в 2,2 части холодной и в 0,5 части кипяченой воды, нерастворим в спирте и эфире. Водные растворы имеют кислую реаквоздухе постепенно цию, **Ha** окисляются с образованием желтого основного сульфата окисного железа. Окислению подвергастся и кристаллический сульфат закисного железа, если его хранить во влажном воздухе

156

#### римые сульфаты

Лекарственные всщества и их свойства

Инсулин (Insulinum). Хорошо растворяется в воде, спирте, разбавленных кислотах и щелочах. При рН 5.0: 3,0-5,0: 4.0 (изоэлектрическая точка) препарат очень плохо растворяется в воде Йод (Jodum). Летуч при обыкновенной температуре, обладает окислительными свойствами. пелочной среде  $OCO\overline{O}CHHO$   $B$ (окислительный потенциал  $+0.58$  В). Очень мало растворим в воде (1:5000); легко растворим в анетоне, сероуглероде  $(1:5,7)$ , этилацетате  $(1:6,7)$ ; растворим в спирте (1:10), ланолине (1:17); трудно растворим в жирных маслах, бензине, вазелине (1:100), хлороформе (1:37); мало растворим в глицерине (1:200); легко растворим в концентрированных растворах йодидов натрия и калия. При работе с йодом не следует допускать контакта его с металлами. Лучше пользоваться стеклянными или фарфоровыми шпателями. так как роговые шпатели или чашки весов могут изменяться под действием йода. Пары йода могут действовать на многие медикаменты, приводят их к порче. Йод следует хранить в прохладном, защищенном от света месте в сосудах с притертыми пробками

Ихтнол (Ichthyolum). Растворим в воде, глицерине, смешивается с жирами, жирными маслами и ланолином

С чем несовместнмы, причины **Несовместнмости** 

Быстро инактивируется протеолити**ферментами** ческими желудочнокишечного тракта и разрушается при нагревании выше 60°С

С тиосульфатом натрия (образование нерастворимого и взрывчатого йодистого азота); восстановленным железом (связывание йода); эфирными маслами, скипидаром (возможвспышки); формальдегидом **НОСТЬ** (окисление до муравьиной кислоты); солями ртути, серебра и свинца (труднорастворимые осадки йошидов); солями алкалоидов и другими азотсодержащими органическими основаниями (образование малорастворимых соединений); гексаметилентетрамином (образование труднорастворимого тетрайодгексаметилентетрамина); аскорбиновой кислотой. ихтиолом (окисление); пенициллином (инактивация); горькоминдальной водой (образование йодциана)

С кислотами (выделение труднорастворимых сульфонхтиоловых кислот сланцевого масла); с солями алюминия, кальция, меди, ртути, серебра, свинца и цинка (образование нерастворимых солей сульфоихтиоловых кислот): солями алкалондов и других азотсодержащих органиче-

ских оснований (образование нерастворимых сульфонхтиоловых солей); бромидами, йодидами, хлоридами (коагуляция); вызывает расслоение известкового линимента. Несовместнмость ихтиола со спиррастворами **OHXOM ТОВОДНЫМИ** устранить добавлением твина-20 или твина-60. Чтобы избежать расслоения известкового линимента ихтиолом, следует добавить эмульгатор.

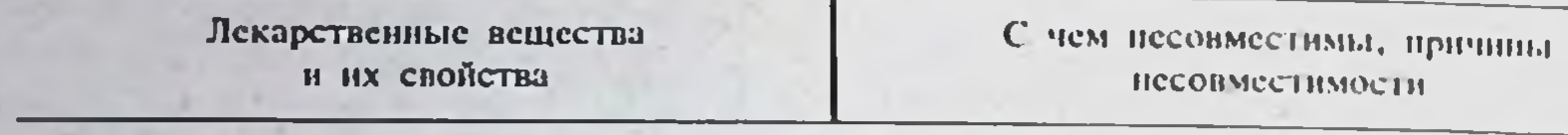

Калия (Kalii) **ацетат** acetas). Очень легко растворим в воде  $(1:0,4)$ , легко — в спирте  $(1:4)$ . Водные растворы имеют нейили слабощелочную **Тральную** реакцию

Калия бромид (Kalii bromidum). Растворим в 1,7 части воды, мало растворим в спирте. Водные растворы нейтральны на лакмус Калия йодид (Kalii iodidum). Paстворим в 0,75 части воды, в 12 частях спирта и в 2.5 части глицерина. Растворы препарата имеют нейтральную реакцию. На свету может разлагаться с выделением йода. Гигроскопичен

Калия перманганат (Kalii permanganas). Растворяется в 18 частях холодной и 3,5 части кипящей воды. Окисляет большинство органических веществ, в том числе клетчатку, поэтому при фильтровании его растворов через бумажный фильтр или процеживании через вату концентрация раствора может меняться за счет восстановления перманганата и частичной адсорбции его фильтрующим материалом. Растворы, **КОТОРЫХ** концентрация выше 0,5%, рекомендуется фильтровать через стеклянные фильтры глицерофосфат (Calii Кальпия glycerophosphoras). Растворяется в 24 частях воды (при нагревании насыщенного раствора до кипения около 1/8 препарата из раствора переходят в осадок). Растворим в глицерине и разведенной соляной кислоте, нерастворим в спирте, эфире и хлороформе Кальция глюконат (Calcii gluconas). Медленно растворим в 50 частях холодной и 5 частях кипящей воды, практически нерастворим в спирте и эфире. Борная и молочная кислоты, а также сахадающий эмульсии типа в/м, например ланолин

С винной (образование кислотой битартрата труднорастворимого калия)

С алкалондами может давать труднорастворимые бромиды

В кислых растворах несовместим с солями трехвалентного железа, нерекисью водорода, нитратом натрия и другими окислителями (окисление с выделением свободного йола), солями меди, серебра, свинца и опновалентной ртути (образование нерастворимых йодидов); соляной и другими сильными кислотами (выпеление свободного йода)

С органическими веществами (окисление); бромидами, йодидами, хлорилами (выделение свободных галогенов); восстановителями: тиосульфатом натрия, солями двухвалентного железа, нитратом натрия, восстановленным железом, серой и т. д. (при растирании возможен взрыв)

Карбонатами, салицилатами, сульфатами, фосфатами (осаждение нерастворимых или труднорастворимых солей кальция); препаратами солодкового корня (осаждение глицирризината кальция); в порошках с аскорбиновой кислотой (смесь сбивается в комок и желтеет)

См. Кальция глицерофосфат

Лекарственные вещества и их свойства

С чем несовместимы, причины **НЕСОВМЕСТИМОСТИ** 

рат кальция значительно повыціают растворимость глюконата  $10\%$  $pH$ **pacTBOpa** кальния:  $6.0 - 7.5$ 

Кальния хлорид (Calcii chloridum). Очень легко растворим в воде, легко - в спирте. Препарат очень гигроскопичен и на воздухе расплывается

Камфора (Camphora). Очень легко растворима в эфире и хлороформе, легко растворима в спирте (1:1), вазелиновом масле, вазелине (1:7), оливковом масле (1:3) и других жирных маслах, мало растворима в воде (1:840) и глинерине, растворима в ланолине (1:8), петролейном эфире, эфирных маслах. Камфора повышает растворимость сулемы в спирте

Квасцы (Alumen). Растворимы в 10 частях холодной воды и очень легко — в кипящей воде, в 2,5 части теплого глицерина; нерастворимы в спирте. Водные растворы имеют кислую реакцию и вяжущий вкус

Кислота аскорбиновая. Витамин C (Acidum ascorbinicum). Легко растворима в воде (1:5), растворима в спирте (1:40), нерастворима в бензоле, хлороформе, эфире, жирах и жирных маслах. Обладает восстанавливающими свойствами и относится к числу сильных кислот; рН 1% водного раствора 2,6. Растворы аскорбиновой кислоты при хранении желтеют вследствие медленного окисления кислоты кислородом воздуха. Разложение аскорбиновой кислоты в водных растворах ускоряется на свету, в присутствии щелочей, окислителей и следов тяжелых металлов

См. Кальция глицерофосфат. С солями свинца, серебра, одновалентной ртути (образование нерастворимых хлоридов); барбиталом натрия (образование малорастворимой кальциевой соли барбитала)

С сильными окислителями. Выделяется из спиртовых растворов при разбавлении их водой. Дает отсыревающие или жидкие смеси при растирании с анестезином, ментолом, резорцином, фенилсалицилатом, салициловой кислотой, тимолом, уретаном, фенолом, хлоралгидратом. Понижает температуру плавления масла какао

С дубильными веществами (образомалорастворимых соединевание ний); гидроокисями и карбонатами шелочных металлов. бурой, известковой водой и другими щелочнореагирующими веществами (образование осадка гидроокиси алюминия); солями ртути, свинца и сурьмы (образование нерастворимых сульфатов). Добавляя к отварам, содержащим дубильные вещества, перед растворением квасцов 10-20% глицерина (по согласованию с врачом), можно избежать образования обильного осадка

С нитратом серебра (окисление аскорбиновой кислоты и восстановление нитрата серебра до металлического серебра); витамином  $B_{12}$  и (восстановле-**КИСЛОТОЙ** фолиевой ние); гексаметилентетрамином (разложение на формальдегид и аммиак); карбонатами (разложение с выделением углекислого газа): бензоатами и салицилатами (осаждение труднорастворимых бензойной и салициловой кислот); солями барбитуратов и сульфаниламидов (осаждение нерастворимых сульфаниламидов); тиосульфатом натрия, нитритом натрия (разложение). Смеси с глицерофосфатом кальция, лакта-

Кислота анетилсалициловая. Аспирин (Acidum acetylsalicylicum). Растворима в 300 частях воды, 5 частях спирта, 20 частях эфира и 20 частях хлороформа; легко растворима в растворах едкого натра и карбоната натрия

Кислота борная (Acidum boricum). Растворима в 25 частях холодной и 4 частях кипящей воды, 25 частях спирта и 7 частях глицерина (медленно). Растворимость борной кислоты в воде заметно повышается в присутствии винной или салициловой кислоты вследствие образования хорошо растворимых боротартрата и боросалицилата

Кислота никотиновая (Acidum nicotinicum). Трудно растворима в воде и 95% спирте, растворима в горячей воде, очень мало растворима в эфире. Устойчива к нагреванию и действию **МНОГИХ** окислителей, в том числе кислорода воздуха; рН 1% водного раствора 3,0

Кислота салициловая (Acidun salicylicum). Растворима в 500 частях холодной и 15 частях кипящей воды, 3 частях спирта, 2 частях эфира, 50 частях хлороформа, 62 частях глицерина, 8 частях касторового масла, 70 частях вазелинового масла, 33 частях масла какао и 44 частях **ОЛИВКОВОГО** масла. Обладает свойствами фенола и кислоты. С едкими щелочами, карбонатами и гидрокарбонатами щелочных меобразует соответству-**ТАЛЛОВ** ющие соли. С избытком едких шелочей получается  $\overline{\text{coh}-}$ фенолят

С чем несовместимы, причины несовместимости

том железа, кофенн-бензоатом нагексаметилентетрамином. трия. эуфиллином, спазмолитином отсыревают и буреют

В водных растворах легко гидролизуется с образованием уксусной и салициловой кислот; шелочи и игелочнореагирующие вещества значительно ускоряют процесс гидролиза аспирина.

Образует отсыревающие смеси с анальгином, антипирином, амидопирином, диуретином, кофенном и его солями, гидрокарбонатом натрия, камфорой, салицилатом натрия, гексаметилентетрамином, фосфатом натрия, спазмолитином

Дает отсыревающие смеси с гексаметилентетрамином

С нитритом натрия и гидрокарбонатом натрия (разложение указанных веществ в кислой среде): барбами-(осаждение  $5 -$ изоамил $-5 -$ **ЛОМ** этилбарбитуровой кислоты)

С антипирином образует нерастворимый салицилат антипирина. Разлагает эмульсии и эмульсионные мази, содержащие в качестве эмульгатора мыло. В мазях с амидохлорной ртутью в присутствии воды способствует образованию хлорида ртути, при сочетании с мазью Вилькинсона вызывает разложение карбоната кальция с выделением углекислого газа. С окисью цинка образует быстро затвердевающий нерастворимый салицилат цинка. В эмульсиях с салициловой кислотой следует применять эмульгаторы, устойчивые в кислой среде

Лекарственные вещества и их свойства

С чем несовместнымы, причины **НССОВМЕСТНМОСТИ** 

Кислота фолневая (Acidum folicum). Практически нерастворима в воде и 95% спирте, маслах, ацетоне, хлороформе, эфире, мало растворима в разведенной соляной кислоте, легко растворима в растворах едких щелочей. Растворы фолиевой кислоты устойчивы при рН 6,0-9,0. Препарат более стабилен в концентрированных растворах сахара и в присутствии пропиленгликоля Колларгол (Collargolum). Водные

растворы коллоидный HMCIOT характер

Кортизона ацетат (Cortisoni acetas). Практически нерастворим в воде, очень мало растворим в спирте, легко-в хлороформе, трудно - в ацетоне

Котарнина хлорид. Стиптицин (Cotarnini chloridum). Очень легко растворим в воде (1:1), лег- $_{KO}$ — в спирте (1:2). Водные растворы нейтральные или слабокислые

Кофени (Coffeinum). Трудно растворим в холодной воде (1:60), легко - в кипящей воде (1:2), хлороформе (1:9), трудно растворим в спирте (1:50), мало растворим в эфире (1:530). Водные растворы имеют нейтральную реакцию

Хлорамфеникол Левомицетин. (Laevomycetinum). Мало и медленно растворим в воде (1:400), легко - в спирте, ацетоне, пропиленгликоле и других полярных растворителях. Растворение в воде значительно ускоряется при нагревании. Препарат очень устойчив в слабокислых и нейтральных растворах, в которых он не изменяется в течение нескольких часов при кипячении Магния сульфат (Magnesii sulfas). Растворим в 1 части холодной воды и в 0,3 части кипящей, практически нерастворим в 95% спирте Меди сульфат (Cuprisulfas). Растворим в 3 частях холодной во-

Неустойчива пействию  $\mathbf{K}$ света. окислителей и восстановителей; разлагается в сильнощелочных и сильнокислых средах; осаждается солями кальция; медленно восстанавливается аскорбиновой кислотой, этот процесс ускоряется в кислой среде и замедляется в нейтральной; в присутствии рибофлавина быстро окисляется кислородом воздуха

С электролитами (коагуляция коллоидных частиц колларгола и образованне осадка)

Неустойчив к действию света и окислителей (в том числе кислорода воздуха). Глазные капли с ацетатом кортизона готовят в виде суспензии и хранят в защищенном от света **MecTe** 

Со шелочами и щелочнореагируюшими веществами (вытеснение и осаждение нерастворимого основания). Осаждается алкалоидными реактивами, солями серебра и свинца

Осаждается растворами танина. Растворимость в воде значительно повышается в присутствии антипирина, лимонной кислоты, бензоата натрия, салицилата натрия и некоторых других веществ

Быстро инактивируется в сильнокислых (рН менее 2.0) и сильнощелочных (рН более 9,5) растворах

С солями свинца и кальция (осаждение нерастворимых сульфатов); едкими щелочами при рН выше 10,1 (осаждение нерастворимой в воде гндроокисн магния) С карбонатами, фосфатами, арсенатами, тетраборатами (осаждение не-

161

 $6 - 675$ 

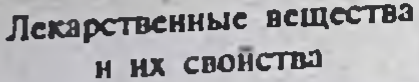

ды и очень легко-в кипящей воде, легко растворим в глицерине, мало растворим (1:500) в спирте. Является слабым окислителем (окислительный потенциал при восстановлении до одновалентной меди +0.176 и до металлической меди +0,34 В)

Ментол (Mentholum). Очень мало растворим в воде. очень легков спирте, эфире, хлороформе, легко растворим в вазелиновом масле (1:5) и жирных маслах

Метиленовый синий (Methylenum coeruleum). Трудно растворим в воде, спирте (1.65); практически нерастворим в эфире и хлороформе

Метилтиоурацил (Methylthiouracilium). Очень мало растворим в воде, мало - в спирте и эфире, практически нерастворим в бензоле и хлороформе, легко растворим в растворах щелочей и аммиаке

Мышьяковистый ангидрид (Асіdum arsenicosum anhydricum). Трудно растворим в воде (в 65-80 частях) и спирте, легко растворим в соляной кислоте, в растворах едких щелочей и карбонатов щелочных металлов, нерастворим в хлороформе

С чем несовместимы, причины несовместимости

растворимых солей меди); восстановленным железом (выделение меди); сульфаниламидами (образование нерастворимых соединений меди): тносульфатом натрия (образование сульфида меди, сульфатов и серы): танином и дубильными веществами (осаждение нерастворимых танатов формальдегидом окисление):  $\mathbf{H}$ (окисление в щелочной среде); фенолом и веществами фенольного характера (окисление)

Образует жидкие отсырева-**HJIH** ющие смеси с анестезнном, ацетилсалициловой кислотой, бензойной кислотой, темнсалом, бромкамфорезорцином. рой, салициловой кислотой, фенилеалицилатом, тимолом, фенолом, хлоралгидратом, уретаном. Несовместнмости, связанные с нерастворимостью в воде, можно преодолеть побавлением твина-20 или твина-80

С щелочами и щелочнореагирующими веществами (осаждение основания); осаждается из растворов солями ртути и другими осадочными алкалоидными реактивами

При нагревании растворов препарата с кислотами он разлагается с выделением углекислого газа; при нагревании с растворами щелочей и щелочнореагирующих веществ гидролизуется с выделением аммиака

С тиосульфатом натрия (образованерастворимого сульфида ние мышьяка); с солями ртути (осаждение нерастворимого арсената ртути)

Настойка валернаны (Tinctura valerianae).

Натрия арсенат (Natrii arsenas). Растворим в 1,7 части воды, очень мало растворим в спирте. Водные растворы имеют щелочную реакцию

Натрия бензоат (Natrii benzoas). Растворим в 2 частях воды, 45 частях спирта и 9 частях глице-

162

С нитритом натрия (разложение нитрита натрия в кислой среде) С солями алкалоидов (осаждение нерастворимых оснований); тиосульфатом натрия (осаждение нерастворимого сульфида мышьяка); солями ртути (осаждение малорастворимого арсената ртути) С сильными кислотами (осаждение малорастворимой бензойной кислоты); солями аммония, железа, меди.

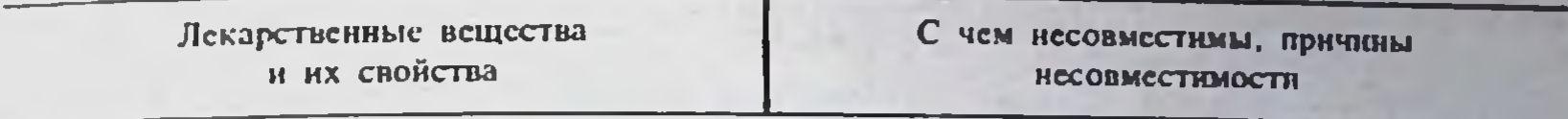

рина, нерастворим в эфире; рН 1% раствора бензоата натрия 6,6

Натрия бромид (Natrii bromidum). Растворим в 1,5 части холодной и в 0,85 части кипящей воды, в 10 частях спирта. В спиртовых смесях растворимость бромида натрия снижается с повышением концентрации спирта. Так, 1 г бромида натрия растворяется в 3.5 мл 70% спирта, в то время как 90% спирта требуется для этого в 4,5 раза больше

Натоия гидрокарбонат (Natrii hydrocarbonas). Растворим в 10,5 части воды. 4 частях глицерина. практически нерастворим в 95% спирте. Растворы гидрокарбоната натрия имеют щелочную реакцию. При легком нагревании или взбалтывании раствора гидрокарбоната натрия последний постепенно переходит в карбонат натрия, щелочность раствора при этом повышается

Натрия йодид (Natrii iodidum). Очень легко растворим в воде, легко - в спирте и глицерине. Гигроскопичен и на воздухе отсыревает, постепенно окрашиваясь в желтый цвет выделяющимся йодом

Натрия нитрит (Natrii nitris). Легко растворим в воде (1:1,5), трудно - в спирте, гигроскопичен, окисляется на воздухе, с углекислым газом образует карбонат натрия

ртути, серебра, свинца и цинка (осаждение нерастворимых бензоатов); гидрохлоридом хинина (малорастворимый бензоат хинина). Дает отсыревающие смеси с димедролом и спазмолитином

Может давать несовместимости с алкалоидами, как и другие бромиды

С кислотами (разложение с выделением СО,); солями алюминия, железа, кальция, магния, меди, ртути, свинца, серебра, цинка (образование нерастворимых соединений); солями алкалоидов и других органических азотсодержащих оснований; глико-(гидролиз); резорцином зидами (окисление в щелочной среде). Дает отсыревающие смеси с ацетилсалициловой кислотой, димедролом, дипрофеном, диуретином и спазмолити-**HOM** 

См. Калия йодид

С кислотами и кислореагирующими веществами, в том числе с солями некоторых алкалондов, с ацетилсалициловой кислотой и др. (разложение с выделением окислов азота); солями аммония в кислой среде (разложение с выделением азота); с солями закиси азота (окисление); йодидами (выделение йода). Дает отсыревающие смеси со спазмолити-**HOM** 

Натрия салицилат (Natrii salicylas). Растворим в 1 части воды, 6 частях спирта и 5 частях глицерина; нерастворим в эфире и хлороформе. Водные растворы имеют нейтральную или слабо-

 $6*$ 

С сильными кислотами, хлористоводородной, аскорбиновой и др. (вытеснение и осаждение малорастворимой салициловой кислоты); с щелочами и щелочнореагирующими веществами (быстрое окисление кис-

кислую реакцию. Осаждения салициловой кислоты из кислых растворов можно избежать побавлением твина-20

Натрия сульфат (Natrii sulfas). Растворим в 3 частях воды, нерастворим в 95% спирте и других органических растворителях

тетраборат. **Натрия Eypa** (Natrii tetraboras). Растворим в 25 частях холодной и 0.5 части кипящей воды, легко растворим в глицерине, нерастворим в спирте; рН 1% раствора 9,2. С глицерином бура образует глицероборную кислоту, в результате чего щелочные растворы буры могут стать нейтральными или кислыми; рН водно-глицериновых растворов буры зависит от количественного соотношения буры и получения глицерина. Для нейтральной  $5-10\%$  pactbopa или кислой реакции следует добавить 20-25% глицерина

Натрия тиосульфат (Natrii thiothiosulfas). Очень легко растворим воде, нерастворим в спирте.  $\mathbf{B}$ Водные растворы имеют нейтральную реакцию. Разлагается в кислых растворах с выделением серы и сернистого ангидрида

### С чем несовместимы, причины **ИССОВМССТИМОСТИ**

лородом воздуха в щелочной среде): солями алюминня, кальция, свинца, серебра, железа, ртути и цинка (образование трудно- и малорастворимых соединений); гидрохлоридом хинина (малорастворимый салицилат хинина); димедролом (труднорастворимый салицилат димедрола). Дает отсыревающие смеси с амидопирином, анальгином, ацетилсалициловой кислотой, гексаметилентстрамином, темисалом, фенацетином, фенолом, фосфатом натрия

При смешивании с сульфатом магния образуется двойная соль и выделяется кристаллизационная вода

С солями металлов (за исключением щелочных) вследствие образования **ТРУДНОРАСТВОРНМЫХ** боратов нли гидроокисей соответствующих металлов; солями алкалондов и других органических азотсодержащих оснований (осаждение нерастворимых оснований); хлоралгидратом (разложение хлоралгидрата с образованием хлороформа); ихтиолом (нерастворимый в воде осадок); абрикосовой камедью и гуммиарабиком (коагуляция); амидохлорной ртүтыо аммиака); каломелью (выделение (образование окиси ртуги)

С солями серебра, свинца, ртути (образование нерастворимых сульфидов). С хлорным железом раствор приобретает фиолетовую окраску, вызываемую образованием тиосульфата трехвалентного железа, который со временем переходит в тиосульфат и тетратионат двухвалентного железа

Натрия цитрат (Natrii citras). Paстворим в 1,5 части воды, нерастворим в спирте и эфире; рН 1% раствора 7,5

Нашатырно-анисовые капли (Liquor Ammonii anisati). Прозрачная беспветная или слегка желтовая жидкость с запахом аммиака, сильно щелочной реакции

164

С солями свинца, серебра и солями органических оснований (нерастворимые цитраты), может вызывать спиртоводных pacрасслаивание **TBODOB** См. Раствор аммиака

### Лекарственные вещества H HX CBONCTBO

(Nicotinamidum). **Никотинамид** Легко растворим в воде (1:1) и спирте (1:1,5), растворим в глицерине (1:10), очень мало растворим в эфире и хлороформе

Пистатии (Nistatinum). Практически нерастворим в воде и хлороформе, мало растворим в спирте, хорошо растворим в пропиленгликоле. Калиевые и натриевые соли нистатина растворимы в воле, но неустойчивы в растворах, как и хлоргидрат нистатина Новоканн (Novocainum). Очень легко растворим в воде (1:1), легко-в спирте (1:8), растворим в глицерине, мало растворим в хлороформе, нерастворим в эфире; рН 2% раствора 5,8

Норсульфазол-натрий (Norsulfasolum-natrium). Легко растворим в воде (1:2), растворим в спирте (1:15). Водные растворы имеют щелочную реакцию; рН 1% раствора 8.8

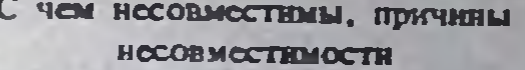

С сильными кислотами и щелочами, так как при рН 1.0-5.0 илн 7.0-12,0 во время стерилизации гидролизуется с выделением никотиновой кислоты. Вызывает разложение тиамина, а в сочетании с последним разлагает цианокобаламин. Разложение цианокобаламина, вероятно, обусловливается не самим никотниамидом, а продуктами разложения тнамина, образующимися при взаимодействии **НИКОТИНАМПДА**  $\mathbf{H}$ тиамина

С кислотами и щелочами (инактивация в кислой и щелочной средах); окислителями (окисление с потерей активности)

С щелочами и щелочнореагирующими веществами (вытеснение основания новокаина, а также гидролиз с образованием неактивных продуктов); солями тяжелых металлов, танином, раствором йода в йодиде калия, ихтиолом, настойкой йода (образование нерастворимых соединений); окислителями. При стерилизации растворов новокаина с глюкозой образуется N-глюкозид, в результате чего снижаются анестезирующие **СВОЙСТВЗ** 

С солями алкалоидов и других органических азотсодержащих оснований (вытеснение и осаждение малорастворимых органических оснований); солями меди (образование нерастворимой медной соли норсульфазола); солями тяжелых металлов (образование нерастворимых гидроокисей); сильными кислотами (вытеснение и осаждение нерастворимого в воде норсульфазола) С щелочами и щелочнореагирующими веществами; раствором йода в йодиде калия, танином, ихтиолом, отваром алтейного корня, отваром корня солодки, бензоатами, салицилатами, бромндами и йодидами С солями алкалондов и других азотсодержащих органических оснований (образование нерастворимых танатов); настоем горицвета (осадок)

165

Омнопон (Omnoponum). Растворим в воде (1:15), трудно растворим в спирте (1:50), очень мало растворим в хлороформе и эфире

Отвар листьев толокиннки (Decoctum Uvae ursi)

Панкреатив (Pancreatinum). Препарат, содержащий главные ферменты поджелудочной железы ЖИВОТНЫХ (амилазу, липазу, трипсин). Содержит в качестве молочный caxap. наполнителя Очень мало растворим в воде, практически нерастворим в органических растворителях

(Pepsinum). Пепсии Содержит протеолитический фермент желудочного сока. Растворим в воде, в спиртоводных смесях с концентрацией спирта ниже 90%, нерастворим в эфире и хлороформе

Пиридоксина гидрохлорид. Вита-MHH B<sub>6</sub> (Pyridoxini hydrochloridum). Препарат устойчив к кислороду воздуха, но на свету разрушается. Легко растворим в воде  $(1:5)$ , трудно — в спирте  $(1:90)$ , практически нерастворим в эфире и хлороформе. Устойчив в кислых растворах при pH 3,0-5,0; рН 1% водного раствора 3,0 Протаргол (Protargolum). Легко растворим в воде (1:2), нерастворим в спирте, эфире и хлороформе. Гигроскопичен

(Resorcinum). **Резорции** Очень легко растворим в воде и спирте. Легко растворим в эфире, растворим в глицерине и жирных маслах, очень мало растворим в хлороформе. Является довольно сильным восстановителем. Водные растворы резорцина имеют кислую реакцию. Концентрированные растворы резорцина могут растворять камфору, ментол, салициловую кислоту и другие растворимые Трудно воде B вещества

С чем иссовместимы, причины **ИССОВМОСТИМОСТИ** 

В водных растворах при комнатной температуре быстро теряет активность, нагревание значительно ускоряст этот процесс; легко разрушается желудочным соком. Следует принимать в глютоидных кансулах или в виде пилюль, покрытых защитной **оболочкой** 

Инактивируется в щелочах, а также в сильнокислых растворах. Инактивируется спиртом (при концентрации последнего выше 20%), а также при нагревании водных растворов выше 70°; осаждается из растворов танином и солями тяжелых металлов С щелочами и щелочнореагирующими веществами (окисление в щелочной среде); окислителями; солями трехвалентного железа (образование комплексных соединений оранжевого цвета)

С электролитами, солями и кислотами вследствие коагуляции коллоидных частиц протаргола

В мазях с окисью ртути и амидохлорной ртутью (восстановление до металлической ртути); в водных растворах с щелочами и щелочнореагирующими веществами (быстрое окисление кислородом воздуха). Дает отсыревающие или жидкие смеси при растирании с анальгином, анестезином, камфорой, бромкамфорой, хлоралгидратом, ментолом, фенилсалицилатом, гексаметилентетрамином, фенолом. С хлорным железом дает фиолетовую окраску

Рибофлавин. Витамин B<sub>2</sub> (Riboflavinum). Очень мало растворим в холодной воде (1:10 000), мало - в горячей (1:5000) и практинерастворим в спирте, чески эфире, ацетоне, бензоле, хлороформе; рН насыщенного водного раствора 6,0. Растворимость рибофлавина в воде значительно повышается в присутствии борВ щелочах и очень кислых растворах окисляется кислородом воздуха. В водных растворах на свету рибофлавин ускоряет реакцию окисления кислородом воздуха аскорбиновой и фолиевой кислот, а также тиаминхлорида. растворах B наиболее устойчив при pH 5,0

**ПССОВМАСТИМОСТИ** 

ной кислоты, никотинамида, салициловой кислоты и салицилата натрия

Ртути амидохлорид (Нуdrargyn amidochloridum). Нерастворим в воде, спирте и эфире, растворим при слабом нагревании в развепенной соляной, азотной и уксусной кислотах

Ртути хлорид. Сулема (Hydrargyn dichloridum). Очень легко растворим в ацегоне (1:0,7), легко — в спирте (1:4), метаноле (1:2), этилацетате (1:3,7), растворим в воде (1:18,5), эфире (1:17), глицерине (1:14), мало растворим в хлороформе (1:1000). Водные растворы дают кислую реакцию на лакмус, но в присутствии хлорндов натрия, калия или аммония раствора становится реакция нейтральной вследствие образования двойных солей. При хранении растворов может образоваться менее растворимый основной хлорид ртути. Образование осадка основного хлорида ртути в значительной мере замедляется в присутствии цитратов, глицерина, соляной кислоты или хлорида натрия

PTYTH монохлорид. Каломель (Hydrargyn monochloridum). Heрастворим в воде, спирте, эфире, разведенных минеральных  $H$ кислотах

С щелочами и веществами щелочного характера (разложение с образованием окиси ртути); восстанавливается фенолом, пирогаллолом, резорцином и другими восстановителями

C растворами арсенатов, буры. йодидов, карбонатов, гидратов окислов металлов, фосфатов, оксалатов (образование нерастворимых соединений ртути); арсенитами, нитритом натрия, сульфитами, солями двухвалентного железа, тартратом сурьмы и калия, адреналином, спиртом, ихтиолом. сахаром, камедями (восстановление до ртути и каломели). Осаждает из растворов альбумины, желатин, танин, метиленовый синий, дубильные вещества, алкалоиды и другие органические основания и **ГЛИКОЗИЛЫ** (образования многие осадка с алкалоидами в некоторых случаях можно избежать добавлением 5-10% глицерина)

С растворами цианидов, бромидов и (образование токсичных йодилов комплексных соединений двухвалентной ртути и металлической ртути), присутствии йопом, особенно  $\mathbf{B}$ йодидов (образование более токсичных растворимых солей); коканном и новокаином (образование сулемы и ртути): йодоформом (образование красного йодида ртути); молочной (образование сулемы): кислотой гидрокарбонатом натрия (разложение на ртуть и сулему); восстановленным железом в присутствии воды (разложение); бромидами и йодидами щелочных металлов (образование токсичных галогенидов). В порошках - с веществами щелочного характера; аминами, гексаметилентетрамином и др. (в присутствии влаги воздуха разложение с выделением закиси ртути или смеси металлической ртути и ее окиси)

С чем несовместникы, причины

Ртути окись желтая (Нуdгагдугі oxydum flavum). Практически нерастворима в воде и спирте, легко растворима в разведенных сои уксусной азотной ляной. кислотах

(Hydrargyri Ртути оксицианид oxycyanidum). Трудно растворим в воде, нерастворим в спирте и эфире. Водные растворы имеют щелочную реакцию вследствие гидролиза соли (рН 8,0-9,0) и при нагревании выше 40°С разлагаются

Свинца ацетат (Plumbi acetas). Легко растворим в воде (1:2,5), глицерине (1:4), трудно растворим в спирте. Насыщенный водный раствор имеет щелочную реакцию, по мере разбавления раствора водой реакция становится кислой вследствие диссоциации соли. При хранении в результате адсорбции раствором углекислого газа из воздуха наблюдается образование осадка основного карбоната свинца

Серебра нитрат (Argenti nitras). Очень легко растворим в воде (1:0,45), трудно-в спирте, растворим в глицерине. Водные растворы имеют слабокислую реакцию; рН 0,1 М раствора 5,5. Нитрат серебра является довольно сильным окислителем (окислительный потенциал +0,8 В) и со многими органическими веществами восстанавливается до металлического серебра. При фильтровании растворов нитрата се-

168

С чем несовместимы, причины **ИССОВМССТИМОСТИ** 

Разлагается на свету или при растирании с восстановителями. При нзготовлении мазей с желтой окисью ртути следует избегать контакта окиси ртути с металлическими инструментами. В период применения глазной мази с желтой окисью ртути или перед ним не рекомендуется принимать внутрь йодиды, так как, проникая с секретом глаз в мазь. они нзаимодействуют с окисью ртути, образуя соль, раздражающую слизистую оболочку глаза

С солями алкалондов и других органических оснований (осаждение нерастворимых оснований)

С гипратами окислов шелочных металлов, известковой водой (осаждение нерастворимой в воде, но растворимой в избытке щелочи гидроокиси свинца); настойкой йода, иххлоридами, бензоатами. ТИОЛОМ, боратами, йодидами, бромидами, карбонатами, оксалатами, сульфатами, тартратами, сульфидами, цианидами (образование трудно- или малорастворимых солей свинца); настойкой опия (осаждение меконата и сульфата свинца). Дает отсыревающие и жидкие смеси с резорцином. хлоралгидратом, салициловой кислотой, салицилатом натрия, фенолом. Ацетаты и цитраты щелочных металлов, тиосульфат натрия, сахар и глицерин препятствуют осаждению солей свинца

С адреналином, глюкозой, солями двухвалентного железа, сульфатами, тносульфатом натрия, тартратами, сахарозой, танином и другими дубильными веществами, фенолами, эфирными маслами, растительными экстрактами и другими восстанавливающими веществами (восстановление до металлического серебра); бромидами, йодидами, глицерофосфатами, глюконатами, горькомиидальной водой, карбонатами, салицилатами, фосфатами, арсенатами, ар-

ребра через бумажный фильтр или процеживании через вату происходит частичное восстановление препарата и адсорбция его фильтрующим материалом. Растворы нитрата серебра, концентрация которых выше 1%, рекомендуется фильтровать через стеклянные фильтры

Сердечные гликозиды. Галеновые и новогаленовые пренараты из растительного сырья, содержащие сердечные гликозиды

Синтомицин (Sintomycinum). Мало и медленно растворим в воде (1:650), растворим в спирте. Рацемат левомицетина имеет одинахимические ковые  $\mathbf{C}$ **HIM** свойства

Спазмолитин (Spasmolytinum). Легко растворим в воде (1:10) и спирте. В водных растворах постепенно гидролизуется

С чем несовместимы, причины несовместимости

сенитами, бензоатами, цитратами, оксалатами, ихтиолом (осаждение нерастворимых соединений серебра); едкими щелочами, коденном (осаждение нерастворимой окиси серебра); антибиотиками (инактивация пенициллина, грамицидина и пр.). При амидопирином или растирании с йолоформом может произойти **ВЗРЫВ** 

Чувствительны к кислотам, щелочам и окислителям, под воздействие которых может раскрываться лактонное кольцо молекулы гликозида с образованием неактивных или малоактивных продуктов. Препараты сердечных гликозидов иссовместимы с едкими щелочами, гидрокарбонатом натрия, бурой, натриевыми солями барбитуратов и сульфаниламидов, кодеином, нашатырноанисовыми каплями, минеральными и сильными органическими кислотами, малиновым сиропом, коденном. Последний следует заменить соответствующим количеством кодеина фосфата

См. Левомицетин

С шелочами и щелочнореагирующими веществами (вытеснение нерастворимого маслянистого основания спазмолитниа). Дает отсыревающие темисалом. кофеннсмеси  $\mathbf C$ кофенн**бензоатом** натрия, салицилатом натрия, эуфиллином, гидрокарбонатом натрия, салицилатом натрия и другими щелочнореагирующими веществами, так как в присутствии влаги воздуха в результате взаимодействия спазмолитина с указанными веществами выделяется основание спазмолитина. жилкое Отсыревают также смеси спазмолитина с ацетилсалициловой кислотой, нитратом ОСНОВНЫМ анестезином, аскорбиновой кислотой. висмута, нитритом натрия. Несовместимость спазмолитина с кофенн-бензоатом натрия, эуфиллином можно преодо-

Лекарственные вещества и их свойства

С чем несовместимы, причины Несовместимости

Спирт мыльный сложный (Spiritus saponatus compositus). Буробуроватовато-желтого ИЛИ зеленого цвета жидкость. В состав препарата входят калийное мыло, лавандовый спирт и вода Спирт этиловый (Spiritus acthylicus). Смешивается с водой, ацетоном, глицерином, эфиром, хлороформом

Стрептомицина сульфат (Streptomycini sulfas). Легко растворим в воде, практически нерастворим в спирте, хлороформе и эфире; рН 28% водного раствора 4,5-7,0. Растворы препарата при хране-НИИ ОКИСЛЯЮТСЯ КИСЛОРОДОМ ВОЗдуха и желтеют

Сульфацил-натрий (Sulfacilumnatrium). Легко растворим в воде, нерастворим в спирте, эфире. хлороформе. Растворы имеют сильнощелочную реакцию; рН 30% раствора сульфацила 9.5

Танни (Tanninum). Легко растворим в воде, спирте и глицерине (1:3), очень мало растворим в эфире и хлороформе, жирных и эфирных маслах. Водные растволеть, заменив указанные препараты количествами соответствующими кофеина или теофиллина

С солями щелочноземельных металлов (образование осадка нерастворимых солей жирных кислот). При побавлении к препарату насыщенного раствора хлорида натрия выделяются хлопья натронного мыла

Осаждает из водных растворов камеди, альбумин, желатин, декстрин; восстанавливает сулему до каломели: с йодом в присутствии щелочи образует йодоформ; с хлоралгидратом может образовать хлоралалкоголят, выделяющийся из раствора в виде несмешивающейся жидкости Гидролизуется в сильнокислых или растворах; осаждается щелочных алкалоидными реактивами; разрушастся окислителями и восстановите-ЛЯМИ

С солями алкалоидов и других органических азотсодержащих оснований (вытеснение и осаждение малорастворимых органических оснований); солями тяжелых металлов (обнерастворимых разование ГИДРОокисей); сильными кислотами (вытеснение и осаждение нерастворимого в воде сульфацила). Несовместимость сульфацила натрия с солями органических оснований, в частности с дикаином, по согласованию с врачом в ряде случаев можно преодолеть приготовлением лекарства на 2% растворе борной кислоты

щелочами и щелочнореагиру- $Co$ ющими веществами (окисление и гидролиз); солями трехвалентного железа (образование черно-синего осадка); солями тяжелых металлов,

pы танина имеют КИСЛУЮ реакцию

## Темисал. Днуретин (Themisalum). Препарат представляет смесь те-

170

белковыми веществами, антипирином, солями алкалоидов и другими **азотсодержащими** органическими основаниями (образование нерастворимых комплексных соединений); окислителями (нитрит натрия, перекись водорода, нитрат серебра и др.) Растворы темисала чувствительны к кислотам. Не только минеральные

обромина натрия с салицилатом натрия в эквимолекулярных количествах. Растворим в 2 частях воды, мало растворим в эфире и хлороформе. Раствор темисала следует готовить на свежепрокипяченной воде

Терпингидрат (Terpinum hydratum). Мало растворим в воде (1:250), трудно — в кипящей воде, растворим в 18 частях спирта, растворим в кипящем легко спирте, растворим в 140 частях эфира и 200 частях хлороформа, мало растворим в скипидаре

Тнамина хлорид. Витамин  $B_1$ (Thiamini chloridum). Легко растворим в воде, трудно - в 95% спирте, практически нерастворим в ацетоне, эфире, бензоле и хлороформе. Легко окисляется кислородом воздуха в щелочных и С чем несовместным, причины **НЕСОВМССТНМОСТИ** 

кислоты, но даже отвары, сиропы, настойки и экстракты с кислой реакцией могут вызывать разложение препарата с выделением нерастворимого теобромина. Карбонаты  $\mathbf{H}$ гидрокарбонаты щелочных металлов, бура, фосфат натрия, хлорил аммония снижают рН растворов пиуретина и могут быть причиной осаждения теобромина. В тех случаях, когда разложение темисала до теобромина, который не является **ЯДОВИТЫМ** веществом  $\mathbf{H}$ хорошо взбалтывается, не вызывает нежелательных изменений других компонентов лекарства, оно может быть отпущено с этикеткой «Перед употреблением взбалтывать». Если при разложении темисала выпеляется не только теобромин, но и салициловая кислота, то возможность точной дозировки затрудняется и такое лекарство отпускать больному нельзя. Дает расплывающиеся или отсыревающие смеси с антипирином, ацетилсалициловой кислотой, глюкозой, димедролом, салицилатом натрия, спазмолитином, фенолом, хлоралгидратом

С минеральными кислотами и сильными щелочами (разложение); при понижении концентрации спирта в спиртоводных растворах ниже 40% выпадает в осадок

Осаждается солями тяжелых металлов, йодом; дает окрашенные соединения с солями железа; разлагается восстановителями (формальдегидом, глюкозой, сульфитом натрия и др.); в нейтральных и щелочных растворах несовместим с окислителями. Может разлагаться в растворах никотинамидом и никотиновой кислотой, в присутствии рибофлавнна реакция окисления тиамина кислородом воздуха значительно ускоряется

нейтральных растворах. Препарат наиболее устойчив в кислых растворах при рН  $3,5-5,0$ 

Тимол (Thymolum). Очень мало растворим в воде (1:1200), легко растворим в спирте (1:1), хлороформе  $(1:1)$ , эфире  $(1:1,5)$ , жир-

**HUIH** отсырева-**Образует** жидкие ющие смеси при растирании с антипирином, амидопирином, камфорой. ментолом, бромкамфокофенном,

С чем несовместимы, причины **НОСОВМОСТИМОСТИ** 

ных и эфирных маслах, в ледяной уксусной кислоте

Триметин (Trimetinum). Растворим в воде, легко растворим в спирте, эфире, бензоле Фенобарбитал (Phenobarbitalum). Растворим в 1100 частях холодной и 40 частях кипящей воды, 7,5 части спирта, легко растворим в растворах едких щелочей и карбонатов щелочных металлов с образованием хорошо растворимых солей

Фенол. Карболовая кислота (Phenolum). Растворим в 20 частях воды, легко растворим в спирте, эфире, хлороформе, глицерине, жирных маслах, растворах едких щелочей и аммиака, растворим в 130 частях вазелина и 100 частях вазелинового масла. Медленно окисляется кислородом воздуха, окрашиваясь в красный цвет

Формальдегида раствор (Solutio formaldehydi). Смешивается во всех соотношениях с водой и спиртом. Прозрачная бесцветная жидкость с резким неприятным запахом. Содержит 36,5-37,5% формальдегида. обладающего **СИЛЬНЫМИ** восстановительными свойствами, при длительном хранении образуется белый осадок параформальдегида. Растворы формальдегида рекомендуется хранить при температуре выппе 10°С, чтобы избежать полимери-

рой, гексаметилентетрамином,  $\theta$  dhe  $\theta$ нилсалицилатом, солями хинина, фенолом, хлоралгидратом

С щелочами и щелочнореагирующими веществами (омыление с образованием метиламина)

**Несовместимости** фенобарбитала обычно связаны с плохой растворимостью препарата в воде. Добавлением к водным растворам спирта можно значительно повысить растворимость фенобарбитала в воде. Хорошими солюбилизаторами фенобарбитала являются твин-60 и твин- $80(4-8\%)$ 

С окислителями и солями железа. Дает жидкие или отсыревающие смесн с амидопирином, антинирином, темисалом, камфорой, ментолом, бромкамфорой, салицилатом натрия, резорцином, фенилсалицитерпингидратом, латом. ТНМОЛОМ, фенацетином, хлоралгидратом, уре-Коагулирует таном. коллодий. Осаждается **ОСНОВНЫМ** апетатом свинца, но не ацетатом свинца. В тех случаях, когда фенол прописывается с растительными маслами. вазелиновым маслом или хлороформом, следует брать кристаллический фенол

С солями серебра, ртути и меди (восстановление до металла); окислителями (окисление до муравьиной кислоты); щелочами (образование метилового спирта и соответствующего формиата); альбумином, желатином, агаром, алкалоидами (образование нерастворимых соединений)

#### Зации

Фурацилин (Furacilinum). Очень мало растворим в воде (1:5000), мало растворим в спирте, практически нерастворим в эфире, растворим в щелочах

Несовместим с новоканном, дикаином, адреналином, резорцином и другими восстановителями (разложение с образованием окрашенных в розовый или буроватый цвет продуктов); марганцовокислым калием, перекисью водорода и другими сильными окислителями (окисление)

Пианокобаламин. Витамин  $B_{12}$ (Cyanocobalaminum). Растворим в 80 частях воды, растворим в спирте, нерастворим в эфире. хлороформе и ацетоне

- сульфат- $(Zinci)$ sulfas). Пинка Очень легко растворим в воде  $(1:0.75)$ , медленно растворим в 10 частях глицерина, нерастворим в спирте. Водные растворы имеют кислую реакцию на лакмус. При хранении водных растворов сульфата цинка появляется опалесненция вследствие частичного гидролиза

Фенилсалицилат. Салол (Phenylii salicylas). Летуч при комнатной температуре. Почти нерастворим в воде, растворим в 10 частях спирта, 0,3 части эфира, растворим в хлороформе, вазелиновом и жирных маслах. Следует хранить в плотно закрытых склянках и отпускать в капсулах из вощаной бумаги

Хинозол (Chinosolum). Легко растворим в воде (1:1,3), мало - в спирте, практически нерастворим в эфире и хлороформе

Хлоралгидрат (Chloralum hydratum). Очень легко растворим в

С чем несовместным, причины **НССОВМССТНМОСТИ** 

С окислителями (перекись водорода. перманганат калия и др.); восстановителями (бисульфит натрия, цистеин, гидрохинон и др.); тяжелыми металлами. Разрушается в щелочных и сильнокислых растворах. Может разлагаться аскорбиновой кислотой и продуктами ее окисления. Разложение препарата аскорбиновой кислотой происходит в присутствии микроследов меди, обычно пмеющихся в дистиллированной воде

нитратом серебра (образование C – труднорастворимого сульфата серебра); ихтиолом (образование нерастворимых сульфоихтиоловых солей цинка); гидрохлоридом хинина (образование труднорастворимого сульфата хинина); щелочами и щелочнореагирующими веществами (образование нерастворимой в воде, но растворимой в избытке щелочи гидроокиси цинка)

Дает эвтектические смеси с анестеантипирином, зином, камфорой, ментолом, бромкамфорой, резорцином, тимолом, уретаном, гексаметилентетрамином, фенолом, хлоралгидратом

С щелочами и щелочнореагирующими веществами (вытеснение и осаждение нерастворимого основания хинозола); дает осадок с солями кальция и свинца (нерастворимые сульфаты). От прибавления солей трехвалентного железа растворы хинов синеватоокрашиваются зола зеленый цвет (фенольный гидро-**КСИЛ**)

С щелочами и щелочнореагирующими веществами (разложение с образованием хлороформа); йодидом калия (выделение йода). В спиртоводных растворах превращается в алкоголят хлорала (при концентрации спирта 10-50% и в присутствии ацетатов, сульфатов, бромидов, цитратов и других солей жидкость разделяется на два несмешивающихся слоя). Дает отсыревающие смеси с

воде (1:0,3), легко растворим в спирте (1:1,4), эфире (1:1,5), глицернне (1:1,5), оливковом масле (1:2) и других жирных и эфирных маслах; растворим в хлороформе. Медленно улетучивается на воздухе, во влажном воздухе отсыревает и расплывается. Свежеприготовленные растворы

хлоралгидрата имеют неитральную реакцию, но при хранении они медленно разлагаются с обкислоты. соляной разованием **TOTE** ускоряет Нагревание процесс

**ГИДРОХЛОРИД** Хлортетрациклина (Chlortetracyclini hydrochloridum). Мало растворим в воде (1:125) и спирте; растворим в метаноле и практически нерастворим в хлороформе; рН растворов 2,7-2,9. В щелочной среде растворы дают голубую флюоресценцию с максимумом при pH  $7,5-8,0$ Эликсир грудной (Flixir pectorale). Прозрачная жидкость бурого цвета шелочной реакции с запахом аммиака и анисового масла Этакридина лактат. Риванол (Aethacridini lactas). Мало растворим в холодной воде, легко - в кипящей (1:10), мало растворим в спирте (1:110), практически нерастворим в эфире

Эуфиллин (Euphyllinum). Соединение теофиллина  $1.2 \overline{c}$ этилендиамином. Белый с желто-**ВАТЫМ ОТТЕНКОМ** кристаллический порошок. Легко растворим в воде (1:5), нерастворим в спирте и эфире; рН 1% водного раствора 8,85

174

С чем иссовместимы, причины несовместнмости

антипирином, амидопирином, темисалом, камфорой, ментолом, бромкамфорой, резорцином, фенилеалицалатом. тимолом, фенацетином. фенолом, уретаном. Если в суппозиториях с основой из масла какао содержится более 15% хлоралгидрата, необходимо часть масла какао (примерно  $\frac{1}{4}$ ) заменить воском или спермацетом

С щелочами и щелочнореагирующими веществами (инактивация); солятяжелых металлов (инактива-**MH** ция); солями кальция, магния; борной, глюконовой, лимонной, фосфорной кислотой (образование перастворимых соединений)

С солями алкалондов (вытеснение и осаждение нерастворимых оснований)

С щелочами и щелочнореагирующими веществами (вытеснение и осаждение основания этакридина); салицилатами, бензоатами (образование нерастворимых бензоата или сали-2-этокси-6.9цилата диаминоакридина); хлоридами, сульфатами и другими электролитами (высаливание); окислителями

С кислотами и кислотореагирующими веществами (разложение и выделение нерастворимого в воде теофиллина); солями алкалоидов и других органических азотсодержащих основании (вытеснение и осаждение оснований в щелочной среде). Образует осадки с нитратом серебра, раствором йода в йодиде калия, отваром корня солодки. Дает отсыревающие смеси с аскорбиновой кислотой. глюкозой, димедролом,

спазмолитином

# НЕСОВМЕСТИМОСТИ ОРГАНИЧЕСКИХ ОСНОВАНИЙ **АЛКАЛОИЛЫ**

Алкалоидами называются органические вещества, встречающиеся в растительных, реже животных организмах, содержащие азот и как правило, обладающие сильным физиологическим действием. Алкалоиды

являются органическими основаниями и с кислотами образуют соли. Обычно алкалоиды обладают слабыми щелочными свойствами, но некоторые из них являются довольно сильными основаниями (колеин и пр.). Как правило, алкалоиды нерастворимы в воде, но хорошо растворимы в органических растворителях - спирте, хлороформе, эфире, пихлорэтане и др., некоторые алкалоиды растворимы в вазелиновом масле.

Соли алкалоидов в отличие от оснований хорошо растворимы в воде. а из органических растворителей - спирте, в других органических растворителях соли алкалондов мало растворимы, в щелочной среде они легко разлагаются, и образующиеся при этом основания выпадают в осадок. Так как алкалоиды в большинстве случаев являются сильнодействующими или ядовитыми веществами, то лекарства, содержащие в осадке алкалоиды, не подлежат отпуску (табл. 32).

Как видно из табл. 32, такие алкалонды, как кокаин, хинин, морфин, вытесняются из солей с образованием нерастворимого осадка уже в слабощелочной среде.

Ряд алкалоидов не осаждается щелочами из растворов своих солей, концентрация которых не превышает обычно применяющуюся в медицинской практике, так как эти основания сравнительно хорошо растворимы в воде (кофеин, сальсолин и др.).

Таблица 32

7,4

 $8,7$ 

7,6

175

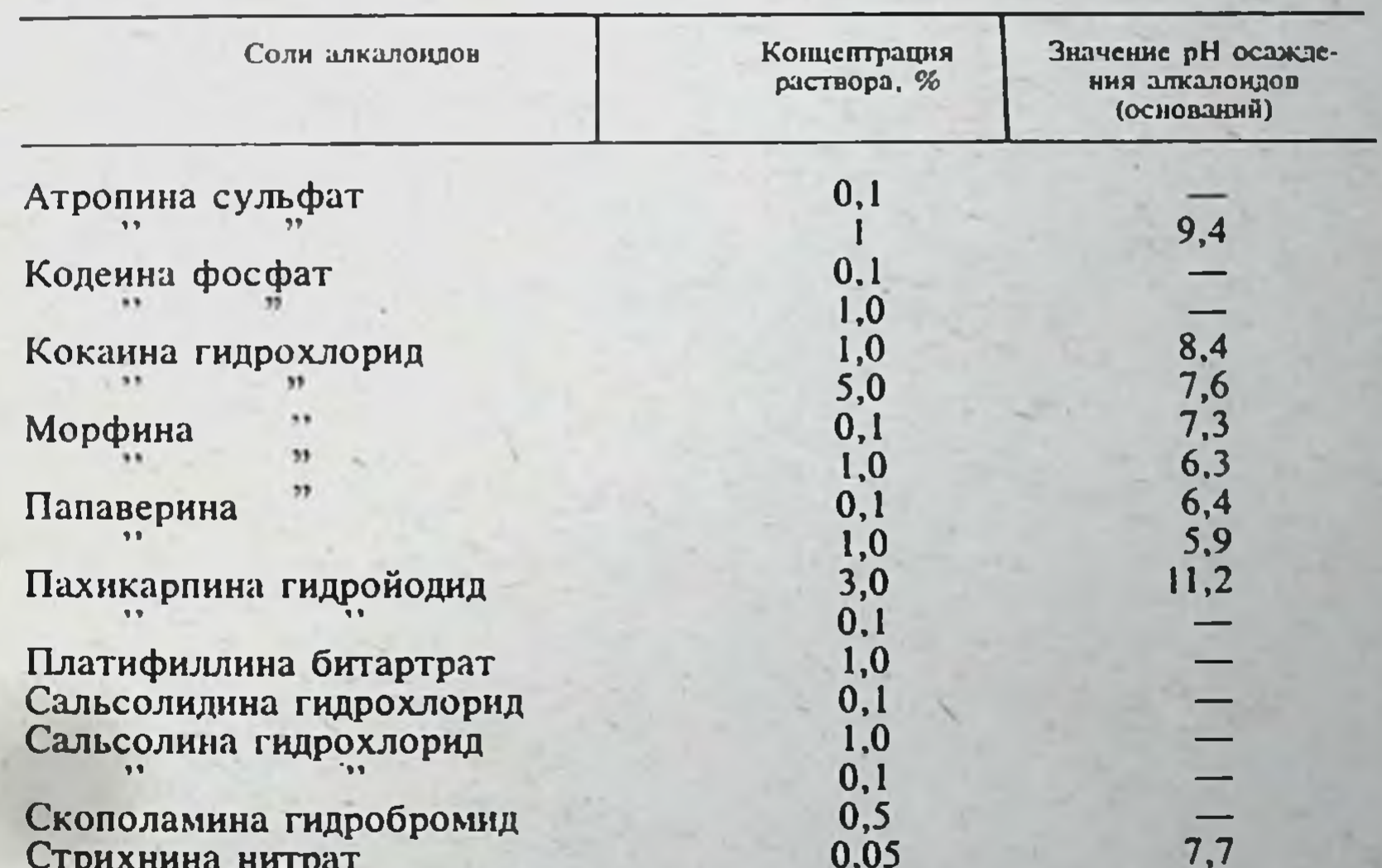

### Значение рН осаждения алкалондов (оснований) из водных растворов солей едким натром

Физостигмина салицилат

Хинина гидрохлорид Эфедрина гидрохлорид

Примечание. Прочерк указывает, что осаждения алкалонда (основания) в щелочной среде при данной концентрации его соли не наблюдалось.

 $0,1$ 

 $0,1$ 1.0

 $0,1$ 

 $1,0$ 

5,0

Алкалонды могут вытесняться из своих солей гидратами окислов шелочных и щелочноземельных металлов. натриевыми солями барбитуратов и сульфаниламидов, тетраборатом натрия и другими солями. создающими в водных растворах щелочную реакцию. Кодеин обладает настолько сильными щелочными свойствами, что сам может вытеснить алкалоиды из их солей (табл. 33).

Таблица 33

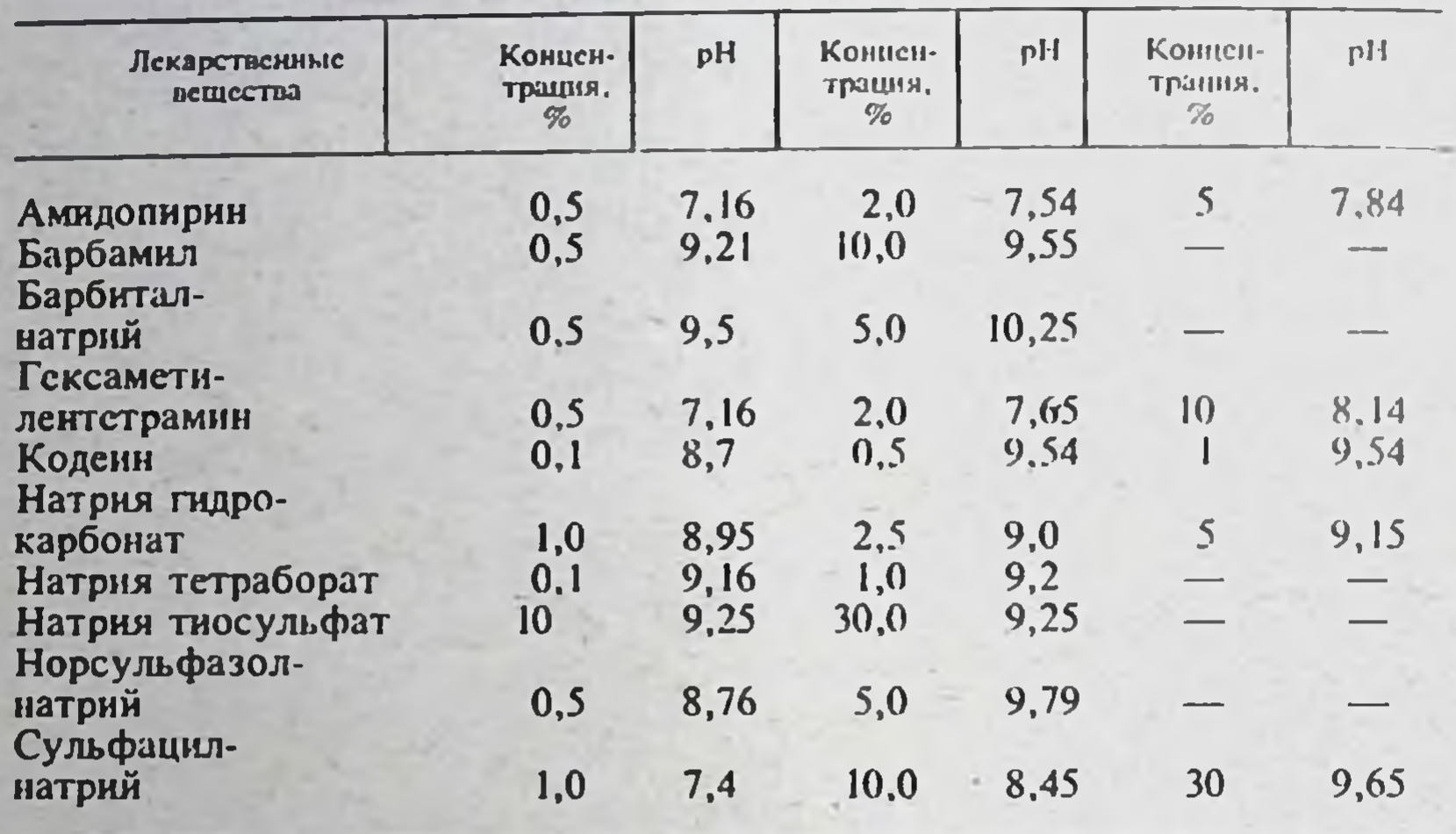

## Значение рН растворов лекарственных веществ щелочного характера (pH воды 5,1)

Соли алкалондов дают труднорастворимые соединения с галогенидами, что нередко является причиной несовместимости указанных веществ. В табл. 34 указана растворимость галогенидов некоторых алкалоидов в воде и спирте.

Таблица 34

Растворимость галогенидов алкаловдов в воде и спирте

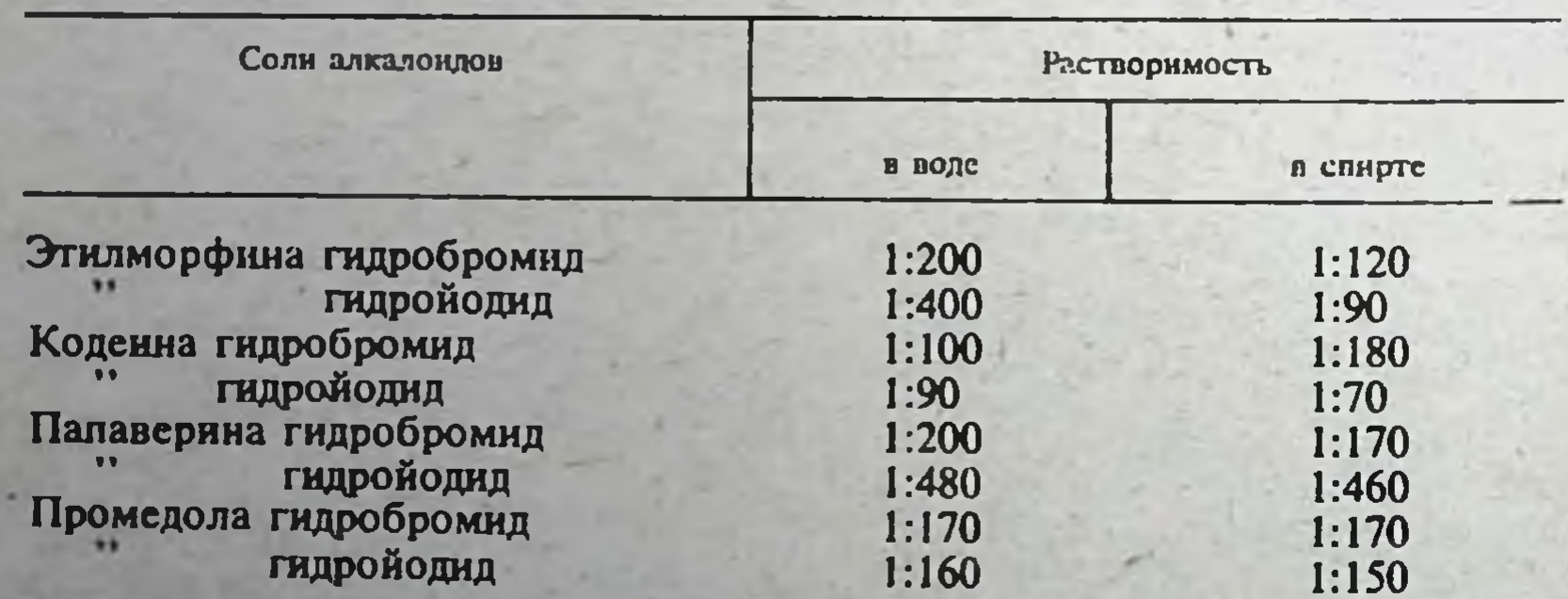

Следует учитывать, что растворимость галогенидов алкалоидов может значительно синжаться в присутствии других солей галоидоводород-НЫХ КИСЛОТ.

Таблица 35

Несовместимости алкалондов

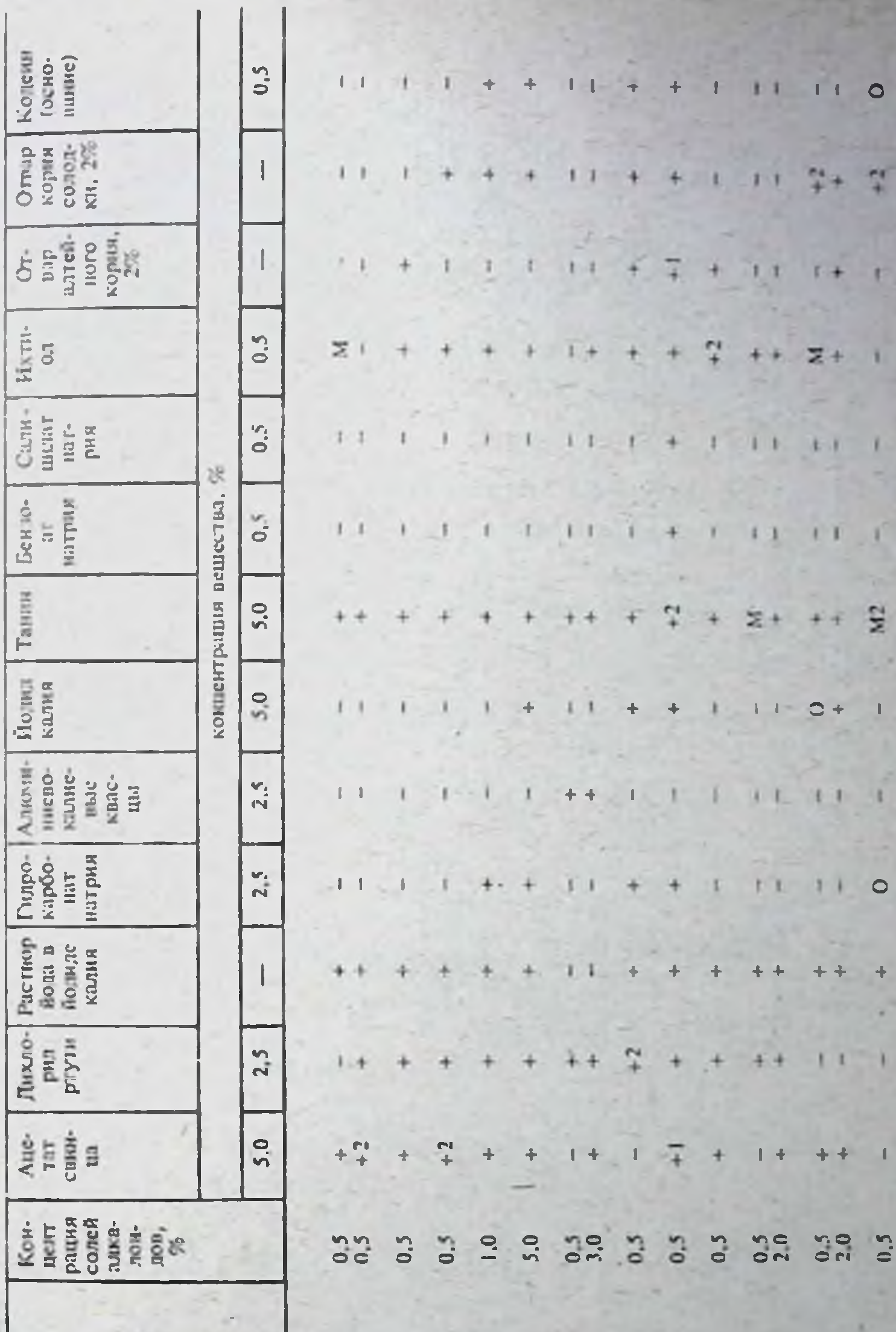

 $1 - 1$ 

Название вещества

J

гидрохлорид<br>Кокаина<br>Кожана Ридрохлорид<br>Кофенн-бен-<br>Хофенн-бен-<br>То же натрия<br>Палькарпина<br>Палькарпина<br>Палькарпина<br>Палькарпина<br>Палькарпина<br>Палькарпина<br>Палькарпина<br>Палькарпина<br>Палькарпина<br>Палькарпина Атропина<br>Сульфат<br>Кодени<br>Кодениа<br>Фосфат<br>Кокмина

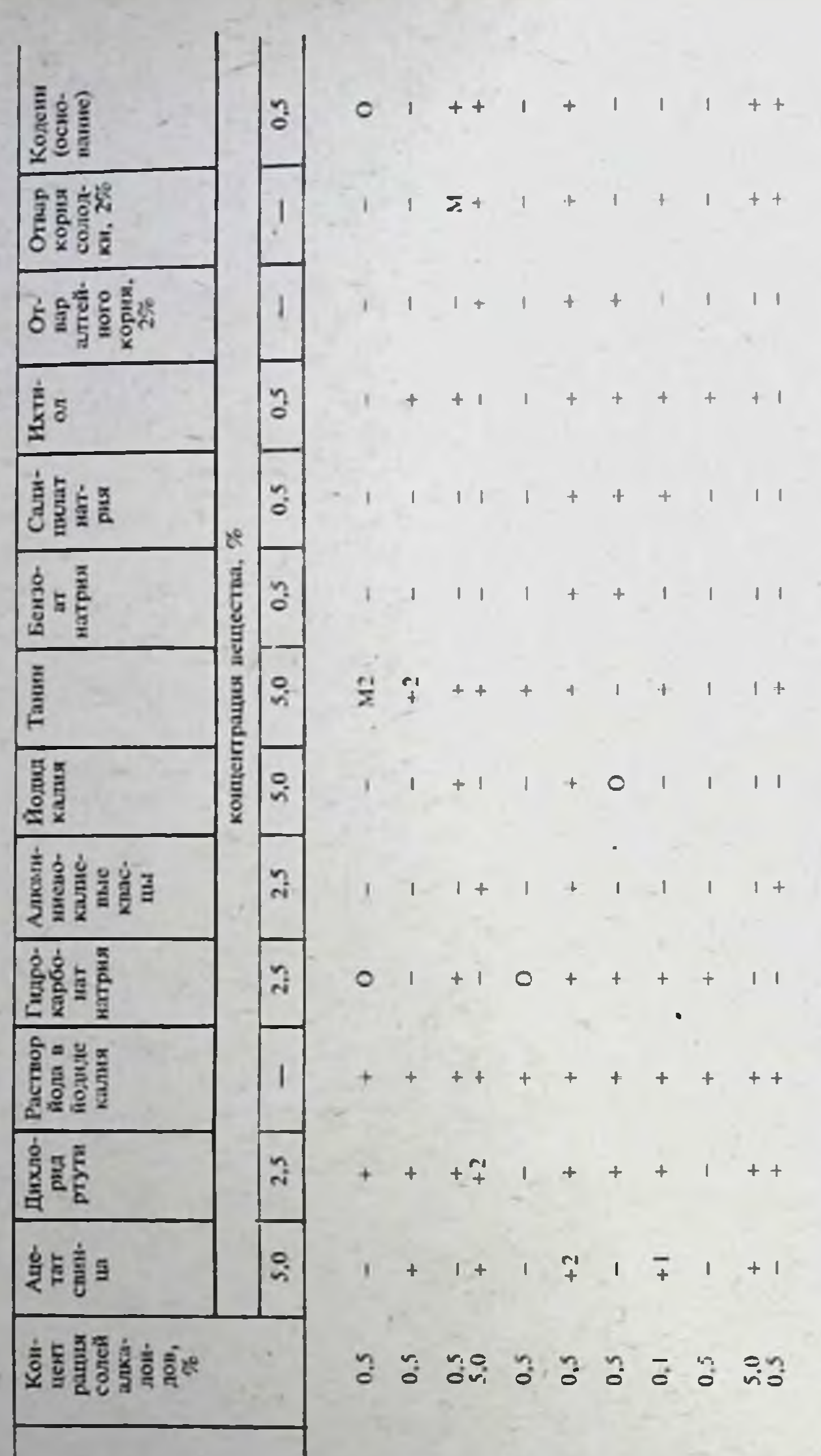

Условные обозначения: - отсутствие осадка; +образование осадка; +1 осадок образуется через +2 осадок образуется через 2 сут; М - появление Примечание. Атрошив сульфат и скополамина гидробромид в щелочных растворах гидролизуются, продукты не окрашены и в осодок не мути; М2-муть появляется через 2 сут; О-изменение окраски раствора.

Пилокарнии не осаждается щелочами из растворов своих солей, но в щелочной среде может переходить в неактивный изовиснокарнии. Измение окраски в растворах с йодидом калия обусловлено выделяющимся йодом.

Название вещества Сальсолидина Скополамина гидробромид<br>Стрихинна гидрохлорид Физостигмина салицилат Хинина гидгидрохлорид гидрохлорид гидрохлорид y Хинина дисульфат<br>Эфедрина выпадают. рохлорид Эуфиллии Эфедрина нитрат<br>Темисал Хинина 178

Алкалонды из водных растворов могут осаждаться пикриновой кислотой, солями тяжелых металлов, раствором йода в йодиде калия. пубильными веществами, препаратами солодкового корня, слизями и некоторыми другими веществами, образующими с алкалоидами нерастворимые в воде соединения (табл. 35).

Растворы ряда алкалоидов при хранении окрашиваются. Так, водные растворы хлористоводородного апоморфина зеленеют, хлористоводородного адреналина и солей физостигмина краснеют. Изменение окраски растворов солей алкалоидов, как правило, указывает на глубокие химические превращения этих веществ, в большинстве случаев связанные с окислением их молекул и образованием неактивных веществ.

Так, например, при окислении адреналина в водных растворах кислородом воздуха образуется неактивный пигмент адренохром, физостигмин при окислении разлагается на метиламин, рубросерин, физофенин и эзеролин.

### СИНТЕТИЧЕСКИЕ ОРГАНИЧЕСКИЕ ОСНОВАНИЯ

Многие азотсодержащие гетероциклические соединения обладают свойствами оснований и с кислотами дают кристаллические соли. Такие синтетические органические основания по своим химическим свойствам весьма близки к алкалоидам: они мало растворимы в воде, но хорошо растворимы в органических растворителях, соли же их хорошо растворимы в воде.

Синтетические органические основания, как и алкалоиды, могут осаждаться из растворов солей щелочами и осадочными алкалондными реактивами (табл. 36, 37).

Щелочные свойства некоторых азотсодержащих органических оснований постаточно сильны, и они могут вытеснять некоторые алкалоиды из их солей.

Таблица 36

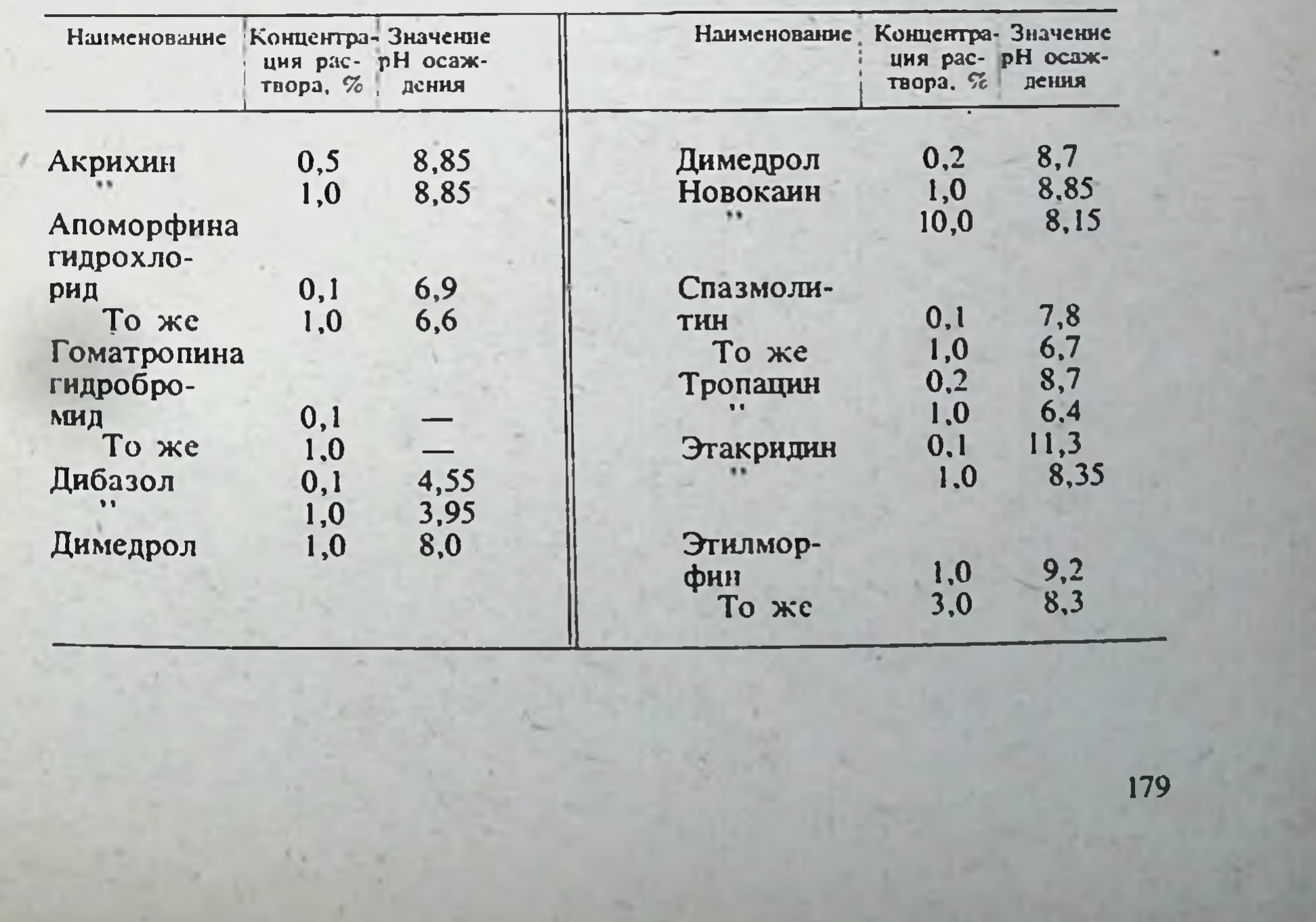

### Значение рН осаждения синтетических органических оснований из водных растворов их солей едким натром

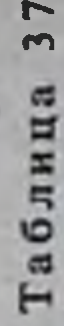

Несовместимости азотсодержащих синтетических органических оснований и их солей

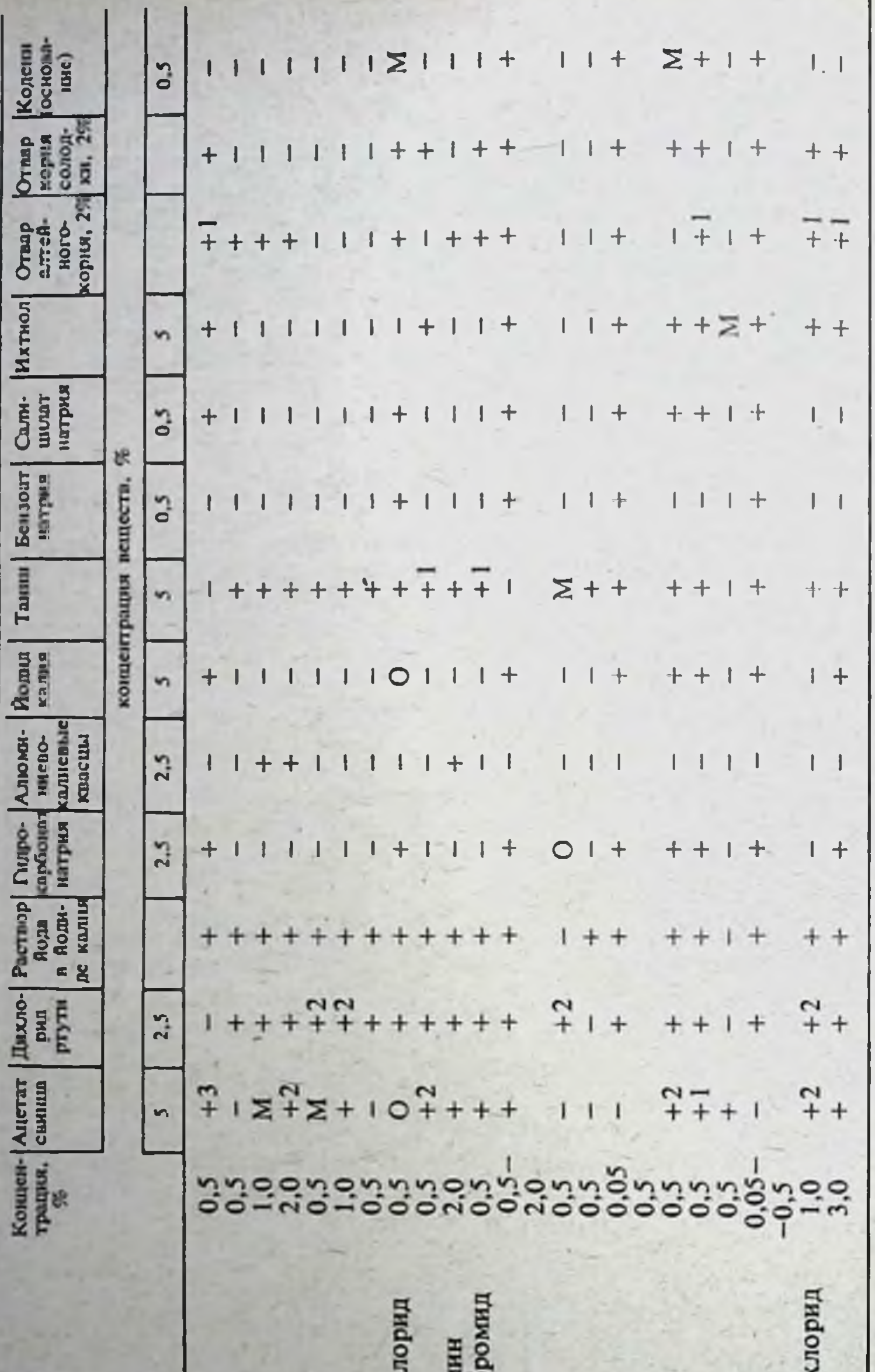

Условные обозначения: - отсутствие осадка; + образование осадка; +1 осадок образуется через +2 осадок появляется через 2 сут; +3 осадок<br>появляется через 3 сут; O—изменение окраски раствора; M—появление мути. Этилморфина гидрох Апоморфина гидрох Гексаметилентетрам Гоматропина гидроб Название Этакридина лактат Амиропирин **Антипирин** Анальгин Бигумаль Прозерин Тропацин Акрихин Фенамин Дибазол Коразол Совкаин Риванол ÷ То же 180

## ХІІІ. ТАРА, УПАКОВКА, УКУПОРКА

### 1. ОБЩИЕ ТРЕБОВАНИЯ К ТАРО-УПАКОВОЧНЫМ И УКУПОРОЧНЫМ МАТЕРИАЛАМ

Материалы должны удовлетворять требованиям по показателям чистоты, защитных свойств, устойчивости к окружающей среде, внешнего вида и адгезионных свойств.

К показателям чистоты материала относится отсутствие канцерогенных и токсичных веществ и постороннего запаха, воспринимаемого лекарственными средствами. Все материалы должны пройти санитарнохимические и токсикологические испытания, и необходимо разрешение Министерства здравоохранения СССР на применение их в контакте с лекарственными средствами.

К показателям защитных свойств материала относится проницасмость для паров воды, паров летучих веществ, газов (атмосферных и выделяемых препаратами), жидких веществ (воды, спирта, масел, жиров, органических веществ и др.), света, микроорганизмов (в необходимых случаях), а также сорбция материалом тех ингредиентов лекарственных средств, которые обладают свойством проникать через материал.

Тип (свойства) материала и его параметры (толщина, площадь) должны обеспечивать сохранность лекарственных средств в течение всего срока годности, установленного для них.

Параметры материала зависят от конструкции изделий. Кроме того, защитные функции тары, упаковки и укупорочных средств зависят от герметичности их комплекта.

К показателям устойчивости материалов к окружающей среде относится устойчивость к атмосферным факторам (свет, температура, относительная влажность воздуха), устойчивость к механическим воздействиям (проколы, изгибание, растягивание, сжатие, удары, вибрация), устойчивость к растрескивающему (поверхностно-активному) воздействию лекарственных средств, отсутствие набухания (увеличения объема материала), коробления, «серебрения», помутнения в жидкостях или парах, а также (в необходимых случаях) устойчивость к стерилизации, устойчивость к воздействию плесени и микроорганизмов, отсутствие химического, адсорбционного и диффузионного взаимодействия с упакованным лекарственным средством.

К показателям внешнего вида относятся цвет и однородность окраски, гладкость поверхности и ее чистота (отсутствие жировых и механических загрязнений, плесени, коррозии и т. п.).

Адгезионные показатели характеризуют способность материалов соединяться при помощи клеев или путем термосваривания.

В зависимости от типа материалов к ним предъявляется требование проверки по той или иной группе показателей.

Материалы, допущенные к применению в контакте с лекарственными средствами по результатам санитарно-химической и токсикологической оценки, указаны в табл. 38, 40, 42, 46. В табл. 39, 41, 44, 47 приведены группы лекарственных средств, для упаковывания которых рекомендуется тара и упаковка из материалов, разрешенных к примене-

нию в фармации.

В последующих разделах даны общие указания по рациональному применению изделий определенных конструкций. Однако сохранность конкретных лекарственных средств зависит не только от типа материала конструкции тары, упаковки и укупорочных средств, а также  $\mathbf{H}$ правильного их сочетания, но и от качества изделий и других конкретных условий хранения, поэтому общие рекомендации по применению тары, упаковки и средств укупорки гарантируют лишь от грубых ошибок и не исключают определение срока годности лекарственных средств в соответствии с указаниями фармакопейного комитета.

# 2. МЕТАЛЛИЧЕСКАЯ ТАРА

# Таблица 38

Металлические упаковочные материалы, рекомендуемые для изготовления медицинской тары и упаковки

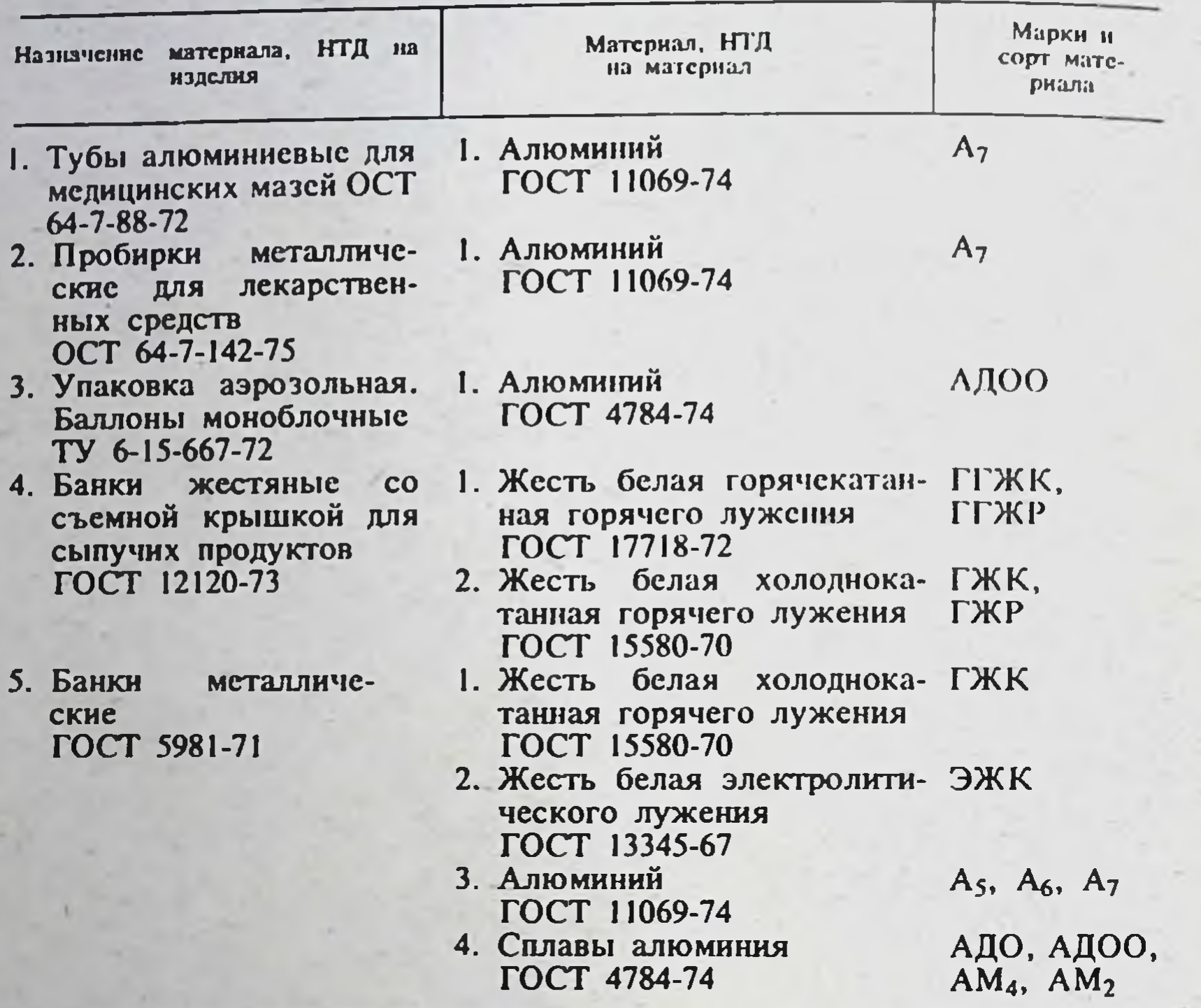

Таблица 39

### Рекомендации по применению металлической тары для транспортирования и хранения лекарственных средств

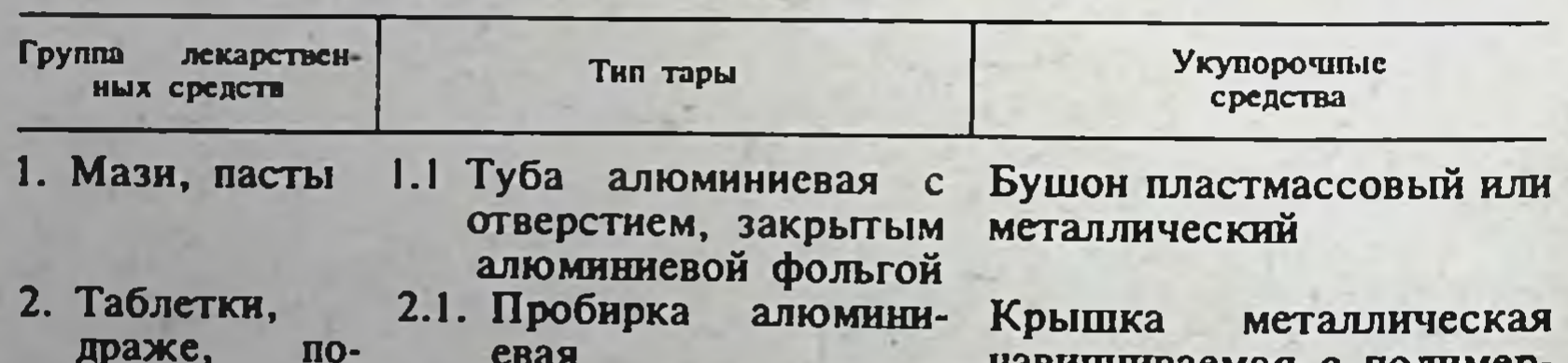

навинчиваемая с полимеррошки, дозиным уплотнительным покрованные  $\mathbf{B}$ рытием капсулах 2.2. Банка металлическая Крышка закатываемая жестяная по ГОСТ 5981-71 3. Аэрозоли 3.1. Баллоны моноблоч-Специальное клапанное ные алюминиевые герметизирующее устрой-**CTBO** 

# 3. БУМАЖНАЯ И КАРТОННАЯ ТАРА

Таблица 40

### Бумажные и картонные упаковочные материалы, рекомендуемые для изготовления медицинской тары и упаковки

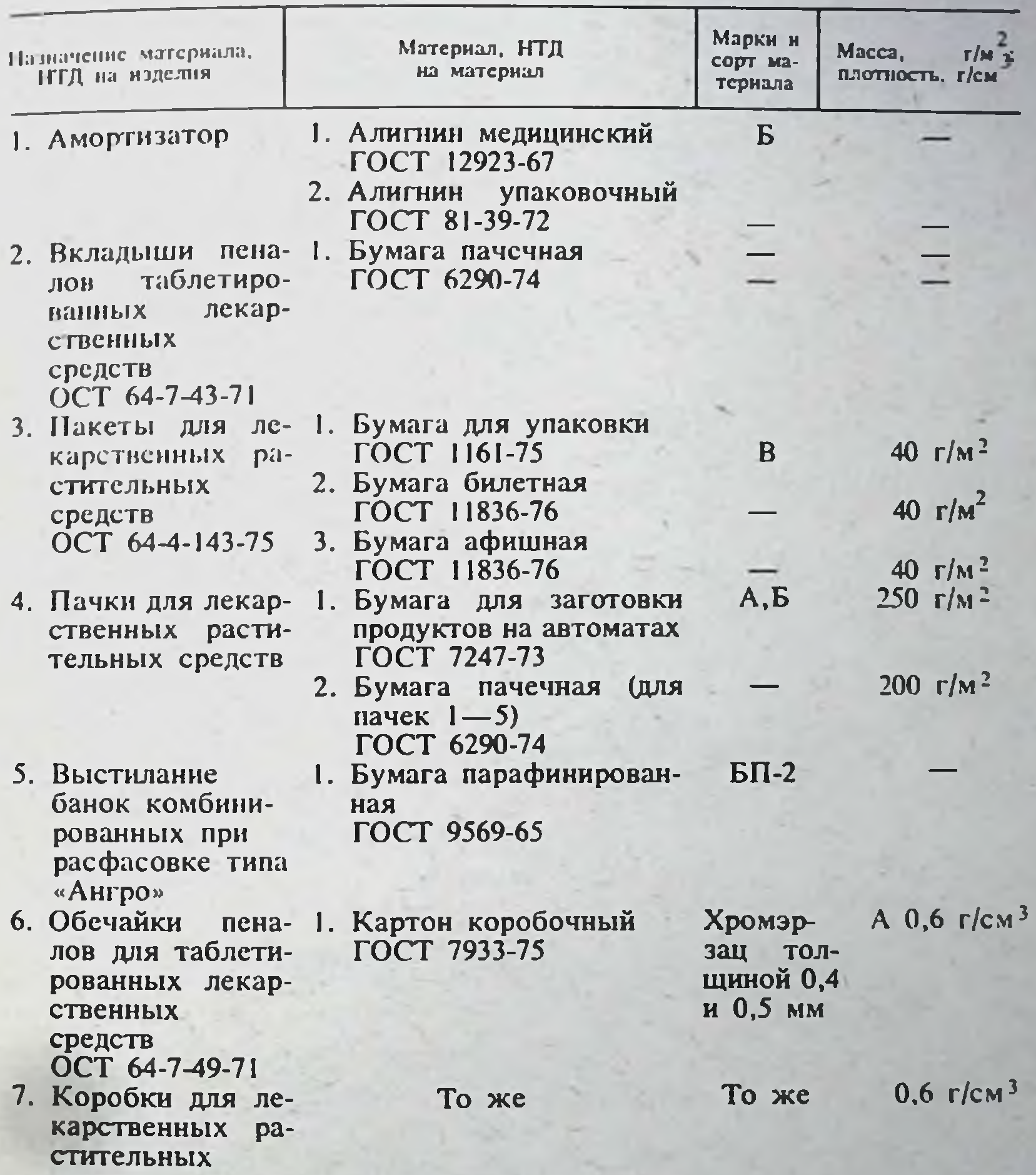

средств 8. Выстилание ящиков с гигроскопическими лекарственными средствами

Æ

1. Пергамент ГОСТ 1341-74 2. Подпергамент ГОСТ 1760-68 3. Водонепроницаемая бумага<br>ГОСТ 8828-75

 $\mathbf{P}$ 

 $\Pi - 3$ 

 $\mathbf{A}$ 

 $53 \text{ r/m}^2$ 

 $70 \text{ r/m}^2$ 

# Таблица 41

## Рекомендации по применению бумажной, картонной н комбинированной тары для транспортирования н хранения лекарственных средств

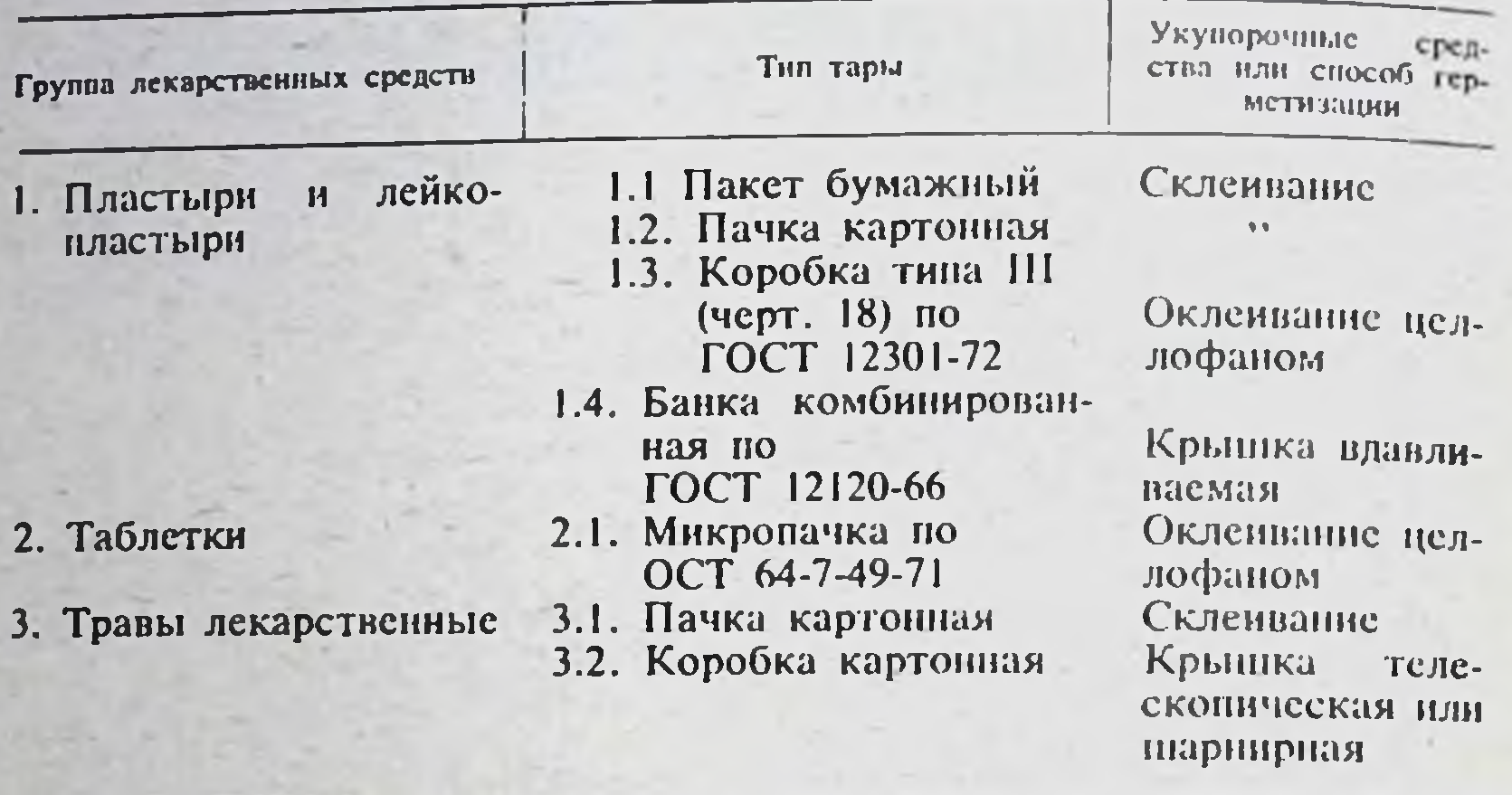

### 4. СТЕКЛЯННАЯ ТАРА

4.1 Применение стекла и стеклянной тары. Тара из стекла предназначена для транспортирования и хранения медикаментов, а также непосредственного отпуска лекарств больным.

В табл. 42 указаны марки медицинского стекла и их совместимость с группами медикаментов. В табл. 43 показано применение марок медицинского стекла для изготовления тары. В табл. 44 даны рекомендации по применению типов стеклянномй тары для групп медикаментов и рекомендации по рациональному комплектованию тары укупорочными средства-MH.

Таблица 42

Марки стекла, разрешенные для упаковывания лекарственных средств

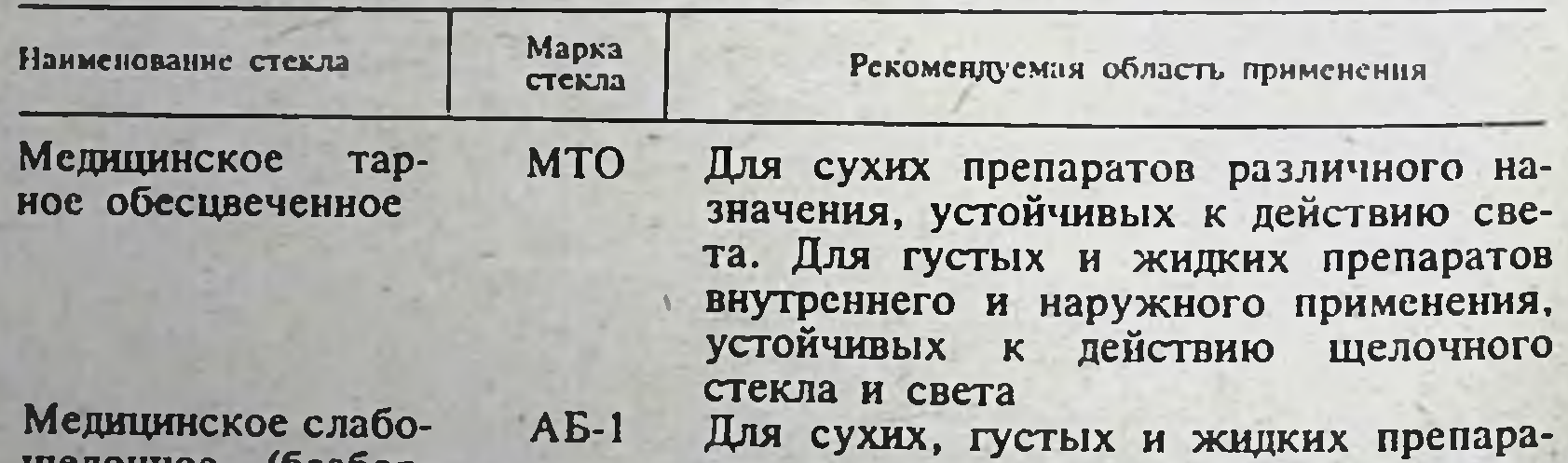

щелочное  $(0e360p -$ HOe)

184

Медицинское свето-OC, защитное оранже- $OC-1$ . **BOC** 

тов внутреннего и наружного применения, устойчивых у действию слабощелочного стекла и света Для сухих препаратов различного назначения, не устойчивых к действию света. Для густых и жидких препаратов внутреннего и наружного применения. устойчивых к действию щелочного стекла и не устойчивых к действию света

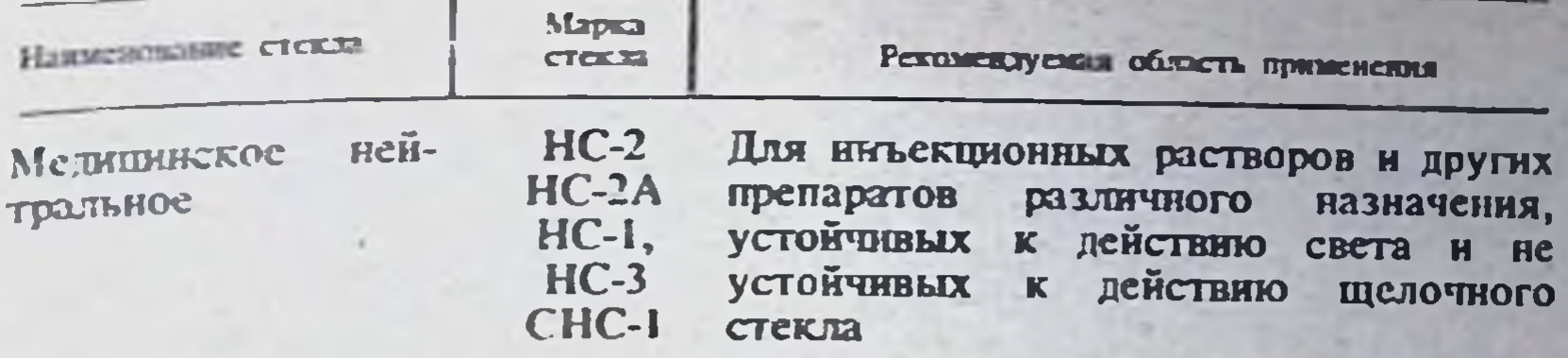

## Таблица 43

 $HC-2$ 

 $HC-2$ 

**MTO** 

185

Применение марок медицинского стекла для изготовления тары

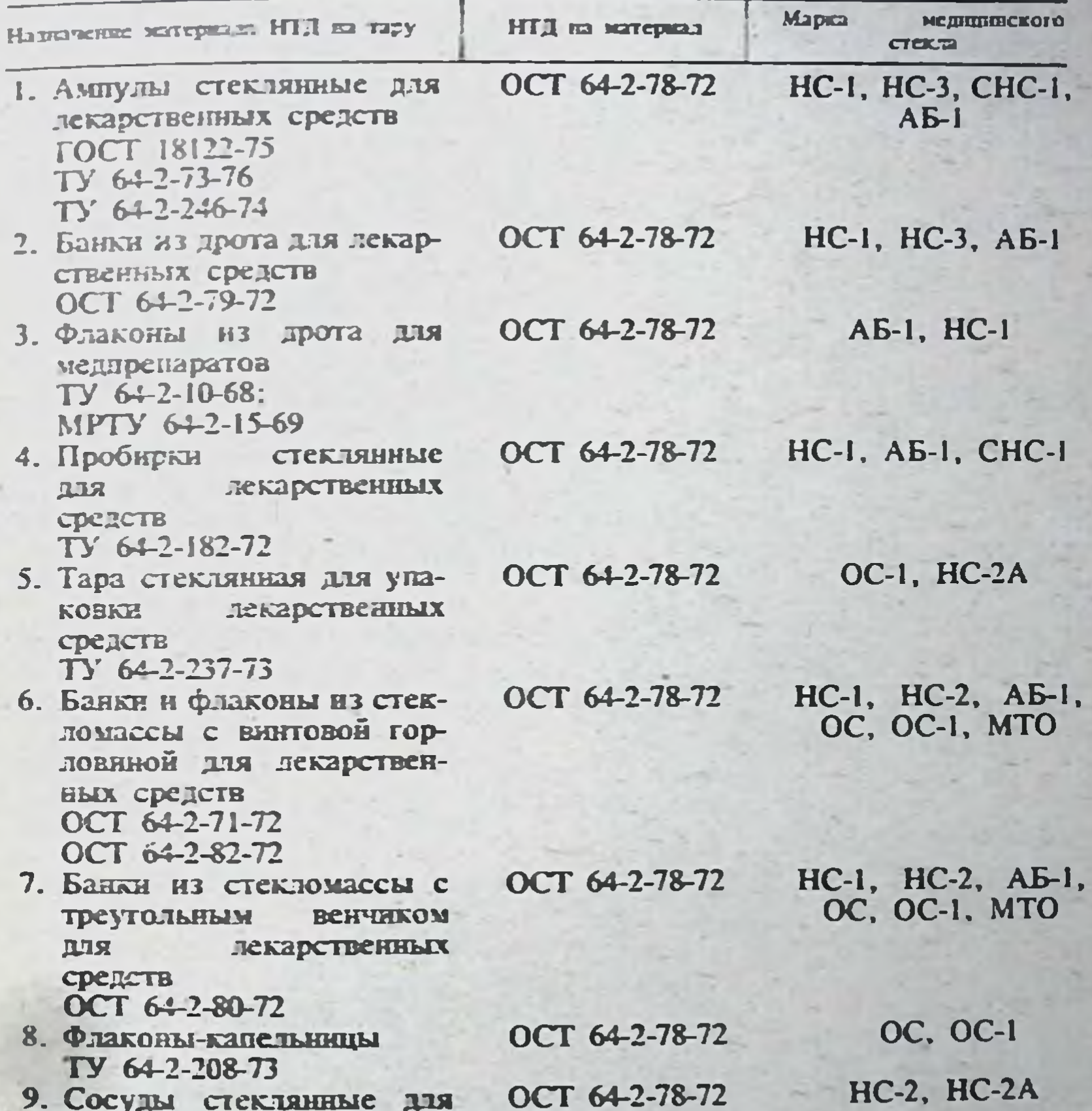

крови **FOCT 10782-67** OCT 64-2-78-72 10. Сосуды для лечебных сывороток и растворов<br>ТУ 21-01-215-69 OCT 64-2-78-72 11. Баллоны аэрозольные<br>TY 64-2-209-73 OCT 64-2-78-72 12. Склянки медицинские для **ВИТАМИНОВ** TY 64-2-44-70

# Применение стеклянной тары для упаковывания лекарственных средств

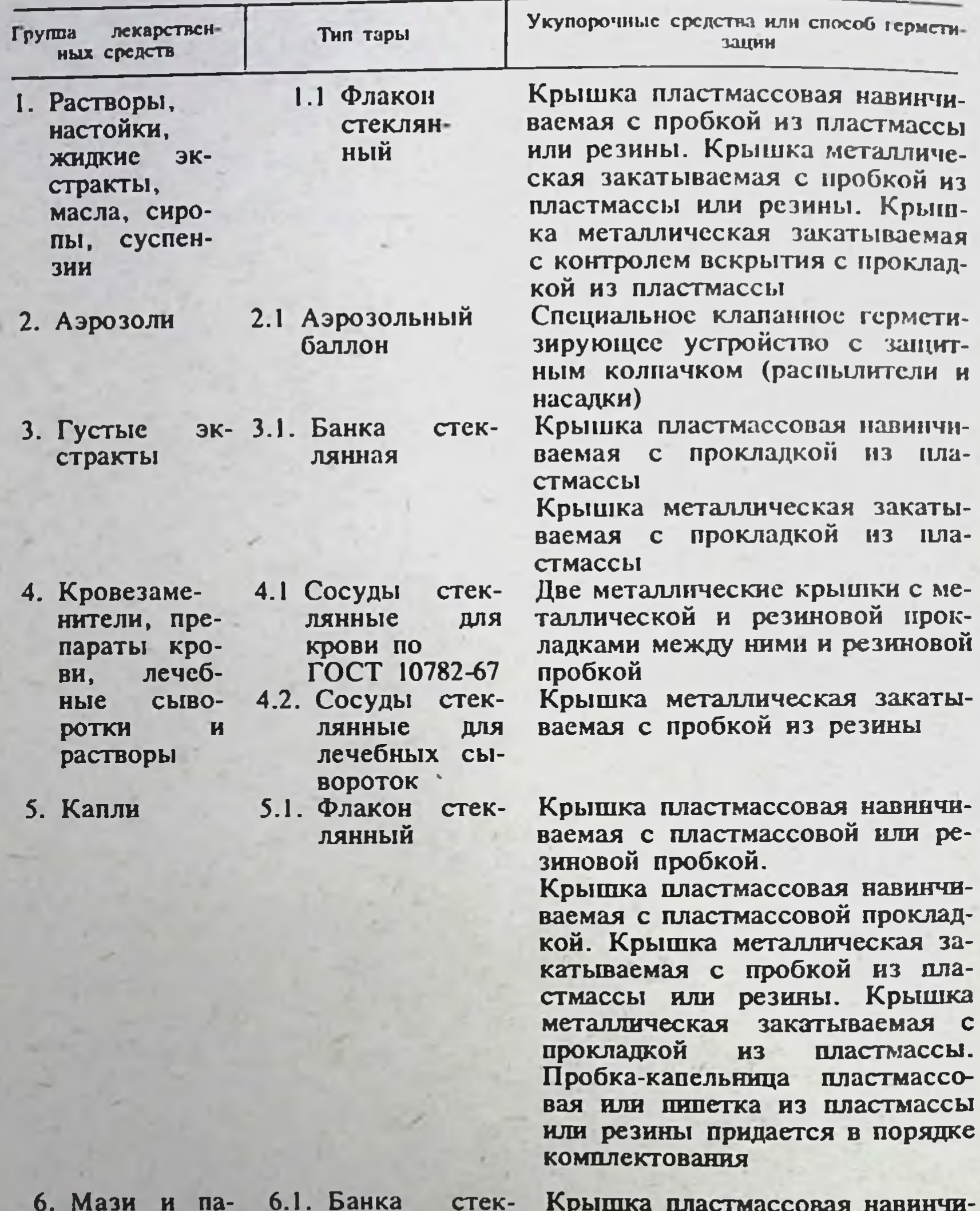

сты, линилянная менты

ваемая с прокладкой из пластмассы

- 12 - 12

Крышка пластмассовая натягиваемая с уплотнительным элементом

7.1. Пробирка 7. Таблетки, стеклянная драже (включая ви-

186

Пробка пластмассовая с амортизатором или без него. Пробка корковая

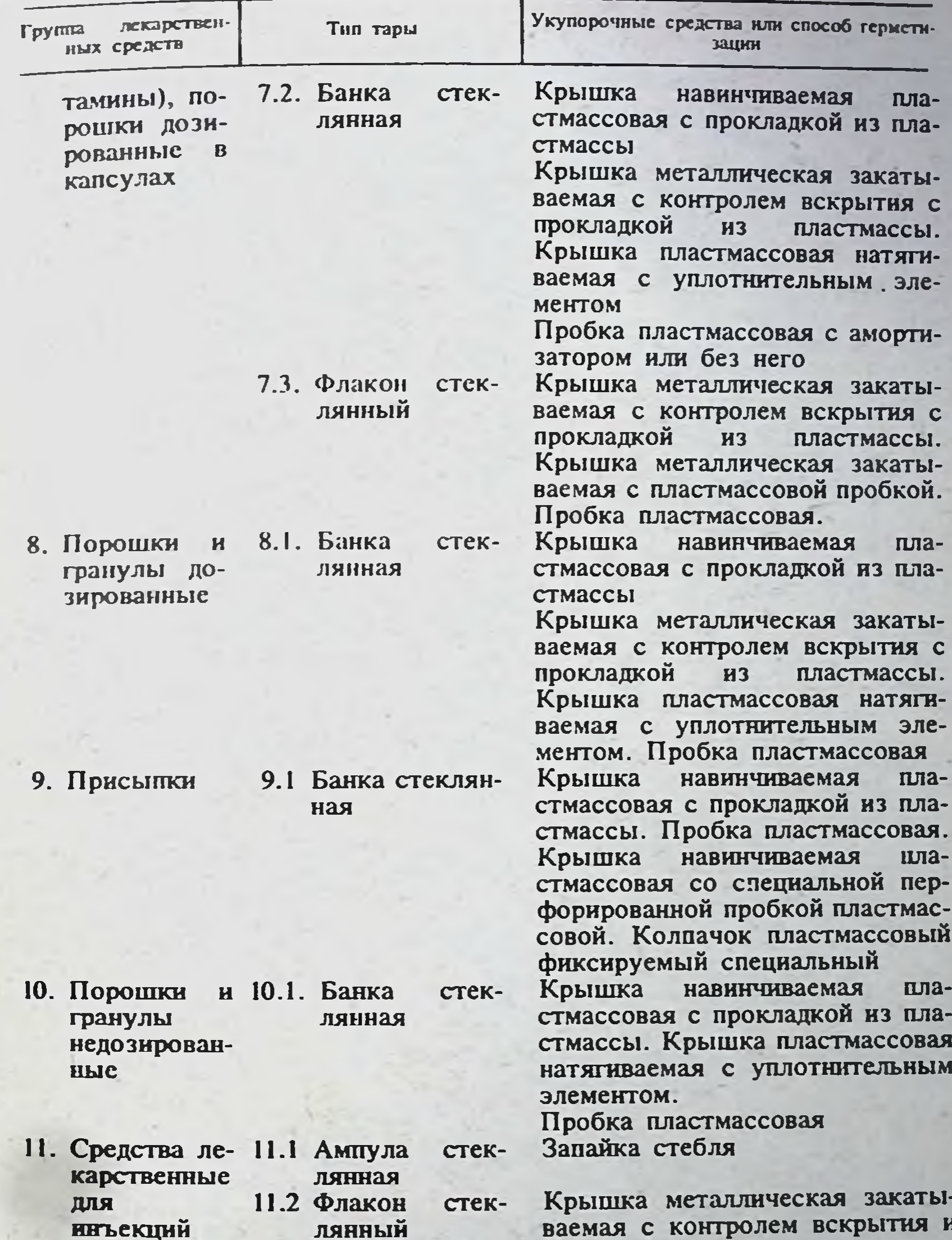

11.3. Сосуды стеклянные ДЛЯ крови по **FOCT** 10782-67

без него, с проокон из резины Пве металлические крышки с металлической и резиновой прокладками между ними и резиновой пробкой

187

4.2. Санвтарно-гигиеническая обработка стеклянной тары. Тара, предназначенная для упаковывання неннъекционных лекарственных средств, обрабатывается по одному из указанных способов.

а) Загрязненная стеклянная тара (стружки, опилки и пр.) замачива. ется на 20-25 мни в теплом  $(50 - 60^{\circ}\text{C})$  0.25-0.5% растворе моюще. дезинфицирующего средства «Дезмол», в 1% растворе -СПМС», 0.5% растворе моющих средств «Лотос» или «Астра». После замачивания тару обрабатывают ершом, затем промывают этим же раствором вручную или на мосчной машине, после чего тщательно ополаскивают не менее 4-5 раз водопроводной водой, а затем 2-3 раза дистиллированной или обессоленной водой и сушат при температуре не менее 80°С.

б) Незагрязненная стеклянная тара мостся горячен водой (60-80°С), ополаскивается дистиллированной или обессоленной водой и высушивается при температуре не менее 80°С.

в) Стеклянная тара, предназначенная для упаковки глазных калель. глазных мазей и мазей, применяемых на раны и слизистые оболочки после обработки, как указано в п.1, исключая сушку, должи быть простернлизована горячим воздухом в сухожаровых стерилизаторах при температуре 180°С в течение 20 мин или при 200°С в течение 10 мин.

4.3. Проверка качества стеклянной тары. Стеклянную тару проверяют на симметричность геометрической формы, устойчивость на горизонтальной поверхности, качество торцевой поверхности горловины флаконов и банок, отсутствие режущих краев, внешний вил, термическую и химическую устойчивость, а также на герметичность и фиксированность укупорочных средств.

4.3.1. Испытание стеклянной тары на термическую устойчивость. Тару выдерживают 30 мин на воздухе в помещении с температурой не ниже 18°С, помещают свободно в кассеты из проволочной сетки. погружают на 10 мин в воду, нагретую до температуры 25=1°С. переносят на 5 мин в воду, нагретую до температуры 80+1°С, затем вновь переносят на 5 мин в воду, нагретую до температуры 40±1°С. Время переноса-не более 5 с. На таре не должно быть трещин.

4.3.2. Испытание стеклянной тары на химическую устойчивость. Требования к химической устойчивости различных марок стекла показано в табл. 45

Таблица 45

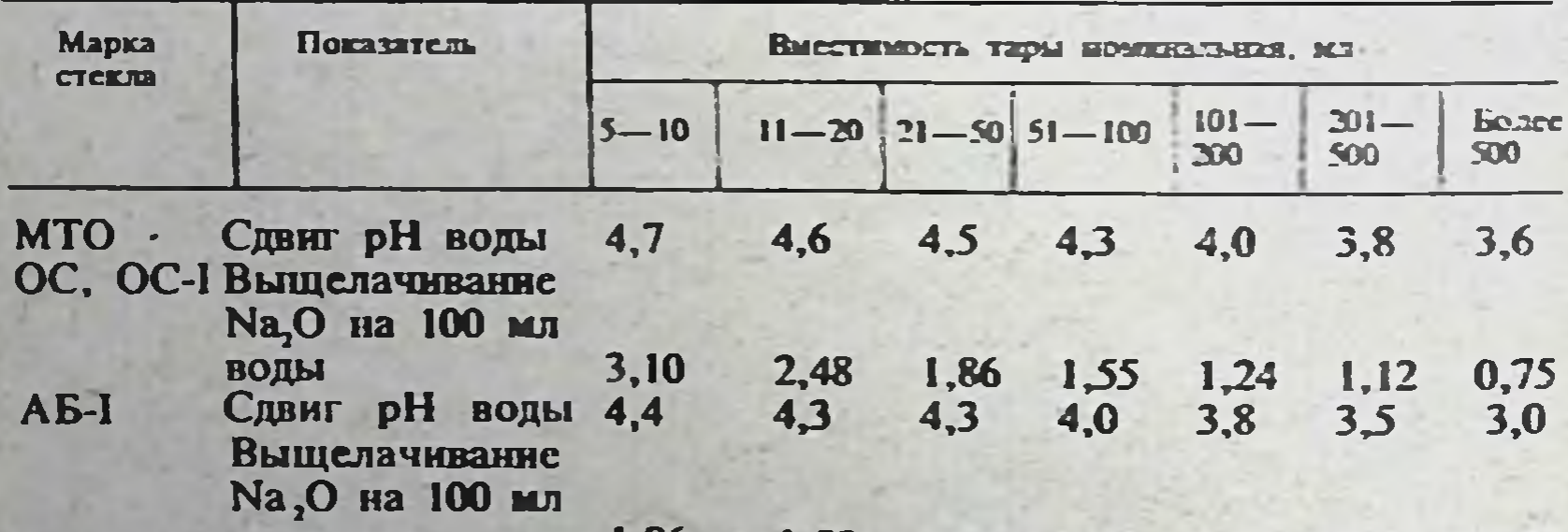

Требования к химической устойчивости медицинского стекла

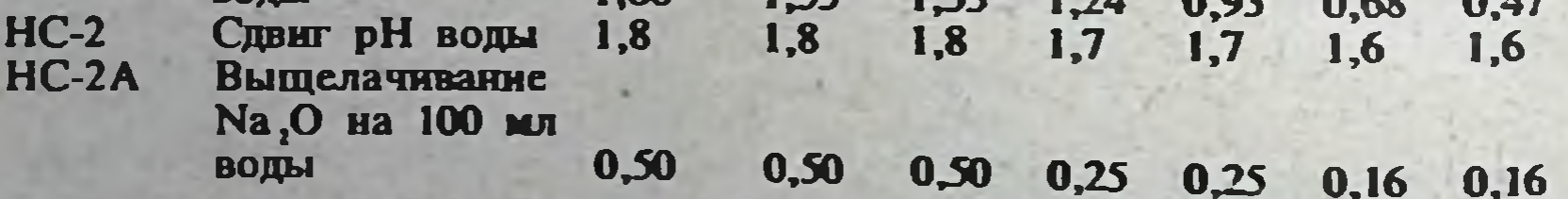

Получение вытяжки: тару тщательно моют водой, нагретой до температуры 65±5°С, без применения моющих средств, дважды ополаскивают и наполняют до номинального объека свежело тученной пистиллированной или обессоленной водой, имеющей температуру 20±5°С

закрывают горловину пергаментной бумагой или алюминиевой фольгой. обвязывают суровыми нитками, помещают в биксы или кассеты. переносят в автоклав. где выдерживают в течение 60 мин при избыточном давлении 1 кг/см<sup>2</sup>, соответствующем температуре пара 120±1°С. Затем образцы тары вынимают из автоклава, охлаждают на воздухе по температуры 20±5°С в течение не более 2 ч и берут воду из тары на анализ.

Автоклав должен быть предварительно (без образцов) нагрет до избыточного давления 1 кг/см<sup>2</sup> и выдержан в таком состоянии 5-7 мин.

Затем давление нара в автоклаве снижают до атмосферного, открывают автоклав, загружают в него образцы тары и вновь нагревают по избыточного давления 1 кг/см<sup>2</sup> за 15-20 мин.

По окончании испытания давление пара в автоклаве также снижают за 15-20 мин.

Проведение анализа: определяют рН воды, взятой для проведения испытания, и воды, изъятой из обработанной стеклотары, а также содержание в воде щелочей в пересчете на окись натрия. pH волы определяют потенциометрически с точностью до 0,05.

Содержание щелочен определяют методом объемного титрования. Для титрования берут 25 мл испытуемой воды, добавляют 2 капли 0.025% раствора метилового красного в 95% этиловом спирте и тигруют 0.02 и. раствором серной кислоты из микробюретки до появления окраски, сходной с окраской 25 мл буферного раствора, имеющего рН 5.2 и солержащего 2 капли раствора метилового красного.

Количество щелочи, перешедшей из стекла в воду, вычисляют в расчете на 100 мл воды по формуле:

## $X=0.62.4 K(V_1-V_2),$

где 0,62-количество окиси натрия, соответствующее 1 мл 0,02 н. раствора серной кислоты, мг; V<sub>1</sub> - количество 0,02 н. раствора серной кислоты, израсходованное на титрование 25 мл воды, взятой из стеклотары после автоклавирования; V<sub>2</sub>-количество 0,02 н. раствора серной кислоты, израсходованное на титрование 25 мл исходной воды. взятой для проведения испытания, мл; К- коэффициент нормальности 0.02 н. раствора серной кислоты, использованного для титрования.

Для тары вместнмостью менее 25 мл следует соответственно увеличить число испытуемых изделий и объединить вытяжки.

Для тары вместимостью более 100 мл для титрования следует брать по 100 мл вытяжки, исходной воды и буферного раствора; количество щелочей, перешедших в воду, вычисляют по формуле:

## $X=0,62 \cdot K (V_1 - V_2)$

(обозначения те же).

Приготовление буферного раствора рН 5,2: смешивают 92,8 мл 0,1 М раствора лимонной кислоты (21,008 г лимонной кислоты в 1 л дистиллированной воды) и 107,2 мл 0,2 М раствора двузамещенного фосфата натрия (35,62 г фосфата натрия в 1 л дистиллированной воды). Измеряют рН полученного раствора на рН-метре. В случае необходимости для получения раствора с рН 5,2 добавляют 0,1 н. раствор соляной кислоты или 0,1 н. раствор гидроокиси натрия.

4.3.3. Испытание стеклянной тары на фиксируемость укупорочных средств. Проводится как указано в разделе «Укупорочные средства».

4.3.4. Испытание стеклянной тары на герметичность. Тару, укупоренную стеклянной притертой пробкой, наполняют на  $1/2$  полного объема водопроводной водой, обтирают внутреннюю поверхность горловины досуха, закрывают пробкой и выдерживают по 5 мнн в положении укупоркой вниз и затем в боковом положении.

Допускается параллельное испытание различных образцов тары из одной партии в двух названных положениях. Не должно быть следов просачивания воды.

Тару, укупоренную другими видами укупорочных средств, испытывают, как указано в разделе «Пластмассовая тара и упаковка» соответственно виду тары, укупорки и лекарственного средства.

## 5. ПЛАСТМАССОВАЯ ТАРА И УПАКОВКА

Тара и упаковка из пластических материалов предназначена для транспортирования и хранения медикаментов, а также непосредственного отпуска лекарств больным.

5.1. Типы пластмассовой тары и упаковки. Для упаковывания лекарственных средств допускается применять следующие типы изделий:

- ОСТ 64-2-156-75 «Банки и флаконы из полимерных материалов для лекарственных средств. Типы и основные размеры»;

- ОСТ 64-2-157-75 «Пробирки и стаканчики из полимерных материалов. Типы и основные размеры»;

- ОСТ 64-7-147-75 «Пакеты полиэтиленовые для лекарственных средств. Типы и основные размеры»;

— ОСТ 64-2-143-75 «Пакеты, пачки и коробки для лекарственных растительных средств»;

- ОСТ 64-7-148-75 «Тара для лейкопластырей»;

— ТУ 64-3-95-75 «Тюбик-канельница для глазных капель»;

- ТУ 64-3-61-73 «Шприц-тюбики разового применения»;

— ТУ 64-2-198-73 «Пробирки пластмассовые с пробками (для упаковки витаминов);

— ТУ 6-2-2-74 «Заготовки контурной тары для лекарственных средств».

5.2. Материалы, применяемые для изготовления пластмассовой тары и упаковки. Для изготовления пластмассовой тары и упаковки применягранулы или пленку из полиэтилена низкой плотности (ПЭН), полиэтилена высокой плотности (ПЭВ), смеси полиэтиленов (ПЭС), полипропилена (ПП), полистирола блочного (ПСБ), полистирола ударопрочного (ПСУ), акрилонитрилбутадиенстирольного пластика (СНП), поли-4-метилпентен-1 (ПМП), поликарбоната (ПК), поливинилхлорида (ПВХ), целлофана (Ц), а также бумагу с покрытием из полиэтилена низкой плотности (БПЭН), пленку комбинированную полиэтиленцеллофановую (ПЦ), фольгу алюминиевую лакированную (ФАЛ) (табл. 46).

Тип использованного материала указывают в сопроводительных документах и на наружной поверхности изделий (кроме пленочных). Рекомендации по применению отдельных марок материалов из числа разрешенных к использованию в фармации даны в табл. 46.

Таблица 46

низкои

Пластмассовые и комбинированные материалы, разрешенные к применению в контакте с медикаментами как нетоксичные

 $(IOB)$ 

190

полиизобутиленом

плотности»

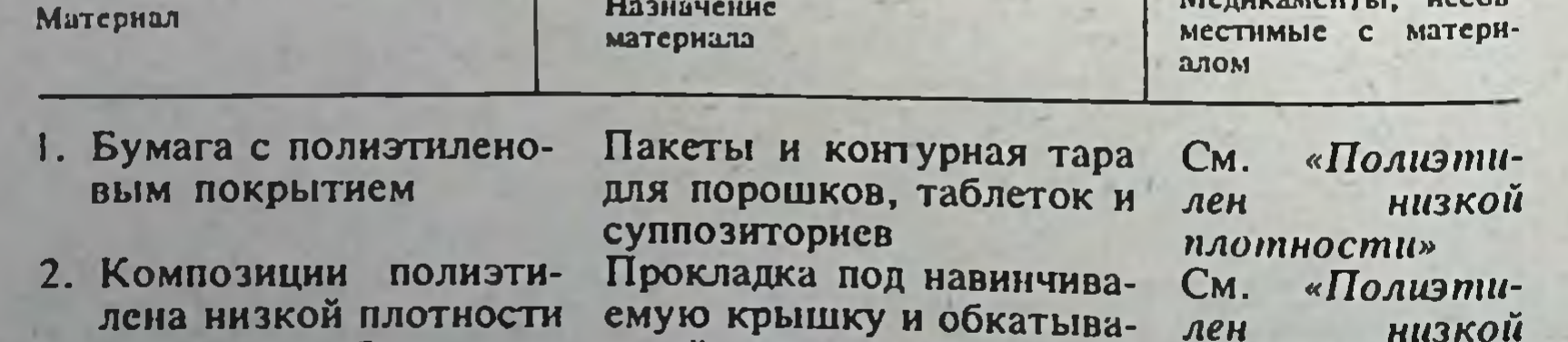

емый алюминиевый кол-

пачок для различных ле-

карственных средств

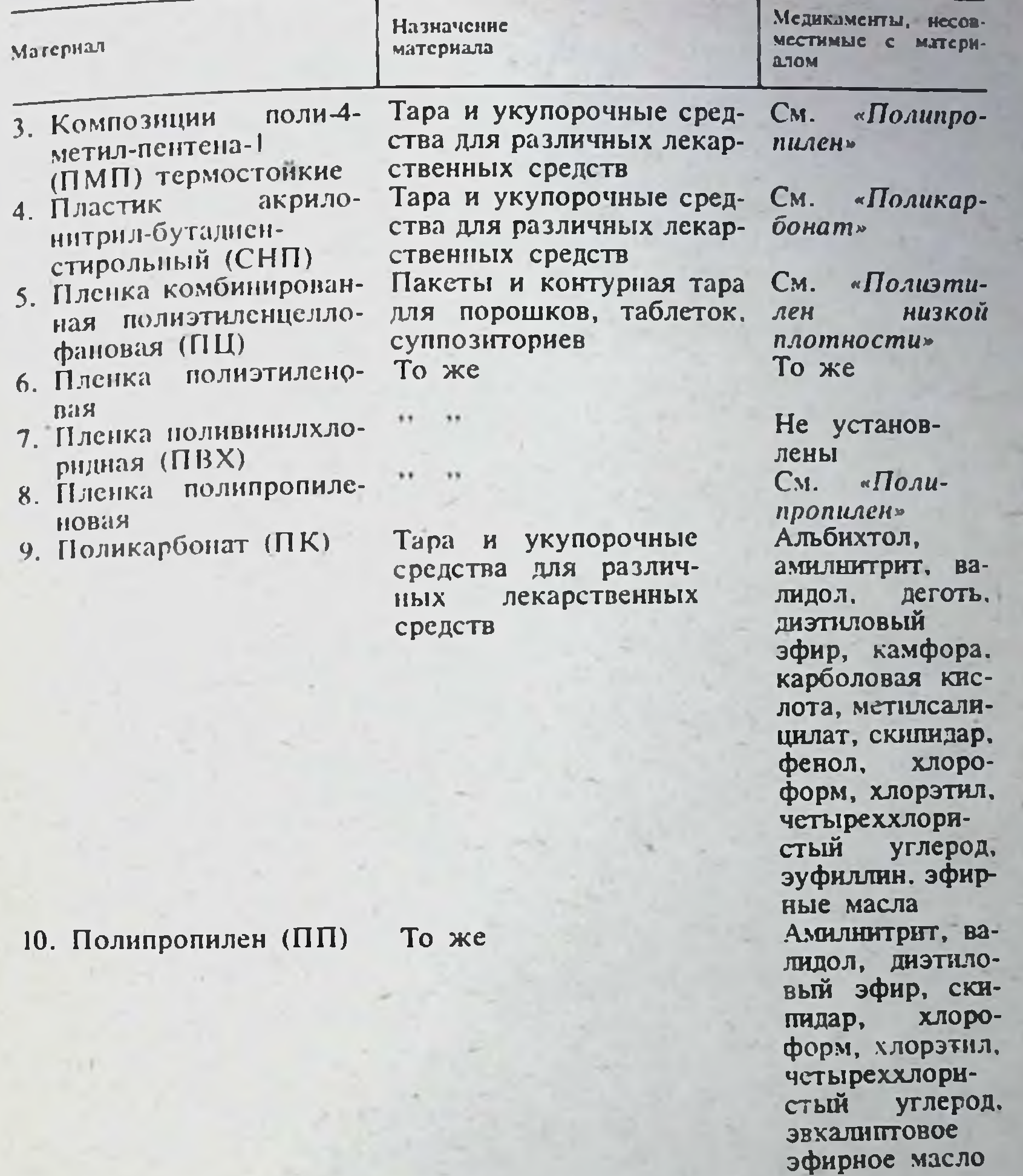

«Поли-CM.

- П. Полистирол у
- 12. Полистирол блочный " .,  $(ICE)$
- высокой " 13. Полиэтилен плотности (ПЭ в. п.)
- 14. Полиэтилен низкой плот- $E\Pi$ **НОСТИ** н. п.)

Тара и укупорочные средства различных **RIUL** 

карбонат» См. «Поликарбонат» См. «Полипропилен»

«Полипро-CM. кроме nuncu». того. этиловый
# Продолжение табл. 46

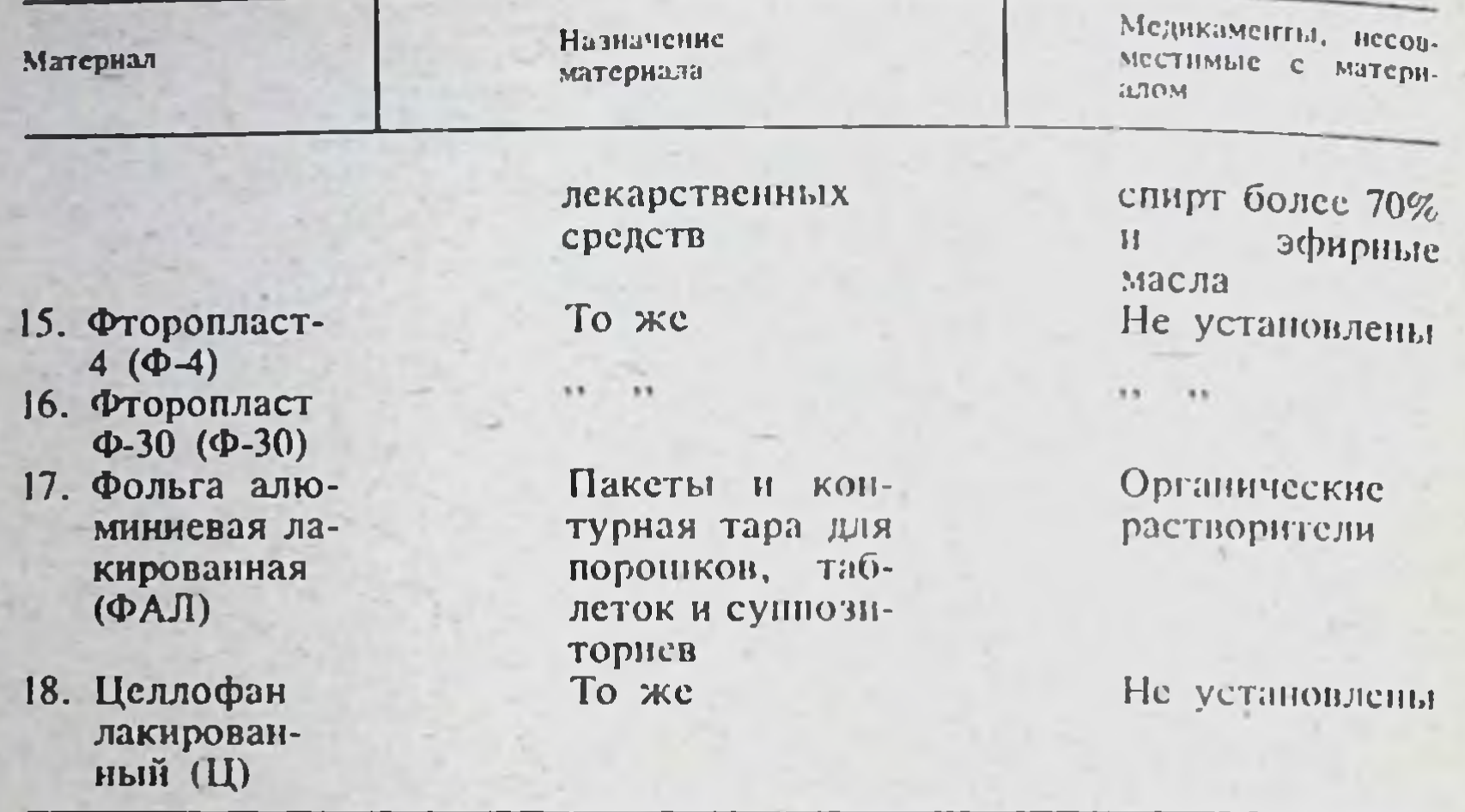

5.3. Комплектование пластмассовой тары и упаковки укупорочными средствами. Банки, флаконы, пробирки и стаканчики укуноривают крышками, пробками и прокладками по ОСТ 64-2-87-72 «Средства укупорочные пластмассовые к банкам и флаконам для лекарственных средств. Типы и основные размеры», а также резиновыми пробками по ТУ 38006108-76, ТУ 3800629-76, МРТУ 64218-68. Допускается применять укупорочные средства других типо-размеров по нормативно-технической документации, предусматривающей комплектное изготовление тары и специальных укупорочных средств. Другие виды тары герметизируют путем термосваривания.

5.4. Область применения пластмассовой тары и упаковки. Область применения пластмассовой тары потребитель устанавливает в соответствии с указаниями следующих документов:

а) фармакопейные статьи на лекарственные средства, раздел «Упаковка»:

б) методические рекомендации по применению полимерных материалов в фармации 1. Применение пластмасс для изготовления тары, упаковки и укупорки. Опубликованы в сборнике «Методические рекомендации и указания по организации, учету и планированию аптечного дела» (М.: ВКИБ ГАПУ МЗ СССР, 1973, № 3. с. 3-7);

в) методические рекомсндации по применению и проверке качества укупорочных средств для аптечной тары. Опубликованы там же, c.  $10-20$ :

г) методические рекомендации по упаковке сухих сыпучих медикаментов (порошков). Опубликованы в сб. «Наставления и нормативные

материалы по аптечному делу» (М.: ВКИБ ГАПУ МЗ СССР, 1973, № 9, c.  $1-4$ :

д) упаковка для таблетированных лекарственных средств (методические рекомендации). Опубликованы в сборнике «Научно-метопические материалы ЦАНИИ» (М., 1971, № 3, с. 3-25);

е) пластмассовая тара для медикаментов (М.: ВКИБ ГАПУ МЗ  $CCCP$ , 1969, c. 69-94).

Тара и упаковка, укупоренная резьбовыми крышками или закатываемыми алюминиевыми колпачками в комплекте с прокладками или пробками, предназначена для длительного хранения, транспортирования и отпуска различных препаратов и лекарственных средств.

Тара и упаковка, укупоренная натягиваемыми крышками без уплотинтельных элементов (тип 1.3 по ОСТ 64-2-87-72), предназначена для внутриаптечной заготовки и экстемпорального отпуска различных лекарственных средств в аптеках.

Тара и упаковка, укупоренная натягиваемыми крышками с уплотнительным элементом (тип 1.4 по ОСТ 64-2-87-72), предназначена для длительного хранения. транспортирования и отпуска лекарственных средств, устойчивых к атмосферному и микробному воздействию и не содержащих жидкостей, масел и маслянистых веществ.

Тара и упаковка, укупоренная пробками без навинчиваемых крышек, предназначена для длительного хранения, транспортирования и отпуска лекарственных средств, не содержащих масел и маслянистых веществ.

Паксты, пачки и коробки предназначены для длительного хранения, транспортирования и отпуска главным образом атмосфероустойчивых порошкообразных препаратов и лекарственных средств, а также растительного лекарственного сырья.

При использовании пакетов, пачек и коробок для длительного хранения препаратов и лекарственных средств, не являющихся атмосфероустойчивыми, следует применять вторичную тару, обладающую достаточными защитными свойствами.

Шприц-тюбики и тюбик-капельницы предназначены для длительного хранения, транспортирования и отпуска водных растворов нелетучих веществ.

Контурная безъячейковая и ячейковая упаковка предназначена для плительного хранения, транспортирования и отпуска таблетированных и пражированных лекарственных средств, а также дозированных порошков и супнозиториев.

Пробирки предназначены для длительного хранения, транспортирования и отпуска таблетированных и дражированных лекарственных средств.

Тубы предназначены для длительного хранения. транспортирования и отпуска мазей.

Флаконы-капельницы полиэтиленовые предназначены для внутриаптечной заготовки и экстемпорального отпуска нестерильных жидких лекарственных средств, дозируемых каплями.

Рекомендации по применению типов пластмассовой тары и упаковки в комплекте с укупорочными средствами для групп лекарственных средств указаны в табл. 47.

Таблица 47

193

### Рекомендации по применению пластмассовой тары и упаковки для транспортирования и длительного хранения лекарственных средств

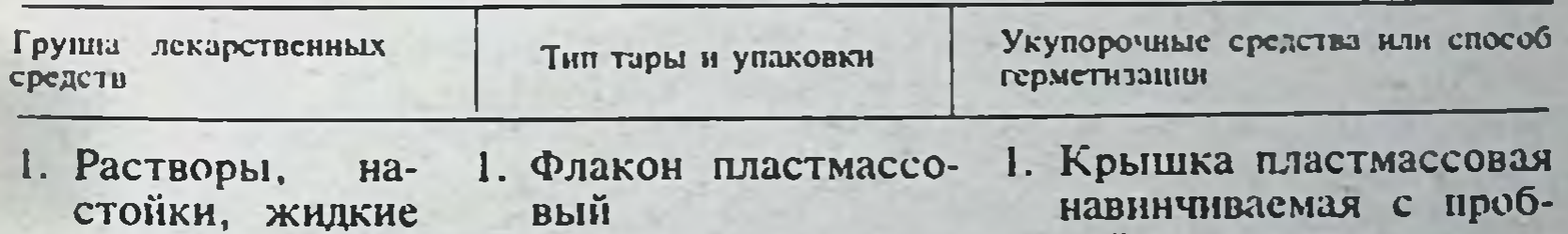

экстракты, кой из пластмассы іши CHрезины суспенропы, зии, масла 1. Крышка пластмассовая 2. Густые пластмассо-1. Банка  $3K$ навничиваемая с прокстракты вая ладкой из пластмассы

1. Термосваривание 1. Шприц-тюбик поли-3. Растворы ДЛЯ этиленовый **ИНЪСКЦИЙ** 1. Крышка пластмассовая 4. Капли 1. Флакон пластмассонавничиваемая пла- $\mathbf{C}$ вый

 $7 - 675$ 

Продолжение табл. 47

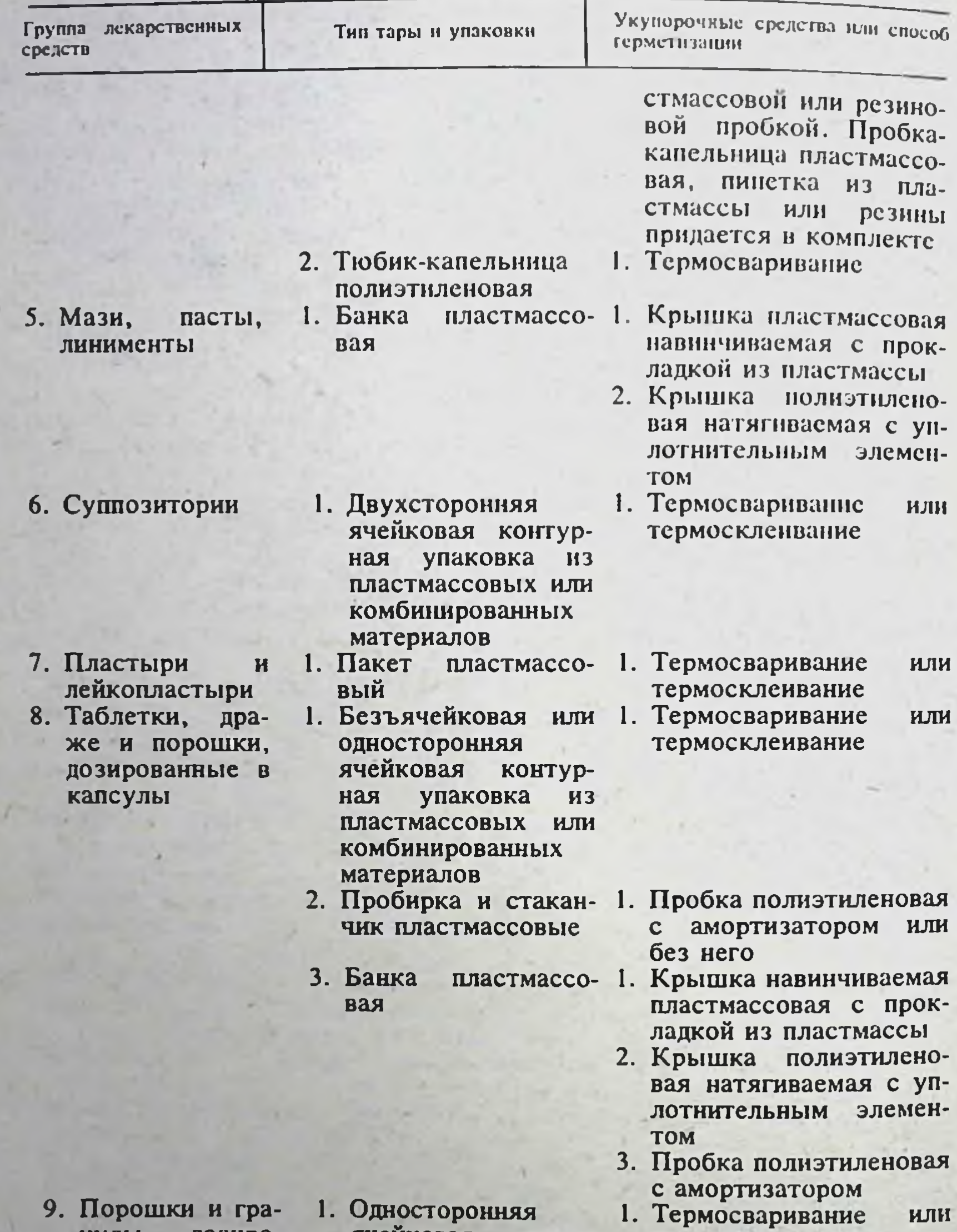

нулы дозированные

194

термосклеивание ячейковая контурупаковка ная **H3** ПЛАСТМАССОВЫХ ИЛИ комбинированных материалов 2. Пакет из пластмас- 1. Термосваривание совых или комбинитермосклеивание рованных материалов 3. Банка пластмассо-1. Крышка навинчиваемая вая пластмассовая с прок-

или

Продолжение табл. 47

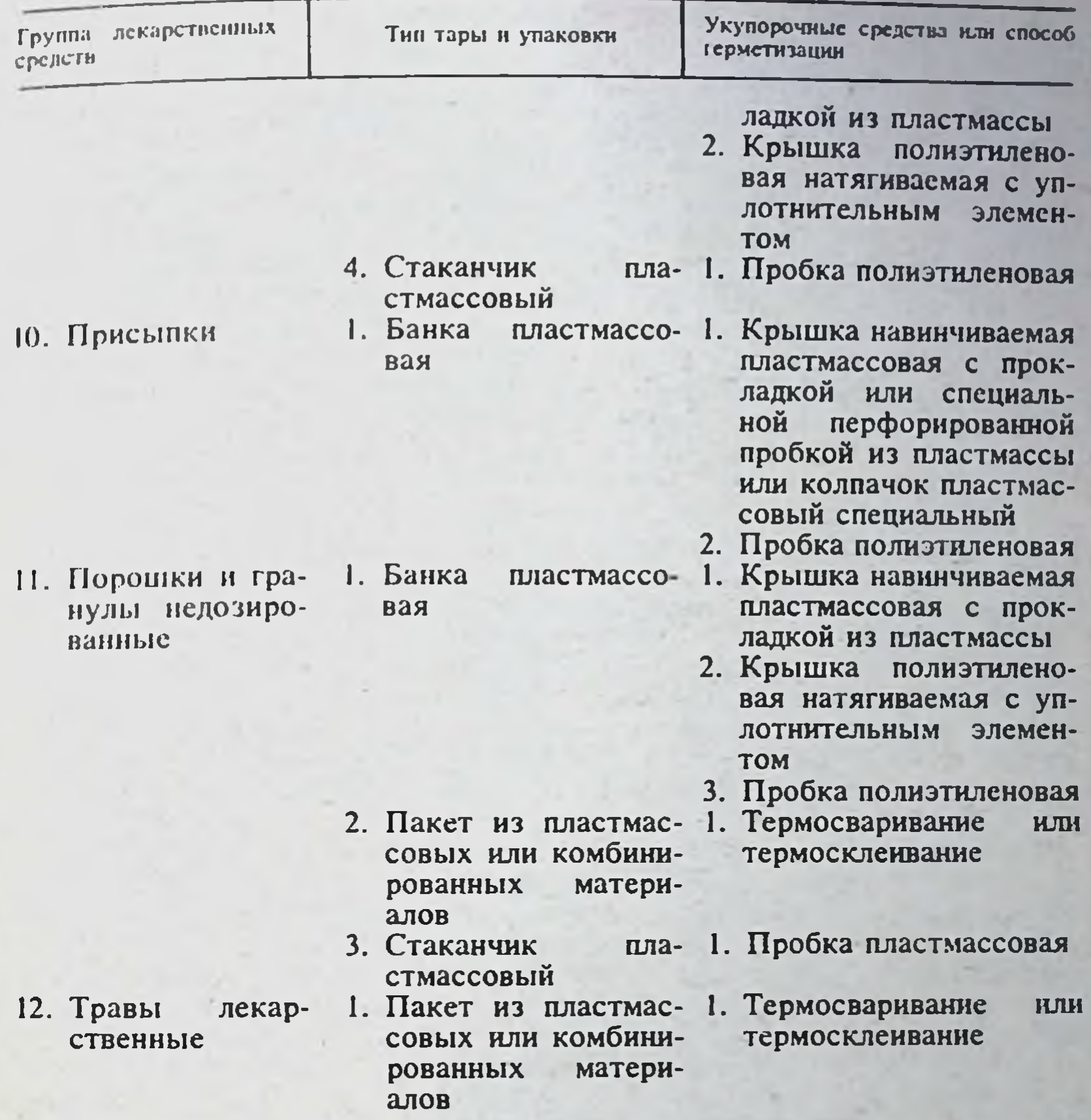

5.5. Ограничение области применения пластмассовой тары и упаковки. Не допускается:

- применение тары и упаковки из акрилонитрилбутадиенстирольного пластика, полистиролов и поликарбоната для хранения лекарственных средств, содержащих альбихтол, валидол, деготь, диэтиловый эфир, камфору, метилсалицилат, скипидар, фенол, хлороформ, четыреххлористый углерод, эфирные масла, эуфиллин;

- применение тары и упаковки из других пластмасс для хранения лекарственных средств, содержащих диэтиловый эфир, метилсалицилат. скипидар, хлороформ, четыреххлористый углерод, эфирные масла;

- применение тары и упаковки из полиэтилена низкой плотности и смеси полиэтиленов для хранения лекарственных средств, содержащих этанол в концентрации более 70%;

- применение пакетов из полиэтилена и бумаги с полиэтиленовым покрытием для длительного хранения йода, камфоры, фенола, сухого концентрата наперстянки, сухого экстракта красавки и термопсиса, ацетата калия и натрия, двузамещенного фосфата натрия, хлорида кальция, соли «Барбара»;

 $7*$ 

- применение контурной безъячейковой и ячейковой упаковки изготовленной с использованием полиэтилена или полипропилена, а также пробирок и стаканчиков из полиэтиленов или полистиролов для хранения таблеток валидола;

- применение тары и упаковки из пленочных материалов для плительного хранения легко летучих, легко окисляющихся, быстро высыхающих или сильно гигроскопичных препаратов.

5.6. Санитарно-гигиеническая обработка пластмассовой тары и упаковки. Пластмассовые канистры, банки, флаконы, флаконы-капельницы. стаканчики, пробирки моют в течение  $2-3$  мин в нагретом до  $60 \pm 5^{\circ}$ С 0.5% растворе хозяйственного или банного мыла, 0,5% растворе моющего средства «Лотос» или «Астра» или в растворе горчицы. Вымытые изделия ополаскивают 4-5 раз водопроводной водой для удаления раствора моющих средств, затем выдерживают в течение 20 мин в водопроводной воде, нагретой до температуры 60±5°С или в течение 2-3 ч в водопроводной воде комнатной температуры, после чего изделия ополаскивают 2-3 раза дистиллированной или обессоленной водой.

Допускается применение ершей при мойке изделий. Не допускается замачивание изделий в растворе моющих средств и применение абразивных средств (песок, зола) и других нерастворимых в воде веществ. Моющие средства не должны содержать парфюмерную отдушку.

Другие виды изделий (пакеты, контурная безъячейковая и ячейковая тара, тубы, тюбик-капельницы, шприц-тюбики, мягкие контейнеры типа сваренных «мешков», «очистители») указанной выше обработке не подлежат: процесс изготовления, транспортирования, хранения и переработки исходных материалов, а также технологии изготовления упаковки и расфасовки лекарственных средств должны гарантировать отсутствие загрязнения, в том числе пластмассовой пылью, упакованных лекарственных средств.

Пластмассовая тара, предназначенная для растворов, после санитарно-гигиенической обработки заполняется до номинального объема дистиллированной водой и встряхивается в течение не менее 1 мин. В случае образования пены тару освобождают от водорастворимых веществ путем выдерживания в дистиллированной воде в течение 3 ч при температуре 60°С (полистирол и ПОВ) или 2 ч при 70°С (полиэтилен низкой плотности), или і ч при 100°С (поликарбонат, полипропилен, поли-4метилпентен-1, полиэтилен высокой плотности). Изделия должны быть разукомплектованы и погружены в воду полностью.

5.7. Обеззараживание пластмассовой тары и упаковки. Изделия подвергают обеззараживанию в случаях, предусмотренных регламентом производства лекарственных средств.

Пластмассовые изделия предварительно подвергают санитарногигиенической обработке (сушка может быть исключена), затем помещают в специальный сосуд, где выдерживают в 6% растворе перекиси водорода в течение 40 мин при комнатной температуре, ополаскивают 4-5 раз свежеприготовленной дистиллированной или обессоленной водой, после чего изделия хранят в том же сосуде, закрытом крышкой, но не более 24 ч до использования. Допускается тару объемом 0,5 л и более вместо обработки в специальном сосуде заполнять 6% раствором перекиси водорода доверху. Изделия, изготовленные из термостойких пластмасс (полипропилен, полнэтилен высокой плотности, смесь полиэтиленов, поликарбонат, поли-4-метилпентен-1), допускается обеззараживать путем кипячения в воде или обработки текучим паром в течение 1 ч; изделия должны быть разукомплектованы и погружены в воду полностью; автоклавирование указанных изделий допускается после предварительной проверки части изделий из данной партии на отсутствие деформации после автоклавирования.

Тубы, тюбик-капельницы, шприц-тюбики, пакеты, мягкие контейнеры, контурную тару обеззараживают по регламенту, утвержденному в установленном порядке (газовая стерилизация, радиационная стерилизация, автоклавирование с противодавлением и др.).

5.8. Сушка пластмассовой тары. Вымытые изделия, не предназначенные для упаковывания глазных или инъекционных растворов, сушат в термошкафу при температуре не выше 60°С в течение не более 3 ч или при комнатной температуре в условиях, защищающих от пыли.

Изделия из полиэтилена низкой плотности и ПОВ, предназначенные для упаковывания жиросодержащих препаратов, высушивают при температуре не выше 40°С; полистироловые изделия того же назначения сушат на воздухе при комнатной температуре.

Обеззараженные пластмассовые изделия, предназначенные для упаковывания глазных или инъекционных растворов, сушить не рекомендустся. Изделия перед употреблением ополаскивают стерильным раствором, для упаковывания которого они предназначены, или стерильной дистиллированной водой.

5.9. Этикстирование пластмассовой тары. Полимерную тару и упаковку этикетируют путем нанесения красочных надписей или наклеивания бумажных этикеток.

По требованию заказчика завод-изготовитель поставляет тару с активированной или лакированной наружной поверхностью, подготовленной для приклеивания бумажных этикеток водорастворимыми клеями (крахмальным, мучным, казеиновым, силикатным и др.); активация проводится газопламенным способом или обработкой коронным разрядом.

Потребитель может провести активацию наружной поверхности канистр, банок, флаконов, стаканчиков и пробирок химическим спо $c$  000 $M<sub>z</sub>$ 

Изделие погружают в 10% раствор бихромата калия в концентрированной серной кислоте на 10-15 с, вынимают, ставят на поднос из кислотоустойчивого материала или покрытый полиэтиленовой пленкой. выдерживают на воздухе в течение 2 мин, ополаскивают водой и далее подвергают санитарно-гигиенической обработке.

Раствор бихромата калия не должен попадать внутрь тары.

Бумажные этикетки могут быть наклеены на тару с неактивированной поверхностью при помощи специальной бумаги с липким слоем; полиэтиленовой ленты с липким слоем, клея 88-н или «Суперцемент», резинового клея (на срок до 2 нед). Кроме того, для тары из полистирола пригодны клеи «АГО», БФ-2 и БФ-6, из полиэтиленов-БФ-2  $H$   $B\Phi - 6$ .

Бумажная этикетка может быть укреплена на пластмассовой таре способом «внахлестку». Для этого берут этикетку, длина которой превышает длину окружности тары, смачивают клеем по всей внутренней поверхности этикетки и наклеивают с некоторым натяжением так, чтобы один конец этикстки накладывался на другой.

Бумага может быть соединена с поверхностью пластмассовой тары также способом термосваривания.

Прозрачную тару, предназначенную для сухих препаратов, этикетируют, помещая этикетку внутрь тары текстом наружу.

5.10. Хранение порожней пластмассовой тары и упаковки, а также упакованных медикаментов. Пластмассовые изделия следует хранить в комнатных условиях вдали от отопительной системы и нагревательных приборов, в плотно закрывающихся пыленепроницаемых шкафах. выкрашенных внутри светлой масляной краской. Действие прямых солнечных лучей и бактерицидного излучения не допускается. Помещение, где хранят полимерные изделия, не должно содержать паров аммиака, фенола, формальдегида, хлоралгидрата, хлористого водорода, эфирных масел и других летучих веществ, обладающих сильным запахом, непри-

- 197

ятным вкусом или высокой химической активностью. Тара и упаковка полжны быть плотно укупорены. Наружную их поверхность желательно протирать время от времени влажными салфетками.

Полистироловые изделия следует оберегать от нонадания на них альбихтола, амилнитрита, валидола, дегтя, диэтилового эфира, камфоры, карболовой кислоты, метилсалицилата, скипидара, фенола, хлороформа четыреххлористого углерода, эфирных масел, эуфиллина.

При хранении медикаментов в пластмассовой таре и упаковке необходимо соблюдать дополнительные предосторожности. Так, летучие и пахучие медикаменты должны храниться в отдельном помещении или в отдельном шкафу. Образцы тары и упаковки, содержащие разнородные медикаменты, не должны соприкасаться. Длительное хранение запасов медикаментов в тонкопленочной упаковке в аптечных условиях не рекомендуется. Материальные запасы медикаментов целесообразно хранить в пластмассовой таре возможно максимального объема. заполненной доверху.

5.11. Повторное использование пластмассовой тары и упаковки. Повторное использование пластмассовой тары и упаковки допускается гланным образом для идентичных по составу и концентрации медикаментов. Тара и упаковка из-под менее концентрированных препаратов могут быть повторно использованы для хранения более концентрированных препаратов того же состава.

5.12. Инвентаризация медикаментов в пластмассовой таре. При определении количества медикаментов в пластмассовой таре, используемой менее I года, рекомендуется всякий раз определять массу тары нетто. Массу пластмассовой тары нетто, установленную после хранения в ней медикамента в течение 1 года, можно считать постоянной.

5.13. Использование медикаментов, хранившихся в пластмассовой таре. Жидкие, густые, порошкообразные и гранулированные медикаменты, хранившиеся в пластмассовой таре, перед использованием рекомендуется тщательно перемешать. Особое внимание следует обращать на смешивание пристеночных и поверхностных слоев медикамента с остальной его частью.

5.14. Проверка качества пластмассовой тары и упаковки. Пластмассовую тару и упаковку проверяют на правильность геометрической формы, отсутствие режущих или рваных краев, качество швов, однородность цвета по всей поверхности изделия, качество поверхности (гладкость, чистота), отсутствие недоливов, раковин, пузырей, трещин, «серебра», царапин, крупных рисок, заусенцев, вмятин, морщин, наплывов, незачищенного облоя, определяют число и величину посторонних включений, впадины и выступы от литников и толкателей, утяжины и другие дефекты, влияющие на «товарный вид» изделий.

Торцовая поверхность горловины флаконов и банок должна быть перпендикулярна направлению хода резьбы и параллельна плоскости дна, а также должна быть гладкой, ровной, без поперечных канавок и рисок, щербинок, вмятин, наплывов, волнистости, с ровными краями; допускаются только неглубокие кольцевые риски. Банки, флаконы и стаканчики должны быть устойчивыми на горизонтальной поверхности. Цилиндриче-

ская часть корпуса изделий должна быть перпендикулярна плоскости дна и торца горловины.

Поверхность пакетов, контурной тары и других пленочных изделий не должна иметь морщин, складок, надрывов, рваных краев, проколов, надрезов, расслоений, инородных включений, пятен, трещин; линни обреза должны быть прямыми и параллельными; шов должен быть равномерным, без трещин и прожженных мест.

Пластмассовую тару и упаковку проверяют на отсутствие запаха, фиксируемость укупорочных средств, герметичность укупорки и при необходимости на адгезию водорастворимых клеев к активированной поверхности изделий.

Перед испытаниями пластмассовую тару и упаковку вместе с укупорочными средствами подвергают санитарно-гигненической обработке и сушат.

5.14.1. Испытание пластмассовой тары и упаковки на отсутствие занаха. При открывании транспортной тары (ящиков и т. п.), а также при раскупоривании пластмассовой тары допускается появление запаха. исчезающего через 1-2 мин. Изделия со стойким запахом бракуются Изделия без запаха или с исчезающим запахом подвергают дальнейшим испытаниям.

Банки и флаконы наполняют водопроводной водой до номинального объема, пробирки, стаканчики и пакеты наполняют той же водой на  $\frac{3}{4}$ полного объема, после чего пакеты заваривают или завязывают шпагатом, а другие изделия плотно закрывают соответствующими укупорочными средствами, успешно прошедшими испытание, как указано в разделе «Укупорочные средства».

Мелкие изделия и контурную тару помещают в стеклянный сосуд, например химический стакан, заливают водопроводной водой до полного погружения изделий с минимальным избытком воды и закрывают стеклянной пластиной. Вода во всех указанных выше случаях предварительно должна быть подогрета до температуры 60±5°С. Подготовленные испытуемые образцы помещают в термошкаф, нагретый до температуры  $60 \pm 5^{\circ}$ С, и выдерживают в нем в течение 2—3 ч при той же температуре.

Затем образцы вынимают из термошкафа, охлаждают на воздухе до комнатной температуры, раскупоривают образцы или открывают стеклянный сосуд с образцами и быстро втягивают носом воздух у края горловины изделий или сосуда. Параллельно проводят контрольный опыт в тех же условиях с той же водой в стеклянном сосуде. Запах испытуемой воды не должен отличаться от запаха воды в контрольном опыте.

Запрещается определять запах после курения или приема острой пиши.

Тару и упаковку, заполненную лекарственным средством, проверяют упрощенным способом: открывают тару (упаковку), высыпают или выливают содержимое на часовое стекло.

Лекарственное средство не должно иметь постороннего запаха, не нсчезающего спустя  $1-2$  мин.

5.14.2. Испытание пластмассовой тары и упаковки на фиксируемость укупорочных средств. Испытание проводят, как указано в разделе «Укупорочные средства».

5.14.3. Испытание пластмассовой тары и упаковки на герметичность укупоривания. Комплект тары с укупорочными средствами широкого (т. е. неопределенного) назначения наполняют водопроводной водой на /2 полного объема, закрывают соответствующими укупорочными средствами (пакеты заваривают), помещают каждый образец в отдельный бюкс или стакан, переносят в вакуум-камеру (например, вакуумэксикатор) и выдерживают в течение 5 мин при разрежении, указанном в табл. 48. Не должно быть просачивания воды. Вода может быть подкрашена метиленовой синью или другим контрастным красителем.

На предприятиях, выпускающих лекарственные средства. тару укупоривают технологическим способом, который применяется на данном производстве при серийной расфасовке, упаковывании и укупоривании лекарственных средств.

Серийно выпускаемую тару и упаковку, укомплектованную соответствующими укупорочными средствами и предназначенную для упаковывания известных лекарственных средств, проверяют на герметичность вакуумным методом при помощи конкретных лекарственных средств, для упаковывания которых данная тара или упаковка предназначена. Проверка герметичности на модельных образцах изделии или при помощи имитирующих препаратов не допускается.

# Таблица 48

## Нормы разрежения при испытании пластмассовой тары на герметичность укупоривания

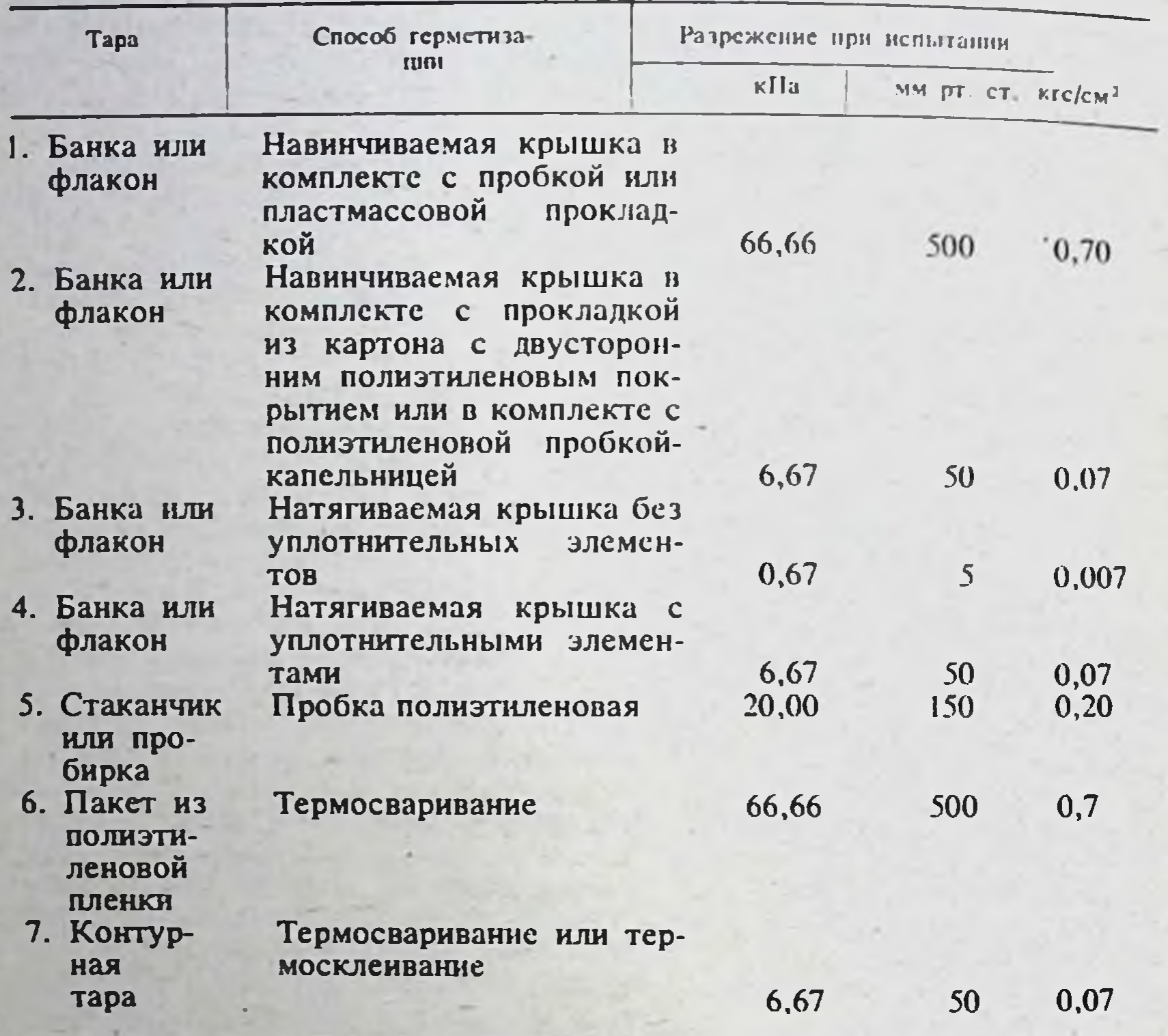

Испытанию подвергают не менее 10 образцов тары или упаковки от каждой партии изделий. Образцы заполняют лекарственным средством и укупоривают технологическим способом, который применяется на данном производстве при серийной расфасовке, упаковывании и укупоривании лекарственных средств.

Применение других способов не допускается.

Отобранные для испытания образцы проверяют одним из следующих способов.

а) Тара и упаковка, предназначенная для хранения и транспортирова-

ния жидких лекарственных средств: каждый образец помещают в бюкс, стеклянную лабораторную чашку или иной стеклянный сосуд без крышки, соответствующий габаритам испытуемой упаковки. Тара, герметизированная при помощи укупорочных средств, помещается в бюкс, чашку или иной сосуд укупоркой вниз. Затем образцы переносят в вакуум-камеру, например в вакуум-эксикатор, где выдерживают при разрежении, указанном в табл. 49.

Упаковки с водными и спиртовыми лекарственными средствами выдерживают в течение 5 мин, с другими - в течение 15 мин. Не должно быть следов вытекания лекарственного средства из упаковки.

Термосваренную упаковку из пластмасс типа шприц-тюбика или тюбик-капельницы допускается проверять на герметичность путем сжатия с силой 9 кг. что соответствует давлению 3 кгс/см<sup>2</sup>. Упаковка не должна растрескиваться и деформироваться.

Таблица 49

### Требования к герметичности упаковки и комплекта тары с укупорочными средствами в зависимости от группы лекарственных средств, предназначенной для упаковывания

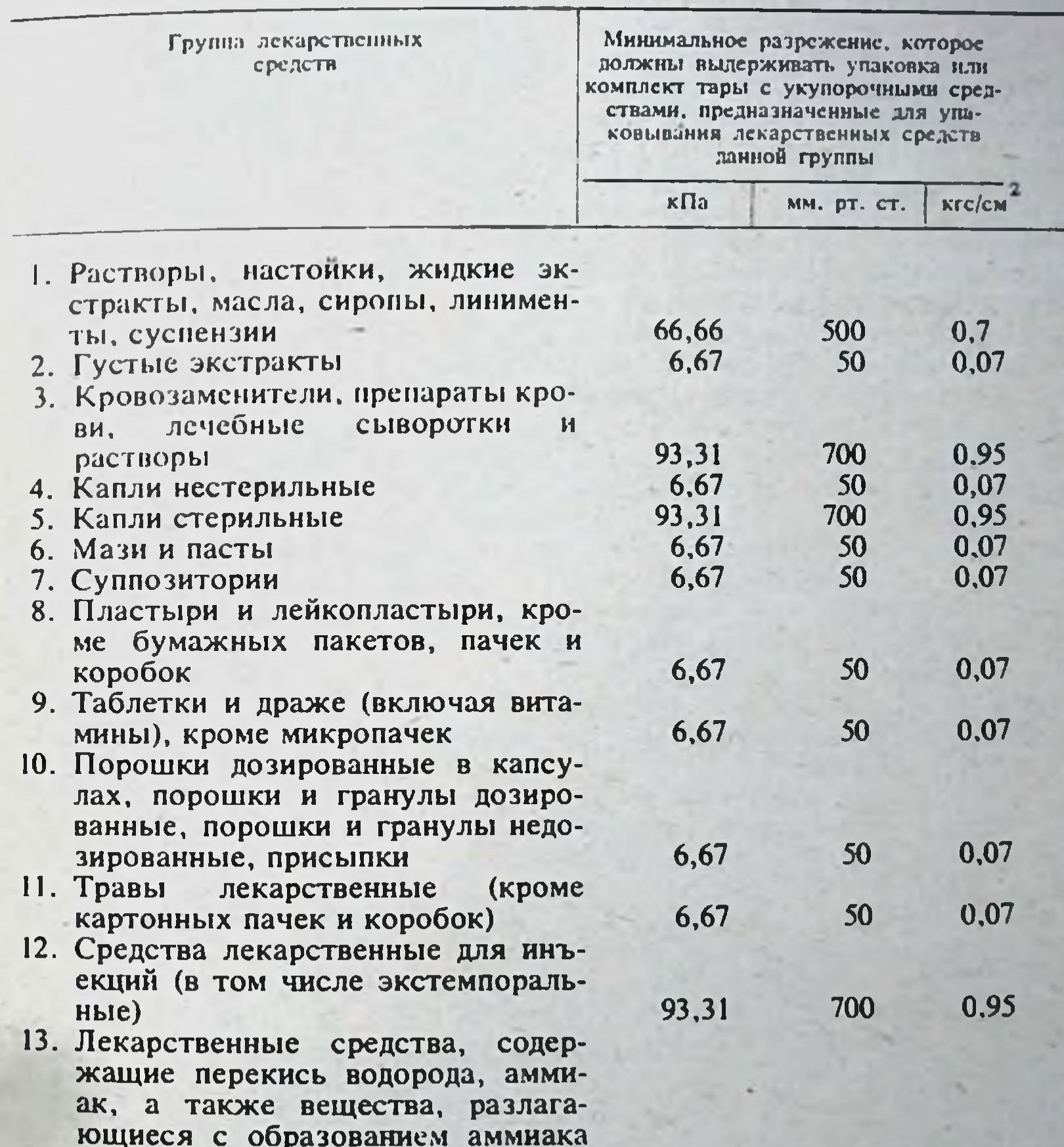

### вые к кислороду воздуха 14. Экстемпоральные лекарственные средства наружного и внутреннего применения, нестерильные

и летучих аминов или неустойчи-

б) Контурная упаковка и пакеты из полимерных и комбинированных материалов с таблетками, драже, порошками, гранулами. бумажный слой упаковок, изготовленных из ламинированной бумаги. смазывают вазелином, вазелиновым маслом или силиконовой жндкостью до осветления.

500

 $5<sup>1</sup>$ 

66,66

0,67

 $0,7$ 

0,007

Образцы помещают в стеклянный или металлический широкогорлый сосуд без крышки, заполненный 1-2% водным раствором метиленового синего или другого контрастного красителя, образующего достаточно интенсивно окрашенный раствор.

Образцы упаковки должны быть погружены в раствор полностью. для чего при необходимости к упаковке подвешивают соответствующий груз произвольной формы при помощи плоских зажимов, не допускается при этом прокалывать материал упаковки.

Сосуд с образцами переносят в вакуум-камеру, например в вакуумэксикатор, и вакуумируют при разрежении, указанном в табл. 49, в течение 5 мин. По окончании испытания упаковки извлекают из раствора, снимают грузы, ополаскивают проточной водопроводной водой и осушают снаружи фильтровальной бумагой или марлей.

Не должны быть заметны следы проникновения окрашенного раствора внутрь упаковки и ее расслоения. При необходимости упаковку вскрывают.

в) Банки, флаконы, стаканчики и пробирки с густыми экстрактами. мазями, пастами, таблетками, драже, порошками, гранулами и присынками.

Образцы помещают укупоркой вверх в стеклянный или металлический широкогорлый сосуд без крышки, заполненный  $1-2\%$  водным раствором метиленового синего или другого контрастного красителя. образующего достаточно интенсивно окрашенный раствор. Образцы упаковки должны быть погружены в раствор полностью, для чего при необходимости к упаковке подвешнвают соответствующий груз произвольной формы.

Над упаковками должен быть слой раствора толщиной 1-2 см.

Сосуд с образцами переносят в вакуум-камеру, например в вакуумэксикатор, и вакуумируют при разрежении, указанном в табл. 49, в течение 5 мин.

По окончании вакуумирования упаковки выдерживают в растворе 1-2 мин, извлекают из раствора, освобождают от грузов, ополаскивают проточной водопроводной водой, осушают фильтрованон бумагой или марлей и раскупоривают.

Не должны быть заметны следы проникновения окрашенного раствора внутрь упаковки.

г) Тубы для мазей и паст.

Образцы помещают укупоркой вниз в стеклянные пробирки соответствующего диаметра или колбы, заполненные водопроводной или дистиллированной водой. Образцы упаковки должны быть погружены в воду полностью, для чего при необходимости к ним подвешивают соответствующий груз произвольной формы.

Пробирку или колбу закрывают хорошо подобранной резиновой пробкой с отверствием, в которое вставлен стеклянный тройник. Тубус тройника, вставленный в пробку, не должен касаться поверхности воды в пробирке или колбе. Один свободный тубус тройника подсоединяется к вакуумметру, второй - к вакуумному насосу.

Допускается испытуемые упаковки погрузить укупоркой вниз в воду в стеклянном широкогорлом неукупоренном сосуде, который помещают в стеклянный вакуум-эксикатор с гладкими прозрачными стенками.

Затем пробирку, колбу или эксикатор с образцами выдерживают при разрежении, указанном в табл. 49, в течение 5 мин.

В процессе вакуумирования из туб не должны выделяться пузырьки воздуха.

5.14.4 Испытание пластмассовой тары и упаковки с активированной поверхностью на адгезию водорастворимых клеев. Бумажную полоску шириной 1 см и длиной 5 см смачивают крахмальным, казеиновым или лругим водорастворимым клеем наполовину длины полоски, приклеивают

к наружной поверхности изделия и оставляют до высыхания клея. При натяжении рукой до разрыва приклеенной полоски она не должна отклеиваться.

# 6. УКУПОРОЧНЫЕ СРЕДСТВА

Различают шесть основных типов средств укупорки: крышка навинчиваемая, крышка натягиваемая, колпачок, обкатываемый по треугольному венчику, колначок, обкатываемый по резьбе, пробка и прокладка.

Укупорочные средства предназначены для герметизации банок. флаконов. стаканчиков, пробирок и т. п.

Пля изготовления средств укупорки применяют пластмассы (крышки навинчиваемые и натягиваемые, пробки и прокладки), металлы (колпачки обкатываемые по треугольному венчику и по резьбе), а также резину. стекло и кору пробкового дуба (пробки).

Термосваривание, склеивание, обвязывание, сшивание и т. п. относятся к безукупорочным способам герметизации тары и упаковки.

6.1. Пластмассовые средства укупорки. Для укупоривания лекарственных средств должны применяться изделия, изготовляемые по ОСТ 64-2-87-72 «Средства укупорочные пластмассовые к банкам и флаконам для лекарственных средств. Типы и основные размеры». Допускается применение других укупорочных средств, прошедших апробацию во ВНИИФ и разрешенных Министерством здравоохранения СССР к применению в фармации.

Для изготовления укупорочных средств применяют полиэтилен высокой плотности, полиэтилен низкой плотности, смесь полиэтиленов. смесь полиэтилена низкой плотности с полинзобутиленом (ПОВ), полипропилен, полистирол ударопрочный, акрилонитрилбутадиенстирольный пластик, поли-4-метилпентен-1, поликарбонат, аминопласт, картон с двусторонним пленочным покрытием из полиэтилена низкой плотности. Тип использованного материала указывают в сопроводительных документах.

Рекомендации по применению марок пластмассовых материалов в качестве укупорочных средств из числа разрешенных к использованию в фармации указаны в табл. 50.

Таблица 50

Пластмассовые материалы, применяемые в качестве укупорочных средств

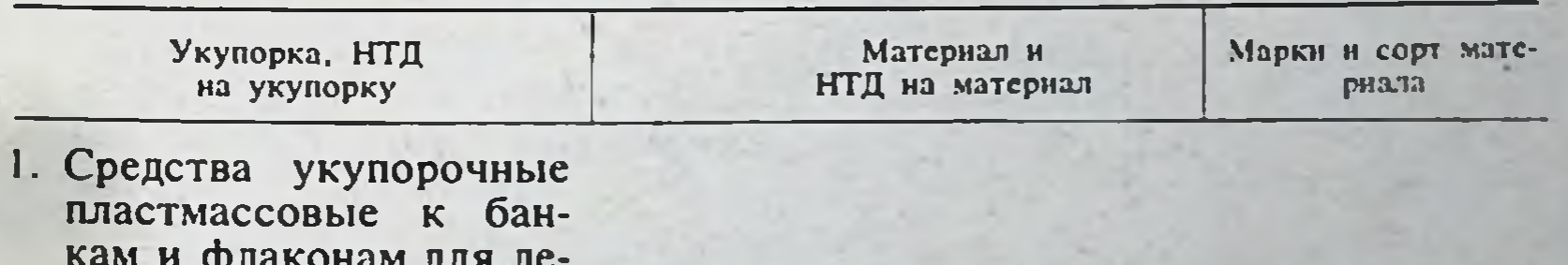

- карственных средств OCT 64-2-87-72 а) Крышки навинчива
	- емые типа 1.1 и бушоны пля алюминиевых туб ОСТ 64-7-88-72
- а) Акрилонитрилбутадиенстирольный пластик ГОСТ 13077-67
- прессовочные б) Массы мочевино- и меламиноформальдегидные (ами-**TOCT** нопласты) 9359-73

CHII-I  $CHII-2$ 

Класс А Группа  $A_2$ . Класс Б  $\Gamma$  pynna  $\mathbf{b}_2$ Copt. первый

# Продолжение табл. 50

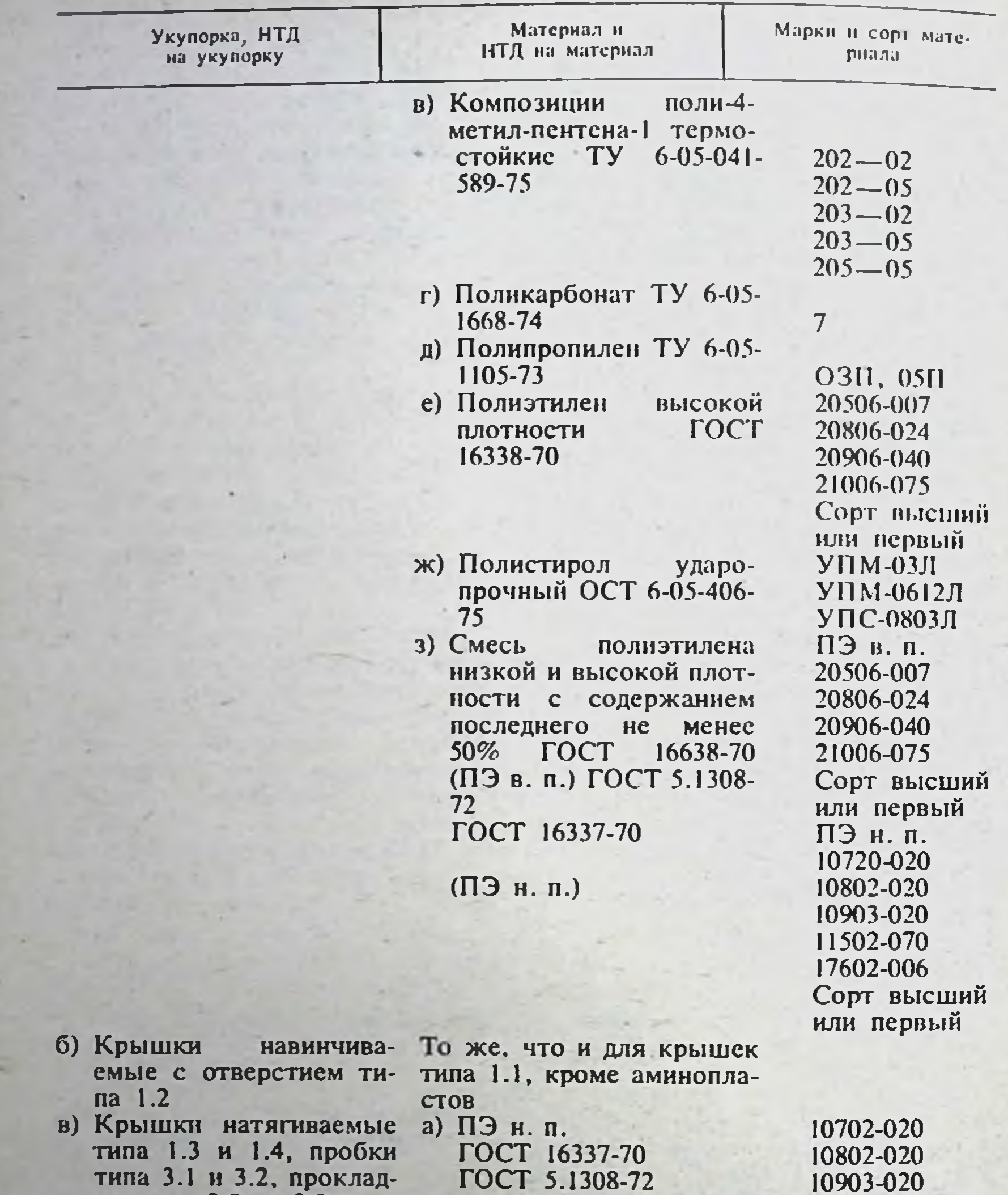

11502-070 17602-006 Сорт высший

#### или первый г) Прокладка типа 2.1 а) Композиция ПЭ н. п. с **ПОВ-30** полиизобутиленом  $\overline{N}$ OB-50 Ty 6-05-1730-75

Аминопластовые крышки не допущены к применению в непосредственном контакте с лекарственными средствами, крышки следует комплектовать пластмассовыми пробками или прокладками из ПЭ и. п. или композиции ПЭ и. п., с полинзобутиленом (ПОВ-30, ПОВ-50) или резиновыми пробками. Крышки аминопластовые должны иметь цвет слоновой кости или голубой (краситель фталоцианиновый), прочне изделия-белый или натуральный

204

ки типа 2.2. и 2.3

Крышки пластмассовые (кроме аминопластовых) навинчиваемые полжны применяться в комплекте с пластмассовыми прокладками или пробками или прокладками из картона с двусторонним полиэтиленовым покрытием (для экстемпоральной рецептуры и внутриантечной заго-TOBKH).

Крышки аминопластовые навинчиваемые должны применяться в комплекте с полнотиленовыми пробками или прокладками или в комплекте с прокладками из ПОВ-30, ПОВ-50.

Область применения изделий потребитель устанавливает в соответствии с указалиями следующих документов:

а) фармакопейные статьи на лекарственные средства, раздел «Упа-KORKa»:

б) методические рекомендации по применению полимерных материалов в фармации. 1. Применение пластмасс для изготовления тары, упаковки и укупорки. Опубликованы в сборнике «Методические рекомендации и указания по организации, учету и планированию аптечного пела (М.: ВКИБ ГАПУ МЗ СССР, 1973, № 3, с. 3-7);

в) методические рекомендации по применению и проверке качества укупорочных средств для аптечной тары. Опубликованы там же, c.  $10-20$ ;

г) методические рекомендации по упаковке сухих сыпучих медикаментов (порошков). Опубликованы в сборнике «Наставления и нормативные материалы по аптечному делу (М.: ВКИБ ГАПУ МЗ СССР, 1973,  $N_2$  9, c.  $[-4)$ :

п) упаковка для таблетированных лекарственных средств. Опубликованы в сборнике «Научно-методические материалы ЦАНИИ» (М.: 1971,  $N_2$  3, c. 3 - 25);

е) пластмассовая тара для медикаментов (М.: ВКИБ ГАПУ МЗ CCCP. 1969, c. 69-94).

Крышки навинчиваемые в комплекте с пластмассовыми пробками или прокладками предназначены для упаковывания, транспортирования, длительного хранения и экстемпорального отпуска больным нестерильных лекарственных средств различного состава.

Крышки навинчиваемые в комплекте с прокладкой из картона с двусторонним полиэтиленовым покрытием предназначены для внутриаптечной заготовки и экстемпорального отпуска больным нестерильных лекарственных средств различного состава.

Пластмассовые натягиваемые крышки и пробки типа 3.2 по ОСТ 64-2-87-72 предназначены для самостоятельного укупоривания тары с различными неинъекционными лекарственными средствами, подлежащими внутриаптечной заготовке и экстемпоральному отпуску.

Допускается крышек типа  $\mathbf{1.4}$ по применение натягиваемых ОСТ 62-2-87-72 для укупоривания тары с атмосфероустойчивыми лекарственными средствами, не содержащими жидких ингредиентов и веществ, подверженных микробной порче, при их транспортировке и длительном хранении.

Допускается применение пробок типа 3.2 по ОСТ 64-2-87-72 для самостоятельного укупоривания тары с различными лекарственными средствами, содержащими атмосфероустойчивые, малолетучие, умеренно гигроскопичные, умеренно выветривающиеся, медленно окисляющиеся, медленно гидролизирующиеся вещества, в том числе являющиеся питательной средой для микроорганизмов, подлежащими длительному хранению без транспортирования; допускается применение пробок типа 3.2 для самостоятельного укупоривания тары с лекарственными средствами, не содержащими жидких ингреднентов, подлежащими транспортированию.

Колпачки алюминиевые закатываемые в комплекте с полнэтиленовыми пробками типа 3.1 предназначены для упаковывания, транспортирования, длительного хранения и отпуска больным лекарственных средств различного состава.

Область применения пластмассовых укупорочных средств ограничена. Не допускается:

- применение навинчиваемых крышек без прокладок или пробок или с прокладками из целлофана, полиэтиленовой пленки, пергаментной бумаги, других пленочных материалов;

- применение прокладок из картона без полиэтиленового покрытия или с односторонним полиэтиленовым покрытием;

- применение пробок без крышек для укупоривания жидких лекарственных средств, подлежащих транспортированию;

- применение пробки типа 3.2 и прокладок всех типов для укупоривания лекарственных средств «нод обкатку» алюминиевым колпачком:

- применение прокладки из картона с полиэтиленовым покрытием для укупоривания, транспортирования и длительного хранения готовых лекарственных средств;

— применение изделий из полистирола и акрилонитрилбутадиенстирольного пластика для укупоривания тары с лекарственными средствами. содержащими альбихтол, валидол, деготь, диэтиловый эфир, камфору. метилсалицилат, скипидар, фенол, хлороформ, четыреххлористый углерод, эфирные масла, эуфиллин;

— применение других пластмассовых изделий для укупоривания тары с лекарственными средствами, содержащими диэтиловый эфир, метилсалицилат, скипидар, хлороформ, четыреххлористый углерод, зфирные масла;

— применение полиэтиленовых изделий в контакте с лекарственными средствами, содержащими этанол в концентрации более 70%.

Пластмассовые крышки, пробки и прокладки моют в течение  $2-3$ мин в нагретом до  $60\pm5^{\circ}$ С 0,5% растворе хозяйственного или банного мыла, 0,5% растворе моющего средства «Лотос» или «Астра» или в растворе горчицы. Вымытые изделия ополаскивают 4-5 раз водопроводной водой для удаления раствора моющих средств, затем выдерживают в течение 20 мин в водопроводной воде, нагретой до температуры 60±5°С или в течение 2-3 ч в водопроводной воде комнатной температуры, после чего изделия ополаскивают 2-3 раза дистиллированной или обессоленной водой. Ополоснутые изделия сушат в термошкафу при температуре не выше 60°С в течение не более 3 ч или при комнатной температуре в защищенном от пыли месте.

Прокладки из картона с двусторонним полиэтиленовым покрытием и алюминиевые колпачки с впрессованными прокладками из того же картона перед применением быстро ополаскивают в дистиллированной или обессоленной воде.

Допускается применение ершей при мойке изделий. Не допускается замачивание изделий в растворе моющих средств и применение абразивных средств (песок, зола) и других нерастворимых в воде веществ. Моющие средства не должны содержать парфюмерную отдушку.

Пластмассовые укупорочные средства обеззараживают, предварительно подвергая санитарно-гигиенической обработке, исключая сушку, затем их помещают в специальный сосуд, где выдерживают в 6% растворе перекиси водорода в течение 40 мин при комнатной температуре, ополаскивают 4-5 раз свежеприготовленной дистиллированной или обессоленной водой, после чего изделия хранят в том же сосуде, закрытом крышкой, не более 24 ч до использования. Изделия, изготовленные из термостоиких пластмасс (полипропилен, полизтилен высокой плотности, смесь полизтиленов высокой и низкой плотности, аминопласт, поликарбонат, поли-4-метилпентен-1) допускается обеззараживать кипячением в воде в течение 1 ч Изделия должны быть разукомплектованы и погружены в воду полностью Прокладки из картона с двусторонним полиэтиленовым покрытием,

а также алюминиевые колпачки с впрессованными прокладками из того же картона обеззараживают путем выдерживания в термостате при температуре 120-125°С в течение 2-3 ч.

Укупорочные средства и тара с медикаментами, закрытая укупорочными средствами, должны храниться в сухом чистом помещении, защищенном от прямых солнечных лучей, свободном от паров органических жидкостей, других летучих веществ, препаратов с резким запахом, вдали от отопительных систем и нагревательных приборов, с соблюдением фармацевтических правил хранения медикаментов.

Не допускается подвергать изделия облучению бактерицидными лампами и другими источниками ионизирующего излучения.

Изделия желательно хранить в плотно укупоренных стеклянных банках, многослойных мешках из крафт-бумаги или полиэтиленовых мешках.

Пластмассовые укупорочные средства должны иметь гладкую чистую поверхность без режущих краев, заусенцев, трещин, выбоин, раковин, вмятин и т. п. Следует проверять число и размеры механических включений, вздутий, облой, риски, целостность резьбовых ниток (витков у навинчиваемых крышек) и т.п. Картонные прокладки с полнэтиленовым покрытием не должны иметь заусенцев, пузырей, расслоений по краю прокладки, трудно смываемых механических загрязнений. Пвет изделий должен быть однородным по всей поверхности.

Пластмассовые укупорочные средства не должны передавать медикаментам посторонний запах, должны хорошо фиксироваться на (в) горловине пластмассовой и стеклянной тары и должны обеспечить герметичность укупоривания.

При проверке укупорочных средств на фиксируемость и герметичность применяют тару, для укупоривания которой испытуемые средства предназначены.

Перед испытаниями пластмассовые укупорочные средства подвергают санитарно-гигиенической обработке и сушат.

У натяжных крышек с уплотнительным элементом обрезают наружный утолщенный буртик; оставшийся уплотнительный элемент должен иметь форму конической пробки и должен входить в горловину соответствующей тары с уплотнением.

Пластмассовые укупорочные средства на фиксируемость испытывают следующими способами. а) Прокладки не должны выпадать из навиичиваемых крышек после последовательно выполненных операций навинчивания, отвинчивания и многократного встряхивания крышек прокладкой вниз.

б) Навинчиваемая крышка с прокладкой должна навинчиваться на горловнну тары до упора свободно без трения; при приложении дополнительного усилия крышка не должна проворачиваться.

Натяжные крышки могут прокручиваться, но с сопротивлением. свободное прокручивание не допускается. Алюминиевые колпачки после обкатывания не должны иметь перекосов и не должны прокручиваться.

в) Тару наполняют водой до номинального объема. укупоривают навинчиваемой крышкой с прокладкой, натягиваемой крышкой или проб-

кой, закрепляют в горизонтальном положении на аппарате для встряхивания и встряхивают не менее 30 мин. Не должно быть раскупоривания и просачивания воды. Вода может быть подкрашена метиленовым синим или другим контрастным красителем.

Укупорочные средства проверяют на герметизирующую способность в тех случаях, когда неизвестно, для какого конкретного лекарственного средства или группы медикаментов, или типо-размера тары будут использованы испытуемые средства укупорки.

Навинчиваемые крышки испытываются в комплекте с прокладками или пробками.

Перед проведением испытания соответствующую пластмассовую или стеклянную тару наполняют водопроводной, дистиллированной или обессоленной водой комнатной температуры, плотно закрывают испытуемыми укупорочными средствами, помещают каждый образец укупоркой вниз в отдельный бюкс, стакан или чашку, переносят в вакуум-камеру (например, в вакуум-эксикатор), включают вакуум-насос (например, водоструйный), доводят разрежение до величины, указанной в табл. 51 по вакуумметру, соединенному непосредственно с вакуум-камерой, и выдерживают не менее 5 мин. Не должно быть просачивания воды. Вода может быть подкрашена метиленовым синим или другим контрастным красителем.

Таблица 51

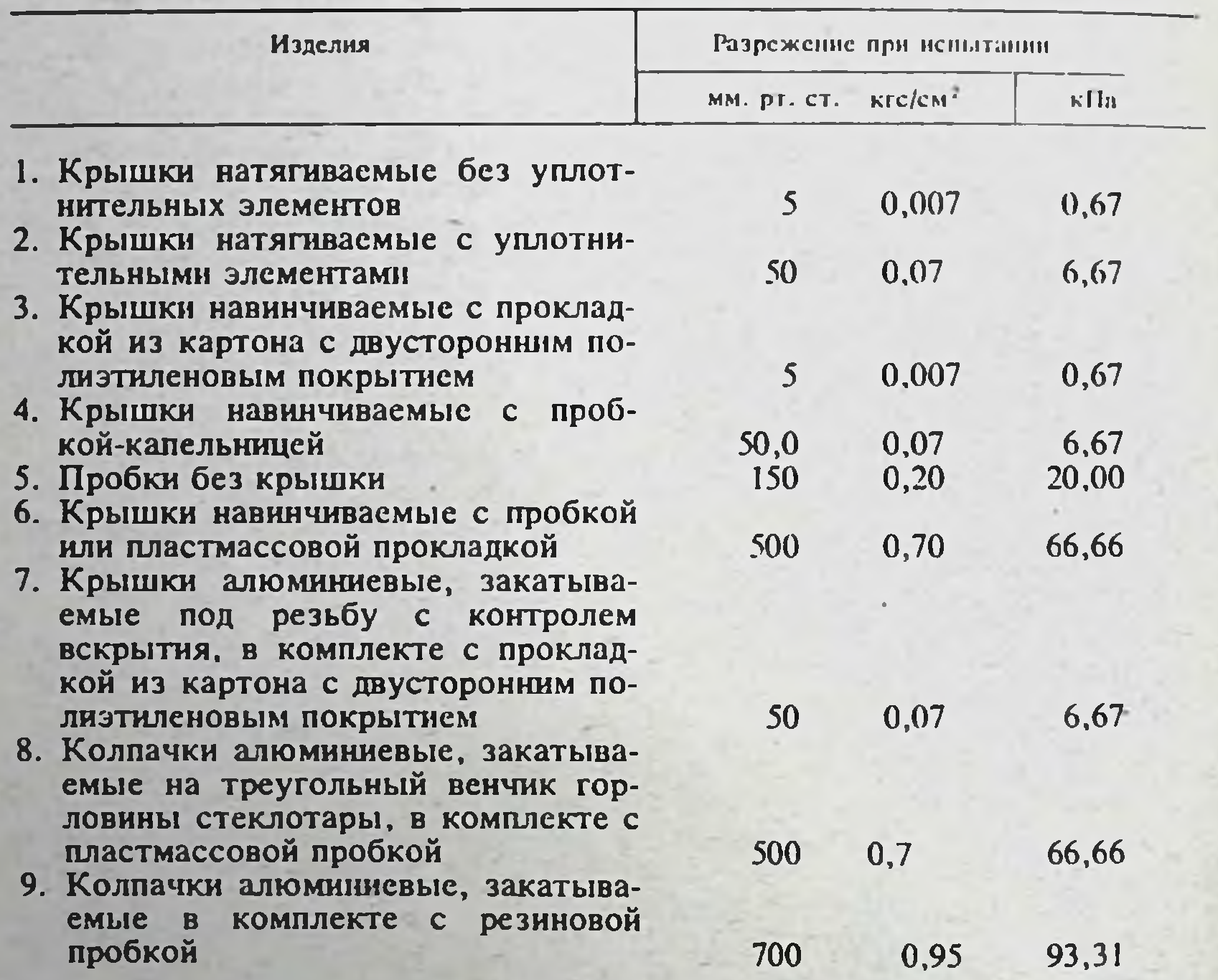

#### Нормы разрежения при испытации укупорочных средств на герметизирующую способность

Испытание пластмассовых укупорочных средств на отсутствие запапри открывании транспортной тары (мешков, ящиков и т. п.) с  $xa:$ укупорочными средствами допускается появление запаха, исчезающего через 1-2 мин. Изделия со стойким запахом бракуются. Изделия без запаха или с исчезающим запахом помещают в стеклянную колбу, бюкс или стакан, заливают водопроводной водой до полного погружения изделий.

Избыток воды должен быть минимальным. Вода должна иметь температуру  $60 \pm 5$ °С.

Сосуд с образцами закрывают стеклянной притертой пробкой или стеклянной пластинои, помещают в термостат, нагретый до температуры 60 ± 5°С, выдерживают в нем в течение 2-3 ч при той же температуре.

Затем сосуд с образцами вынимают из термостата, охлаждают на воздухе до комнатной температуры, открывают сосуд и тотчас втягивают носом воздух из сосуда у края горловины. Параллельно проводят контрольный опыт в тех же условиях с той же водой без укупорочных средств. Запах воды с изделиями не должен отличаться от запаха воды в контрольном опыте.

Запрещается определять запах после курения или приема острой пиши.

6.2. Металлические средства укупорки. Для изготовления металлических укупорочных средств применяют алюминиевые сплавы. К непосредственному контакту с медикаментами допущена только окрашенная или лакированная алюминиевая фольга.

Крышки, указанные в табл. 52, представляют собой обкатываемые колпачки и должны применяться в комплекте с прокладками из пластмассы или картона с двусторонним полиэтиленовым покрытием или с пробками из полиэтилена низкой плотности или резины. Лучшую герметичность обеспечивает комплект алюминиевых крышек с прокладками типа 2.1 из ПОВ-30 и ПОВ-50 или прокладками типа 2.2 и 2.3 из полиэтилена низкой плотности, пробками типа 3.1 и 3.2 из полиэтилена низкой плотности или резиновыми пробками. Комплект алюминиевых крышек с ровными прокладками типа 2.1 из картона с полнэтиленовым покрытием в связи с неудовлетворительными механическими свойствами картона и его неустойчивостью к воде и водяным нарам не обеспечивает высокой герметичности, стабильной во времени, и поэтому рекомендуется для хранения атмосфероустойчивых медикаментов из числа порошков, таблеток и драже, а также для отпуска различных нестерильных лекарств из аптек по экстемпоральным рецептам.

Таблица 52

209

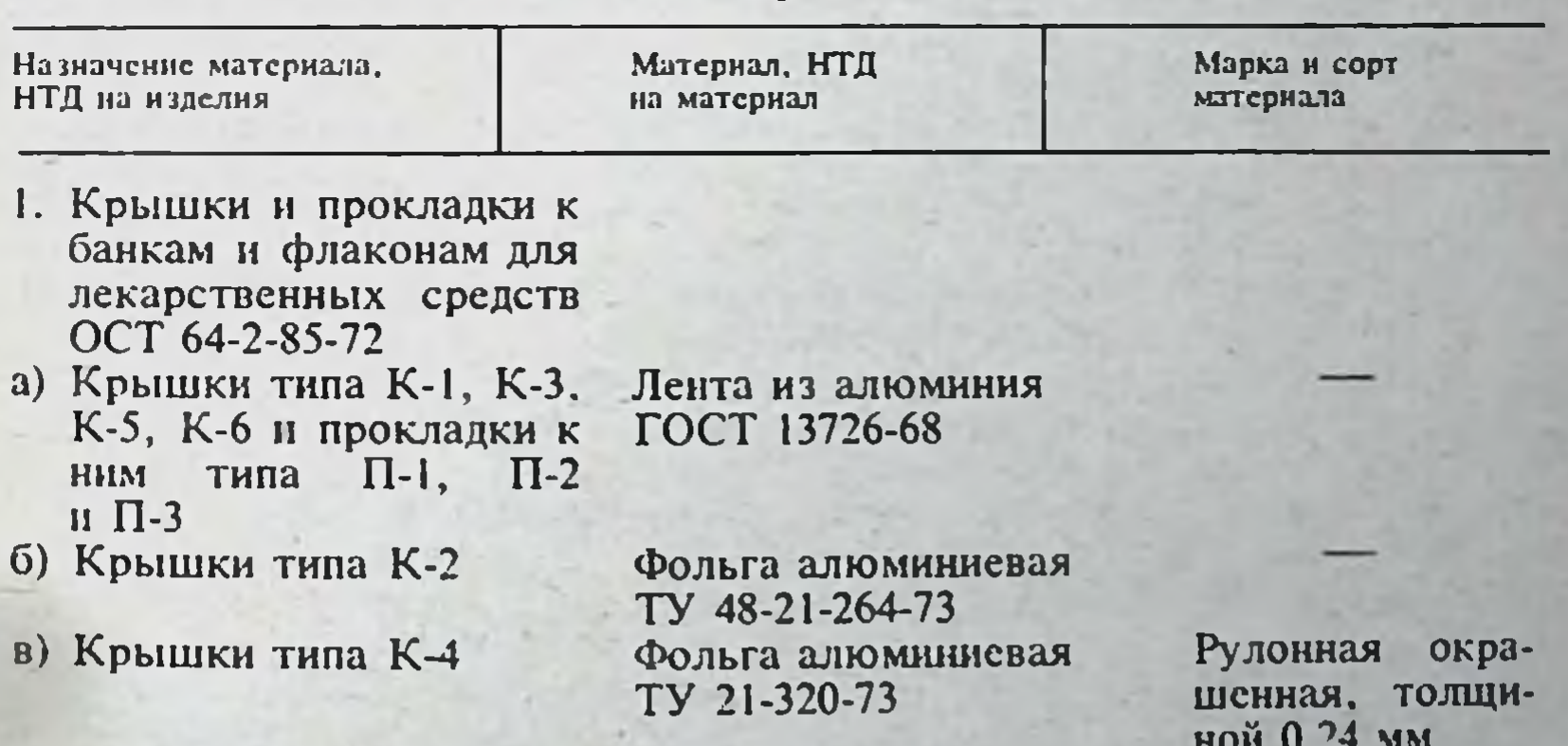

#### Рекомендации по применению металлических укупорочных материалов

6.3. Корковые пробки. Кору пробкового дуба для укупоривания используют в виде конических пробок. Различают пробки целые (из целого куска коры), клеенные (из нескольких крупных кусков коры) и композиционные (из множества спрессованных мелких кусочков дробленной коры). Целые пробки по качеству подразделяют на бархатные. полубархатные, средние и простые в зависимости от числа «чечеви-. чек» — углублений, заполненных рыхлой, легко крошащейся массой. Корковые пробки должны представлять собой правильный конус круглого поперечного сечения.

Для укупоривания медикаментов рекомендуется применять бархатную (почти без «чечевичек») и полубархатную (с незначительным числом «чечевичек») целую пробку с подкладкой из полиэтиленовой пленки. целлофана, пергамента, подпергамента, тонкой алюминиевой фольти.

Корковые пробки разрушаются окислителями (перекисью водорода, йодом, хлором), концентрированными растворами кислот, натриевых и калиевых щелочей, аммиака; органические растворители извлекают из пробки экстрактивные вещества, загрязняющие препараты. Необходимо подбирать изолирующие подкладочные материалы, не пропускающие агрессивные вещества.

Перед употреблением корковые пробки (натуральные и прессованные) ополаскивают дистиллированной или обессоленной водой, после чего сушат при температуре не выше 60°С.

6.4. Стеклянные притертые пробки. Изготовляют из стекла той же марки, что и корпус тары. К ним предъявляются все требования. указанные в разделе «Стеклянная тара». Поверхность пробки, контактирующая с горловиной тары, должна быть матирована по всей площади. Пробка не должна качаться (люфтовать) в горловние тары.

Герметичность укупорки проверяют следующим образом: тару наполняют водопроводной или дистиллированной водой на  $1/2$  полного объема и закрывают пробкой. Часть образцов выдерживают в боковом положении, другую часть - пробкой вниз в течение не менее 5 мнн. Вола может быть подкрашена метиленовым синим или другим контрастным красителем. Не должно быть следов протекания воды.

6.5. Смолки. Применяют для герметизации укупорки путем заливки горловины флаконов, банок, пробирок, заполненных препаратом и закрытых пробкой или крышкой.

Для герметизации стеклянной тары и упаковки с корковой или стеклянной укупоркой, содержащих безводные препараты, рекомендуется смолка следующего состава.

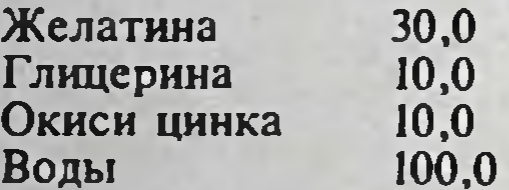

Мелко изрезанный желатин заливают большей частью воды и оставляют стоять до полного набухания. Затем растирают окись цинка с глицерином и оставшейся частью воды. Полученную смесь прибавляют к набухшему желатнну и всю массу нагревают на водяной бане при помешивании до расплавления.

Для герметизации стеклянной и полимерной тары и упаковки с корковой, стеклянной или полимерной укупоркой рекомендуется парафин и смолка следующего состава.

> Парафина 7,0 Полиэтилена высокого  $0.5 - 1.0$ лавления

К расплавленному гранулированному полиэтилену высокого давления добавляют парафин и помешивают до сплавления смеси при темпера-Type  $110 - 150$ °C.

> Озокерита Канифоли Окиси цинка Парафина

210

55,0 (64,0; 72,0)  $18,0(10,0; 10,0)$  $15.0(16,0; 8,0)$  $12,0$  (10.0; 10.0)

Расплавляют озокерит и парафин. Добавляют измельченную канифоль и перемешивают до полного растворения канифоли Полученного жидкость процеживают и добавляют к ней по частям и при помешивании тщательно растертую окись цинка.

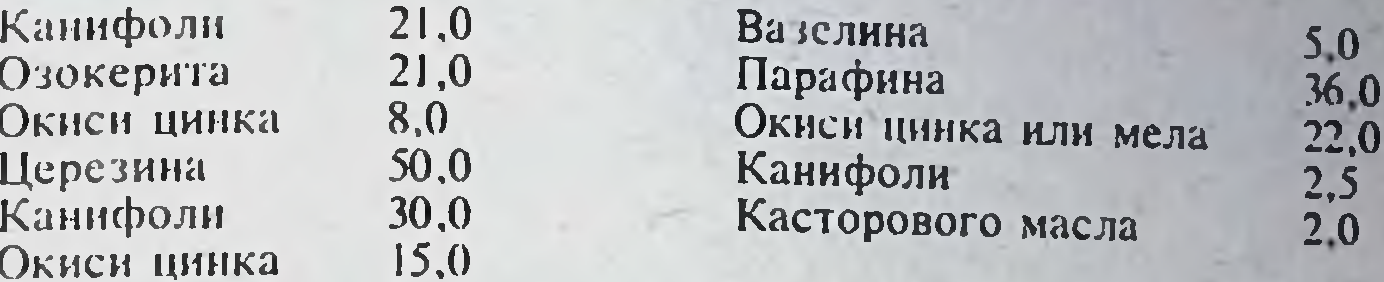

Для получения красных смолок добавляют киноварь или сурик.

#### 7. КАПСУЛЫ

Кансулы желатиновые и крахмальные (облатки) предназначены для унаковки лекарств с неприятным вкусом или запахом.

Капсулы желагиновые в зависимости от состава и назначения бывают мягкие (эластичные) и твердые (с крышками). Изготовляются глицерина и воды. Допускается применение кражелатина,  $113$ сящих, ароматизирующих, консервирующих и пластифицирующих веразрешенных к использованию в фармацевтической пракществ, тике.

Мягкие и твердые капсулы могут иметь сферическую, яйцевидную или цилиндрическую форму и содержать 0.1-1,5 г лекарственного препарата.

Капсулы с крышками состоят из двух свободно входящих один в другой цилиндров с округлым дном. В собранном виде твердые капсулы нмеют диаметр 4-8 мм, длину 8,9-22,5 мм. Толщина стенок цилиндров может колебаться от 0,07 до 0,15 мм.

Желатиновые капсулы не должны иметь вмятин, механических загрязнений и воздушных включений. Неокрашенные капсулы должны быть прозрачными, слегка желтоватого цвета.

При взбалтывании одной капсулы с 10 мл воды, нагретой до температуры 35-40°С, в течение 15 мин должен образоваться раствор. не имеющий запаха. Капсулы должны распадаться (освобождать содержащиеся в них лекарственные препараты) в течение не более 15 мнн. Распадаемость капсул определяют так же, как и таблеток.

Выпускаются капсулы, предназначенные для лекарств, действующих в кишечнике.

Допускается отклонение массы содержимого капсулы в пределах ±10% от средней массы.

Капсулы крахмальные (облатки) состоят из низкого цилиндрическо-

го корпуса в виде чашки и такой же крышки большего диаметра. Изготовляются из пшеничной муки и крахмала.

Облатки в собранном виде могут иметь диаметр H-23 мм и должны быть плотно закрыты. Цвет облаток белый. Вкус. запах и ломкость должны отсутствовать. В воде комнатной температуры облатки должны быстро размягчаться, не распадаясь.

При взбалтывании одной облатки с 10 мл горячей воды образуется мутная жидкость с плавающими в ней хлопьями.

Желатиновые и крахмальные капсулы необходнмо хранить в герметичной таре в сухом прохладном месте.

лекарственных веществ **pacTBODOB ИСПОЛЬЗУЮТ УКУПОРКИ** Для резиновые пробки, отвечающие требованиям ТУ 38006314-79 следуюших марок: ИР-21 (бежевого цвета) на основе силиконового каучука. 52-369, 52-369/1, ИР-119-А (черного цвета), ИР-119 (серого цвета) на основе бутилового каучука, 25П (красного цвета), И-51-1, И-51-2 (серого цвета). 1000 (серого или голубого цвета) на основе натурального каучука.

Пробки из резиновых смесей всех марок (кроме марки 1000) допускается использовать для укупорки тары с различными нестерилизуемыми лекарственными средствами внутреннего и наружного применения.

Кроме того, допускается применять пробки из резиновой смеси 25П для укупорки тары с инъекционными растворами экстемпорального изготовления; марки 1000 для укупорки тары с различными нестерилизуемыми лекарственными средствами наружного применения; марок ИР-21. ИР-119, ИР-119А, 52-369, 52-369/1, 52-369/2 для укупорки тары с водными. водно-спиртовыми, водно-солевыми и масляными растворами для инъекций и глазными каплями, предназначенными для длительного хранения.

Ограничение области применения резиновых пробок. Резиновые пробки марок ИР-119, ИР-119А, 52-369, 52-369/1, 52-369/2, ИР-21 песовместимы с альбихтолом, амилнитритом, валидолом, диэтиловым эфиром, дегтем, камфорой, карболовой кислотой, метилсалицилатом, растворами аммиака, йода, формальдегида и хлористого водорода, скипидаром, фенолом, хлороформом, хлорэтилом, четыреххлористым углеродом, эуфиллином.

Резиновые пробки марок  $M-51-1$ ,  $M-51-2$ , 1000, 25П, кроме того, несовместимы с маслами минеральными, жирными и эфирными, нефтепродуктами, растворами перекиси водорода, перманганата калия и другими окислителями.

Все резины несовместимы с крепкими кислотами и щелочами.

Обработка резиновых пробок, используемых для укупорки нестерилизуемых растворов лекарственных веществ для внутреннего и наружного применения. Новые резиновые пробки, применяемые для укупорки тары с различными нестерилизуемыми лекарственными средствами внутреннего и наружного применения, необходимо обработать следующим образом:

— промыть вручную или в стиральной машине в горячем (50—60°С) 0,5% растворе «Лотоса» или «Астры» в течение 3 мин;

- трижды по 20 мин прокипятить в дистиллированной воде, каждый раз заменяя ее свежей.

При заготовке впрок резиновые пробки после обработки сушат в сушильном шкафу при температуре не выше 50°С в течение 2 ч и хранят в закрытой посуде не более года в темном, прохладном месте.

Обработка резиновых пробок, используемых для укупорки инъекционных растворов и глазных капель, приведена в разделе «Лекарственные формы для инъекций».

# ХІХ. АППАРАТЫ, ПРИБОРЫ, СРЕДСТВА МАЛОЙ **МЕХАНИЗАЦИИ И СПЕЦИАЛЬНАЯ МЕБЕЛЬ**

Многие процессы аптечной технологии и трудоемкие операции приготовления лекарств могут быть осуществлены только с помощью

И Материал подготовлен научным сотрудником ВНИИФ Н. С. Косыревой.

изделий технологического аптечного оборудования и средств малой механизации. Так, например, с помощью изделии технологического оборудования в аптеках производят дистиллированную и апирогенную воду, осуществляют стерилизацию растворов, медицинской стеклянной тары и лабораторного инвентаря, а также приготавливают настои. отвары, эмульсии и другие лекарственные средства.

Наряду с вопросами оснащения аптек указанными выше техническими средствами большое значение придается также производственному интерьеру аптеки. Его основой является рациональная конструкция изделий специальной аптечной мебели, а также устройство и взаимосвязь рабочих мест.

В последнее десятилетие произошли большие изменения в области технического оснащения аптек: созданы и рекомендованы к широкому применению в аптечной практике современное технологическое аптечное оборудование, средства малой механизации и специальная аптечная мебель.

В настоящем разделе справочника кратко излагаются их конструктивные особенности, технические характеристики и принцип работы.

# АППАРАТУРА ДЛЯ ПРИГОТОВЛЕНИЯ ЖИДКИХ ЛЕКАРСТВЕННЫХ ФОРМ

В данном подразделе описаны аппараты для приготовления настоев и отваров, мешалки, смесители, фильтрующие устройства и другие изделия для приготовления жидких лекарственных форм.

Аппарат инфундирный вместнмостью 3 л (АИ-3000). Предназначен для приготовления настоев и отваров объемом до 3 л из лекарственного растительного сырья (ЛРС).

Габаритные размеры  $380 \times 300 \times 325$  мм; масса не более 10 кг.

Аппарат (рис. 1) состоит из цилиндрического корпуса, выполненного в виде водяной бани с водомерным стеклом и электронагревателями. Корпус закрыт металлическим кожухом, на котором укреплена панель управления с переключателем мощности электронагревателей, сигнальными лампами и предохранителями.

В нерабочем состоянии конфорка водяной бани закрыта крышкой, а в процессе работы в нее вставляют инфундирный сосуд, внутри которого размещен перфорированный стакан с отжимным устройством.

Отжимное устройство представляет собой перфорированный диск со штоком и рукояткой, подвижно смонтированной в крышке инфундирного сосуда. С помощью отжимного устройства можно осуществлять перемешивание инфуза или отвара в процессе их приготовления и отделять жидкую фракцию по окончании приготовления.

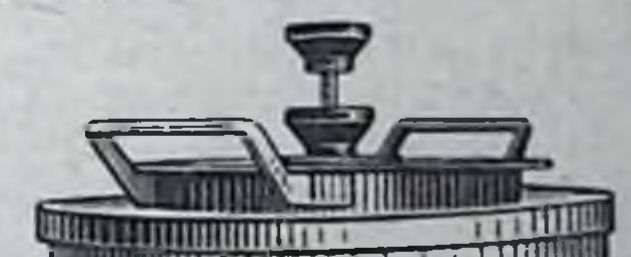

# Рис. 1. Аппарат инфундирный емкостью 3 л АИ-3000.

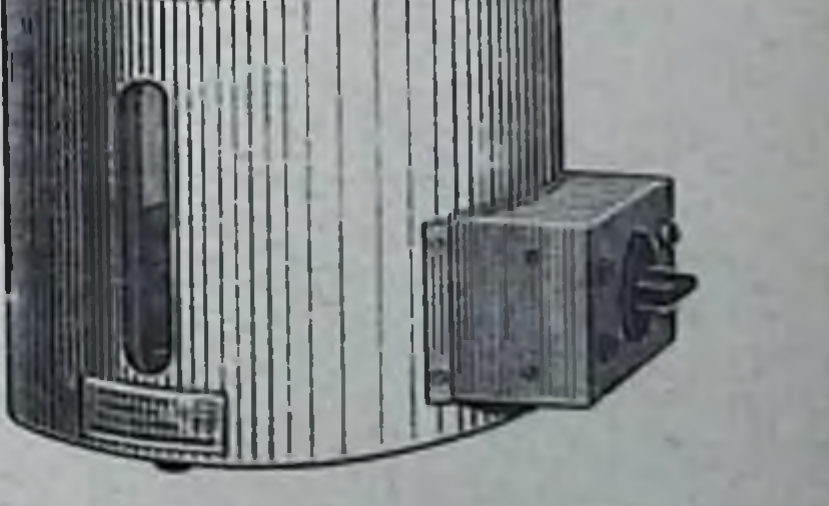

В перфорированный стакан помещают ЛРС, в инфундирный сосуд наливают необходимое количество дистиллированной воды. Настои и отвары в аппарате приготавливают в следующей последовательности

В водяную баню заливают дистиллированную воду до отметки на воломерном стекле, конфорку закрывают крышкой и включают аппарат в сеть, установив персключатель мощности в положение 3, соответствующее максимальной мощности (1200 Вт). После закипания воды в воляной бане в ее конфорку устанавливают инфундирный сосуд с ЛРС, а после повторного закипания устанавливают переключатель мощности аппарата на режим поддержания кипения (положение преключателя 2 или 1. соответствующее 600 или 300 Вт). По истечении регламентированного времени приготовления лекарственного препарата аппарат отключают от сети, инфундирный сосуд вынимают из конфорки водяной бани и после охлаждения до комнатной температуры из ЛРС с помощью соответствующего устройства отжимают остатки препарата. Для удобства работы в комплекте аппарата предусмотрены два инфундирных сосуда с перфорированными стаканами. Поэтому во время охлаждения приготовленного препарата во втором инфундирном сосуде можно приготавливать последующую пропись.

Аппарат рекомендуется для использования в межбольничных, крупных больничных и хозрасчетных аптеках.

Аппараты инфундирные с тремя (АИ-3) и двумя (АИ-2-250) стаканами. Предназначены для приготовления настоев и отваров из ЛРС.

Состоят из водяной бани с корпусом прямоугольного типа и фарфоровыми инфундирными стаканами. Их основные технические характеристики:

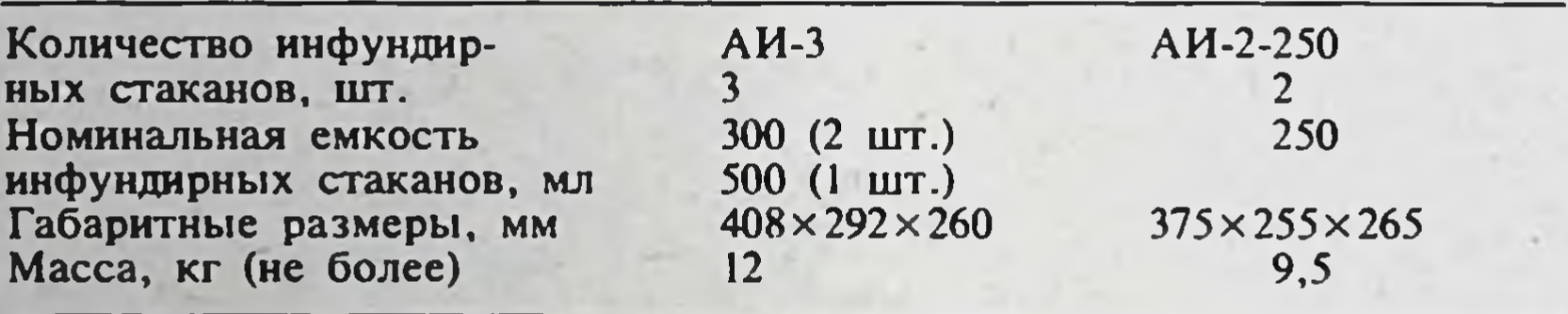

В нижней части корпуса водяной бани расположены (рис. 2) электронагреватели, водомерное стекло, переключатели мощности и предохранители, а в крышке имеются гнезда для размещения инфундирных стаканов с перфорированными (сетчатыми) корзинками и отжимным устройством. Порядок приготовления настоев и отваров и обслуживания аппаратов изложен в описании «Аппарат инфундирный АИ-3000». При работе аппарата АИ-3 в режиме поддержания кипения переключатель мощности устанавливают в положение, соответствующее потребляемой мощности 600 Вт, а для аппарата АИ-2-250-400 Вт.

Мешалки для инъекционных растворов (МИ-02). Предназначены для механического перемешивания инъекционных растворов и других жидких лекарств в процессе их приготовления. Предусмотрены мешалки

двух вариантов исполнения: напольная и настольная.

214

Мешалки (рис. 3) содержат стойку с опорной треногой, на которой подвижно смонтирован кронштейн с электродвигателем, соединенный кабелем с пультом управления. На выходном валу электродвигателя установлен специальный держатель для крепления съемных перемешивающих крыльчаток. Электропривод, пульт управления и перемешивающие крыльчатки унифицированы. Последние предусмотрены разной длины и пиаметра лопастей с учетом перемешивания 0,5-25 л жидких лекарств. На передней панели пульта управления расположены держатели предохранителей, клавишный выключатель и регулятор оборотов

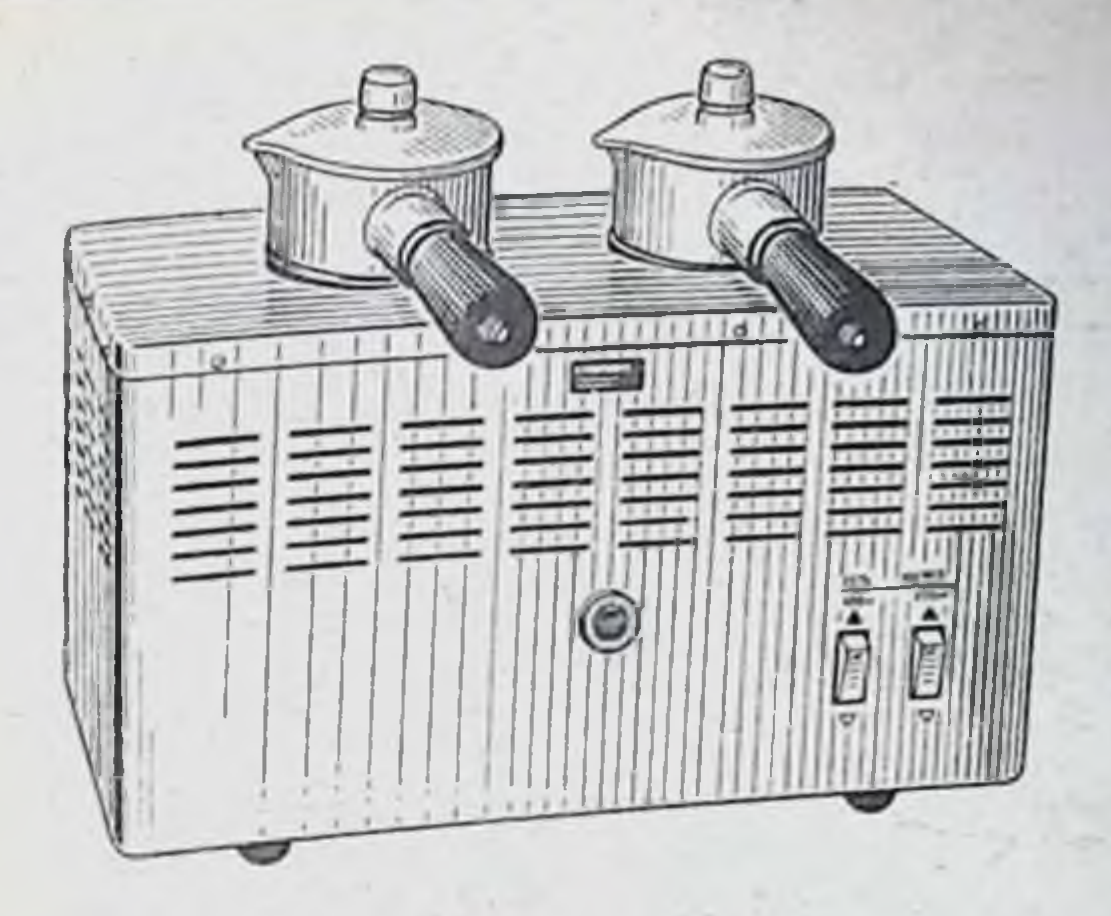

Рис. 2. Аппарат инфундирный AI-2-250.

Рис. 3. Мешалка для инъекционных растворов МИ-02.

# Основные технические характеристики:

u mahilin ma

**THE REAL PROPERTY** 

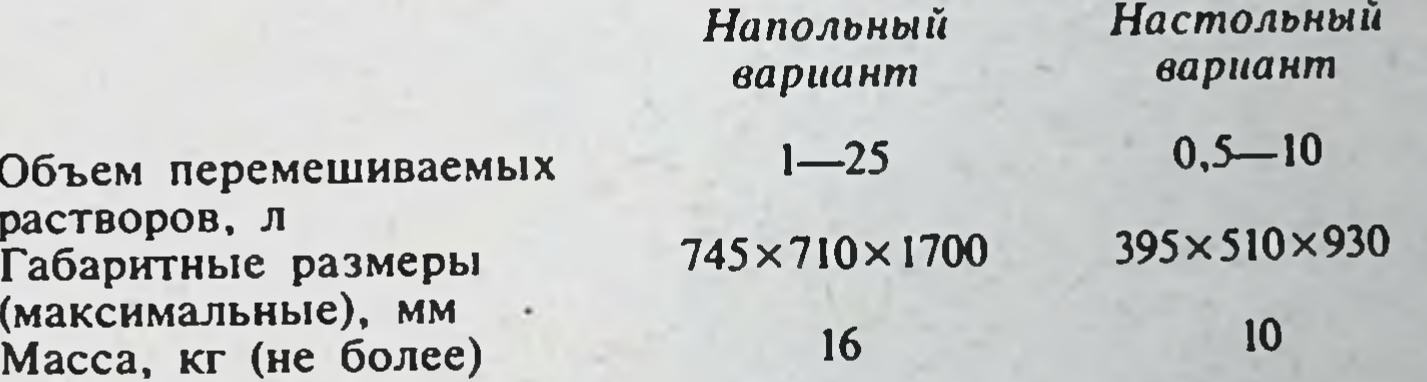

Мешалка напольного исполнения выполнена передвижной с вмонтированными в треногу роликами и тормозом и, кроме того, имеет прикрепленный к стойке кронштейн со вспомогательным столиком, под которым размещен пульт управления.

Принцип работы мешалок следующий. При использовании настольной мешалки стеклянную бутыль (сосуд) с приготавливаемым жидким лекарством объемом до 10 л размещают между двумя ножками треноги. взаимно расположенными под углом 90°. При использовании мешалки напольного исполнения бутыль вместимостью до 10 л размещают на вспомогательном столике, а вместимостью 20-25 л-на полу. После этого в бутьшь с жидким лекарством вводят одну из перемешивающих крыльчаток, выбранную по длине с учетом габаритов этой бутыли, а кронштейн с электродвигателем опускают вниз и фиксируют на стоике таким образом, чтобы ось крыльчатки размещалась по оси симметрин бутыли на расстоянии 50 - 100 мм от ее дна. Убедившись в правильности расположения и надежности крепления крыльчатки, начинают медленно поворачивать по часовой стрелке ручку регулятора оборотов. При этом крыльчатка начинает вращаться и ее обороты регулируют до обеспечения эффективного перемешивания исходного объема жидкого лекарства

#### 4. Мешалка Puc.  $M M - 3M$ .

магнитная

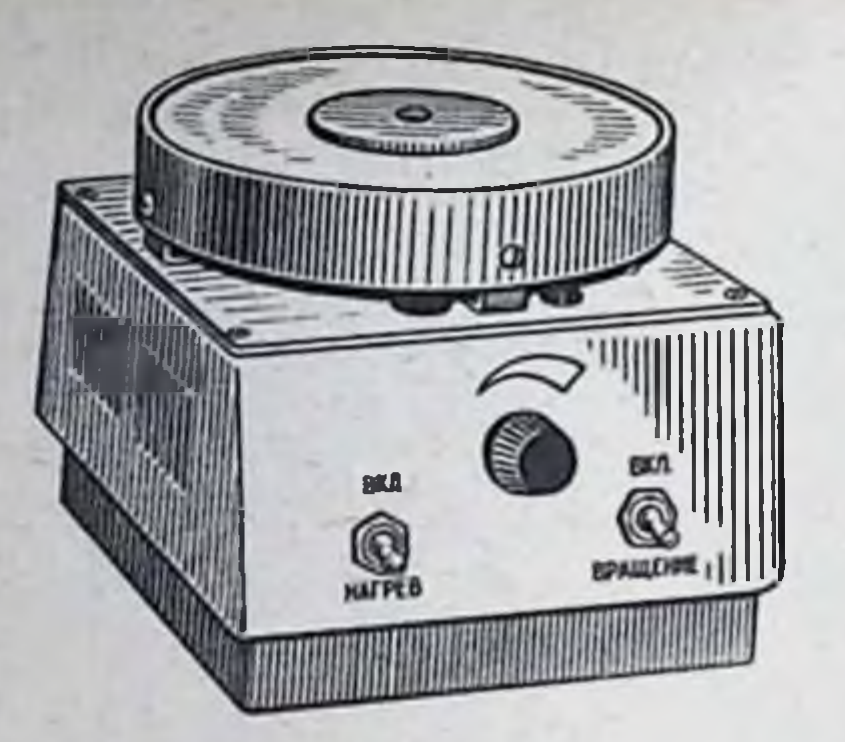

(вдоль оси крыльчатки должна образовываться воронка высотой примерно 50-100 мм). Если при этом в воронке и в остальном объеме переменииваемой жидкости активно образуются воздушные пузыри. скорость вращения крыльчатки следует снизить до их исчезновения. поскольку кавитационный режим перемешивания нежелателен.

По окончании перемешивания ручку регулятора оборотов следует повернуть до отказа против часовой стрелки, клавишный выключатель установить в положении «выключено», а затем извлечь из бутыли, промыть и высущить перемешивающую крыльчатку.

При эксплуатации мешалки по требованиям электробезопасности полжны быть заземлены.

Мешалка магнитная (ММ-3м). Предназначена для перемешивания жндкостей в сосудах из немагнитных материалов с плоским дном. Может найти применение в аптеках для ускорения растворения и перемешивания компонентов жидких лекарств.

Основные технические характеристики мешалки:

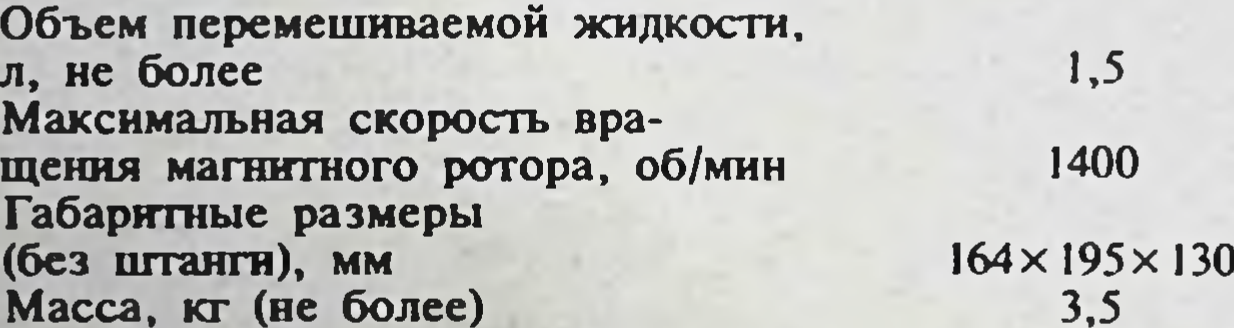

Принцип работы мешалки (рис. 4) основан на передаче вращения перемешивающему стержню с помощью магнитного поля, создаваемого подковообразным постоянным магнитом. Круглый перемешивающий стержень помещают на дно сосуда и с помощью потенциометра регулируют скорость вращения, добиваясь эффективного перемешивания. Ручка потенциометра расположена на передней панели мешалки. При необходимости сосуд с перемешиваемой жидкостью можно подогревать. С этой целью в корпус мешалки встроены электронагревательные

Смеситель эмульсии и суспензии электрический (СЭС). Предназначен для приготовления эмульсий и суспензий объемом до 3 л.

Основные характеристики смесителя:

Полезная емкость рабочего сосуда, мл Скорость вращения ротора на холостом ходу, об/мин Габаритные размеры, мм Масса, кг (не более)

11 500  $270\times290\times420$ 10

3500

Смеситель (рис. 5) выполнен в виде настольного аппарата вертикального типа. Содержит корпус с расположенными в нем высокооборотным ного типа. Содержи и дезинтегратором, а также съемный рабочий сосуд с злектродателем. На лицевой панели корпуса размешены крышкой и расстродвигателя и держатели предохранителей Дезинтегвыключатель этого разъемной камеры, конусообразного зубчатого ротора н сливного диафрагменного крана. Последний посредством эластичной прубки соединен с внутренней полостью рабочего сосуда. Вертикальная ось ротора соединена с валом электродвигателя и проходит через уплотнительный элемент. Ниже уплотнительного элемента на оси укреплен дисковый отражатель, который в случае протекания жидкости через уплотнительный элемент выводит ее из корпуса в сливной патрубок крана. Между коническими поверхностями ротора и камеры предусмотрен определенный зазор, от величины которого зависит интенсивность смешивания и степень дезинтеграции исходных компонентов приготавляемого препарата. Этот зазор можно регулировать с помощью сменных компенсационных колец разной толщины. При вращении ротора гетерогенная смесь засасывается из рабочего сосуда в дезинтегратор и, пройдя через вышеуказанный зазор, поступает во внутреннюю полость закрытого крана, откуда по соединительной трубке нагнетается в рабочий сосуд. Приготовленный препарат сливают в приемную емкость при оттянутом положении ручки диафрагменного крана.

При эксплуатации смесителя следует соблюдать меры безопасности: подключить к системе заземления здания, загружать рабочий сосуд при выключенном электродвигателе не более чем на  $2/3$  его высоты, перед пуском электродвигателя плотно закрыть крышку. Смеситель может непрерывно работать не более 30 мин, после чего необходим перерыв на 15 мин для охлаждения электродвигателя.

Аппарат для фильтрования растворов (АФРП). Предназначен для фильтрования растворов с помощью вакуума.

Основные технические характеристики аппарата:

Количество одновременно используемых фильтровальных воронок со стеклянными пористыми пластинами, шт.

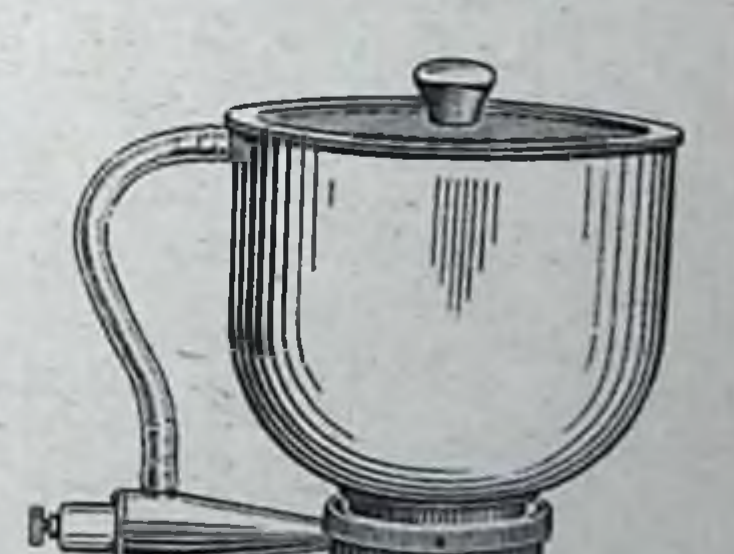

Рис. 5. Смеситель эмульсий и суспензий электрический СЭС.

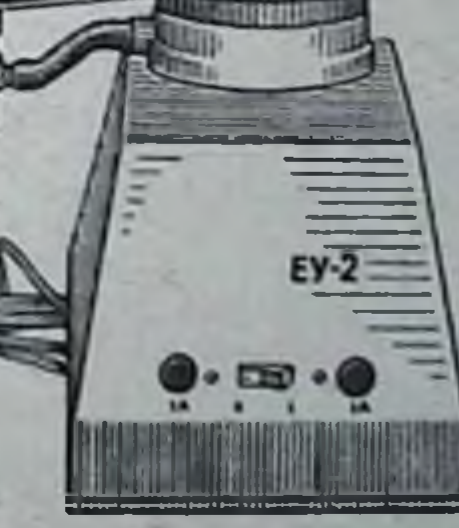

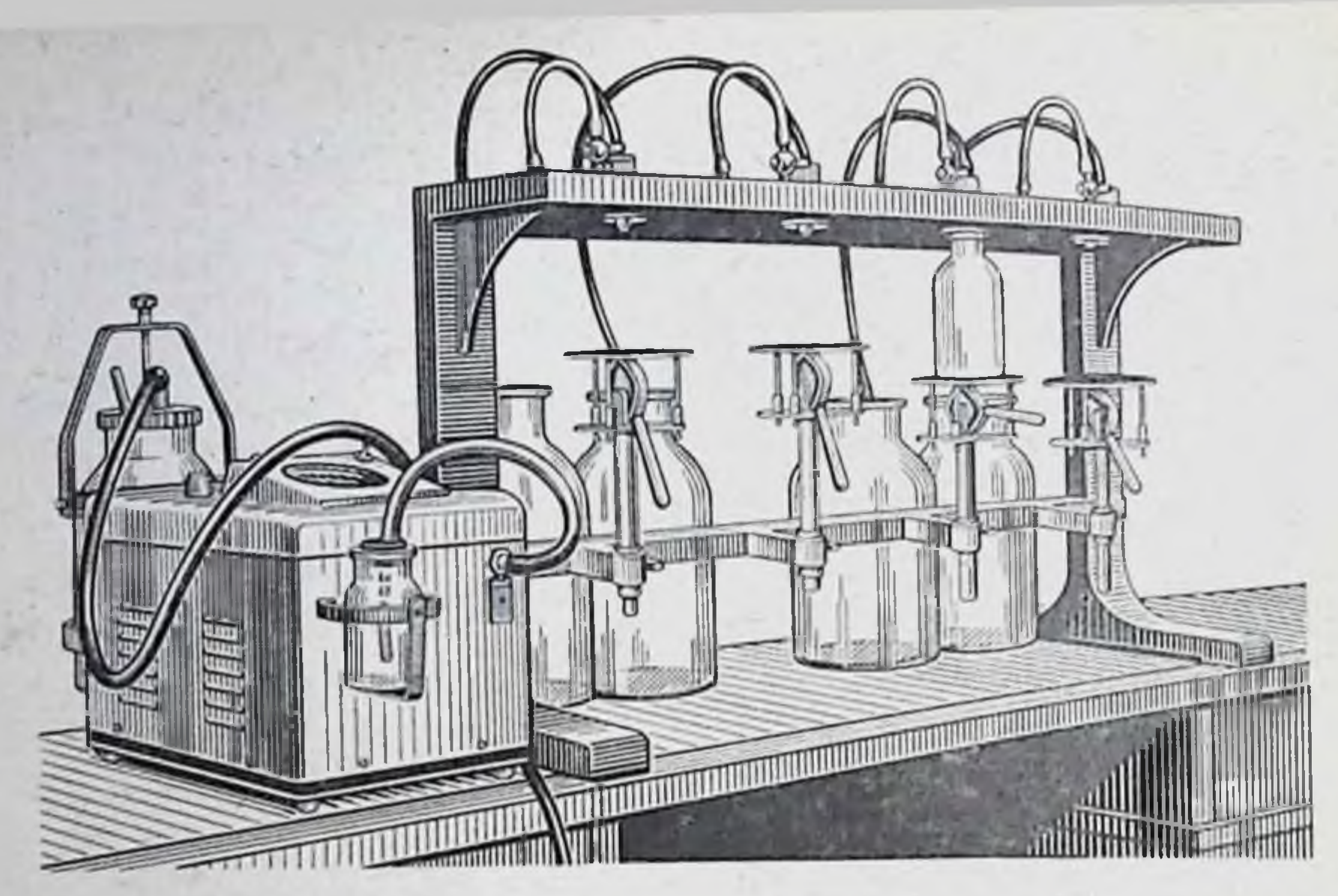

Рис. 6. Аппарат для фильтрования растворов АФРП.

Разрежение в вакуумпроводе, кгс/см<sup>2</sup>: 550 максимальное 100 номинальное Расчетная производительность при номинальном раз- $11 - 14$ режении, л/ч

Габаритные размеры (без электроотсасывателя), мм  $900 \times 440 \times 630$ Масса, кг (не более) 50

Аппарат (рис. 6) состоит из металлического корпуса с подъемными столиками для размещения приемных сосудов, вакуумпровода с четырьмя вакуумными камерами и электроотсасывателя хирургического переносного. Через каждую вакуумную камеру пропущен конец полимерной питающей трубки для перекачивания под вакуумом фильтруемого раствора и предусмотрен кран для подсоединения к вакуумпроводу. К другому концу питающей трубки прикреплена обратная фильтровальная воронка с пористой стеклянной пластинкой типа ВОПС-3-40, размещаемая в сосуде с фильтруемым раствором. Для повышения производительности к питающей трубке через тройник могут быть подсоединены несколько фильтровальных воронок. Глубину создаваемого разрежения можно регулировать с помощью дросселя, смонтированного на ловушке, предусмотренной в комплекте отсасывателя.

Фильтруемая жидкость за счет разрежения проходит через фильтровальную воронку и поступает в приемный сосуд. По окончании фильтрации фильтровальную воронку и питающую трубку промывают дистиллированной водой, создав в вакуумпроводе максимальное разрежение. При сильном загрязнении фильтровальную воронку необходимо демонтировать, подсоединить с помощью резиновой трубки к водопроводному крану, промыть струей теплой водопроводной воды под небольшим давлением, а при необходимости обработать химическими реактивами согласно изложенным в паспорте рекомендациям. Фильтр диаметром 140 мм. Состоит из двух дисков, один из которых снабжен штуцером с пробковым краном, а другой - сливным патрубком. Между дисками размещают фильтровальный элемент. При фильтровании бактериальных жидкостей в качестве фильтровального элемента исполь-

зуют стерилизующую пластину марки СФ из спрессованного асбестового волокна. В аптечной практике при фильтровании жидких лекарств целесообразно применять мягкие натуральные и синтетические фильтрующие материалы.

фильтр жидкостный трехрамный (ФС-3). Предназначен для фильтрования растворов с помощью стерилизующих пластин из прессованного асбестового волокна.

Основные технические характеристики:

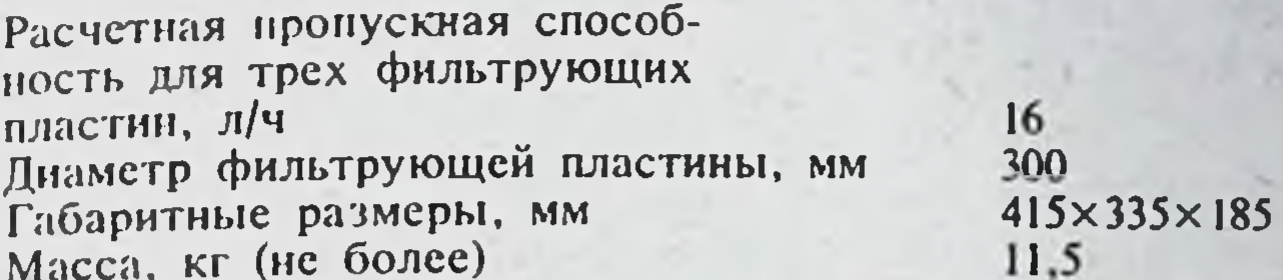

Основными частями фильтра являются верхняя и нижняя крышки из нержавеющей стали со штуцерами, рамы со штуцерами. Между крышками и рамами вставляют стерилизующие асбестовые пластины типа СФ с металлическими сетками. Крышки, рамы и пластины стягивают с помощью шпилек и гаек-барашков. Одновременно можно использовать одну или три рамы.

# ИЗДЕЛИЯ ДЛЯ ПРИГОТОВЛЕНИЯ МЯГКИХ ЛЕКАРСТВЕННЫХ ФОРМ

В данном подразделе описаны изделия, используемые для измельчения, разогрева и плавления мазевых основ для перемешивания компонентов, входящих в состав мази; для приготовления суппозиториев методом

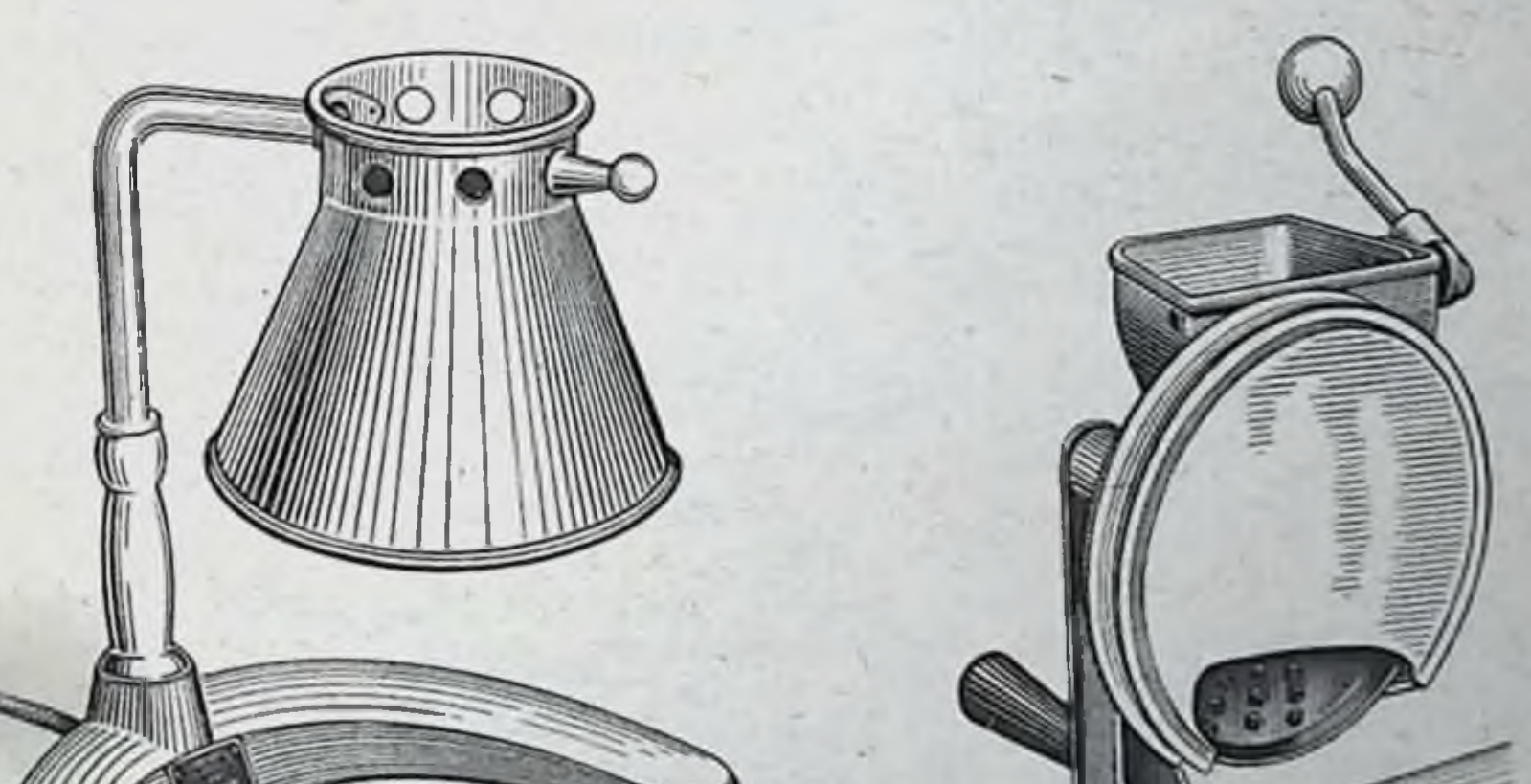

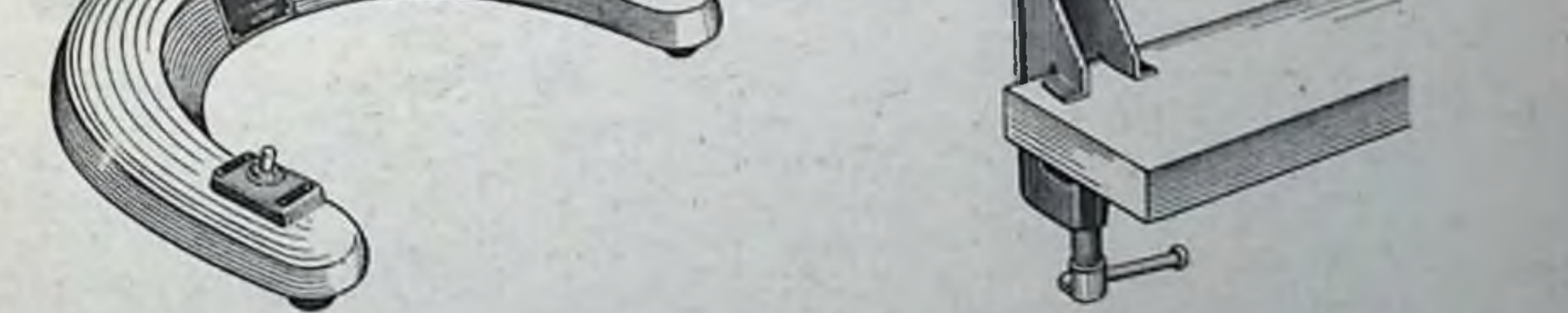

Рис. 8. Приспособление для Рис. 7. Нагреватель для разогрева и измельчения жировых основ. плавления мазевых основ и жиров.

выливания расплавленной суппозиторной массы в форму с торпедовидными ячейками; для выкатывания пилюль и др.

Нагреватель для разогрева и плавления мазевых основ и жиров. Предназначен для подогрева и плавления мазевых основ и жиров при изготовлении мягких лекарственных форм.

#### Основные характеристики нагревателя:

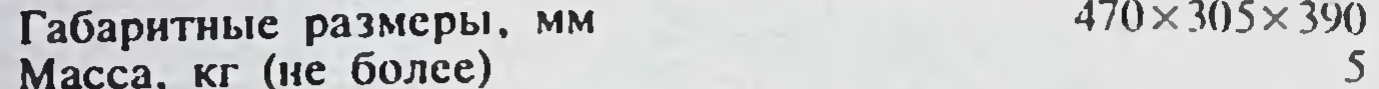

Нагреватель (рис. 7) состоит из основания и раздвижной стойки, на которой укреплен отражатель со сменным спиральным электронагревателем. Интенсивность нагрева можно регулировать путем изменения уровня расположения отражателя над поверхностью стола.

Приспособление для измельчения жировых основ. Предназначено для измельчения масла какао, парафина и других тугоплавких компонентов суппозиторных основ.

Состоит (рис. 8) из корпуса с бункером и прижимным устройством. диска-измельчителя, струбцины и пластмассового колпачка. Легко разбирается для санитарной обработки.

Габаритные размеры  $235 \times 190 \times 335$  мм, масса около 2,5 кг.

Установка для приготовления мазей (УНМ-1). Предпазначена для механического перемешивания ингредиентов мази в процессе ее приготовления.

Основные технические характеристики установки:

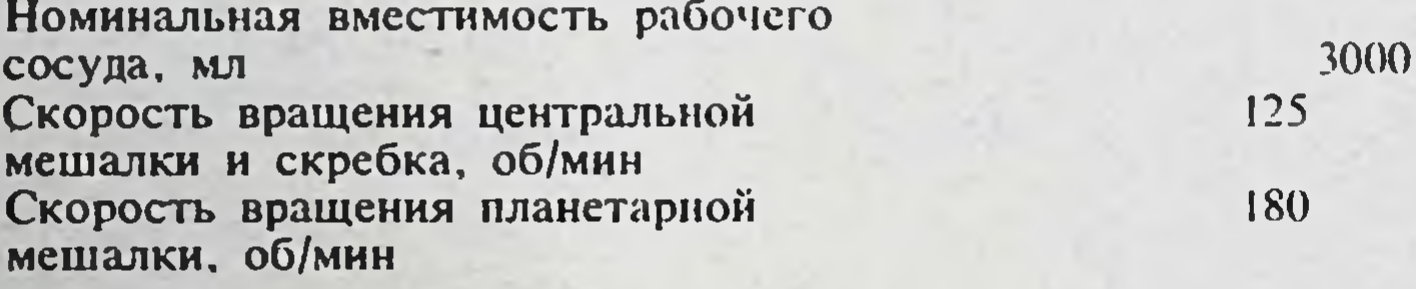

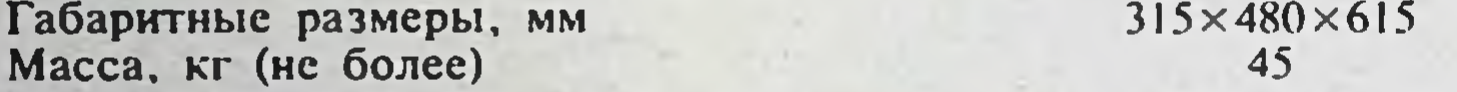

Установка (рис.9) настольного типа, содержит корпус, в нижней части которого расположена водяная баня с электронагревателями. водомерным стеклом и патрубками для подвода и слива воды. В задней части корпуса расположены электронагреватель и держатель предохранителей, а на его передней панели - рукоятки выключателей электродвигателя привода мешалки, электронагревателей воды в водяной бане, а также индикаторная лампа для контроля их работы.

В верхней части корпуса аппарата под откидным кожухом расположен привод, состоящий из клиноременной передачи, подшипникового узла, планетарной передачи и муфты. В конфорке водяной бани размещен рабочий сосуд, в который загружают перемешиваемые ингреписнты мази, а в муфту привода вставляют центральную, планетарную мешалку и скребок.

Установка работает следующим образом. При вращении муфты привода скребок прижат к внутренней поверхности сосуда, планетарная мешалка, вращающаяся вокруг своей оси и одновременно движущаяся по круговой траектории, перемешивает и перемещает слои мази от периферии сосуда к его центру, где они перемешиваются центральной мешалкой. Водяная баня позволяет подогревать перемешиваемую мазь в процессе приготовления и при необходимости охлаждать ее путем циркуляции холодной водопроводной воды. С этой целью на заднюю сторону кожуха выведены два патрубка, на которые надевают резиновые

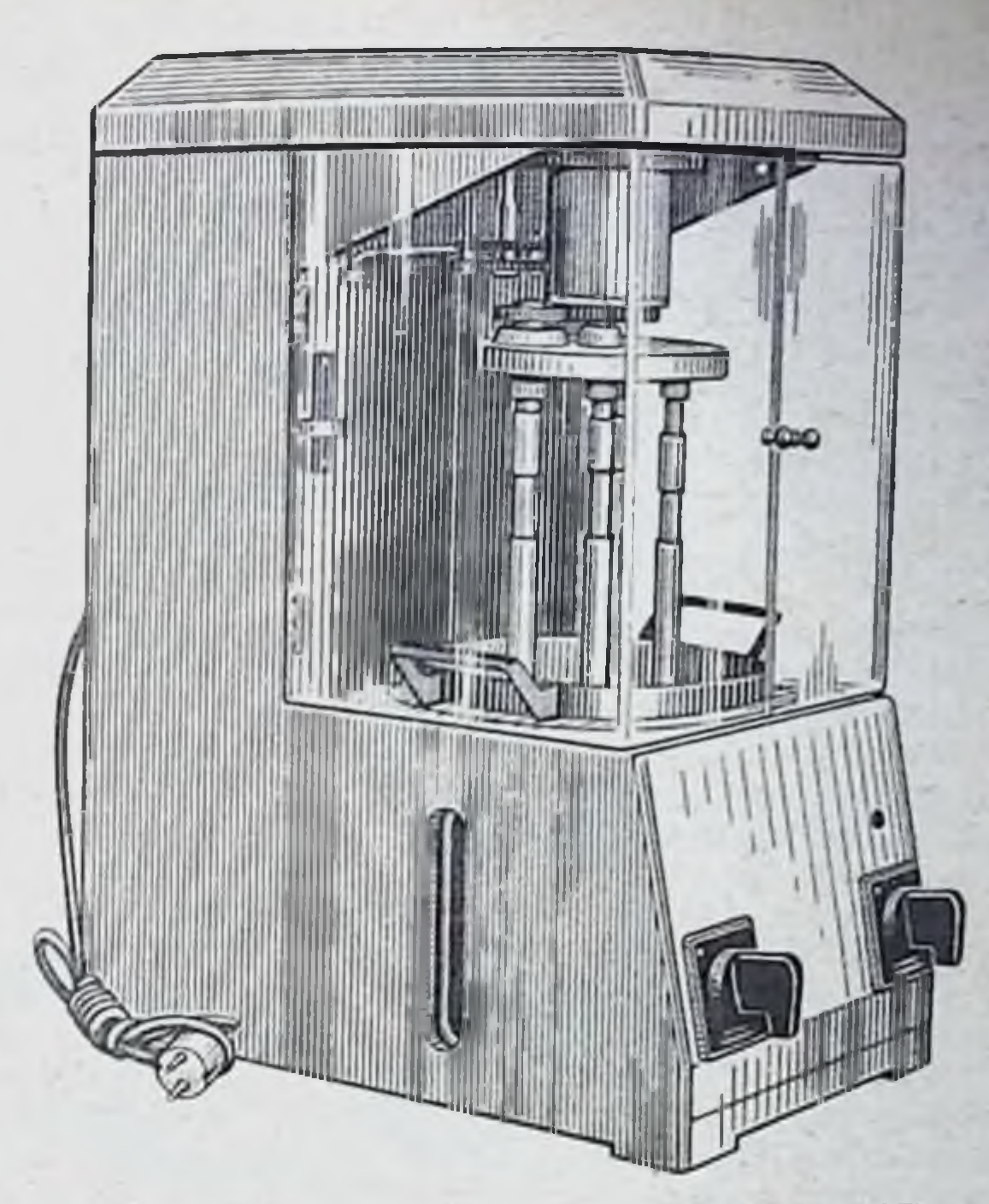

Рис. 9. Установка для приготовления мазей УПМ-1.

шланги: один для подачи водопроводной воды и второй для ее слива в канализацию.

При эксплуатации установка, согласно требованиям электробезопасности, должна быть заземлена. По окончании работы мешалки, скребок и рабочий сосуд должны быть очищены от остатков мази, промыты с применением моющего средства дистиллированной воды и высушены на открытом воздухе.

Установку рекомендуется применять в межбольничных и крупных больничных аптеках для изготовления мазей в порядке внутриаптечной заготовки.

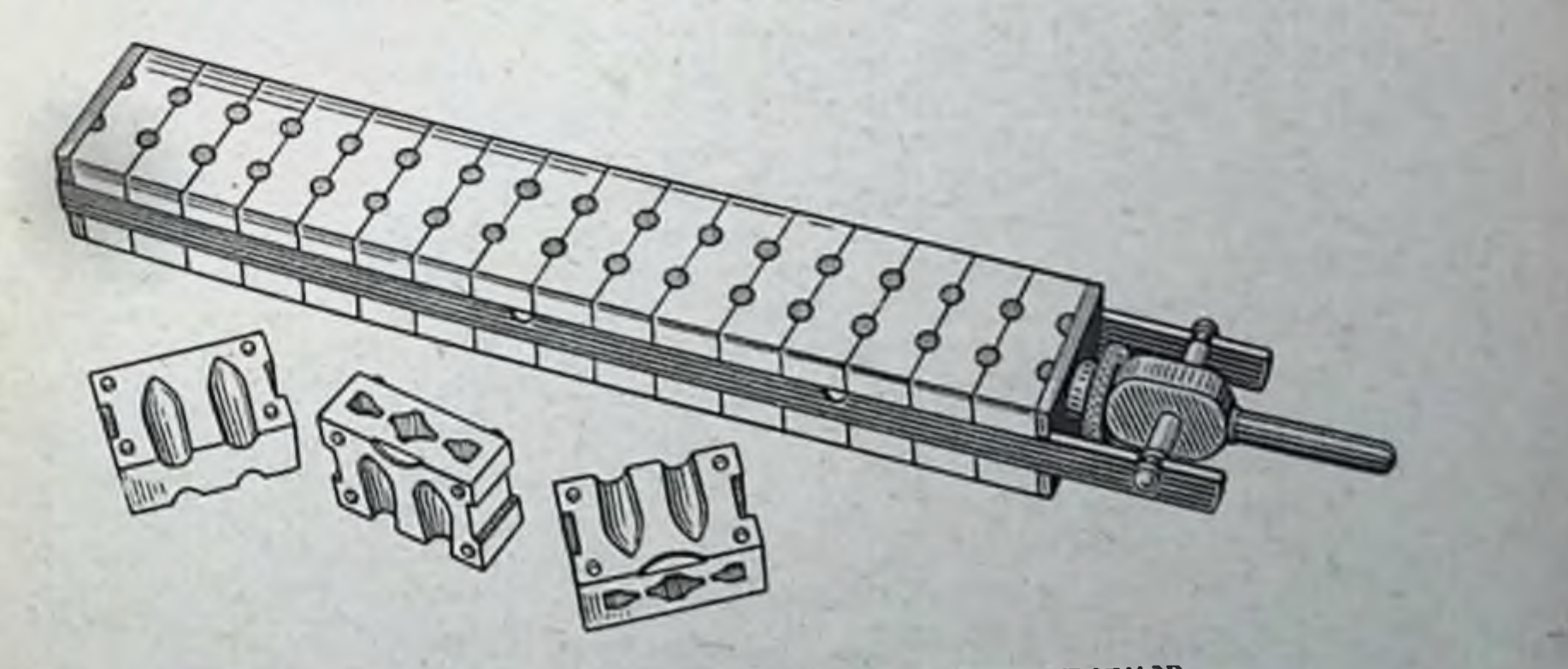

 $221$ 

Рис. 10. Форма для изготовления суппозиториев.

# Формы для изготовления суппозиториев на 30 гнезд

В комплект поставки входят: комплект форм из полистирола с гнездами пяти типоразмеров, металлическая струбцина, ковшик, разливочная воронка, шпатель, разъемный ключ, запасные элементы.

# Основные технические характеристики форм:

Объем суппозиторных ячеек, см'  $1,0; 1,5; 2,0;$  $3.0 \text{ H } 4.0$ 

Габаритные размеры, формы, мм не более Масса формы, кг (не более)

 $390 \times 50 \times 45$ 1.5

Формы состоят (рис. 10) из разъемных элементов, плотно стягиваемых между собой металлической струбциной с эксцентриковым зажимом. В плоскости разъема элементов в два ряда расположены вертикальные торпедовидные суппозиторные ячейки. Общее число ячеек 30. Усилие стягивания элементов формы регулируется с помощью специального винта. Металлический ковшик предназначен для плавления суппозиторной основы и смешивания исходных компонентов суппозиторной массы, разливочная воронка- для разливки расплавленной суппозиторной массы по ячейкам формы; шпатель - для съема излишков застывшей суппозиторной массы с поверхности форм; ключ-иля разъема элементов формы с целью извлечения из них суппозиториев.

Технологический процесс изготовления суппозиториев состоит в следующем. Суппозиторную основу, например, ГХМ-5Т, помещают в ковшик и расплавляют на водяной бане при температуре 40—45°С. Затем в расплав вводят требуемые лекарственные вещества и все компоненты суппозиторной массы тщательно перемешивают. Форму предварительно охлаждают в морозильной камере бытового холодильника, а затем в ее ячейки из разливочной воронки заливают расплавленную суппозиторную массу, которую периодически перемешивают. В случае застывания массы на поверхности формы и воронки ее снимают шпателем, вновь расплавляют и распределяют по ячейкам формы. Заполненную форму вновь помещают в морозильную камеру бытового холодильника и через 15-20 мин проверяют степень застывания суппозиториев. Для извлечения отформованных суппозиториев освобождают эксцентриковый зажим и с помощью ключа разнимают элементы формы.

Перед сборкой все элементы формы протирают марлевым тампоном, смоченным в простерилизованном вазелиновом масле, а воронку, шпатель и другие металлические детали - сухим марлевым тампоном. В конце рабочего дня все составные части формы промывают в теплом (до 40°С) растворе горчичной суспензии и сушат на открытом воздухе. Формы рекомендуется хранить в холодильнике в собранном для работы состоянии. При эксплуатации пластмассовых элементов формы, разливочной воронки и шпателя следует соблюдать следующие правила:

- не допускать длительного нагрева свыше 40°С или кратковременного свыше 50°С;

- при хранении защищать от действия прямых солнечных лучей;

- не допускать контакта с суппозиторными массами, моющими средствами и другими средами, содержащими сильнодействующие, пахучие и красящие вещества, а также ароматические и хлорированные углеводороды, кетоны, спирты, эфиры и эфирные масла.

Приспособление для изготовления пилюль. Состоит из корпуса с матовым стеклом, шпателя, комплекса резаков, розетки и треугольной формочки. С помощью шпателя из пилюльной массы формируют стержень и посредством резака делят его на требуемое количество частей. Затем из каждой части с помощью розетки на матовом стекле выкатывают шарообразную пилюлю и, используя формочку, подсчитывают их количество. Габаритные размеры приспособления  $390\times204\times65$  MM

# АППАРАТУРА ДЛЯ ПОЛУЧЕНИЯ И ХРАНЕНИЯ ДИСТИЛЛИРОВАН **НОЙ, АПИРОГЕННОЙ** И ОБЕССОЛЕННОЙ ВОЛЫ

Обессоленную, дистиллированную и апирогенную воду производят с помощью специальной аппаратуры и подают на рабочие места по трубопроводам.

Обессоленная вода используется в медицинской практике преимущественно для технических нужд: в процессе мойки и ополаскивания медицинской стеклотары и лабораторного инвентаря, для заливки в инфундирные аппараты, водяные бани и паровые стерилизаторы, а также для последующего получения апирогенной воды.

В медицинской практике обессоленную воду получают из водопроводной путем ее очистки от механических и органических загрязнений и последующей сорбции ионов солей жесткости, железа, аммиака и др., например с помощью ионообменных аппаратов.

Общепринятая технология производства дистиллированной и апирогенной воды (воды для инъекций) одинаковая - путем тепловой перегонки водопроводной воды с помощью аквадистиллятора.

Однако с целью обеспечения высокого качества воды для инъекций. а также улучшения условий эксплуатации и повышения срока службы аквадистиллятора перегонке подвергают обессоленную или умягченную водопроводную воду. На этом принципе основана работа новых моделей аквадистилляторов апирогенных одноступенчатого и двухступенчатого типа, которые серийно осваиваются промышленностью.

Сбор и хранение воды для медицинских целей осуществляют в сборниках. Новые отечественные модели сборников разработаны с учетом обеспечения необходимых санитарно-гигиенических условий хранения воды, поскольку одним из основных показателей ее качества является низкая микробная обсемененность. Предусмотрена возможность тепловой обработки волы и сборников.

В процессе подачи воды на рабочие места по трубопроводам ее микробная обсемененность может повышаться. Для создания условий, уменьшающих рост микроорганизмов, по трубопроводу подают отсепарированную пароконденсационную смесь с температурой 70-95°С, которую конденсируют и охлаждают непосредственно в сборнике. С этой целью сборник апирогенного аквадистиллятора снабжен наружной рубашкой, образующей конденсационную и теплообменную камеры. При расположении сборников вблизи от рабочего места отбора воды, например в ассистентской и асептической комнатах, обеспечиваются условия. при которых микробная обсемененность трубопровода и интенсивность роста микроорганизмов снижаются.

Апирогенные аквадистилляторы двухступенчатого типа снабжены двумя ступенями испарения-конденсации пара, одна из которых работает при повышенном давлении до 1,7 кгс/см<sup>2</sup>. С помощью перегретого пара. вырабатываемого испарителем первой ступени, трубопровод и сборники при необходимости можно подвергать дезинфекции.

Аквадистилляторы электрические ДЭ-25 и ДЭ-4. Предназначены для получения дистиллированной воды с применением электрического источника нагрева.

Основные технические характерстики аквадистилляторов.

ДЭ-25 Номинальная производительность, л/ч 25 Расчетный расход воды на охлаждение конденсатора, л/ч 400 Габаритные размеры, мм  $600\times420\times700$ Масса, кг (не более) 40 Потребляемая мощность, кВт 18

120  $360 \times 220 \times 660$ 14  $3,6$ 

 $223$ 

ДЭ-4

 $\boldsymbol{A}$ 

11. Аквадистиллятор  $P_{HC}$ скии ДЭ-25.

электриче-

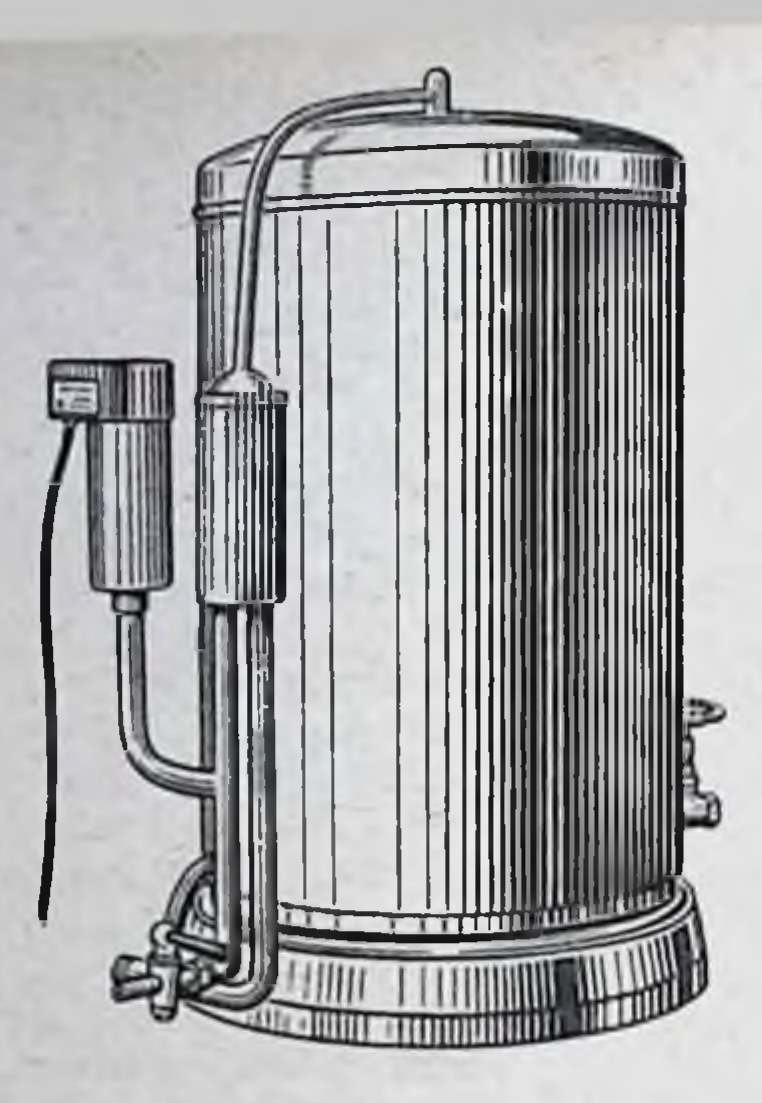

Аквадистилляторы (рис. 11) состоят из камер испарения и охлаждения, переливного устройства, датчика уровня и электрощита. В дно камеры испарения вмонтированы трубчатые электронагреватели и сливной патрубок с краном, а в верхней части установлены каплеотражающие экраны, обеспечивающие сепарацию пара от капель неперегнанной воды. Камера охлаждения концентрично расположена снаружи камеры испарения, а в образуемую ими внутреннюю полость подается холодная водопроводная вода. Расход воды можно регулировать с помощью вентиля, установленного на входном трубопроводе. Водопроводная вода поступает в камеру охлаждения, через переливное устройство заполняет камеру испарения, а ее излишки отводятся по сливному трубопроводу в канализацию.

В случае прекращения подачи воды или при се малом напоре электронагреватели аквадистиллятора автоматически отключаются. Работа аппарата контролируется предусмотренными в электрощите сигнальными электролампами.

Аквадистилляторы апирогенные электрические (АЭВС). Предназначены для получения воды для инъекций.

Основные технические характеристики аквадистилляторов:

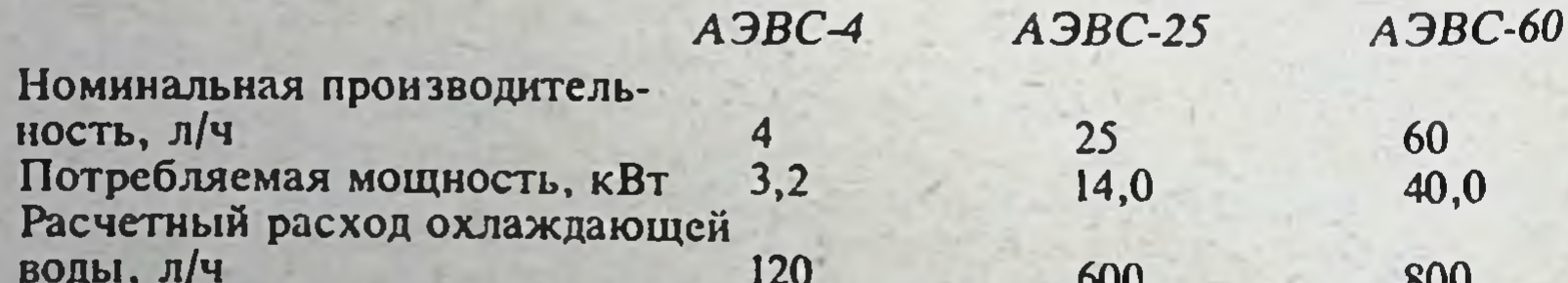

450

Емкость сборника, л  $16$  $900\times670\times$ Габаритные размеры, мм  $\times$ 1775

Масса, кг (не более)

100  $1540\times870\times$  $\times$ 1900 550

250  $2710\times840\times$  $\times$ 2300 850

Аквадистиллятор АЭВС-4 (рис. 12) состоит из испарителя, сборника апирогенной воды с подставкой, электрошкафа, противонакипного магнитного устроиства, системы трубопроводов и работает по следующей схеме: образующийся в испарителе пар проходит через сепаратор. паропровод и поступает сначала в конденсационную камеру сборника, а затем в его внутреннюю полость, где дистиллят окончательно охлаждается до требуемой температуры.

Аквадистилляторы АЭВС-25 и АВВС-60 (рис. 13) в отличие от АЭВС-4 работают по двухступенчатой схеме испарения. где очишенный первичный пар из испарителя I ступени поступает во внутреннюю теплообменную камеру испарителя II ступени. Здесь он конденсируется и за счет скрытой теплоты конденсации в данном испарителе одновременно образустся вторичный пар. Отсепарированный вторичный пар и конденсат первичного пара по трубопроводам поступают в конденсационную камеру, а из нее-во внутрениюю полость сборника.

В результате подачи в сборник горячей пароводяной смеси и горячего конденсата улучшаются санитарно-гигиенические условия получения апирогенной воды и снижается ее микробная обсемененность.

В случае необходимости трубопроводы и сборник могут быть стерилизованы текучим паром. При снижении давления воды в водопроводной магистрали при прекращения ее подачи, а также при заполнении сборника до верхнего уровня происходит автоматическое отключение электронагревательных элементов аквадистиллятора от сети электропитания.

Аквадистиллятор апирогенный электрический (АЭ-10). Предназначен для получения воды для

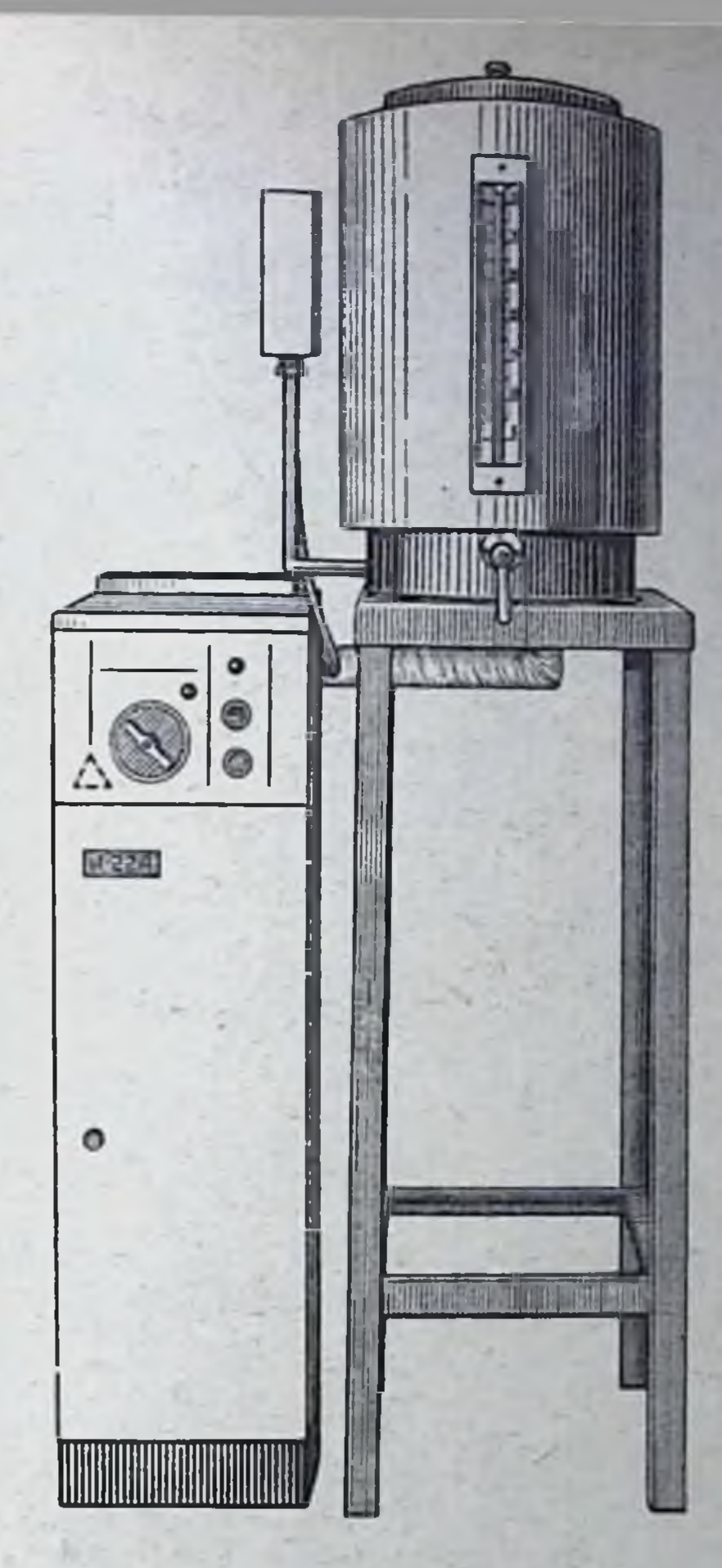

Рис. 12. Аквадистиллятор апирогенный электрический АЭВС-4.

225

инъекций. В отличие от перечисленных выше аквадистилляторов аппа рат АЭ-10 снабжен дозатором химических реагентов для подготовки воды перед перегонкой (умягчения и разрушения пирогенных веществ). Кроме тего, в холодильнике аппарата осуществляется более тщательная сепарация пара от капель неперегнанной воды.

Основные технические характеристики аппарата: Номинальная производительность, л/ч  $10 -$ Расчетный расход воды для охлаждения конденсата, л/ч **180** Потребляемая мощность, кВт 7.8  $400\times540\times630$ Габаритные размеры, мм не более 35 Масса, кг Предназначены для Аквадистилляторы огневые (ДО-10 н ДО-4). получения дистиллированной воды. Источником нагрева является стандар-

гная газовая плита.

 $8 - 675$ 

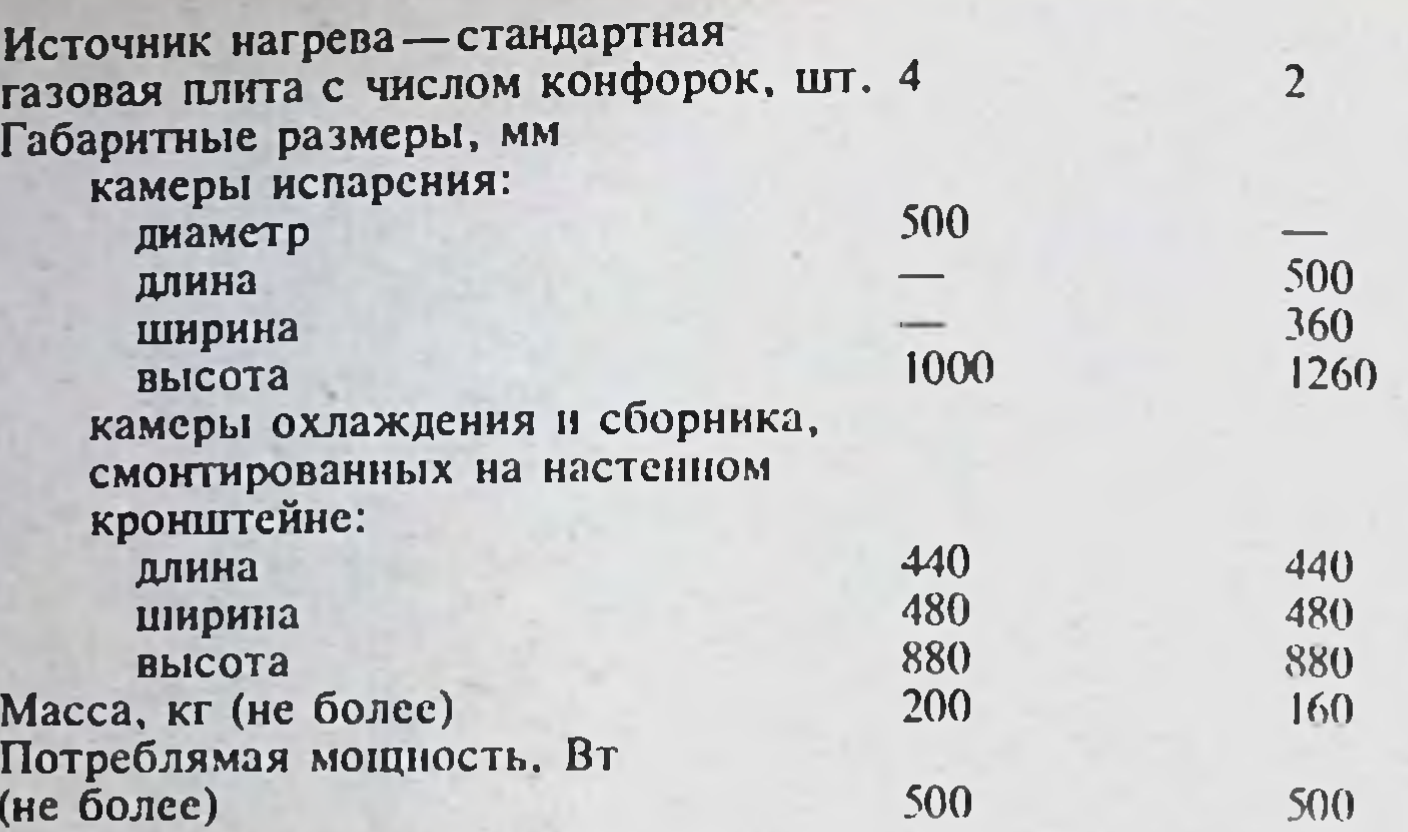

Деминерализатор Ц-1913. Предназначен для получения обессоленной воды, которая может быть использована для ополаскивания посуды. заливки в стерилизаторы паровые, инфундирные аппараты и для подачи в аквадистилляторы.

Основные технические характеристики деминерализатора:

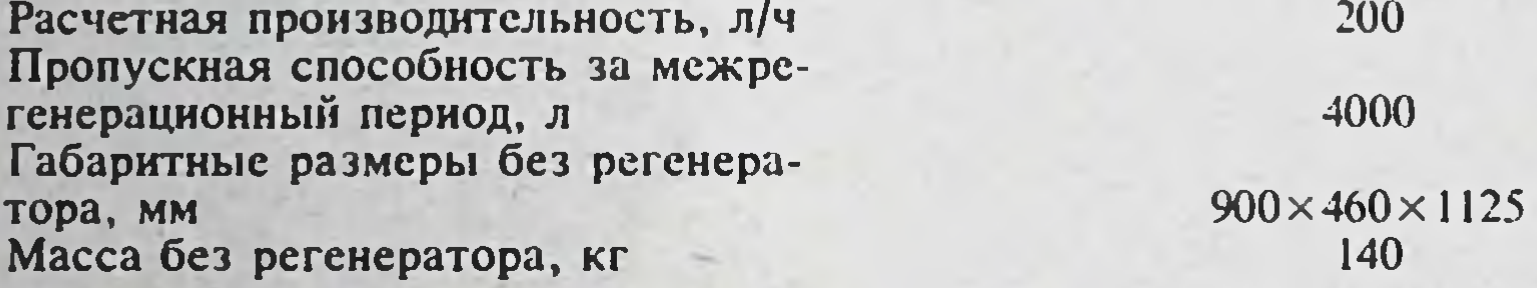

Аппарат содержит катионитовую и анионитовую ионообменные колонки, датчик контроля электросопротивления обессоленной воды и систему отключения подачи водопроводной воды при снижении электросопротивления обессоленной воды ниже допустимого значения. В комплект также входит регенератор, предназначенный для восстановления ионообменной емкости смол путем пропускания растворов едкого натра через катиониты и соляной кислоты через аниониты. После регенерации необходима тщательная промывка смол проточной и обессоленной водой до полной ликвидации следов промывочного раствора.

Сборники для дистиллированной, обессоленной воды и воды для инъекций. Сборники типа С предназначены для хранения обессоленной и дистиллированной воды, сборники типа СИ-для хранения воды для инъекций.

## Основные технические характеристики сборников:

 $C-6$  $C-16$  $C=40$  $C-100$  $C-250$  $CH-40$ СИ-100

Номинальная емкость.

228

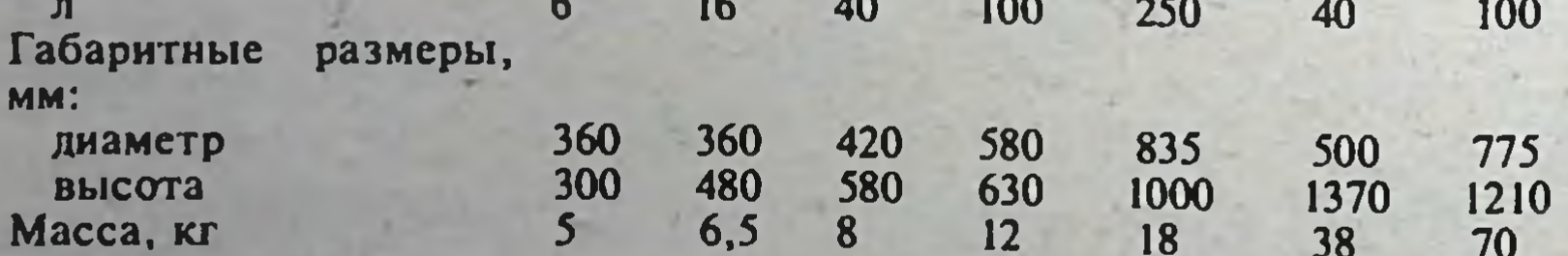

Сборники (рис. 15) имеют унифицированную конструкцию, выполненную из нержавеющей стали в виде цилиндрической емкости, которая закрывается крышкой с воздушным фильтром. Внутри горловины сборника предусмотрена кольцевая канавка, заполняемая водой. В ней размешается нижняя часть обечайки крышки. Водяной затвор обеспечивает изоляцию внутреннего пространства емкости от проникновения нефильтрованного воздуха. Сборники также снабжены водомерным стеклом, водоразборным краном, персливной трубкой и штуцером для присоединения к трубопроводу централизованной подачи воды на рабочие места. В сборниках СИ, кроме того, предусмотрены электронагреватели для подогрева воды в процессе ее хранения. электроконтактный термометр пля автоматического выключения электронагревателей, теплообменная рубашка и теплоизолирующий кожух.

Нагрев воды можно осуществлять с помощью электронагревателей или путем подачи пара в теплообменную рубашку. Для нагрева паром и принудительного охлаждения апирогенной воды входной патрубок теплообменной рубашки должен быть подсоединен к паропроводу и водопроводной магистрали, выходной — к канализационной  $\mathbf{a}$ системе.

Внутреннюю полость сборников и трубопроводов необходимо регулярно промывать с применением моющих средств, а затем дезинфицировать путем кипячения в сборнике дистиллированной воды или подачи пара. В сборниках СИ пар следует подавать внутрь теплообменной рубашки.

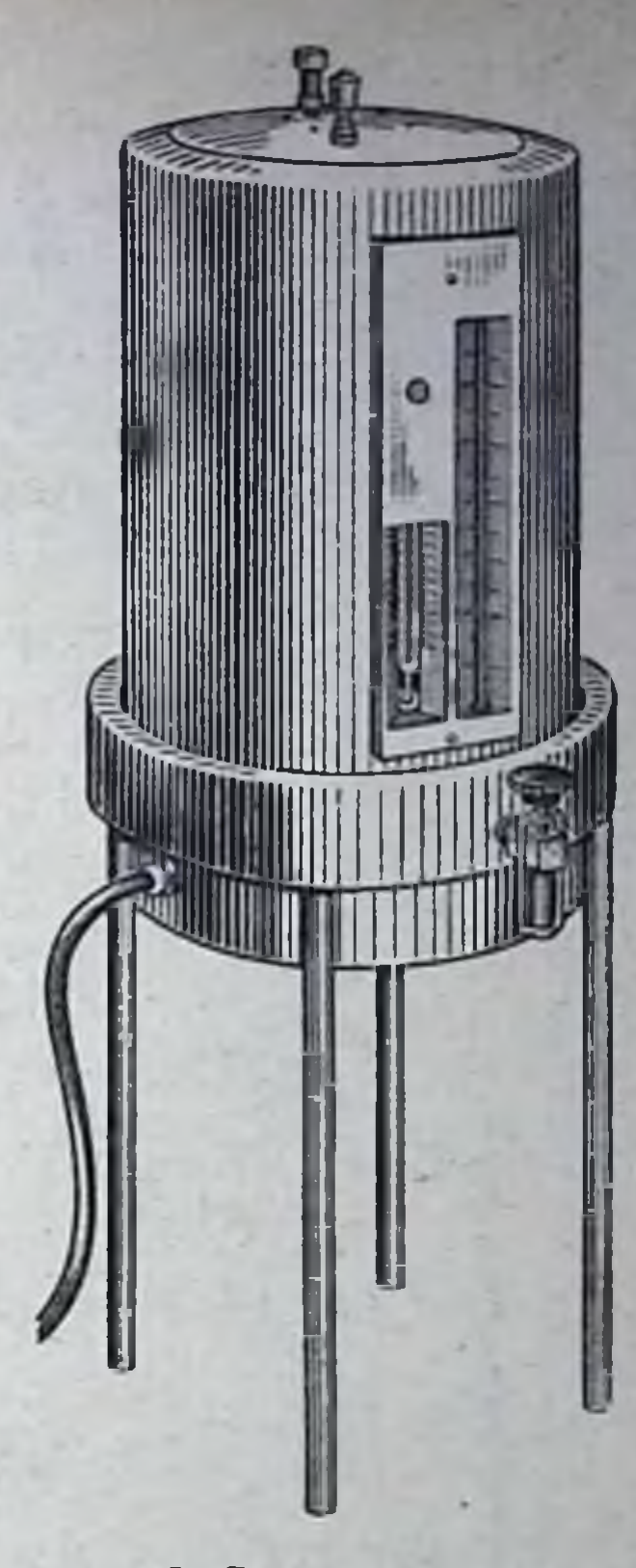

Рис. 15. Сборник воды для инъекций СИ-40.

229

#### СТЕРИЛИЗАЦИОННОЕ ОБОРУДОВАНИЕ

В данном разделе помещены краткие сведения о паровых и воздушных стерилизаторах.

Стерилизаторы паровые. Предназначены для стерилизации паром при избыточном давлении перевязочных, вспомогательных материалов, хирургических инструментов и других медицинских изделий. Могут быть также использованы для стерилизации резиновых пробок, растворов для инъекций, других стерильных лекарственных средств.

Предусмотрены следующие модели паровых стерилизаторов:

ВК — вертикальные круглые электрические;

ГК - горизонтальные круглые электрические;

ВКО-вертикальные круглые огневые:

ВКУ-вертикальные круглые универсальные (с электрическим и огневым источником нагрева);

ГП, АШ-горизонтальные прямоугольные электрические. Основные технические характеристики представлены в табл. 53. Основными частями парового стерилизатора являются стернлизационная камера с верхней загрузочной крышкой или передней горизонтальной дверкой, водопаровая камера или парообразователь, электроблок или
Таблица 53

Технические характеристики паровых стерилизаторов

٠

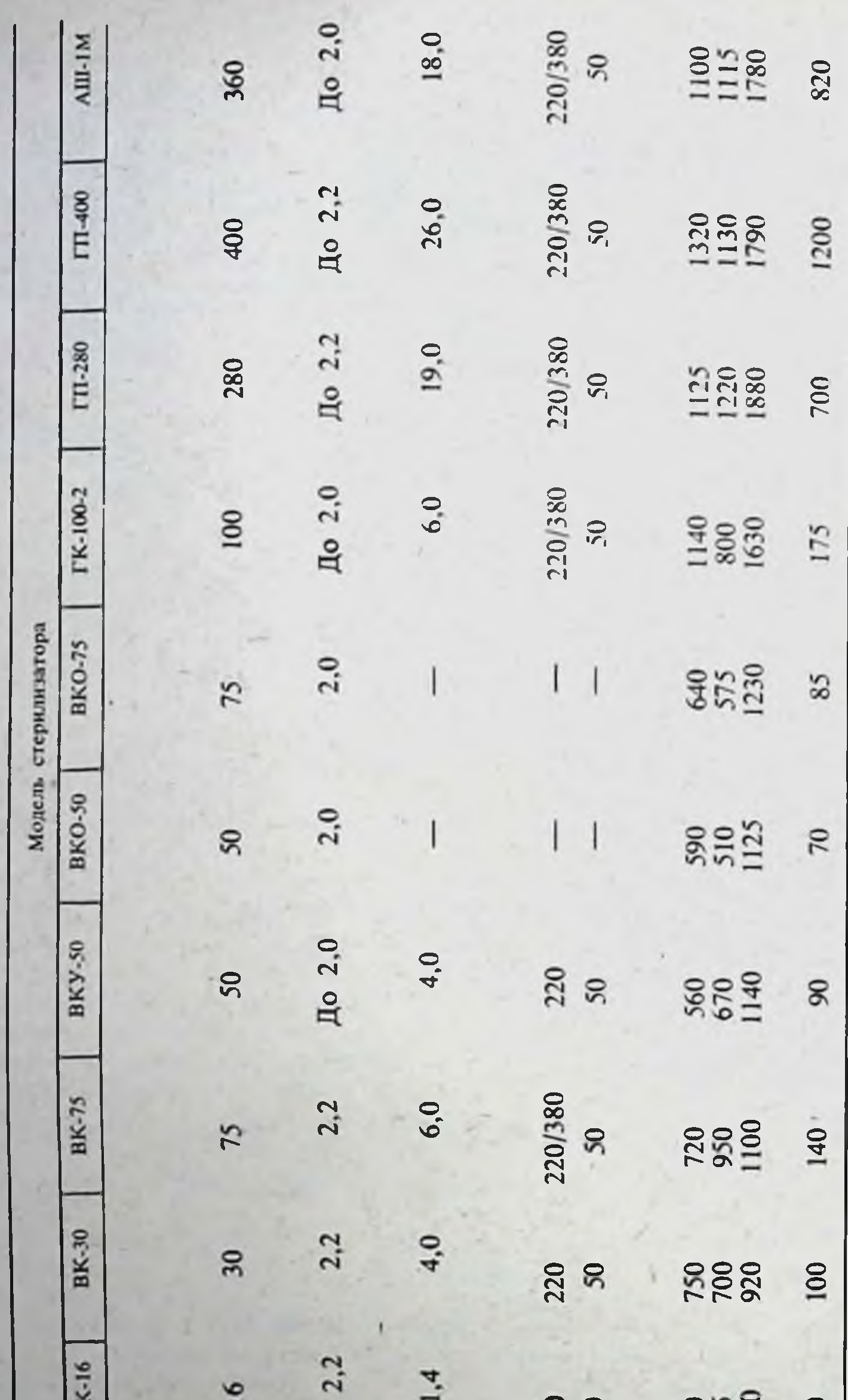

∍

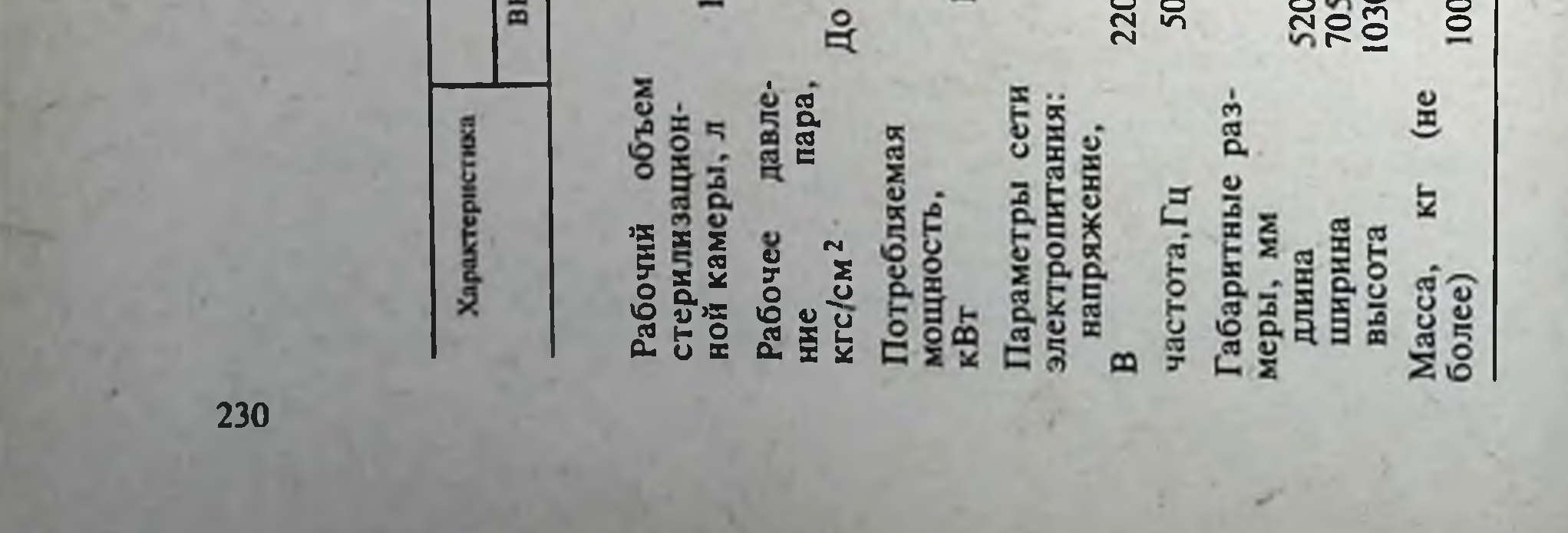

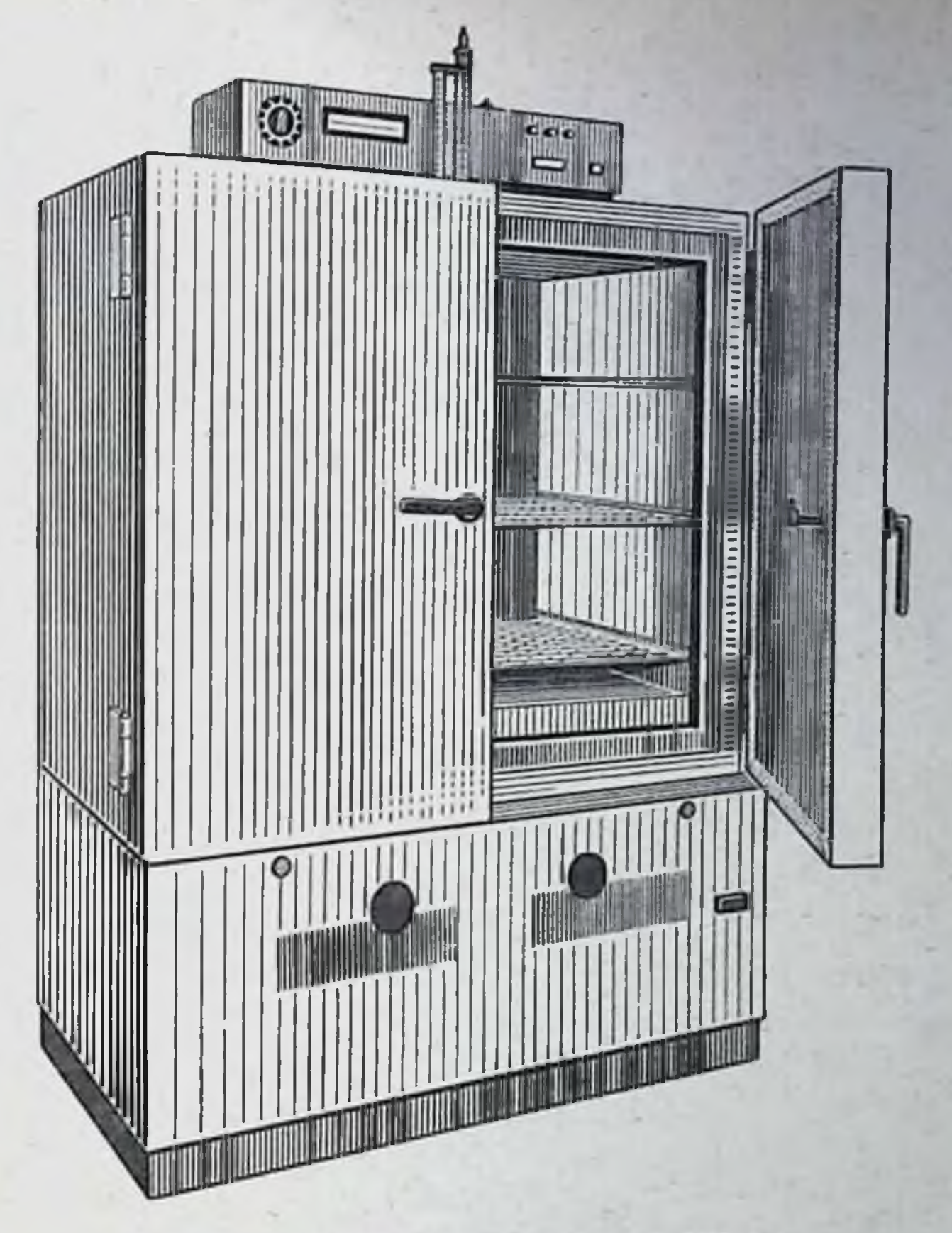

Рис. 16. Стерилизатор воздушный ГП-500.

электрошкаф. Стерилизационная камера снабжена подставками или полками для размещения стерилизуемых изделий, а также имеет предохранительный клапан и мановакуумметр. В электрическую водопаровую камеру или в парообразователь вмонтированы электронагреватели, работой которых управляет электроконтактный манометр.

Работа стерилизаторов ВК-16, ВКУ-50, ГП-280 и ГП-400 может осуществляться в полуавтоматическом цикле по нескольким фиксированным режимам, отличающимся давлением пара, временем стерилизационной выдержки и температурой. Режим работы остальных моделей стерилизаторов можно регулировать вручную в пределах нормированных технических параметров (давления и температуры). Стерилизаторы воздушные. Предназначены для стерилизации горячим воздухом термоустойчивых медикаментов, хирургических инструментов, материалов, а также медицинской стеклянной тары и инвентаря. Предусмотрены следующие модели воздушных стерилизаторов: СС и 2В - с круглой стерилизационной камерой односторонние; - с прямоугольной стерилизационной камерой односторон- $\Gamma\Pi$ HHe;

ГПД - с прямоугольной стерилизационной камерой двусторонние.

Таблица 54

Технические характеристики воздушных стерилизаторов

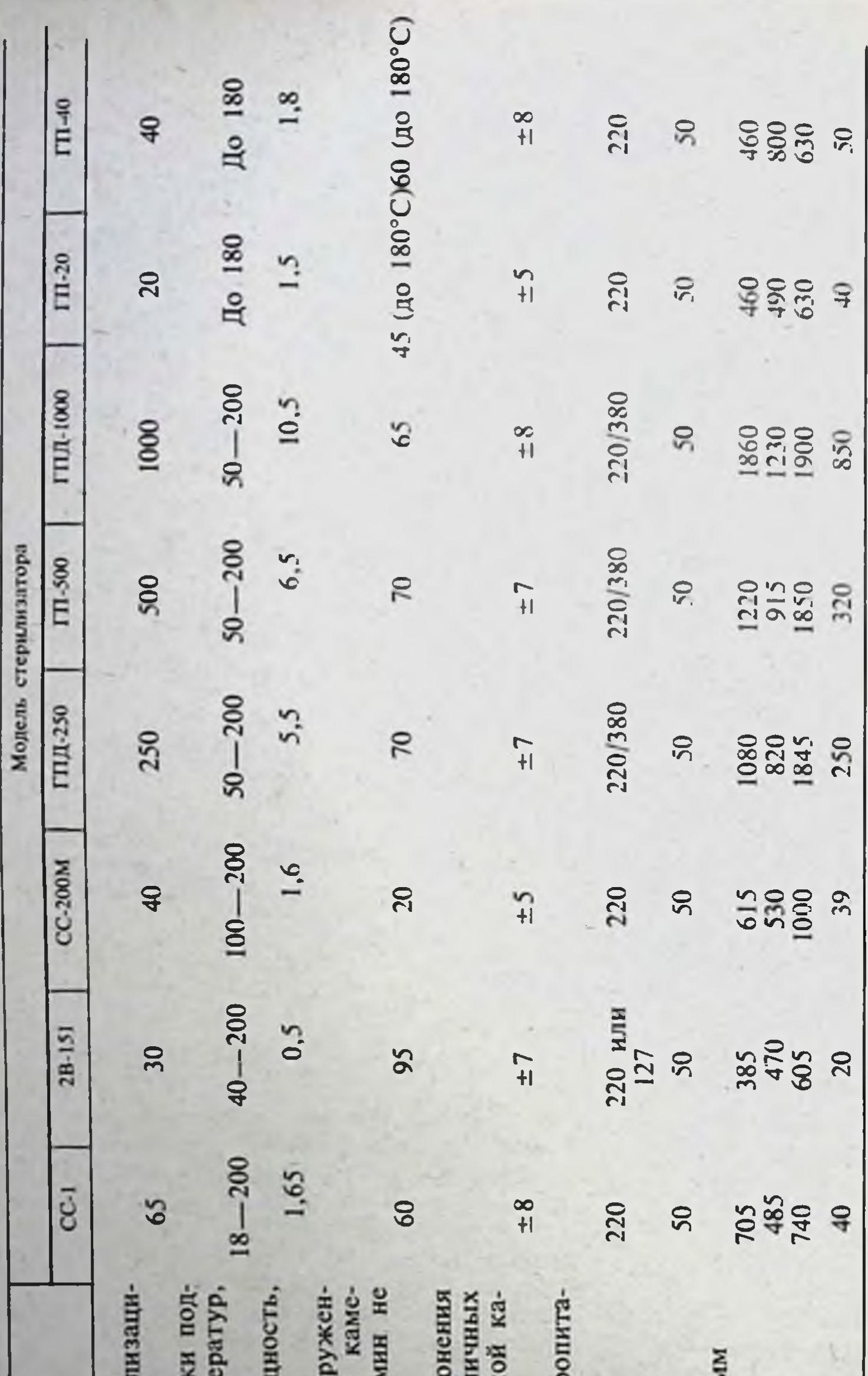

темп OTKJI pa<sub>3</sub> **DIN** точках стерилизационниеры, о Рабочий объем стерн Диапазон автоматичес Время разогрева незационной стерилизационной Параметры сети элект ры от 20 до 200°С, Габаритные размеры, Характеристика Масса, кг (не более) m онной камеры, л напряжение, В Максимальные Потребляемая держиваемых кВт, не более температуры частота, Гц ширина высота длина более ння: 232

Основные технические характеристики серийно выпускаемых и осваиваемых промышленностью марок стерилизаторов представлены в табл. 54.

Основными частями воздушного стерилизатора (рис. 16) являются кожух с теплоизолирующей набивкой, на котором расположен пульт управления, стерилизационная камера (с полками и дверкой), снабженная электронагревателями. Стерилизаторы марок ГП и ГПД, кроме того снабжены реле времени, звуковой сигнализацией окончания цикла стерилизации, вентилятором для равномерного распределения теплого воздуха в стерилизационной камере и последующего охлаждения объектов стерилизации, а также электрической блокировкой.

Работа стерилизаторов марок ГП-20 и ГП-40 может осуществляться в полуавтоматическом цикле по нескольким фиксированным режимам. отличающимся временем стерилизационной выдержки и температурой стерилизации - 85, 120, 160 и 180°С.

Режим работы остальных стерилизаторов можно регулировать вручную в пределах нормированных технических параметров (температура и время стерилизации).

## СРЕДСТВА ИЗМЕРЕНИЯ МАССЫ, ОБЪЕМА, МЕРНЫЕ И ДОЗИРУЮЩИЕ УСТРОЙСТВА

В данном разделе описаны массоизмерительные приборы и дозаторы, с помощью которых можно отвешивать, отмеривать и расфасовывать порошки, мази и жидкие лекарственные средства.

Весы равноплечие ручные. Предназначены для отвешивания сухих лекарственных препаратов.

Состоят из обоймы с опорными подушками, равноплечего коромысла с центральной опорной и двумя боковыми грузоприемными призмами. на которых посредством сережек и шелковых шнуров подвешены пластмассовые чашки.

По допустимой нагрузке весы подразделяются на четыре типа. Их основные технические характеристики приведены в табл. 55.

Таблица 55

233

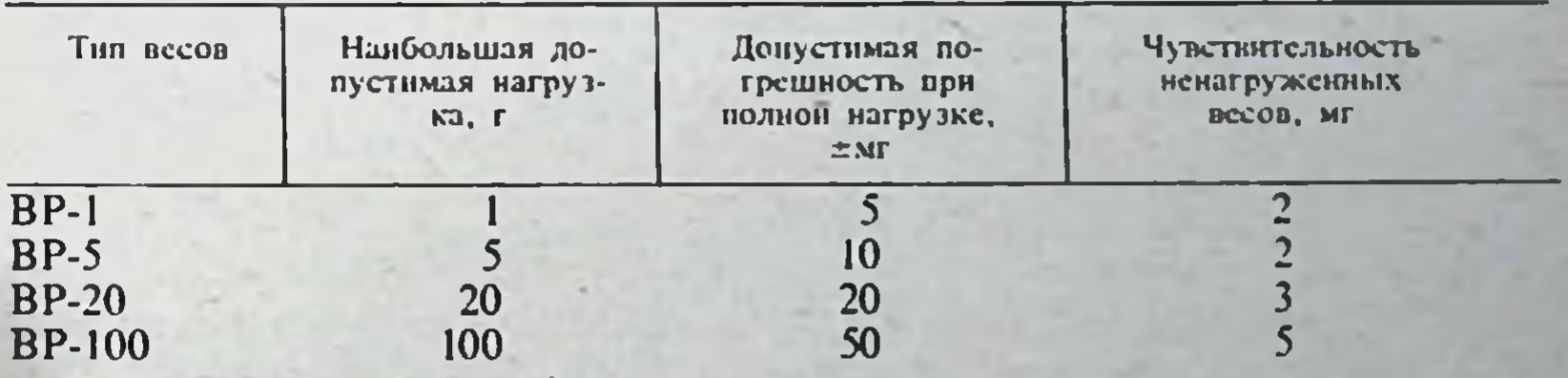

#### Технические характеристнки весов равноплечих

На точность работы весов при их длительной эксплуатации влияют условия хранения. В нерабочем положении опорные и грузоприемная призмы весов должны быть разгружены. С этой целью весы целесообразно хранить на специальных подставках или подвесных кронштейнах. По окончании работы поверхности коромысла и чашек следует протереть сухим марлевым тампоном, а призмы продуть с помощью резинового баллона.

Весы технические аптечные до 1 кг (ВА-4). Предназначены для взвешивания медикаментов и других материалов. Основные технические характеристики весов представлены в табл. 56.

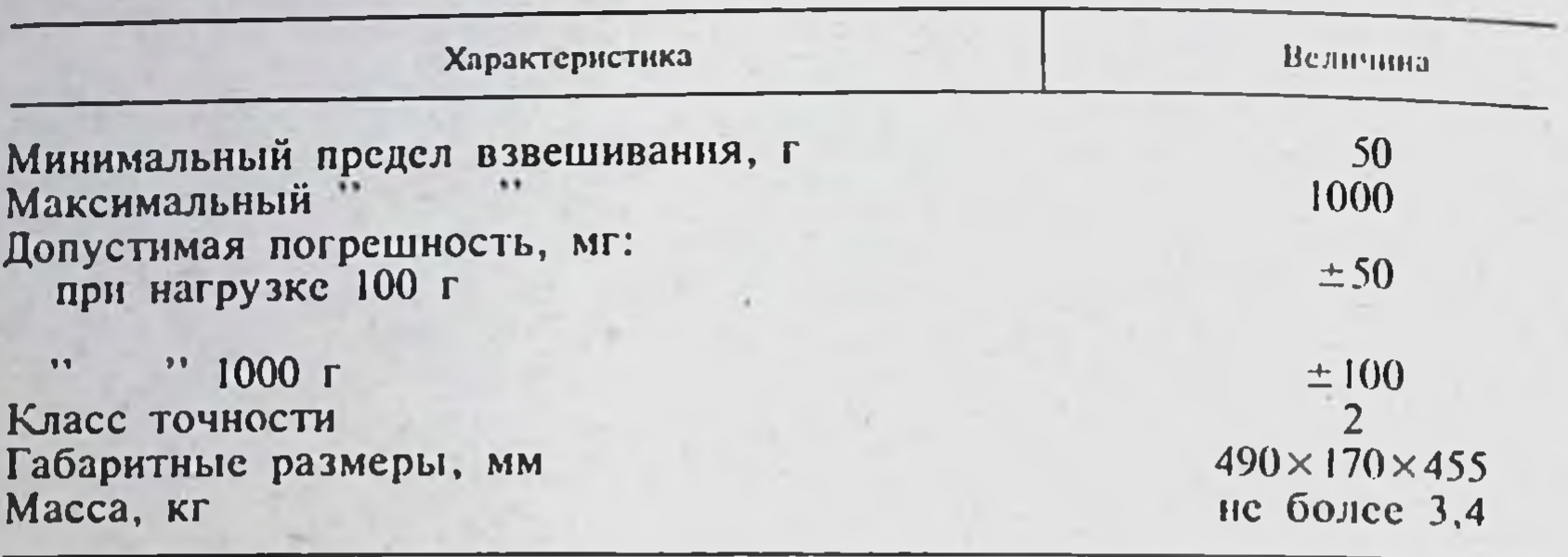

Технические характеристики весов технических

К основанию весов прикреплена вертикальная стойка, на которой размещено коромысло с центральной опорной и двумя боковыми грузоприемными призмами. К грузоприемным призмам с помощью крючков подвешены тяги со съемными маркированными чашками. В полой вертикальной стойке размещен стержень с прикрепленным к нему коромыслом, опирающийся на эксцентрик арретира, рукоятка которого выведена на переднюю панель основания.

При сборке весов необходимо следить, чтобы маркировка на чашке и плечах коромысла весов совпадала.

Для обеспечения точного взвешивания весы должны быть установлены на ровной горизонтальной поверхности устойчиво, без качки. Правильная установка осуществляется вращением регулируемых опорных ножек основания. У правильно отрегулированных весов привязанный к стойке грузик должен располагаться над вершиной закрепленного на основании указателя. Равновесное положение коромысла весов достигается путем регулирования и фиксации микрогаек на резьбовых стержнях весового коромысла. По окончании взвешивания ручку арретира следует повернуть против часовой стрелки, чтобы разгрузить опорную призму.

Призмы весов следует периодически очищать мягкой кисточкой от пыли, а чашки и тяги-марлевым тампоном от остатков медикаментов.

Весы лабораторные технические квадрантные типа ВЛТК-500. В аптечной практике могут быть использованы для взвешивания сухих медикаментов и материалов массой до 500 г.

Основные технические характеристики весов представлены в табл. 57.

Таблица 57

Технические характеристики весов лабораторных

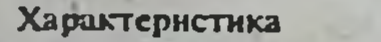

234

Наибольшая величина измеряемой нагрузки, г 500 Цена деления оптической шкалы, мг 100 Погрешность измерения массы, г, не более 0,08 Габаритные размеры, мм  $315 \times 200 \times 350$ Масса, кг Не более 8

В металлическом корпусе весов размещена квадрантная весовая система и предусмотрено оптическое устройство со световым экраном на передней панели.

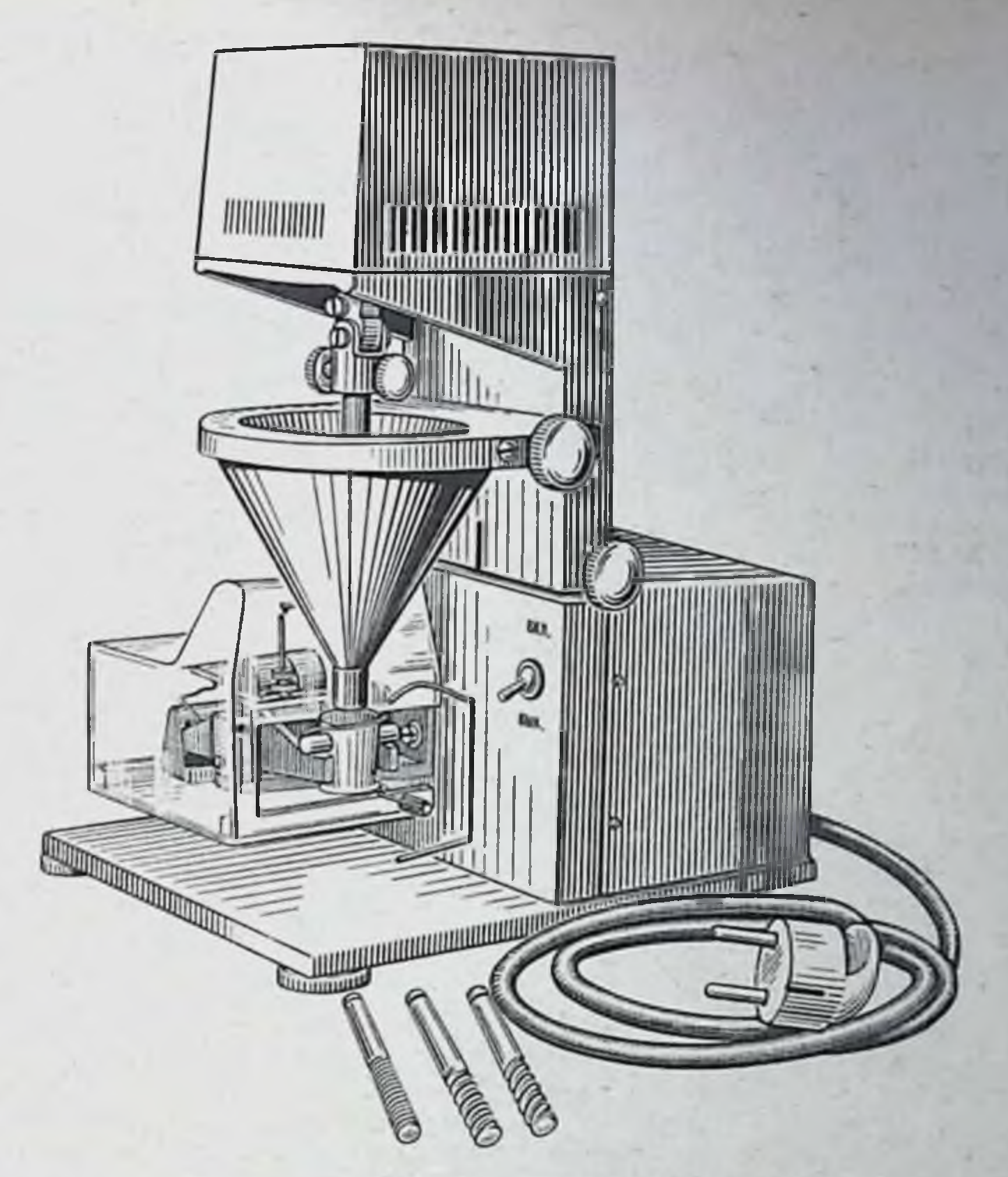

Рис. 17. Дозатор весовой аптечный для порошков ДВА-1,5.

Взвешиваемые грузы размещают на грузоприемной чашке, и оптическое устройство проектирует на световом экране шкалу со значениями измеренной массы, считываемыми против контрольной риски.

Специальное демпфирующее устройство магнитного типа гасит колебания весовой системы, чем обеспечивается быстрота взвешивания.

В связи с отсутствием необходимости в применении стандартных гирь процесс взвешивания упрощается. Весы должны быть установлены в горизонтальном положении, контролируемом с помощью уровня. Производится также другая модель аналогичных весов - ВЛТК-2000 на предельную нагрузку до 2 кг.

Разновес технический миллиграммовый четвертого класса. Применяется в качестве мер массы при работе с ручными равноплечими и другими весами, используемыми в аптечной и лабораторной практике. В набор входят миллиграммовые гири массой 10, 20, 50, 100, 200 и 500 мг. выполненные из алюминия.

Дозатор весовой аптечный для порошков (ДВА-1,5). Предназначен для полуавтоматического весового дозирования лекарственных порошков, приготавливаемых в порядке внутриаптечной заготовки.

235

Основные технические характеристики дозатора:  $0.15 - 1.5$ Диапазон взвешивания, г

Производительность, доз/мин Габаритные размеры, мм Macca, Kr

Основными узлами дозатора (рис. 17) являются шасси с электронной и электромеханической системами управления, вссовая система, электропривод вертикального шнека и мешалки, а также съемный бункер шнекового питателя.

Весовая система снабжена чашкои для разновесов и порошковой чашкой с шарнирно прикрепленным днищем. На передней панели шасси расположен индуктивный датчик и тумблер-выключатель. Дозатор работает следующим образом. В муфте электропривода закрепляют шнек, в бункер засыпают фасуемый порошок, на левую чашку весов помещают миллиграммовые гири, а под правую порошковую чашку кладут стопу бумажных капсул. После этого весовую систему закрывают прозрачным защитным кожухом и тумблер-выключатель устанавливают в положение «включено».

При этом начинают вращаться шнек с меньалкой и порошок из бункера транспортируется в порошковую чашку весов. При горизонтальном положении весового коромысла срабатывает индуктивный датчик, шнек и мешалка перестают вращаться, а электромеханическая система приводит в действие рычаг, посредством которого днище порошковой чашки поворачивается из горизонтального положения в наклонное и отмеренная доза порошка ссыпается на бумажную кансулу. В нернод отвешивания очередного порошка фасовщик вручную завертывает капсулу с отвешенным порошком.

В комплект дозатора входят шнеки четырех типоразмеров, отличающиеся геометрическими размерами винтовой нарезки: чем выше номер шнека, тем круче его винтовая нарезка и, следовательно, выше интенсивность (производительность) подачи порошка. При правильно выбранном шнеке производительность дозатора составляет 6-15 отвешиваний в минуту, а средняя точность дозирования ±2%.

В процессе работы дозатора необходимо контролировать уровень порошка в бункере и периодически его досыпать, а по окончании фасовки - очистить, промыть и высушить детали и узлы, соприкасавшиеся с порошком. Рабочее место, на котором размещается дозатор, не должно подвергаться воздействию резких потоков воздуха, толчкам и вибрации.

Дозатор является весовым дозирующим устройством с электронной и электромеханической схемами управления. Поэтому он требует правильной эксплуатации и ухода, квалифицированного технического обслуживания и периодической метрологической поверки.

Дозатор порошков ручной объемный ДПР-2. Предназначен для объемного дозирования основной номенклатуры аптечных порошков партиями свыше 50 шт.

Основные технические характеристики дозатора:

Диапазон регулирования массы дозы, г  $0,1-1,0$ 

Усилие нажатия на шток, кгс Габаритные размеры, мм: лиаметр длина Масса, кг

236

Не более 0,2

 $30<sup>°</sup>$ 210 Не более 0,15

В комплект дозатора (рис. 18) входит стаканчик для фасуемого порошка. Регулировка дозы осуществляется изменением объема мерной камеры. Контроль правильности настройки дозатора осуществляется путсм взвешивания дозы на весах типа ВР.

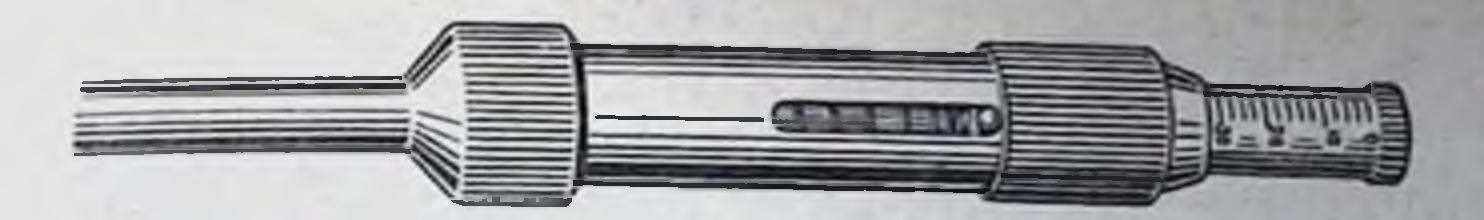

Рис. 18. Дозатор порошков ручной объемный ДПР-2

По мере расходования следует периодически досыпать порошок в стаканчик так, чтобы его уровень был не ниже  $1/2$  высоты стаканчика. Точность дозирования во многом зависит от стабильного заполнення порошком мерной камеры, для чего наконечник дозатора необходимо опускать в стаканчик с порошком примерно на одлу и ту же глубнну с одинаковым усилием. По окончании фасовки порошков наконечник следует снять, промыть и высушить, а конец штока протереть марлевым тампоном, слегка смоченным дистиллированной волой.

Лля облегчения и ускорения настройки дозатора рекомендуется пользоваться линейной шкалой, показания которой фиксируют в специальном журнале.

Приспособление для фасовки порошков. Предназначено для фасовки порошков дозами массой 0.2-1 г. В аптечной практике используется лля фасовки хорошо- и среднесыпучих порошков партиями до 50 шт.

Состоит из корпуса, винтового регулятора объема мерной камеры и отсекателя для удаления излишка порошка. Концевую часть приспособления с мерной камерой погружают в емкость с фасуемым порошком. перемещением отсекателя удаляют из камеры излишки порошка, а затем ссыпают его в упаковку.

Объем мерной камеры и отмериваемой порции порошка изменяют вращением винтового регулятора и контролируют путем взвешивания отмеренной массы на весах типа ВР-1.

В процессе фасовки следует периодически, через каждые 20-30 порошков, проверять правильность настройки приспособления и при необходимости производить подрегулировку объема мерной камеры.

Габаритные размеры приспособления  $220 \times 22 \times 20$  мм.

Установки бюреточные УБ-16 и УБ-10. Предназначены для объемного отмеривания водных и спирто-водных компонентов жидких лекарств, приготовляемых по рецептам.

Основные технические характеристики бюреточных установок:

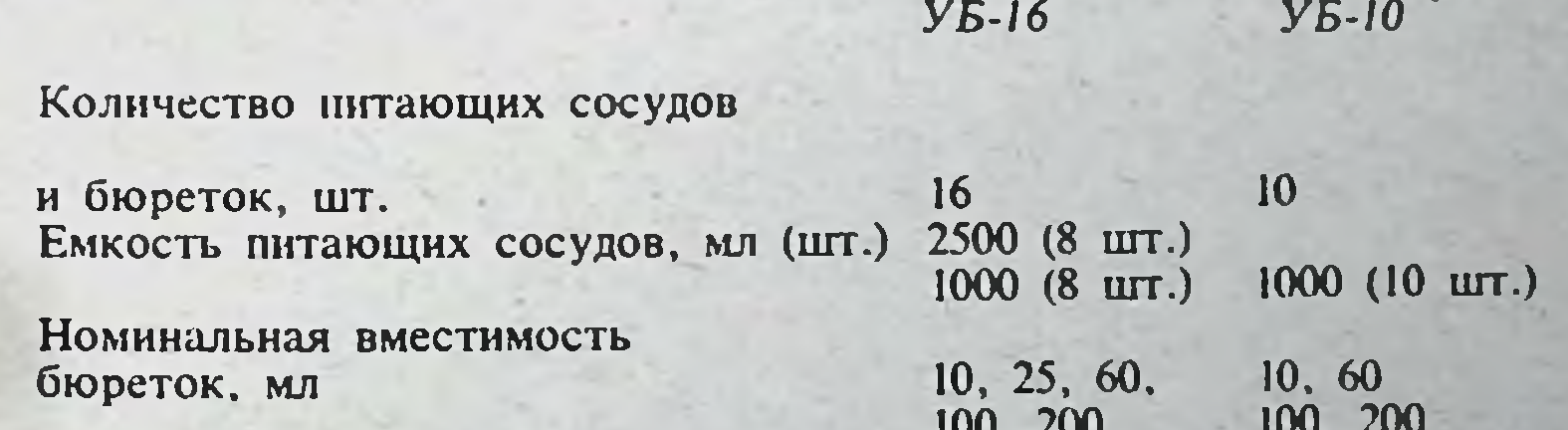

Габаритные размеры, мм Масса, кг (не более)

 $530 \times 530 \times 1020$   $425 \times 425 \times 1020$  $22$ 28

237

Обе установки имеют унифицированную конструкцию настольного типа и состоят из треноги со стойкой, на которой в подшипниковых опорах подвижно смонтирована вертушка (рис. 19). На вертушке расположены полиэтиленовые питающие сосуды с крышками, стеклянные питающие трубки, градунрованные бюретки и полиэтиленовые диафрагменные краны.

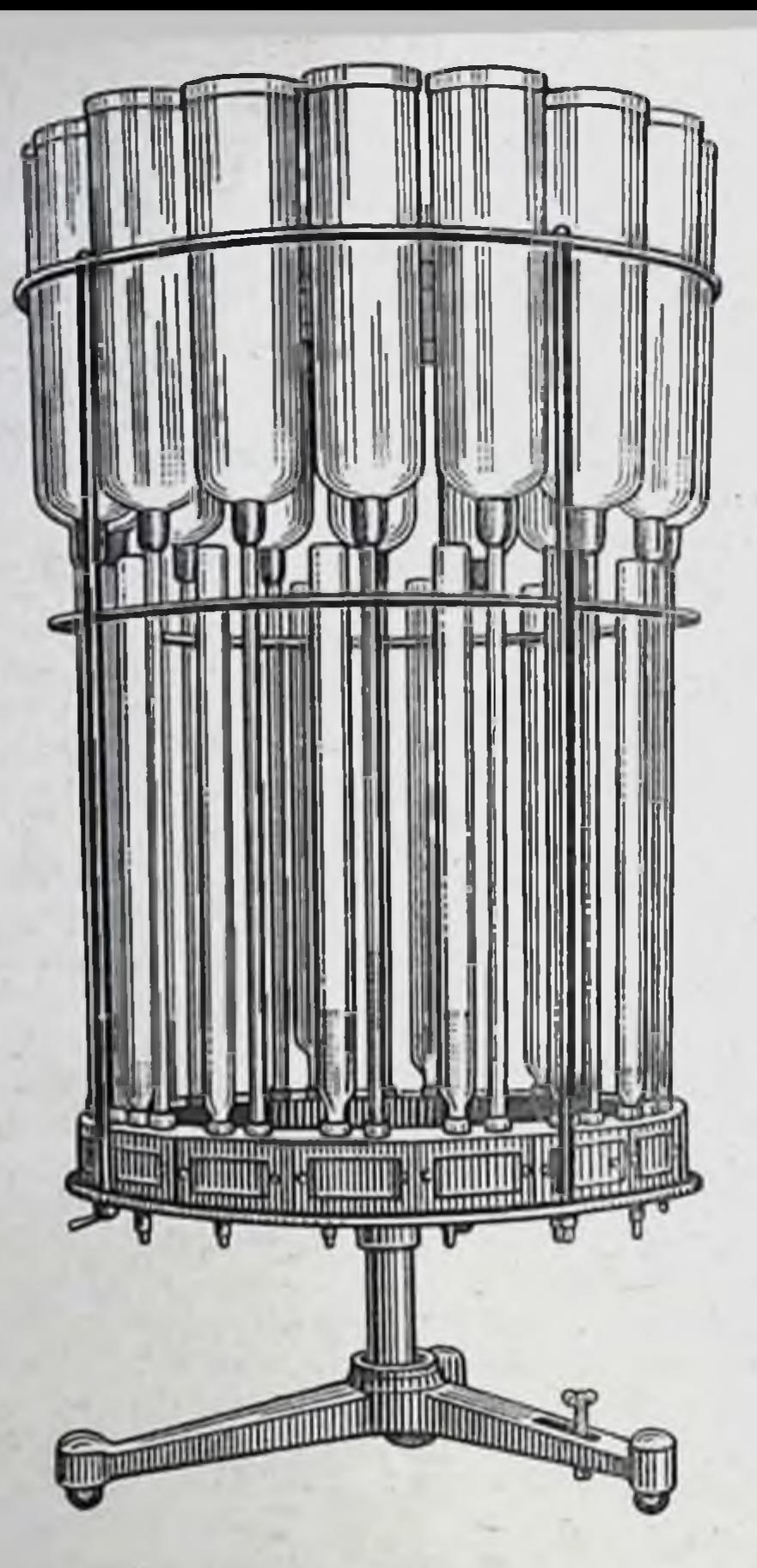

Рис. 19. Установка бюреточная УБ-16.

На стойке установки, кроме того, смонтированы фонарь для подсвета бюреток, фиксатор рабочих положений вертушки и ручной троссиковый привод управления диафрагменными кранами.

Каждый кран снабжен наполнительным и сливным диафрагменными клапанами, гнездами с резьбовыми колпачками и резиновыми уплотнительными кольцами для герметичного крепления питающей трубки и бюретки, а также сливным патрубком. На питающих сосудах и вертушке имеются гнезда для размещения этикеток с наименованиями растворов. Для отмеривания необходимого компонента жидкого лекарства вертушку поворачивают и располагают в таком рабочем положении, при котором штоки клапанов диафрагменного крана соответствующего питающего сосуда размещаются против штоков захвата ручного привода. При нажиме на клавишу «наполнение» срабатывает наполнительный диафрагменный клапан и жидкость из питающего сосуда поступает в бюретку. Требуемую дозу визуально контролируют по нанесенной на бюретке шкале. При нажатии на клавишу «слив» через сливной клапан и патрубок жидкость сливается в приемный флакон. При недостаточном освещении включают фонарь подсветки бюреток. Перед сборкой бюреточных установок и в процессе их эксплуатации питающие сосуды, стеклянные питающие трубки, бюретки, а также внутреннюю полость диафрагменных кранов следует периодически промывать с применением моющих и моюще-дезинфицирующих средств, разрешенных для исполь зования в медицинской практике.

Для осуществления мойки стеклянные питающие трубки, бюретки и полнэтиленовые питающие сосуды должны быть демонтированы, при сборке их следует устанавливать в исходные гнезда вертушки.

Пипетки аптечные. Предназначены для отмеривания жидкостей при изготовлении лекарств по рецептам и контроле их качества.

Имеют номинальную вместимость 3, 6, 10 и 15 мл и цену деления шкалы соответственно 0.1; 0.1; 0.2 и 0.5 мл.

Состоят из стеклянной градуированной трубки с верхним и боковым патрубками, резинового баллона, шарикового клапана и резинового кольца. Клапан смонтирован на боковом патрубке пипетки и представляет собой отрезок резиновой трубки с помещенным внутри нее стеклянным шариком. Пипетки вместимостью 3 и 6 мл размещаются во флаконах емкостью 100 мл, а пипетки на 10 и 15 мл - во флаконах смкостью 250 мл.

Для хранения светочувствительных препаратов следует применять флаконы из оранжевого стекла.

При пользовании пипеткой жидкость с помощью резинового баллона втягивают внутрь стеклянной градуированной трубки и последующим нажатием на шариковый клапан сливают в склянку излишек жидкости, точно устанавливая мениск против требуемого деления шкалы. При этом пля бесцветных жидкостей уровень устанавливают по нижнему краю мениска, а для окрашенных - по верхнему. Отмеривать жидкость по разности делений шкалы не допускается.

Сливать жидкость в приемный сосуд следует сплошной струей, при этом нижний конец пипетки должен касаться внутренней стенки приемного флакона.

На резиновом баллоне пипетки целесообразно несмываемой краской наносить сокращенное название отмериваемого лекарственного препарата в соответствии с этикеткой на флаконе. При работе отмериваемая жидкость не должна попадать внутрь резинового баллона.

Аппарат для расфасовки жидкостей. Предназначен для фасовки растворов, масел, линиментов и других жидкотекучих лекарственных средств дозами 10-100 мл. изготовляемых в порядке внутриаптечной заготовки. Принцип работы - поршневой с клапанным распределением (рис. 20).

В корпусе аппарата укреплен стеклянный цилиндр с притертым поршнем, приводимым в движение от рукоятки ручного привода. Требуемую дозу устанавливают с помощью регулировочного винта и контролируют с помощью измерительного цилиндра или другой мерной посуды. Имеется струбцина для крепления аппарата к крышке рабочего стола. В комплект аппарата входят запасной стеклянный цилиндр и резиновая питающая трубка.

Габаритные размеры аппарата 300×70×215 мм. Масса около 2.5 кг.

Дозатор жидкостей (ДЖ-10). Предназначен для фасовки жидких

лекарств дозами до 10,5 мл.

Основные технические характеристики дозатора:

Диапазон регулирования величины дозы, мл: при установке шприца на 5 мл  $22, 10, 22$ 

Максимальная погрешность дозирования, мл Габаритные размеры, мм Масса, кг

 $\pm 0.5$  $140 \times 140 \times 340$ Не более 2

239

 $3 - 5.5$ 

 $8,0-10,5$ 

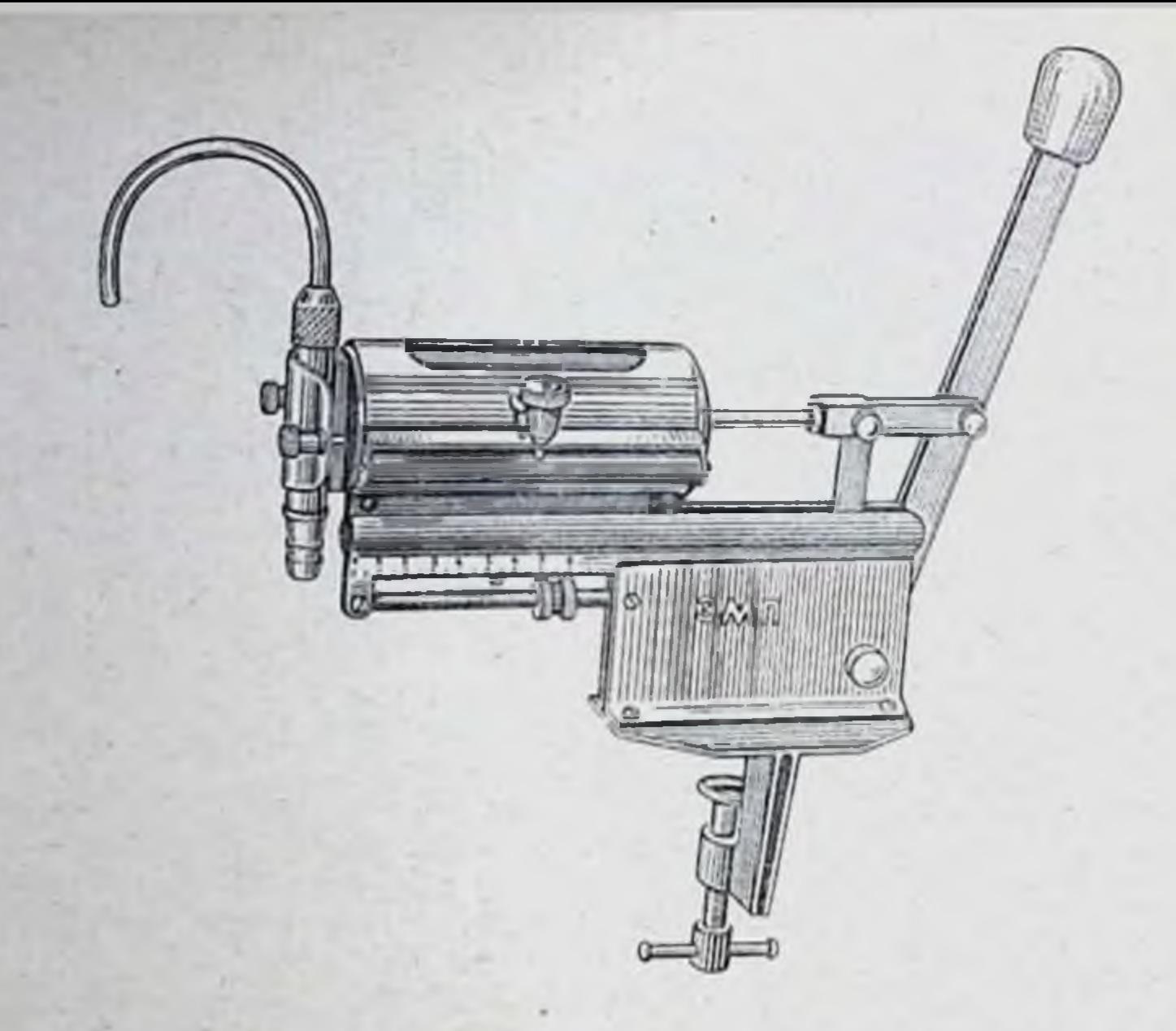

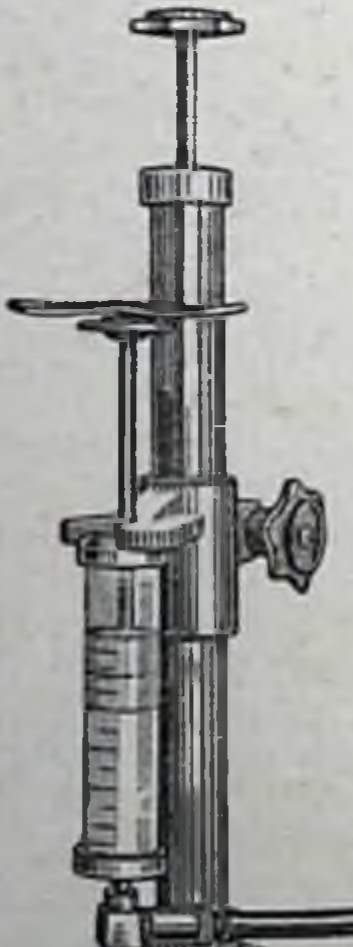

Рис. 20. Анпарат для рас-<br>фасовки жидкостей.

Рис. 21. Дозатор жидко-стей ДЖ-10.

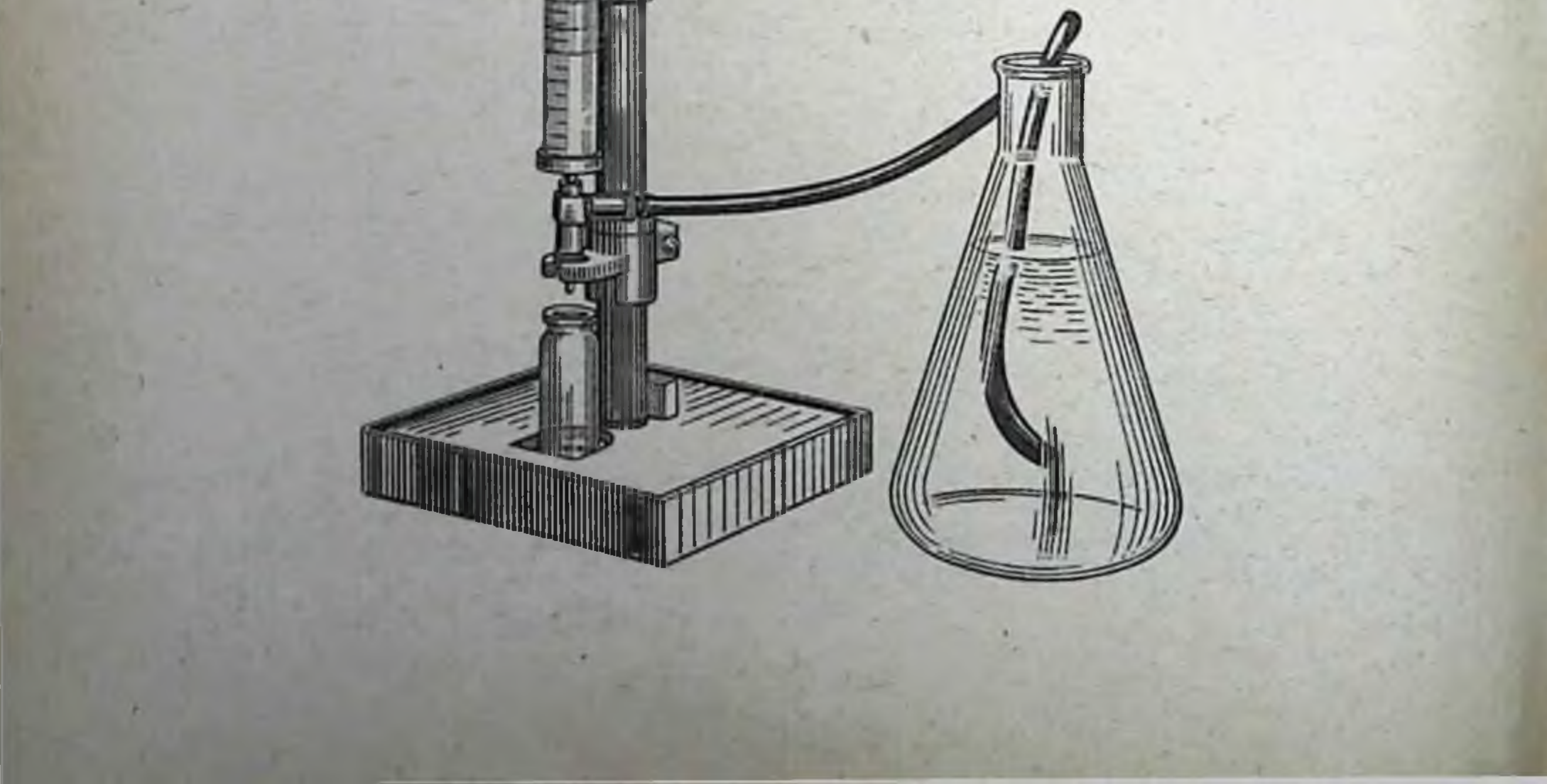

Шприцевой дозатор настольного тина с ручным приводом (рис. 21) совержит основание со стойкой, внутри которой размещен подпружиненный шток, а снаружи укреплены два кронштейнадержателя. С их помощью в дозаторе укренляют стандартный шприц типа «Рекорд» на 5 или 10 мл и тройникнасадку с входным и выходным клапанами. К верхнему конпу подпружиненного штока прикреплена рукоятка ручного привода, снабженная гнездом для размещения в **HCM ГОЛОВКИ** ШТОКА пирица.

Для изменения величины дозы на конце стойки предусмотрен регулировочный внит, посредством которого можно регулировать ход поршня. На входную оливу тройника-насадки надет конец резиновой трубки, а другой конец с наконечником помещают внутри сосуда с фасуемым лекарством.

При нажатни на рукоятку ручного привода подпружиненный шток и поршень пиприца перемещаются до упора вниз, а затем под действием пружины возвраціаются в исходное положение. При этом срабатывают входной и выходной клапаны тройника-насадки, жидкость засасывается в шприц, а затем выталкивается из него в приемный флакон, который размещают под тройникомнасалкой в специальном гнезде, предусмотренном на поверхности основания дозатора.

Установка для дозирования жидкостей (УДЖ-250). Предназначена для

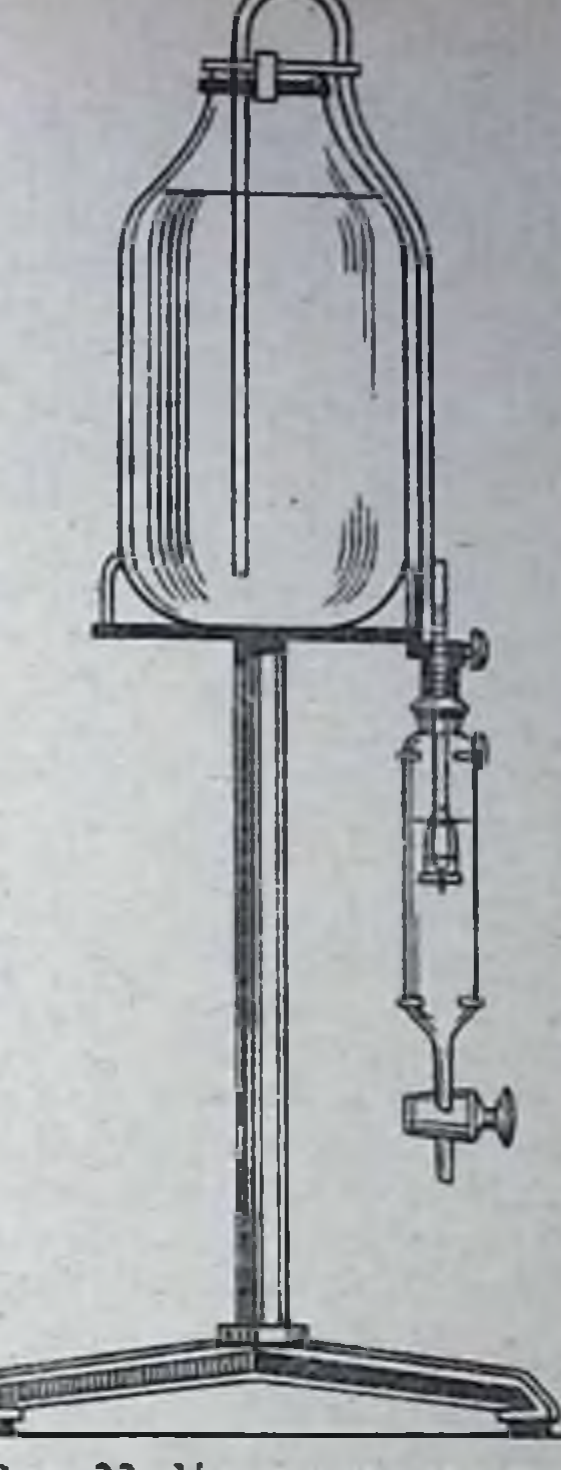

Рис. 22. Установка для дозирования жидкостей УДЖ-250.

объемного дозирования жидких лекарств, приготовляемых в порядке внутриантечной заготовки.

В комплект установки входят: стойка-штатив, сменные стеклянные дозаторы, крышка и скоба пружинная для укупорки питающего сосуда, соединительные трубки из поливниилхлорида медицинского или резины силиконовой, наконечники (рис. 22).

Основные технические характеристики установки:

Диапазон дозы, мл

Количество сменных дозаторов, шт.:

на дозы 25-100 мл v.

 $25 - 250$ 

3  $\overline{\mathbf{3}}$ 

 $50 - 250$ 

Емкость питающего сосуда (стеклянной бутыли), л Габаритные размеры, мм Macca, Kr

3 нли 10  $300 \times 280 \times 600$ Не более 6

 $241$ 

Установка размещается на рабочем столе фасовщика и закрепляется с помощью гайки. В качестве питающего сосуда предусмотрено использование стандартной стеклянной бутыли для консервированных продуктов емкостью 3 или 10 л. Стеклянная бутыль укупоривается специальной

полимерной крышкой с двумя тгуцерами. На нижнии конец одного из штуцеров надевается конец питающей трубки с наконечником, опускаемым на дно бутыли, а на наружный - конец другой трубки, подающей жидкость к крану дозатора. На площадке стойки подвижно укреплены два кронштейна для установки сменных стеклянных дозаторов. Дозатор представляет собой цилиндрическую колбу с горловнной под стандартную резиновую пробку и нижним патрубком, к которому посредством эластичной манжеты прикреплен трехходовой притертый пробковый кран с двумя соединительными боковыми и нижним сливным патрубками. В отверстие пробки вставлен стеклянный поплавковый клапан с делениями на его хвостовой части.

Работа по дозированию жидкого лекарства осуществляется следующим образом. Поворотом рукоятки пробку трехходового крана устанавливают в положение, при котором правый и левый боковые патрубки соединены между собой проходным каналом, после чего из колбы с помощью стандартного резинового баллона № 3 (на 100 мл) отсасывают воздух (для этого конец баллона вставляют в хвостовик поплавкового клапана). За счет создаваемого в колбе разрежения жидкость из бутыли принудительно засасывается в питающую трубку и поступает в колбу. вытесняя из нее воздух. При уровне жидкости, обеспечивающем всплытие притертого поплавка, отверстие для выхода воздуха нерекрывается и жидкость перестает поступать в колбу. Далее под сливной патрубок крана подставляют приемную емкость, поворотом пробки соединяют его полость с колбой и отмеренная доза жидкости сливается. Величину дозы можно регулировать перемещением корпуса поплавкового клапана и для удобства регистрировать по предусмотренной линейной шкале. По окончании дозирования лекарственного препарата дозатор сразу же следует промыть путем отмеривания нескольких порций теплой и дистиллированной воды. В процессе эксплуатации установки для фасовки каждого лекарственного препарата целесообразно предусматривать самостоятельный стеклянный дозатор. Точность настройки на отмеривание требуемой дозы контролируют с помощью стандартных измерительных средств: измерительных цилиндров колб и др.

Установку целесообразно использовать в аптеках I-III категории.

## СРЕДСТВА МЕХАНИЗАЦИИ ДЛЯ МОЙКИ МЕДИЦИНСКОЙ СТЕКЛЯННОЙ ТАРЫ И ЛАБОРАТОРНОГО ИНВЕНТАРЯ

Мойку небольших партий различной медицинской стеклотары и лабораторного инвентаря. используемых для приготовления, отпуска и хранения лекарственных средств, осуществляют ручным способом или с использованием средств механизации. На основе анализа данных по среднему количеству используемой за смену посуды с учетом штатной численности аптечного персонала, который должен осуществлять ее мойку, разработаны унифицированные моечные комплексы со следу-

ющими средствами механизации и инвентарем:

- ванна передвижная для замачивания посуды;

- установка для ополаскивания посулы:

- устройства для ершевания посуды на одно и два рабочих места;

- ополаскиватель посуды; - форсунка для ополаскивания посуды обессоленной или дистилли-

рованной водой;

- набор поддонов.

Эти изделия вместе с тележкой аптечной ТА-2, столом рабочим САР. стулом рабочим С-6 и материальными шкафами входят в перечень основного оборудования для моечной комнаты.

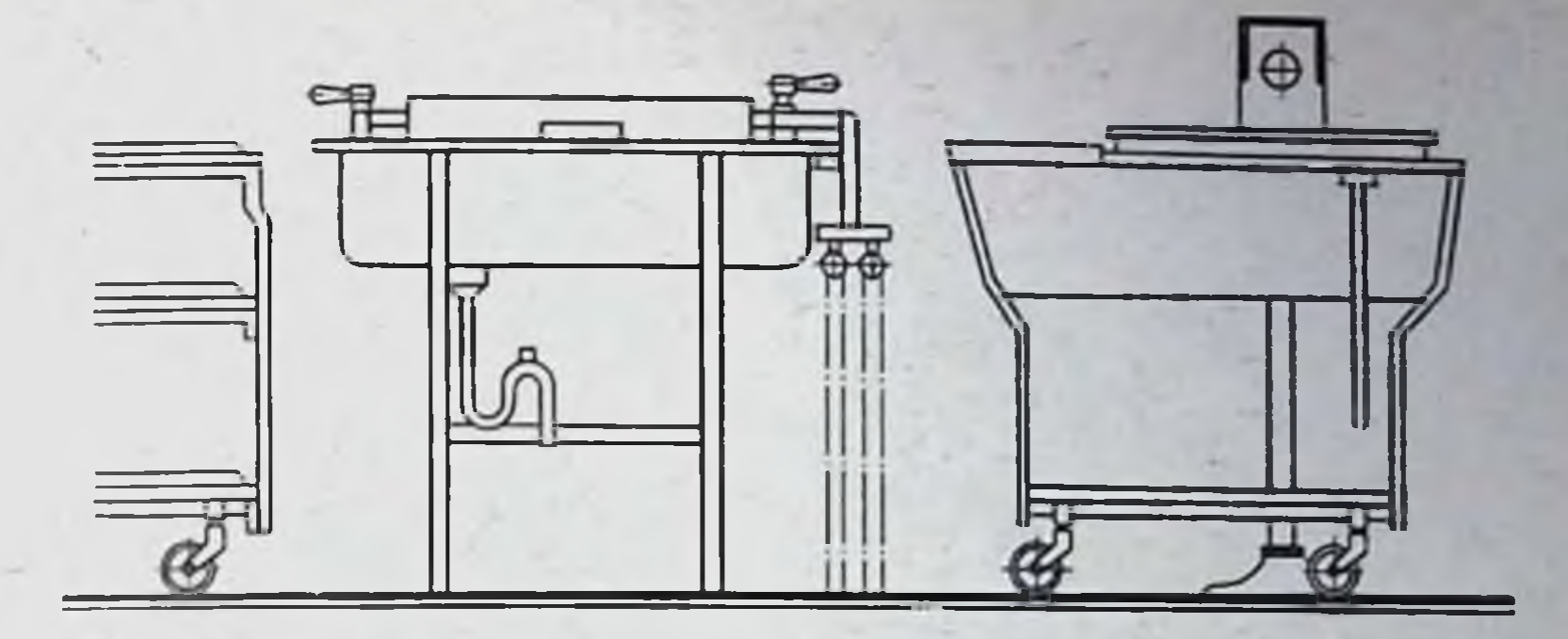

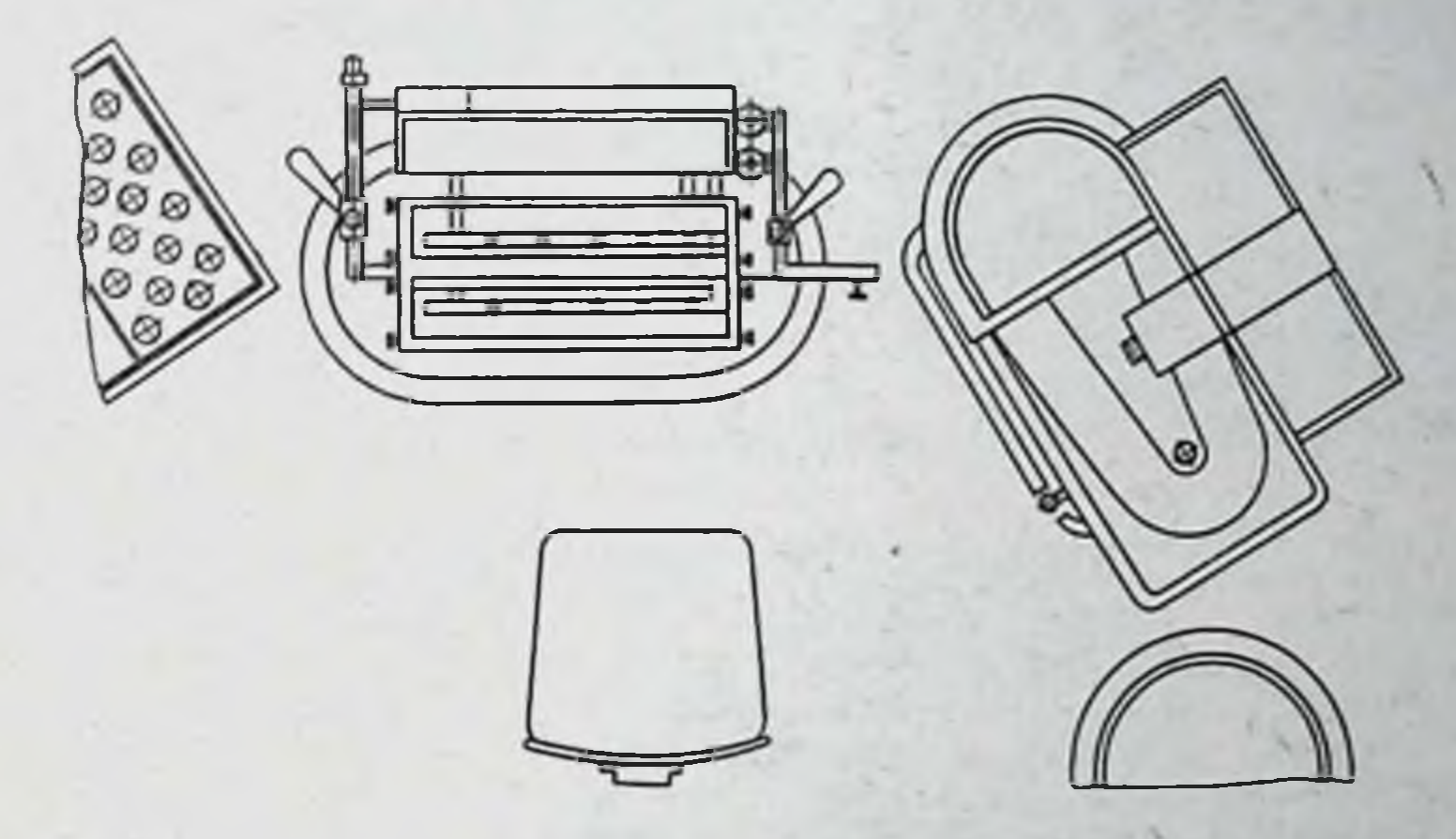

Рис. 23. Оборудование моечной комнаты аптеки.

На рис. 23 приведены схемы перечисленных выше изделий и схемы их рационального расположения с учетом организации одного и двух рабочих мест.

Вместо устройства для ершевания и установки для ополаскивания посуды в крупных аптеках можно использовать моечную машину роторного типа марки МРП (рис. 24), снабженную электроприводом.

Машина для мойки рецептурной посуды (МРП). Предназначена для очистки, ополаскивания медицинских стеклянных флаконов и сосудов емкостью 10-500 мл, а также банок вместимостью 5-100 г.

Основные технические характеристики машины:

Количество форсунок и установочных гнезд для размещения посуды на ополаскивающем коллекторе, шт. Скорость вращения ополаскивающего коллектора, об/мин Потребляемая мощность. Вт Габаритные размеры, мм Macca, Kr

1.7 180 980×700×715 Не более 80

243

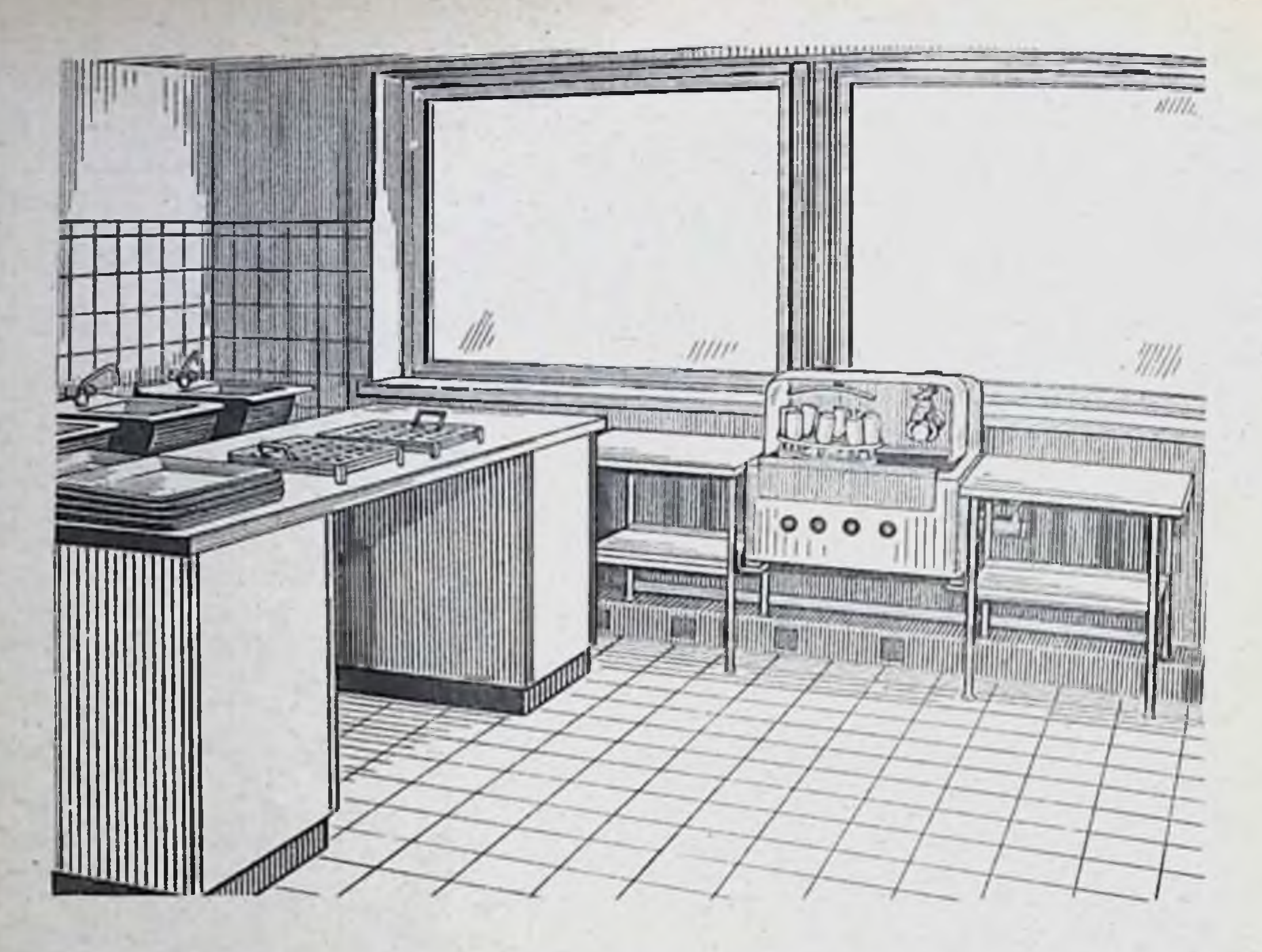

Рис. 24. Рабочее место мойщицы аптечной посуды с применением машины МРП.

Машина (рис. 25) состоит из корпуса с ванной и прозрачным защитным кожухом, электропривода для вращения зажима с сршом и ополаскивающего форсуночного коллектора, на котором размещают обрабатываемую посуду. На коллекторе установлена съемная подставка с гнездами для размещения в них посуды в положении донышком вверх, а над ней и над зажимом для ерша расположены душирующие трубки для подачи воды на наружную поверхность посуды. В машине имеется смеситель, к которому должны быть подсоединены трубопроводы холодной и горячей воды, а ванна снабжена сливным патрубком для подсоединения к канализационной системе. Рукоятки вентилей для регулирования расхода и температуры воды вынесены на переднюю часть кожуха.

При непрерывном вращении ополаскивающего коллектора теплая вода подается в форсунку лишь в той зоне, которая расположена под защитным кожухом. На открытом участке из гнезд подставки вручную извлекают вымытую посуду, а устанавливают предварительно очищенную с помощью ерша.

ершеванием посуду следует Перед замачивать в моющелезинфицирующем растворе. С помощью машины в течение часа можно проершевать и ополоснуть теплой водой 150-250 единиц посуды. Для работы в положении сидя машину следует смонтировать на специальной полставке на уровне 750-780 мм от поверхности пола до верхнего бортика ванны.

Перед пуском в эксплуатацию машину необходимо подключить к системе заземления здания. Машину целесообразно использовать в межбольничных, больничных и хозрасчетных аптеках I-II категории.

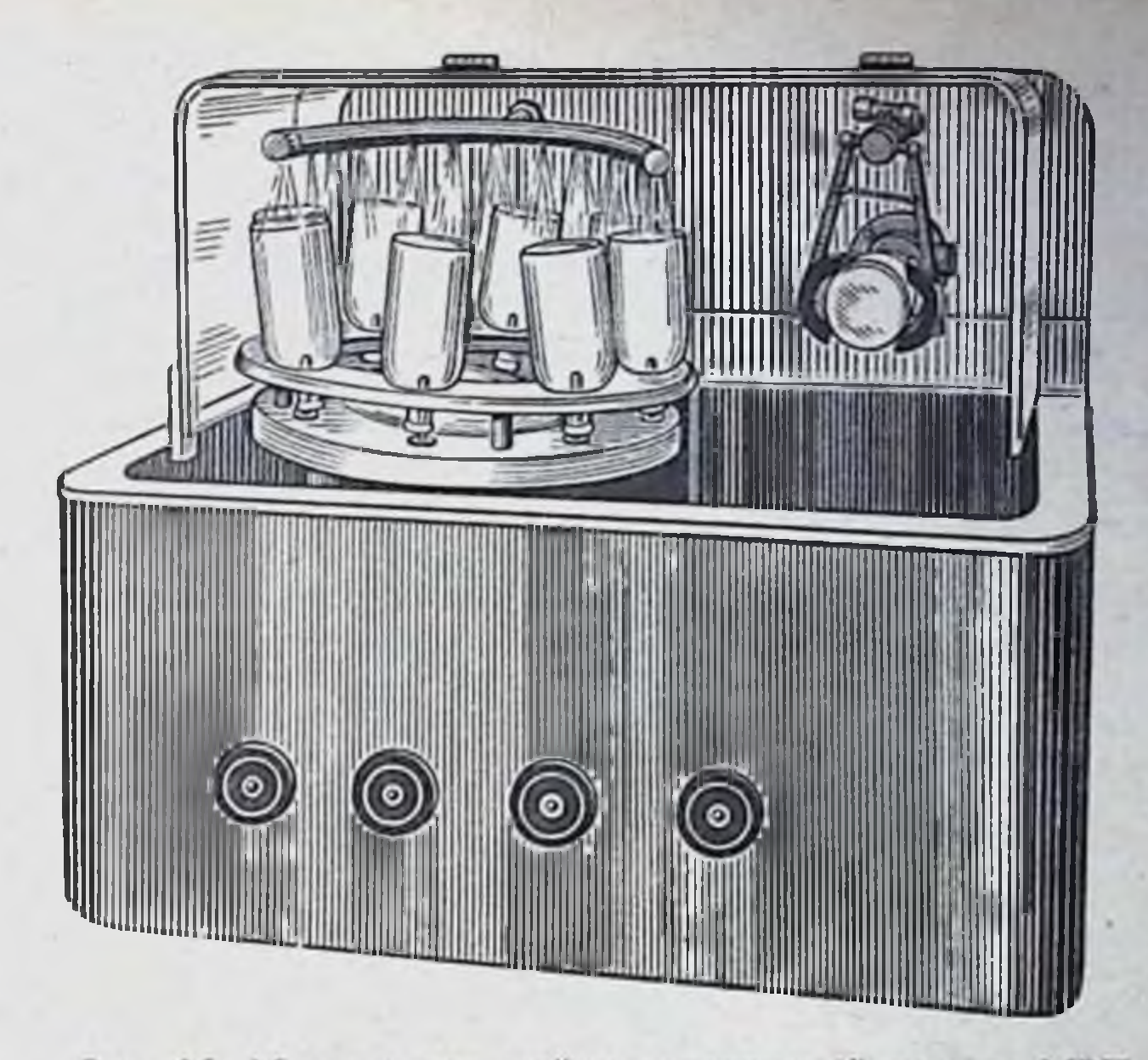

Рис. 25. Машина для мойки рецептурной посуды МРП.

Ваина передвижная (ВП). Предназначена для замачивания медицинской стеклянной тары и лабораторного инвентаря в процессе их мойки.

Состоит из передвижного металлического каркаса на колесах, на котором размещены унифицированная ванна из полимерного материала со сливным штуцером, резиновым шлангом и съемным лотком, имеющая емкость 50 л.

Габаритные размеры изделия: длина 900, ширина 450, высота 780 мм.

Устройства для ершевання аптечной посуды (ЕП). Предназначены для механической очистки с помощью вращающегося ерша внутренней полости медицинской стеклянной тары и лабораторного инвентаря в процессе их мойки.

Предусмотрены две модели: ЕП-1-на одно рабочее место, ЕП-2на два рабочих места.

Основные технические характеристики:

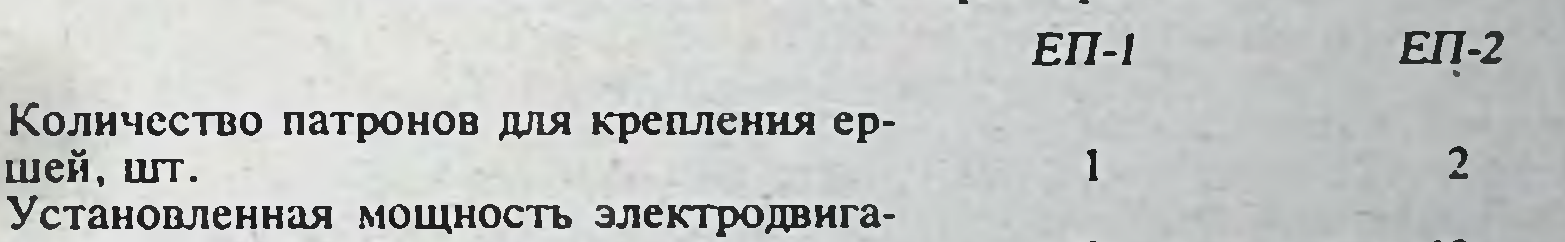

теля привода, Вт Габаритные размеры, мм Масса, кг (не более)

шей.

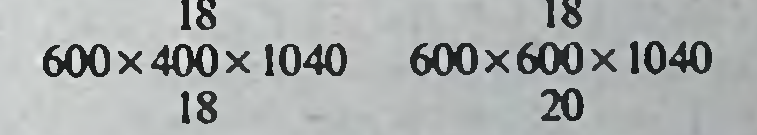

245

Устройство состоит из прикрепляемой к полу стойки, на которой размещены поддон для посуды и корпус с электродвигателем, приводящим во вращения вал с одним или двумя патронами для сршей. смонтированными на его выходных концах. К корпусу также прикреплены откидные брызгозащитные кожухи из прозрачной пластмассы. прикрывающие патроны с ершами. Конструкция обоих устройств унифицирована и отличается количеством патронов для крепления ершей. В комплект также входят сменные ерши.

Устройство ЕП-2 на два рабочих места рекомендуется применять в крупных межбольничных, больничных и хозрасчетных антеках, обслуживающих прикрепленные лечебные учреждения.

Устройства для ополаскивания аптечной посуды. Предназначены для ополаскивания теплой водой медицинских стеклянных флаконов и сосудов емкостью 10-500 мл, банок вместимостью 5-100 г, пробирок. а также измерительных цилиндров, колб, стаканов химических и т. д.

Предусмотрены ополаскивающие устройства двух моделей: «Установка для ополаскивания аптечной посуды» марки УОП и «Ополаскиватель аптечной посуды» марки ОП.

Основные технические характеристики:

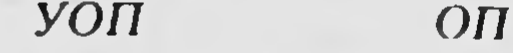

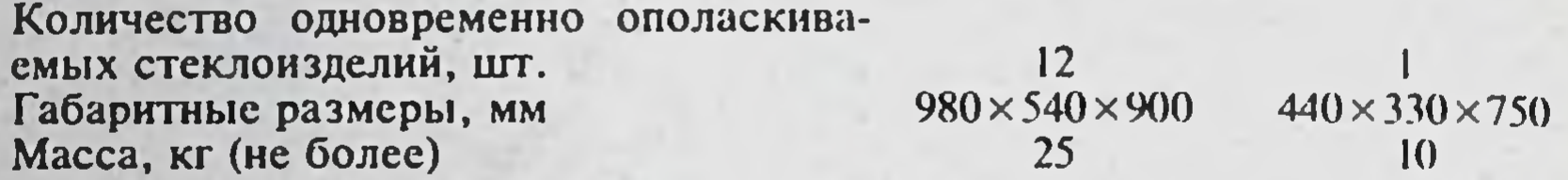

Установка УОП содержит металлический каркас со стандартной пластмассовой ванной, которая имеет сливное отверстие и сифон. подсоединяемый к канализационной системе. Внутри ванны размещены два коллектора: один - с вертикальными шприцевальными форсунками. второй - с наклонно расположенными душирующими отверстиями для подачи воды на наружную поверхность и внутрь ополаскиваемой стеклотары. Имеется также приспособление для центровки и фиксации стеклотары относительно шприцевальных форсунок и подводящий трубопровод со смесителем воды и пробковым краном.

Ополаскиватель посуды ОП рассчитан на поштучное ополаскивание стеклотары. Он может быть с помощью специальной подставки прикреплен к полу или посредством кронштейна — к стене. Внутри его цилиндрического кожуха расположен пробковый кран, вертикальная шприцевальная форсунка и три вертикальные душирующие трубки для подачи воды на наружную поверхность стеклотары, которая центрируется посредством кулачкового фиксатора. В верхней части кожуха имеется загрузочное окно, а в днище - сливное отверстие с присоединенным сифоном. К пробке крана прикреплена стойка с рукояткой, посредством которой одновременно приводится в действие кулачковый фиксатор и осуществляется подача воды.

Устройство УОП рекомендуется применять в больничных и хозрасчетных аптеках I-III категории, а ополаскиватель ОП-в аптеках  $IV - VI$  категории.

Форсунка для ополаскивання аптечной посуды (ФП). Предназначена пля ополаскивания обессоленной или дистиллированной водой внутренней полости медицинской стеклотары и лабораторного инвентаря, используемых для приготовления, отпуска и хранения лекарственных средств. Может быть использована на рабочих местах мойщицы, ассистентов и фасовшиков.

Предусмотрены две модели: ФП-1-настольного исполнения, ФП-2-напольного исполнения. Форсунка настольного исполнения состоит из основания со штуцерами подачи и слива воды и конического стакана. В основание вмонтирован корпус подпружиненного клапана, в выходном патрубке которого установлена шприцевальная трубка. Воду в форсунку можно подавать непосредственно от трубопровода централизованной разводки дистиллированной воды или из подсоединенного к нему сборника емкостью 6 или 16 л.

При этом сборник должен располагаться на уровне не менее 2.2 м от поверхности пола. Сливной патрубок форсунки посредством шланга полжен быть подсоединен к канализационной системе.

Напольная форсунка отличается от настольной наличием полой стойки, которая прикрепляется к полу, а внутри размещаются концы полводящего и сливного шлангов.

## Основные технические данные:

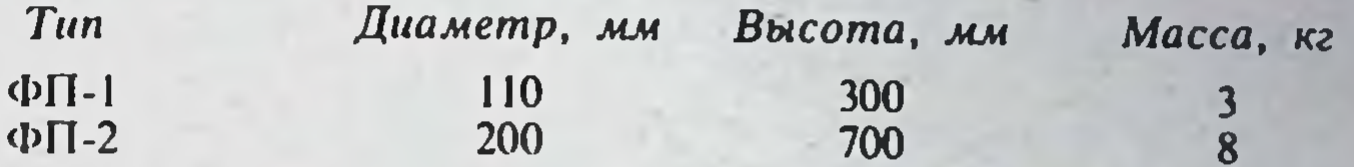

Поддоны для посуды. Предназначены для освобождения вымытых флаконов от остатков воды и подачи их на стерилизацию.

Предусмотрены поддоны пяти типов, отличающиеся диаметром и количеством гнезд, в которых размещают флаконы в положении лонышком вверх. Их габаритные размеры 490х240х40 мм, масса не болсе 1.5 кг.

В табл. 58 приведены данные о количестве гнезд и емкостях флаконов, размещаемых на поддонах.

Таблица 58

247

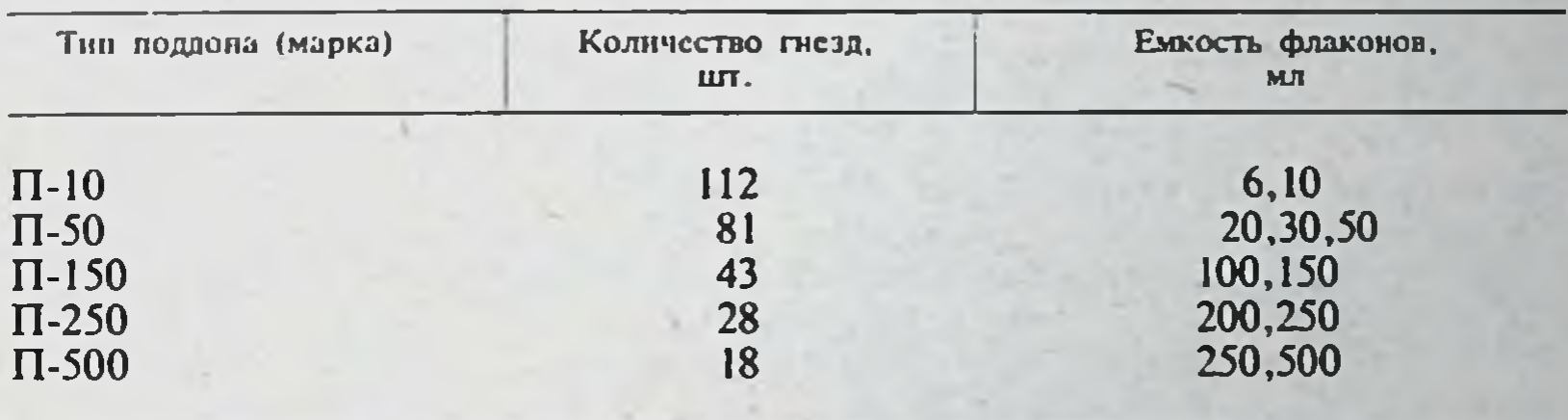

#### Данные о количестве гнезд и емкости флаконов

#### ИЗДЕЛИЯ ВСПОМОГАТЕЛЬНЫЕ

В данном подразделе описаны вспомогательные аптечные изделия. используемые для различных технологических операций: укупорки стеклянных флаконов и сосудов, их вскрытия с целью повторного использования, нанесения клея на этикетки и другие.

Приспособление для обжима крышек и колпачков (ПОК). Предназначено для обжима алюминиевых крышек и колпачков при укупорке стандартных стеклянных сосудов и флаконов емкостью 50-500 мл, используемых в медицинской практике для хранения инъекционных растворов, крови, кровезаменителей, вакции и сывороток, а также при укупорке флаконов из дрота емкостью 10, 20 и 30 мл для хранения

антибнотиков и других медпрепаратов.

Приспособление настольного типа, крепится к столешнице рабочего стола с помощью струбцины. Содержит основание со стойкой, внутри которой размещен подпружиненный шток, жестко соединенный с державкой. В державке устанавливается съемная обжимная головка с тороидной пружиной. В верхней части стойки укреплен ручной рычажный привод кривошипно-шатунного типа для перемещения державки в вертикальной плоскости, а на основании размещен регулируемый по высоте опорный столик. Шатун ручного привода также выполнен регулируемым по длине для изменения хода державки.

В комплект приспособления входят сменные обжимные головки трех типоразмеров для обжима гладких резьбовых крышек типа К, К, К, по ОСТ 64-2-85-72 или колпачков типа КА по ТУ 64-1-651-78.

В процессе укупорки флаконы емкостью до 50 мл держат в руке, а флаконы и сосуды емкостью от 100 мл размещают на опорном столике

Перед началом работы с помощью предусмотренной на шатуне резьбовой втулки необходимо отрегулировать ход обжимной головки и установить уровень опорного столика в зависимости от типоразмера укупориваемого флакона и используемой крышки.

Габаритные размеры приспособления  $320 \times 150 \times 360$  мм, масса около 8 KT.

Приспособление для обжима колпачков на флаконах. Предназначено для обжима алюминиевых колпачков при укунорке флаконов из дрота емкостью 10 и 20 мл, используемых для хранения медирепаратов и антибиотиков.

Состоит из цилиндрической стойки со струбциной для крепления к крышке рабочего стола, обжимной головки с тороидной пружиной и ручного рычажного привода. В стойке имеется окно для размещения укупориваемого флакона, в горловину которого должна быть вставлена пробка, а сверху надет колпачок. При перемещении рукоятки ручного привода толкатель обжимной головки сжимает торондную пружину, которая обжимает нижнюю кромку алюминиевого колпачка вокруг венчика на горловине флакона.

размеры приспособления в сборе со струбциной Габаритные  $115\times 66\times 500$  MM.

Полуавтомат для закатки колпачков на флаконах (ЗП1). Предназначен для закатки гладких алюминиевых крышек и колпачков при укупорке стандартных стеклянных сосудов и флаконов емкостью 50-500 мл, используемых для хранения растворов для инъекций, крови, кровезаменителей, вакцин и сывороток.

Основные технические характеристики полуавтомата:

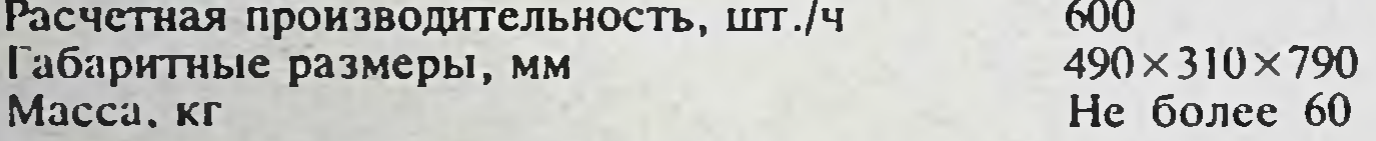

Выполнен в виде закаточного станка настольного типа с вертикально расположенной закаточной головкой. Состоит из корпуса, в котором размещены электропривод роликовой закаточной головки и механизм подъема рабочего столика.

Укупоренный пробкой флакон с надетым на горловину алюминиевым колпачком вручную устанавливают на рабочем столике. Последний перемещается вверх до упора горловиной флакона в конец штока, на котором закреплена закаточная головка с тремя шарнирно смонтированными и расположенными под углом к вертикали стержнями.

На нижнем конце каждого стержня смонтирован закаточный ролик, а на верхнем - грузы. При вращении закаточной головки грузы за счет центробежной силы перемещают нижние концы стержней к горловине флакона и закаточные ролики обкатывают нижнюю кромку алюминиевого колпачка.

Полуавтомат рекомендуется применять в крупных межбольничных и больничных аптеках для укупорки стеклянных сосудов и флаконов с инъекционными растворами при величине партии свыше 250 шт. Произволится также вторая модель станка напольного исполнения модели ЗПР, обеспечивающая закатку как гладких, так и резьбовых алюминисвых колпачков и крышек.

Шипцы для сиятия металлических колпачков с сосудов для крови (Ш-1). Предназначены для съема металлических крышек с укупоренных

сосудов для крови и кровезаменителей. Имеют рабочне губки специального профиля. Съем колпачка осуществляется путем захвата его и разрыва алюминиевой обсчайки.

Инструмент для снятия колпачков с пенициллиновых флаконов. Предназначен для снятия закатанных металлических колпачков (крыниек) с флаконов из дрота для медпрепаратов с целью их повторного использования.

Крепится к крышке рабочего стола с помощью струбцины. К корпусу инструмента прикреплены подвижная и неподвижная захватывающие губки, приводимые в действие посредством подпружиненной рукоятки. Съем колпачка осуществляется следующим образом. Горловина флакона с колпачком вставляется в гнездо, при перемещении рукоятки вниз губки сходятся, захватывают и деформируют колпачок, носле чего он отделяется от флакона вместе с резиновой пробкой Усилие нажатия на рукоятку не должно превышать 0.5 кгс во избежание боя флакона.

Габаритные размеры инструмента 170×80×185 мм, масса не бо- $\text{ncc}$  |  $\text{kr.}$ 

Приспособление для нанесения клея на этикетки. Состоит из корпуса со съемной крышкой, имеющей прямоугольное окно. В корпусе на двух полуосях смонтирован алюминиевый валик с накаткой, частично выступающий над крышкой. Этикетку вручную прижимают к валику и проворачивают его. При этом валик смазывает клеем обратную поверхность этикетки.

Клей для этикеток целесообразно готовить по следующему рецепту:

Крахмал,  $r$  3,5 Вода при температуре 60°, мл 90 10% раствор едкого натра, мл  $\mathcal{L}$ 

Габаритные размеры  $115 \times 180 \times 54$  мм, масса около 0,4 кг.

Устройство для контроля инъекционных растворов на механические загрязнения (УК-2). Предназначено для освещения визуально контролируемых стеклянных сосудов и флаконов с инъекционными, водными и спирто-водными растворами.

Устройство (рис. 26) состоит из корпуса с осветителем, отражателем и экраном, которые смонтированы на основании со стойками. Экран выполнен поворачивающимся вокруг вертикальной оси и фиксируется в рабочем положении. Одна рабочая поверхность экрана окрашена эмалью черного, другая белого цвета. Источником освещения являются две криптоновые электрические лампы накаливания мощностью по 60 Вт.

Габаритные размеры устройства 250 × 190 × 425 мм, масса 6,6 кг.

Тележка аптечная (ТА). Предназначена для транспортирования медикаментов, вспомогательных материалов, медицинской стеклотары и инвентаря. Состоит из металлического каркаса с самоориентирующимися колесами, на котором ярусами расположены три съемных лотка. Грузоподъемность тележки 50 кг.

Габаритные размеры 740×500×828 мм, масса около 16 кг.

Бани водяные лабораторные. Предназначены для нагрева жидких. вязкотекучих и других сред. В аптечной практике могут быть использованы для подогрева ингредиентов, смешивания, плавления. Предусмотрены бани водяные с электрическим и огневым нагревом (ЭН и ОН).

Основные технические характеристики изделий:

Рабочая емкость, мм Габаритные размеры, мм Масса, кг (не более)

Tun OH Tun **3H** 1400 1400  $220 \times 180 \times 100$  $230 \times 220 \times 130$  $1,0$ 1.5

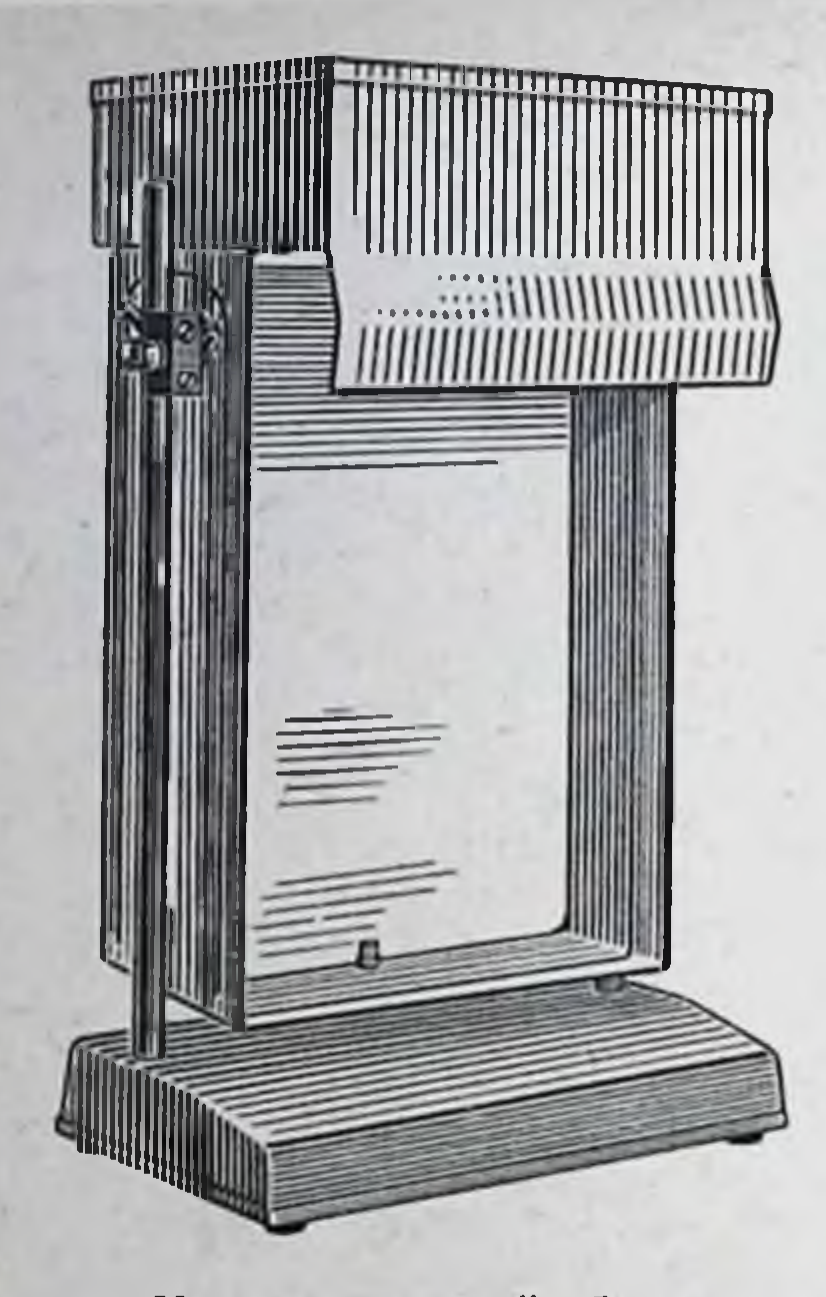

Рис. 26. Устройство для контроля инъекционных растворов на механические загрязнения УК-2.

Корпус водяной бани выполнен в виде металлического бачка, который закрывают крышками-конфорками и устанавливают на подставку. Внутри бачка бани с электрическим нагревом смонтированы трубчатые электронагреватели.

Часы фотолабораторные (ЧФ-5). Могут быть использованы для контроля времени в процессе приготовления настоев, отваров, стерилизации медикаментов и т. д.

Рабочий диапазон времени до 15 мин.

250

Выполнены в виде прямоугольного металлического корпуса, на передней панели которого расположены шкалы и рукоятки для установзаданного времени. Предусмотрена подсветка шкал. В момент  $K$ отработки времени включается звуковой сигнал.

Облучатели бактерицидные передвижные типа ОБ. Предназначены для обеззараживания воздуха в помещениях.

Подразделяются на напольные на штативе, передвижные (ОБПе-450) и стационарные, а последние - на настенные, потолочные и напольные на штативе (ОБШ-150). Облучатели могут быть снабжены экранированным или неэкранированным источником ультрафиолетового излучения на основе ламп БУВ-30.

Основные технические характеристики:

 $OB\Pi$ e-450

Потребляемая мощность, Вт 150 450 Объем дезинфицируемого воздуха, м<sup>3</sup>, (не более), 30 100 Масса, кг 20 27

# СПЕЦИАЛЬНАЯ АПТЕЧНАЯ МЕБЕЛЬ

обслуживания населения и другие подразделения (отделы) **Зал** аптеки должны оснащаться специальной аптечной мебелью.

От организационно-технологической специфики и рационального устройства рабочих мест в значительной степени зависят условия труда аптечных работников, оперативность и культура обслуживания насепения.

В данном разделе помещены краткие технические описания изделий типовой аптечной мебели.

Набор мебели для ассистентских комнат аптек (АК). Набор рассчитан на оснащение 2,4,6 рабочих мест ассистентов, рецептаров-контролеров и фасовщиков в ассистентских комнатах аптек I-V категории.

В состав набора входят: стол ассистентский сборно-секционный. стол вспомогательный, выкатные тумбы с лотками, выкатные тумбы с вертушками, вертушки настольные, вертушки напольные, вертушка для реактивов, шкаф для медикаментов списка А, шкаф для пахучих и красящих медикаментов, стулья рабочие, тележка аптечная. Набор может быть использован в ассистентских комнатах разной площади и планировки.

Набор унифицированных аптечных рабочих столов. Предназначен для оснащения производственных, вспомогательных помещений и материальных комнат хозрасчетных, межбольничных, больничных и центральных районных аптек.

Состав набора, назначение и габариты входящих в него изделий приведены в табл. 59.

Столы имеют унифицированную конструкцию. К крышке по бокам прикреплены фиксируемые откидные секции для увеличения рабочей поверхности, а снизу - выдвижные ящики и кольцо для подвески полотенца.

В конструкции столов САА и САД предусмотрены светильники и штативы с бюретками для отмеривания дистиллированной воды.

Таблица 59

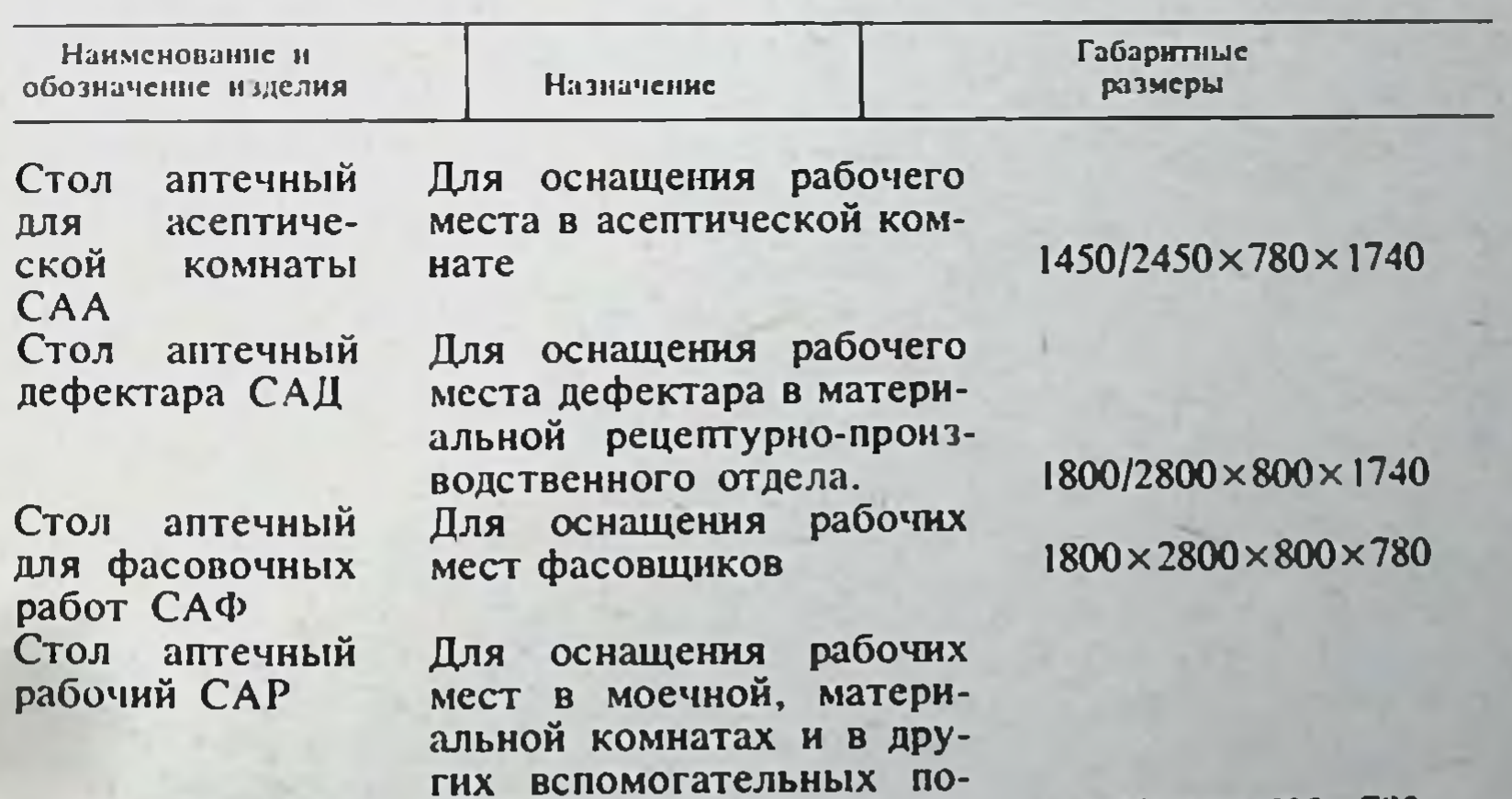

Стол аптечный вспомогательный САП

мещениях Для оснащения вспомогательных рабочих мест в помещениях аптеки

 $1450/2450 \times 800 \times 78$ 

 $1150\times650\times780$ 

251

Стол аптечным химика-аналитнка (САХ-3). Предназначен для проведения комплекса работ по контролю качества лекарств в аптеках. Может быть использован для оснащения химических и клинико-диагностических лабораторий.

Представляет собой комплект оборудования, в который входятрабочий стол, горка для размещения капельниц и штанглазов, вертушка пля микробюреток и тумба для хранения инвентаря и справочной литературы. На рабочем столе укреплена стойка с люминесцентным светильником, штативом с бюретками для дистиллированной воды емкостью 25 и 200 мл и кронштейном для хранения ручных равноплечих весов. На столе также укреплены поворотная платформа для рефрактометра и малогабаритный светильник для его подспета.

Габаритные размеры стола  $1450/2450 \times 500 \times 1740$  мм.

Набор шкафов для материальных комнат (ШМ). Предназначен для оснащения материальных комнат и вспомогательных помещений в аптеках всех категорий. В набор входят унифицированные шкафы 24 типоразмеров для хранения различных лекарственных средств, медицинских изделий аптечного ассортимента, вспомогательных материалов. медицинской стеклянной тары и инвентаря.

Конструкция шкафов секционно-разборная с взаимозаменяемыми шитовыми элементами и секциями, которые спереди закрыты дверками. а изнутри оснащены сплошными или перфорированными переставными полками либо выдвижными ящиками, либо дисковыми вертушками. Имеются, кроме того, специальные секции для хранения медицинских резиновых изделий, а также для хранения кислородных баллонов.

Секции шкафа с перфорированными полками предусмотрены цля хранения упаковок с лекарственными травами. В конструкции этих секций имеются воздухозаборные отверстия для осуществления естественной или принудительной вентиляции лекарственных трав.

В наборе также предусмотрены двусторонние передаточные шкафы с выдвижными лотками и дисковой вертушкой, встраиваемые в проем стены, разделяющей смежные помещения, а также угловой шкаф с дисковой вертушкой. Габаритные размеры шкафов: ширина - 600 и 1200, глубина - 400 и 600, высота - 2500 мм.

Набор мебели для зала обслуживания населения (МЗ-2-5). Предназначен для оснащения залов обслуживания населения в хозрасчетных аптеках I-V категории.

Набор состоит из следующих групп изделий:

- группа встраиваемых в проем стен секционных поворотных шкафов и блоков вертушек с элементами облицовки проема;

- группа секционных столов-прилавков;

- группа вспомогательных изделий (стол кассира, стул рабочий, отдельно стоящие стенды и витрины, стол журнальный, банкетка, подиветочница). В изделиях набора предусмотрены источники местного освещения.

Конструкция изделий обеспечивает:

- возможность заполнения емкостей товарами непосредственно из ассистентской и материальных комнат:

- сохранность материальных ценностей посредством изменения положения секций поворотных шкафов (емкостями со стороны материальных комнат);

- возможность выполнения работ в положении сидя.

Изделия набора сборно-секционные, унифицированные, что позволя-

ет широко использовать их в аптеках I-V категории с типовыми планировочно-технологическими решениями.

Стулья аптечные рабочие (С-6, С-7). Предназначены: С-6-для оснащения рабочих мест в зале обслуживания населения, а также в производственных и вспомогательных помещениях аптек, оборудованных столами высотой 740-780 мм, габариты 500×500×700 мм; С-7 (лабораторный) - для оснащения рабочих мест в лабораторных помещениях, оборудованных столами высотой 850-900 мм, габариты 500 × 500 × 1000 мм. Стулья унифицированной конструкции снабжены вращающимися и пегулируемыми по высоте сиденьями и спинками.

# ФАРМАЦЕВТИЧЕСКИЙ АНАЛИЗ

Раздел «Фармацевтический анализ» включает сведения о современных физико-химических методах анализа лекарственных веществ, о методах биологической стандартизации препаратов, содержащих сердечные гликозиды. Содержит материал о реактивах, индикаторах и титрованных растворах, применяемых в фармацевтическом анализе, с указанием нормативно-технической документации.

Приведен инструктивный материал, относящийся к приготовлению. хранению и контролю качества лекарств, приготовляемых в аптеках, а также рефрактометрические таблицы показателей преломления рас-TBODOB.

### **I. РЕФРАКТОМЕТРИЯ**

Рефрактометрия - метод анализа, основанный на измерении показателя (коэффициента) преломления света (п) исследуемым веществом. При прохождении луча света из одной среды в другую на границе раздела этих сред луч преломляется, т. е. изменяет свое первоначальное направление.

Отношение скорости распространения света в воздухе (V<sub>1</sub>) к скорости распространения света в веществе  $(V_2)$ , равное отношению синуса угла падения луча света (α) к синусу угла его преломления (β), называется показателем (коэффициентом) преломления (т) и является величиной, постоянной для данной длины волны:

$$
n = \frac{V_1}{V_2} = \frac{\sin \alpha}{\sin \beta}
$$

Показатель преломления зависит от природы вещества, длины волны света и температуры, а в растворах и от концентрации растворенного вещества.

Показатель преломления используется для идентификации веществ. оценки степени их чистоты и для количественного анализа.

Определение показателя преломления производят с помощью рефрактометров различных систем, обычно при 20°С и длине волны 589.3 нм линии D спектра натрия (n<sub>p</sub> 20°).

Зависимость показателя преломления раствора от концентрации (весовая или весообъемная) устанавливают опытным путем для каждого отдельного вещества.

Для большинства водных растворов, в которых содержится одно растворенное вещество (двойной раствор), эта зависимость может оыть выражена формулами:

$$
n=n_0+FC\,;\qquad C=\frac{n-n_0}{F}\,;\qquad F=F_0\pm kC\,,
$$

где n-показатель преломления раствора; n<sub>0</sub>-показатель преломления воды при той же температуре; С-концентрация в процентах, F-фик-

тор, равный величине прироста показателя преломления при увеличении концентрации на 1%;  $F_0$ — фактор, равный величине прироста показателя преломления при переходе от показателя преломления воды к  $\frac{1}{6}$ раствору данного вещества;  $k$ -постоянная величина, характеризующая изменение F-фактора от изменения концентрации вещества. Значения  $F_0$ , к и F определяют экспериментально для каждого вещества.

При анализе растворов используют таблицы (№ 76-78) показателей преломления растворов лекарственных веществ при различных значениях концентраций.

Для растворов, содержащих два растворенных вещества (тройной раствор), кроме измерения показателя преломления. определяют какуюлибо характеризующую его величину (плотность, концентрация одного из веществ, суммарное мольное или грамм-эквивалентное содержание пвух веществ и т. д.). Обычно измеряют показатель преломления тройного раствора, а содержание одного из компонентов определяют химическим методом (чаще всего титриметрически). Содержание второго компонента в процентах ( $C_2$ ) или в граммах (X) вычисляют по формулам:

$$
C_2 = \frac{[n - (n_0 + F_1 \cdot C_1)]}{F_2};
$$

 $x = \frac{[n - (n_0 + F_1 \cdot C_1)] \cdot V}{F_2 \cdot 100}$ 

где n-показатель преломления раствора;  $n_0$ -показатель преломления воды при той же температуре;  $C_1$  - концентрация первого компонента в процентах; F<sub>1</sub> и F<sub>2</sub> - факторы показателей преломления первого и второго компонентов, определяемые экспериментально для двойных растворов; V-объем раствора в миллилитрах.

Если для одного из веществ, входящих в раствор, фактор показателя преломления неизвестен или незначительная концентрация его не позволяет получить точные данные, то применяют контрольные растворы, содержащие это вещество в такой же концентрации, что и в анализируемом растворе. При расчетах показатель преломления контрольного раствора учитывают как показатель преломления растворителя (n<sub>0</sub>).

Рефрактометрический анализ порошковых лекарственных смесей проводят путем растворения навески порошка в определенном количестве растворителя (вода, этанол, раствор кислоты или щелочи) и измерения показателя преломления полученного раствора. В отдельных случаях необходимо предварительное разделение компонентов смесей. Для этого применяют извлечение различными растворителями или фильтрование. При анализе порошков в виде тройных растворов один из компонентов определяют химическим методом.

Содержание компонента в порошке в граммах (х) вычисляют по формуле (1) (двойные растворы) или (2) (тройные растворы):

$$
x=\frac{(n-n_0)P\cdot A}{F\cdot a\cdot 100}
$$

$$
x = \frac{[n_1 - (n_0 + F_1 \cdot C)] P \cdot A}{F \cdot a \cdot 100}
$$
 (2)

 $(1)$ 

где п-показатель преломления раствора определяемого компонента. п<sub>о</sub> показатель преломления растворителя при той же температуре.

п<sub>1</sub> - показатель преломления раствора смеси; Р- средняя масса порошка в граммах; А-количество растворителя, взятое для растворення навески порошка; F-фактор показателя преломления раствора определяемого компонента; а - навеска смеси, взятая для анализа, в граммах F, и C-фактор показателя преломления и концентрация раствора компонента, содержание которого определено химическим методом

В практике фармацевтического анализа используют рефрактометры типа Аббе: ИРФ-22, универсальный лабораторный УРЛ и РЛ (произволство ПНР), позволяющие измерять показатель преломления с точностью по  $\pm 1.5 - 2.10$ <sup>-4</sup>. Для исследовательской работы и анализа разбавленных растворов используют рефрактометр ИРФ-23 М, точность измерений которого составляет  $\pm 1.10^{-5}$ .

Точность показаний рефрактометров (юстировку) проверяют с помощью дистиллированной воды (показатель преломления n<sub>D</sub>=1,3330) или специальных эталонных жидкостей.

# **II. ОПРЕДЕЛЕНИЕ ОПТИЧЕСКОГО ВРАЩЕНИЯ** (ПОЛЯРИМЕТРИЯ)

Поляриметрический метод анализа основан на способности веществ отклонять плоскость поляризации при прохождении через них прямолинейно поляризованного света и служит для качественной и количественной оценки лекарственных веществ.

По отношению к поляризованному свету все вещества делятся на оптически активные (способные изменять плоскость поляризации) и оптически неактивные. В зависимости от природы вещества вращение плоскости поляризации может иметь различное направление и величину. Вращение по часовой стрелке (правовращающее) обозначается индексом d или знаком (+), вращение против часовой стрелки (левовращающее) обозначается индексом 1 или знаком (-).

Величину отклонения плоскости поляризации от начального положения, выраженную в угловых градусах, называют углом вращения и обозначают греческой буквой α. Величина угла вращения зависит от природы оптически активного вещества, толщины слоя вещества, температуры, природы растворителя и длины волны света. Обычно определение оптического вращения проводят при 20°С и при длине волны линии D спектра натрия (589,3).

Для сравнительной оценки способности различных веществ вращать плоскость поляризации вычисляют удельное вращение.

Удельным вращением называют вращение плоскости поляризации, вызванное слоем вещества толщиной 1 дм. при пересчете на содержание 1 г вещества в 1 мл объема и обозначают его знаком  $\alpha l_D^{20}$ .

Для жидких веществ удельное вращение определяют по формуле:

$$
[\alpha]_D^{20} = \frac{\alpha}{l \cdot \rho}
$$

где α - измеренный угол вращения в градусах; *l* - толщина слоя жидко

сти в дециметрах; р - плотность жидкости. Для растворов удельное вращение определяют по формуле:

$$
[\alpha]_{\rm D}^{20} = \frac{\alpha \cdot 100}{1 \cdot C}
$$

где а - измеренный угол вращения в градусах; 1- толщина слоя жидкости в дециметрах; С-концентрация раствора, выраженная в граммах вещества на 100 мл раствора.

Величина удельного вращения зависит от природы растворителя и концентрации раствора.

В интервале концентраций, при которых удельное вращение постоянно, можно по углу вращения рассчитать концентрацию вещества в растворе по формуле:

$$
C = \frac{\alpha \cdot 100}{[\alpha]_D^{20} \cdot l}
$$

Измерение угла вращения плоскости поляризации производят с помощью поляриметров различных систем: кругового СМ-1; портативно. го П-161; координатно-синхронного визуального КСП; автоматического ИПЛ-453 и др., позволяющих проводить измерение с точностью до 0.01°.

# **III. АНАЛИТИЧЕСКИЕ МЕТОДЫ, ОСНОВАННЫЕ** НА ИЗМЕРЕНИИ ПОГЛОЩЕНИЯ СВЕТА

Фотометрические (абсорбционные) методы анализа основаны на избирательном поглощении света анализируемым веществом. При пропускании излучения с интенсивностью I<sub>0</sub> через слой вещества или раствора вещества интенсивность излучения уменьшается до 1. Отношение интенсивности потока излучения, прошедшего через исследуемый объект, к интенсивности первоначального потока излучения называется светопропусканием раствора (Т):

$$
T=\frac{I_{\rm t}}{I_{\rm 0}}.
$$

Логарифм обратной величины светопропускания называется оптической плотностью (D) и выражается:

$$
D = \lg \frac{I_0}{I_t}; \qquad D = -\lg T.
$$

В основе фотометрических методов лежит объединенный закон светопоглощения (Бугера - Ламберта - Бера): оптическая плотность раствора прямо пропорциональна концентрации раствора поглощающего вещества, толщине слоя и молярному или удельному показателю поглощения.

В соответствии с этим между поглощением излучения раствора и концентрацией в нем поглощающего вещества существует зависимость:

$$
I_{\rm t}=I_0\cdot 10^{-x b C} ;
$$

$$
D=x\cdot b\cdot C\,,
$$

где С-кониснтрация вещества в растворе; b-толщина слоя раствора в сантиметрах; x - показатель поглощения раствора, концентрация которого равна 1.

При графическом изображении зависимости оптической плотности от концентрации (при постоянной величине толщины слоя) получается поямая линия, которая проходит через начало координат при отсутствии поглощения света растворителем и систематических ошибок.

В зависимости от выражения концентрации исследуемого раствора вычисляют молярный или удельный показатель поглощения Молярный показатель поглощення (є) представляет собой оптическую плотность молярного раствора вещества при толщине слоя 1 см.

Удельный показатель поглощения (Е 1%/ 1 см) представляет собой оптическую плотность раствора, содержащего 1 г вещества в 100 мл раствора при толщине слоя 1 см.

Величины є и Е<sup>176/</sup>1 см зависят от длины волны проходящего света. температуры раствора и природы растворенного вещества и не зависят от толщины поглощающего света и концентрации растворенного вещества.

Для полной характеристики растворов различных соединений пользуются их спектрами поглощения (кривые светопоглощения). Для получения спектра поглощения, т. е. кривой светопоглощения, построенной в координатах  $D = f(\lambda)$ ,  $\varepsilon = f(\lambda)$  или Е 1%/ $_{1 \text{cm}} = f(\lambda)$ , проводят серию измерений оптической плотности раствора, молярного или удельного коэффициента светопоглощения при различных длинах волн в интересующей области спектра. Измерения проводят через 10-20 нм, а найдя границы максимума, промеряют эту область через 1-2 нм. По полученным данным строят кривую.

В соответствии с природой светопоглощения и возможностями онтических приборов поглощение (или пропускание) света измеряют в видимой ( $\lambda = 400 - 760$  нм), ультрафиолетовой ( $\lambda = 185 - 400$  нм) и инфракрасной (х свыше 760 им) областях спектра.

Анализ веществ, основанный на измерении светопоглощения, включаст спектрофотометрию и фотоколориметрию.

Фотоколориметрия основана на поглощении немонохроматического излучения света в видимой области спектра. Определение оптической плотности производят с помощью фотоэлектроколориметров. Наиболее распространены две принципиальные схемы фотоэлектроколориметров: схема прямого действия с одним фотоэлементом и дифференциальная схема с пвумя фотоэлементами.

Наибольшее распространение получили фотоэлектроколориметры ФЭК-М. ФЭК-56, ФЭК-Н-57, ФЭК-60, ФЭК-56М.

Относительная ошибка фотоколориметрического метода обычно не превышает  $\pm 3\%$ .

Спектрофотометрия основана на поглощении монохроматического света, т. е. света определенной длины волны (1-2 нм) в видимой, ультрафиолетовой или инфракрасной областях спектра. Спектрофотометрические методы вследствие особенностей аппаратуры имеют преимущества перед фотоколориметрией: позволяют работать в узкой области оптимального светопоглощения, что повышает чувствительность и точность количественного определения; применимы как для анализа одного вещества, так и смесей, содержащих несколько поглощающих и не взаимодействующих химически друг с другом компонентов; позволяют работать с «бесцветными» для глаза растворами.

Дифференциальный спектрофотометрический метод дает возможность определять большие количества отдельных компонентов смеси, так как оптическая плотность исследуемого раствора измеряется не относительно чистого растворителя (или раствора реактивов), а относительно раствора сравнения, содержащего известное количество определяемого вещества.

титрование-Спектрофотометрическое (фотоколориметрическое)

методы объемного анализа, в которых конечная точка титрования определяется по изменению оптической плотности раствора: основано на последовательном измерении оптической плотности раствора в процессе титрования при заданной длине волны.

ИК-спектрофотометрию используют при идентификации, определении чистоты, в количественном анализе, исследовании кинетики реакции и

1 Излучение, в котором все волны имеют одинаковую частоту и (или ДЛИНУ ВОЛНЫ А).

 $257$ 

 $9 - 675$ 

строения молекул различных веществ, так как способностью к поглошению излучения в ИК-области обладают практически все соединения Идентификацию анализируемых веществ проводят путем визуального сравнения спектров со стандартами. Идентичность соединений доказывается одновременной идентичностью как спектров разбавленных растворов, так и спектров твердой фазы. Наличие загрязнений приводит к уменьшению резкости отдельных полос, общему размыванию спектра и появлению лишних полос.

Инфракрасные спектры могут быть получены для веществ, находящихся в различных агрегатных состояниях: твердых, жидких, газообразных (ГФ Х, с. 781).

При спектрофотометрических определениях веществ измерения производят с помощью приборов-спектрофотометров. Из отечественных приборов в фармацевтическом анализе применяют спектрофотометры СФ-4, СФ-4А, СФ-8, СФ-10, СФ-14, СФ-16, СФ-18 (для ультрафиолетовой. вилимой и ближней инфракрасной областей спектра) и спектрофотометры ИКС-17, ИКС-22, ИКС-24, ИКС-29, ИКС-31 (для инфракрасной области спектра).

Относительная ошибка спектрофотометрических определений индивидуальных соединений обычно составляет около ±2%. При анализе смесей ошибка определений возрастает до  $\pm 4\%$ .

# ОСНОВНЫЕ МЕТОДЫ ОПРЕДЕЛЕНИЯ КОНЦЕНТРАЦИИ ВЕЩЕСТВ В РАСТВОРАХ ПО ИХ СВЕТОПОГЛОЩЕНИЮ

Существует несколько методов определения концентраций растворов по их светопоглощению. Эти методы одинаковы как для фотоколориметрии, так и для спектрофотометрии.

Метод сравнения оптических плотностей растворов анализируемого и стандартного образца. Измеряют оптические плотности растворов анализируемого (D<sub>1</sub>) и стандартного образца (D<sub>0</sub>) при одной и той же толщине слоя. Расчет производят по формуле:

$$
C_1 = \frac{D_1 \cdot C_0}{D_0} \ ,
$$

 $D_0-$ ПЛОТНОСТЬ  $D_1$ — оптическая где анализируемого раствора; образца;  $C_1$ оптическая **ПЛОТНОСТЬ** стандартного раствора концентрация анализируемого раствора;  $C_0$ — концентрация раствора стандартного образца.

Во избежание ошибок концентрации растворов исследуемого и стандартного образца должны приготавливаться почти одинаковыми, что обеспечнвает получение достаточно близких значений оптических плотностей сравниваемых растворов.

Метод добавок. Измеряют оптические плотности двух растворов: анализируемого и того же раствора с добавкой известного количества определяемого вещества. Концентрацию вещества находят путем сравнения оптических плотностей анализируемого раствора и анализируемого раствора с добавкой (доб) по формуле:

$$
1 = \frac{C_{1000} \cdot D_1}{(D_1 + d_0 6) - D_1}
$$

c

где  $D_1 + \partial \phi$ б — оптическая плотность анализируемого раствора с добавкой; С<sub>лоб</sub> - концентрация добавки. Метод градуировочной (калибровочной) кривой. Измеряют оптические плотности нескольких (5-8) растворов с известной концентрацией.

Строят калибровочный график, откладывая на оси ординат значення величины оптической плотности, а на оси абсцисс - соответствующие концентрации вещества. В случае подчиняемости светопоглощения растворов закону Бугера - Ламберта - Бера все точки укладываются на одну прямую. Затем измеряют оптическую плотность анализируемого раствора и по градуировочной кривой находят его концентрацию. Этот метод применим при серийных анализах. Метод калибровочной кривой позволяет определять концентрацию веществ даже в тех случаях, когда основной закон светопоглощения не соблюдается. В этих случаях приготавливают значительно большее количество стандартных растворов, отличающихся друг от друга по концентрации не более чем на 10%.

Метод определения по среднему значению молярного или удельного показателя поглощения. Зная величину молярного (ε) или удельного (Eps/pess) показателя поглощения анализируемого вещества при опрелеленной длине волны (или предварительно определив их путем измерения оптических плотностей серий стандартных растворов известной концентрации), определяют содержание  $(C_1)$  вещества в анализируемом pacTBODe.

Расчет производят по формулам:

$$
C_1 = \frac{D_1}{\varepsilon \cdot l} \; ; \qquad C_1 = \frac{D_1}{E^{1\%}l_{1 \text{CM}} \cdot l},
$$

где  $D_1$  - оптическая плотность анализируемого раствора;  $\varepsilon$ ,  $E^{1/2}/E_{1 \text{ cm}}$  молярный или удельный показатель поглощения при определенной длине волны: 1-толщина слоя анализируемого раствора.

Метод применим при обязательном соблюдении закона светопоглошения.

Одновременное определение концентраций двух веществ при совместном присутствии. Определение основано на различии спектров поглощения определяемых веществ и возможно, если вещества не взаимодействуют друг с другом химически и суммарное поглощение света аддитивно, складывается из поглощения света отдельных компонентов. В решении этой задачи могут встретиться три случая.

1. Спектры поглощения определяемых компонентов не накладываются друг на друга. В этом случае фотоколориметрическое определение обоих компонентов, присутствующих в смеси, осуществляется любым из описанных выше методов анализа.

2. Спектры поглощения определяемых компонентов частично накладываются друг на друга. В этом случае подбирают такой светофильтр, при котором в области максимального поглощения лучей первым компонентом светопоглощением второго компонента можно пренебречь нли же его определяют по калибровочным графикам. Количественное определение возможно и спектрофотометрическим методом по двум длинам волн с использованием системы линейных уравнений.

3. Спектры поглощения определяемых компонентов накладываются друг на друга на протяжении всей видимой области спектра.

Этот анализ фотоколориметрическим методом практически осуществить невозможно, поэтому количественное определение компонентов

С, и С, раствора производят спектрофотометрически с использованием системы линейных уравнений:

$$
D_{\lambda_1} = \varepsilon_{1\lambda_1} \cdot C_1 \cdot l + \varepsilon_{2\lambda_2} \cdot C_2 \cdot l,
$$
  

$$
D_{\lambda_2} = \varepsilon_{1\lambda_2} \cdot C_1 \cdot l + \varepsilon_{2\lambda_2} \cdot C_2 \cdot l.
$$

где  $\varepsilon_1\lambda_1$ ,  $\varepsilon_2\lambda_2$  значение молярного коэффициента поглощения для компонентов 1 и 2 при  $\lambda_1$  и  $\lambda_2$ .

 $9*$ 

Экстракционно-фотометрический метод. Метод основан на сочетании экстракции определяемого вещества с его последующим фотометрическим определением. Этот метод применяется при анализе сложных смесей, когда нужно определить малые количества одних веществ в присутствии больших количеств других, при определении примесей в присутствии основных компонентов, а также и тех случаях, когда непосредственное определение интересующего элемента в смеси связано с большими трудностями. При экстракции малых количеств примесей происходит не только их выделение, но и концентрирование. Поэтому экстракционно-фотометрический метод приобретает особо важное значение в связи с определением малых количеств примесей в веществах высокой степени чистоты.

### **IV. ФЛЮОРИМЕТРИЯ**

Флюориметрия - метод фотометрического анализа, основанный на измерении интенсивности вторичного излучения, позникающего в результате взаимодействия лучистой энергии с определяемым веществом.

Многие неорганические и органические соединения при поглощении ультрафиолетовых лучей испускают свет-флюоресцируют, что обусловлено молекулярной структурой или самих веществ, или продуктов их взаимодействия с определенными реактивами. При этом лучи, испускаемые светящимся веществом, имеют преимущественно большую длину волны (на 20-30 нм), чем те, которыми свечение вызывается, и дают широкие полосы излучения в пределах 100-200 нм. Для возбуждения флюоресценции применяют ультрафиолетовые лучи с длиной волны  $220 - 380$  HM.

В приборах-флюориметрах (электрофотофлюориметр ЭФ-3М отечественного производства и др.), с помощью которых производят флюориметрические определения, первичные светофильтры пропускают ультрафиолетовые излучения, как правнло, в спектральной полосе с длиной волны около 365-366 нм, вызывающей наиболее интенсивное свечение.

Основным условием флюориметрии является установление оптимальных условий, при которых соблюдается прямая пропорциональная зависимость интенсивности свечения от концентрации анализируемого вещества в растворе. Как правило, такая зависимость наблюдается при концентрациях, не превышающих  $10^{-4} - 10^{-6}$  г/мл. При более высоких концентрациях сначала эта пропорциональность нарушается, а затем наблюдается концентрационное гашение флюоресценции.

На условия, в которых проявляется способность веществ флюоресцировать в растворе, на характер возникающего свечения и на его интенсивность влияет ряд факторов, основные из которых: концентрация ионов водорода в растворе, природа растворителя, температура, присутствие посторонних веществ, поглощающих некоторую долю Уфлучей, возбуждающих свечение или дезактивирующих возбужденные молекулы и др. Учитывая эти обстоятельства при флюориметрическом определении, требуется строго соблюдать регламентированные условия и использовать растворители и реактивы определенной степени чистоты. Флюоресцирующие вещества могут подвергаться фотохимическому разложению, поэтому в процессе измерений облучение должно быть как можно более кратковременным. Количественное содержание анализируемого вещества устанавливают путем сравнения интенсивности флюоресценции его раствора с интенсивностью свечения раствора стандартного образца известной концентрации. Наблюдения проводят в одинаковых условиях эксперимента. Все показания прибора должны быть уточнены на чистый растворитель.

Расчет производят по формуле:

$$
x=\frac{(n-n_2)\cdot C}{(n_1-n_2)},
$$

где X- содержание вещества в испытуемом растворе; С-концентрация раствора стандартного образца; n-показание флюориметра для испытуемого раствора; n<sub>1</sub> - показание флюориметра для раствора стандартного образца; п<sub>2</sub> - показание флюориметра для контрольного раствора.

Так как интенсивность флюоресценции прямо пропорциональна концентрации вещества  $\mathbf{B}$ очень узкой области, то отношение  $n - n_2$ должно быть не менее 0,4 и не более 2,50.

 $n_1 - n_2$ 

Концентрацию исследуемого вещества в растворе можно также определять с помощью калибровочного графика.

Относительная ошибка флюориметрического метода составляет  $2 - 5\%$ .

#### **V. ПОЛЯРОГРАФИЯ**

Полярографический метод является одним из электрохимических методов. Само название метода указывает на процессы поляризации, возникающие при пропускании электрического тока через растворы электролитов. Метод основан на процессах окисления или восстановления, протекающих на поверхности рабочего электрода.

Данный метод анализа позволяет быстро проводить качественное и количественное определение ряда веществ, присутствующих даже в виде слепов.

Помимо аналитических целей, полярографический метод можно использовать для исследования механизма электродных процессов, для определения ряда физико-химических констант (коэффициент диффузии ионов и молекул, число переноса ионов, скорость диссоциации и т. д.), а также для изучения кинетики химических реакций. Важную роль играют полярографические исследования при изучении вопросов строения молекул и характера внутримолекулярных связей.

Каждое вещество, способное окисляться на аноде или восстанавливаться на катоде, можно определить методом полярографии как в виде нонов, так и в виде молекул. К таким веществам в первую очередь относятся: альдегиды, кетоны, хиноны, нитро- и азосоединения, амино- и аминоизооксисоединения, галоидопроизводные и органические nepeкиси.

Органические соединения, так же как и неорганические, могут полярографироваться в пределах потенциалов от +0.4 В до -2.7 В. Вещества, потенциалы восстановления или окисления которых лежат вне этих пределов, не могут быть определены полярографически на ртутном капающем электроде. Для органических соединений. окисляющихся труднее ртути, т. е. при потенциалах больше +0.4 В. можно применять платиновые микроэлектроды, дающие возможность работать при положительных потенциалах до +1,2 В (+1,2 В - потенциал окисления  $0^{2-}$ ). Для проведения полярографического анализа составляют цепь из двух электродов, поверхность одного из которых обычно во много раз больше поверхности другого, и прилагают к этой системе разность потенциалов от внешнего источника тока. Изменяя приложенную разность потенциалов от 0 до 2-3 В, определяют зависимость силы тока, протекающего через цепь, от величины приложенной разности потенциалов и строят соответствующую кривую.

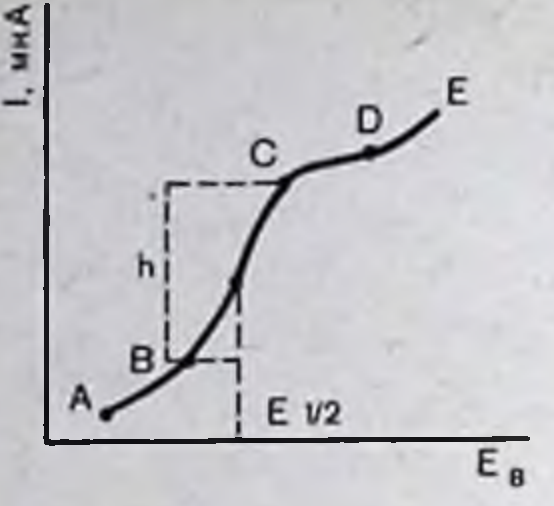

Если при этом плотность тока на большем электроде оказывается недостаточной для изменения его равновесного потенциала (обычно используется так называемый неполяризующийся, например насыщенный каломельный электрод), то фактически происходит изменение потенциала меньшего (микро-) электрода относительно большего (электрода сравнения). Разность потенциалов между электродами ( - f, равна величине Е, приложенной от внешнего источника напряжения. Поскольку потенциал электрода сравнения (им обычно является анод) не изменяется с изменением разности потенциалов f<sub>a</sub>=const, его можно принять за нуль в шкале отсчета потенциалов, и тогда f<sub>k</sub>=- E. Таким образом, кривая в системе координат сила тока - напряжение или приложенная разность потенциалов отражает изменение скорости процессов, протекающих на микроэлектроде при принудительном изменении его потенциала. Такая кривая называется полярографической волной. она является разновидностью поляризационной кривой.

Для выяснения причин, приводящих к образованию поляризационной кривой такой формы, рассмотрим процессы, протекающие на микроэлектроде (катоде) при изменении его потенциала в растворе, содержащем 0,1 М нитрата калия и 1×10<sup>-4</sup> М нитрата кадмия и освобожденном от кислорода. Как видно на рис. 27, на кривой можно выделить четыре участка: AB, BC, CD, DE.

Рассмотрим процессы, протекающие на каждом участке. На участке АВ сила тока весьма мало отличается от 0 и лишь незначительно возрастает.

При погружении электрода в раствор на его поверхности образуется двойной электрический слой. Образование двойного электрического слоя сопровождается движением электрических зарядов, которое вызывает ток во внешней цепи. Двойной слой можно уподобить конденсатору. емкость которого зависит от разности потенциалов на его обкладках. Емкость двойного слоя с увеличением потенциала электрода несколько возрастает, что сопровождается уплотнением его, т. е. перемещением электрических зарядов и протеканием во внешней цепи малого тока. Этот ток носит название тока заряжения или нефарадеевского тока. В случае, если микроэлектродом является ртутный капельный электрод, то сила тока имеет величину порядка 10-7 А. Если раствор недостаточно очищен от примесей легко посстанавливающихся веществ, возможно также возникновение тока, вызванного восстановлением этих веществ. Обычно ток заряжения и ток, возникающий за счет примесей, объединяют и называют остаточным током (участок АВ)

При дальнейшем увеличении потенциала микроэлектрода достигается потенциал, при котором становится возможным восстановление иона кадмия. В цепи возникает ток, возрастающий с увеличением потенциала электропа (участок ВС).

Сам процесс восстановления слагается в общем случае из нескольких стадий. Первой стадией является диффузия иона к поверхности электрода, затем происходит передача электрона от электрода иону

(сооственно процесс восстановления) и затем продукты реакции покидают тем или иным способом сферу реакции. Удаление продуктов реакции может осуществляться либо путем растворения их в материале электрода, либо кристаллизацией на поверхности электрода, либо, если продукты растворимы, диффузией их от поверхности электрода обратно в раствор. Кроме того, могут происходить выделение восстанавливающего нона из комплекса, адсорбция иона на поверхности электрода и ряд других процессов. Каждая из этих стадий может быть самой медленной из перечисленных, составляющих акт восстановления. Рассмотрим простейший случай, когда наиболее медленной стадией является скорость лиффузии нона кадмия из раствора к поверхности электрода. Количество нонов кадмия, находящихся на поверхности электрода до начала восстановления, определяется концентрацией кадмия в растворе. По мере увеличения потенциала электрода число ионов, разряжающихся в единицу времени, все возрастает, а концентрация нонов в приэлектродном слое убывает по сравнению с концентрацией в растворе. Возникает градиент концентрации и начинается диффузия ионов кадмия из раствора к поверхности электрода. Однако количество ионов, диффундирующих в приэлектродный слой из раствора, оказывается при достаточном увеличении потенциала меньшим, чем количество ионов, удаляющихся в результате восстановления. Наступает момент, когда ионы, поступающие к электроду за счет диффузии, немедленно разряжаются так, что концентрация их в приэлектродном слое становится весьма мало отличной от нуля. Начиная с этого момента, дальнейшее увеличение силы тока становится невозможным. Электрод приходит в состояние так называемой концептрационной поляризации, при которой все ионы, диффундирующие к электроду, немедленно восстанавливаются. Ток, протекающий при этом в цепи, называется предельным диффузионным током, его сила прямо пропорциональна концентрации кадмия в растворе.

# $i_{\rm g}$  = KC.

Дальнейшее увеличение потенциала электрода не может привести к увеличению силы тока и на поляризационной кривой возникает площадка (участок CD). Затем достигается потенциал, при котором начинается разложение воды и возникает непредельный ток (участок DE). Поляризационная кривая AD является типичной полярографической волной и используется в аналитической химии для открытия и определения восстанавливающегося (или окисляющегося) вещества.

В самом деле, каждый нон и нейтральная молекула (в случае органических соединений) характеризуется, как известно, определенным потенциалом восстановления (или окисления). Полярографическая волна описывается уравнением:

 $E=E_{1/2}-\frac{RT}{nF}$  lg  $\frac{i}{i_0-i}$ ,

где Е-потенциал восстановления; Е<sub>1/2</sub>-значение потенциала, при котором сила тока достигает половины предельного значения: R-газовая постоянная; Т-абсолютная температура в градусах Кельвнна; п-число электронов, участвующих в электродном процессе; F-число Фарадея; і- сила тока в любой точке кривой; і, - сила диффузионного тока.

Потенциал, при котором начинается восстановление или окисление деполяризатора, не может еще служить фактором, характеризующим природу вещества, так как он несколько смещается в отрицательную область при уменьшении концентрации электровосстанавливающегося

вещества. Поэтому для определения природы вещества удобнее пользоваться величиной потенциала полуволны.

Потенциалом полуволны называется потенциал середины полярографической волны. Его можно получить, если из середины волны опустить перпендикуляр на ось абсцисс, тогда расстояние от нуля потенциалов до точки пересечения перпендикуляра с осью абсцисс и будет потенциалом полуволны. Этот потенциал не зависит от концентрации деполяризатора. но зависит от его природы.

Определив величину потенциала полуволны данного нона, можно. сравнивая эту величину с табличной, установить, какой именно нон находится в неизвестном растворе.

Величина предельного тока (диффузионного) определяется уравнением Ильковича:

$$
J=0.627 \cdot F \cdot n \cdot D^{1/2} \cdot m^{2/3} \cdot \tau^{1/6} \cdot C
$$

где F-число Фарадея; n-число электронов, участвующих в электролном процессе, в расчете на 1 частицу деполяризатора; D-коэффициент диффузии деполяризатора; т-масса ртути, вытекающей из капилляра за 1 с; т-период капания ртутного капельного электрода; С-концентрация деполяризатора в растворе.

Из анализа этого уравнения можно сделать вывод, что диффузионный ток является линейной функцией корня квадратного из высоты столба ртути.

Однако в ряде случаев, особенно при исследовании органических соединений, ток, образующийся при восстановлении или окислении, ограничивается не диффузией, а химической реакцией у поверхности электрода - полярографическая волна выражает кинетический ток. Кинетический ток зависит от скорости реакции и определяется числом электрохимически активных частиц, образующихся в пределах реакционного слоя в единицу времени. Величина этого тока не зависит от высоты ртутного столба и, как правило, значительно возрастает при повышении температуры.

Как известно, к катоду молекулы органического вещества доставляются путем диффузии и попадают в сферу действия электрического поля, при этом градиент изменения напряженности в приэлектродном слое очень высок (107 - 108 В/см). Процесс восстановления возможен, по-видимому, лишь при таком расположении зарядов в молекуле, при котором в определенном месте молекулы электроны могли бы быть восприняты от электрода. Этим местом обычно является атом или группа атомов с наименьшей плотностью электронов. Следовательно, одним из главных необходимых условий перехода электронов с катода на молекулу восстанавливающегося вещества является ее полярность (или полярность ее отдельных частей).

Методика определения: испытуемый раствор, приготовленный, как указано в соответствующей статье, помещают в электролизер, температуру которого поддерживают постоянной в пределах <sup>±</sup>0,5°С, и пля удаления полярографически активного кислорода пропускают азот или водород в течение 5-10 мин или добавляют в раствор связывающие кислород реактивы (сульфит натрия, метол и др.). испытуемый раствор помещают капельный ртутный Затем в электрод, регулируют скорость падения капель ртути и снимают полярограмму в области потенциала, указанной в соответствующей статье. Параллельно в тех же условиях получают полярографическую волну раствора станцартного образца.

Высоту волны находят графически и измеряют в миллиметрах или микроамперах (см. рис. 27).

Содержание вещества в испытуемом растворе рассчитывают по опному из приведенных ниже методов.

Метод калибровочных кривых. Этот метод применяют при анализе больших серий растворов с довольно широким разбросом концентраций Строят калибровочный график зависимости предельного тока от соответствующих значений концептраций. Полярограмму пробы снимают в условиях, идентичных условиям снятия полярограмм для построения калибровочного графика (капилляр, высота столба ртути, температура). Концентрацию неизвестного вещества определяют по калибровочному графику.

Метод добавок. В известный объем раствора определяемого деполяризатора вносят определенный объем раствора известной концентрации. Снимают полярограммы до и после внесения вспомогательного раствора. Высоту волны анализируемого раствора, имеющего объем V, обозначают h; носле добавления А мл раствора известной концентрации С высота волны становится h<sup>1</sup>. Рассчитывают неизвестную концентрацию X вещества по формуле:

$$
\frac{h}{h^{1}} = \frac{x}{\left(\frac{x \cdot v}{v+A}\right) + \frac{(C \cdot A)}{(v+A)}}
$$

$$
x = \frac{h \cdot C}{h^{1} + \left(\frac{v}{A}\right) \cdot (h^{1} - h)}
$$

Метод стандартных растворов. Снимают полярограммы анализирусмого раствора и стандартного раствора вещества известной концентрации и из соотношения воля определяют неизвестную концентрацию раствора.

Полярографический анализ проводится на приборах - полярографах следующих систем: полярограф-осциллограф ПО-51-22 (производит анализ органических веществ, выпускается Ростовским опытным заводом по схеме, разработанной ЦЛА); полярограф LP-60 (производство Чехословакии); электронный самопишущий полярограф ПЭ-312 (по своим качествам подобен чешскому полярографу LP-60).

Приготовление и очистка капилляров. Для полярографирования используют капилляры из толстостенного стекла с внутренним диаметром 0,01-0,05 мм и длиной 5-10 см. Обычно применяют термометрические трубки с внутренним диаметром 0,03-0,05 мм и длиной 5-8 см.

Предварительную годность капилляра проверяют, рассматривая его на темном фоне при боковом освещении. По всей длине капилляра просвет должен быть в виде тончайшей нити, сравнимой с толщиной волоса, а с его торцовой стороны отверстие не должно быть видно. Окончательную годность капилляра устанавливают в электролизере по перноду капания ртути в 0,1 н. растворе соляной кислоты. Капилляр должен иметь период капания в пределах 3-6 с, лучше 2-3 с. Иногда рекомендуют применять быстро капающие капилляры с периодом 1.5 с. Чистые капилляры хранят сухими. Кончики капилляров, наполненные ртутью, во избежание засорения следует держать опущенными в пистиллированную воду.

В случае засорения работающий капилляр вынимают из установки. промывают азотной кислотой (1:1) и водой: высушивают сначала спиртом и эфиром (или ацетоном), а затем горячим воздухом. Промывание и сушку капилляров удобно проводить, просасывая промывные жидкости и воздух при помощи водоструйного насоса.

Помещение, в котором проводится полярографический анализ, должно быть чистым, сухим, не подверженным действию кислотных
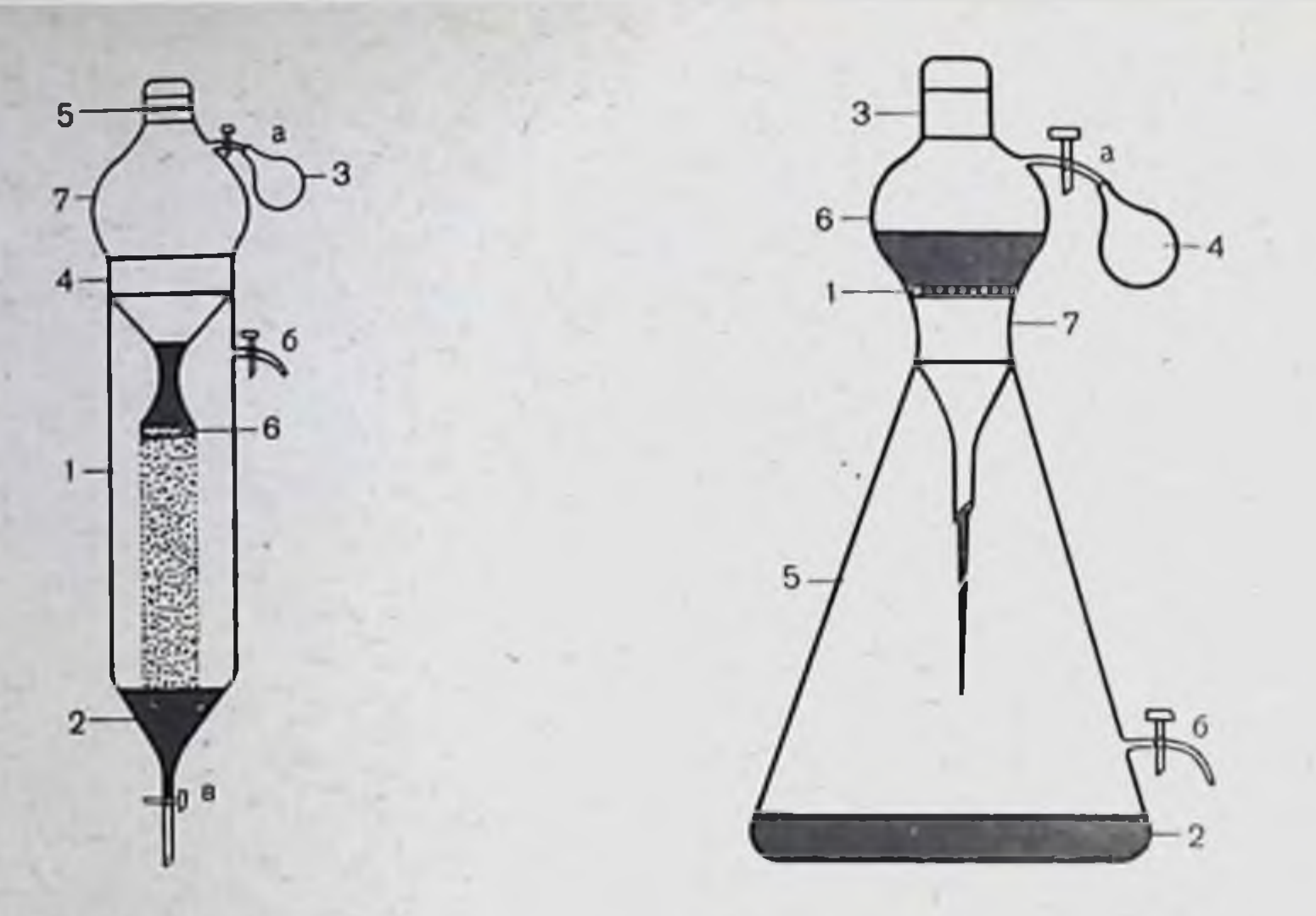

Рис. 28. Колонка для очистки ртути от растворенных металлов и жиров (объяснение в тексте).

266

Рис. 29. Прибор для сушки, очистки от механических загрязнений и хранения ртути (объяснение в тексте).

паров и сероводорода, который является ядом для ртути. В нерабочем состоянии полярограф должен быть закрыт чехлом.

Очистка ртути. При полярографировании применяют очень чистую ртуть. В зависимости от природы загрязняющего агента применяют различные способы ее очистки.

В случае загрязнения металлами ртуть рекомендуется перегонять в вакууме, предварительно промыв 10% раствором азотной кислоты, для окисления примесей легких металлов.

Для очистки ртути от растворенных металлов ее несколько раз пропускают через колонку с фильтрующей пластинкой из пористого стекла (рис. 28). Стеклянный сосуд 1 диаметром 50 мм и высотой 350 мм снизу заканчивается пришлифованным краном, а сверху имеет шлиф 4, в который плотно входит резервуар для ртути 7. Этот резервуар имеет объем около 250 мл и снабжен краном а, на конец которого надевается резиновая груша 3. Горлышко резервуара закрывается пришлифованной пробкой 5. В пробке и горлышке имеется по одному отверстию. Совмещением этих отверстий (в случае необходимости) уравнивают давление внутри резервуара с атмосферным. Основной частью этого резервуара является стеклянная пористая пластинка № 2 или 3(6). При нормальном давлении ртуть через пластинку не проходит. С помощью груши 3 создают давление, необходимое для фильтрации ртути через

пластинку. Пластинка опущена в промывающий раствор (10-20% раствор азотной кислоты).

Кран б служит для выпуска образующихся при промывании газов, кран в - для слива очищенной ртути. Этот процесс проводят 3-4 раза, затем ртуть отмывают от азотной кислоты многократным пропусканием через слой дистиллированной воды в таком же приборе.

Промытую ртуть сушат фильтрацией через приспособление, предназначенное для очистки от механических загрязнений, только в этом случае на стеклянную пористую пластинку накладывают бумажный фильтр с большим количеством отверстий, проколотых тонкой иглой (рис. 29).

В случае загрязнения ртути жирами и другими органическими веществами используют колонку, которая служит для ее очистки от металлов, и соответствующие растворители, например для растворения жиров - 5% раствор едкого кали (см. рис. 28).

В случае загрязнения механическими примесями ртуть фильтруют через стеклянный пористый фильтр или бумажный фильтр с отверстиями, проколотыми тонкой иглой (см. рис. 29).

Колба смкостью 500 мл 5 в горловине имеет шлиф 7, в который входит резервуар для ртути 6, давлением груши 4 ртуть **ILIOTHO** продавливается через пластинку 1. Кран б служит для выпуска чистой ртути.

Небольшое количество очень чистой ртути получают методом электролиза.

Меры предосторожности при работе с ртутью. Пары ртути очень ядовиты. Работу следует проводить в хорошо проветриваемом помещении.

Пролитую ртуть необходимо тщательно собрать. Для этого используют трубку с оттянутым концом, соединенную шлангом с наполненной ватой склянкой Тищенко, из которой воздух откачивается водоструйным насосом. Пролитую ртуть можно также собрать амальгамированной медной пластинкой. Щели и отверстия, откуда ртуть извлечь очень трудно, рекомендуется засыпать серой или залить 20% раствором хлорида окисного железа.

Для защиты дыхательных путей от паров ртути служат респираторы (респиратор марки Ф-46К со сменным патроном марки «Г» выпускает Тамбовский машиностроительный завод).

Для обнаружения паров ртути в воздухе применяют индикаторную бумагу, разработанную Институтом охраны труда (бумага Полежаева), которую готовят по следующей прописи: смешивают равные объемы 10% растворов сульфата меди и йодида калия. Образующемуся осадку дают осесть и жидкость над ним осторожно сливают. Осадок промывают декантацией сначала  $2-3$  раза водой, затем по одному разу 1% раствором йодида калия и 1% раствором сульфата натрия и снова 2 раза водой. После этого с осадка воду сливают, остатки ее удаляют при помощи фильтровальной бумаги. К осадку при перемешивании прибавляют спирт до получения полужидкой пасты. Затем ватным тампоном или кисточкой тонким и ровным слоем полученную пасту наносят на одну сторону полосы фильтровальной бумаги и высушивают при комнатной температуре. Индикаторную бумагу сохраняют в склянках с притертыми пробками.

Под действием паров ртути цвет бумаги изменяется из кремового в розово-желтый. Предельно допустимой считается концентрация, при которой цвет бумаги изменяется только через 24 ч.

### **VI. ОПРЕДЕЛЕНИЕ рН**

Реакцию водных растворов обычно выражают через водородный показатель (рН), которым обозначается величина, характеризующая активность (концентрацию) водородных ионов и численно равная отрицательному десятичному логарифму этой активности, выраженнои в грамм-ионах на литр.

 $pH = -\lg a_H$ +.

Активность (а H<sup>+</sup>) прямо пропорциональна концентрации водородных нонов и характеризует их подвижность в растворе. В разбавленных растворах активность (а<sub>H</sub>+) равна концентрации (С<sub>H</sub><sup>+</sup>), а

 $pH = -\lg C_H +$ .

Произведение концентрации нонов водорода (Сн<sup>+</sup>) и гидроксила (С<sub>ОН</sub>-) в любом водном растворе при данной температуре есть величина постоянная, называемая ионным произведением воды.

Величину ионного произведения воды (К<sub>в</sub>) при 25°С принимают равной приближенно 10-14:

$$
C_{\text{H}}^{+}
$$
  $C_{\text{OH}}^{-} = K_{\text{B}} = 10^{-14}$ .

Нейтральной считают реакцию водного раствора, в котором концентрация водородных ионов равна концентрации ионов гидроксила.

 $C_{\rm H}$ <sup>+</sup> =  $C_{\rm OH}$ <sup>-</sup> =  $K_{\rm H}$  = 10<sup>-7</sup>.

Следовательно, рН такого раствора равен 7,0.

С повышением кислотности раствора величина рН уменьшается, с повышением щелочности - увеличивается.

Ввиду эндотермического характера реакции диссоциации **ВОДЫ**  $H_2O=H^+ + OH^- (Q=13600)$  кал/мол) с повышением температуры данное равновесие смещается вправо, т. е. степень диссоциации возрастает. Следовательно, в любом водном растворе с увеличением температуры (выше 25°С) активность ионов водорода и ионов гидроксила будет возрастать, а величина рН уменьшаться; с понижением температуры (ниже 25°С) — наоборот. Например, в нейтральной среде при 0°С рН равен 7,97, а при 100°С - 6,12.

Из разнообразных методов определения рН раствора для практических целей применяют два - потенциометрический и колориметрический.

Потенциометрический метод определения рН основан на изменении величины потенциала электрода, погруженного в испытуемый раствор, и сводится к измерению электродвижущей силы (эдс) элемента, состоящего из двух электродов: индикаторного электрода, потенциал которого зависит от активности ионов водорода в растворе и является линейной функцией ее логарифма, и электрода сравнения (стандартный электрод) с

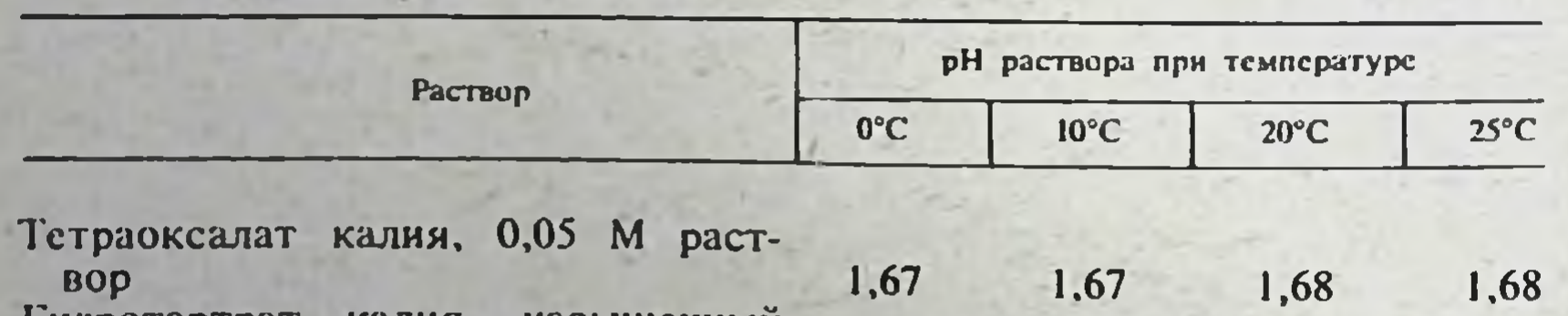

Изменение величины рН стандартных буферных

при 25°С раствор 3,56 Гидрофталат калия, 0,05 М раст-4,01 **BOD** 4,00 4,00 4,01 фосфат Однозамещенный калия. 0.025 М раствор и двузамещенный фосфат натрия, 0,025 М раствор 6.98 6,92 6,88 6.86 Бура, 0,01 М раствор 9,46 9,33 9,22 9,18 Гидроокись кальция, насыщенный при 25°С раствор 12,45

известной постоянной величиной потенциала. В качестве индикаторных обычно применяют стеклянный, реже водородный и хингидронный электроды. Электродами сравнения обычно служат каломельный и хлорсеребряный электролы.

Лля измерения рН применяют лабораторные рН-метры различных систем (рН-340, рН-121, рН-673), позволяющие производить непосредственный отсчет величины рН.

Растворы с устойчивой концентрацией водородных ионов и, следовательно, с определенным рН, не зависящим от разведения и лишь слабо изменяющимся при прибавлении небольших количеств сильной кислоты или шелочи, называются буферными растворами. Эти растворы содержат смесь слабой кислоты и ее соли с сильным основанием или смесь слабого основания и его соли с сильной кислотой. Мерой их буферных свойств является буферная емкость, которая выражается количеством сильной кислоты или щелочи, необходимым для изменения рН на единицу. Максимальная буферная емкость достигается при эквимолекулярном соотношении компонентов буферного раствора.

Стандартные буферные растворы должны обладать относительно высокой буферной емкостью, не изменяться со временем и иметь возможно малый температурный коэффициент рН (табл. 60).

Колориметрический метод основан на свойстве индикаторов изменять свою окраску в разных интервалах рН. Колориметрическое определение рН производят при помощи индикаторов и буферных растворов.

Концентрация применяемого индикатора должна быть минимальной и одинаковой в испытуемом и буферных растворах. Интенсивность окраски испытуемого раствора сравнивают с окрасками буферных растворов. Растворы с одинаковой интенсивностью окраски имеют одинаковое значение рН.

Методика определения. Вначале определяют приближенное значение рН (интервал рН) испытуемого раствора с помощью универсальной индикаторной бумаги или универсального индикатора. Для этого на полоску индикаторной бумаги универсальной наносят каплю исследуемого раствора или 2 мл испытуемого раствора смешивают с 5 каплями универсального индикатора. Полученную окраску сравнивают с цветовой шкалой. Затем определяют рН испытуемого раствора с большей точно-

Таблица 60

269

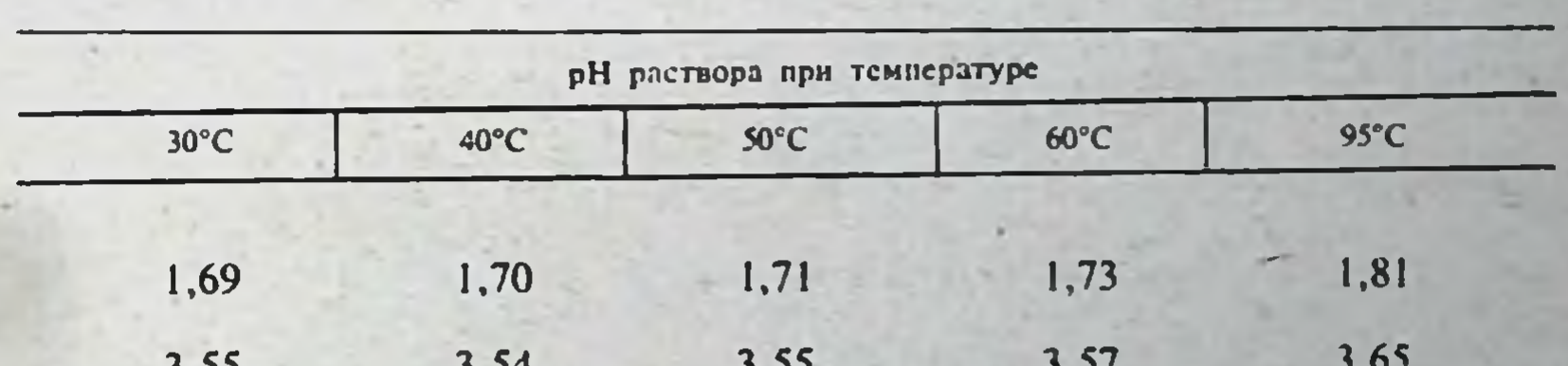

растворов в зависимости от температуры

 $4,22$ 4.10 4,06 4,03 4,01

6,89 6,83 6,84 6,84 6,84 8,83 8,96 9,01 9,14 9,07

11,99 11,45 11,70 12,30

Таблица 61

### Состав и значение рН буферных растворов Область pH 1,2-2,2\*

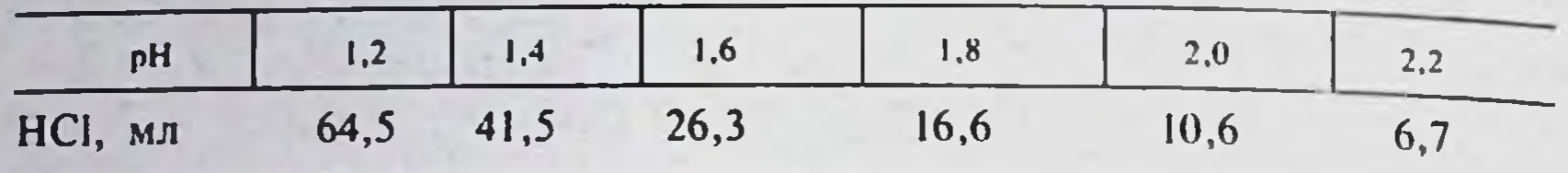

• 50 мл 0,2 М раствора хлорида калия и соответствующее количество миллилитров 0.2 М раствора соляной кислоты доводят до объема 200 мл.

## Область pH 2,2-3,8<sup>\*</sup>

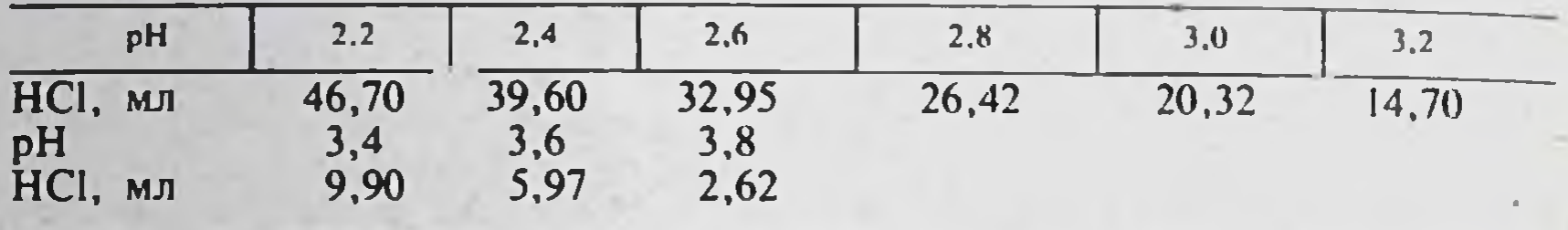

• 50 мл 0,2 молярного раствора гидрофталата калия и соответствующее количество миллилитров 0,2 молярного раствора соляной кислоты доводят до объема 200 мл.

## Область рН 4,0-6,2\*

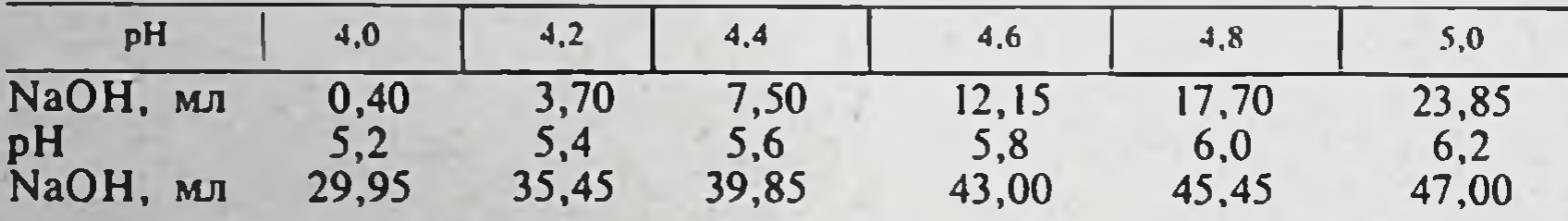

• 50 мл 0.2 М раствора гндрофталата калня и соответствующее количество миллилитров 0.2 М раствора едкого натра доводят до объема 200 мл.

## Область pH 5,8-8,0\*

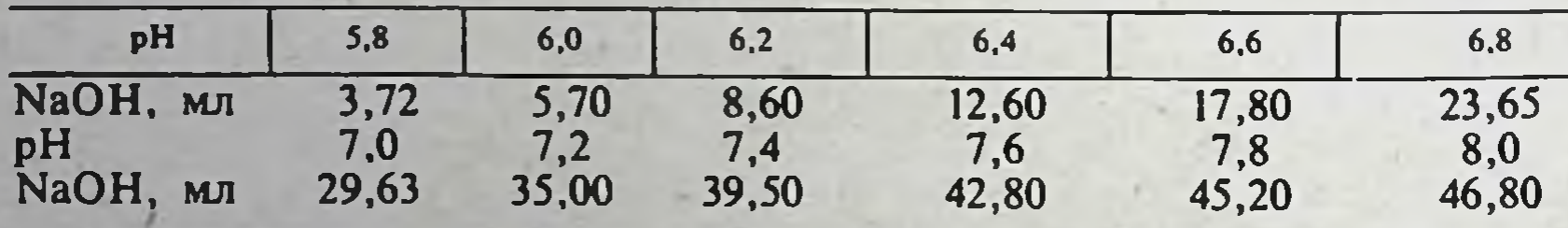

• 50 мл 0.2 М раствора однозамещенного фосфата калия и соответствующее количество миллилитров 0,2 М раствора едкого натра доводят до объема 200 мл.

## Область pH 7,8-10\*

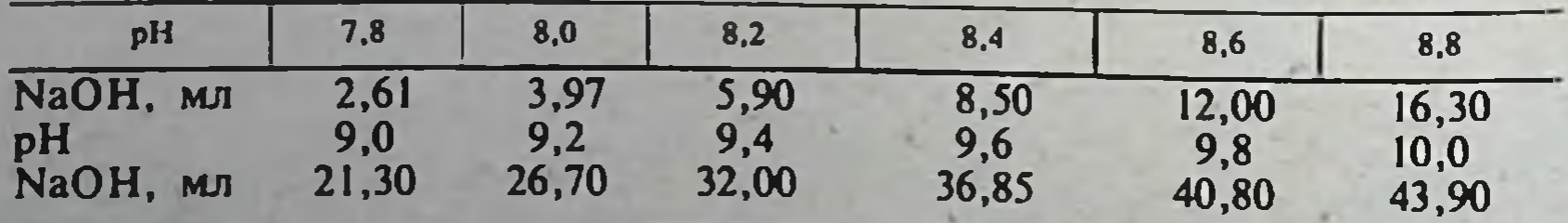

• 50 мл 0.2 М раствора борной кислоты с хлоридом калия и соответствующее количество миллилитров 0,2 М раствора сдкого натра доводят до объема 200 мл.

стью. В 6-7 пробирок одинакового стекла и диаметра наливают: в одну из пробирок 10 мл испытуемого раствора, а в другие - по 10 мл буферных растворов, величины рН которых находятся внутри интервала пН испытуемого раствора и отличаются друг от друга на 0.2 (табл. 61). Во все пробирки прибавляют по 2-3 капли раствора индикатора и сравнивают окраску испытуемого раствора с окрасками буферных пастворов. Индикатор выбирают таким образом, чтобы предполагаемая величина рН попала в центральную часть интервала перехода окраски индикатора. pH испытуемого раствора равно pH того буферного раствора, окраска которого совпадает с окраской испытуемого раствора.

Приготовление исходных веществ и буферных растворов. Буферные растворы, представленные в табл. 60 и 61, готовят из реактивов квалификации «для pH-метрии» (ГОСТ 10171-62), применяя дистиллированную воду pH 5,8-7,0, предварительно прокипяченную в течение  $5$  MHH.

Могут быть также использованы реактивы квалификации «х. ч.» и «ч. д. а.», предварительно перекристаллизованные, как указано ниже.

1. 0.05 M раствор тетраоксалата калия КН<sub>3</sub>(C,O<sub>4</sub>), 2H, O. Тетраоксалат калия дважды перекристаллизовывают из воды и сушат на воздухе при температуре не выше 58°С. 12,70 г перекристаллизованного тетраоксалата калия растворяют в воде и доводят водой до 1 л.

2. Насыщенный при 25°С (около 0,034 М) раствор гидротартрата калия КНС  $_{4}H_{4}O_{6}$ . Гидротартрат калия встряхивают с дистиллированной водой при 25°С. Нерастворившуюся часть отфильтровывают.

3. 0.05 М раствор гидрофталата калия КНС<sub>я</sub>Н<sub>4</sub>О<sub>4</sub>. Гидрофталат калия перекристаллизовывают из воды при температуре не ниже 25°С (при более низкой температуре образуются кристаллы кислой соли трифталата калия) и сушат при 110-115°С. 10,21 г перекристаллизованного гидрофталата калия растворяют в воде и доводят водой до 1 л.

4. 0,2 М раствор гидрофталата калня КНС яН 40 4. 40,846 г. перекристаллизованного гидрофталата калия растворяют в воде и доводят водой до 1 л.

5. 0,025 М раствор однозамещенного фосфата калия КН, РО, н 0,025 М раствор двузамещенного фосфата натрия Na<sub>2</sub>HPO<sub>4</sub>. Указанные соли очищают троекратной перекристаллизацией из воды. Однозамещенный фосфат калия высушивают при 110°С, двузамещенный фосфат натрияпри 130°С. 3,40 г безводного однозамещенного фосфата калия и 3,55 г безводного двузамещенного фосфата натрия растворяют в воде и доводят водой до 1 л.

6. 0,2 М раствор однозамещенного фосфата калия КН 2PO 4. 27,218 г безводного однозамещенного фосфата калия растворяют в воде и доводят водой до 1 л.

7. 0,01 M раствор натрия тетрабората (буры) Na<sub>2</sub>B<sub>4</sub>O<sub>7</sub>.IOH<sub>2</sub>O. Буру дважды перекристаллизовывают из воды, растворяя при температуре не выше 60°С, и сушат между листами фильтровальной бумаги, меняя последнюю до тех пор, пока отдельные кристаллы не перестанут прилипать к стеклянной палочке. 3,81 г перекристаллизованного тетрабо-

рата натрия растворяют в воде и доводят до 1 л. 8. 0,2 М раствор борной кислоты Н, ВО, с хлорндом калия КСІ. Борную кислоту дважды перекристаллизовывают из воды и сушат между листами фильтровальной бумаги, как указано выше. 12,365 г перекристаллизованной борной кислоты и 14,911 г хлорида калня растворяют в воде и доводят водой до 1 л. 9. 0,2 М раствор хлорида калия КСІ. 14,911 г хлорида калия растворяют в воде и доводят водой до 1 л. 10. Насыщенный при 25°С раствор гидроокиси кальция Са(ОН), Гидроокись кальция встряхивают с дистиллированной водой при 25 С и после отстанвания фильтруют.

11. 0.2 М раствор соляной кислоты и 0.2 М раствор едкого натра. Готовят из 1 н. растворов.

Приготовленные растворы хранят в хорошо закрытых склянках нейтрального стекла в течение 3 мес.

### **VII. ПОТЕНЦИОМЕТРИЧЕСКОЕ ТИТРОВАНИЕ**

Потенциометрическое титрование - способ титрования, в котором по характерному изменению величины потенциала индикаторного электрода наблюдают за ходом химической реакции и устанавливают точку эквивалентности при количественном определении веществ объемноаналитическими методами.

Точность потенциометрического титрования не превышает точность. методов титровання с индикаторами, а его чувствительность ограничена возможностью определения электродного потенциала при малых концентрациях анализируемых веществ (0,01 н. растворы невозможно титровать с точностью, превышающей  $0.1\%$ , а  $0.001$  н. растворы — превышающей  $1\%$ ).

Потенциометрическое титрование применяют при определении всществ в интенсивно окрашенных, мутных, сильно кислых или сильно щелочных растворах, в системах, содержащих обильный осадок, а также в тех случаях, когда трудно подобрать цветной индикатор, что часто имеет место при реакциях осаждения, комплексообразования и при титровании в неводных растворителях. Этот способ титрования позволяет анализировать смеси близких по физико-химическим свойствам соединений без предварительного их разделения.

Для проведения потенциометрического титрования собирают гальванический элемент, состоящий из индикаторного электрода, погруженного в титруемый раствор, и электрода сравнения, также погруженного в испытуемый раствор, или соединенного с ним через электролитический (солевой) мостик Индикаторный электрод - электрод, который по величине приобретаемого им потенциала позволяет наблюдать за изменением концентрации (активности) анализируемого вещества в процессе титрования. На величину потенциала этого электрода (особенно в случае окислительно-восстановительных реакций), кроме активности компонентов, участвующих в реакции, влияет ряд факторов: температура, природа растворителя, скорость перемешивания раствора в процессе титрования, концентрация посторонних ионов и ионов водорода в растворе, материал, из которого сделан электрод и др.

Индикаторные электроды подбирают в зависимости от типа химической реакции, на которой основан объемный метод определения вещества, а также от условий проведения эксперимента

1 Электролитический мостик (ключ) применяют: для уменьшения величины диффузионного потенциала, возникающего на границе раздела двух растворов различных концентраций; для устранения погрешностей, возникающих при изменении величины этого потенциала (несимметричность кривых титрования) в неводных и смешанных растворителях; при использовании электродов, селективных к ионам калия или хлора. Электролитический мостик (ключ) состоит из насыщенного раствора калия хлорида и помещается между двумя растворами, заменяя их границу. Если один из растворов содержит растворимые соли серебра, одновалентной ртути или таллия, то применяют солевой мостик из нитрата аммония, натрия, калия, сульфата натрия или ацетата лития. При титровании в неводных средах применяют мостики из тех же солей в неводном растворителе (этанол и др.).

Электролитический мостик входит в комплекты современных приборов, используемых для потенциометрического титрования.

При кислотно-основном титровании изменение концентрации (активности) нонов водорода в растворе определяют по изменению потенциала стеклянного, хингидронного, водородного или сурьмяного электрода (обычно используют стеклянный электрод); при титровании на основе реакции осаждения или комплексообразования - по изменению потенциала серебряного, платинового, ртутного или йодного электрода. При комплексонометрическом титровании в качестве индикаторного электроприменяют платиновый, серебряный, ртутный и др. В случае окислительно-восстановительных реакций применяют гладкий платиновый. золотой, палладиевый и другие электроды.

При потенциометрическом титровании в неводных растворителях используют те же индикаторные электроды, что и в водных растворах.

Измерение потенциалов индикаторных электродов производят по отношению к стандартному электроду сравнения, имеющему известную величниу потенциала. В большинстве объемных методов, в том числе и при титровании в неводных растворителях, в качестве электрода сравнения используют каломельный или хлорсеребряный электрод.

Потенциал каломельного электрода образуется на границе металлическая ртуть - раствор каломели в растворе хлорида калия, а хлорсеребряного - на границе серебро - раствор хлорида серебра в растворе хлорида калия. Концентрация ионов ртути и серебра в растворе зависит от концентрации хлорид-нонов, которая определяется концентрацией хлорида калия. Для заполнения электродов применяют 0,1, 1, 3,5 н. или насыщенный раствор хлорида калия. Обычно используют насыщенный раствор с постоянной концентрацией. Свежезаполненный насышенный каломельный или хлорсеребряный электрод помещают в сосуд с таким же раствором и выдерживают в течение 2 сут, прежде чем использовать. В дальнейшем каломельный или хлорсеребряный электрод постоянно хранят в насыщенном растворе хлорида калия, поверх которого наливают слой вазелинового масла для предохранения раствора от испарения.

Свежезаполненные электроды проверяют, сравнивая с другими электродами, потенциалы которых ранее были точно установлены.

Соединив индикаторный электрод с электродом сравнения, получают элемент, электродвижущую силу (э.д.с.) которого измеряют.

Таким образом, потенциометрическое титрование сводится к определению разности потенциалов двух электродов, изменяющейся по мере протекания реакции.

Для измерения разности потенциалов (э.д.с.) электродов наиболее часто используют компенсационный метод. Сущность этого метода заключается в сравнении измеряемой разности потенциалов элемента с противоположно направленной постоянной известной э.д.с., устанавливающейся на концах проводника, через который проходит постоянный электрический ток.

Элементарная схема прибора, используемого для компенсационного титрования, изображена на рис. 30.

Для проведения компенсационного потенциометрического титрования предназначены рН-метры - милливольтметры рН-340, рН-673 и рН-121, которые при работе с блоком автоматического титрования могут быть использованы для массовых однотниных титровании. Для полуавтоматического титрования выпускается титрометр потенциометрический лабораторный типа «Потенциал-2». Процесс титрования заключается в следующем: при постоянном перемешивании к исследуемому раствору приливают из бюретки порциями титрованный раствор и после каждого прибавления измеряют э.д.с. цепи. В начале реакции титрант приливают значительными порциями, а вблизи точки эквивалентности - строго одинаковыми малыми порциями (0,05-0,1 мл). В ходе титрования потенциал индикаторного электрода мало изменяется, но вблизи точки эквивалентности наблюдается его резкое максимальное изменение (скачок). Потенциал индикаторного

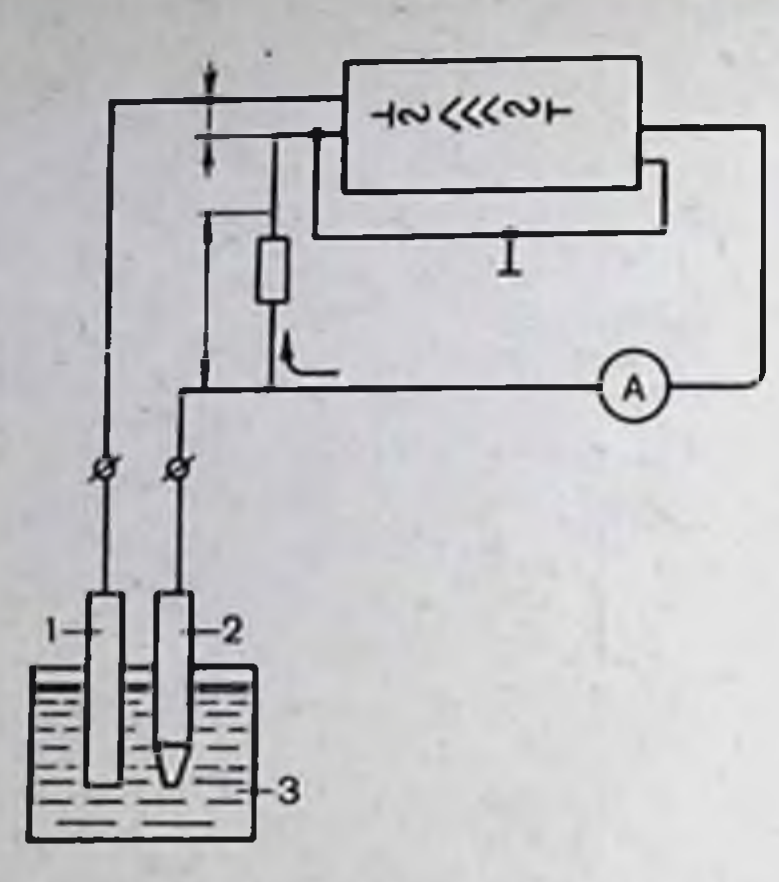

Рис. 30. Элементарная схема прибора. используемого для компенсационного титрования.

1-индикаторный электрод; 2-электрод сравнения; 3-апализируемый раствор.

электрода в этот момент принимает определенное значение, которое называется потенциалом точки эквивалентности (эквивалентный потенциал). Величину этого потенциала вычисляют, используя константы. характеризующие равновесное состояние между реагирующими веществами, или величины нормальных потенциалов окислителя и восстановителя. Однако этот способ определения потенциала точки эквивалентности редко используется, так как необходимые константы не всегда известны или определены неточно. Кроме того, реальные условия титрования часто отличаются от тех, при которых определялись константы соответствующих процессов.

Потенциал точки эквивалентности обычно определяют из экспериментально найденной зависимости изменения э.д.с. в процессе титрования (кривая титрования). После скачка потенциала делают еще тричетыре измерения, прибавляя очередные порции титранта, и титрование заканчивают. Результаты измерений вблизи точки эквивалентности заносят в таблицу (табл. 62) и изображают графически (рис. 31).

Таблица 62

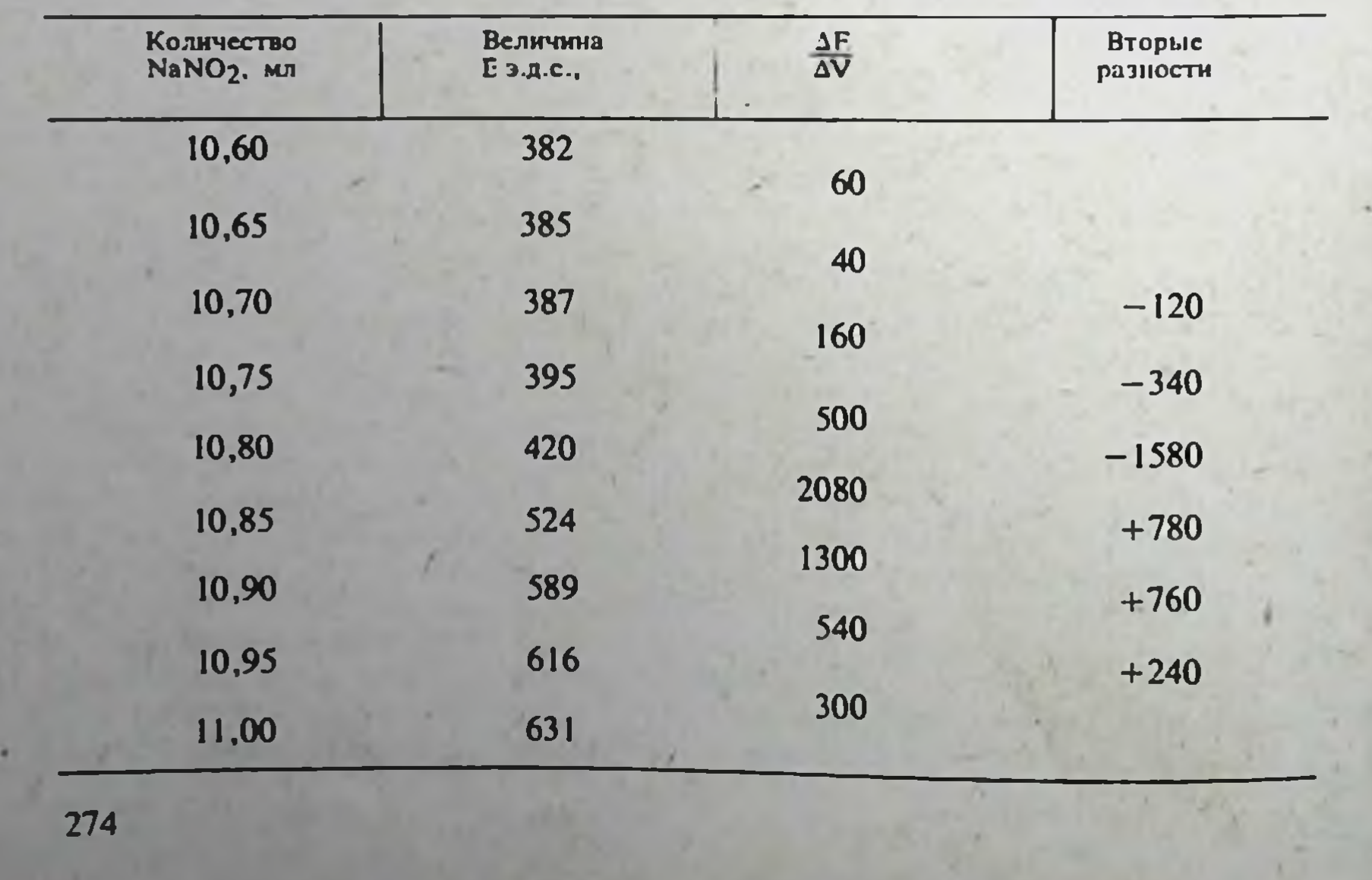

Титрование новокаина 0,1 М раствором нитрита натрия

Рис. 31. Форма кривой титрования (объяснение в тексте).

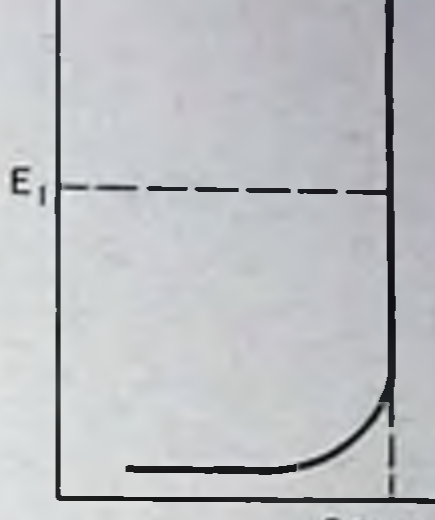

Ε

Объем титранта, мл

Найдя середину кривой, опускают перпендикуляры на ось абсцисс и ось ординат. Точки пересечения соответствуют объему раствора, израсходованному на титрование (V<sub>1</sub>) и потенциалу точки эквивалентности  $(E_1)$ .

При титровании смесей веществ (двух кислот или многоосновных кислот, смесей галоидов и т. д.) на кривых наблюдается несколько нерсгибов, соответствующих точкам эквивалентности анализируемых веществ (рис. 32). Более резко, чем э.д.с. вблизи точки эквивалентности, изменяется отношение малого изменения э.д.с. ΔЕ к соответствующему

изменению объема титрующего раствора  $\Delta V$ , т. е.  $\frac{\Delta E}{\Delta V}$ . Поэтому точку  $\Delta V$ 

**AE** эквивалентности обычно определяют по максимальному значению  $\Delta V$ 

при условии прибавления титрованного раствора вблизи точки эквивалентности равными порциями.

ΔE Кривая титрования, построенная в координатах -объем титран- $\Delta V$ 

та называется дифференциальной, а точка эквивалентности выявляется на ней как максимум (рис. 33).

Для повышения точности результатов титрования иногда рассчитывают вторые разности (см. табл. 62).

Пример расчета точки эквивалентности по вторым разностям. Максимум  $\Delta E$  находится между 10,80 и 10,85 мл. Вторые разности в этом

 $\Delta V$ 

интервале составляют -1580 и +780; в том месте, где  $\frac{\Delta E}{\Delta E}$ достигает  $\Delta V$ 

 $E_{1}$ 

 $E_{2}$ 

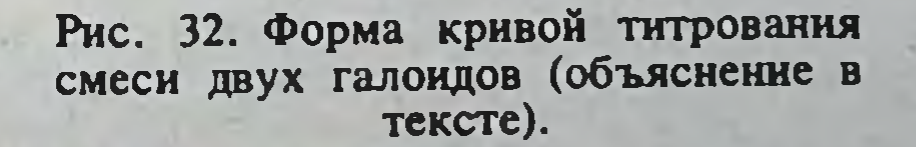

Объем титранта, мл

Рис. 33. Форма дифференциальной кривой титрования (объяснение в Tekere).

Объем титранта, мл

ΔΕ

максимума, вторая разность равна нулю. Следовательно, точке эквива- $0,05 + 1580$  $-10,83$  мл титранта. лентности соответствует 10.80  $(1580 + 780)$ 

В практике фармацевтического анализа применяют также амперометрическое титрование с двумя индикаторными электродами, известное под названием метод титрования до полного прекращения тока, титрование до «мертвой» конечной точки - dead stop end point.

Этот метод определения точки эквивалентности главным образом используют при проведении окислительно-восстановительных титрований (нитритометрическое титрование препаратов группы первичных ароматических аминов, определение воды по методу К. Финера и т. д.).

### **VIII. ТИТРОВАНИЕ В НЕВОДНЫХ РАСТВОРИТЕЛЯХ**

Метод кислотно-основного титрования в неводных растворителях применяется для количественного определения веществ, представляющих собой кислоты, основания и соли, титрование которых в воде затруднено или невозможно из-за их слабых кислотно-основных свойств или малой растворимости.

Под влиянием неводных растворителей резко изменяются кислотноосновные свойства различных веществ; одно и то же вещество может быть кислотой, основанием или вообще не проявлять кислотно-основных свойств.

К соединениям, которые могут титроваться как кислоты, относятся: карбоновые кислоты, фенолы, барбитураты, сульфонамиды, аминокислоты и др. Наилучшие условия титрования для слабых кислот достигаются в основных неводных растворителях, таких, как пиридин, диметилформамид.

Соединениями, которые могут титроваться как основания, являются: амины, азотсодержащие гетероциклические соединения, четвертичные аммониевые соединения и др. Титрование слабых оснований может быть осуществлено в кислых неводных растворителях, уксусной кислоте и уксусном ангидриде, а также и в отдельных дифференцирующих растворителях, например в нитрометане.

При титровании в основных растворителях сосуд для титрования должен быть тщательно закрыт с целью защиты от двуокиси углерода, содержащейся в воздухе. Титрование лучше проводить в атмосфере инертного газа. Сильные, средней силы кислоты и основания могут титроваться в кетонах, нитрилах, спиртах, гликолях. Наилучшие условия для раздельного титрования смесей различных кислот или основании. двуосновных кислот или двукислотных оснований и титрования солей по вытеснению кислотой достигаются в неводных растворителях, преимущественно дифференцирующих силу кислот и оснований: в кетонах, нитрилах.

Соли органических и некоторых минеральных кислот могут быть определены также как основания титрованием в кислых растворителях. В случае титрования солей галоидоводородных кислот перед титрованием прибавляют раствор ацетата окисной ртути, образующий с галоидом

ненонизирующие соединения. Титрование солей хлористоводородных кислот возможно без добавления ацетата окисной ртути при условии использования в качестве растворителя уксусного ангидрида.

В ряде случаев для титрования применяют смеси указанных выше неводных растворителей с апротонными органическими растворителями: бензолом, хлороформом и др. Добавки этих растворителей с низкой диэлектрической постоянной частично улучшают условия титрования, что связано с уменьшением ионного произведения среды.

Титрование в неводных растворителях может быть проведено как с индикатором, так и потенциометрически.

В табл. 63 приведены наиболее часто применяемые неводные растворители, индикаторы, электроды и титранты.

Таблица 63

Неводные растворители, индикаторы, электроды и титранты

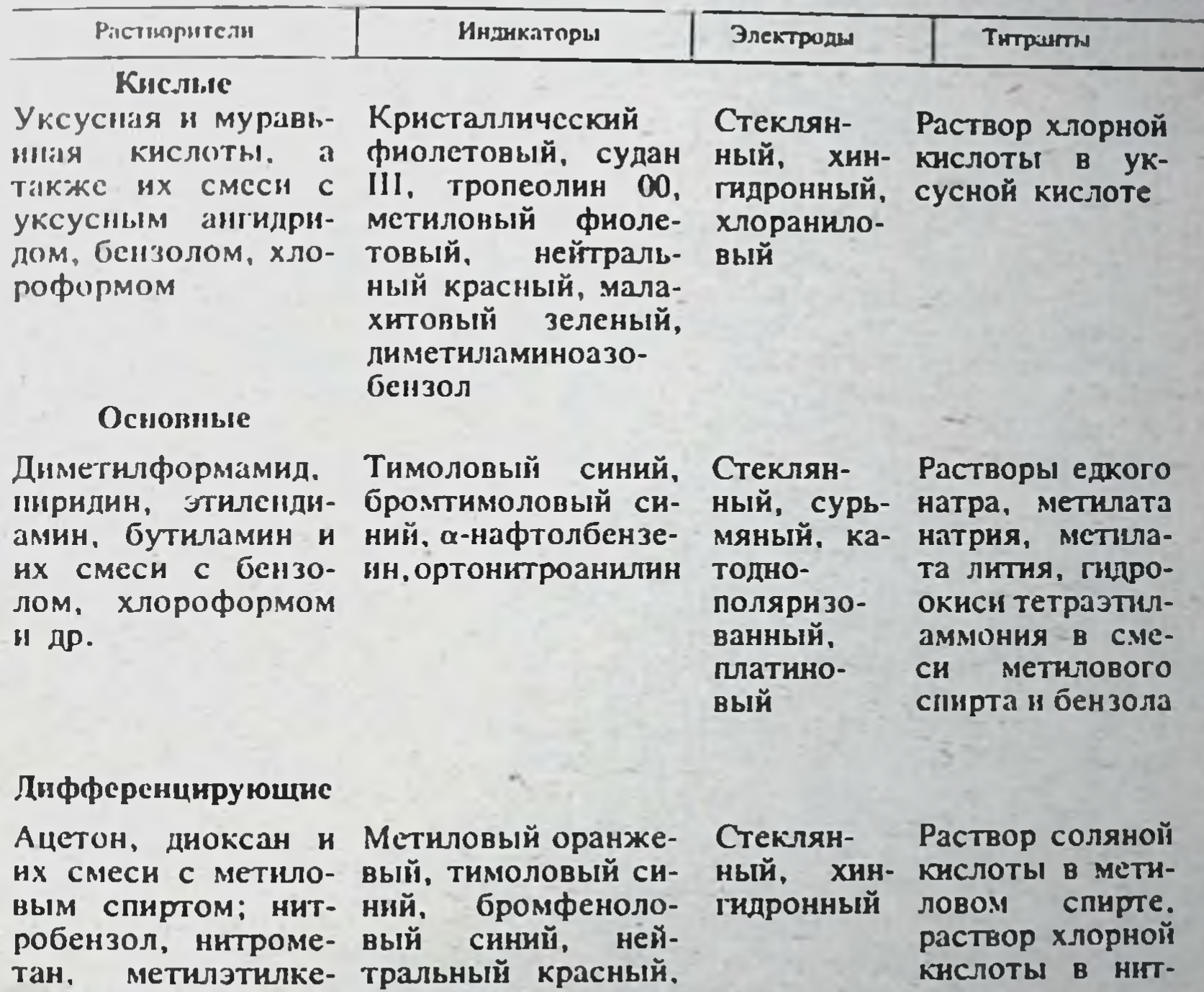

тон, спирт, изопропило- ный, вый спирт, димс- вый синий тилсульфоксид

метиловый метиловый красбромтимоло-

рометане, paстворы хлорной и соляной кислот в гликолевых смесях, рахлорной створ **КИСЛОТЫ В МЕТИ**ловом спирте и растворы применяемые при тит**ровании в основ**ных растворите-**ZRP.** 

277

Примечание. При работе с уксусным ангидрилом недопустимо смешивание его с водой и этанолом

## ІХ. КОМПЛЕКСОНОМЕТРИЧЕСКОЕ ТИТРОВАНИЕ

Комплексонометрическое титрование - метод анализа, в котором в качестве реактива для титрования используются растворы комплексонов (полиаминокарбоновые кислоты и их соли).

Из многих известных комплексонов широкое применение получила этилендиаминтетрауксусная кислота (ЭДТА, комплексон II) и ее динатрисвая соль (комплексон III, трилон Б).

Комплексономентическое титрование основано на взаимодействии комлексонов с ионами двух-, трех- и четырехвалентных металлов в стехиометрическом соотношении 1:1, с образованием устойчивых, водорастворимых внутрикомплексных соединений.

Реакцию нонов металлов различной валентности, на примере трилона Б, можно представить в виде следующей схемы:

> $Na<sub>2</sub>H<sub>2</sub>Y \rightleftarrows 2Na^+ + H<sub>2</sub>Y<sup>2</sup>$ Me<sup>2+</sup>+H<sub>2</sub>Y<sup>2-</sup> $\rightleftarrows$ MeY<sup>2-</sup>+2H<sup>+</sup><br>Me<sup>3+</sup>+H<sub>2</sub>Y<sup>2-</sup> $\rightleftarrows$ MeY<sup>-</sup>+2H<sup>+</sup><br>Me<sup>4+</sup>+H<sub>2</sub>Y<sup>2-</sup> $\rightleftarrows$ MeY+2H<sup>+</sup>

В схеме: Ме — ион металла;  $Na<sub>2</sub>H<sub>2</sub>Y$  — трилон Б.

Комплексонометрическое титрование осуществляют прямым, обратным и косвенным способами.

При прямом способе раствор, содержащий определяемый катион. при строгом соблюдении соответствующего значения рН титруют раствором трилона Б (определяют окиси и соли кальция, магния, висмута, цинка).

При обратном способе добавляют избыток раствора трилона Б, который затем оттитровывают точным раствором соли цинка, магния, меди, свинца и др. Этим способом определяют ионы алюминия, ртути, свинца и др.

Косвенный (специальный) способ титрования включает различные дополнительные приемы: осаждение анализируемого соединения избытком реактива, содержащего катион (простые и комплексные соли кадмия, висмута, меди, цинка и др.) с последующим титрованием этого катиона в фильтрате или в осадке после его растворения; обработку определяемого соединения реагентами, высвобождающими катионы, которые затем оттитровывают раствором трилона Б и т. д. Косвенный способ титрования используют для определения катионов, не образующих прочных комплексов с трилоном Б (ионы калия, натрия, серебра и др.), анионов, с которыми трилон Б не реагирует (фосфат-ион, сульфатион и др.) и различных органических соединений.

При комплексонометрическом определении органических соединений, содержащих ионы металлов, вещество предварительно подвергают соответствующей обработке (минерализация, гидролиз и др.).

Требуемое значение рН титруемых растворов создают путем добавления щелочей, кислот или буферных растворов (1 н. раствор едкого натра или соляной кислоты, смеси аммиака с хлоридом аммония, ацетата натрия с ледяной уксусной кислотой или с 1 н. раствором этой кислоты. гексаметилентетрамин и др.). При этом следует учитывать, что комплексы трех- и четырехвалентных катионов с трилоном Б устойчивы в кислых растворах, а комлексы двухвалентных - в щелочных или слабокислых растворах.

Для предотвращения осаждения гидроокиси или основной соли металла в титруемые растворы вводят дополнительные комплексообразующие реагенты (соли, содержащие цитрат, фторид, цианид или тартратион, тризтаноламин и т. д.). В ряде случаев эти реагенты добавляют как маскирующие комплексообразователи, что позволяет титровать один

катион в присутствии других. Например, при использовании буферного раствора, содержащего аммиак и хлорид аммония, таким дополнитель ным комплексантом служит аммиак для нонов металлов, образующих аминокомплексы — медь (2+), цинк (2+) и др.

Одни катионы в присутствии других также селективно титруют подбирая определенное значение рН и специфические индикаторы (при рН 2-3 железо (3+) или висмут (3+) можно титровать в присутствии ионов кальция и магния].

Комплексонометрическое титрование проводят при температуре 15-20°С. Для ускорения реакций комплексообразования в некоторых случаях титруемый раствор подогревают до 40-70°С и даже до кипения [при определении железа  $(3+)$ , алюминия  $(3+)$  и др.].

Присутствие в растворе большого количества нейтральных электролитов, как правило, уменьшает устойчивость комплексов, что влияет на ход титрования и точность определения точки эквивалентности. Для повышения устойчивости комплексных соединений в титруемые растворы иногда вводят органические растворители (хлороформ, этанол и  $T. \Pi.$ ).

Точку эквивалентности определяют с помощью специальных комплексонометрических индикаторов (см. табл. 70) ИЛИ различными электро- и фотометрическими методами.

Комплексонометрические металлоиндикаторы - органические соединения (преимущественно из группы красителей), которые при взаимодействии с катионами образуют водорастворимые окрашенные комплексные соединения.

В процессе титрования трилон Б связывает анализируемый катион в устойчивое комплексное соединение; в точке эквивалентности окрашенный комплекс катиона с индикатором, как менее стойкий, разрушается и выделяется свободный индикатор. Раствор приобретает иную окраскуокраску свободного индикатора при данном значении рН.

К металлоиндикаторам предъявляют следующие основные требования: их реакция с ионом металла должна быть достаточно быстрой. обратимой и чувствительной, а продукт реакции отчетливо окрашенным и легко растворимым в титруемом растворе; комплекс индикатора с катноном должен быть менее прочным, чем комплекс катиона с трилоном Б.

Спектрофотометрическое определение точки эквивалентности основано на измерении интенсивности окраски металлоиндикаторов или на измерении светопоглощения комплексов нонов металлов с трилоном Б в видимой и УФ-областях спектра.

Из электрометрических методов чаще всего используют потенциометрию или амперометрию, в частности метод титрования до полного прекращения тока. При потенциометрическом титровании в качестве индикаторных электродов применяют платиновый, серебряный, ртутный и др., в качестве электродов сравнения - насыщенный каломельный. хлорсеребряный и другие электроды.

Определение точки эквивалентности амперометрическим методом обычно проводят с применением ртутного капельного или вращающегося платинового индикаторного электрода. Электродом сравнения чаще всего служит насыщенный каломельный электрод. При титровании до полного прекращения тока используют два поляризованных платиновых электрода. При комплексонометрическом титровании точку эквивалентности также устанавливают кондуктометрическим, высокочастотным, флюориметрическим, полярографическим и другими методами.

Растворы трилона Б готовят на дистиллированной воде (лучше бидистиллят) и применяют в концентрации 0,1: 0,05 (0,1 н.); 0,025; 0,01:  $0,001$  M.

Пригодность воды для комплексонометрического титрования проверяют следующим образом: к 100 мл воды прибавляют 5 мл аммначного

буферного раствора и небольшое количество индикатора 1-(1-окси-2. нафтилазо)-6-нитро-2-нафтол-4-сульфокислоты натриевой соли, фиолетовая окраска должна переходить в синию от прибавления 1-2 капель 0.05 М раствора трилона Б и синяя — в фиолетовую от прибавления 1-2 капель 0,1 н. раствора цинка. Если вода не выдерживает указанную пробу, ее очищают, пропуская через колонку с катионитом.

При обратном титровании используют 0.1: 0.05: 0.025 или 0.01 М растворы сульфата магния, меди или цинка. Коэффициент поправки к титру этих растворов устанавливают по раствору трилона Б.

В ГФ Х введены унифицированные методики определения неорганических и органических соединений, содержащих ноны кальция, магния, висмута, ртути, свинца и цинка.

#### Х. НИТРИТОМЕТРИЯ

Нитритометрия - метод объемного анализа, в котором в качестве реактива для титрования используют раствор нитрита натрия (в неводной среде - эфиры азотистой кислоты, алкилнитриты).

Этот метод основан на реакциях диазотирования, интрозирования, окисления - восстановления; образования азидов, протекающих при взаимодействии анализируемых веществ с азотистой кислотой в подкисленном растворе.

Основные стадии этого взаимодействия на примере первичных и вторичных аминов могут быть представлены в виде следующей схемы:

$$
NaNO_{2} + HX \rightarrow NaX + HNO_{2}
$$
\n
$$
NOX \longrightarrow +R-NH_{2} \rightarrow R-NH_{2} \rightarrow NO \rightarrow (R-NH - NO) \rightarrow
$$
\n
$$
+H_{3}O \quad \oplus
$$
\n
$$
+H_{1}O \quad \oplus
$$
\n
$$
+H_{1}O \quad \oplus
$$
\n
$$
+H_{2}O \quad \oplus
$$
\n
$$
+R-N=M - OH \rightarrow R-N = N: \frac{1}{2}X
$$
\n
$$
S
$$
\n
$$
S
$$
\n
$$
-H
$$
\n
$$
N_{2}O_{3} + H_{2}O \rightarrow +R_{2} - NH \rightarrow R_{2} - NH - NO \rightarrow R_{2} - N - NO
$$
\n
$$
N=H \times P
$$
\n
$$
N_{1}M_{1}N_{2}O_{3MHH}
$$

 $\Theta$  $\Theta$ В схеме X—Cl, Br, HSO<sub>4</sub>, OAc и др.; R—NH<sub>2</sub>—первичный ароматический амин, R=Ar; R<sub>2</sub> - NH - вторичный амин, R<sub>2</sub>=Ar<sub>2</sub>, AlK<sub>2</sub>, AlK(Ar).

В фармацевтическом анализе нитритометрия применяется главным образом для количественного определения соединений, содержащих: 1) открытые или блокированные первичные ароматические аминогруппы в ароматических или гетероциклических ядрах (сульфаниламиды, производные парааминобензойной и парааминосалициловой кислот, диафенилсульфона, аминокридина); 2) вторичную ароматическую аминогруппу (фолиевая кислота, дикаин, хиноцид, примахина фосфат); 3) нитрогруппу, которую переводят в аминогруппу путем восстановления (левомицетин); 4) фенольный гидроксил, энольную группу или кетогруппу, способную переходить в энольную (резорцин). Этот метод также используется для определения некоторых производных гидразида изоникотиновой кислоты (ларусан, фтивазид, изониазид). Для растворения исследуемых веществ применяют воду, соляную

кислоту, растворы гидроокиси или карбоната натрия, ледяную уксусную кислоту и т. д. Иногда требуется подогревание

Требуемую кислотность титруемых растворов создают добавлени различных количеств соляной, реже серной или другой кнe<sub>M</sub> слоты.

Соединения, содержащие блокированные аминогруппы, предвари тельно подвергают гидролизу (фенацетин, парацетамол и др.)

Пля ускорения реакций диазогирования и нитрозирования, а также пля повышения четкости и точности определения конца титрования в исследуемые растворы вводят ноны брома в виде бромида калия (реже натрия).

Определение проводят при температуре 18-20°С, однако в некоторых случаях требуется охлаждение до 0-10°С. Скорость добавления раствора нитрита натрия (выдержка) при титровании различных веществ составляет от 30 с до 5 мин. Конец титрования определяют с помощью внешних индикаторов, внутренних индикаторов или электрометрическими методами. К числу внешних индикаторов относятся йодкрахмальная бумага, раствор флавакридина гидрохлорида и др.

Титрование с применением внешнего индикатора - йодкрахмальной бумаги ведут до тех пор, пока капля титруемого раствора, взятая через несколько мннут (в зависимости от скорости реакции анализируемого вещества с азотистой кислотой), после прибавления раствора нитрита натрия не будет немедленно вызывать синее окрашивание на бумаге.

При использовании флавакридина гидрохлорида наблюдение ведут таким же образом и титруют до появления фиолетового окрашивания. получаемого после смешивания двух капель титруемого раствора с одной каплей индикаторной смеси, состоящей из 0.02% раствора флавакридина гидрохлорида и разведенной соляной кислоты (1:1), нанесенной на стеклянную пластинку, натертую парафином. В обоих случаях параллельно проводят контрольный опыт.

Внутренние индикаторы в отличие от внешних вводят непосредственно в титруемые растворы. В качестве внутренних индикаторов используют тропеолин 00, тропеолин 00 в смеси с метиленовым голубым, нейтральный красный и др.

В точке эквивалентности тропеолин 00 реагирует с избытком раствора нитрита натрия с изменением красно-фиолетовой окраски на слабо-желтую (почти бесцветную). Изменение окраски обратимо. Использование этого индикатора наиболее целесообразно при титровании соединений, образующих окрашенные в желтый цвет растворы дназо- и нитрозопродуктов. В этом случае окраска тропеолнна 00 переходит от красной к желтой.

Для повышения четкости перехода окраски тропеолина 00 в некоторых случаях прибавляют раствор метиленового голубого, играющего роль внутреннего светофильтра.

Нейтральный красный более чувствителен к азотистой кислоте. чем тропеолин 00. Изменение окраски этого индикатора от краснофиолетовой к синей необратимо.

Из электрометрических методов обычно применяют компенсацион-

ный способ потенциометрического титрования или метод титрования до полного прекращения тока (см. Потенциометрическое титрование», с.  $272 - 276$ 

При компенсационном потенциометрическом титровании в качестве индикаторного электрода применяют платиновый электрод, электродом служит хлорсеребряный или насыщенный каломельный сравнения электрод.

Определение точки эквивалентности методом гитрования до полного прекращения тока проводят с использованием двух одинаковых платиновых электродов.

В ГФ Х включена единая, унифицированная методика нитритометрического титрования анестезина, новоканна, новоканнамида, дикаина и сульфаниламидных препаратов.

Методика. Точную навеску препарата (около 0,2-0,4 г) растворяют в воде или в разведенной соляной кислоте, или в смеси из 10 мл воды и разведенной соляной кислоты (10 мл кислоты в случае титрования анестезина, новокаина, дикаина, стрептоцида, сульгина, уросульфана сульфацил-натрия; 20 мл кислоты при определении норсульфазола. этазола и их натриевых солей, новокаинамида, сульфадимезина, стрентоцида растворимого, сульфамонометоксина, сульфадиметоксина, сульфалена и 30 мл кислоты при титровании сульфапиридазина и его натриевой соли).

Добавляют воды до общего объема 80 мл, 1 г бромида калия (0,5 г бромида калия в случае титрования дикаина, 2 г бромида калия при определении сульфапиридазина и его натриевой соли) и при постоянном перемешивании медленно титруют 0.1 м раствором нитрита натрия. побавляя его вначале со скоростью 2 мл в минуту, а в конце титрования (за 0.5 мл до эквивалентного количества) - по 0.05 мл через 1 мнн (через 2 мин для сульфамонометоксина, сульфадиметоксина, сульфапиридазина. сульфапиридазин-натрия и сульфалена). В случае титрования сульфамонометоксина, сульфадиметоксина, сульфаниридазина, сульфаниридазиннатрия и сульфалена вблизи точки конца титрования (за 0,1-0,2 мл по эквивалентного количества) 0,1 м раствор нитрита натрия требуется добавлять с выдержкой 3-5 мин.

Титрование проводят при температуре не выше  $18-20^{\circ}$ С, а при определении сульфамонометоксина, сульфадиметоксина, сульфаниридазина, сульфапиридазин-натрия и сульфалена - не выше 5°С.

Конец титрования определяют одним из указанных выше способов.

качестве внутренних индикаторов используют тропеолин 00, тропеолин ОО в смеси с метиленовым голубым, нейтральный красный (2 капли раствора в начале и 2 капли в конце титрования).

При использовании внутреннего индикатора нейтрального красного, вблизи конца титрования (за 0,2 мл до эквивалентного количества) раствор нитрита натрия следует добавлять по 0,05 мл с выдержкой  $1^{1}/_{2}$  – 2 мин.

#### ХІ. ХРОМАТОГРАФИЯ

Хроматография - метод разделения смесей веществ на компоненты, основанный на различии их физико-химических свойств, которые влияют на распределение веществ между двумя фазами в условиях направленного относительного движения этих фаз.

Хроматография применяется для идентификации отдельных компонентов простых и сложных смесей, полуколичественного и количественного их анализа, а также для установления степени чистоты веществ.

В зависимости от характера сорбента, растворителей и исследуемых соединений в основе хроматографии могут лежать процессы адсорбции, распределения или ионного обмена, что зависит от характера сил, пействующих между растворенными веществами и твердой или жидкими фазами. Однако эти процессы почти никогда не протекают изолированно. В зависимости от условий хроматографирования явления адсорбции, распределения и ионного обмена могут происходить одновременно, т. е. происходит наложение одних процессов на другие с преобладанием одного из них. Например, адсорбция сопровождается распределением, если разделение веществ проводят на слабо активных сорбентах в системах, содержащих воду, а процессы распределения сопровождаются адсорбциеи, если разделяемые вещества имеют сродство к сорбенту-

носителю; ионный обмен почти всегда сопровождается явлениями адсорбции.

По технике выполнения различают хроматографию на колонках, на бумаге, тонкослойную и др.

## ХРОМАТОГРАФИЯ НА КОЛОНКАХ

Для хроматографирования чаще всего применяют колонки в виде трубки длиной 15-25 см с внутренним диаметром 1-2 см. Сорбент в виде сухого твердого вещества или пасты помещают в колонку.

Исследуемые вещества растворяют в небольшом количестве соответствующего растворителя и вносят на вершину сорбента колонки. При последовательном пропускании через колонку растворителей компоненты движутся вниз по сорбенту с различной скоростью, что приводит к их разделению и получению хроматограммы. На скорость движения компонентов влияют ряд факторов. главными из которых являются: адсорбционная способность сорбента, природа растворителя, температура.

Если разделенные компоненты образуют окрашенные или флюоресцирующие в ультрафиолетовом свете сегменты, их можно выделить. Затем исследуемые соединения могут быть извлечены (элюированы) из каждого сегмента соответствующим растворителем. В случае беспветных соединений их можно обнаружить с помощью реактивов, образующих окрашенные продукты реакции при опрыскивании хроматограммы. Нередко вещества вымывают из сорбента, пропуская через колонку растворитель до тех пор, пока вещество не появится в растворе (элюате). Вещества в элюате могут быть определены объемным, фотометрическим или гравиметрическим методами.

При исследовании лекарственных форм, например таблеток, поступают следующим образом: растертые таблетки смешивают с небольшим количеством сорбента и вносят на вершину сорбента колонки. Далее хроматографируют обычным способом.

В качестве сорбентов наиболее часто применяют окись алюминия для хроматографии, силикагель различных марок, кремниевую кислоту и др.

В качестве ионообменных сорбентов применяют неорганические или органические полимерные соединения, содержащие в своей структуре ионогенные группы, способные к обмену ионов. В зависимости от характера ионогенных групп сорбенты разделяются на катионообменные и анионообменные. Наиболее часто применяются:

сорбенты - сильнокислотные, содержащие 1) катионообменные сульфогруппы,-Ку-2, СДВ-3, СБС; слабокислотные, содержащие карбоксильные группы. - КБ-4, КБ-4П-2 и др.;

2) анионообменные сорбенты - сильноосновные - АВ-17, АВ-10, ЭДЭ-10 П; слабоосновные - АН-2Ф, Н-О.

Подготовка ионообменного сорбента, колонки, хроматографирование исследуемых веществ и регенерация сорбента описаны в ГФ Х

## $(c. 800 - 801).$

## ХРОМАТОГРАФИЯ НА БУМАГЕ

Разделение веществ на бумаге основано на различии коэффициснтов распределения этих веществ между двумя несмешивающимися жидкостями. Разделение осуществляется путем распространення по бумаге одной из жидкостей, тогда как другая жидкость в процессе хроматографирования остается неподвижной. Во время своего движения подвижная фаза растворяет вещества, нанесенные на бумагу, и перемещает их вместе с

собой. При этом на каждом участке хроматограммы происходит многократное перераспределение вещества между подвижной и неподвижной фазой, и поэтому скорость перемещения вещества по бумаге зависит от его коэффициента распределения, в свою очередь зависящего от растворимости вещества в обеих фазах.

В зависимости от направления движения подвижной фазы различают три способа хроматографирования: нисходящий, восходящий и горизонтальный. Наиболее быстрым по выполнению является горизонтальный способ. Однако лучшее разделение веществ обычно достигается восходящим или нисходящим способом.

По технике выполнения выделяют способы двухмерной или повторной хроматографии. При двухмерной хроматографии растворитель (подвижная фаза) движется сначала в одном направлении, а затем в другом. перпендикулярном первому, при повторной - хроматографирование проводят два раза в одном направлении, т. е. после первого хроматографирования и испарения растворителя с хроматограммы ее вновь помещают в тот же или другой растворитель.

Хроматографирование проводят в камерах, которыми могут служить стеклянные сосуды (банки, цилиндры и др.), закрывающиеся пришлифованной стеклянной крышкой (ГФ Х, с. 803).

Хроматографическое разделение проводят на специальной бумаге «для хроматографии» различных сортов: быстрофильтрующая, менленнофильтрующая, среднефильтрующая и др.

Подготовка бумаги, системы растворителей, нанесение пробы, хроматографирование и проявление см. ГФ Х. с. 804.

Идентификация и определение чистоты. На линню старта бумаги наносят раствор исследуемого вещества или смеси веществ и рядом. приблизительно в равных количествах, — растворы стандартных образцов (контрольные). В качестве стандартного образца при анализе лекарственных форм применяют вещество, отвечающее требованиям ГФ.

После хроматографирования и проявления сравнивают положение и окраску пятен. Если полученные пятна имеют близкие значения Rf и одинаковую окраску, то исследуемое вещество и стандартный образец идентичны.

При испытаниях на чистоту предварительно должно быть установлено, что примесь и основное вещество имеют в данной системе растворителей различные величины Rf. Если это условие соблюдается, то о степени чистоты вещества можно судить по наличию или отсутствию на хроматограмме дополнительных пятен.

Примеры. 1. Определение примеси в квалидиле: полосу быстроили среднефильтрующей бумаги для хроматографии (8×30 см), нарезанной поперек волокна, пропитывают буферным раствором с рН 5,0, отжимают между листами фильтровальной бумаги и сушат на воздухе в течение 15-20 мин при комнатной температуре. На линию старта наносят 0,02 мл (300 мкг) 1,5% раствора препарата в 95% спирте. Бумагу с нанесенной пробой помещают в камеру и хроматографируют нисходящим методом. Предварительно на дно камеры наливают буферный раствор, насыщенный бутанолом, а в лодочку-бутанол, насыщенный буферным раствором. Когда фронт растворителя пройдет 14-15 см, хроматограмму вынимают из камеры, сушат на воздухе и опрыскивают реактивом Драгендорфа. На хроматограмме должно быть одно оранжевое пятно с Rf около 0,45.

2. Определение подлинности таблеток темехина 0,001 г: 0,4 г порошка растертых таблеток встряхивают с 2,5 мл воды в течение 3 мин и фильтруют через бумажный фильтр. 0,01 мл фильтрата наносят на линию старта полоски хроматографической бумаги марки «С» (13×18 см). Рядом в качестве свидетеля наносят 0,01 мл (30 мкг) 0,15% раствора темехина. Полоску фильтровальной бумаги с нанесенной пробой высу-

шивают на воздухе в течение 10 мин, а затем помещают в камеру со смесью растворителей бутанол - уксусная кислота - вода (5.3.2) и хро матографируют восходящим методом. Когда фронт растворителя пройдет 10—15 см, ее вынимают из камеры и сушат на воздухе до отсутствия запаха бутанола. Затем пластинку опрыскивают реактивом Драгендорфа Пятно, полученное от испытуемого раствора, должно быть расположено на том же уровне, что и пятно свидетеля.

Полуколичественный анализ. На линию старта бумаги наносят раствор исследуемого препарата, а на расстоянии 2-3 см от него наносят пробы раствора стандартного образца определяемого препарата. После хроматографирования и проявления хроматограмм соответствующим растворителем полученные пятна сравнивают по совокупности пеличниы площади пятна и интенсивности окраски. Величниу пятен (площадь) определяют с помощью планиметра или визуально.

Панный метод пригоден для определения лишь тех веществ, которые находятся в смеси в сравнительно небольших количествах.

Пример. Определение суммарного содержания примесей кортизона и кортизона ацетата в преднизоне: полосу быстро- или среднефильтрующей бумаги для хроматографии, нарезанной поперек волокна, размером 8×25 см пропитывают 30% раствором формамида в метиловом спирте, закренляют между листами фильтровальной бумаги и высушивают на воздухе 10-15 мин при комнатной температуре. На линии старта отмечают три точки на расстоянии 2 см одна от другой. На первую точку наносят 0.01 мл (200 мкг) 2% раствора препарата в смеси хлороформметанол (1:1); на вторую и третью точки наносят 0,01 мл (2 мкг) и 0,02 мл (4 мкг) 0.02% раствора стандартного образца кортизона ацетата в хлороформе. Хроматографируют нисходящим способом в смеси дихлорэтан — четыреххлористый углерод (6:1) до тех пор, пока фронт растворителей пройдет 10-15 см от линии старта (около 1 ч), хроматограмму вынимают, подсушивают на воздухе 5-10 мин и просматривают в ультрахемископе через люминисцентную пластинку. Количество примесей оценивают путем сравнения пятна в испытуемом образце с расположенными на том же уровне пятнами стандартных образцов.

Количественный анализ. На линию старта в несколько точек наносят точно отмеренное количество раствора исследуемого вещества или смеси и хроматографируют. Хроматограмму просматривают в ультрафиолетовом свете или часть хроматограммы проявляют соответствующим реактивом. На непроявленной части хроматограммы вырезают участки, расположенные на том же уровне, на котором обнаружены пятна определяемого компонента, и количественно элюируют его с бумаги подходящим растворителем. В полученном элюате или в сухом остатке после отгонки растворителя количество исследуемого вещества определяют способом, пригодным для измерений малых концентрации (спектрофотометрия, колориметрия, полярография и т. д.). Для компенсации влияния примесей, извлекаемых из бумаги, параллельно проводят контрольный опыт и измеряют элюат, полученный с полосы бумаги (где нет веществ), обработанной тем же способом.

## ХРОМАТОГРАФИЯ В ТОНКОМ СЛОЕ СОРБЕНТА (ТОНКОСЛОЙНАЯ ХРОМАТОГРАФИЯ)

Хроматография в тонком слое сорбента применяется для разделения смеси лекарственных веществ, определения чистоты, подлинности, полуколичественного и количественного их анализа. Слой сороента наносят на стеклянные пластинки, фольгу или другие материалы. Применяют пластинки заводского изготовления со стандартным слоем сорбента, например "Silufol".

285

Применяют закрепленные и незакрепленные слои сорбентов.

Сорбенты. В качестве сорбентов применяют окись алюминия «пля хроматографии», различные марки силикагеля, кремниевую кислоту целлюлозу, полиамидный порошок, тальк, сульфат кальция, синтетические смолы и другие сорбенты. В некоторых случаях сорбенты предварительно обрабатывают растворами кислот, щелочей, буферными растворами или прибавляют специальные флюоресцирующие индикаторы. Хроматографируют на сорбентах различной степени активности которая зависит от процентного содержания в них воды.

Приготовление тонкого слоя сорбента. Закрепленный слой сорбента приготавливают двумя способами: наливанием массы на пластинки вручную или с помощью специального приспособления.

Стеклянные пластинки перед нанесением на них слоя сорбента тшательно моют, высушивают и протирают спиртом.

По первому способу для приготовления тонкого слоя сорбента силикагель КСК измельчают, просенвают через сито с размером отверстий 0.1 мм, перемешивают в ступке с сульфатом кальция CaSO, 1/2 Н2О, просеянным через то же сито, и водой до получения однородной суспензии. На один квадратный сантиметр поверхности пластинок берут 0,026 г силикагеля, 0,0015 г сульфата кальция и 0,07 мл воды. Суспензию тотчас же выливают на стеклянную пластинку и разравнивают осторожным покачиванием пластинки или с помощью стеклянной палочки. Пластинки укладывают на горизонтальную поверхность для высыхания. Hame **ПРИМЕНЯЮТ** всего Пластинки размером  $13\times18$ :  $14 \times 16$ :  $8 \times 15$  CM.

По второму способу приготавливают массу сорбента, состоящую из 36 г силикагеля, 4 г сульфата кальция и 90 мл воды, помещают в специальное приспособление и наносят на пластники слой сорбента необходимой толщины (250 - 500 ммк).

Окись алюминия «для хроматографии» реже применяется в качестве закрепленного слоя сорбента. Берут 5 г окиси алюминия, 0,2 г сульфата кальция и 12 мл воды и после тщательного размешивания выливают на пластинку размером 13×18 см и разравнивают осторожным покачиванием или при помощи специального устройства, обеспечивающего равномерную толщину слоя по всей поверхности.

Пластинки с нанесенным на них слоем сорбента помещают на горизонтальную поверхность и оставляют до высыхания, затем нагревают в сушильном шкафу 30 мин при 120°С для активации. В дальнейшем пластинки с сорбентом хранят в эксикаторах.

Незакрепленный слой сорбента приготавливают, насыпая на стеклянные пластинки сорбент, разравнивают его по поверхности с помощью специального устройства или стеклянной палочки, на конце которой надеты кольца из каучуковой трубки шириной 5-6 мм. Расстояние между кольцами трубки должно быть на 10-12 мм меньше ширины применяемой пластинки.

Растворители должны быть химически чистыми, не должны реагировать между собой и с исследуемым веществом.

Хроматографические камеры. Наиболее часто применяют способ восходящей хроматографии. Хроматографические камеры представляют собой стеклянные сосуды с плоским дном, закрывающиеся пришлифованной крышкой или стеклом. Высота камеры должна быть примерно на 5-7 см больше высоты пластинки. В камеру наливают растворитель в таком количестве, чтобы поставленная вертикально пластинка с закрепленным на ней слоем сорбента погружалась в растворитель на 0,5 см. Пластинка поддерживается вертикально при помощи специальных подставок, сделанных из стеклянных палочек. При применении так называемых «пересыщенных камер» к стенкам камеры (на всю высоту) прикладывают смоченные растворителем листы фильтровальной бумаги пля лучшего насыщения камеры парами растворителя. Пластинки с незакрепленным слоем сорбента устанавливают в

камерах под углом 15-20°, так, чтобы нижний край пластинки погружался в растворитель на 1-1,5 см.

Идентификация и определение чистоты. Растворы хроматографируемых веществ наносят на слой сорбента на расстоянии 2 см от края (линия старта) осторожным прикосновением пипетки или микропипетки расстояние между отдельными пробами на линии старта должно быть не менее 1,5 см, диаметр пятна не должен превышать 1 см, количество хроматографируемого вещества может колебаться в широких пределах (от 1 до 1000 мкг).

Пластинки с нанесенными на них веществами помещают в хроматографические камеры с растворителями. После прохождения растворителей 10-11 см пластинку вынимают из камеры, отмечают острием иглы «линию фронта» растворителя, высушивают, а затем проявляют соответствующим реактивом. Определяют величины Rf. Вещества на незакрепленных слоях сорбента проявляют сразу же после хроматографирования до испарения растворителя.

Для надежности идентификации веществ по величинам Rf применяют стандартные образцы (контроль). На линию старта слоя сорбента на расстоянии 1,5-2 см от исследуемого вещества наносят растворы известных (стандартных) веществ и сравнивают величины и окраску пятен.

Количественный анализ. Количественное определение веществ осуществляется двумя способами:

— непосредственно на хроматограмме путем сравнения плошалей пятен (зон) исследуемых веществ с пятнами стандартных образцов на хроматограммах или измерением оптической плотности веществ;

— определением веществ после их элюирования с хроматограммы.

Первый способ. На слой сорбента пластинки наносят раствор исследуемого вещества и возрастающие количества растворов стандартных образцов, в пределах которых наблюдается прямая зависимость между площадью зоны вещества и количеством нанесенного вещества. Площади зон измеряют планиметром после перенесения их на пергаментную бумагу, кальку или фотопленку или вычисляют по формуле эллипса. Количество вещества определяют алгебраически, по графику или путем визуального сравнения (полуколичественное определение).

Пример. Количественное определение атропина основания в настойке красавки: на слой сорбента (силикагель КСК) наносят на расстоянии 1,5-2 см друг от друга стандартный 0,116% раствор атропина сульфата, соответствующий 0,1% раствору атропина основания, в объемах 0,02. 0,04 и 0,06 мл, содержащих соответственно 20. 40 и 60 мкг атропина основания и 0,1 и 0,2 мл исследуемой настойки красавки. Пластинку помещают в хроматографическую камеру со смесью растворителей метанол - хлороформ - 25% раствор аммиака (20:10:1). После прохождения растворителей на 10 см от линии старта пластинку вынимают из камеры, высушивают на воздухе и хроматограмму обрабатывают реактивом Драгендорфа.

Окрашенные пятна осторожно обкалывают иглой и контуры пятен переносят на пергаментную бумагу или кальку. Площади пятен измеряют с помощью планиметра или вычисляют по следующей формуле.

 $A = \pi \cdot a \cdot b$ .

где А — площадь в квадратных миллиметрах;  $\pi$  -3,14; а и b - наибольший и наименьший радиусы пятна. Так, например, площади пятен на хроматограммах соответствуют: для 20 мкг атропина основания - 31.4 мм-, 40 мкг - 47.1 мм<sup>2</sup>. 60 мкг - 69,1 мм<sup>2</sup>, а для атропина основания в 0,1 мл настойки красавки - 40,5 мм<sup>2</sup> и в 0,2 мл - 69,0 мм<sup>2</sup>. Количество атропина вычисляют алгебранчески по формуле:

$$
W = W_1 \cdot \frac{(A - A_2) \cdot (A - A_3)}{(A_1 - A_2) \cdot (A_1 - A_3)} + W_2 \frac{(A - A_1) \cdot (A - A_3)}{(A_2 - A_1)(A_2 - A_3)} + W_3 \frac{(A - A_1)(A - A_2)}{(A_3 - A_1)(A_3 - A_2)},
$$

где А, А<sub>1</sub>, А<sub>2</sub>, А<sub>3</sub> — площади пятен; W, W<sub>1</sub>, W<sub>2</sub>, W<sub>3</sub> — количество вещества, содержащегося в пятне.

B нашем примере: A = 40,5 и 69,0 мм<sup>2</sup>; A<sub>1</sub> = 31,4 мм<sup>2</sup>; A<sub>2</sub> = 47,1 мм<sup>2</sup>.  $A_3 = 69, 1$  MM<sup>2</sup>;  $W_1 = 20$  MKT;  $W_2 = 40$  MKT;  $W_3 = 60$  MKT.

Подставляя данные в формулу, получаем: 31,5 мкг, т. е. настойка красавки содержит 0,0315% алкалоидов в пересчете на атропина основание.

Количество атропина можно определить и графически.

а) По полученным значениям строят калибровочный график зависимости площади пятен стандартных образцов атропнна основания А от его количества W. По графику находят, что в 0.1 мл настойки красавки. занимающей площадь 40,5 мм<sup>2</sup>, находится 31 мкг атропина (0,031%), а в 0,2 мл настойки, занимающей площадь 69.0 мм<sup>2</sup>. - 60 мкг (0,03%). Взяв среднее значение, находят, что в настойке красавки содержится 0,0305% атропина.

б) Можно также построить график зависимости корня квадратного площади пятна (VA) стандартных растворов атропина основания от логарифма его массы (log W). Вычислено, что  $log 20 = 1,3010$ ;  $log$  40=1,6021;  $log$  60=1,7782;  $\sqrt{47}$ ,1=6,86;  $\sqrt{69}$ ,1=8,3;  $\sqrt{40}$ ,5=6,36;  $\sqrt{31.4} = 5.6$ .

По графику находят, что значение 6,36 соответствует 1,49; 8,3-1,78. По таблицам антилогарифмов находят соответственно 30,90; 60,26. Таким образом, найдено, что в 0,1 мл настойки красавки содержится 30,90 MKr  $(0.031\%)$  атропина основания, а в 0,2 мл - 60,26 MKr  $(0.030\%)$ атропина основания, т.е., взяв среднее значение, находят, что в настойке красавки содержится 0,0305% атропина основания.

Количество вещества на хроматограммах может быть определено фотометрически. Сущность метода заключается в следующем.

Вещества на хроматограмме проявляют соответствующим реагентом; интенсивность окраски зон измеряют фотометром или денситометром. Отличительной особенностью этого прибора является то, что одновременно с кривой поглощения измеряемых на хроматограммах веществ прибор дает на счетчике импульсов цифровые показания значений площадей, ограниченных кривой и осью абсцисс. Строят калибровочные графики зависимости оптической плотности вещества в пятне от количества нанесенного вещества. По калибровочным кривым находят количество определяемых веществ.

Второй способ. Количества вещества после их извлечения с хроматограмм определяют так же, как и при хроматографии на бумаге.

Техника выполнения. Слой сорбента с зоной вещества тщательно счищают с пластинки в колбу с притертой пробкой. Исследуемое вещество экстрагируют соответствующим растворителем (как правило, более полярным) и определяют различными способами: титрованием, фотоколориметрически, спектрофотометрически, нефелометрически и Т. Д.

Пля компенсации влияния примесей, извлекаемых из сорбента, параллельно проводят контрольные измерения элюата, полученного со слоя сорбента (на уровне счищенного слоя с веществом), обработанного тем же способом.

## РЕАКТИВЫ, НАИБОЛЕЕ ЧАСТО ПРИМЕНЯЕМЫЕ ДЛЯ ОБНАРУЖЕНИЯ ВЕЩЕСТВ НА ХРОМАТОГРАММАХ (НА БУМАГЕ И В ТОНКИХ СЛОЯХ СОРБЕНТА). И ТЕХНИКА ПРОЯВЛЕНИЯ!

1. Бензидина раствор (ТХ)-для обнаружения терпенальдегипов. флавоноидов, углеводов: 0,5 г бензидина растворяют в смеси, состоящей из 20 мл ледяной уксусной кислоты и 80 мл 95% спирта

Хроматограмму опрыскивают и нагревают 15 мин при 100°С Для получения пятен более интенсивного окрашивания (некоторых веществ) после нагревания дополнительно проводят опрыскивание разведенной соляной кислотой.

2. Борной и лимонной кислот растворы (ТХ) — для обнаружения хинолинов: 0,5 г борной и 0,5 г лимонной кислоты растворяют в 20 мл метилового спирта.

Хроматограмму опрыскивают, нагревают 10 мин при 100°С и рассматривают в видимом и ультрафиолетовом свете.

3. Ванилина раствор в соляной кислоте-для обнаружения катехинов: 1 г ванилина растворяют в 100 мл концентрированной соляной кислоты. Раствор должен быть свежеприготовленным.

4. Глюкозы раствор в фосфорной кислоте (ТХ)-для обнаружения ароматических аминов: 2 г глюкозы растворяют в смеси. состоящей из 10 мл концентрированной форсфорной кислоты и 40 мл воды, прибавляют 30 мл 95% спирта и 30 мл бутилового спирта нормального. Хроматограмму опрыскивают и нагревают около 10 мин при  $115^{\circ}$ С.

5. Диазорсактив-для обнаружения сульфаниламидов. Реактив состоит из двух растворов:

I: 1 г нитрита натрия растворяют в 100 мл 1 н. раствора соляной кислоты;

II: 0,2 г бета-нафтола растворяют в 100 мл 1 н. раствора едкого кали.

Хроматограмму опрыскивают свежеприготовленным раствором I, спустя 1 мин опрыскивают раствором II и высушивают при 60°С.

6. П-диметиламинобензальдегида раствор. а) Для обнаружения ароматических аминов могут быть использованы следующие реактивы:

1: 1 г п-диметиламинобензальдегида растворяют в 100 мл 1 н. раствора соляной кислоты.

II: 1 г п-диметиламинобензальдегида растворяют в смеси 95 мл 95% спирта и 5 мл концентрированной соляной кислоты.

б) Для обнаружения никотиновой кислоты и ее производных (БХ): 6 г п-диметиламинобензальдегида растворяют в 100 мл уксусной КИСЛОТЫ.

в) Для обнаружения алкалоидов спорыньи (ТХ): 0,5 г п-диметиламинобензальдегида растворяют в 100 мл горячего циклогексана. Хроматограмму опрыскивают и помещают в камеру, насыщенную парами соляной кислоты.

г) Для обнаружения азуленов и проазуленов (ТХ): 0.25 г п-диметил-

аминобензальдегида растворяют в смеси, состоящей из 50 г ледяной уксусной кислоты, 5 г концентрированной фосфорной кислоты и 20 мл воды. Сохраняют в темной склянке в течение месяца.

<sup>1</sup> БХ - реактивы, применяемые для обнаружения веществ на бумаге: ТХ - реактивы, применяемые для обнаружения веществ на тонких слоях сорбента.

Реактивы, используемые для обнаружения веществ на бумаге и в тонких слоях сорбента, представлены без указанных индексов.

289

 $10 - 675$ 

После опрыскивания хроматограммы азулены проявляются при комнатной температуре, проазулены - после нагрева при 80°С в течение 10 мин.

д) Для обнаружения стероидных соединений (БХ): 1 г п-диметиламинобензальдегида растворяют в 100 мл 95% спирта. Хроматограмму опрыскивают, высушивают и снова опрыскивают смесью, состоящей из 12 мл уксусного ангидрида и 1 мл концентрированной серной кислоты.

е) Для обнаружения лимонной, аконитовой, винной и гиппуровой кислот (БХ): 4 г п-диметиламинобензальдегида растворяют в 100 мл уксусного ангидрида, к которому прибавляют несколько кристалликов безводного ацетата натрия. Хроматограмму опрыскивают и нагревают 1-2 мин при 140°С.

7. 3.5-Динитробензойной кислоты раствор-для обнаружения дигиталоидных пятичленных лактонов по реакции Кедде:  $\Gamma$ г 3.5-динитробензойной кислоты растворяют в смеси, состоящей из 50 мл метилового спирта и 50 мл 1 н. раствора едкого кали.

8. 2,6-дихлорфенолиндофенол-натрия раствор-для обнаружения органических кислот: 1 г 2,6-дихлорфенолиндофенол-натрия растворяют в 100 мл 95% спирта.

9. Железоаммиачных квасцов раствор (БХ) - для обнаружения фенолов и флавоноидов: 0,2 г железоаммиачных квасцов растворяют в 100 мл воды.

10. Железа окисного хлорида раствор-для обнаружения гидроксамовых кислот и фенола: 1 г хлорида окисного железа растворяют в 100 мл воды или 100 мл 95% спирта.

11. Иод. а) Для обнаружения алкалоидов, стероидов и других соединений (общий реактив): хроматограмму помещают в закрытый сосуд, на дне которого находятся кристаллы йода.

Модификация: хроматограмму помещают на 5 мин в атмосферу йода. При стоянии на воздухе (5 мин) избыток йода удаляется, при опрыскивании 1% раствором крахмала пятна окрашиваются в синий цвет.

б) Для обнаружения пуриновых алкалоидов. Реактив состоит из двух pacTBOpOB:

1: 0,1 н. раствор йода;

290

II: смесь 25% раствора соляной кислоты и 95% спирта (I:I). Хроматограмму последовательно опрыскивают раствором I, спустя  $5-10$  мин — раствором II.

12. И одоплатината калия раствор - для обнаружения стероидов, алкалоидов и различных N-содержащих гетероциклов: 5 мл 5% раствора платины хлорида в 1 н. соляной кислоте смешивают с 45 мл 10% раствора йодида калия и 100 мл воды. Реактив сохраняют в темном месте. После опрыскивания хроматограммы (БХ) избыток реактива отмывают водой.

13. Кали едкого раствор-для обнаружения кумаринов: 1 г едкого кали растворяют в 100 мл 95% спирта. Хроматограмму опрыскивают и рассматривают в ультрафиолетовом свете.

14. Кобальта нитрата раствор-для обнаружения барбитуратов по реакции Цвиккера: 1 г кобальта нитрата растворяют в 100 мл 95% спирта. Хроматограмму опрыскивают, сушат 1-2 мин при 80°С и обрабатывают парами NH<sub>2</sub>.

15. Меди сульфата раствор (БХ) - для обнаружения тиогликозидов: 10 г сульфата меди растворяют в 100 мл воды. Хроматограмму опрыскивают и нагревают в сушильном шкафу 20 мин при 120°С. едкого раствор-для обнаружения  $16.$  Harpa  $\Delta$ <sup>+</sup>-3-кетостероидов: 10 г натра едкого растворяют в 100 мл воды. Хроматограмму после опрыскивания высушивают при 60-100°С и рассматривают в ультрафиолетовом свете.

17. Натрия нитрита раствор (БХ) — для обнаружения производных индола и тиазола. 1 г натрия нитрита растворяют в 100 мл 1 н.

раствора соляной кислоты. Хроматограмму опрыскивают и нагревают в сушильном шкафу при 100°С.

Модификация: 0,5 г натрия нитрита растворяют в 100 мл воды. Хроматограмму опрыскивают и после высушивания помещают в пары концентрированной соляной кислоты.

18. Натрия нитропруссида раствор. а) Для обнаружения вторичных алифатических и ациклических аминов: 5 г натрия нитропруссида растворяют в 100 мл раствора ацетальдегида. Перед применением 1 объем этого раствора смешивают с 1 объемом 2% раствора карбоната натрия.

б) Для обнаружения индолов по реакции Тормэлена (БХ). Реактив состоит из трех растворов:

I: 2 г натрия нитропруссида растворяют в 100 мл воды;

II: 5 г карбоната натрия растворяют в 100 мл воды;

III: 50% раствор уксусной кислоты.

Хроматограмму последовательно опрыскивают растворами I, II и после частичного испарения этих реактивов опрыскивают раствором III.

в) Для обнаружения сульфаниламидов (БХ) реактивом РУ: 10 г натрия нитропруссида растворяют в 100 мл воды, прибавляют 2 мл 33% раствора едкого натра, 5 мл 0,1 н. раствора перманганата калия. После неремешивания раствор фильтруют. Хроматограмму опрыскивают и рассматривают в ультрафиолетовом свете.

19. Нингидрина раствор. а) Для обнаружения аминокислот (БХ): 0,2 г нингидрина растворяют в 100 мл 95% спирта.

б) Для обнаружения аминокислот и аминов (ТХ): 0,3 г нингидрина растворяют в 100 мл спирта бутилового нормального и прибавляют 3 мл ледяной уксусной кислоты. Хроматограмму опрыскивают, нагревают 30 мин при  $60^{\circ}$ С или 10 мин при 110 $^{\circ}$ С.

Для стабилизации окрашенных нингидрином пятен (БХ) и (ТХ) применяют раствор, состоящий из 1 мл насыщенного раствора нитрата меди, 0,2 мл 10% раствора азотной кислоты и 100 мл 95% спирта. Хроматограмму опрыскивают и помещают в закрытый сосуд, содержащий пары аммиака.

20. Реактив Драгендорфа-для обнаружения алкалоидов. а) нитрата висмута основного растворяют в 40 мл воды  $0.85$   $\Gamma$ и 10 мл уксусной кислоты (раствор I). 8 г йодида калия растворяют в 20 мл воды (раствор II) (БХ). Смешивают равные объемы растворов I и II. К 10 мл полученной смеси прибавляют 100 мл воды и 20 мл уксусной кислоты (ТХ - пластинки «силуфол»). Смешивают оба раствора. К 5 мл полученной смеси прибавляют 5 мл 1% раствора аскорбиновой кислоты и 5 мл 95% спирта.

б) (ТХ). К 0,85 г нитрата висмута основного прибавляют 8 г йодида калия и растворяют в 60 мл воды и 10 мл ледяной уксусной кислоты. Смешивают 5 мл полученной смеси с 5 мл ледяной уксусной кислоты и 25 мл волы.

21. Реактив Прохазки-для обнаружения производных индола. а) К 10 мл раствора формальдегида прибавляют 10 мл 25% раствора соляной кислоты и 20 мл 95% спирта (ТХ). Хроматограмму опрыскивают, нагревают 5 мин при 100°С и рассматривают в ультрафиолетовом

свете.

б) К 10 мл раствора формальдегида прибавляют 10 мл концентрированной соляной кислоты и 20 мл воды (БХ). Хроматограмму опрыскивают и высушивают при 90°С.

22. Сурьмы хлорида раствор-для обнаружения стероидов. а) Насыщенный раствор хлорида сурьмы в хлороформе. Хроматограмму опрыскивают, нагревают в течение 5 мин при 100°С и рассматривают в видимом и ультрафиолетовом свете.

б) Насыщенный раствор хлорида сурьмы в хлороформе смешивают с уксусным ангидридом в соотношении 4:1. Хроматограмму погружают

в раствор, а затем нагревают в течение нескольких минут при 100- $120^{\circ}$ C (BX).

23. Трихлоруксусной кислоты раствор-для обнаружения стероидов: 25 г трихлоруксусной кислоты растворяют в 100 мл хлороформа. Хроматограмму опрыскивают, сушат при 100°С (около 2 мин) и рассматривают в ультрафиолетовом свете.

24. Тропеолина 00 раствор (БХ) - для обнаружения аминокислот: 0,015 г тропеолина 00 растворяют в 100 мл смеси, состоящей из 95% спирта и эфира в соотношении 1:2. Хроматограмму погружают в этот раствор, а затем обрабатывают парами 3 н. раствора соляной кислоты.

25. Фосфорной кислоты раствор (БХ) - для обнаружения стероидов: 15% раствор фосфорной кислоты. Хроматограмму быстро опрыскивают, выдерживают в течение 20 мин при 90°С и рассматривают в ультрафиолетовом свете.

26. Фосфорномолибденовой кислоты раствор - для обнаружения третичных аминов и четвертичных азотсодержащих оснований. Реактив состоит из двух растворов:

I: 1 г фосфорномолибденовой кислоты растворяют в 100 мл смеси равных объемов 95% спирта и хлороформа;

II: 1 г хлорида закисного олова растворяют в 100 мл 3 н. раствора соляной кислоты. Реактив должен быть свежеприготовленным.

(TX). Хроматограмму опрыскивают раствором I, после 3 мин высущивания - раствором II.

(БХ). Хроматограмму погружают в I раствор, промывают 15 мин в проточной воде, а затем погружают во II раствор.

27. Хлорамина Т раствор. а) Для обнаружения кофеина (ТХ). Реактив состоит из двух растворов:

I: 10 г хлорамина Т растворяют в 100 мл воды;

II: 1 н. раствор соляной кислоты.

Хроматограмму опрыскивают раствором I и после непродолжительного высушивания опрыскивают раствором II, нагревают при 96—98°С запаха хлора и помещают во влажную камеру, до исчезновения насыщенную парами аммиака (5 мин), после чего еще раз слегка нагревают.

б) Для обнаружения стероидных гликозидов: 3% водный раствор хлорамина смешивают с 20% раствором трихлоруксусной кислоты в 95% спирте в соотношении 1:4. Хроматограмму опрыскивают, нагревают в течение 10 мин при 120°С и наблюдают окраску в видимом и ультрафиолетовом свете.

28. Церия сульфата раствор-для обнаружения алкалондов: 0,1 г церия сульфата растворяют в 4 мл воды, прибавляют 1 г трихлоруксусной кислоты, нагревают до кипения и медленно по каплям прибавляют концентрированную серную кислоту до полного растворения. Хроматограмму опрыскивают и нагревают при 110°С в течение нескольких минут.

Растворители, наиболее часто применяемые при хроматографировании в тонком слое сорбента. Для разделения веществ основного характера: хлороформ - 95% этиловый спирт (9:1); хлороформ - ацетон - 25% раствор аммиака (12:24:1); хлороформ — ацетон — метиловый спирт - 25% раствор аммиака (20:20:3:1); хлороформ — ацетон — диэтиламин (5:4:1), эфир — метиловый спирт - 25% раствор аммиака (12:1:0,5).

Пля разделения сердечных гликозидов и стероидов: хлороформацетон — метиловый спирт (6:2:2); этилацетат — метиловый спирт — вода (80:5:5); хлороформ - ацетон (9:1); хлороформ - метиловый спирт  $(9:1)$ , бензол — ацетон  $(2:1)$ .

Растворители, наиболее часто применяемые при хроматографировании на бумаге. Универсальная система: н-бутиловый спирт - уксусная кислота-вода (4:1:5); бензол-хлороформ (1:1); н-бутиловый спиртсоляная кислота (100:8: вода до насыщения); н-бутиловый спирт-

хлороформ - соляная кислота - вода (12,5:12,5:50:50); н-бутиловый спирт - хлороформ - вода (1:4:5); н-бутиловый спирт - уксусная кислота-вода (10:1:5); н-бутиловый спирт, насыщенный буферными растворами с рН от 3,0 до 7,5; метиловый спирт - 5% раствор аммнака бензол (2:1:1).

### **XII. СТАНДАРТНЫЕ ОБРАЗЦЫ** ЛЕКАРСТВЕННЫХ ВЕЩЕСТВ

Многие методы физико-химического анализа лекарственных препаратов, а также биологические методы связаны со сравнительной оценкой испытуемого препарата по отношению к веществам, химический состав или активность которых отличаются постоянством и могут быть установлены с необходимой точностью. Такие вещества называют стандартными образцами, или стандартами. Термин «стандарт» широко употребляется в биологических методах анализа. Однако ввиду того что этот термин одновременно применяют для обозначения нормативнотехнической документации (ГОСТ), более правильно в фармации называть вещества, используемые для сравнения при определении качества лекарственных средств. стандартными образцами.

В издании Х Государственной фармакопен СССР (ГФ Х) стандартные образцы применяются при следующих методах анализа: фотоколоспектрофотометрии ультрафиолетовой (УФ-спектроримстрии; фотометрии); нифракрасной спектроскопии (ИК-спектроскопии); флюометрии; полярографии, хроматографии. Кроме того, стандарты необходимы для оценки активности антибиотиков, гормональных препаратов, сердечных гликозидов и других биологически активных препаратов.

Для количественного определения индивидуальных веществ приведенными выше методами используют специально приготовленные стандартные образцы.

Стандартным образцом служит вещество, отвечающее всем требованиям ГФ Х или другой нормативно-технической документации, утверждаемой Министерством здравоохранения СССР. Стандартный образец при расчете количественного содержания принимают за 100%, если нет других указаний.

Нормативно-техническую документацию на стандартные образцы разрабатывают и представляют в Фармакопейный комитет Министерства здравоохранения СССР одновременно и в соответствии с порядком. установленным для основного препарата. При этом для достижения единообразия и уменьшения возможных расхождений в фактическом качестве отечественных и международных стандартных образцов необходимо принимать во внимание требования к соответствующим стандартным образцам, включенным в Международную фармакопею и выпускаемым Всемирной организацией здравоохранения (ВОЗ), а также описанным в Компендиум Медикаменторум - «Сборнике унифицированных требований и методов испытания лекарственных средств», издаваемом Советом экономической взаимопомощи.

Номенклатура стандартных образцов должна обеспечивать выполнение или контроль испытаний наибольшего количества веществ или материалов с помощью наименьшего числа стандартных образцов. Это условие также означает, что стандартные образцы должны подвергаться всестороннему исследованию степени их доброкачественности. Чтобы приготовить стандартные образцы специальной степени чистоты, вещество, полученное от химнко-фармацевтической промышленности или через аптечную сеть, обычно подвергают предварительной проверке в зависимости от назначения стандарта. Для этих целен используют отдельную серию препарата, которую в случае необходимости подвергают очистке.

Если материал пригоден для дальнейшего изучения, то рекомендуется организовать дополнительное исследование в ряде лабораторий Окончательный вывод о пригодности вещества делают на основании объединенных данных лабораторий. Эти данные подвергают статистической обработке. Если известны и доступны соответствующие зарубежные (международные) стандарты, то при разработке норм качества стандартных образцов и требований к ним дополнительные данные для характеристики этих соединений можно получить на основании работ по сопоставлению качественных показателей отечественных и зарубежных стандартных образцов.

Методика приготовления стандартных образцов должна базироваться на комплексе дисциплин - фармацевтическом анализе, технологии лекарственных веществ, метрологии и статистике, направленных на установление количественной оценки материалов, предназначаемых для использования в качестве стандартных образцов.

В нашей стране стандартные образцы разрабатываются соответствующими специализированными институтами совместно с предприятиямиизготовителями. Аттестацию, хранение и распределение стандартных образцов осуществляет Государственный научно-исследовательский институт по стандартизации и контролю лекарственных средств Министерства здравоохранения СССР.

Стандарты, разрешенные Министерством здравоохранения СССР для применения при анализе лекарственных средств

**Ампициллин** Ампициллина тригидрат Апоатропина гидрохлорид Апобиозил Ацетоксипрогестерон Берберина бисульфат Гетамицина сульфат Гомфотин Госсипол Дактиномицин Диклоксациллина натриевая соль **Изосалипурпозид** Карбенициллина динатриевая соль Кверцетин Келлин Кислота фолиевая Корельборин Кортизон Кортизона ацетат Ксантотоксин Леворин Леворин-эталон Ликуразид Линкомицина гидрохлорид Метациклина гидрохлорид Метилэстрадиол Микогептин Морфин Нистатин **Нитрофурилен** Нуфлеина дигидрохлорид Оксациллина натриевая соль

20 В-Оксипроизводное преднизона Олеандрин Оливомицин-кислота Олиторизид Прегнин Преднизолон Преднизон Псорален Ристомицина сульфат Рифампицин Рубомицина гидрохлорид **PyTHH** Салазодиметоксин Салазопиридазин Сигетин К-Строфантин-В Тестостерона пропионат Токоферола ацетат Фруцитин Фурагин Фурадонин Фуразолидон Хлорофиллипт Целанид кристаллический Цианокобаламин Цимарин Эргокальциферол Эргометрина малеат Эрготамина тартрат Эризимин Эритромицин

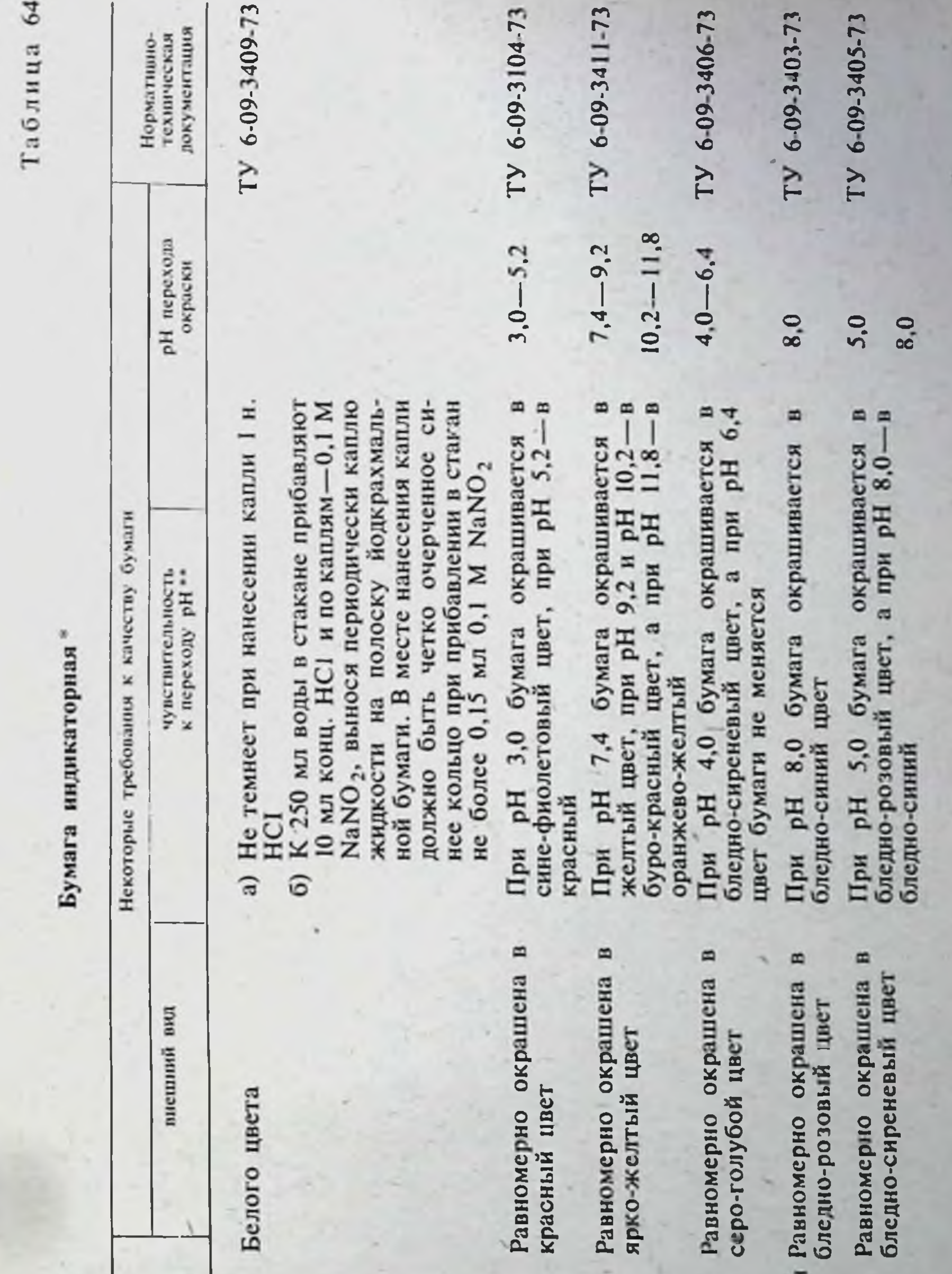

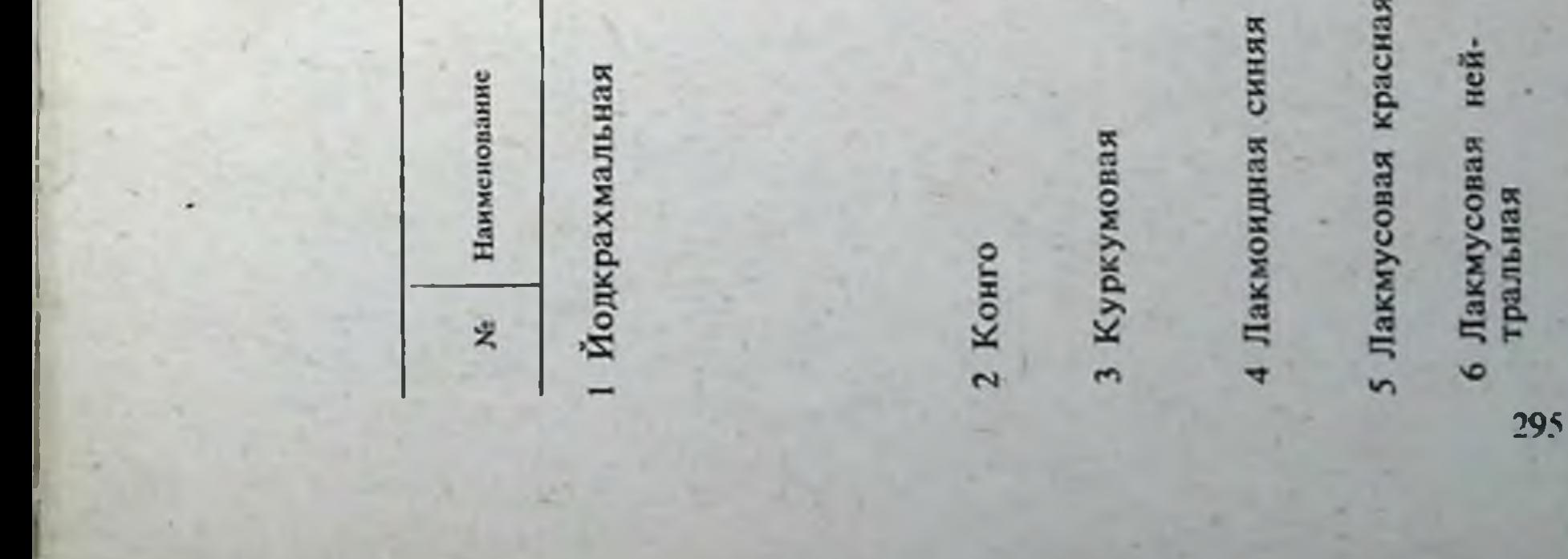

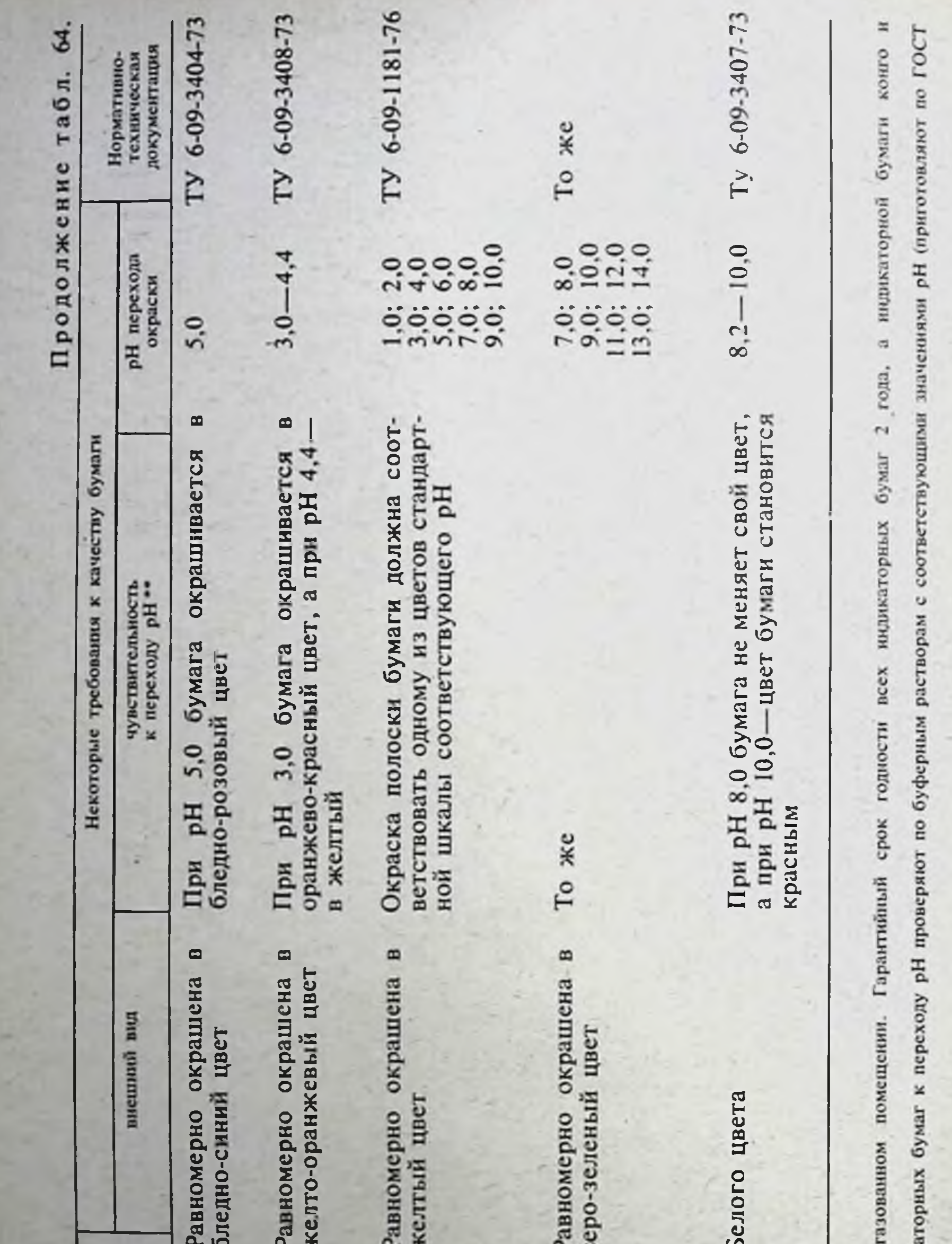

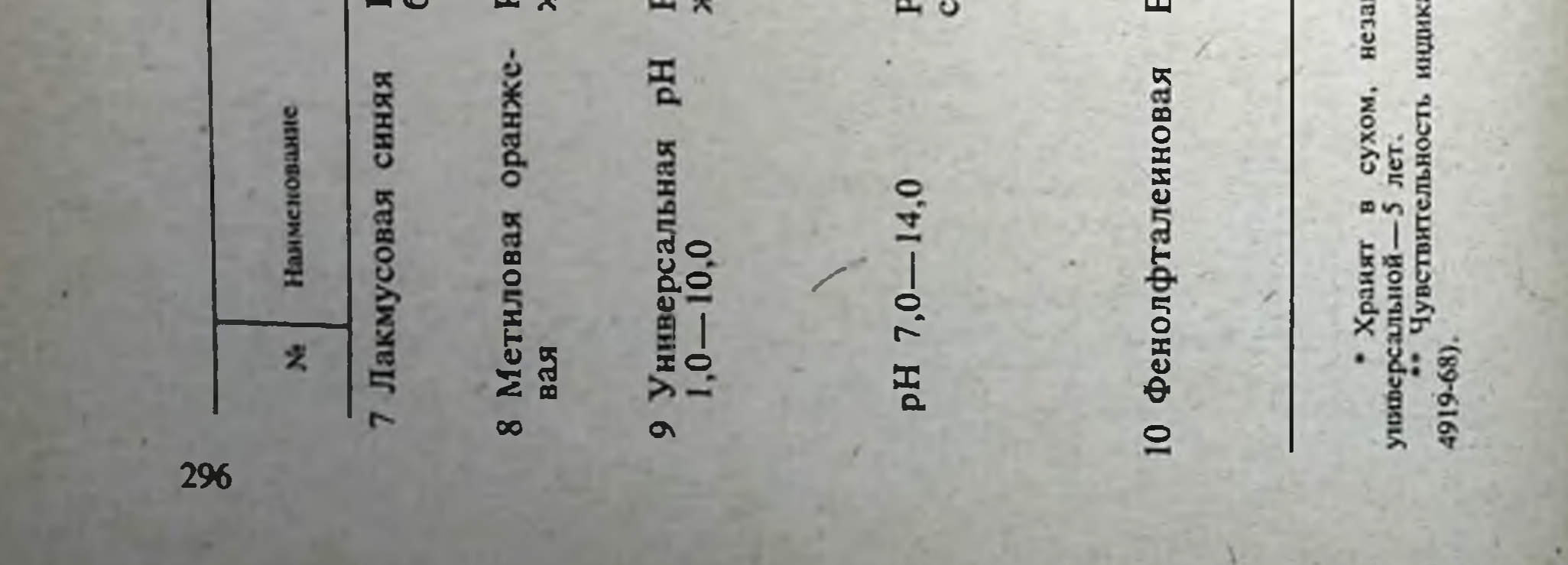

Бумаги индикаторные (табл. 64-66) с широким интервалом рН позволяют ориснтировочно определять рН раствора с точностью показаний 1.0-2.0 единицы рН. Применение индикаторных бумаг РИФАН с более узким интервалом рН (0,3-0,4) повышает точность определення до 0,1 единицы рН.

Определение значений рН при помощи индикаторной бумаги рекомендуется производить при комнатной температуре, в водных растворах, не содержащих сильных окисляющих веществ, органических растворителей и большого количества солей.

При определении рН полоску индикаторной бумаги погружают на 1-2 с в испытуемую жидкость так, чтобы она была одинаково смочена. Быстро вынув полоску бумаги, немедленно сравнивают ее окраску с цветовой сравнительной шкалой (универсальная бумага).

При применении бумаги РИФАН окраску средней полоски на индикаторной бумаге (без цифр) сравнивают с цветовой шкалой, которая помещена на той же бумаге и имеет цифровые обозначения рН. Тождественность окраски универсальной бумаги или полоски на бумаге РИФАН с цветовой шкалой указывает величину рН испытуемого раствора. В случае использования бумаги ФАН после сравнения окраски средней полоски на индикаторной бумаге с цветовой шкалой определяют значение величины рН по сравнительной шкале, помещенной на коробке или на вкладыше.

Индикаторные бумаги чувствительны к свету, влажности, парам кислот, аммиака и других химически активных соединений.

Таблица 65

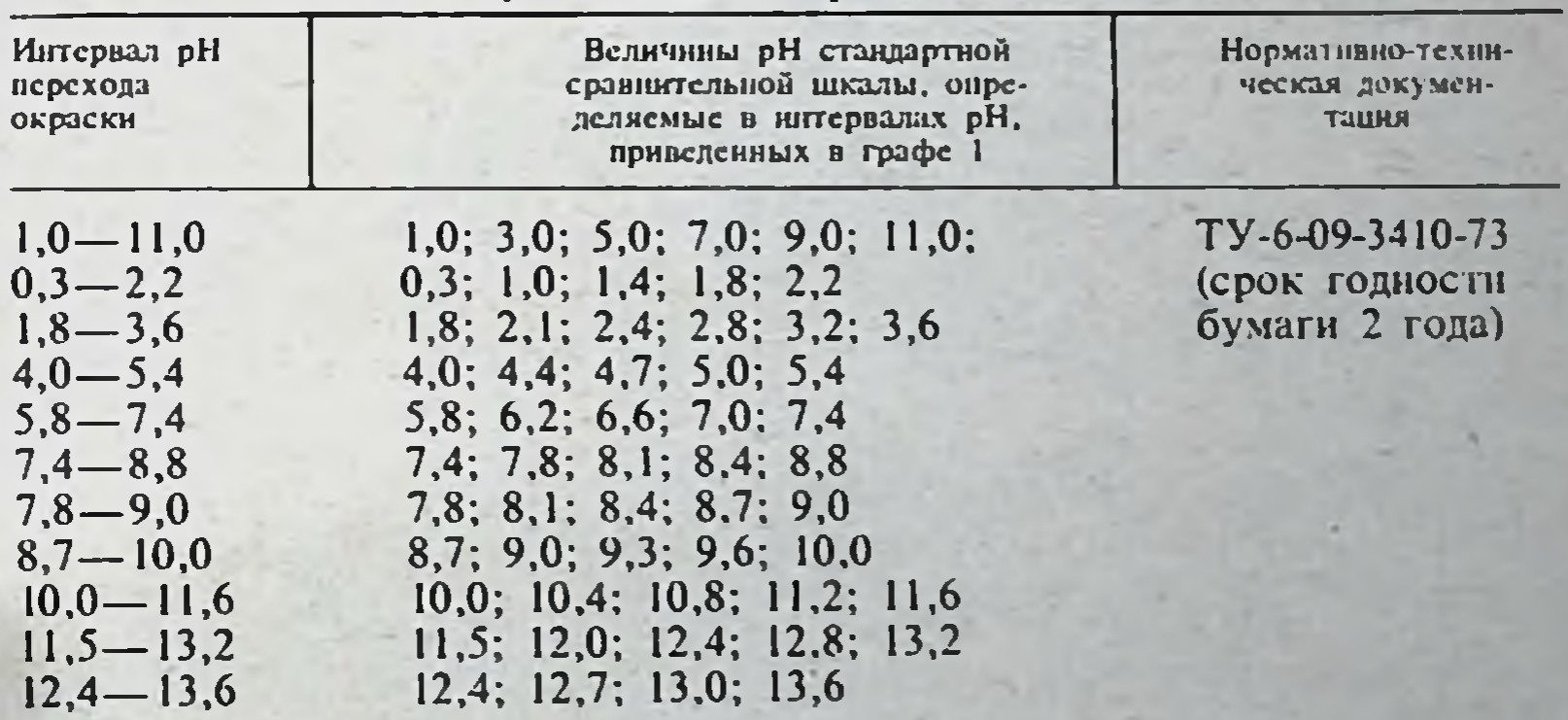

Бумага индикаторная РИФАН

297

# Бумага индикаторная (производство Чехословакии)

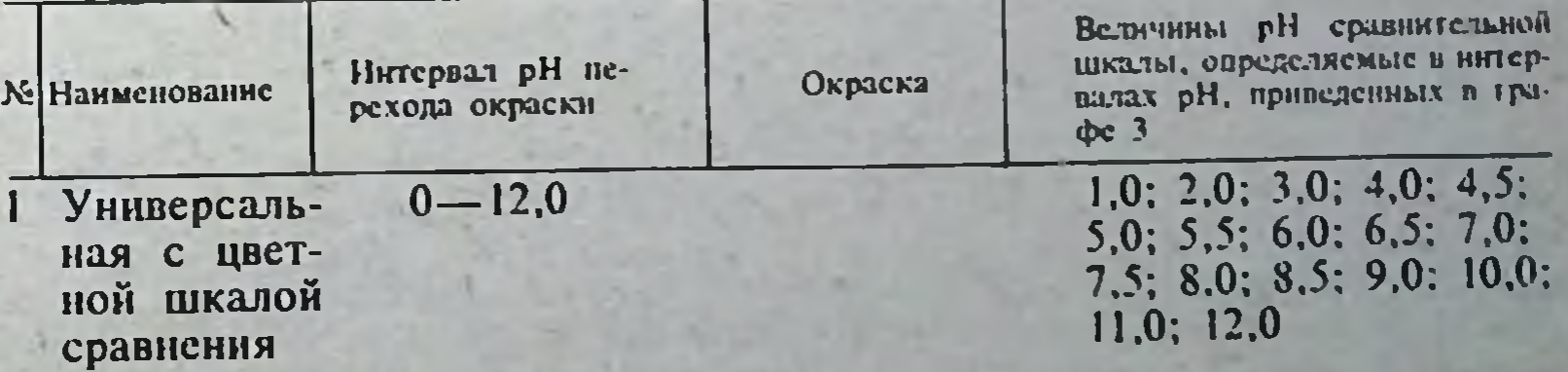

## Продолжение табл. 66.

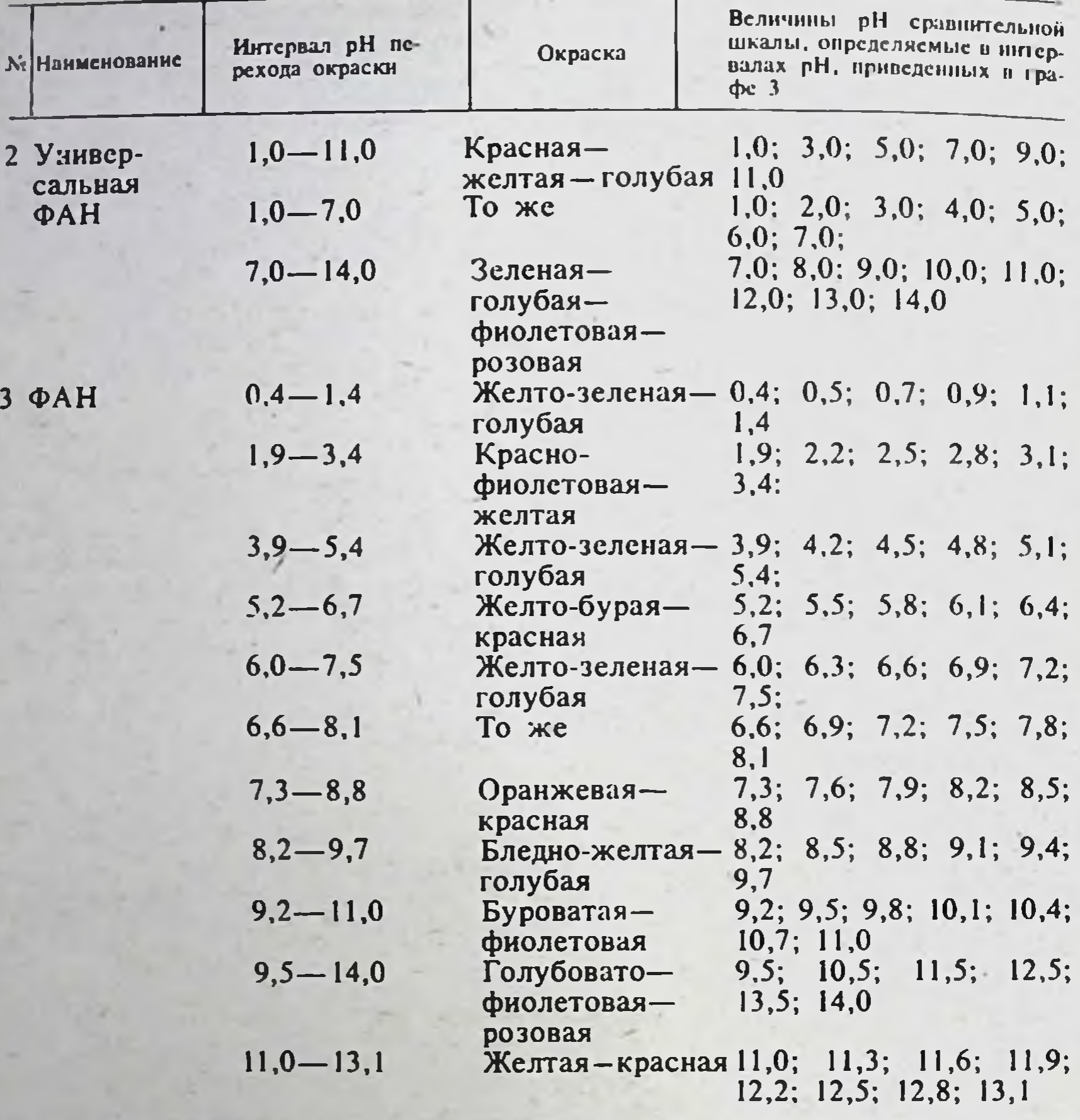

### XIV. ТИТРОВАННЫЕ РАСТВОРЫ

Аммиака раствор 7,5 н. (ГФ Х, с. 840).

298

Аммония роданида растворы 0,1 н.; 0,02 н.; 0,01 н. (ГФ Х, с. 843). Аммония роданида раствор 0,05 н. 1 мл раствора содержит 0,003806 г роданида аммония.

Приготовление. 100 мл 0,1 н. раствора роданида аммония точно отмеривают из бюретки в мерную колбу вместимостью 200 мл и доводят объем раствора водой до метки. Поправочный коэффициент исходного 0,1 н. раствора роданида аммония сохраняется и для 0,05 н. раствора. Раствор в запас не готовят.

Бария хлорида раствор 0,1 н. BaCl<sub>2</sub>·2H<sub>2</sub>O. М.м. 244,28. 1 мл раствора содержит 0,01221 г хлорида бария.

Приготовление. 12.21 г хлорида бария растворяют в воде в мерной колбе вместимостью І л, доводят объем раствора водой до метки и фильтруют.

Установка титра. Точно отмеривают из бюретки 20 мл 0,1 н. раствора серной кислоты, неитрализуют 0,1 н. раствором едкого натра (индикатор-фенолфталеин). К нейтрализованному раствору прибавляют 15 мл 96% этанола, 2 мл бариевой суспензии, 1 мл ледяной уксусной кислоты, 5-6 капель 0,2% водного раствора ализарина красного С и титруют приготовленным раствором хлорида бария до розового окрашивания.

Поправочный коэффициент вычисляют по второму способу (ГФ Х. c.  $832$ ).

Получение бариевой суспензии. 1 л раствора, содержащего 8,87 г сульфата натрия, смешивают с 1 л раствора, содержащего 15,25 г хлорида бария. На 2-й день отстоявшуюся жидкость сливают с осадка, осадок взмучивают в 2 л воды и по отстаивании вновь сливают жидкость. К полученной смеси прибавляют 2,5 г ацетата магния и разбавляют смесь водой до 100 мл.

Брома раствор в метиловом спирте 0,1 н. Вг, Ат. м. 79,91.

Приготовление. К 1 л метилового спирта прибавляют 100-120 г высушенного при 130°С бромида натрия, хорошо перемешивают и дают отстояться. Отстоявшийся раствор декантируют в сухую склянку с притертой пробкой, приливают 2,7 мл брома и хорошо перемешивают.

2,6-Дихлорфенолиндофенола раствор 0,001 н. (ГФ Х, с. 848).

Железа окисного хлорида водно-спиртовой раствор 0,1 М. FeCl3.6H,O. М.м. 270,30. 1 мл раствора содержит 0,02703 г хлорида окисного железа.

Приготовление. 270,3 г хлорида окисного железа помещают в мерную колбу вместимостью 1 л, растворяют в 500 мл воды и доводят объем раствора водой до метки. 25 мл приготовленного раствора точно отмеривают из бюретки в мерную колбу вместимостью 250 мл и доводят объем раствора 96% этанолом до метки.

Установка титра. 25 мл водно-спиртового раствора хлорида окисного железа переносят в колбу с притертой пробкой, прибавляют 10 мл соляной кислоты и 2 г йодида калия, смесь взбалтывают и оставляют в темном месте на 30 мин, затем прибавляют 50 мл воды и титруют 0,1 н. раствором тиосульфата натрия (индикатор — крахмал).

Поправочный коэффициент вычисляют по второму способу (ГФ Х, c. 832).

Йода раствор 0,1 н.; 0,01 н. (ГФ Х, с. 840, 841).

Йодомонохлорида раствор 0,1 н. (ГФ Х, с. 841).

Кали едкого раствор 0,2 н. ( $\Gamma \Phi$  X, с. 840).

Кали едкого водно-спиртовые растворы 1 н.; 0,05 н. ( $\Gamma \Phi$  X, с. 839, 840).

Кали едкого спиртовой раствор 1 н. 1 мл раствора содержит 0,05611 г гидроокиси калия.

Приготовление. К 1 л 96% этанола прибавляют 10 г раздробленного едкого кали, смесь кипятят в течение 30 мин с обратным холодильником и этанол отгоняют. 70 г едкого кали растворяют в 40 мл воды в склянке с резиновой пробкой и доливают этанолом, очищенным по указанному выше способу, до 1 л.

Раствору дают стоять в течение 24 ч. Быстро сливают прозрачную жидкость с осадка в склянку с хорошо подобранной резиновой пробкой.

Установка титра. Точно отмеривают из бюретки 25 мл 1 н. раствора соляной кислоты, разбавляют 50 мл воды, приливают 2-3 капли раствора фенолфталенна и титруют приготовленным раствором едкого кали до слабо-розового окрашивания. Поправочный коэффициент вычисляют по второму способу (ГФ Х, с. 832). Раствор сохраняют в склянках темного стекла с резиновыми пробками в защищенном от света месте. Титр раствора устанавливают каждый раз перед применением.

Кали едкого спиртовые растворы 0,5 н.; 0,1 н. (1Ф Х, с. 839). Калия бихромата раствор 0,1 н. (ГФ Х, с. 844). Калня бихромата раствор 0,05 н. 1 мл раствора содержит 0,0024519 г бихромата калия.

 $29)$ 

Приготовление. 2,4519 г (точная навеска) тонко растертого бихромата калия, перекристаллизованного из горячей воды и высущенного при 130-150°С до постоянной массы, растворяют в воде в мерной колбе вместимостью 1 л и доводят объем раствора водой до метки при  $20^{\circ}$ C.

Калия бромата раствор 0,1 н. (ГФ Х, с. 844). При установке титра параллельно проводят контрольный опыт.

Калия бромата раствор 0,02 н. (ГФ Х, с. 845).

Калия йодата раствор 0,2 н. КЮ<sub>3</sub> · М.м. 214,0 1 мл раствора содержит 0.007134 г йолата калия.

Приготовление. Точную навеску 7,1340 г х.ч. йодата калня. предварительно тонко растертого и высушенного при 110°С до постоянной массы, растворяют в воде в мерной колбе вместимостью 1 л и поводят объем раствора водой до метки.

Установка титра. Около 0.12 г (точная навеска) сульфата гидразина, перекристаллизованного из горячей воды (70-80°С) и высущенного при 110-120°С до постоянной массы, растворяют в 50 мл воды в колбе с притертой пробкой, прибавляют 45 мл концентрированной соляной кислоты и оставляют на 10 мин в темном месте. Затем прибавляют 5-6 мл четыреххлористого углерода или хлороформа и титруют приготовленным раствором йодата калия. Титрование ведут при энергичном встряхивании, раствор йодата калия в конце титрования прибавляют по каплям до исчезновения окраски в органическом растворителе.

Поправочный коэффициент вычисляют по первому способу (ГФ Х, c. 832):  $T=0.004337$ .

Калия йодата раствор 0,1 н. 1 мл раствора содержит 0,003567 г йодата калия.

Приготовление. Точную навеску 3,5670 г х.ч. йодата калия, предварительно тонко растертого и высушенного при 110°С до постоянной массы, растворяют в воде в мерной колбе вместимостью 1 л и доводят объем раствора водой до метки.

Установка титра. Как указано при установке титра 0,2 н. раствора. Навеску сульфата гидразина берут около 0,07 г (точная навеска).  $T=0,002169$ .

Калня йодата раствор 0,01 н. 1 мл раствора содержит 0,0003567 г йодата калия.

Приготовление. Точную навеску 0,3567 г х.ч. йодата калия. предварительно тонко растертого и высушенного при 110°С до постоянной массы, растворяют в воде в мерной колбе вместимостью 1 л и доводят объем раствора водой до метки.

Установка титра. Около 0,07 г (точная навеска) сульфата гидразина, перекристаллизованного из горячей воды (70-80°С) и высушенного до постоянной массы, растворяют в воде в мерной колбе вместимостью 250 мл. К 20 мл полученного раствора прибавляют 30 мл воды и далее поступают, как указано для 0,2 н. раствора йодата калия.

Поправочный коэффициент вычисляют по первому способу (ГФ Х, с. 832) с учетом разведения. Т=0.0002169.

Калия перманганата раствор 0,1 н. (ГФ Х, с. 845).

Калия перманганата раствор 0,02 н. (ГФ Х, с. 846). 1 мл раствора содержит 0,0006322 г перманганата калия.

Поправочный коэффициент исходного 0,1 н. раствора перманганата калия сохраняется для 0,02 н. раствора перманганата калия. Раствор в запас не готовят.

Калия перманганата раствор 0,01 н. (ГФ Х, с. 846) Магния сульфата раствор 0,02 М. MgSO<sub>4</sub> · 7H<sub>2</sub>O. M.м. 246,48. 1 мл раствора содержит 0,0049296 г сульфата магния. Приготовление. 4,9296 г (точная навеска) сульфата магния

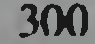

помещают в мерную колбу вместимостью 1 л и доводят объем раствора водои до метки.

Натра едкого растворы 10 н.; 5 н.: 0,5 н : 0,1 н; 0,05 н.; 0,02 н.; 0.01 н. (ГФ Х, с. 836, 837, 838).

Натра едкого раствор 0,03 н. 1 мл раствора содержит 0,0012 г гидроокиси натрия.

Приготовление. 60 мл 0,1 н. раствора едкого натра точно отмеривают из бюретки в мерную колбу вместимостью 200 мл и доводят объем раствора свежепрокипяченной и охлажденной водой до метки.

Установка титра. Как описано при установке титра 0.02 н. раствора едкого натра (ГФ Х. с. 837, 838).

Натра едкого раствор в смеси метилового спирта и бензола 0,1 н. 1 мл содержит 0,0040 г гидроокиси натрия.

Приготовление. 4,6 г сдкого натра растворяют в 100 мл метилового спирта в мерной колбе вместимостью 1 л. Раствор доводят бензолом и метиловым спиртом до метки, прибавляя их попеременно при помешивании до образования прозрачного раствора. Соотношение метилового спирта и бензола при приготовлении раствора должно быть примерно 1:4.

Примечание. В случае получения непрозрачного раствора его оставляют на 12 ч, после чего прозрачную жидкость быстро сливают с осадка.

Установка титра. Около 0.05 г (точная навеска) х.ч. янтарной кислоты, высушенной при 95-100°С до постоянной массы, растворяют в 10 мл диметилформамида, нейтрализованного непосредственно перед титрованием по тимоловому синему в диметилформамиде, и титруют приготовленным раствором едкого натра в присутствии того же индикатора до перехода окраски от желтой к синей.

Поправочный коэффициент вычисляют по первому способу (ГФ Х. c. 832);  $T=0,005904$ .

Примечание. Установку титра следует производить в тщательно закрытых сосудах для титрования. Лучше титрование проводить в атмосфере инертного газа.

Натрия метилата раствор 0,1 н. 1 мл раствора содержит 0,005402 г метилата натрия.

Приготовление. Около 2,5 г свежеочищенного от окисной пленки металлического натрия небольшими порциями добавляют к 150 мл метилового спирта в мерной колбе вместимостью 1 л и растворяют при охлаждении. После полного растворения металла раствор постепенно при помешивании доводят бензолом до метки.

Установка титра. Как в случае 0,1 н. раствора едкого натра в смеси метилового спирта и бензола. Титр устанавливают каждый раз перед применением.

Примечание. Установку титра производят в тщательно закрытых сосудах для титрования. Титрование лучше проводить в атмосфере инертного газа.

Натрия нитрита раствор 0,5 М. NaNo<sub>2</sub> М.м. 69,00. 1 мл раствора содержит 0.03450 г нитрита натрия.

Приготовление. 36,5 г нитрита натрия растворяют в воде в мерной колбе вместимостью 1 л и доводят объем раствора водон до метки.

Установка титра. Около 2 г (точная навеска) сульфаниловой кислоты, дважды перекристаллизованной из кипящей воды и высушенной при 120°С до постоянной массы, помещают в толстостенный стакан вместимостью 500 мл, прибавляют 1 г гидрокарбоната натрия и растворя-
ют в небольшом количестве воды. Раствор разбавляют 100 мл воды. прибавляют 10 мл 8% соляной кислоты, 1 г бромида калия и далее поступают, как указано в статье «Нитритометрия» (ГФ Х, с. 799).

Поправочный коэффициент вычисляют по первому способу (Гф Х c. 832);  $T=0,08660$ .

Натрия нитрита раствор 0,1 М. 1 мл раствора содержит 0,0069 г нитрита натрия.

Приготовление. 7,3 г нитрита натрия растворяют в воде в мерной колбе вместимостью 1 л и доводят объем раствора водой до метки.

Установка титра. Около 0,2 г (точная навеска) сульфаниловой кислоты, дважды перекристаллизованной из кипящей воды и высущенной при 120°С до постоянной массы, помещают в толстостенный стакан. прибавляют 0,1 г гидрокарбоната натрия, растворяют в 10 мл воды. прибавляют 60 мл воды, 10 мл разведенной соляной кислоты, 1 г бромида калия и далее поступают, как указано в статье «Нитритометрия» (ГФ Х. c. 799).

В случае применения внутренних индикаторов используют тропеолин 00 в смеси с метиленовым синим. Если в соответствующей частной статье рекомендуется нейтральный красный, титр раствора нитрита натрия устанавливают с тем же индикатором.

Поправочный коэффициент вычисляют по первому способу (ГФ Х, c. 832);  $T=0.01732$ .

Натрия нитрита раствор 0,05 М. І мл раствора содержит 0,00345 г нитрита натрия.

Приготовление. 3,65 г нитрита натрия растворяют в воде в мерной колбе вместимостью 1 л и доводят объем раствора водой до метки.

Установка титра. Около 0,15 г (точная навеска) сульфаниловой кислоты, дважды перекристаллизованной из кипящей воды и высушенной при 120°С до постоянной массы, помещают в толстостенный стакан, прибавляют 0,1 г гидрокарбоната натрия, растворяют в 10 мл воды, прибавляют 60 мл воды и далее поступают, как указано при установке титра 0,1 М раствора нитрита натрия. Т=0,00866.

Примечание. Коэффициент поправки к титру раствора нитрита натрия (и алкилнитритов) определяют также, используя в качестве стандарта стрептоцид, предварительно очищенный перекристаллизацией. Для этой цели могут быть использованы анестезин и новокаин, удовлетворяющие всем требованиям ГФ Х.

Раствор нитрита натрия хранят в плотно закрытых бутылях темного стекла. Титр 0,1 М раствора нитрита натрия сохраняет устойчивость в течение 1 мес; 0,01 и 0,05 М растворов - 1-2 нед.

Натрия тносульфата раствор 0,1 н. (ГФ Х, с. 841). При установке титра приготовленного раствора параллельно проводят контрольный опыт без бихромата калия.

Натрия тносульфата раствор 0,05 н. 1 мл раствора содержит 0,01241 г тиосульфата натрия.

Приготовление. 100 мл 0,1 н. раствора тиосульфата натрия точно отмеривают из бюретки в мерную колбу вместимостью 200 мл и доводят свежепрокипяченной и охлажденной водой до метки.

Установка титра. Как описано при установке титра 0,1 н. раствора тиосульфата натрия. Навеску бихромата калия берут около 0,05 г (точная навеска). Т=0,002452.

Натрия тносульфата раствор 0,02 н. (ГФ Х, с. 841). 1 мл раствора содержит 0,004964 г тиосульфата натрия.

Натрия посульфата раствор 0,01 н. (ГФ Х, с. 842). 1 мл раствора сопержит 0,002482 г тиосульфата натрия.

Поправочный коэффициент исходного 0.1 н. раствора тиосульфата натрия сохраняется для 0,02 н. и 0,01 н. растворов тиосульфата натрия. Растворы в запас не готовят.

Никеля сульфата раствор 0,1 н. NiSO<sub>4</sub>·7H<sub>2</sub>O. М.м. 280,87. 1 мл раствора содержит 0,01404 г сульфата никеля.

Приготовление. Навеску 14,1 г сульфата никеля растворяют в воде в мерной колбе вместимостью 1 л и доводят объем раствора водой по метки.

Установка титра. Точно отмеривают из бюретки 20 мл приготовленного раствора сульфата никеля, прибавляют 100 мл воды, 10 мл аммиачного буферного раствора, 0,1 г индикаторной смеси мурексида и титруют 0,05 М раствором трилона Б до перехода желтого окрашивания в фиолетовое.

Поправочный коэффициент вычисляют по второму способу (ГФ Х, c.  $832$ ).

Ртути закисной питрата раствор 0,1 н. Нg<sub>2</sub>(NO<sub>3</sub>)<sub>2</sub>.2H<sub>2</sub>O. M.м. 561,22. Приготовление. Около 28,1 г (точная навеска) нитрата закисной ртути растворяют в мерной колбе вместимостью 1 л в 300-400 мл теплой воды, предварительно подкисленной 10 мл концентрированной азотной кислоты, прибавляют 2-3 капли металлической ртути, доводят объем раствора до метки, хорошо перемешивают и фильтруют.

Примечание. Вводить металлическую ртуть не обязательно. Растворы, приготовленные с добавкой ртути и без нее, одинаково устойчивы.

Установка титра. Около 0.15 г (точная навеска) хлорида натрия, высушенного до постоянной массы при температуре 120°С; помещают в коническую колбу вместимостью 100 мл, растворяют в 20 мл воды, прибавляют 10 мл азотной кислоты (1:10) и титруют приготовленным раствором нитрата закисной ртути, прибавляя к концу титрования 5-6 капель 1% спиртового раствора дифенилкарбазона, до темно-голубого окрашивания.

Поправочный коэффициент вычисляют по первому способу (ГФ Х, с.  $832$ : T=0,005845.

Ртути окисной интрата раствор 0,1 н. (ГФ Х, с. 847).

Ртути окисной нитрата раствор 0,05 н. 1 мл раствора содержит 0,00834 г нитрата окисной ртути.

Приготовление. 8,4 г нитрата окисной ртути помещают в мерную колбу вместимостью 1 л, прибавляют 40 мл азотной кислоты и доводят объем раствора водой до метки.

Установка титра. Около 0.1 г (точная навеска) хлорида натрия. дважды перекристаллизованного и слабо прокаленного в тигле при 250—300°С. растворяют в 50 мл воды, прибавляют несколько капель раствора дифенилкарбазона, 3 мл 5% раствора азотной кислоты и титруют приготовленным раствором нитрата окисной ртути до перехода розовато-желтой окраски раствора в светло-сиреневую.

Поправочный коэффициент вычисляют по первому способу (ГФ Х. c. 832),  $T=0,002923$ .

Свинца нитрата раствор 0,05 М (ГФ Х, с. 847).

Серебра нитрата растворы 0,1 н.; 0,05 н.; 0,02 н.; 0,01 н. (ГФ Х. с. 842, 843).

Серной кислоты растворы 1 н.; 0,1 н.; 0,05 н.; 0,01 н. (ГФ Х, с. 834). Серной кислоты раствор 0,02 н. 1 мл раствора содержит 0.0009808 серной кислоты.

Приготовление. 100 мл 0.1 н. раствора серной кислоты точно отмеривают из бюретки в мерную колбу вместимостью 500 мл и доводят объем раствора водой до метки.

Поправка к титру исходного 0,1 н. раствора серной кислоты сохраняется и для 0,02 н. раствора. Раствор в запас не готовят.

Соли Мора раствор 0,05 н.  $FeSO_4(NH_4)_2SO_4:6H_2O$ . Приготовление. Около 20 г (точная навеска) соли Мора растворяют в мерной колбе вместимостью 1 л в смеси 500 мл воды со 100 мл концентрированной серной кислоты и доводят объем раствора водой до метки. В случае необходимости фильтруют.

Установка титра. Точно отмеривают из бюретки 25 мл полученного раствора соли Мора и титруют на холоде 0.1 и. раствором перманганата калия до розового окрашивания, неисчезающего в течение  $30c.$ 

Поправочный коэффициент (К) рассчитывают по формуле:

$$
K=\frac{2\cdot a\cdot K_0}{25},
$$

гле а-объем 0.1 н. раствора перманганата калня, израсходованного на титрование, мл;  $K_0$ —поправочный коэффициент 0.1 и. раствора перманганата калия.

Соляной кислоты растворы 6 п; 1 н.; 0,5 п.; 0,1 н.; 0,05 п.; 0,02 и.; 0,01 H.; 0,0025 H. ( $\Gamma \Phi$  X, c. 832, 833, 834).

Поправка к титру исходного 0,1 и. раствора соляной кислоты сохраняется для 0,05 н.; 0,02 н.; 0,01 н. и 0,0025 и. растворов.

Соляной кислоты раствор в метиловом спирте 0,1 и. 1 мл раствора солержит 0.003646 г хлористого водорода.

Приготовление. 8,5 мл концентрированной соляной кислоты помещают в мерную колбу вместимостью 1 л и разбавляют метиловым спиртом до метки.

Установка титра. Около 0.1 г (точная навеска) салицилата натрия, предварительно дважды перекристаллизованного из этанола и высушенного до постоянной массы, растворяют в 5-10 мл метилового спирта, добавляют равный объем ацетона, 2 капли раствора тимолового синего в метиловом спирте и титруют приготовленным раствором соляной кислоты до перехода окраски от желтой к розовой.

Поправочный коэффициент вычисляют по первому способу (ГФ Х, c. 832),  $T=0.01601$ .

Тетраэтиламмония гидроксида раствор 0,1 п. 1 мл раствора содержит 0,03163 г гидроксида тетраэтиламмония.

Приготовление. 30 г йодида тетраэтиламмония растворяют в 200 мл метилового спирта и встряхивают в течение 1 ч с 25 г тонко измельченной окиси серебра в склянке с притертой пробкой. Затем добавляют еще 5 г окиси серебра и снова встряхивают 30 мин. По окончании реакции осадок йодида серебра отфильтровывают через стеклянный фильтр № 4. Реакционную колбу споласкивают сухим бензолом (3 раза по 50 мл), бензольный раствор фильтруют через тот же фильтр и прибавляют к первоначальному фильтрату. Затем фильтрат помещают в мерную колбу вместнмостью 1 л и доводят сухим бензолом по метки.

Установка титра. Около 0,1 г (точная навеска) бензойной кислоты растворяют в смеси 5 мл метилового спирта и 20 мл ацетона, нейтрализованных непосредственно перед титрованием по тимоловому синему в метиловом спирте, и титруют приготовленным раствором гидроксида тетраэтиламмония до получения отчетливого синего окрашивания или потенциометрически со стеклянным электродом.

Примечание. Установку титра производят в тщательно закрытых сосудах для титрования. Титрование лучше проводить в атмосфере инертного газа.

Трилона Б раствор 0,05 М (0,1 п.) (ГФ Х, с. 846). Трилона Б раствор 0,025 М (0,05 н.). 1 мл раствора содержит 0.009305 г динатриевой соли этилендиаминтетрауксусной кислоты.

Приготовление. 100 мл 0,05 М раствора трилона Б точно отмеривают из бюретки в мерную колбу вместимостью 1 л и доводят водой до метки.

Поправочный коэффициент исходного 0,05 М раствора трилона Б сохраняется для 0.025 М раствора трилона Б.

Трилона Б раствор 0,005 М (0,01 н.). 1 мл раствора содержит 0,003722 г динатриевой соли этилендиаминтетрауксусной кислоты.

Приготовление. 10 мл 0,05 М раствора трилона Б точно отмеривают из бюретки в мерную колбу вместимостью 1 л и доводят водон до метки.

Поправочный коэффициент исходного 0.05 М (0.1 н.) раствора трилона Б сохраняется для (0,005 М) 0,01 н. раствора трилона Б.

Примечание. Коэффициент поправки к титру растворов трилона Б определяют также, используя в качестве стандартов металлический цинк, сульфат цинка, сульфат магния, нитрат свинца, карбонат кальция и другие соединения. Для этой цели можно также использовать окись цинка, удовлетворяющую всем требованиям ГФ Х и предварительно высущенную при 120°С в течение 1 ч.

При установке титра растворов трилона Б по цинку или его солями в индикаторов используют натриевую качестве соль  $1 - 1 - 0KCH-2$ нафтилазо)-6-нитро-2-нафтол-4-сульфокислоты, хромовый темно-синий нли сульфарсазен; по нитрату свинца - ксиленоловый оранжевый; по карбонату кальция — мурексид.

Титр 0,1 и 0,05 М растворов трилона Б устойчив в течение 3 мес. а  $0.01$  M pactropa - 1 Mec.

Трихлоруксусной кислоты раствор 0,3 н. (ГФ Х, с. 848).

Хлорной кислоты растворы 0,1 н.; 0,05 н.; 0,02 н.; 0,01 н. (ГФ Х, c.  $834, 835$ ).

Хлорной кислоты раствор в диоксане 0,1 н. 1 мл раствора содержит 0,01005 г хлорной кислоты.

Приготовление. 11,7 мл 57% или 18,1 мл 42% водного раствора хлорной кислоты помещают в мерную колбу вместимостью 1 л. доводят объем раствора диоксаном до метки и тщательно перемешивают.

Установка титра. Как описано при установке титра 0.1 и. раствора хлорной кислоты (ГФ Х, с. 835).

Хлорной кислоты раствор в смеси хлороформа и диэтиленгликоля 0,1 п. 1 мл раствора содержит 0,01005 г хлорной кислоты.

Приготовление. 11,7 мл 57% или 18.1 мл 42% водного раствора хлорной кислоты помещают в мерную колбу вместимостью 1 л и доводят объем раствора до метки смесью, состоящей из і объема безводного хлороформа и 2 объемов диэтиленгликоля.

Установка титра. 0,10-0,15 г (точная навеска) гидрофталата калия, предварительно высушенного при 120°С в течение 2 ч, растворяют при нагревании в 15-20 мл смеси из 1 объема безводного хлороформа и 2 объемов диэтиленгликоля. Раствор охлаждают до комнатной температуры, переносят в мерную колбу емкостью 50 мл и доводят объем раствора смесью растворителей до метки. 5 мл полученного раствора переносят в стакан для титрования, разбавляют 10-15 мл смеси растворителей и титруют приготовленным раствором хлорной кислоты из бюретки с ценой деления 0,02 мл в присутствии 3 канель спиртового раствора метилового оранжевого до перехода желтон окраски раствора в оранжевую. Поправочный коэффициент вычисляют по первому способу (ГФ Х, c. 832)  $T=0.02042$ . Приготовление спиртового раствора метилового оранжевого: 0,07 г метилового оранжевого растворяют в 100 мл 95% спирта при нагревании. Церня сульфата растворы: 0,1 н.; 0,01 н. (ГФ Х, с. 846).

Шинка сульфата раствор 0,05 М. ZnSO<sub>4</sub>.7H<sub>2</sub>O. M.M. 287,54. 1 мл раствора содержит 0,014377 г сульфата цинка.

Приготовление. Около 3,27 г (точная навеска) металлического цинка после очистки поверхности его от окиси (при номощи стального ножа) растворяют в 40 мл разведенной серной кислоты в мерной колбе вместнмостью 1 л и доводят объем раствора водой до метки.

Поправочный коэффициент вычисляют по формуле:

$$
K=\frac{a}{0.003269\cdot 1000}
$$

где а-точная навеска цинка металлического, взятая для приготовления раствора, г; 0,003269 - количество цинка, содержащееся в 1 мл 0,05 М раствора, г; 1000 - объем приготовленного раствора, мл.

Раствор пригоден в течение 1 мес.

#### XV. PEAKTUBЫ

Алюминия окись для хроматографии (I и II степени активности, ч.). TY 6-09-3916-75.

Амиловый эфир азотистой кислоты. Амилнитрит, ч. Плотность 0,8750-0,8800. Т. кип. 103-107°С. ТУ 6-09-1717-72.

п-Аминобензальдегид (М.м. 121,14). Т. пл. 71±2°С. ТУ 6-09-3272-73. Аммнак водный. Аммиака раствор концентрированный, х.ч., ч.д.а.,

ч. Содержание аммиака х.ч. - 28%, ч.д.а. и ч. - 25%. ГОСТ 3760-64.

Аммиачный буферный раствор. ГФ Х, с. 868.

Аммиака раствор. ГФ Х, с. 868.

306

Аммоний азотнокислый. Аммония нитрат, х.ч., ч.д.а. ГОСТ 3761-72. Аммоний ванадиевокислый мета. Аммония ванадат мета, ч.д.а., ГОСТ

9336-75.

Аммония ванадата раствор. ГФ Х, с. 869.

молибденовокислый. Аммония молибдат, ч.д.а. ГОСТ Аммоний 3765-78.

Аммония молибдата раствор. ГФ Х, с. 870.

Аммоння молибдата раствор в концентрированной серной кислоте (реактив Фреде). ГФ Х, с. 869.

Аммоний роданистый. Аммония роданид, х.ч., ч.д.а. ГОСТ 3768-64. Аммония роданида раствор. ГФ Х, с. 871.

Аммоний сернокислый. Аммония сульфат, х.ч., ч.д.а. ГОСТ 3769-78. Аммония сульфида раствор. ГФ Х, с. 871.

Аммоний уксуснокислый. Аммония ацетат, ч.д.а. ГОСТ 3117-78.

Аммоний фосфорнокислый трехзамещенный 3-водный, ч.д.а., ч. ГОСТ 10651-75.

Аммоний хлористый. Аммония хлорид, х.ч., ч.д.а., ч. ГОСТ 3773-72. Аммония хлорида раствор. ГФ Х, с. 872.

щавелевокислый. Аммоний Аммония оксалат, х.ч., ч.л.а.

ГОСТ 5712-67.

Аммония оксалата раствор. ГФ Х, с. 870. Ангидрид уксусный, ч.д.а. ГОСТ 5815-77. Ангидрида уксусного раствор в безводном пиридине. ГФ Х, с. 909. Ангидрид фталевый, ч.д.а. ГОСТ 5869-77. Ангидрид хромовый, ч.д.а. ГОСТ 3776-78. Анилин, ч.д.а. ГОСТ 5819-70. Антипирин. ГФ Х, с. 65. L (+) Арабиноза, ч. ТУ 6-09-1709-72. Ацетатная смесь. Смешивают равные объемы 1 н. растворов уксуснокислого натрия и уксусной кислоты.

Ацетатный буферный раствор рН 4,05. 12 мл ледяной уксусной кислоты в мерной колбе вместимостью 1 л разбавляют дистиллированной водой, предварительно прокипяченной в течение 5 мин до удаления двуокиси углерода, до метки (раствор 1). 2,72 г ацетата натрия растворяют в такой же воде в мерной колбе вместимостью 1 л и доводят водой до метки (раствор 2). Смешивают 750 мл раствора 1 и 250 мл раствора 2. Определяют рН потенциометрически и если необходимо. доводят рН среды до 4,05, прибавляя раствор 1 или 2

Ацетатный буферный раствор рН 5,5. 60 г ацетата натрия растворяют в дистиллированной воде, предварительно прокипяченной в течение 5 мин, прибавляют 10 мл разведенной уксусной кислоты и объем раствора ловодят такой же водой до 1 л.

Ацетатный буферный раствор рН 5,6. 5,8 мл уксусной кислоты разбавляют дистиллированной водой, предварительно прокипяченной в течение 5 мин. до 100 мл. 13,6 г ацетата натрия растворяют в 100 мл такой же воды. Смешивают полученные растворы в соотношении  $5.5:44.5.$ 

Ацетил хлористый. Ацетил хлорид, ч. ГОСТ 5829-71.

Ацетилирующая смесь. ГФ Х, с. 872.

Ацетон, ч.д.а., ч. ГОСТ 2603-71.

Ацетон сухой. Ацетон сушат над безводным сульфатом натрия в течение 12 ч.

Барий гидрат окиси. Бария гидроокись, х.ч., ч.д.а. ГОСТ 4107-78.

Бария гидроокиси раствор. ГФ Х, с. 873.

Барий углекислый, х.ч., ч.д.а., ч. ГОСТ 4158-72.

Барий хлористый. Бария хлорид, х.ч., ч.д.а., ч. ГОСТ 4108-72.

Бария хлорида раствор. ГФ Х, с. 873.

Бензальдсгид синтетический, ч.д.а. ГОСТ 157-78.

Бензидин (4,4<sup>1</sup>-диаминобифенил). ТУ 6-09-4221-76.

Бензидин дигидрохлорид. Бензидин солянокислый, ч.д.а.,  $\mathbf{y}_{\bullet}$ TY 6-09-4222-76.

Бензиднна раствор. Растворяют 0,5 г бензидина-основания или бензидина гидрохлорида в 10 мл концентрированной уксусной кислоты и объем раствора доводят водой до 100 мл.

Бензин-растворитель для резиновой промышленности. ГОСТ 443-76. Бензонл хлористый. Бензонл хлорид, ч. ТУ 6-09-4114-75.

Бензол, х.ч., ч.д.а. ГОСТ 5955-75.

Биндон (ангидридо-бис-индандион, динндон), ч. ТУ 6-09-1571-72.

Боратная смесь. 20 мл 0,4 М раствора борной кислоты смешивают с 2

мл 1 н. раствора едкого натра.

Бром, х.ч., ч.д.а. ГОСТ 4109-64.

Брома раствор спиртовой. ГФ Х, с. 875.

Бромная вода. ГФ Х, с. 875.

Ванилин. ГОСТ 16599-71.

Ванилина раствор в серной кислоте. ГФ Х, с. 875.

Ванилина раствор в соляной кислоте. ГФ Х, с. 875.

Ванилина раствор в спирте 2%. 0,2 г ванилина растворяют в спирте и объем раствора доводят спиртом до 10 мл.

Висмут азотнокислый основной. Висмут (III) азотнокислый основной, ч.д.а. ГОСТ 10217-62. Водорода перекись. Пергидроль, х.ч., ч.д.а. ГОСТ 10929-76. Гармина гидрохлорид (М.м. 284,61). Белый кристаллический порошок со слабым желтовато-зеленым оттенком, трудно растворимый в воде. Т. пл. 262°С. Гармина гидрохлорида насыщенный раствор. К 100 мл воды прибавляют гармина гидрохлорид до насыщения при 18-20°С, фильтруют. D(+) Галактоза, ч. ТУ 6-09-2871-73. Гексан, х.ч. ТУ 6-09-3375-73. Гидразин сернокислый. Гидразина сульфат, ч.д.а. ГОСТ 5841-74.

Гидроксиламин солянокислый. Гидроксиламина гидрохлорид, х.ч., ч.д.а. ГОСТ 5456-65.

Гидроксиламина гидрохлорида раствор. 4 г гидроксиламина гидрохлорида растворяют в 80 мл воды, прибавляют 60 мл 0,05 н. раствора едкого натра и 1 мл раствора бромфенолового синего, фильтруют.

Гидроксиламина гидрохлорида 1 н., 0,5 н. растворы. ГФ Х. с. 876.

Гидроксиламина гидрохлорида 1 н. раствор в метиловом спирте, 6.950 г гидроксиламина гидрохлорида растворяют в 90 мл метилового спирта в мерной колбе на 100 мл и доводят объем раствора метиловым спиртом до метки.

Гидроксиламина щелочной раствор. ГФ Х, с. 876.

Гидротартратный буфер (рН 3,56). Насыщенный при 25°С раствор. гидротартрата калия (около 0,034 М раствор гидротартрата калия).

Диазобензолсульфокислота. ГФ Х. с. 876.

Диазореактив. ГФ Х, с. 877.

п-Диметиламинобензальдегид, ч. ТУ 6-09-3272-73.

п-Диметиламинобензальдегида раствор (реактив Оллпорта). ГФ Х, с. 877.

п-Диметиламинобензальдегида раствор в концентрированной серной кислоте. ГФ Х, с. 877.

Лиметилглиоксим. Диацетилглиоксим. Реактив Чугаева, ч.д.а., ч. **FOCT 5828-77.** 

Диметилглиоксима насыщенный раствор в спирте. К 100 мл спирта добавляют диметилглиоксим до насыщения при 18-20°С, фильтруют.

Диметнлформамид. N, N-диметилформамид, ч. ГОСТ 20289-74.

м-Линитробензол, ч. МРТУ 6-09-628-63.

м-Динитробензола раствор в спирте. ГФ Х, с. 877.

2,4-Динитрофенилгидразин, ч. ТУ 6-09-2394-72.

• 2.4-Линитрофенилгилразина соляной **pacTBOP** кислоте;  $B (\Gamma \Phi X, c. 877)$ .

2.4-Динитрохлорбензол. 1-Хлор-2, 4-динитрохлорбензол, ч. МРТУ 6-09-5609-68.

1, 4-Диоксан. Окись диэтилена, х.ч., ч.д.а., ч. ГОСТ 10455-75.

Дифениламин, ч.д.а. ГОСТ 5825-70.

Дифениламина раствор. ГФ Х, с. 878.

2,6-Дихлорфенолиндофенол. 2, 6-Дихлорфенолиндофенолят натрия, ч. TY 6-09-2808-73.

2.6-Дихлорхинонхлоримид, ч.д.а. ТУ 6-09-2983-73.

2,6-Дихлорхинонхлоримида раствор. ГФ Х, с. 878.

Лизтиленгликоль. МРТУ 6-09-6131-69.

Железо сернокислое закисное. Железа закисного сульфат (железный купорос), х.ч., ч.д.а. ГОСТ 4148-78.

Железа закисного сульфата раствор 5%. ГФ Х, с. 879.

Железо хлорное. Железа окисного хлорид, х.ч., ч.д.а. ГОСТ 4147-74.

Железа окисного хлорида раствор. ГФ Х. с. 880.

Железа окисного хлорида спиртовой раствор. ГФ Х, с. 880.

Известковая вода. Раствор гидрата окиси кальция. ГФ Х, с. 880.

Известь свежепрокаленная. ГФ Х, с. 880.

Иод, ч.д.а., ч. ГОСТ 4159-64. Йода раствор 1% в 1% растворе йодида калия. К 1 г йода прибавляют 1 г йодида калия и растворяют в воде в мерной колбе вместнмостью 100 мл. Выдерживают сутки в темном месте и раствор декантируют. Сохраняют в склянках оранжевого стекла в темном месте. Йода раствор 1% с йодидом калия. К 1 г йода прибавляют 3 г йодида калия и растворяют в воде в мерной колбе вместимостью 100 мл. Кадмий уксуснокислый. Кадмия ацетат, ч.д.а., ч. ГОСТ 5824-71. Кадмий хлористый, 2,5-водный. Кадмия хлорид, чда, ч. ГОСТ 4330-76.

Казеин технический молотый. ТУ 49381-77. Э.

Казенна раствор. 0,2 г казеина заливают 20 мл волы, прибавляют 5 мл 0,1 н. раствора едкого натра и нагревают на водяной бане до полного растворения. По охлаждении прибавляют 5 мл 0,4 М раствора борной кислоты и доводят объем раствора водой до 100 мл.

Кали слкое. Калия гидрат окиси (калия гидроокись), х.ч., ч.д.а. ГОСТ 4203-65

Кали сдкого раствор. ГФ Х, с. 882.

Кали едкого 1 и. раствор в метиловом спирте. 6,000 г едкого кали растворяют в 4 мл воды в мерной колбе вместимостью 100 мл и доводят объем раствора метиловым спиртом до метки.

Калий азотнокислый. Калия нитрат, х.ч. ГОСТ 4217-77

Калий двухромовокислый. Калия бихромат, х.ч., ч.д.а. ГОСТ 4220-75. Калия бихромата раствор. ГФ Х, с. 882.

Калия бихромата раствор в серной кислоте. ГФ Х, с. 882

Калий бромистый. Калия бромид, ч.д.а. ГОСТ 4160-74.

Калия бромида раствор. ГФ Х, с. 883.

Калин бромноватокислый. Калия бромат, х.ч., ч.д.а. ГОСТ 4457-74. Калии виннокислый кислый. Калия гидротартрат, ч.д.а. ГОСТ  $3654 - 71$ .

Калий двууглекислый. Калия гидрокарбонат, х.ч. ГОСТ 4143-78.

Калия гидрокарбоната и карбоната раствор. ГФ Х, с. 883.

Калий железистосниеродистый 3-водный. Калия ферроцианид (соль кровяная желтая, калий гексацианоферрат II), х.ч., ч.д.а. ГОСТ 4207-75.

Калия ферроцианида раствор. Желтой кровяной соли раствор. ГФ Х, c. 885.

Калий железосинеродистый. Калия феррицианид (соль кровяная красная, калий гексацианоферрат III), х.ч., ч.д.а. ГОСТ 4206-75.

Калия феррицианида раствор. Красной кровяной соли раствор. ГФ Х. c. 885.

Калий марганцевокислый. Калия перманганат, х.ч., ч.д.а. ГОСТ 20490-75.

Калия перманганата раствор. ГФ Х, с. 884.

Калия перманганата раствор 5%. ГФ Х, с 884.

Калий фталевокислый кислый. Калия гидрофталат, ч.д.а. ГОСТ 5858-68.

Калий йодистый. Калия йодид, х.ч. ГОСТ 4232-74.

Калий йодида раствор. ГФ Х, с. 884.

Калня йодноватокислый. Калия йодат, х.ч., ч.д.а. ГОСТ 4202-75.

Калий йодата раствор. ГФ Х, с. 883.

Калий-натрий внинокислый. Сеньетова соль (соль Сегнетова), ч.д.а. **FOCT 5845-70.** 

Сеньетовой солн 2% раствор. 20 г сеньетовой соли растворяют в воде и доводят объем раствора водой до 1 л.

Калий роданистый. Калия роданид, х.ч., ч.д.а. ГОСТ 4139-75

Калий сернистокислый пиро. Калия бисульфит мета, ч.д.а., ч. ГОСТ 5713-75.

Калий сернокислый. Калня сульфат, х.ч., ч.д.а., ч. ГОСТ 4145-74. Калий сернокислый кислый. Калия бисульфат, х.ч., ч.д.а., ч. ГОСТ

4223-75.

Калия бисульфата раствор. ГФ Х, с. 882. Калий тетранодомеркурат (II), щелочной раствор. Реактив Несслера, ч.д.а. МРТУ 6-09-468-63. К раствору 10 г йодида калия в 10 мл воды постепенно прибавляют при постоянном перемешивании насыщенный раствор дихлорида ртути до появления неисчезающего красного осадка. Прибавляют 30 г едкого кали и после растворення его еще 1 мл насыщенного раствора дихлорида ртути. Разбавляют водой до 200 мл. дают отстояться и прозрачную жидкость сливают. К 10 мл эталонного раствора аммиака прибавляют 3 капли реактива Несслера - тотчас же должно появиться желтое окрашивание.

Сохраняют в склянках оранжевого стекла с притертыми пробками, в защищенном от света месте.

Калия тетраоксалат. Калий тригидродиоксалат, ч.д.а. МРТУ 6-09. 5615-68.

Калий углекислый. Калия карбонат, х.ч. ГОСТ 4221-76.

Калий уксуснокислый. Калия ацетат, ч.д.а., ч. ГОСТ 5820-78.

Калий фосфорнокислый двузамещенный 3-водный. Калия фосфат двузамещенный, ч.д.а. ГОСТ 2493-75.

Калия фосфата двузамещенного раствор. ГФ Х, с. 885.

Калий фосфорнокислый однозамещенный. Калия фосфат однозамещенный, х.ч. ГОСТ 4198-75.

Калия фосфата однозамещенного 0,1 М раствор. ГФ Х, с. 885.

Калий хлорноватокислый. Калия хлорат. Бертолетова соль, х.ч. чл.а. ГОСТ 4235-65.

Калия хлората раствор. ГФ Х, с. 886.

Калий хлористый. Калия хлорид, х.ч. ч.д.а., ч. ГОСТ 4234-77.

Калия хромат см. Индикаторы (с. 365).

Кальция гидрат окиси (кальция гидроокись). Известь гашеная, х.ч., ч.д.а., ч. ГОСТ 9262-77.

Кальция окись. Известь жженая, ч.д.а. ГОСТ 8677-76.

Кальций хлористый кристаллический. Кальция хлорид, х.ч. ГОСТ  $4141-66.$ 

Кальция хлорида раствор. ГФ Х, с. 887.

Кальция хлорида 3 М раствор. 657,24 г кальция хлорида растворяют в воде и объем раствора доводят водой до 1 л.

Квасцы железоаммиачные см. Индикаторы (с. 365).

Кислота азотная лымяшая. Плотность не менее 1.50. Солержание азотной кислоты не менее 98%.

Кислота азотная. Плотность 1,372-1,405. Содержание азотной кислоты 98—98,5%, х.ч., ч.д.а. ГОСТ 4461-77.

Кислота азотная разведенная. Плотность 1,186-1,210. Содержание азотной кислоты 31-34%, х.ч., ч.д.а. ГОСТ 4461-77.

Кислота азотная разведенная. ГФ Х, с. 867.

Кислота аскорбиновая. ГФ Х, ст. 6.

Кислота бензойная, х.ч., ч.д.а., ч. ГОСТ 10521-78.

Кислота борная, х.ч. ГОСТ 9656-75.

Кислоты борной раствор. ГФ Х, с. 874.

Кислоты борной раствор 0,4 М. 24,730 г дважды перекристаллизованной борной кислоты растворяют в воде и доводят объем раствора до 1л.

Кислота винная (виннокаменная кислота), ч.д.а. ГОСТ 5817-77.

Кислоты винной раствор. ГФ Х, с. 875.

Кислота галловая 1-водная (3,4,5-триоксибензойная кислота), ч. ТУ 6-09-3591-74.

Кислота йодноватая, х.ч., ч.д.а., ч. ГОСТ 4213-77.

Кислота кремневольфрамовая, ч.д.а., ч. МРТУ 6-09-6664-70.

Кислоты кремневольфрамовой раствор. ГФ Х. с. 888.

Кислота лимонная (2-оксипропан-1,2,3-трикарбоновая кислота), х.ч., ч.д.а. ГОСТ 3652-69.

Кислота молибденовая, ч.д.а., ч. ТУ 6-09-2154-72. Кислота ортофосфорная. Фосфорная кислота концентрированная, ч.п.а. ГОСТ 6552-58.

Кислота фосфорная разведенная. ГФ Х, с. 912. Кислота пикриновая. 2-4-6-Тринитрофенол. ОСТ 3515, 1,2,3-й сорт. Кислоты пикриновой насыщенный раствор. ГФ Х, с. 898. Кислоты пикриновой насыщенный раствор в абсолютном спирте. ГФ X, c. 898.

Кислота салициловая, ч.д.а., ч. ГОСТ 5844-51. Кислота серная. Плотность 1,8300-1,8350. Содержание серной кислоты 93,56—95,68%, х.ч., ч.д.а. ГОСТ 4204-77.

Кислота серная разведенная. ГФ Х, с. 904.

Кислоты серной 50% раствор. ГФ Х, с. 904.

Кислота соляная. Плотность 1,174-1,188 Содержание соляной кислоты 35-38%, х.ч., ч.д.а. ГОСТ 3118-77.

Кислота соляная. Плотность 1,122-1,124. Содержание соляной кислоты 24,8-25.2%.

Кислота соляная разведенная. ГФ Х, с. 904.

Кислота сульфаминовая, х.ч. ТУ 6-09-2437-72.

Кислота сульфаниловая безводная. п-Аминобензолсульфокислота безводная, ч.д.а. ГОСТ 5821-78.

Кислота сульфосалициловая, ч.д.а., ч. ГОСТ 4478-78.

Кислота уксусная (содержание уксусной кислоты 99,8%), «ледяная х.ч.», х.ч., ч.д.а. ГОСТ 61-75.

Кислоты уксусной 2 н. раствор. 116 мл уксусной кислоты разбавляют водой до 1 л.

Кислота уксусная безводная. Приготовляют из ледяной уксусной кислоты путем перегонки (см. «Титрование в неводных растворителях»). Сохраняют в склянке с притертыми пробками.

Кислота фосфорновольфрамовая, х.ч., ч.д.а., ч. ГОСТ 18290-72.

Кислоты фосфорновольфрамовой раствор. 0,3 г фосфорновольфрамовой кислоты растворяют в 0,8 мл разведенной соляной кислоты и разбавляют водой до 10 мл. В случае получения мутного раствора фильтруют через двойной фильтр.

Кислота фосфорномолибденовая водная, ч., ч.д.а., х.ч. ТУ 6-09-3540- $74.$ 

Кислота фталевая, ч.д.а. ГОСТ 4556-78.

Кислота хлорная. Хлорная кислота 42% или 57% водный раствор. х.ч., ч.п.а. ТУ 6-09-2878-73.

Кислота хромовая. ГФ Х, с. 914.

Кислота шавелевая, х.ч., ч.д.а. ГОСТ 22180-76.

Кислоты щавелевой раствор. ГФ Х, с. 916.

Кислота янтарная. Этан-1,2-дикарбоновая кислота, х.ч., ч.д.а. ГОСТ  $6341 - 75.$ 

Кобальт азотнокислый. Кобальта нитрат, ч.д.а., ч. ГОСТ 4528-78. Кобальта нитрата раствор. ГФ Х, с. 887.

Кобальт хлористый. Кобальта хлорид, ч.д.а. ГОСТ 4525-77.

Кобальта хлорида раствор. ГФ Х, с. 887.

Ксантгидрол. 9-Оксиксантин, ч. ТУ 6-09-556-70.

Ксантгидроловый реактив. ГФ Х, с. 888.

Ксилол каменноугольный. Диметилбензол. Смесь о-м-п-ксилолов. ГОСТ 9949-76.

Литий сернокислый 1-водный. Лития сульфат, х.ч. ГОСТ 10563-76. Магнезиальная смесь. ГФ Х, с. 888.

Магний (магниевая стружка). ГФ Х, с. 888.

Магния окись. Магния окись, ч.д.а. ГОСТ 4526-75.

Магний сернокислый. Магния сульфат, х.ч., ч.д.а. ГОСТ 4523-77.

Магния сульфата насыщенный раствор. ГФ Х, с. 888.

Магния сульфата раствор. 100 г сульфата магния растворяют в воде

и объем раствора доводят водой до 1 л.

Магний уксуснокислый. Магния ацетат. ГОСТ 10829-78. Магний хлористый. Магния хлорид. х.ч., ч.д.а. ГОСТ 4209-77. Магния хлорида раствор. ГФ Х, с. 888. Медь азотнокислая. Меди нитрат. х.ч., ч.д.а. ГОСТ 4163-68. Меди нитрата раствор. ГФ Х. с. 889. Медь сернокислая. Меди сульфат, х.ч., ч.д.а., ч. ГОСТ 4165-78. Меди сульфата раствор. ГФ Х, с. 889. Медь уксуснокислая. Меди ацетат, ч.д.а., ч. ГОСТ 5852-70. Меди ацетата раствор. ГФ Х, с. 889.

Медь хлорная (медь двухлористая). Меди окисной хлорид, чд.а ч. ГОСТ 4167-74.

Меди окисной хлорида раствор. ГФ Х, с. 890.

Метиленовый синни см. «Индикаторы».

Метилэтилкетон, ч. ТУ 38-10243-74.

Метол (пара-метиламинофенол сульфат). ГОСТ 24-60.

Молока обезжиренного сухого раствор. Свежее натуральное коровье молоко центрифугируют 30 мин при 7000 - 8000 об/мин, удаляют жир н лиофильно высушивают. Хранят в темном прохладном месте. Пригодно в течение 6 мес.

0.75 г обезжиренного сухого молока растирают в ступке с небольшим количеством воды. Растертую массу количественно переносят в цилиндр вместимостью 50 мл, добавляют 1 мл 3 М раствора хлорида кальция и 5 мл ацетатного буферного раствора (рН 5,6), доводят объем раствора водой до 50 мл, перемешивают. Раствор должен быть свеженриготовленным.

Мочевина. Карбамид, ч.д.а., ч. ГОСТ 6691-77.

Натрий азотистокислый. Натрия нитрит, х.ч., ч.д.а. ГОСТ 4197-74. Натрия нитрита раствор. ГФ Х, с. 894.

Натрий азотнокислый. Натрия нитрат, х.ч., ч.д.а. ГОСТ 4168-66.

Натрий вольфрамовокислый. Натрия вольфрамат, ч.д.а. ГОСТ 18289. 72.

Натрий двууглекнелый. Натрия гидрокарбонат, х.ч. ГОСТ 4201-66.  $\Gamma \Phi$  X, c, 892.

Натрия гидрокарбоната 5% раствор. 50 г гидрокарбоната натрия растворяют в воде и объем раствора доводят водой до 1 л.

Натрия гипобромид. ГФ Х, с. 892.

Натрий лимоннокислый трехзамещенный. Натрия цитрат, ч.д.а., ГОСТ 3161-57.

Натрий металлический «чистый», ч.д.а. ТУ 6-02-752-73.

Натрий интропруссидный. Натрия нитропруссид, ч.д.а. ТУ 6-09-4224-76.

Натрия нитропруссида раствор. ГФ Х, с. 894.

Натрия нитропруссида окисленного раствор. ГФ Х, с. 894.

Натрий сернистокислый (сульфит натрия) кристаллический, ч.д.а., ч. ГОСТ 429-76.

Натрий серяистокислый кислый. Натрия бисульфит (устойчив только в виде растворов), ч. ТУ 6-09-4059-75.

Натрий сернистый (сульфид натрия), ч.д.а. ГОСТ 2053-77.

Натрия сульфида раствор. ГФ Х, с. 895.

312

Натрий серноватистокислый (тиосульфат натрия), ч.д.а. **TOCT** 4215-66.

Натрий сернокислый кристаллический. Натрия сульфат, х.ч. ГОСТ  $4171 - 76.$ 

Натрий сернокислый безводный. Натрия сульфат безводный, х.ч., ч.д.а. ГОСТ 4166-76.

Натрий тетраборнокислый 10-водный. Натрия тетраборат. Бура, х.ч., ч.д.а., ч. ГОСТ 4199-76.

Натрия тетрабората раствор 0,1 н. (0,05 М). ГФ Х, с. 896. Натрий углекислый безводный. Натрия карбонат безводный, х.ч. ГОСТ 83-63. Натрия карбоната раствор. ГФ Х, с. 893. Натрия карбоната 0,05 М раствор. ГФ Х, с. 894. Натрий уксуснокислый. Натрия ацетат, ч.д.а. ТУ 6-09-356-70 Натрия ацетата раствор. ГФ Х, с. 892. Натрий фосфорнокислый двузамещенный 12-водный. Натрия фосфат лвузамещенный, х.ч., ч.д.а., ч. ГОСТ 4172-76. Натрия фосфата раствор. ГФ Х, с. 896. Натрий хлористый. Натрия хлорид, х.ч. ГОСТ 4233-77

Натрия хлорида насыщенный раствор. ГФ Х с 896.

Натрий щавелевокислый. Натрия оксалат, х ч. ГОСТ 5830 77

Натрия гидрат окиси (натр едкий). Натрия гидроокись, х.ч., ч.д.а. **FOCT 4328-77.** 

Натра едкого раствор. ГФ Х. с. 891.

Натра едкого 30% раствор. ГФ Х, с. 891.

Натрия кобальтинитрит, ч.д.а. ГОСТ 4219-66.

Натрия кобальтнинтрита раствор. ГФ Х. с. 894.

Натрия никрата раствор. ГФ Х, с. 895.

Натрия пикрата нейтральный раствор. 1 г пикриновой кислоты помещают в мерную колбу вместимостью 100 мл. прибавляют 25 мл воды, 4,36 мл і н. раствора едкого натра (точно эквивалентное количество) и доводят объем раствора водой до метки. 5 мл полученного раствора титруют 0,1 н. раствором едкого натра или 0,1 н. раствором соляной кислоты (индикатор-фенолфталенн). В случае получения целочного или кислого раствора пикрата натрия к нему прибавляют по расчету 0,1 н. раствора едкого натра или соляной кислоты.

Натрия салицилат. Натрий салициловокислый. ГФ Х, с. 437.

Натрия салицилата раствор. ГФ Х, с. 895.

Нафтиламин-альфа. α-Нафтиламин. 1-Нафтиламин, чда ГОСТ 8827-74.

N-(1-Нафтил)-этилендиамин дигидрохлорид. а-Нафтилэтилендиамин лихлоргилрат. ТУ 6-09-2544-72.

1-Нафтол (нафтол-альфа). «-Нафтол, ч.д.а. ГОСТ 5838-70.

а-Нафтола раствор. ГФ Х. с. 897.

2-Нафтол (нафтол-бета). В-Нафтол, ч.д.а. ГОСТ 5835-71.

В-Нафтола щелочной раствор. ГФ Х, с. 897.

Никель сернокислый. Никеля сульфат, х.ч., ч.д.а. ГОСТ 4465-74.

Нингидрин. Трикетогидринден моногидрат, ч. ТУ 6-09-2737-73.

п-Нитроаннлин (азоамин красный ж.), ч.д.а. ТУ 6-09-258-77.

Нитробензол, ч.д.а., ч. ГОСТ 5846-51.

п-Нитродиазобензола раствор. 0,15 г п-нитроанилина растворяют в 15 мл разведенной соляной кислоты, прибавляют раствор 0.15 г нитрита натрия в 2 мл воды.

Окислительная смесь. 4 мл свежеприготовленного 1% раствора феррицианида калия смешивают с 96 мл раствора едкого натра. Применяют свежеприготовленную смесь.

8-Оксихинолин. О-оксихинолин. Оксин, ч.д.а. ГОСТ 5847-76.

8-Оксихниолина раствор. ГФ Х, с. 898.

Олово двухлористое. Олово хлористое. Олова закисного хлорид. ч.д.а. ГОСТ 36-78.

Олова закисного хлорида раствор. ГФ Х, с. 898.

Орцин (5-метилрезорцин, 3,5-докситолуол), ч. МРТУ 6-09-3891-67.

Пиперидин, ч.д.а., ч. ТУ 6-09-3673-74.

Пиридин, ч. ГОСТ 13647-78.

Примечание. Если указан пиридин безводяый, применяют пиридин, содержащий не более 0,1% воды.

Пирогаллол А (оксигидрохинонтриацетат), ч.д.а. ГОСТ 6408-75. Раствор перекиси водорода. Состав: пергидроля 10 г. антифебрина 0,05 г, воды до 100 мл. В части воды растворяют пергидроль, а в другой части при нагревании растворяют антифебрин. По охлаждении раствор антифебрина добавляют к раствору пергидроля и перемешивают. Сохраняют в склянках с притертыми стеклянными пробками, в прохладном. защищенном от света месте. Порошок цинковый. ГОСТ 12601-77. Раствор Рингера (для холоднокровных животных). Состав: калня хлорида 0,2 г, натрия хлорида 6 г. кальция хлорида 0,2 г. натрия гидрокарбоната 0,2 г, воды до 1 л.

Раствор Рингера (для теплокровных животных). Состав: калия хлорида 0,2 г, натрия хлорида 9 г, кальция хлорида 0,2 г, натрия гидрокарбоната 0,2 г, глюкозы 1 г, воды до 1 л.

Реактив Драгендорфа. ГФ Х, с. 900.

Реактив Майера. ГФ Х, с. 900.

Реактив Фелинга. Состоит из двух растворов: 1) 34,66 г перекристаллизованного сульфата меди растворяют в воде, подкисленной 2-3 каплями разведенной серной кислоты, и доводят объем раствора водой по 500 мл; 2) 173 г сеньетовой соли и 50 г едкого натра растворяют в 400 мл воды и после охлаждения доводят объем раствора водой до 500 мл.

Реактивом служит смесь равных объемов обоих растворов. Готовят перед употреблением.

5 мл реактива Фелинга разбавляют 5 мл воды и нагревают до кипения. Раствор должен оставаться прозрачным и не выделять даже следов осалка.

Реактив Фолина. ГФ Х, с. 900.

Резорции (1,3-диоксибензол), ч. д. а. ГОСТ 9945-62.

Резорцина раствор. ГФ Х, с. 900.

Резорцина раствор в бензоле. ГФ Х, с. 900.

Ртуть азотнокислая закисная. Ртути закисной нитрат. ГОСТ 4521-78

Ртуть азотнокислая окисная. Ртути окисной нитрат, х.ч., ч.д.а. ГОСТ 4520-78.

Ртути окись желтая, ч.д.а, ч. ГОСТ 5230-74.

Ртути окисной ацетата раствор. ГФ Х, с. 901.

сульфат, ч.д.а., окисная. Ртути окисной Ртуть сернокислая ч. ГОСТ 5558-50.

Ртуть уксуснокислая окисная. Ртути окисной ацетат, ч.д.а. ГОСТ 5509-51.

Ртуть хлорная. Сулема. Ртуть двухлористая. Ртути дихлорид, ч.д.а. ГОСТ 4519-48.

Ртути дихлорида раствор. ГФ Х, с. 901.

Свинец азотнокислый. Свинца нитрат, х.ч. ГОСТ 4236-77.

Свинца окись, ч.д.а., ч. ГОСТ 9199-77.

Свинец уксуснокислый. Свинца ацетат, ч.д.а., ч. ГОСТ 1027-67.

Свинца ацетата раствор. ГФ Х, с. 902.

Свинца ацетата раствор 5%. 5 г ацетата свинца растворяют в воде, добавляют уксусную кислоту до получения прозрачного раствора и доводят объем раствора водой до 100 мл.

Свинец уксуснокислый основной. Свинца ацетата основной, ч.д.а., ч. МРТУ 6-09-6388-69.

Свинца ацетата основного раствор. Состав: свинца ацетата 3 г, свинца окиси 1 г, воды 10 мл. Плотность 1,225-1,230. Содержание Pb  $16.7 - 17.4\%$ .

Селен. ГОСТ 5455-74.

314

Серебро азотнокислое. Серебра нитрат, х.ч., ч.д.а., ч. ГОСТ 1277-75. Серебра нитрата раствор. ГФ Х, с. 903.

Серебра нитрата раствор аммиачный. ГФ Х, с. 903.

Смесь для спекания. ГФ Х, с. 904.

Соль динатриевая этилендиамин-N,N,N,N -тетрауксусной кислоты, 2-водная (трилон Б), х. ч., ч. д. а. ГОСТ 10652-73.

Соль закиси железа и аммония двойная сернокислая (соль Мора), х.ч., ч.п.а. ГОСТ 4208-72.

Соль Рейнеке (аммоний хром роданистый), ч. ТУРУ 654-52. Спирт абсолютный. ГФ Х, с. 904. Спирт абсолютный для спектрофотометрии. ГФ Х. с. 905. Спирт бутиловый нормальный, ч.д.а. ГОСТ 6006-73 Спирт изоамиловый, ч.д.а. ГОСТ 5830-70. Спирт изопропиловый, в. оч., ч. ГОСТ 9805-76. Спирт метиловый. Метанол-яд. х.ч., ч.д.а. ГОСТ 6995-77

Спирт метиловый, очищенный от карбонилсодержащих примесей. Гф Х, с. 905.

Спирт этиловый ректификованный. Спирт 95%. Плотность 0.812-0.808. Содержание 95-96% (об.). ГОСТ 5962-67.

Спирт этиловый 90%. Спирт. ГФ Х, с. 646.

Сплав Деварда. Сплав меди, алюминия и цинка в весовом соотношении 1.0.9:0.1. ТУОРУ 72-56.

Сурьма треххлорная. Сурьмы хлорид, ч.д.а., ч. ТУ 6-09-636-71.

Сурьмы хлорида раствор. ГФ Х, с. 907.

Тапин. ГФ Х, с. 658.

Танина раствор. ГФ Х, с. 907.

Тетраэтиламмоний гидроксид. Тетраэтиламмоний гидроокись, ч. МРТУ 6-09-4993-68.

Тетраэтиламмония гидроксида 0,5 н. раствор в 50% метиловом спирте. 7.35 г гидроксида тетраэтиламмония растворяют в 100 пл 50% метилового спирта.

Тетраэтиламмоний йодистый. Тетраэтиламмоний йодид, ч. ТУ 6-09- $1173 - 71$ .

Толуол, ч.д.а. ГОСТ 5789-78.

Трихлоруксусная кислота, ч. ТУ 6-09-1926-72.

Трихлоруксусной кислоты 0,3 н. раствор. 49 г трихлоруксусной кислоты растворяют в воде в мерной колбе вместимостью 1 л и доводят объем раствора водой до метки.

Уранил уксуснокислый. Уранила ацетат, ч.д.а. ТУМГ УХП 171-58. Фенилгидразин солянокислый. Фенилгидразина гидрохлорид, ч.д.а. ГОСТ 5834-73.

Фенилгидразина сульфата раствор. ГФ Х, с. 910.

Фенол, ч.д.а., ч. ГОСТ 6417-72.

Флороглюцил. 1,3,5-Триоксибензол, ч. ТУ 6-09-3741-74.

Флороглюцина раствор. ГФ Х, с. 910.

Флороглюцина раствор в серной кислоте. ГФ Х, с. 911.

Формалин технический. Раствор формальдегида. ГОСТ 1625-75.

Формамид. Муравьиной кислоты амид, ч. МРТУ 6-09-6133-69.

Формольная смесь. К 50 мл 40% раствора формалина прибавляют мл раствора фенолфталеина и 0,2 н. раствора едкого натра до слабо-розового окрашивания. Смесь должна быть свежеприготовленной.

Фосфор красный, ч. МРТУ 6-09-6071-69.

Фосфорный ангидрид. Фосфора пятиокись, х.ч., ч.д.а., ч. МРТУ 6-09-5759-69.

натрия. Хлорамин Б. Бензол-сульфохлорамид Хлорамин. TY 6-09-3021-73.

Хлорамина раствор. ГФ Х, с. 913.

Хлороформ (трихлорметан), х.ч., ч.д.а. ГОСТ 3160-51.

Холестерин. ГФ Х, с. 914.

Хромотроповая кислота, динатриевая соль. Хромотроповой кислоты 1,8-диоксинафталин-3,6соль (динатриевая динатриевая соль дисульфокислоты), ч. МРТУ 6-09-4740-67.

Церия сульфат. Церий сернокислый, ч. ТУ 6-09-1646-72. Цинк гранулированный. Цинк металлический без мышьяка х.ч., ч.д.а. ГОСТ 989-75. Цинк сернокислый. Цинка сульфат, х.ч. ГОСТ 4174-77. Цинк уксуснокислый. Цинка ацетат, ч.д.а. ГОСТ 5823-78. Цинк-уранила ацетата раствор. ГФ Х. с. 915. Цинка окись. ГФ Х. с. 736. Циркония нитрат. ГФ Х, с. 915. Белый кристаллический порошок. В воде гидролизуется в соли цирконила с образованием раствора кислой реакции. Подкисленный каплей соляной кислоты желтый раствор ализаринового красного С при прибавленни раствора соли цирконня становит-

ся красным. После прибавления к этому раствору фторидов восстанавливается желтая окраска раствора.

Этилацетат (этиловый эфир уксусной кислоты). ТУ 18-16-362-75 Этиленгликоль, ч.д.а., ч. ГОСТ 10164-75. Эфир петролейный. ГОСТ 11992-66.

Эфир этиловый. Эфир медицинский. ГОСТ 6265-52. ГФ Х, ст. 34.

# **XVI. БИОЛОГИЧЕСКАЯ СТАНДАРТИЗАЦИЯ** ЛЕКАРСТВЕННЫХ СРЕДСТВ, СОДЕРЖАЩИХ СЕРДЕЧНЫЕ ГЛИКОЗИДЫ

Биологическая стандартизация - определение на живых объектах силы специфического действия лекарственных веществ по сравнению с образцами определенной и постоянной активности (стандартными образцами).

Биологической стандартизацией пользуются в тех случаях, когда исследуемые лекарственные средства не могут быть количественно оценены химическими или физико-химическими методами.

Устанавливая при помощи биологической стандартизации активность. лекарственных средств, тем самым оценивают их качество.

Биологическую оценку можно проводить на любом живом объекте. При этом могут быть использованы как цельные организмы, так и изолированные органы, культуры тканей или отдельные клетки. Наиболее распространены методы испытания на цельных животных. Для биологической оценки чаще всего пользуются лабораторными животными (лягушки, белые мыши, крысы, морские свинки, кролики, кошки, собаки, петухи, голуби и т. д.). Выбор лабораторных животных должен быть проведен очень тщательно, так как на основании реакции животных дается не только качественная, но и количественная характеристика активности испытуемого препарата.

ГФ Х приняты как тест-объекты для стандартизации сердечных гликозидов три вида животных: лягушки, кошки, голуби.

При проведении биологических испытаний на животных необходимо придерживаться определенных правил, гарантирующих равномерность и однородность реакции животных на испытуемый препарат. Животных следует подбирать в строгом соответствии их по массе, полу, возрасту и состоянию здоровья, разрабатывать для них одинаковый определенный режим питания и содержания, выдерживать их в лаборатории в течение определенного срока со дня поступления и т. д. Во время опыта следует строго соблюдать одинаковые условия эксперимента. Однако даже при соблюдении всех правил в чувствительности животных могут отмечаться известные колебания, что надо учитывать при каждом биологическом испытании. Поэтому при биологической оценке прежде всего устанавливают степень чувствительности животных к испытуемым препаратам по сравнению со стандартными образцами.

Стандартными называют образцы определенной, специфической для

каждой группы веществ активности, утвержденные комитетами по стандартизации или фармакопейными комитетами. Они служат эталонами для количественной характеристики чувствительности животных. Пользуясь стандартными образцами, можно выразить степень чувствительности животных в конкретных единицах измерения. Стандартные образцы являются также мерилом активности испытуемых препаратов, с силой их действия сопоставляют силу действия последних. Применение стандартных образцов при биологическом испытании дает возможность количественно оценить меняющуюся под влиянием различных факторов чувствительность у животных и с учетом этих изменений корректировать результаты определений активности исследуемых препаратов.

Стандартными могут быть либо образцы содержание комплекс действующих веществ (порошок листьев наперстянки, спиртов не вытяжки из цветков ландыша), либо действующие вещества в химически чистом виде (целанид, цимарин, строфантин и др.). Активность стандартных образцов условно выражают в так называемых единицах денствия - ЕД. За 1 ЕД принимают определенный эффект вызываемый определенным количеством стандартного образца в эксперименте на животных. Так, например, под I ЕД стандартного образца наператинки понимают специфическую активность 0,3 мл стандарта, разведенного в 4 раза водои.

Бнологическую активность стандартных образцов устанавливают на лягушках-самцах вида Rana temporaria массой 28-33 г при введении в лимфатический мешок бедра (под кожу) в октябре - ноябре.

Стандартные препараты растворяют (разводят) таким образом чтобы одна лягушачья единица действия (ЛЕД) соответствовала дозе стандартного образца, вызывающей в определенных условиях опыта систолическую остановку сердца у большинства подопытных лягущек. Так, под 1 ЛЕД наперстянки и ландыша подразумевают специфическую биологическую активность 0,3 мл соответствующего стандартного образца, разведенного в 4 раза водой. Неразведенные стандартные образцы наперстянки и ландыша содержат в 1 мл 13,33 ЛЕП.

Под | ЛЕД цимарина и целанида понимают специфическую биологическую активность 0,3 мл спирто-водных растворов клисталлических гликозидов в следующей концентрации: цимарина 1:13 333, целанида 1:5000. Под 1 ЛЕД олиторизида - 0,35 мл раствора гликозида в разведении 1:20 000. Под 1 ЛЕД строфантина G, К-строфантина-В, гомфотина, эризимина подразумевают специфическую активность 0,4 мл спиртоводного раствора кристаллического гликозида в концентрации 1:20 000, 1:20 000, 1:5000 и 1:25 000 соответственно.

Основным принципом всех методов оценки сердечных средств. принятых Фармакопеей, является определение активности препаратов по их токсическому действию на сердце животных; при этом устанавливается наименьшая доза, вызывающая остановку сердца в систоле. Пути введения исследуемых препаратов и сроки наблюдения за деятельностью сердца и общим состоянием животных могут быть разными. Так, при испытании на теплокровных животных препарат вводят внутривенно и остановку работы сердца животного устанавливают по прекращенню сердечного толчка и падению артериального давления до нуля.

Пути введения препарата при испытании на лягушках различны. внутривенно, в полость желудочка сердца и в лимфатические мешки (бедренные или брюшной); токсический эффект устанавливают по остановке работы обнаженного сердца лягушек при наблюдении за его деятельностью в определенный отрезок времени.

При испытании устанавливают наименьшие дозы стандартного образца и исследуемого препарата, вызывающие систолическую остановку сердца подопытных животных. Затем рассчитывают содер канне единиц действия в 1 г исследуемого средства, если испытываются лекарственные растения, сухие концентраты или индивидуальные гликозиды, в одной таблетке при испытании таблеток или в 1 мл. если испытываются жидкие препараты.

Биологической оценке подлежат: 1) листья наперстянки пурпуровой, крупноцветковой и их препараты: дигитоксин по 0,0001 г в таблетках, гитоксин по 0,0002 г в таблетках, кордигит по 0,0008 г в таблетках, гитален, экстракт наперстянки сухой 1:1: 2) препараты наперстянки шерстистой. целанид по 0,00025 г в таблетках, целанид в 0,02% растворе, целанид в 0,05% растворе. лантозид, абицин по 0,00025 г в таблетках, абицин в 0,02% растворе:  $317$ 

3) трава и препараты горицвета: адонизид, экстракт горицвета сухой 1:1. экстракт горицвета жидкий 1:2, сложные лекарственные формы. содержащие адонизид;

4) трава, листья, цветки ландыша и препараты ландыша: экстракт ландыша сухой 2:1, настойка ландыша и сложные лекарственные формы, содержащие настойку ландыша (капли ландышево-валериановые, капли ландышево-пустырниковые, капли Зеленина, валокормид и др.). раствор конваллятоксина 0,03% для инъекций; раствор коргликона 0,06% пля инъекций;

5) семена и препараты строфанта: настойка строфанта, раствор К-строфантина 0,05% в ампулах;

6) препараты харга: гомфотин по 0,0002 г в таблетках;

7) трава желтушника раскидистого (серого) и ее препараткардиовален.

Стандартными образцами при испытании листьев и препаратов наперстянки пурпуровой, травы, листьев, цветков и препаратов ландыца служат специально изготовленные спиртовые экстракты из этих растений, содержащие сумму гликозидов и очищенные от сопутствующих веществ.

Стандартными образцами при испытании других растений и полученных из них препаратов служат индивидуальные кристаллические гликозиды: при испытании препаратов наперстянки шерстистой — целании: препаратов горицвета и кендыря — цимарин; препаратов строфанта строфантин G и K-строфантин-B; семян и препаратов джутаолиторизид; препаратов травы желтушника раскидистого - эризимин; препаратов харга - гомфотин кристаллический.

Биологическая оценка сердечных средств на лягушках. Биологическую стандартизацию проводят на лягушках-самцах трех видов: травяных массой 28-40 г, озерных и прудовых массой 30-70 г. Лягушек содержат в течение зимы в бассейне с проточной водой в полутемном помещении при температуре +3-+8°С. Весной и летом лягушки должны быть свежепойманными и выдерживаться в бассейне 2-3 дня.

При испытании на травяных лягушках применяют способы введения: лимфатический мешок бедра (подкожное введение) и в полость желудочка сердца (внутрисердечное введение); при испытании на озерных и прудовых лягушках - внутривенное и внутрисердечное введение.

Отбирают партию лягушек одного вида, близких по массе. Взвешивание производят перед опытом с точностью до 0,5 г с отклонением от средней массы в группе не более чем на +2,5 г, затем укрепляют булавками на досках (по 5-10 штук) брюшками вверх. Обнажают сердце лягушки, для чего пинцетом захватывают кожу на груди и вырезают в ней прямоугольное отверстие, приподняв пинцетом грудину, перерезают ее поперек выше и ниже наложения пинцета, через образовавшееся отверстие осторожно пинцетом захватывают сердечную сорочку и рассекают ее ножницами - легким нажатием на брюшко выводят сердце наружу. Лягушек разделяют на группы по 5 штук, животным, относящимся к одной группе, вводят одинаковые дозы стандартного образца, другой группе - испытуемого раствора. Препараты, подлежащие испытанию, предварительно разводят водой с таким расчетом, чтобы 0,3 или 0,4 мл испытуемого раствора соответствовало 1 ЛЕД. Для этого среднее количество единиц действия пренарата умножают на количество миллилитров, соответствующее 1 ЛЕД. Например, в 1 мл адонизида в среднем содержится 25 ЛЕД:  $25 \times 0.3 = 7.5$  (т. е. разведение 1:7.5); в 1 мл настойки строфанта - в среднем 200 ЛЕД: 200×0,4=80 (т. е. разведение 1:80).

При разведении твердых веществ применяют как растворитель воду (сухие экстракты) или этиловый спирт различной концентрации - 25, 70. 96%; иногда - смесь растворителей (этанол и метанол, метанол и хлороформ и др.); если испытывают активность таблеток их предвари-

тельно измельчают, берут навеску с учетом массы таблетки, смещивают с растворителем и дают постоять в течение определенного срока. Для ускорения растворения действующих веществ некоторые препараты после растворения нужно дополнительно обработать путем встряхивания (взбалтывания) с растворителем. Сосудами для встряхивания служат обычные аптечные склянки вместимостью 30-50 мл, укрепленные в аппарате для встряхивания - вибрационном аппаратеспециальном качалке; встряхивание проводят в течение 2-4 ч. В пальнейшем полученный раствор переводят в спирто-водный с содержанием этилового спирта 25% при подкожном введении препарата и не более 10% при внутрисердечном и внутривенном введении. Например, определение биологической активности таблеток кордигит. Биологическая активность таблеток по ГФ Х должна быть 5,0 ЛЕД (допустимые колебания 4,4-5,8) ЛЕД). Постоянное значение 1 ЛЕД для препаратов наперстянки 0.3 мл.

Рассчитывают разведение: 5,0×0,3=1,5, т. е для растворення каждой таблетки необходимо взять 1,5 мл растворителя.

Растирают II таблеток в ступке, берут навеску, соответствующую массе 10 таблеток, помещают в аптечную склянку, наливают 15 мл 70% спирта и закрепляют в аппарате для взбалтывания. Взбалтывают 4 ч. Затем фильтруют, фильтрат упаривают до 1/4 объема (4 мл) и разбавляют водой до 15 мл, после чего вводят лягушкам одним из приведенных ниже CHOCOOOB.

Обработку растительного сырья и лекарственных форм, приготовленных из него (например, таблеток из листьев наперстянки), производят извлечением в аппарате Сокслета 96% спиртом из расчета 1:20 (например, 5 г травы на 100 мл спирта). Аппарат Сокслета состоит из трех частей: экстрактора, плоскодонной колбы-приемника и обратного холодильника; аппарат работает по принципу сифона.

Навеску исследуемого образца травы помещают в патрон из фильтровальной бумаги, который опускают в экстрактор; в колбу-приемник наливают необходимое количество 96% спирта, собирают аппарат и помещают на кипящую водяную баню. Пары спирта, образующиеся при кипении, поднимаются из колбы через трубку экстрактора в холодильник, там конденсируются и осаждаются в виде капель на патрон с навеской травы, извлекая из нее действующие вещества и унося с собой в приемник. Процесс извлечения длится 6-8 ч. 20 мл полученного извлечения переводят в спирто-водное, упаривая до /4 объема, и доводят водой до 20 мл, а затем прибавляют рассчитанное количество воды или 25% спирта. Например: в 1 г травы ландыша должно быть 120 ЛЕД (ГФ Х); постоянное значение 1 ЛЕД=0,3 мл для препаратов ландыша. следовательно, разведение должно быть: 120х0,3=36 мл, значит. к 20 мл прибавляют 16 мл воды или 25% спирта.

Метод испытания при введении под кожу. Растворы вводят шприцем вместимостью 1 мл с тонкой иглой в бедренные лимфатические мешки лягушек. Дозы, не превышающие 0,35 мл, вводят в одну конечность, большие дозы (но не более 0,7 мл) вводят равными частями в обе конечности.

После введения раствора наблюдают за лягушками и определяют наименьшую дозу, вызывающую систолическую остановку сердца у большинства из 5 лягушек данной группы в течение 1 ч (10 контрольных минут) для препаратов наперстянки, ландыша, горицвета, и 2 ч, если испытывают препараты строфанта, джута, желтушника, харга. Длительность систолической остановки сердца должна быть не менее 15 мин, если сердце начинает сокращаться раньше, чем через 15 мнн, то его в расчет не принимают. Отмечают время введения препарата и время остановки сердца для каждой лягушки в отдельности. Испытания начинают с определения чувствительности партии лягушек к стандартному образцу, для чего нескольким группам животных (по 5 лягушек в каждой) вводят разные дозы стандартного образца:

первой группе дозу, соответствующую 1 ЛЕД (0,3 или 0.4 мл в первои труппе дозу, какой применяется стандарт), другим группам на 3ависимости от того, находят наименьшую дозу стандартного образна и устанавливают тем самым чувствительность каждой партии лягушек по сравнению со стандартными, после чего вводят испытуемый препарат другой группе лягушек (дозу, соответствующую наименьшей позе стандартного образца) и ведут наблюдение за животными в течение 1 ч 10 мин или 2 ч (в зависимости от того, какой препарат испытывается). Если окажется, что введенная доза велика или мала, то соответственно другой группе лягушек вводят испытуемый препарат на 0,1 мл меньше или больше, до тех пор пока не будет найдена наименьшая доза вызывающая систолическую остановку сердца у большинства (3-4) из 5 лягушек. Затем рассчитывают число единиц действия в 1 мл, 1 г или 1 таблетке испытуемого препарата. Для сырья и препаратов наперстянки ландыша, горицвета и кендыря формула расчета такова:

$$
\frac{b \cdot k}{0, 3 \cdot a}
$$

где а-наименьшая доза стандартного образца, мл; b-наименьшая доза испытуемого препарата, мл; 0,3-доза, соответствующая 1 ЛЕД, мл; k- разведение испытуемого препарата.

Для сырья и препаратов строфанта, желтушника, харга расчет производят по формуле:

$$
\frac{b\cdot k}{0.4\cdot a}
$$

Для сырья и препаратов джута постоянная в знаменателе формулы соответствует 0,35 мл.

Метод испытания при введении в полость желудочка сердца. Испытуемые растворы освобождают от избытка спирта и летучих веществ, вводят шприцем вместимостью 1 мл с двойной шкалой (деления 0,01 - 0,02 мл) непосредственно в полость желудочка сердца со скоростью 0,1 мл в 5 с в момент диастолы. Иглу вынимают во время систолы во избежание кровотечения в месте укола. Наименьшей дозой для травяных лягушек является 0,1-0,15 мл для препаратов наперстянки, горицвета, ландыша, кендыря или 0,2-0,25 мл для препаратов строфанта, желтушника. Интервалы между вводимыми дозами 0,02-0,03 мл.

При испытании на озерных (прудовых) лягушках рассчитывают вводимые дозы на 1 г массы тела. Наименьшими дозами обычно являются 0,004-0,006 мл раствора на 1 г массы. Интервал между вводимыми дозами должен быть не более 0,0005 мл на 1 г массы лягушки. Длительность наблюдения за сердцем лягушки 15 мин для препаратов наперстянки, ландыша, горицвета, кендыря, морозника и 20 мин для препаратов строфанта, желтушника и олеандра. Если не произошло отчетливой остановки сердца, срок наблюдения увеличивают на 5 мин.

Расчет ЛЕД производят по формулам, приведенным для подкожного введения, но обозначения а и b различны для травяных и озерных лягушек. Для травяных b-наименьшая доза испытуемого препарата в 1 мл на массу травяной лягушки (0,15-0,2 мл), для озерных - на 1 г массы тела (0,004 - 0,006 мл); а - наименьшая доза стандартного образца в 1 мл на массу травяной лягушки, для озерной - наименьшая доза на 1 г массы тела.

Метод испытания при введении в вену. Лягушек подготавливают следующим образом: после фиксации на досках производят поперечный разрез кожи на уровне ключиц, затем по средней линии живота до

симфиза и надсекают кожу вправо и влево. Образовавшиеся лоскуты кожи отводят в стороны, на внутренней поверхности отведенных в сторону лоскутов кожи с каждой стороны видна петля большой гожной вены. идущей на поверхности прямой мышцы живота от жи пины книзу, а затем снова вверх, где она впадает в верхнюю полую вену Сердце выводят наружу аналогично испытаниям при введении под кожу н в полость сердца. Доску с группой препарированных животных помещают так, чтобы головы их были повернуты к экспериментатору: так удобнее вводить иглу в нисходящее колено петли вены лягушек

Вводимую дозу рассчитывают на 1 г массы тела лягушки Стандартные и испытуемые образцы предварительно освобождают от избытка спирта и летучих веществ.

Группе лягушек (5 штук) вводят одинаковые дозы стандартного или непытуемого образца тонкой иглой, соединенной со шприцем вместимостью 1 мл с двойной шкалой, со скоростью 0,1 мл в 5 с. После введения позы препарата на место введения накладывают кровоостанавливающие зажимы, которые не снимают до конца эксперимента. Дополнительные наблюдения за остановкой сердца те же, что и при введении в полость.

Разница между вводимыми дозами должна быть 0,0005 мл на 1 г массы лягуники. Наименьшими дозами обычно являются 0,004-0,006 мл раствора на 1 г массы лягушки. Вычисляют содержание ЛЕД в 1 мл. 1 таблетке, 1 г. Рассчитывают по формуле, приведенной для подкожного впедения, только значения а и b показывают наименьшие дозы стандартного образца и испытуемого препарата на 1 г массы тела, например, при испытании адонизида а - 0,004 мл испытуемого препарата на 1 г массы тела: b - 0,004 мл стандартного образца цимарина на 1 г массы тела: 0.3— постоянное значение 1 ЛЕД для препаратов горицвета; k - разведение (25 ЛЕД $\cdot$ 0,3)=7.5;

 $\frac{0.004 \cdot 7.5}{0.3 \cdot 0.004}$  = 25 ЛЕД в 1 мл адонизида.

Методы биологической оценки препаратов, содержащих сердечные гликозиды, изложены в ГФ Х. с. 921-923.

## **XVII. ИНСТРУКЦИЯ ПО КОНТРОЛЮ КАЧЕСТВА** ЛЕКАРСТВ И ОСНОВНЫЕ ТРЕБОВАНИЯ ПО ИХ ИЗГОТОВЛЕНИЮ В АПТЕКАХ<sup>1</sup>

Настоящая инструкция предусматривает мероприятия, способствующие повышению качества лекарств, и включает все виды нутонаптечного контроля, содействующие выпуску из аптек лекарств надлежащего качества.

Контроль должен охватывать все стадии процесса изготовления лекарств в аптеке.

#### Общие положения

1. Жидкие лекарственные формы (если в рецепте не указан растворитель) изготовляются на дистиллированной воде. Приготовляемые асептически лекарства для инъекций, а также глазные капли изготовляются на простерилизованной воде для инъекций.

1 Утверждена приказом по Министерству здравоохранения СССР от 29 октября 1968 г. № 768. 321

 $11 - 675$ 

Дистиллированная вода хранится в аптеках не более 3 сут, вода для инъекций - 1 сут в асептических условиях.

Дистиллированная вода один раз в квартал должна направляться в контрольно-аналитическую лабораторию для полного анализа.

Пистиллированная вода и вода для инъекции должны подвергаться бактериологическому контролю и контролю на пирогенные вещества в соответствии с требованиями приказа по Министерству здравоохранения СССР № 573 от 30 ноября 1962 г.

Глазные мази изготовляются на стерильной основе или стерильном вазелине «для глазных мазей».

2. Все лекарства должны храниться в соответствии с физикохимическими свойствами входящих ингредиентов.

Сроки хранения в аптеке изготовленных лекарств:

а) для водных растворов, содержащих бензилпенициллин, глюкозу- $1 \text{ cyT}$ ;

б) для глазных капель - 2 сут !:

322

в) для инъекционных растворов - 2 сут<sup>1</sup>;

г) для настоев, отваров, слизей-2 сут;

д) для эмульсий, суспензий - 3 сут;

е) для остальных лекарств-10 сут.

По истечении указанных сроков хранения лекарства подлежат изъятию.

3. Все лекарства, изготовленные в аптеках, должны подвергаться внутриаптечному контролю, а именно: письменному, органолептическоопросному — лекарства, му — обязательно: содержащие препараты списка А, лекарства для инъекций и в случае сомнения в качестве изготовленного лекарства; физическому и химическому - в соответствии с разделами «Физический контроль и оформление лекарств» и «Химический контроль».

Контроль должен проводиться после изготовления ассистентом не более пяти лекарств. Управляющий аптекой, его заместитель, химиканалитик, контролер и рецептар-контролер обязаны владеть всеми видами внутриаптечного контроля.

Для проведения химического контроля в аптеках и аптечных пунктах первой группы должно быть специальное рабочее место (аналитический стол), оборудованное приборами и реактивами согласно Приложению 2.

Результаты контроля качества лекарств должны регистрироваться в журналах по прилагаемой форме (Приложения 3, 4, 5, 6).

Сведения о работе аналитического кабинета (стола) аптеки составляются по прилагаемой форме (Приложение 7).

На лекарства, изъятые из аптек для анализа, составляется акт (в двух экземплярах) за подписью лица, производившего изъятие, и управляющего аптекой или лица, его заменяющего (Приложение 8).

## Предупредительные мероприятия

1. Соблюдение инструкции по санитарному режиму в аптеках, утвержденной приказом по министерству здравоохранения СССР № 79 от 25 февраля 1957 г.

2. Обеспечение исправности и точности приборов, аппаратов и весового хозяйства.

3. Обеспечение соответствующих условий хранения медикаментов, лекарственного сырья, концентратов, полуфабрикатов, дистиллированной воды и проведение систематического контроля за качеством и сроками их хранения с обращением особого внимания на препараты и сырье, содержащие сердечные гликозиды.

1 Исключение составляют наименования, указанные в Приложении 1.

На всех штангласах с медикаментами, хранящимися в материальных комнатах, должен быть указан номер серии завода или номер серии склада.

Номенклатура концентратов и полуфабрикатов, приготовляемых в аптеках, должна быть согласована с контрольно-аналитическими лабораторнями.

4. Наличие в аптеках I, II, III категорий дублированных штангласов для медикаментов, наиболее часто используемых при изготовлении лекарств.

5. Обеспечение нормальными каплемерами штангласов с растворами препаратов, настойками и жидкими полуфабрикатами. При отсутствии нормальных каплемеров пользуются пипетками и число капель в требуемом объеме устанавливается взвешиванием и обозначается на питангласе.

6. Тщательный просмотр поступающих в аптеку рецептов в отношении правильности их оформления, совместимости ингредиентов и соответствия прописанных доз. Особое внимание должно быть обрашено на лекарства для детей и содержащие ядовитые и сильнодействующие вешества.

7. Систематическое наблюдение за технологическим процессом изготовления лекарств и постоянный инструктаж лиц, изготовляющих и оформляющих лекарства.

8. Контроль за изготовлением лекарств, содержащих ядовитые и сильнодействующие вещества, в соответствии с требованиями приказа по Министерству здравоохранения СССР № 523 от 3 июля 1968 г.

#### Письменный контроль

Заключается в проверке соответствия прописи рецепта записям ассистента на талоне (капсуле), который сохраняется в аптеке в течение 12 лней.

Запись производится по памяти немедленно после изготовления лекарств. При изготовлении лекарств из полуфабрикатов и концентратов указываются взятые количества и их концентрации. При изготовлении порошков, свечей, шариков и пилюль указывается масса каждого взятого ингредиента, масса отдельных доз и их число. Масса пилюльной и суппозиторной массы указывается также и на рецепте.

Изготовленные лекарства, рецепты и заполненные талоны передаются на проверку рецептару-контролеру или лицу, выполняющему его функции. В случаях, когда лекарство изготовляется и отпускается одним и тем же лицом, запись на талоне также обязательна.

#### Органолептический контроль

Заключается в проверке внешнего вида лекарства, цвета, запаха,

однородности смешения, отсутствия механических загрязнении. На вкус проверяются лекарства для внутреннего употребления выборочно для взрослых и обязательно лекарства, предназначенные для детей.

#### Опросный контроль

При проведении опросного контроля рецептар-контролер называет первый входящий в лекарство ингредиент, а в сложных лекарственных смесях указывает количество первого ингредиента, после чего ассистент называет все взятые им ингредиенты и их количества.

При использовании полуфабрикатов (концентратов) ассистент называет количество взятого концентрата и его процентное содержание.

При проверке количества жидких ингреднентов и полуфабрикатов взятых каплями, вместо прописанных в рецепте весовых или объемных количеств проверяется правильность пересчета.

Опросный контроль проводится немедленно после изготовления лекарств для инъекций и лекарств, содержащих препараты списка А.

Применяется также как дополнительный вид контроля в случаях сомнения в качестве изготовленного лекарства.

#### Физический контроль и оформление лекарств

Заключается в проверке общей массы или объема приготовленного лекарства, количества и массы отдельных доз (5-10% от числа доз, прописанных в рецепте, но не менее 3 доз) выборочно в течение рабочего дня, а также в проверке оформления лекарств.

При проверке оформления лекарств следует обращать внимание на соответствие этикеток и сигнатур прописям рецептов, наличие предупредительных этикеток («Яд» «Обращаться с осторожностью», «Перед употреблением взбалтывать», «Сохранять в темном месте» и т.д.). наличие записи на рецепте (сигнатуре) веса пилюльной или суппозиторной массы и соответствие упаковки физико-химическим свойствам входящих препаратов.

#### Химический контроль

Заключается в определении подлинности (качественный анализ) и количественного содержания препаратов, входящих в состав лекарств, объемными, рефрактометрическим и другими методами.

Качественному анализу подвергаются:

а) все лекарства для инъекций до их стерилизации и глазные капли; лекарства, изготовленные по индивидуальным прописям, - выборочно в течение рабочего дня у каждого ассистента; при этом особое внимание обращают на лекарства, применяемые в детской практике и содержащие препараты списка А, а также лекарства, вызывающие сомнения;

б) концентраты, полуфабрикаты и внутриаптечная заготовкакаждая серия;

в) дистиллированная вода (из каждого баллона) на отсутствие хлоридов, сульфатов, солей кальция. Вода, предназначенная для приготовления лекарств для инъекций, кроме указанных выше испытаний, проверяется на отсутствие восстанавливающих веществ, аммиака, углекислоты в соответствии с требованиями Государственной фармакопеи **CCCP:** 

г) медикаменты, поступающие из материальной комнаты в ассистентскую, и в случае необходимости медикаменты, поступающие со склада.

Количественному анализу подвергаются:

I. При наличии аналитика:

а) все концентраты (в том числе растворы хлористоводородной кислоты) и полуфабрикаты;

324

Результаты анализов указанных лекарств рекомендуется регистрировать в отдельном журнале по форме Приложения 4.

д) остальные лекарства, изготовленные в аптеке, проверяют выборочно в течение рабочего дня у каждого ассистента, в первую очередь

г) внутриаптечная заготовка (каждая серия);

в) лекарства, применяемые в глазной практике, содержащие сульфат атропина, нитрат серебра, дикаин, этилморфина гидрохлорид, пилокарпина гидрохлорид, а также растворы сульфата атропина для внутреннего употребления 1;

б) все лекарства для инъекций (до их стерилизации)!;

применяемые в детской и глазной практике, а также содержащие препараты списка А:

е) скоропортящиеся, нестоикие препараты - известковая вода, нашатырно-анисовые капли, растворы аммиака, перекиси водорода, йода и формальдегида проверяются периодически, не реже одного раза в квартал.

11. При отсутствии аналитика в аптеках, имеющих двух и более фармацевтов:

а) все концентраты, а также растворы хлористоводородной кислоты;

б) растворы для инъекций - сульфата атропина, глюкозы, новоканна, хлорида кальция и хлорида натрия (до их стерилизации)!:

в) глазные капли, содержащие сульфат атропина, нитрат серебра. гидрохлорид пилокарпина!:

г) скоропортящиеся, нестойкие предараты (см. 1 «е») ежеквартально направляются на проверку в контрольно-аналитическую лабораторию.

III. В антеках VI категории и аптечных пунктах первой группы с одним фармацевтом качественному и количественному анализу подвергаются растворы для инъекций новокаина и хлорида натрия, глазные капли, содержащие сульфат атропина и нитрат серебра, качественному анализу - дистиллированная вода.

#### Изготовление лекарств для инъекций. глазных капель и их оформление

1. Изготовление лекарств для инъекций и глазных капель должно производиться в асептических условиях в специально оборудованной комнате, оснащенной бактерицидными лампами.

2. Посуда для растворов должна быть нейтрального стекла НС-1, закрываться стеклянными притертыми пробками, специальными резиновыми (резина марки И-54, И-51) или натуральными корковыми пробками с прокладками из пергаментной бумаги.

Посуда и вспомогательный материал (ватные тампоны, пергаментная бумага и т.д.), необходимые при изготовлении растворов, должны обрабатываться, стерилизоваться и храниться в соответствии с требованиями Государственной фармакопеи СССР и приказа по Министерству здравоохранения СССР № 79 от 25 февраля 1957 г.

3. Категорически запрещается одновременное изготовление нескольких лекарств для инъекции, содержащих разные ингредиенты или ингредиенты одного наименования, но в различных концентрациях.

4. Лекарства для инъекций и глазные капли изготовляются весообъемным способом в соответствии с требованиями Государственной фармакопеи СССР и подвергаются химическому контролю согласно настоящей инструкции, а также бактериологическому контролю и контролю на пирогенность в соответствии с приказом по Министерству здравоохранения СССР № 573 от 30 ноября 1962 г.

5. Приготовленные лекарства для инъекций после укупорки пробками обвязывают пергаментной бумагой с удлиненным концом размером 3×6 см, на котором черным графитным карандашом делается надпись о входящих ингредиентах, их концентрации и ставится подпись ассистента, после чего лекарства стерилизуются.

Объем стерилизуемой жидкости (одной склянки) не должен превышать 1 л.

Приготовленные лекарства для инъекций и глазные капли стерилизуются с соблюдением температурного режима и учетом свойств растворенного вещества в соответствии с требованиями Государственнон фармакопен СССР.

1 Результаты анализов указанных лекарств рекомендуется регистрировать в отдельном журнале по форме Приложения 4.

Приготовление и отпуск лекарств для инъекций в аптеках лечебных учреждений производятся в постоянных склянках, на которых крупным шрифтом нанесена несмываемая надпись - полное обозначение состава лекарства.

6. После стерилизации на склянку с лекарством для инъекций ассистент наклеивает номер, а в аптеках лечебных учрежденийэтикетку и передает вместе с рецептом рецептару-контролеру.

Рецептар-контролер после проверки оформляет склянку с лекарством для инъекций этикеткой синего цвета; на лекарства, содержащие препараты списка А или спирт, выписывает сигнатуру.

7. Не допускается повторная стерилизация лекарств для инъекции по истечении сроков хранения.

Приложение 1

#### Сроки хранения в аптеках изготовленных глазных мазеи. глазных капель, капель для носа и растворов для инъекций (Извлечение)

## II. Сроки хранения глазных капель

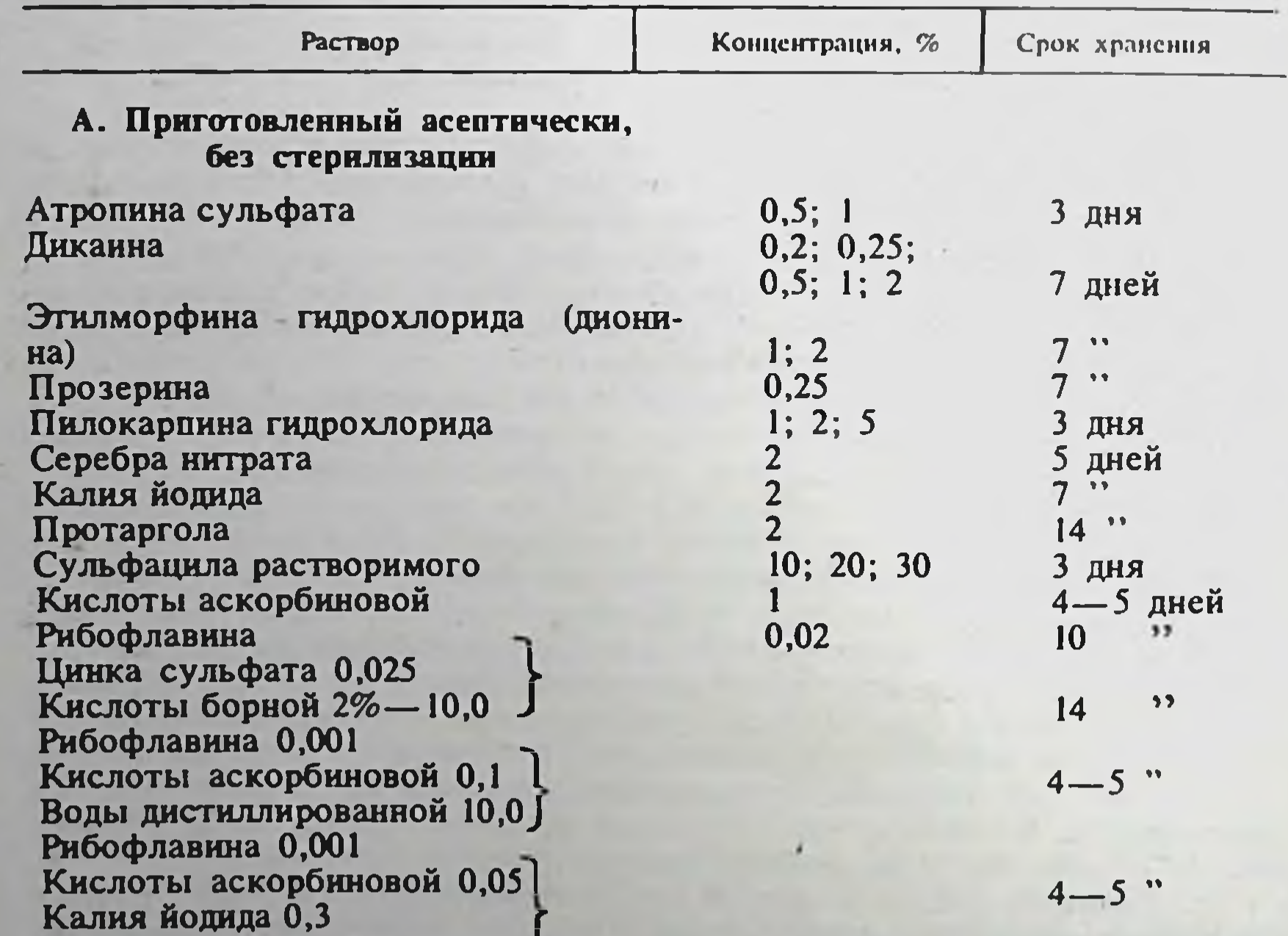

Глюкозы 3% <del>\*</del>— 10,0

326

#### Б. Приготовленный асептически, простерилизованный и укупоренный под **обкатку**

Атропина сульфата 1 год Дикаина 8 Mec Новокаина 1 год Скополамина гидробромида  $0,25$ Этилморфина гидрохлорида (ДИОНИна)  $\overline{2}$ 

 $6$  Mec

## Продолжение

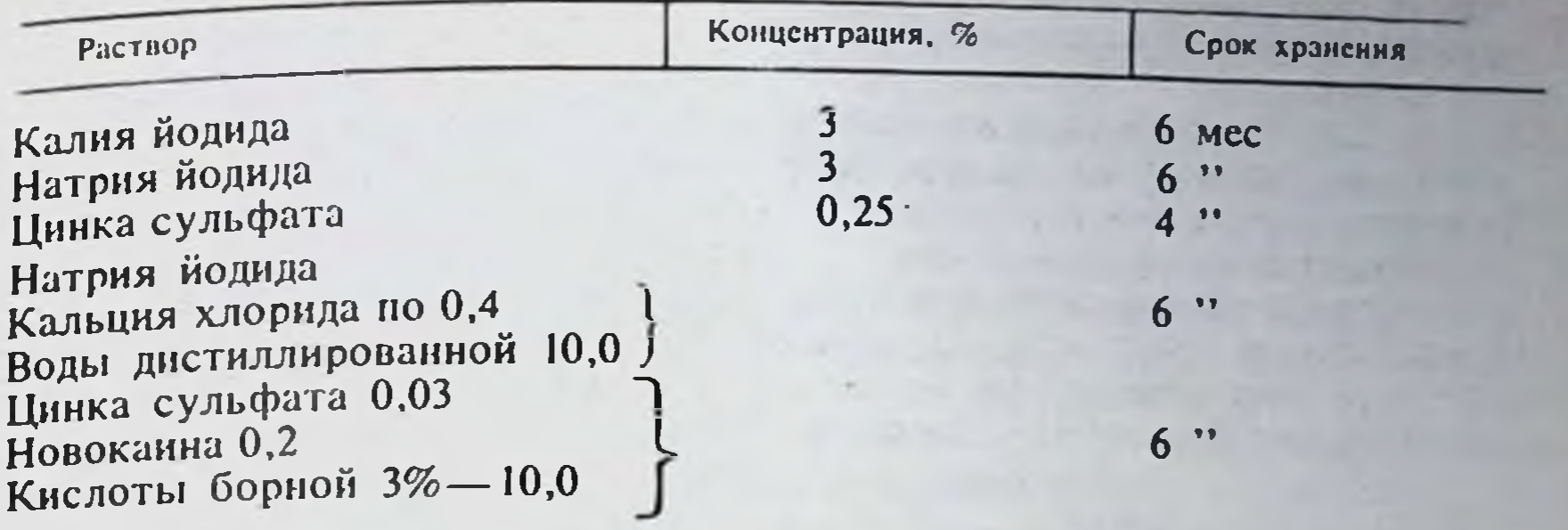

#### III. Сроки хранения капель для носа, приготовленных асентически, простерилизованных и укупоренных под обкатку

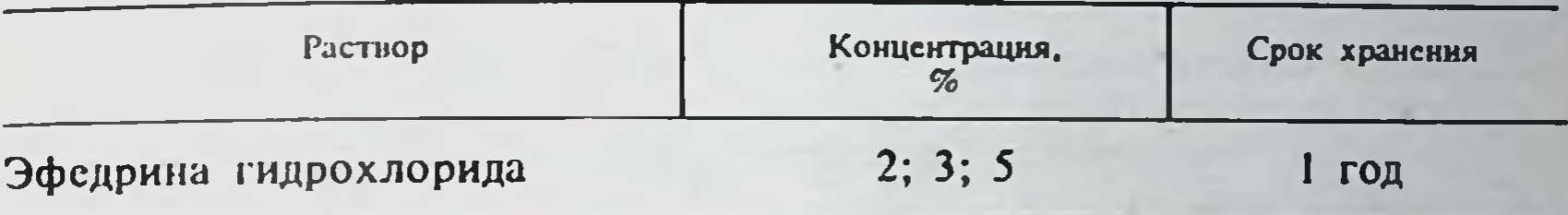

#### IV. Сроки хранения растворов для инъекций во флаконах, укупоренных без обкатки

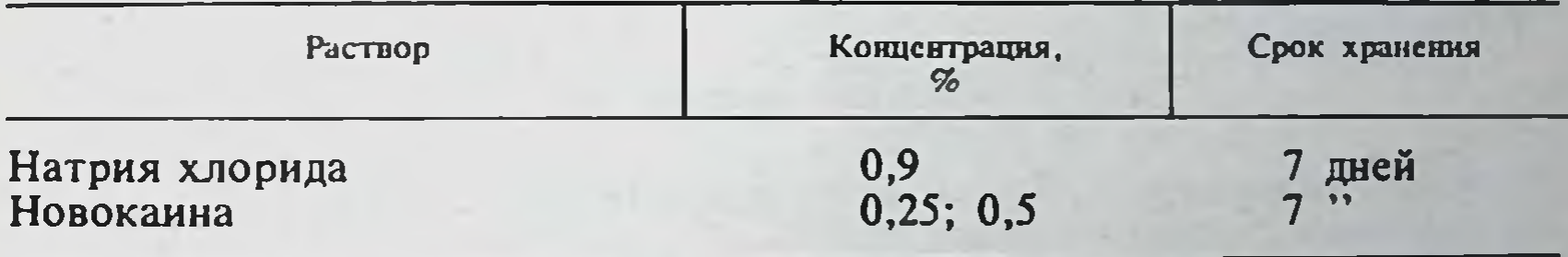

• Раствор глюкозы должен быть предварительно простерилизован.

Примечание. Данные о сроках годности стерильных растворов и глазных капель. изготовленных в аптеках во флаконах из нейтрального стекла и укупоренных резиновыми пробками под обкатку, утвержденные приказами Министерства здравоохранення СССР № 414 27 апреля 1976 г. и № 63 20 января 1978 г. (приложения к приказу Министерства здравоохранения СССР № 768) приведены в разделе «Стерилизация» (см. табл. 26).

Приложение 2

327

#### Основное оборудование

Баня водяная

- XX Весы аптечные (ручные) 1; 5; 20 г Лупа ХХ Рефрактометр универсальный Х Спиртометры (набор)
	- Термометры химические до 100°; 200° Часы песочные на 1; 3; 5 мин

## **Инвентарь**

ХХ Бюретки микроемкостью 2; 3; 5 мл (цена деления 0,02 мл) Х Бюретки полумикроемкостью 10 мл (цена деления 0,02: 0.05 мл) ХХ Воронки химические Х Воронки делительные (емкостью 50; 100 мл)

- **XX Держатели для пробирок** 
	- Х Зажимы пружинные (Мора)
- **XX Капельницы для индикаторов** 
	- Х Каплемеры
- ХХ Колбы конические (емкостью от 25 до 250 мл)
- ХХ Колбы мерные (емкостью от 25 до 250 мл)
- ХХ Микроскоп
- ХХ Палочки стеклянные
- ХХ Пипетки емкостью 1; 2; 5; 10 мл (цена деления 0,01; 0,02; 0,05 мл)
- **XX Пробирки с притертыми пробками**
- **XX Пробирки химические** 
	- Х Промывалка Сверла для пробок (набор)
	- Х Сетки асбестовые
	- Х Склянки с притертыми пробками бесцветного и оранжевого стекла (емкостью от 30 до 250 мл)
	- Х Стаканы химические (емкостью от 50 до 500 мл)
- **XX Стекла предметные**
- **XX Стекла покровные**
- **XX Спиртовка** 
	- Трубки хлоркальциевые
	- Фильтры стеклянные (№№ 1-4)
- ХХ Цилиндры градуированные (емкостью от 10 до 100 мл)
	- Х Чашки Петри
- ХХ Шпатели (пластмассовые, фарфоровые, металлические)
- XX Чашки выпарительные (диаметром от 5 до 10 см)
- ХХ Штативы для пробирок и пипеток
	- Х Штативы физические
	- Х Электроплитка

#### Основные реактивы

- ХХ Аммиака раствор 10%
- Х Аммоння ванадат
- **XX Аммония молибдат** 
	- Х Аммония молибдат 3%
- XX Аммония оксалат 4%
- Х Аммония роданид 5%
- XX Аммония хлорид 10%
- XX Бария хлорид 5%
	- Х Бензидин
- **XX Бетанафтол**
- XX Бетанафтол (щелочной раствор свежеприготовленный)
	- Х Ванилин
	- Х Вода известковая
- **XX Дифениламин** Железа окисного хлорид 3%
- **XX Кислота серная концентри**рованная
	- Х Кислота серная разведенная  $16%$
- **XX Кислота** хлористоводородная разведенная 8%
- XX Кислота уксусная разведенная  $30\%$ 
	- Кислота щавелевая 5%
	- Х Кислота фосфорновольфрамовая  $3\%$
- Х Красная кровяная соль 5%
- XX Кобальта нитрат 5%
- XX Меди сульфат 10%
	- Х Меди ацетат 5%
- Х Магнезиальная смесь

Х Желтая кровяная соль 5% Х Иода в йодиде калия раствор Х Калия бихромат 5% Калия йодид Калия перманганат 5% ХХ Кислота азотная концентри**рованная** ХХ Кислота азотная разведенная 16% Х Кислота пикриновая 1% Х Кислота винная

**XX Натр едкий** XX Натр едкий 10% Х Натрия ацетат 10% Х Натрия нитрит XX Натрия нитрит 10% **XX Натрия нитропруссид** Х Натрия сульфат безводный Х Пергидроль ХХ Парадиметиламинобензальдегид 20% (в концентриро-

ванной серной кислоте, свежеприготовленный)

- **XX Реактив Марки**
- Х Реактив Майера
- ХХ Реактив Несслера
- ХХ Реактив Фреде
- ХХ Серебра нитрат 2%
- Х Танин 5%
- XX Фелингова жидкость I и II
- **XX Формалин**
- **XX Хлорамин**
- ХХ Хлорамин 5% (свежеприготовленный)
- Х Цинк (гранулы, порошок)
- ХХ Реактивная бумага (фильтровальная бумага, пропитанная раствором соответствующего реактива)

#### Титрованные растворы

- XX Аммония роданида 0,1 н.; 0,02 н.
- ХХ Аммония роданида (для определения нитрата серебра) 0.448%
- Х Йода 0.1 н. Калия бромата 0,1 н.
- ХХ Калия перманганата 0,1 н.
- Х Кислоты хлористоводородной 0,1 н.; 0,02 н.
- ХХ Натра едкого 0,1 н.; 0,02 н. (свежеприготовленный)
	- X Натрия нитрита 0,1 М
	- Х Натрия тиосульфата 0,1 я.
- XX Серебра нитрата 0,1 н. или Ртути нитрата 0,1 н.
	- Х Трилона Б 0,1 н. (0,05 М)

#### **Индикаторы**

- ХХ Бромфеноловый синий **Бромкрезоловый** пурпуровый
- **XX Железоаммиачные квасцы**
- **XX Калия хромат** 
	- Х Кислотный хром TemHOсиний
	- Х Кислотный **XPOM** черный специальный
	- Х Крахмал
	- Х Ксиленоловый оранжевый
- **XX Метиловый красный**
- ХХ Метиловый оранжевый
	- Х Метиленовый синий
	- Х Натрия эозинат
	- Х Тимоловый синий
	- Х Тимолфталеин
	- Х Тропеолин 00 Феноловый красный
- **XX Фенолфталеин**
- XX Индикаторная бумага (РИ-ФАН, ФАН, красная и синяя лакмусовые, куркумовая)

329

Растворители

- XX Ацетон
	- Х Глицерин
	- Х Спирт
- 

## **XX Хлороформ** Х Эфир

Примечание. Все наименования, указанные в Приложении 2, входят в набор для осващения контрольно-аналитического кабинета. Наименования, отмеченные знаками X и XX. входят в набор для аналитических столов; наименования, отмеченные только знаком XX. - в набор для аналитических столов аптек VI категории и аптечных пунктов первой группы.

# Приложение 3

#### Журнал регистрации результатов качественного анализа и физического контроля

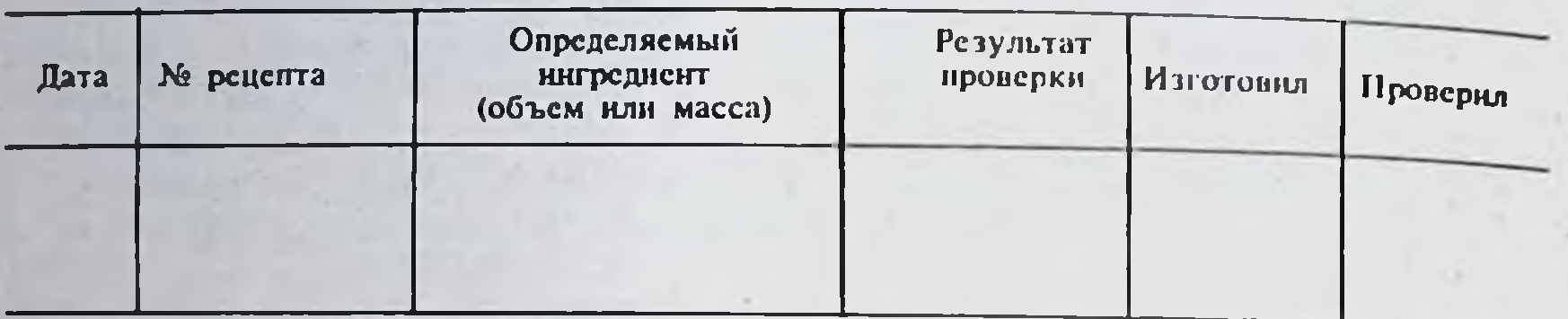

# Приложение 4

## Формы журналов записей результатов качественного и количественного анализов концентратов, внутриаптечных заготовок, экстемпорально изготовленных лекарств, скоропортящихся, нестойких препаратов и дистиллированной воды

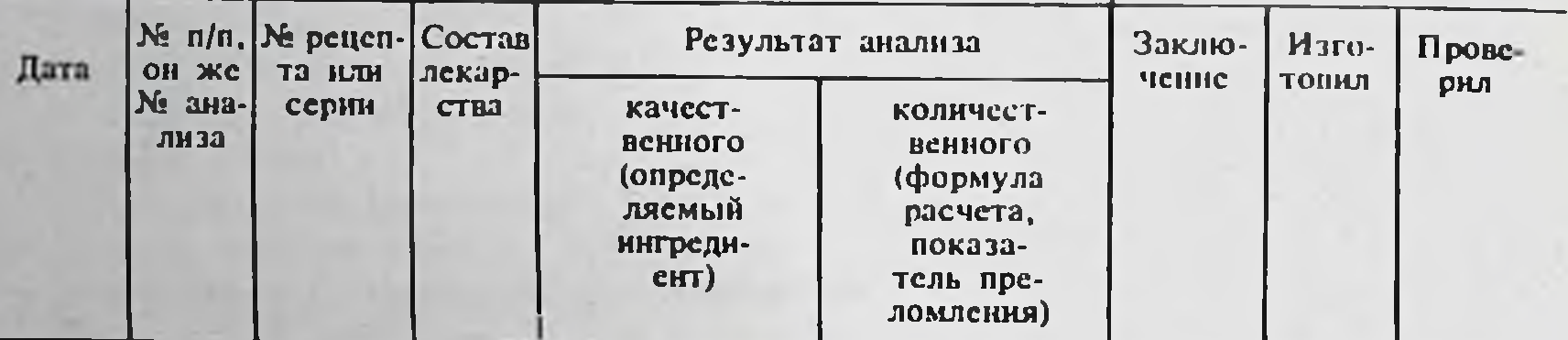

## Приложение 5

# Журнал для записи неправильно изготовленных лекарств

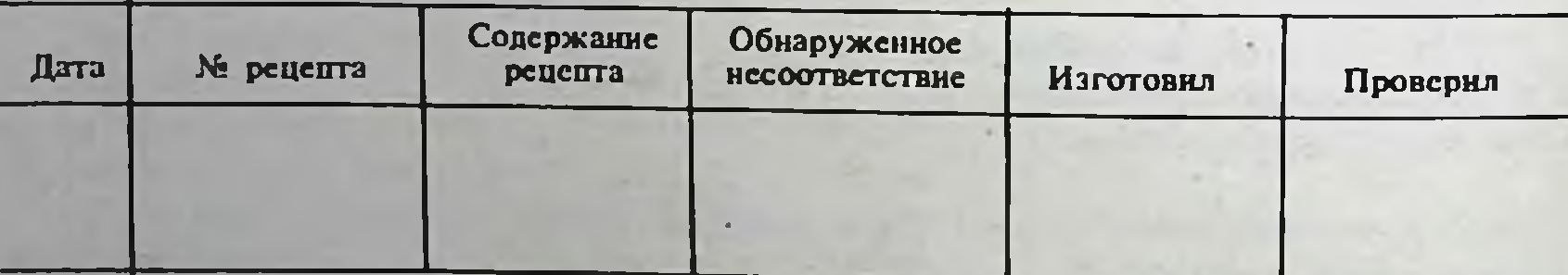

## Приложение 6

# Журнал для регистрации результатов проверки подлинности медикаментов (дефектура) 1

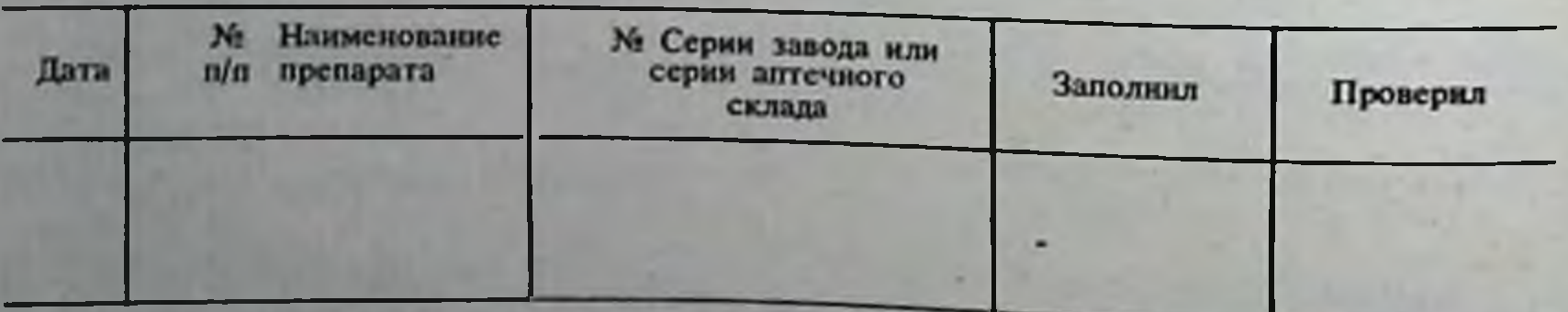

1 Дата и подпись проверившего ставится на штангласе.

## Сведения о работе аналитического кабинета или стола аптекн (Представляются в контрольно-аналитическую лабораторию один раз в полугодие)

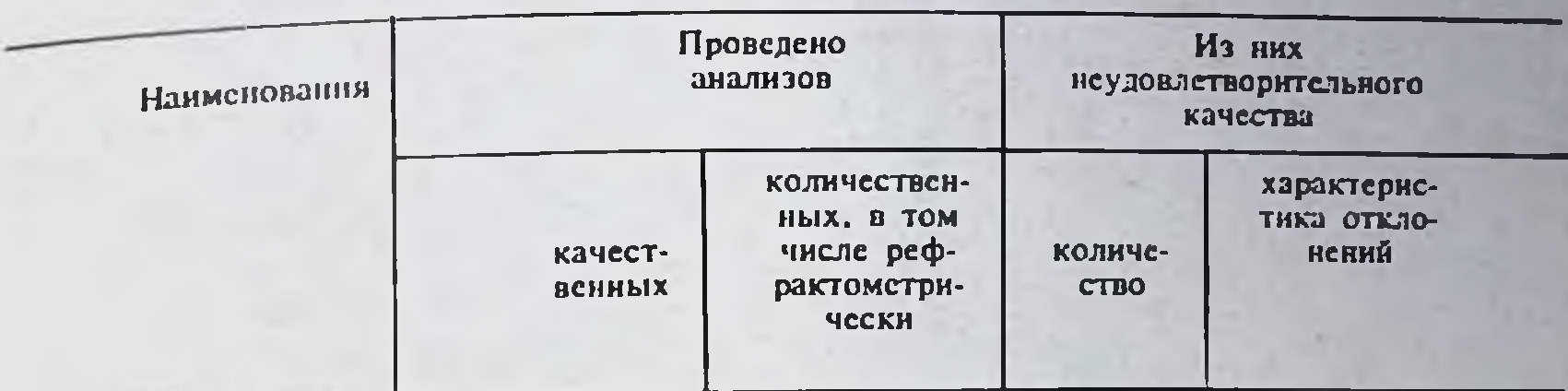

Концентраты (полуфабрикаты) фасовка и внутриаптечная заготовка Лекарства, изготовленные по индивидуальным прописям (экстемпорально) Дистиллированная вода Медикаменты

Подписи: Химик-аналитик Управляющий аптекой

## Приложение 8

#### $*19$  r. Акт изъятня лекарств для анализа из аптеки № «

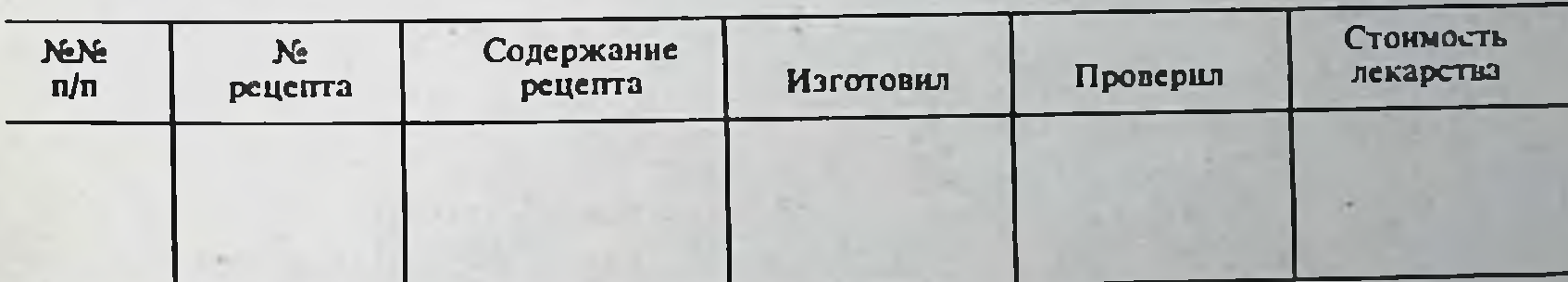

Подписи: Изъявший на анализ (с указанием должности)<br>Управляющий аптекой

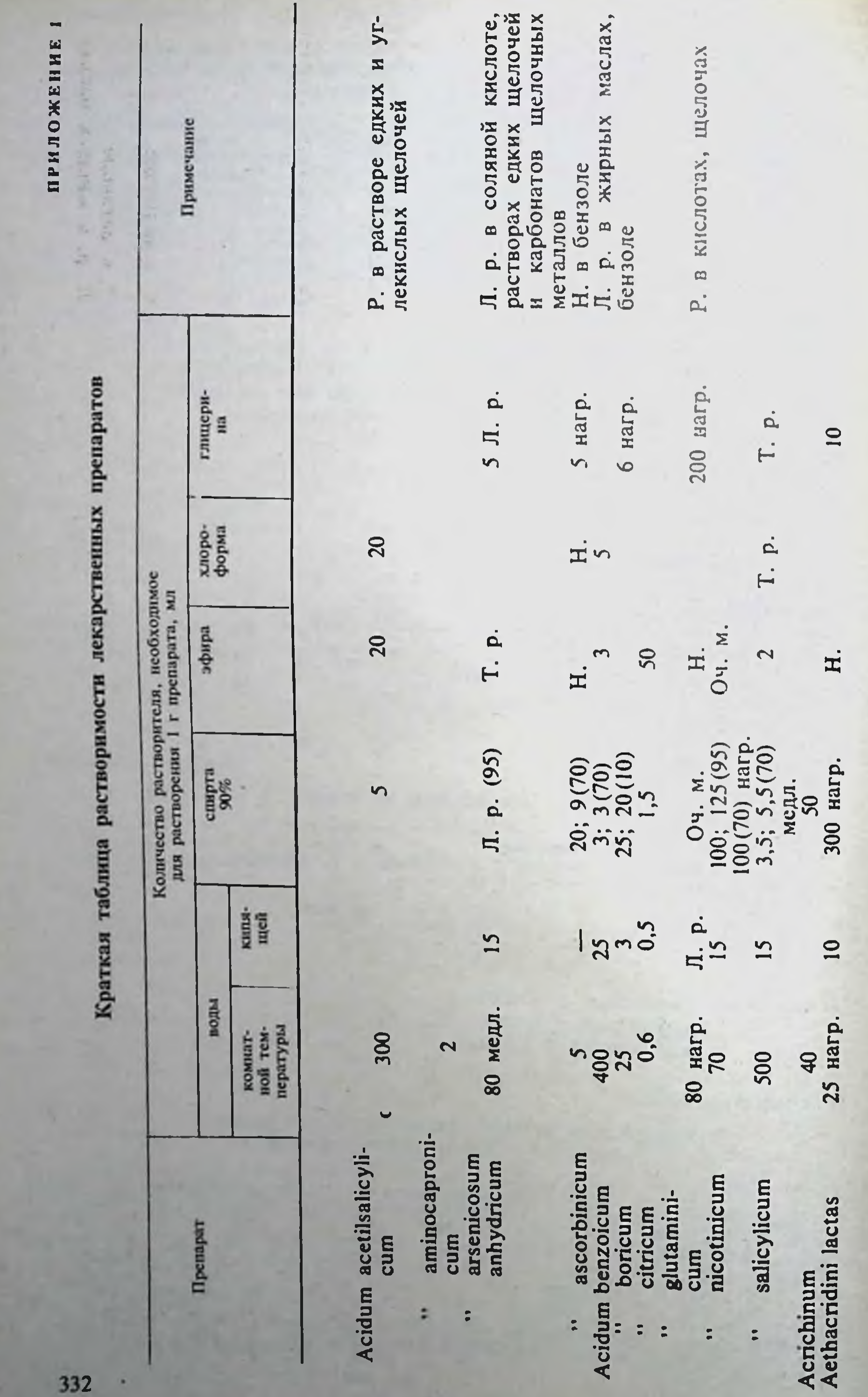

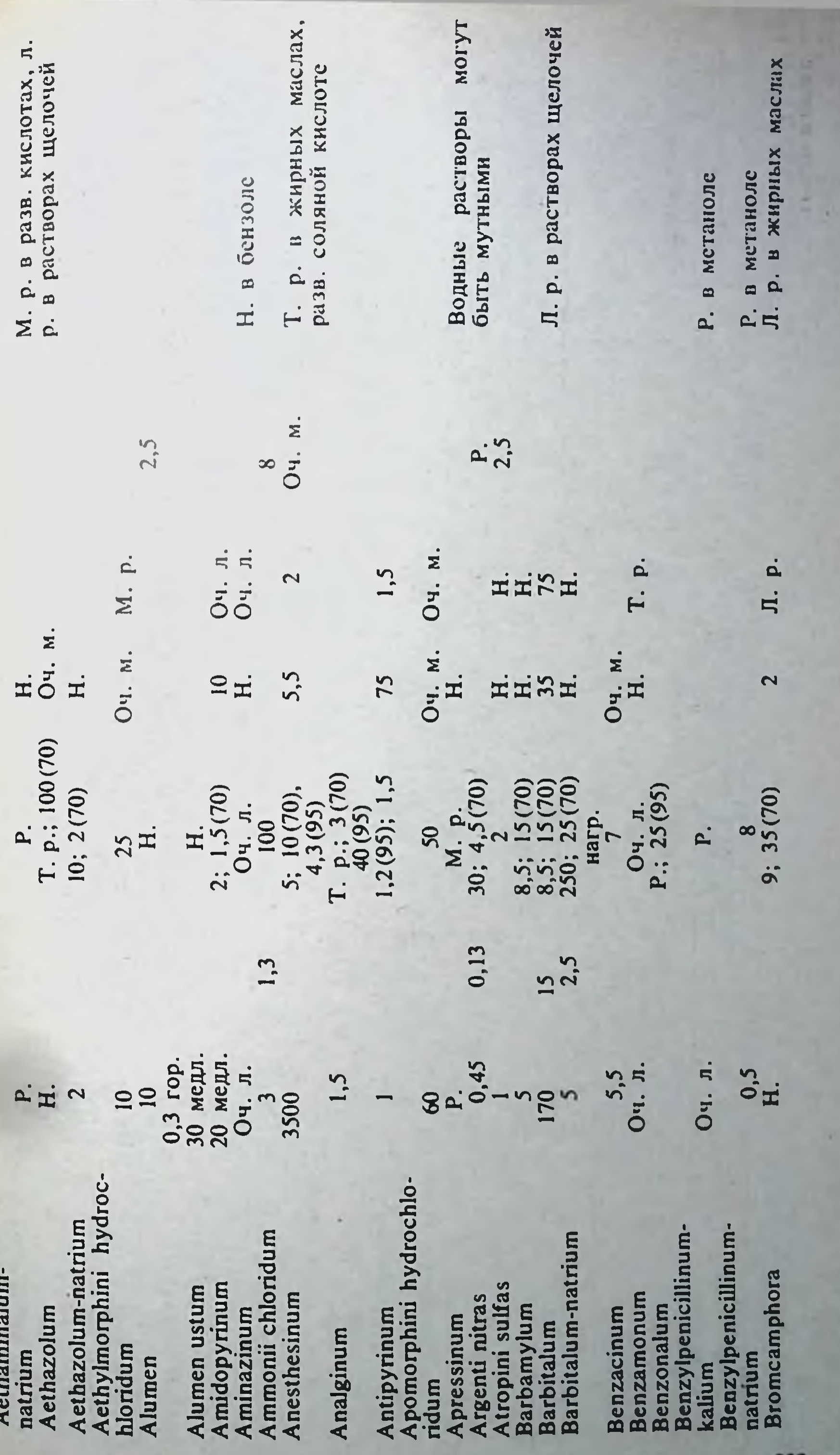

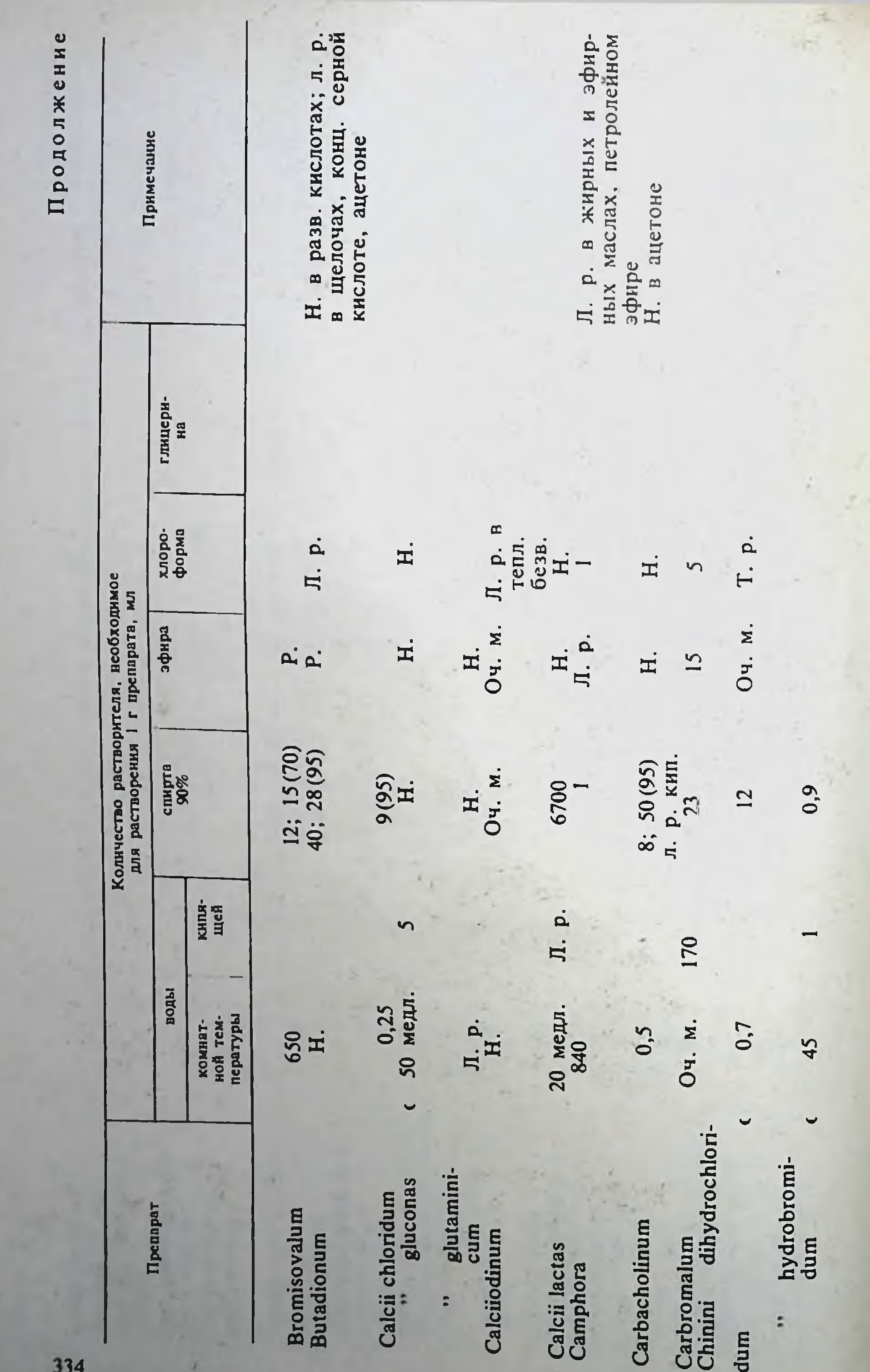

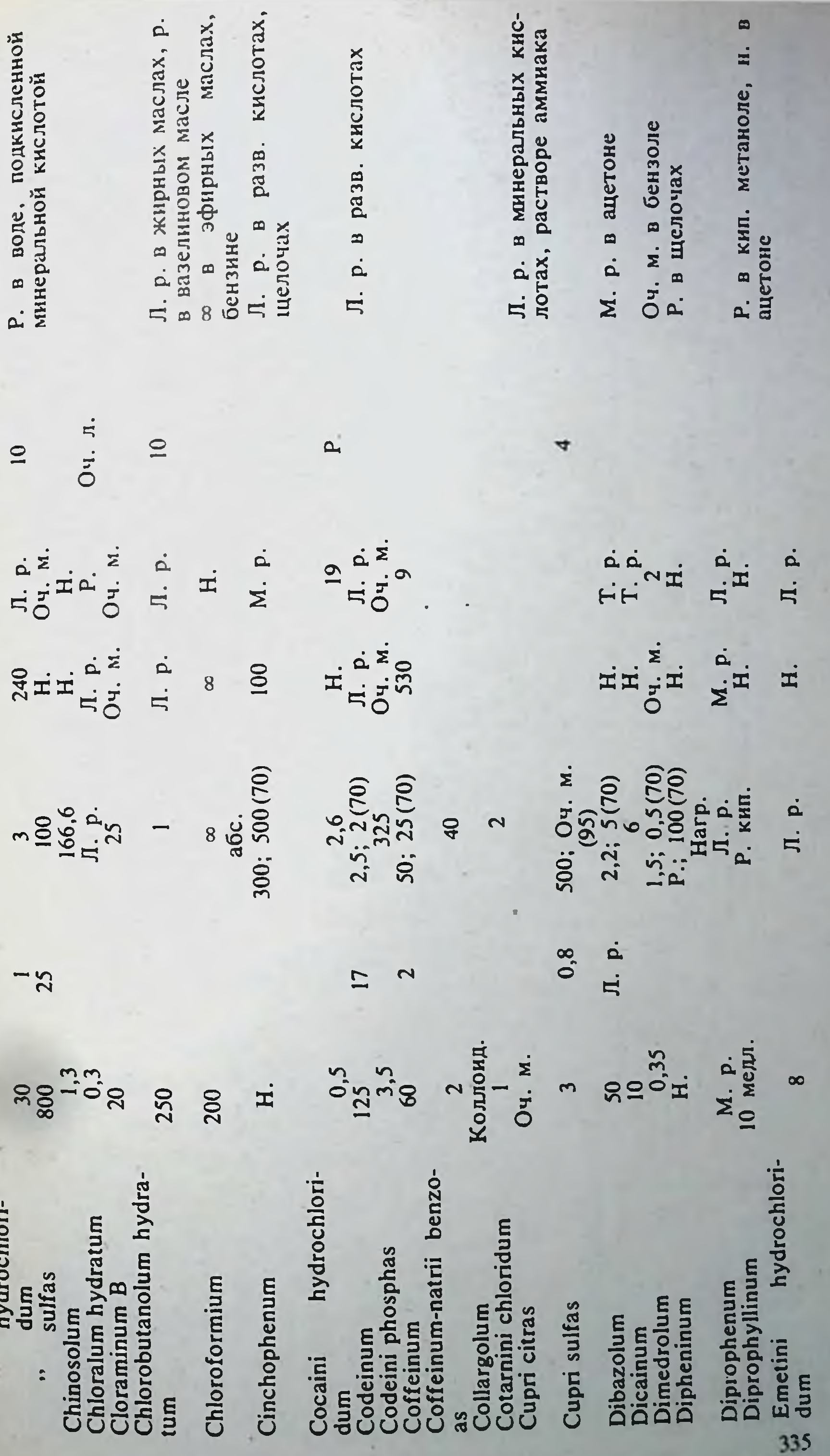

 $-4$ 

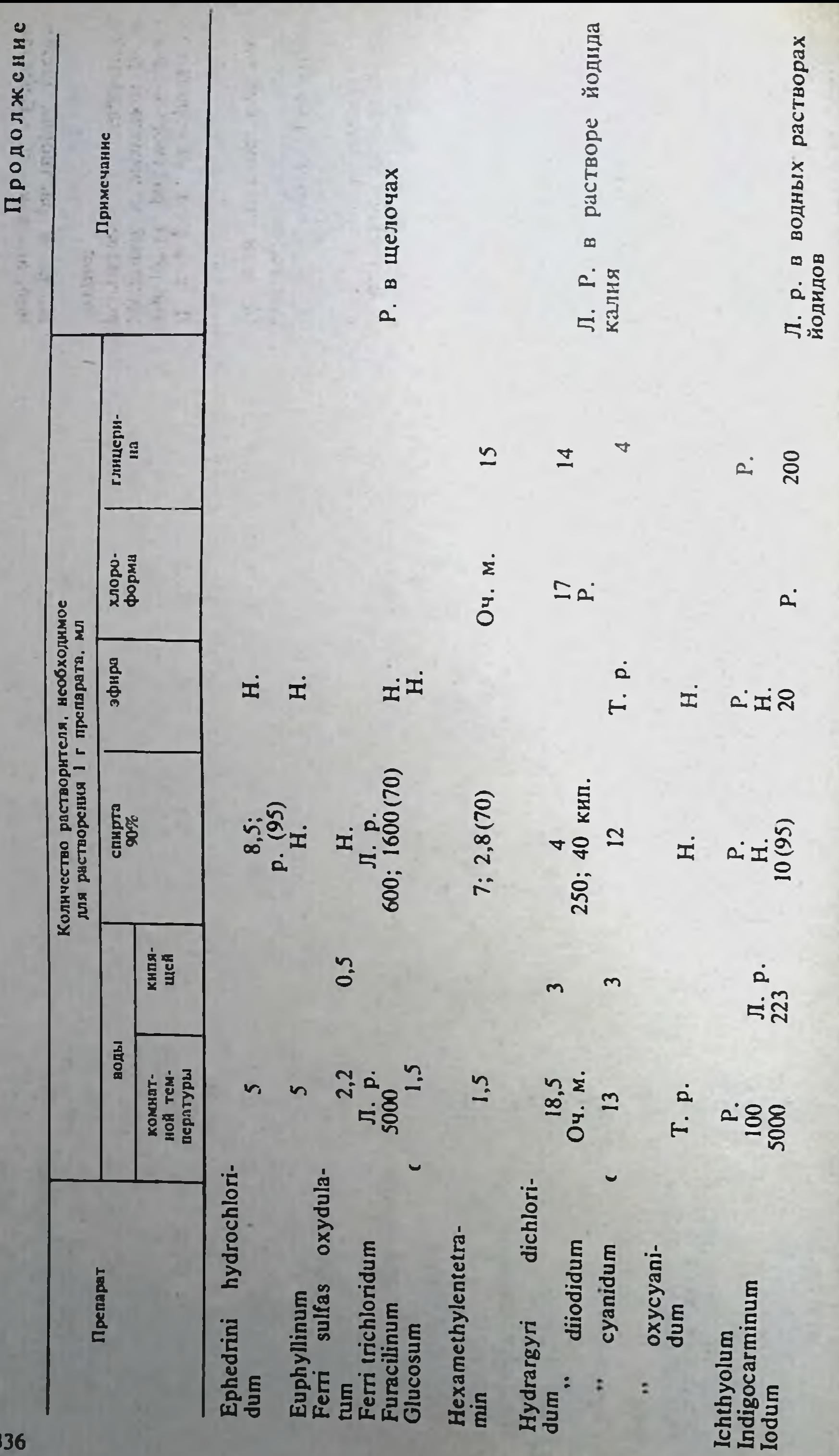

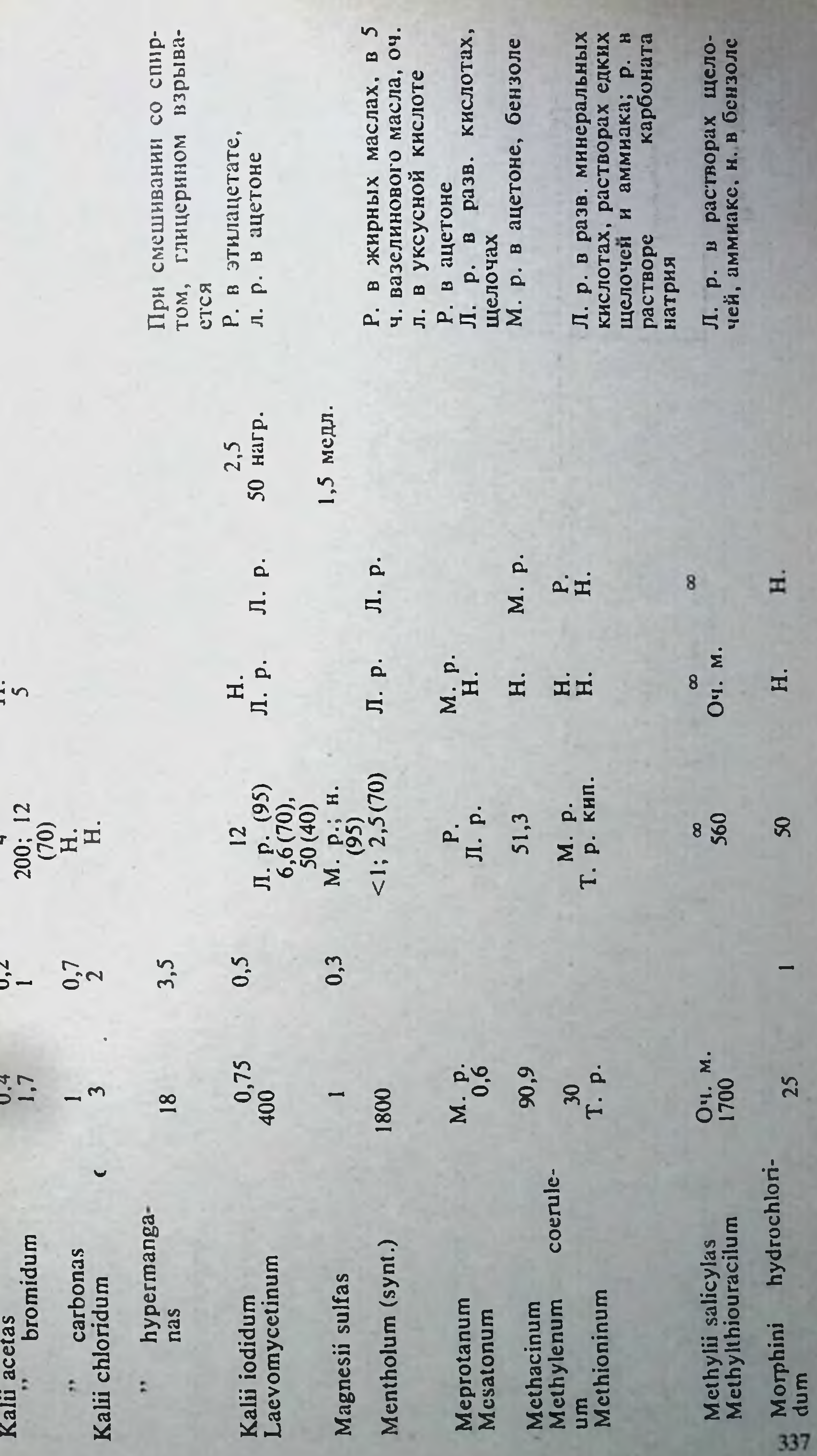

м

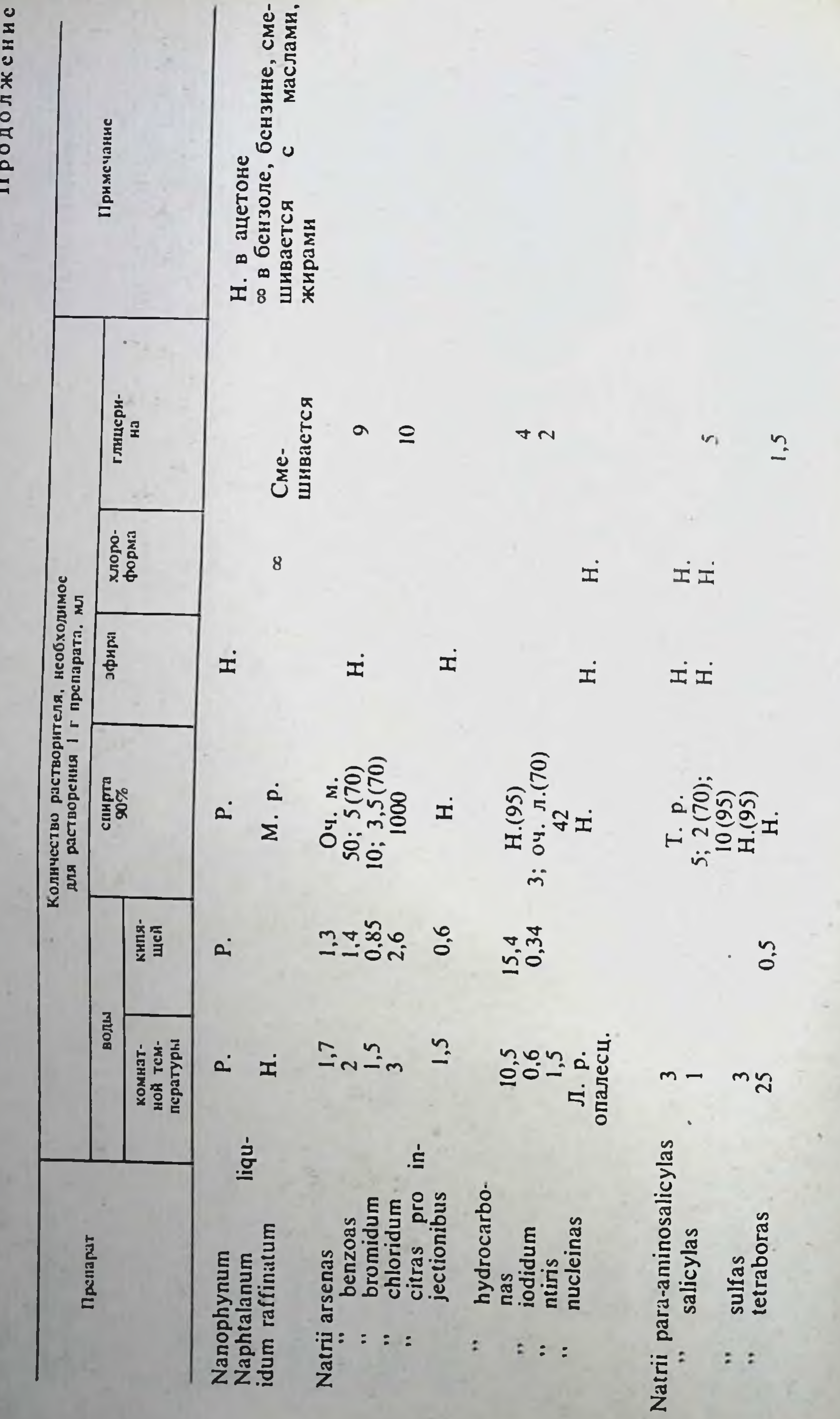

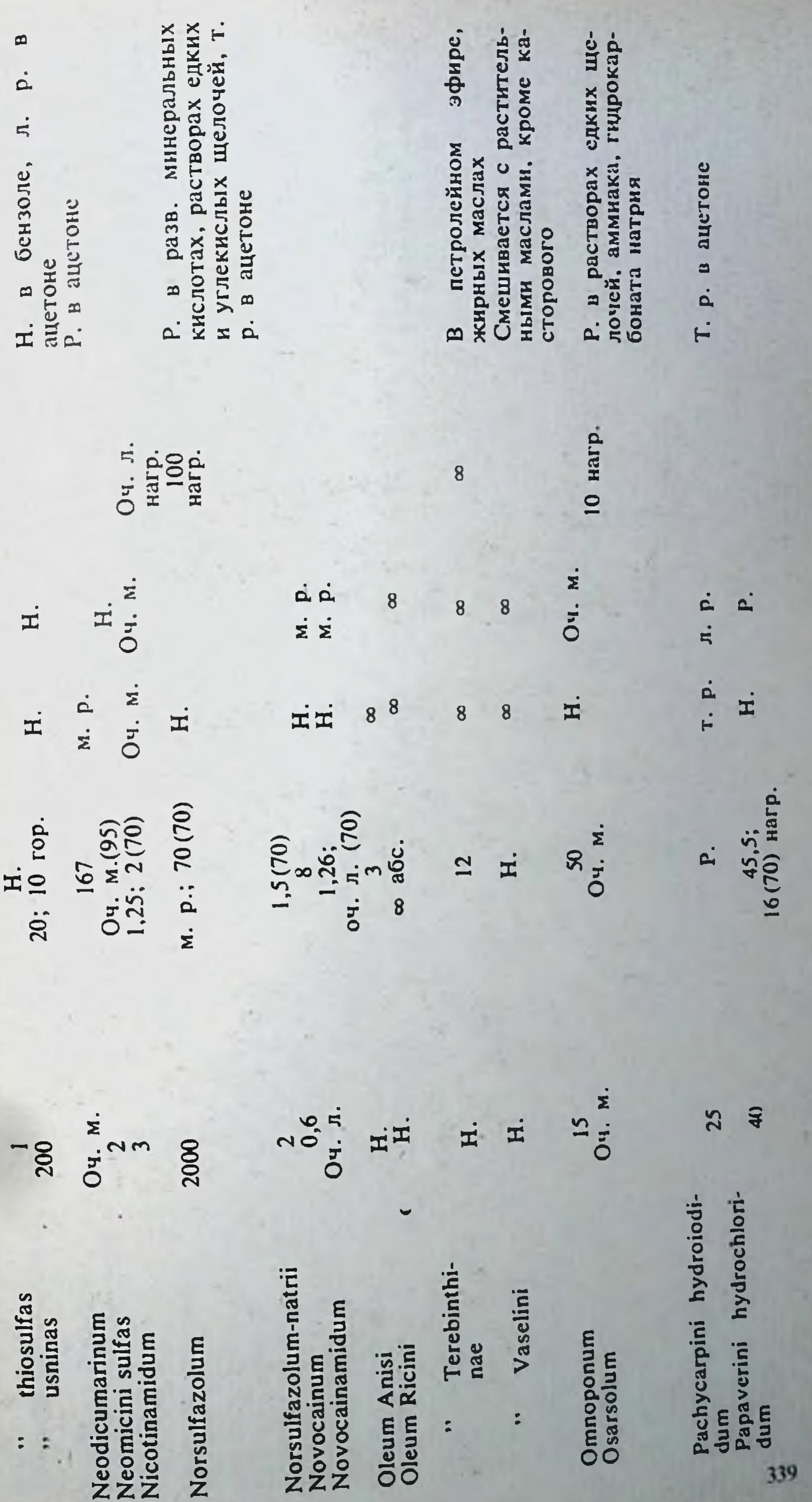

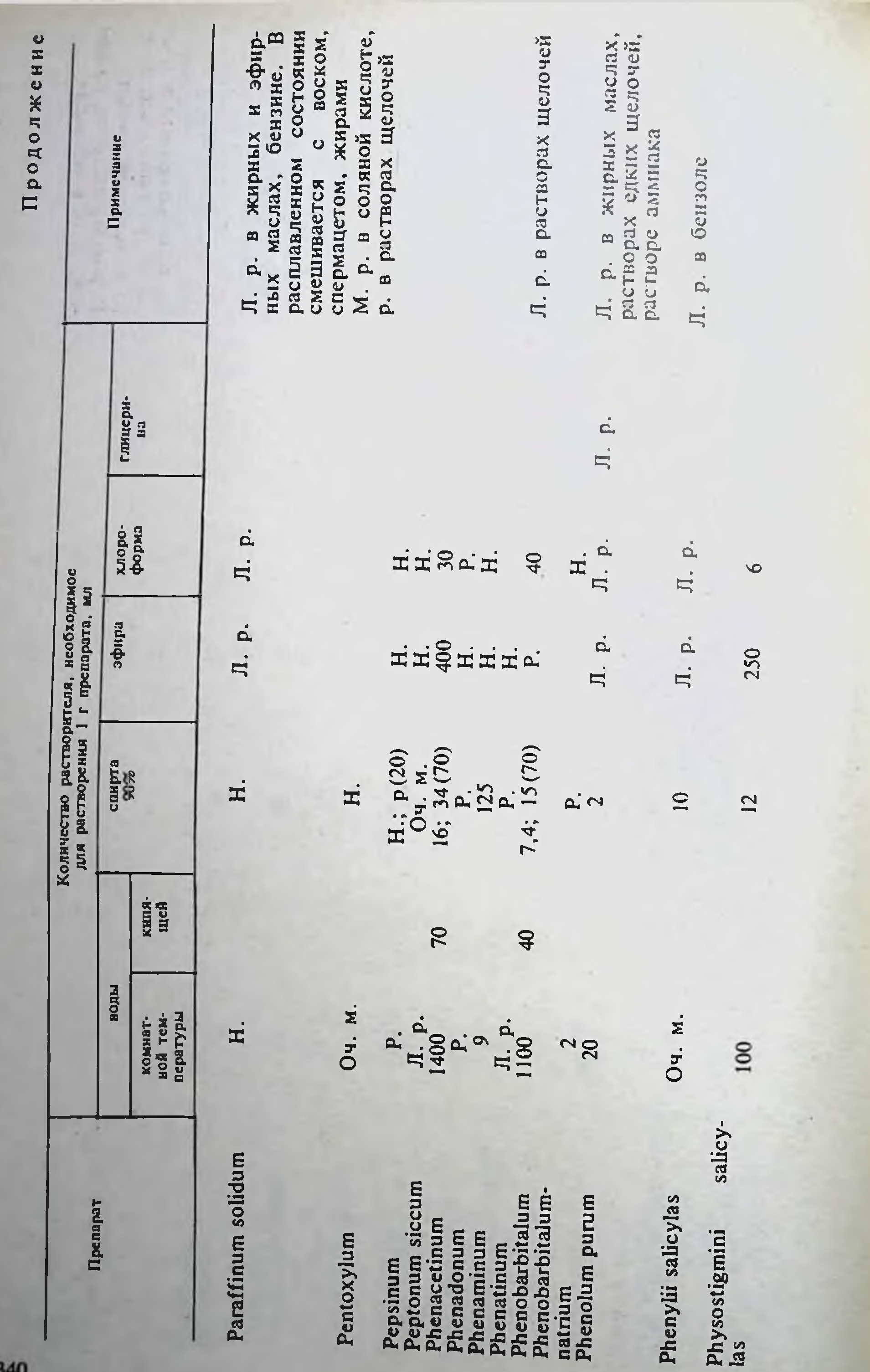

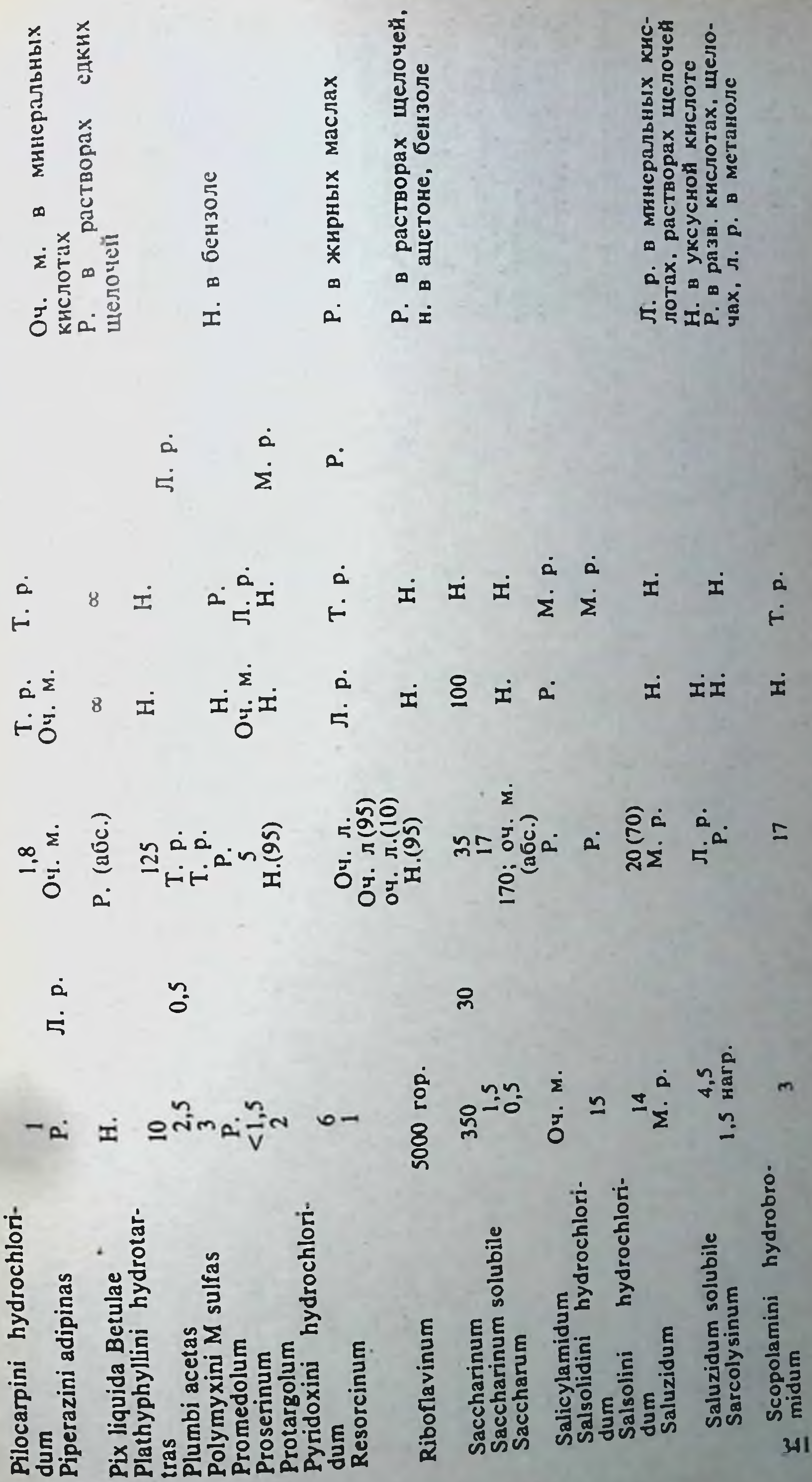

 $\sim$ 

 $\sim$ 

 $\mathcal{A}$ 

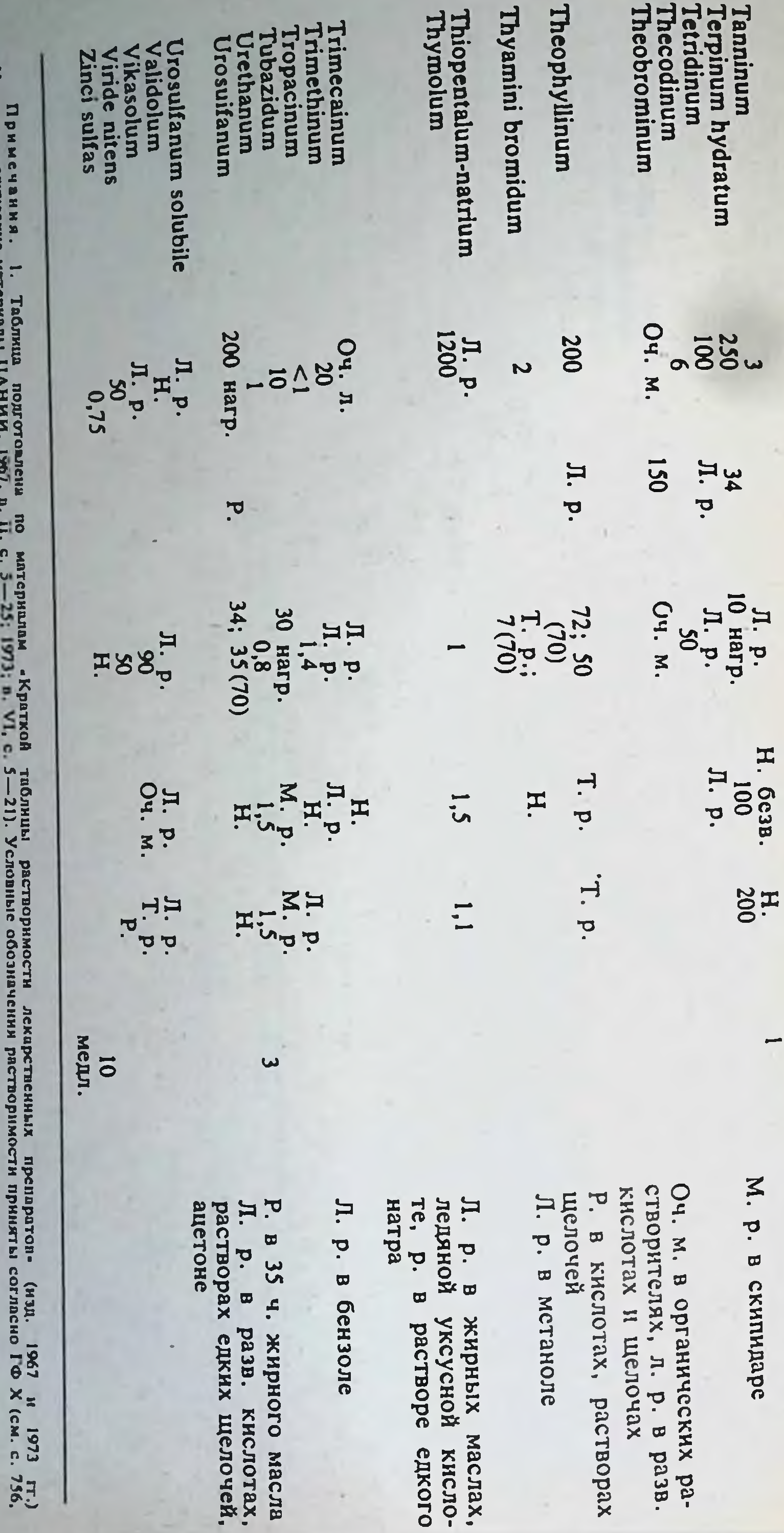

Примечания. 1. Таблица подготовлена по мотериалам «Краткой таблицы растворимости лекарс<br>(Научно-методические материалы ЦАНИИ, 1967, в. II, с. 5—21, П. II, с. 5—21). Условные обозначении ра<br>Ст. Рас поддержив спира в 10%, 7 **IIMOCTH ПРИН** 

EME

M. P. в этилацетате

нагр; 15(95)

 $\mathcal{V}$ 

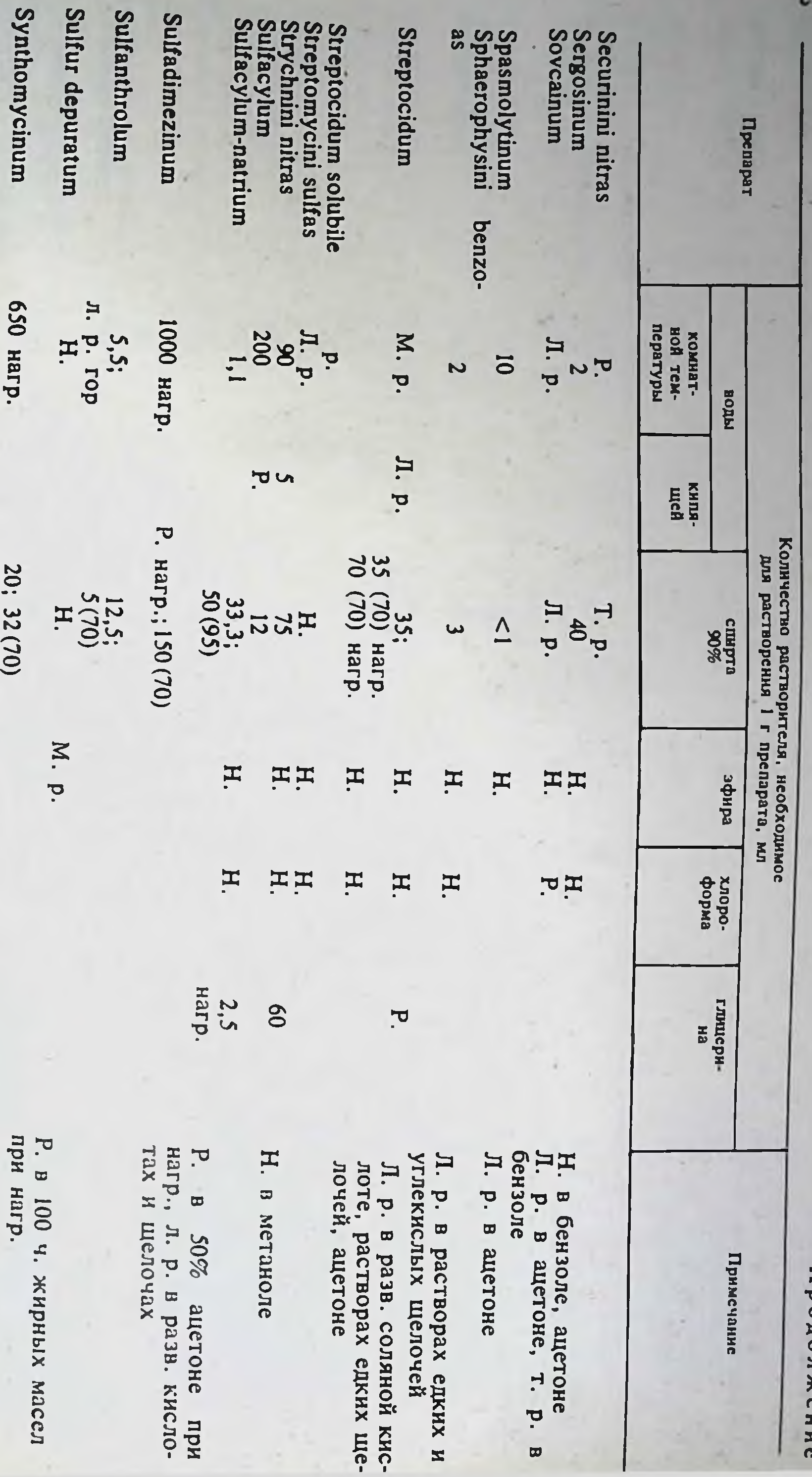

 $ZPE$ 

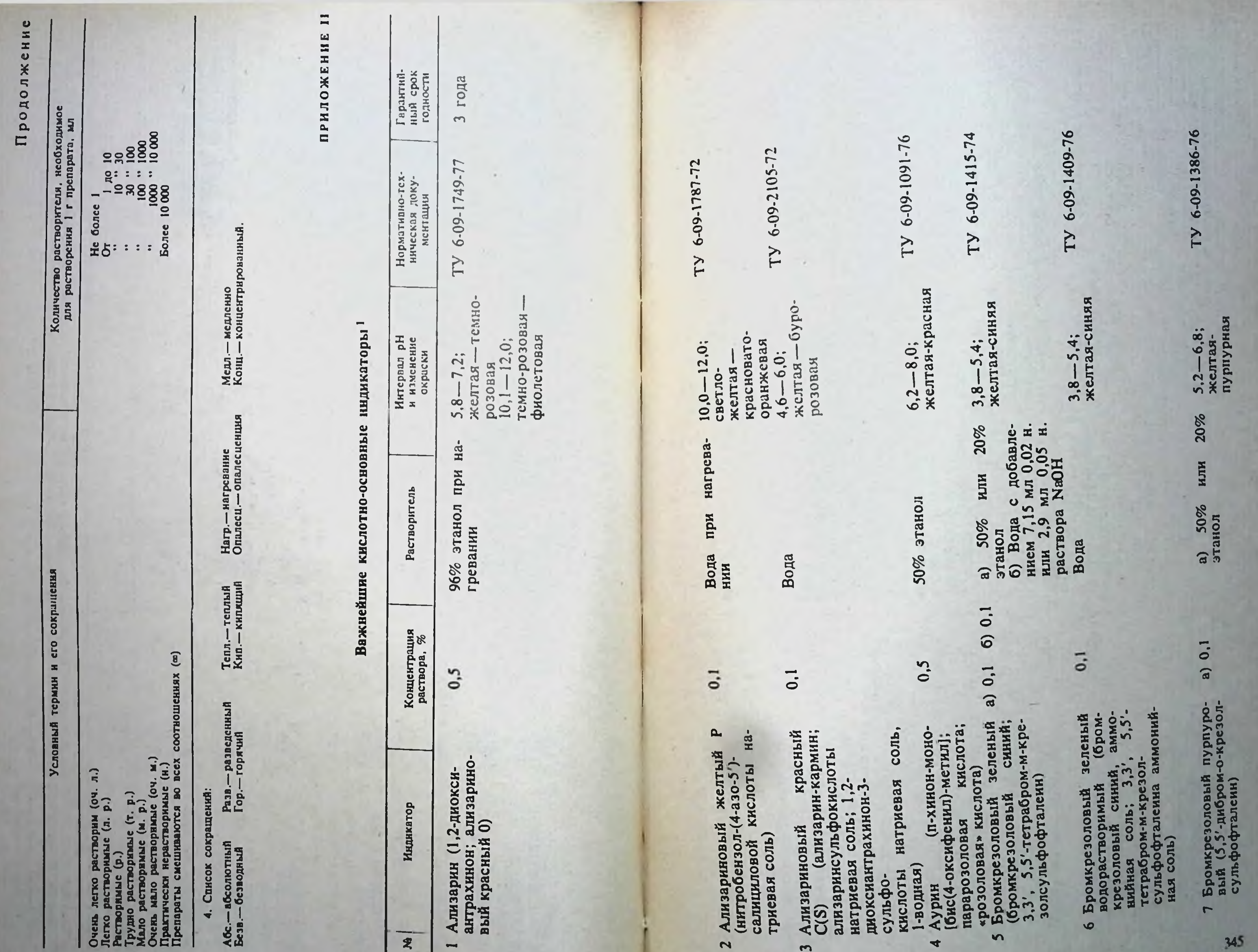
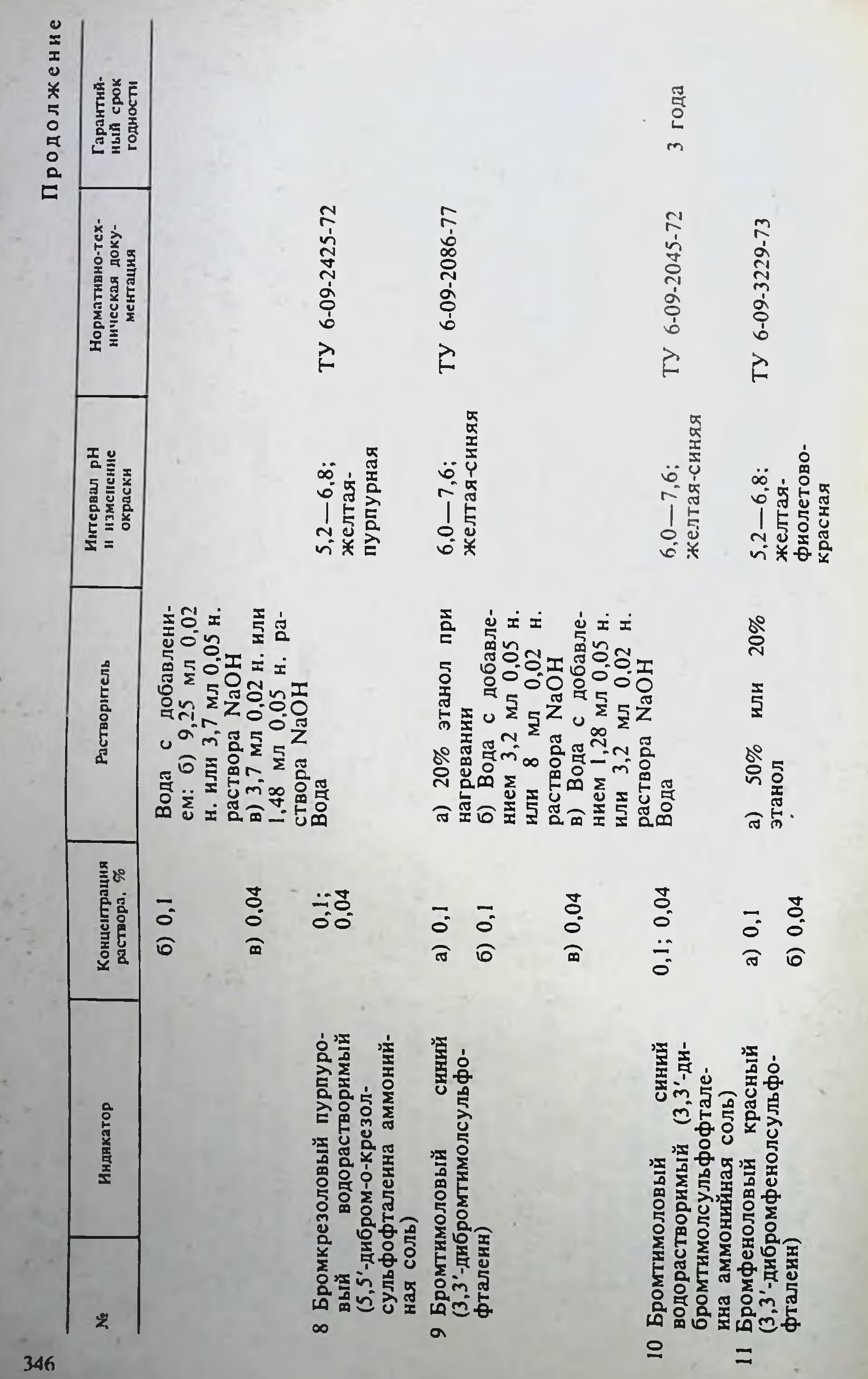

б) Вода с добавле-<br>нием 1,56 мл 0,05 н.

 $\blacksquare$ 

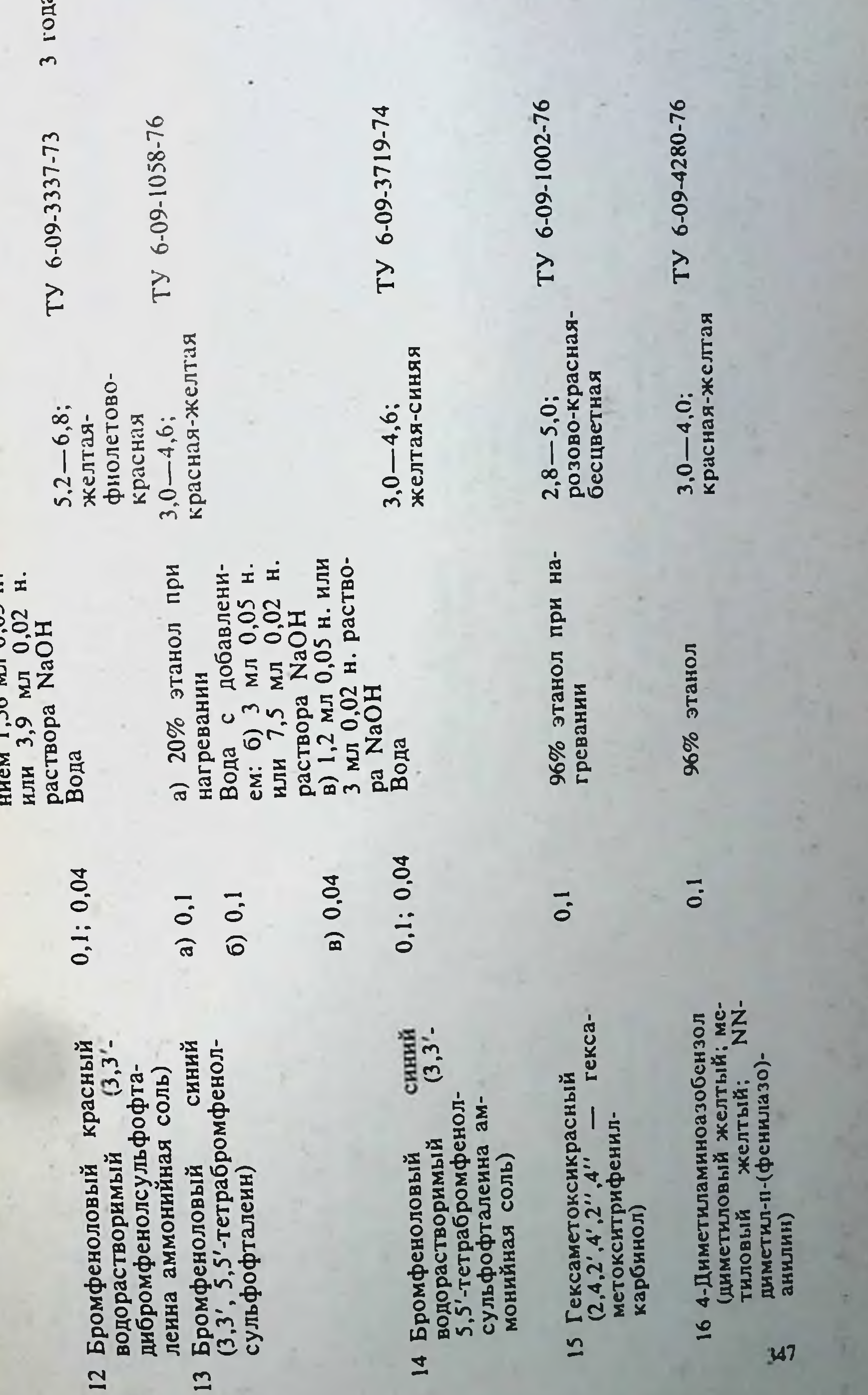

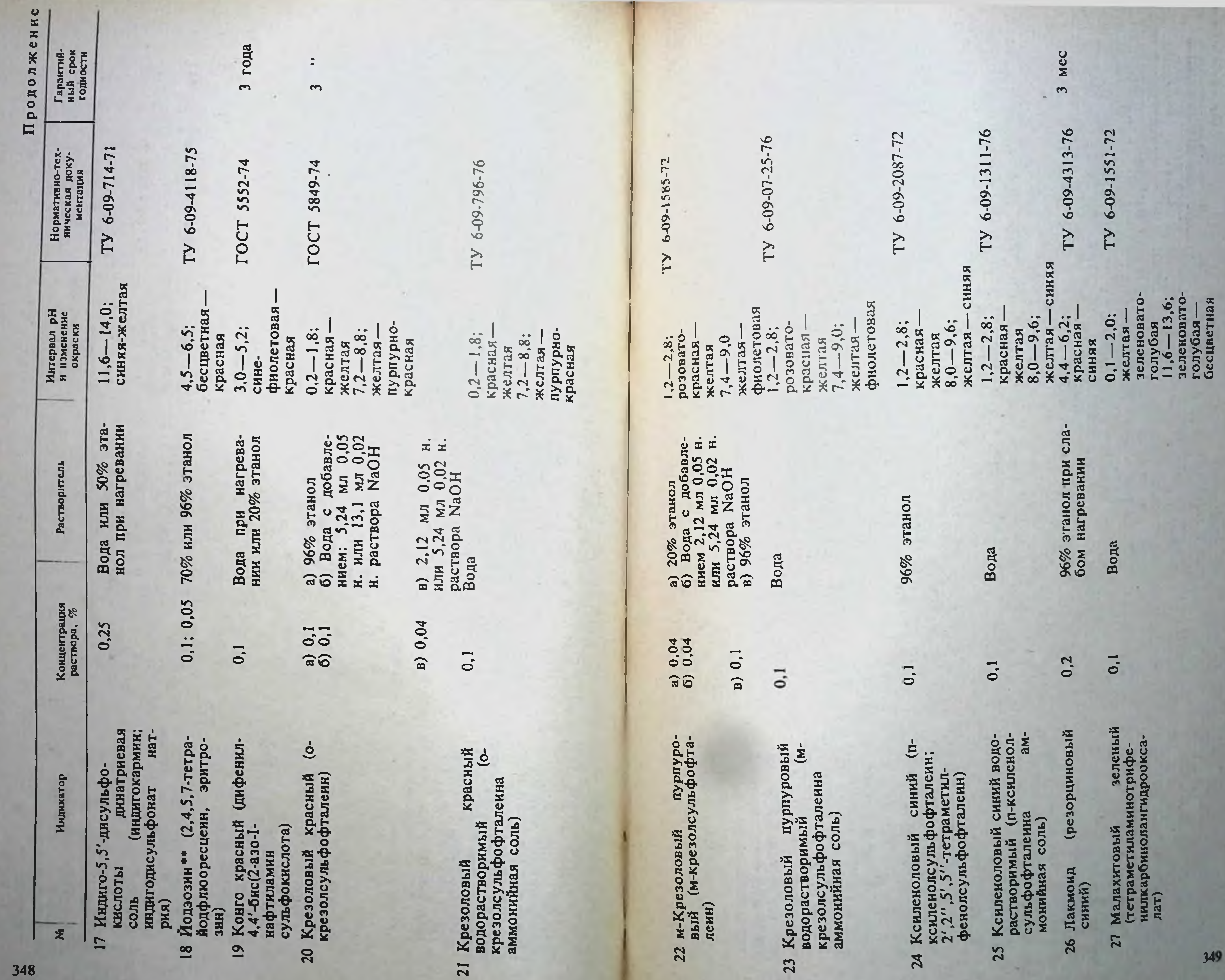

Продолжение

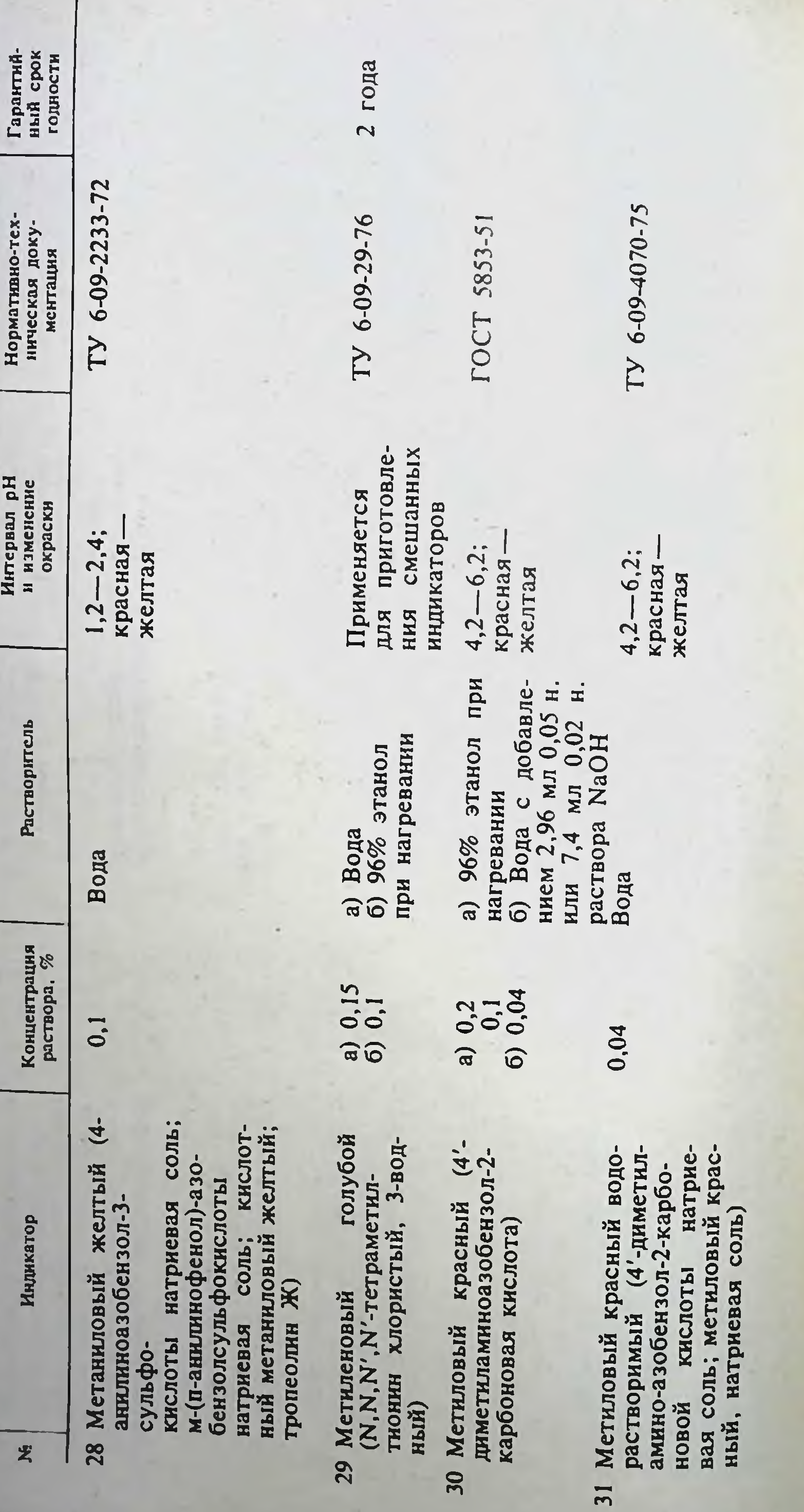

350

×

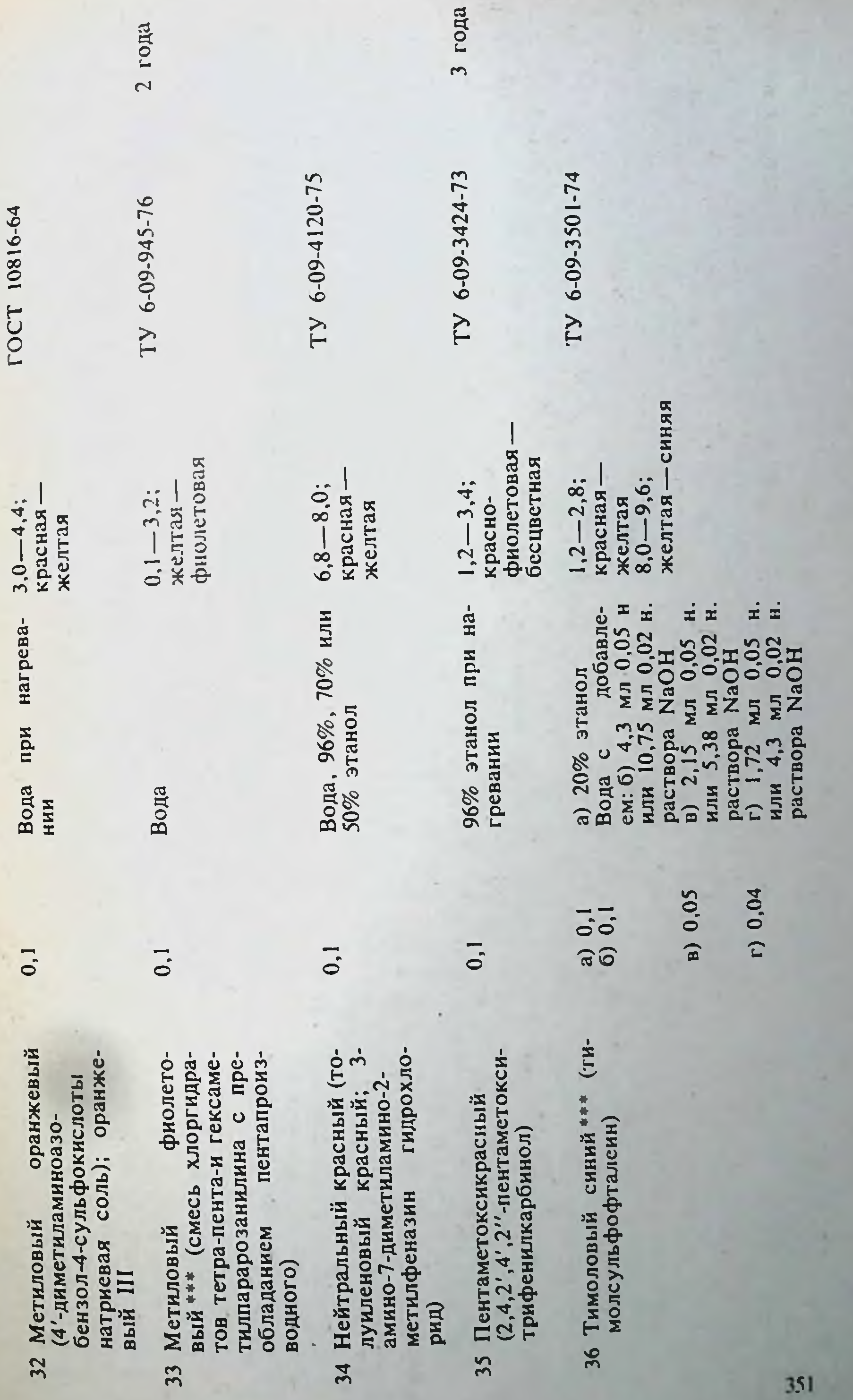

**FOCT 10816-64** 

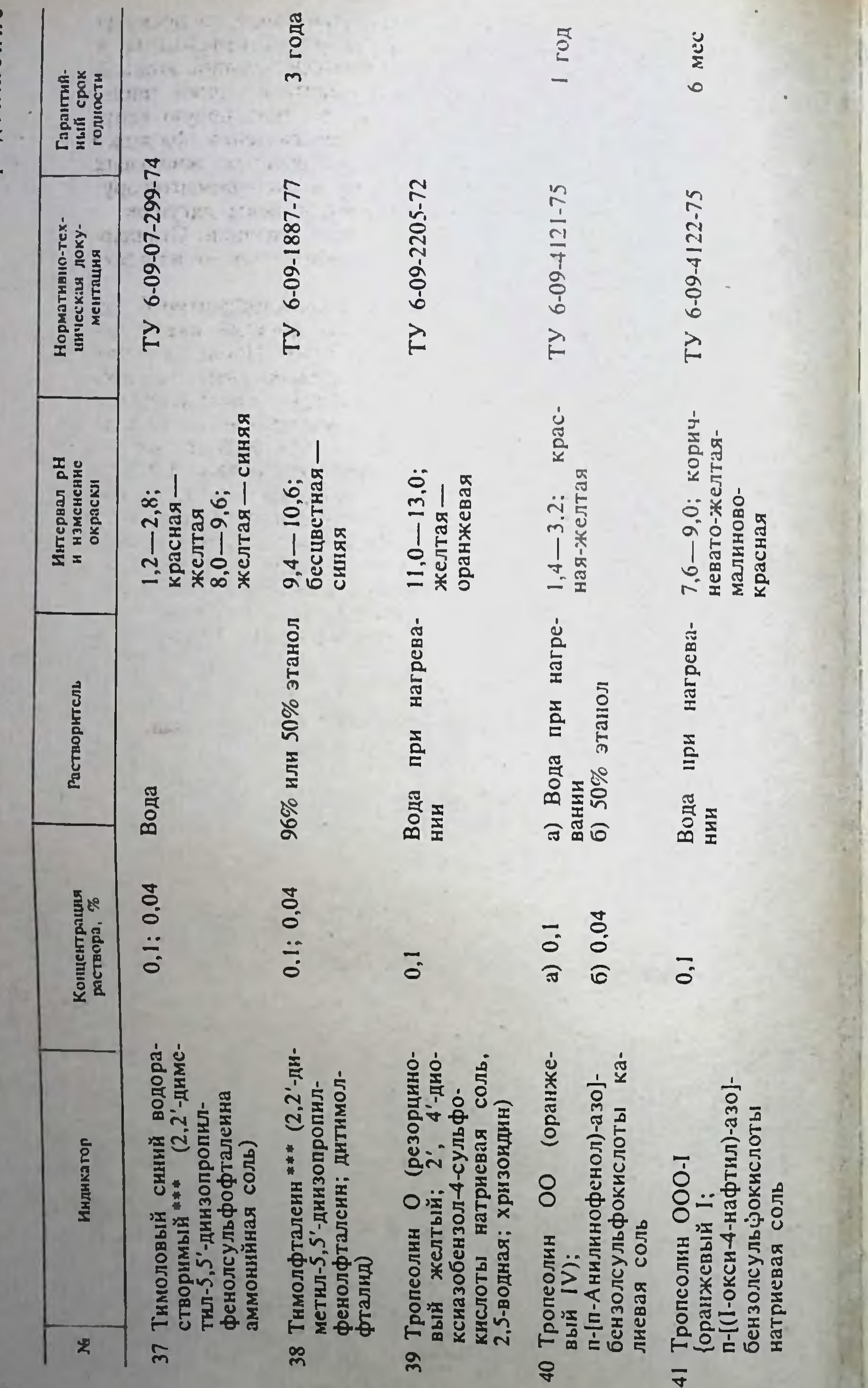

Продолж

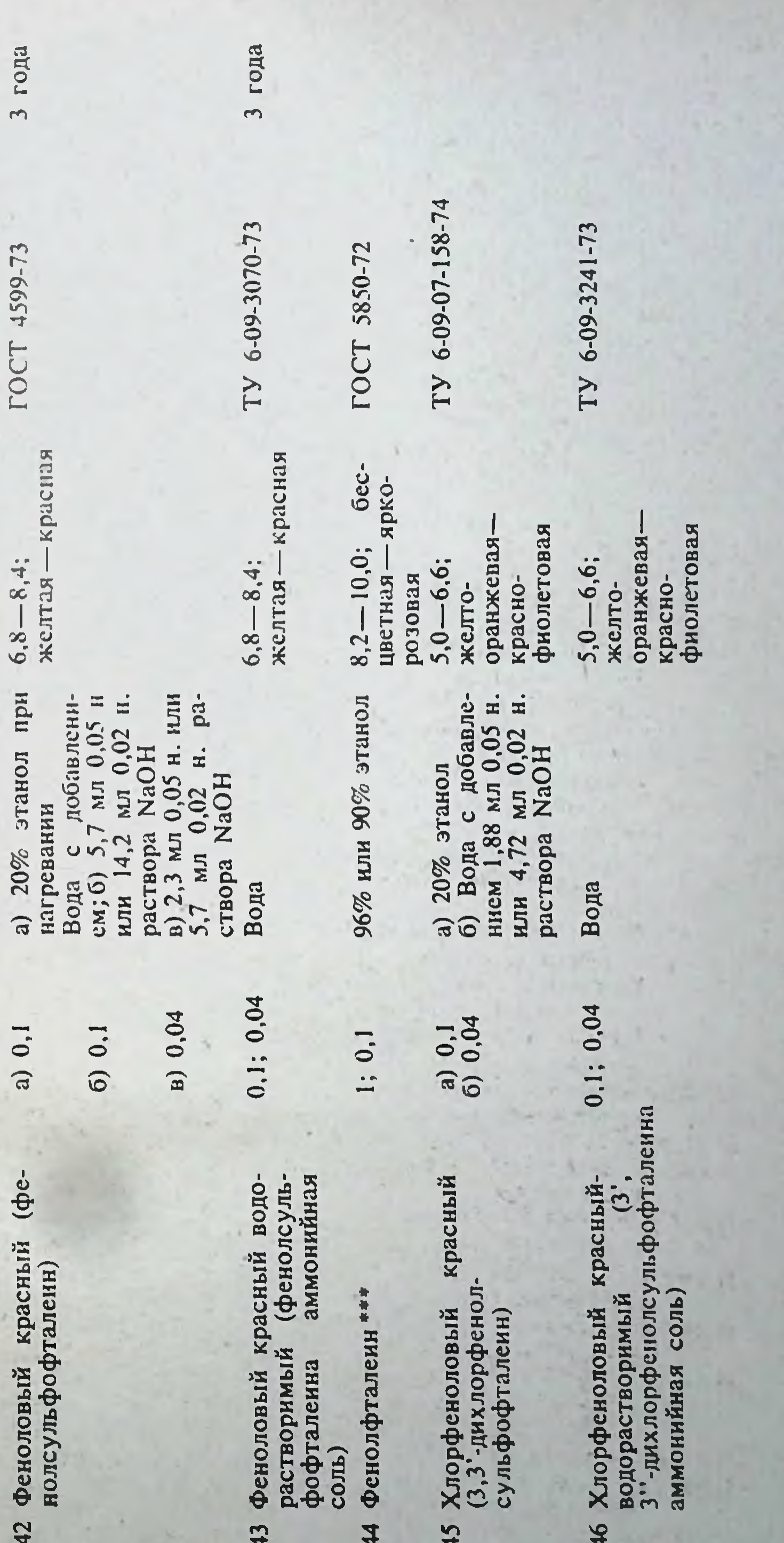

ст хранить в сухом месте, не допуская воздейстния прямых солнечных лучей. При титрования на 10 мл жндкости прибавляют 1-2 • Индихаторы следует хранить в сухом месте, не допуская воздейстния прямых солни дествора индикатора.<br>• раствора индикатора.<br>•• При титровании на 10 мл жндкости прибавляют 3—5 капель раствора индикатора. калли

 $\overline{42}$ 

3 года

FOCT 4599-73

a) 0,1

ПРИЛОЖЕНИЕ У

Кислотно-основные индикаторы в порядке возрастания интервалов рН перехода окраски

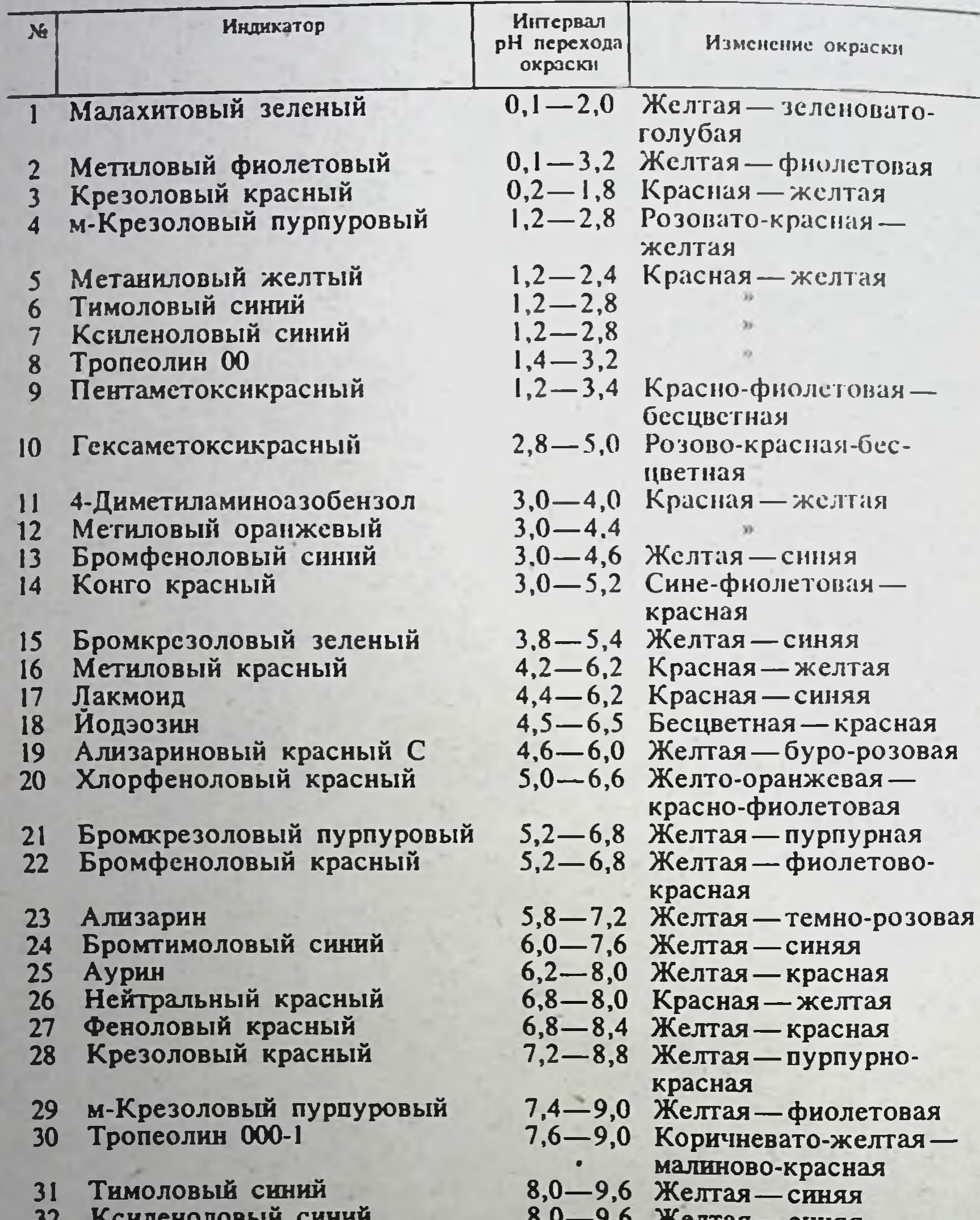

- JZ
- 33 Фенолфталеин

Тимолфталеин  $34$ 35 Ализариновый желтый Р

Ализарин  $36$ 

356

 $37$ Малахитовый зеленый 38

Индиго-5,5'-дисульфо-39 кислоты динатриевая соль

Тропеолин 0

8,0—9,6 Желтая—синяя<br>8,2—10,0 Бесцветная—яркорозовая 9,4—10,6 Бесцветная—синяя 10,0-12,0 Светло-желтаякрасновато-оранжевая 10,1-12,0 Темно-розоваяфиолетовая 11,0-13,0 Желтая-оранжевая 11,6-13,6 Зеленовато-голубаябесцветная 11,6-14,0 Синяя-желтая

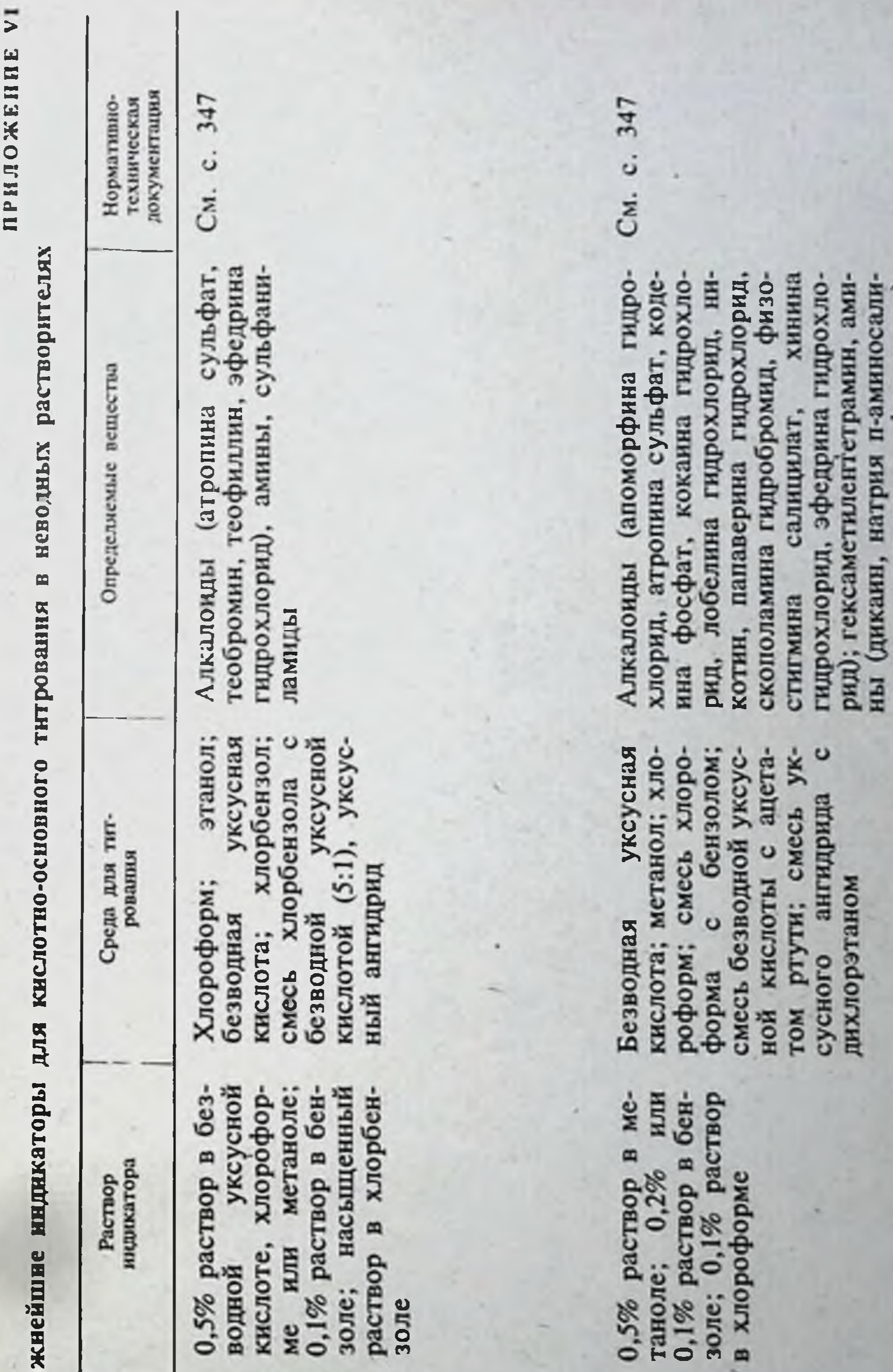

# Важнейш

ă

ме н<br>0,1% золе;<br>раство  $0,5%$ водно кисло Бромфеноловый<br>сный Нидикатор z

2 4-Диметилами-

цилат, новоканн, фенацетии);<br>гидразиды и гидразоны (изони-<br>азид, салюзид растворимый)

дихлорэтаном

Продолженне

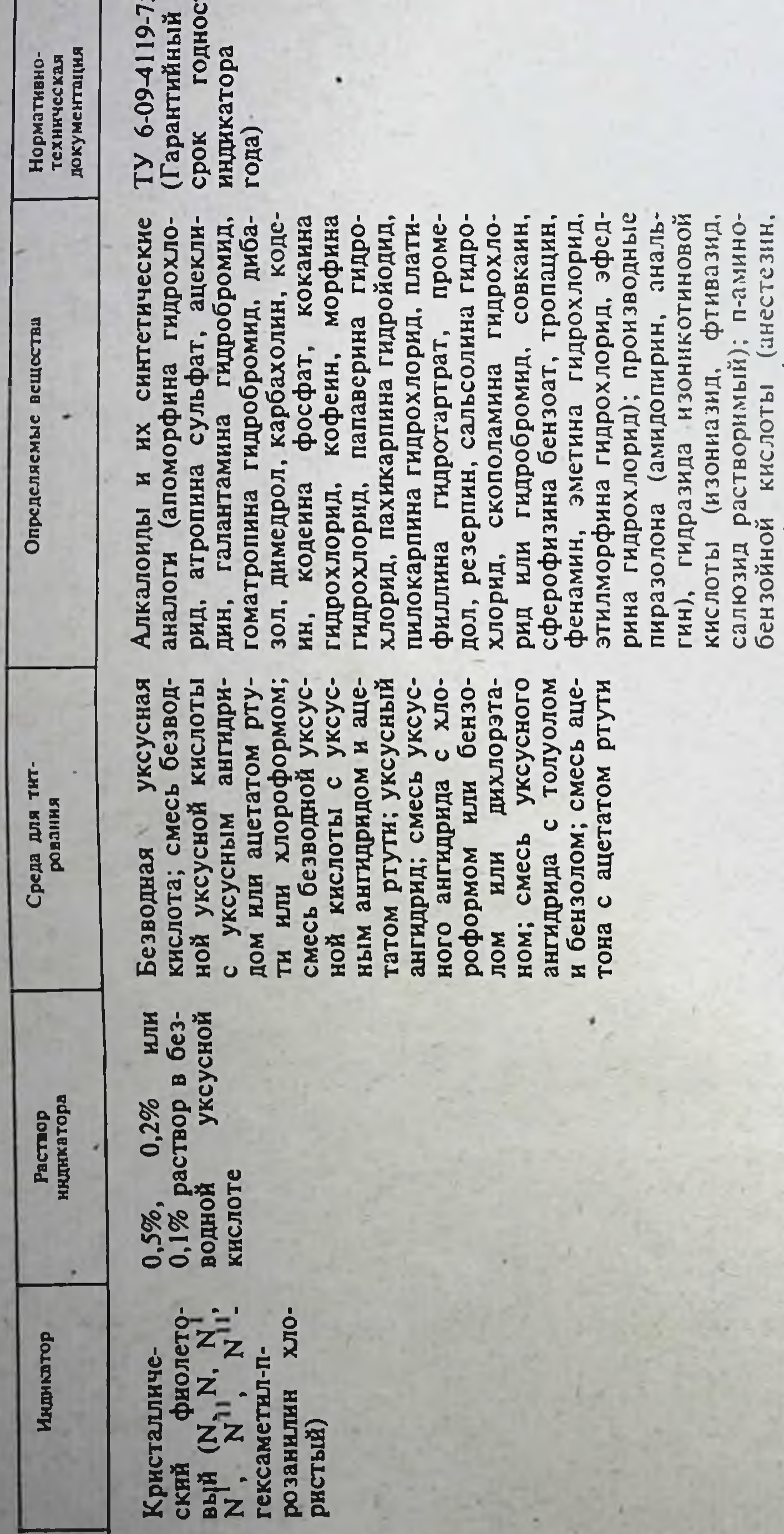

сульфаниламиды

новокаин);

(сульфацил-натрий, сульфан-<br>трол, норсульфазол-натрий);<br>барбитураты (барбамил, этами-

E<sup>N</sup>

 $\tilde{5}$ 

 $\mathbf{z}$ 

Малахитовый<br>зеленый  $\blacktriangleleft$ 

Метиловый<br>красный  $\bullet$ 

1 0,1% ра-<br>безводной кислоте нли  $0.5\%$  или

раствор в хло- $0,1\%$  растроформе

кислота; смесь уксусная<br>ного ангидрида с хло-<br>роформом момдофод

349

 $\ddot{\mathbf{c}}$ 

350

смесь пропионового<br>ангидрида с пропиового<br>ангидрида с пропионо-<br>вой кислотой ном или пропилентли-<br>колем; смесь хлорбен-<br>зола с безводной ук-<br>сусной кислотой;<br>смесь этиленгликоля с<br>изопропанолом; пропиа; хлороформ;<br>хлороформа с уксусная бенуксусный ангидхлороформа с диоксартутн; Безводная ацетатом кислота;<br>смесь  $x$ зол;<br>рид; )

Cм. лот (натрия салицилат, натрия<br>бензоат, натрия цитрат, калия<br>ацетат); амиказол, апрофен, бен-<br>зогексоний, декамин, дитразина<br>цитрат, котарнина хлорид, на-<br>трия п-аминосалицилат, оксазил.<br>нафтамон, нафтизин, трихомонатнамина кингамин, хлорацизин, циклодол<br>Алкалоиды (кофеин, циклодол<br>бензоат натрия, тсмисал, теобро-<br>мин, теофиллин) никотнновая, никотинамид, пири-(кислота KHCгидрохлорид, гидрохлорид, тиам<br>соли органических витамины н, трифтазин.<br>флавакридина і нал-натрий); хлорид); доксина тифен,<br>цид, ф.

C. См. кодеина фосфат, кофенн, папаве-<br>рина гидрохлорид, резерпни, те-<br>обромнн, теофиллин); витамины<br>[кислота никотиновая, никотина-<br>мид, пиридоксина гидрохлорид,<br>тиамина бромид (хлорид); натри-<br>евые соли барбитуратов; амидо-<br>п (атропина сульфат, слабых соли пирин, антипирин,<br>кислота уксусная; Алкалонды КНСЛОТ

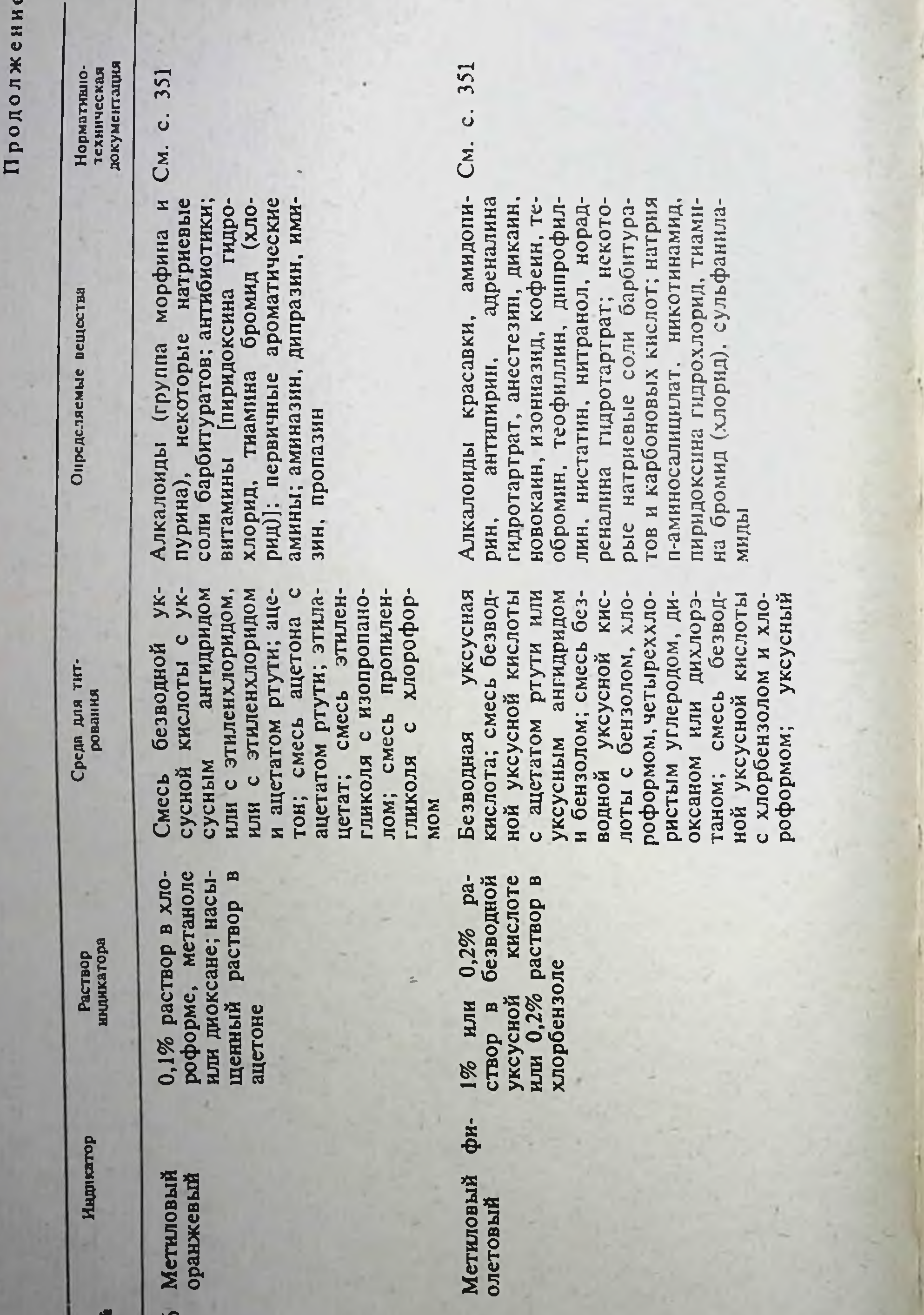

360

K,

Нейтральный<br>красный

 $\infty$ 

0,1% раствор в без-<br>водной уксусной<br>кислоте; 1% ра-<br>створ в метаноле уксусной<br>1% ра-

> Тимоловый<br>синий  $\bullet$

1% раствор в диме-<br>тилформамиде, эта-<br>ноле или метаноле;<br>0,5%, 0,3%, 0,2%<br>или 0,1% раствор в

ангидрид; смесь уксус-<br>ного ангидрида с бензолом; пропионовый  $\cup$ пропионовой кислотой ангидрида онового

кислота; уксусный ан-<br>гидрид; смесь безвод-<br>ной уксусной кислоты CMeCL уксусная дом, мета-<br>ацетоном; нитрометаном; хлор-<br>бензол; пропионовый Диметилформамид: ме-<br>танол; бензол; ацетон;<br>пиридин; бутиламин,  $\mathbf C$  $\circ$ хлорбензолом; бен- $\bullet$ ангидрид: смесь прописмесь бензола с димесмесь ацетона с мета-<br>нолом и безводной ук-<br>сусной кислотой онового ангидрида с уксусного ангидрида бензола тилформамидом,<br>нолом или ацет зол; смесь бе<br>хлороформом; Безводная  $\ddot{\mathbf{c}}$ 

351  $\overline{a}$ CM. Амидопирин, антипирин, атропикофенн, никотина-<br>н, теобромин, тена сульфат, ко<br>мид, сульгин,<br>офиллин

CM. c. 351 . Сульфаниламиды (норсульфазол, С<br>
і норсульфазол-натрий, сульфацил-<br>
мезин, сульфантрол, сульфацил-<br>
иатрий, уросульфан, фтазин,<br>
і натрий, барбитал, барбитал-натрий,<br>
с мил, барбитал, барбитал-натрий,<br>
с бензонал, гекса

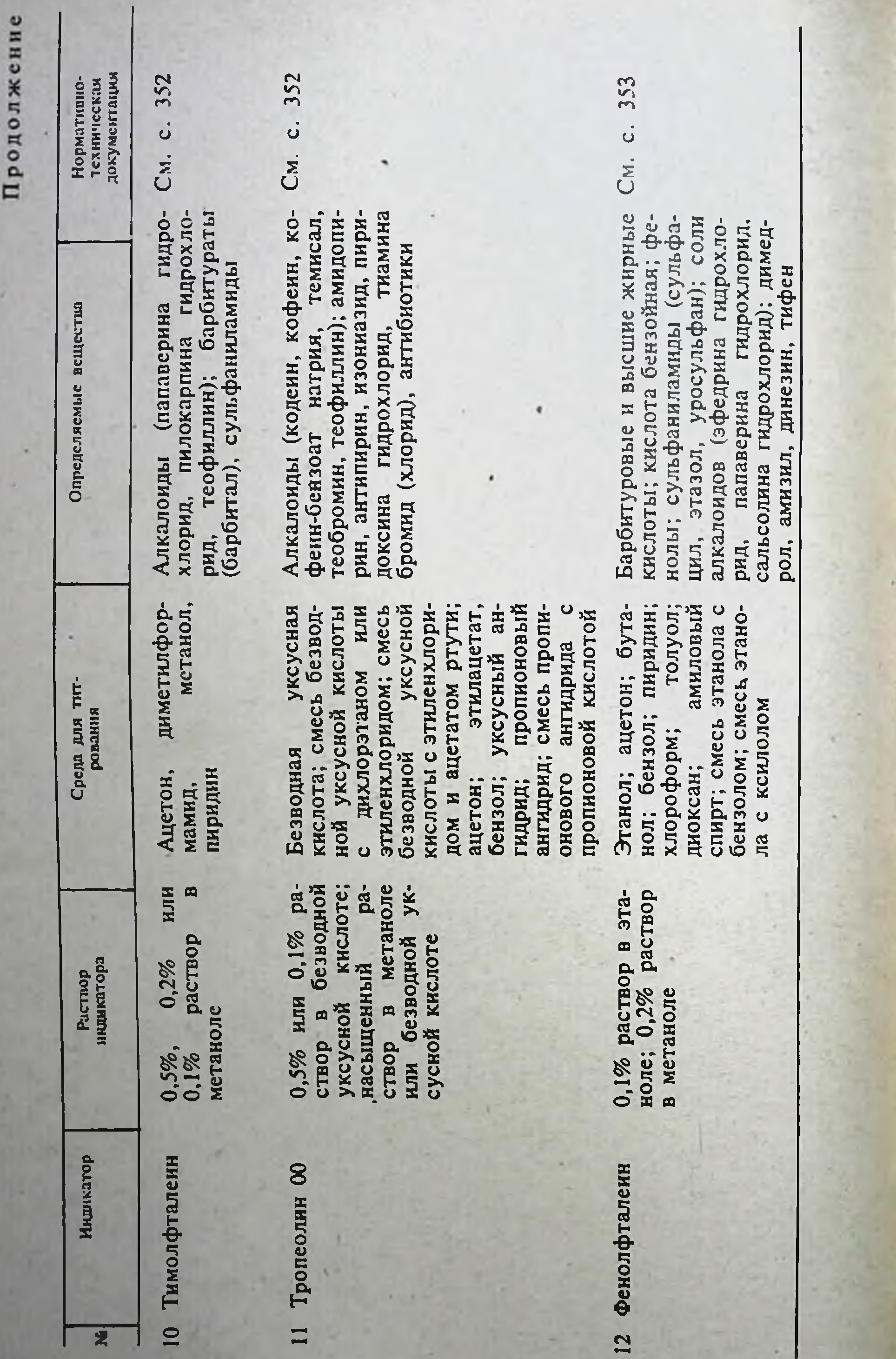

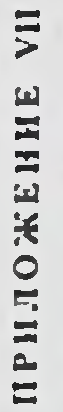

 $\mathbb{R}^n$ 

Нормативно-тех-<br>инческая доку-<br>ментация 345 345 345 347 CM. c. 347  $\ddot{\mathbf{c}}$  $\dot{\mathbf{o}}$  $\vec{\mathbf{o}}$  $\ddot{\mathbf{o}}$ CM. CM. CM. CM. -синяя Желтая-розо-Фиолетовая —<br>зелено-голубая Желго-зеленая-<br>спне-зеленая Изменение<br>окраски Сиреневая -<br>желтая во-красная Желтая-То же To we  $Cl^-$ ,  $Br^-$ ,  $SCN^-$ Определяе-<br>мый нон  $Fe(CN)^{4}_{6}$ <br>SO<sub>4</sub>-То же  $\overline{C}$  $\overline{C}$  $\blacksquare$  $HE_2^4$ Важнейшне адсорбционные нидикаторы SCN<sup>-</sup> Ион титрую-<br>шего реакти- $Br^-$ Pb 2+<br>Ba 2+  $AB+$  $AB +$  $Ag+$  $AB +$  $\begin{array}{c} \vdots \\ \hline \end{array}$  $Cl^-$ Количество<br>капель рас-<br>твора инди-<br>катора на<br>10 мл тит-<br>руемой жмд- $1 - 3$  $1 - 3$  $\overline{3}$  $1 - 3$  $1 - 3$  $\frac{1}{1}$  $\sim$ 20%<br>этанол Раство-<br>ритель этанол Вода Вода 20% Вода Концент-<br>рация<br>раство-<br>ра. %  $\overline{1}$  $0,4$  $\overline{0}$  $0,1$  $\overline{\phantom{a}}$  $\blacksquare$ Бромфеноловый<br>синий водора-<br>створимый Бромкрезоло-<br>вый зеленый<br>водораствори-<br>мый Бромфеноловый<br>синий Ализариновый<br>красный С (S) Бромкрезоло-<br>вый зеленый Индикатор 男  $\blacktriangleleft$  $\mathbf{\Omega}$  $\mathbf{r}$  $\overline{\phantom{a}}$ 

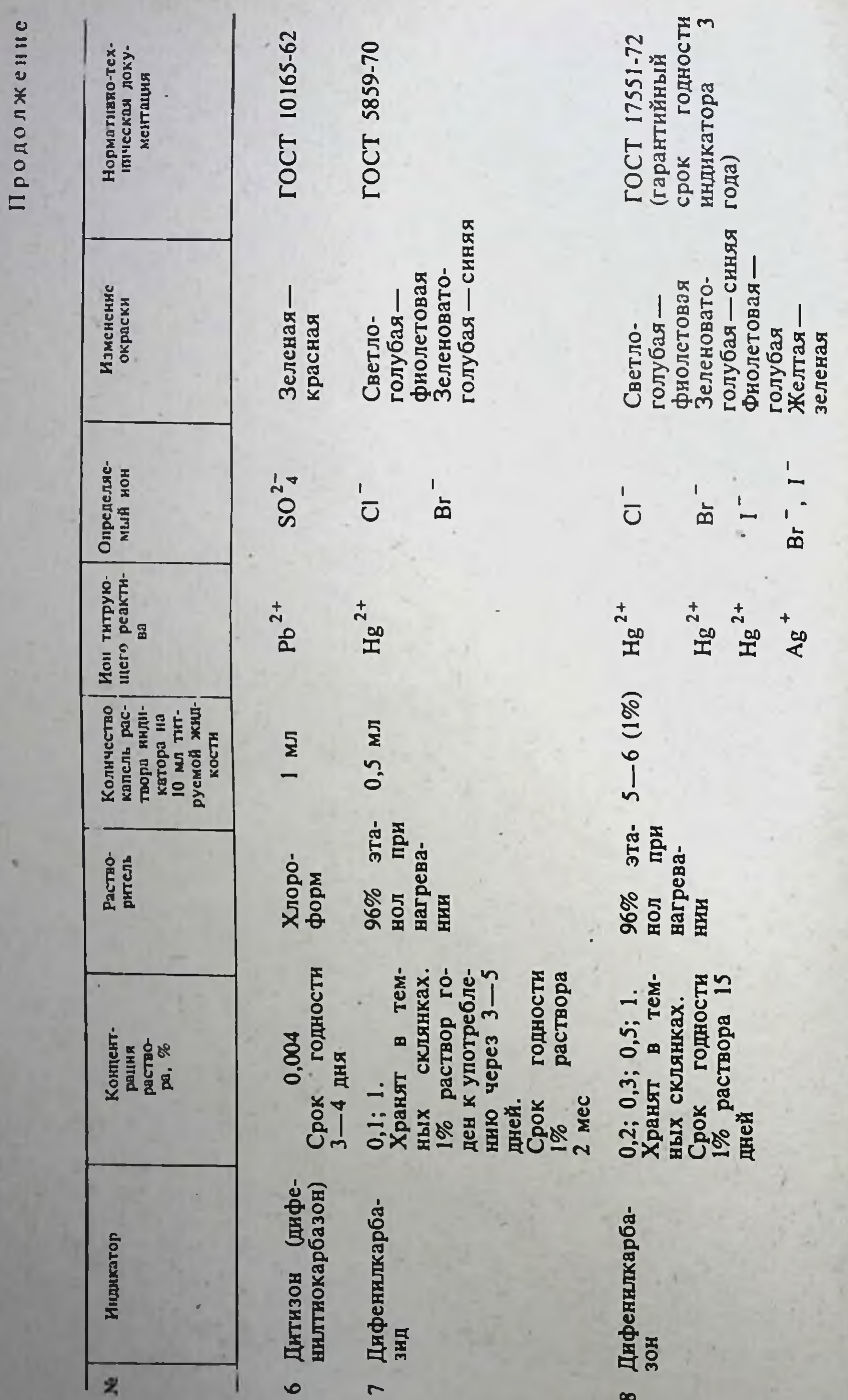

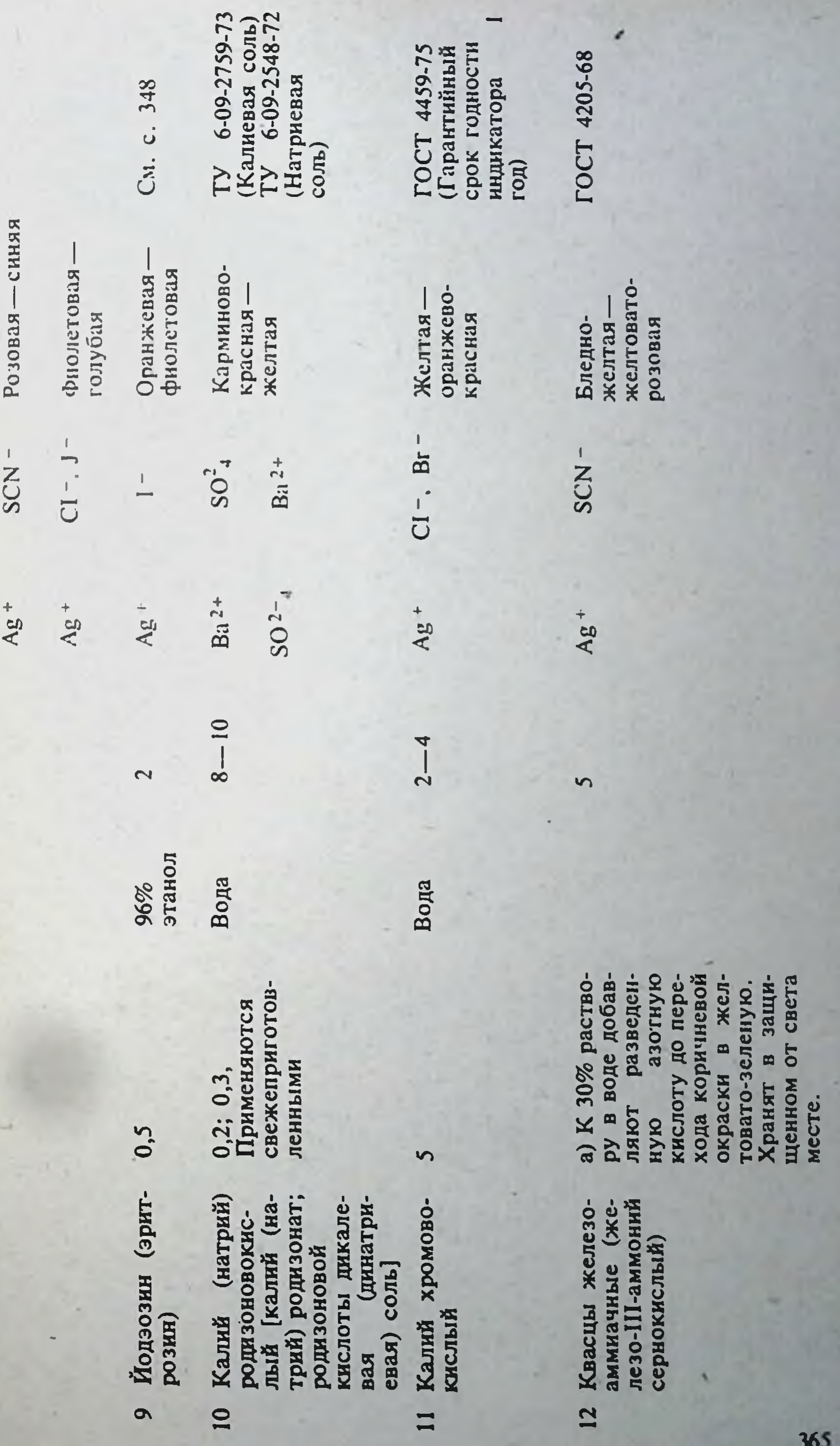

×

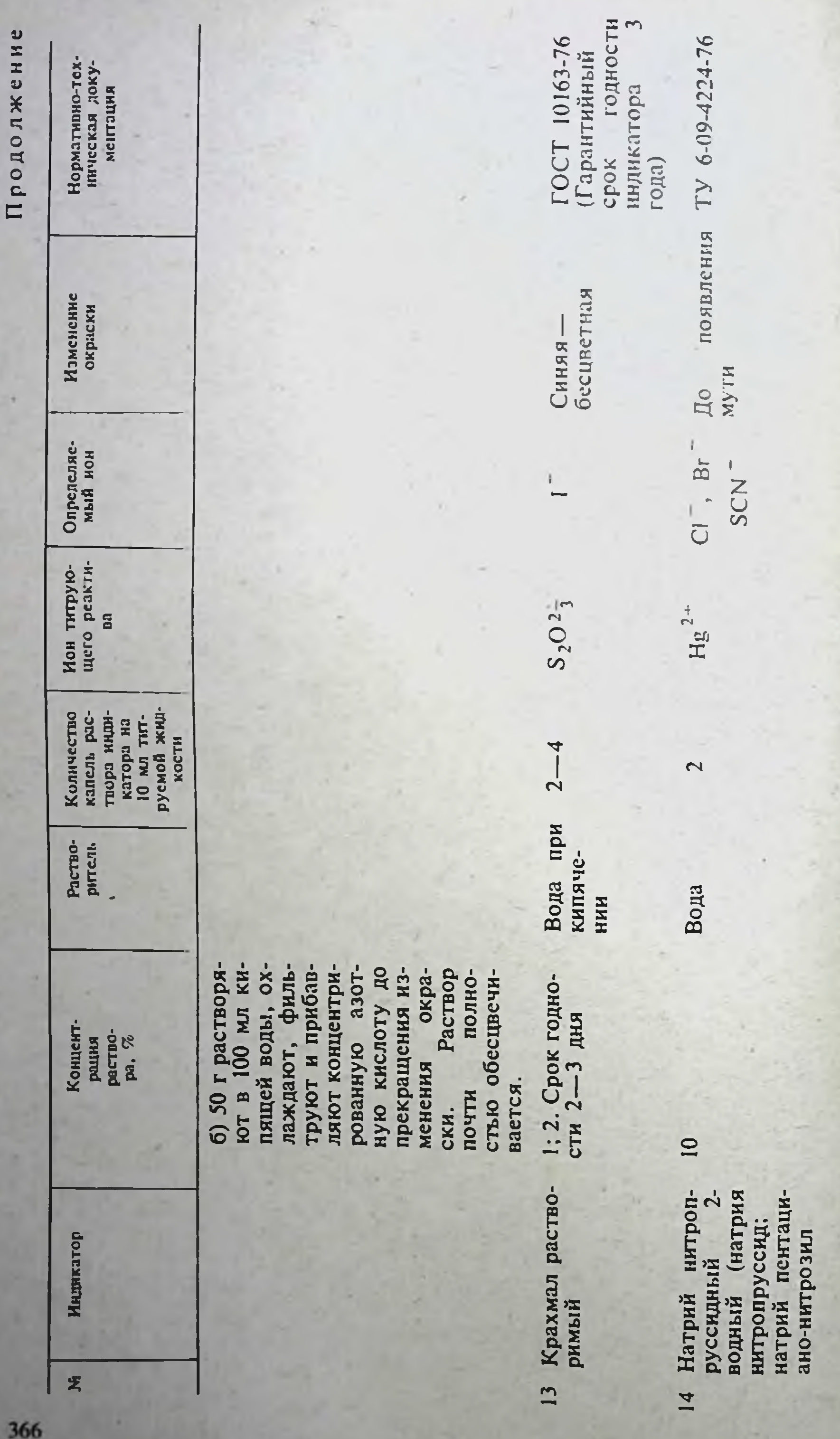

ферат-II)<br>СИЛЬНО<br>ЯДОВИТ!

is)

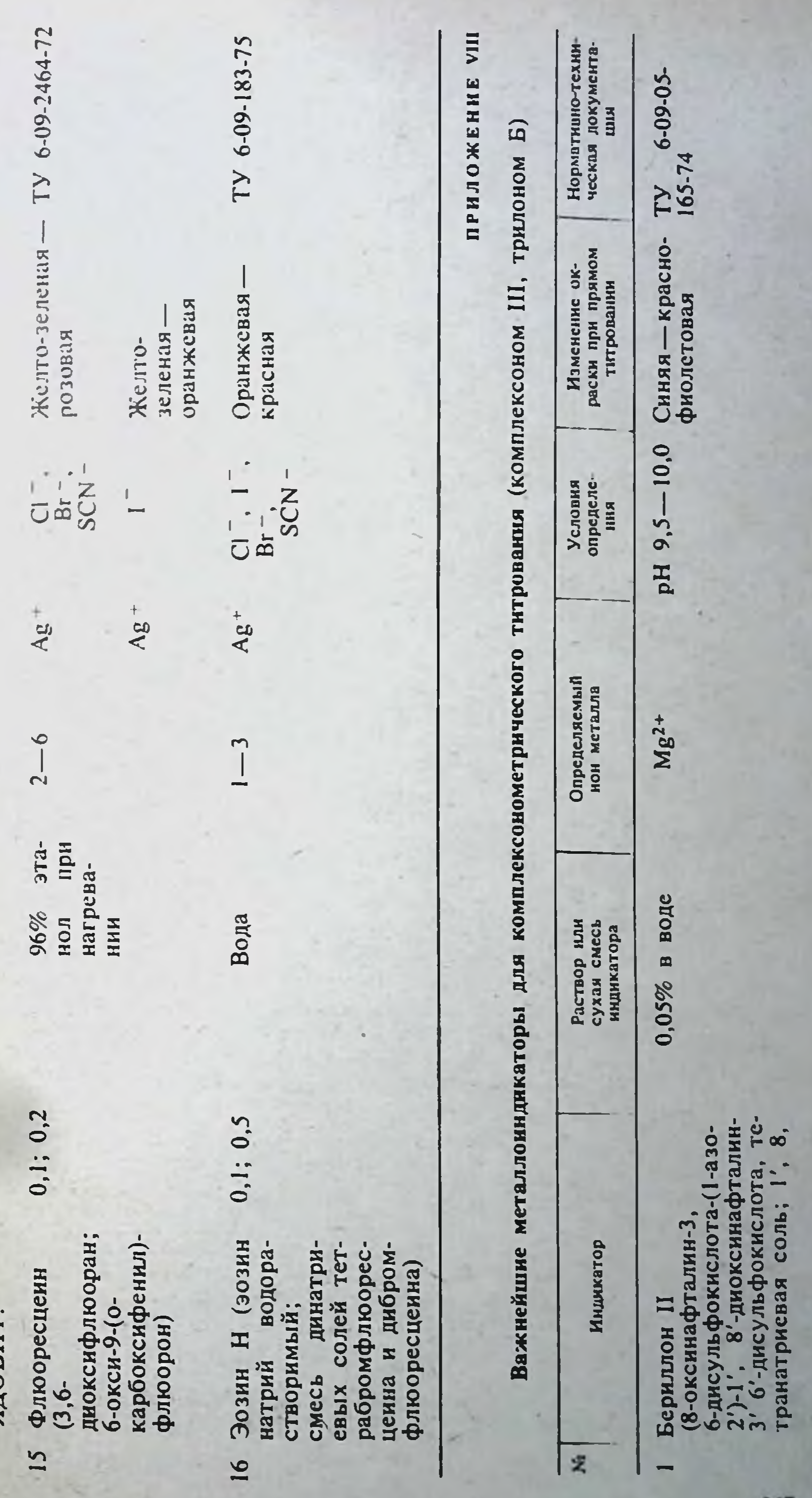

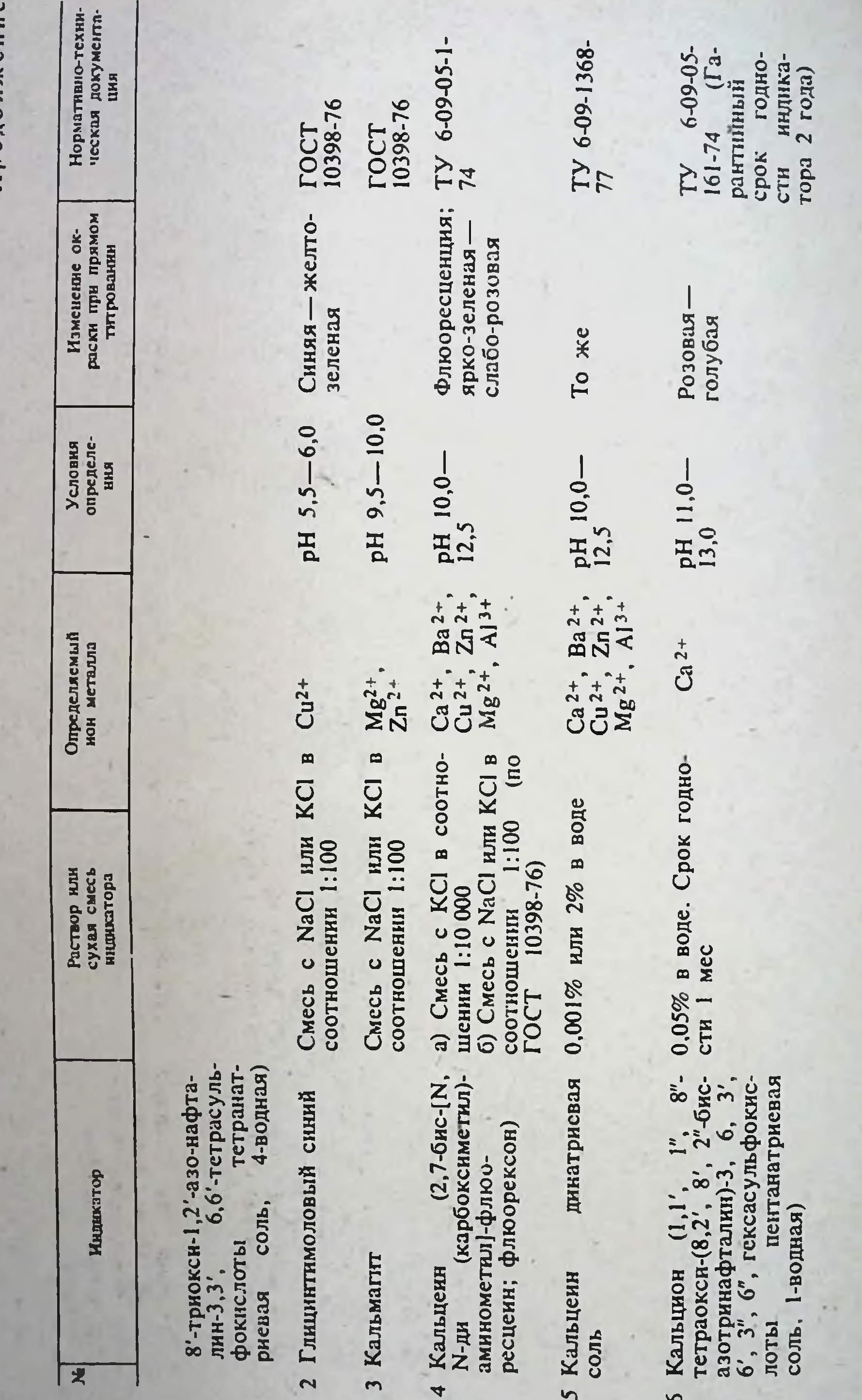

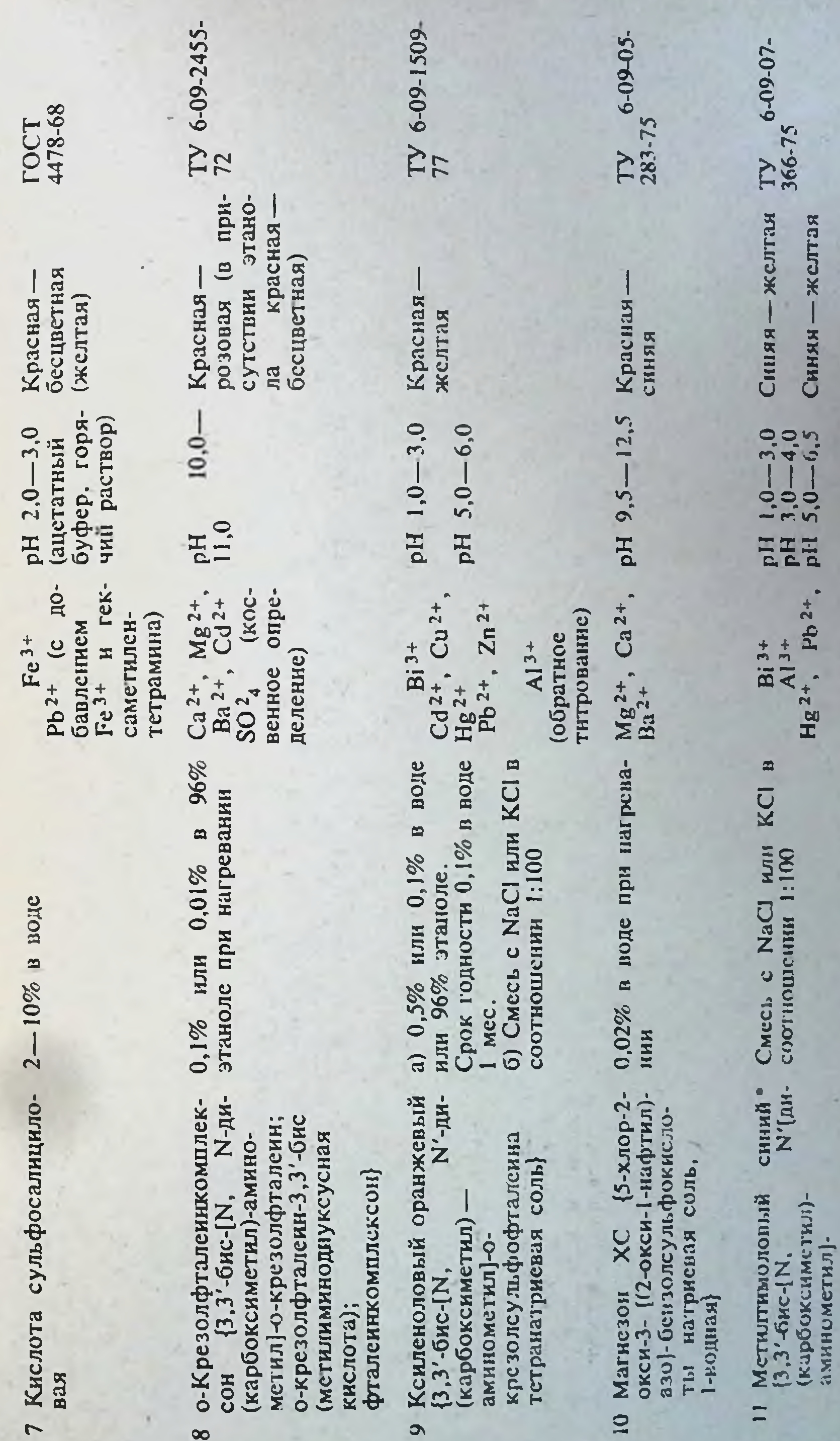

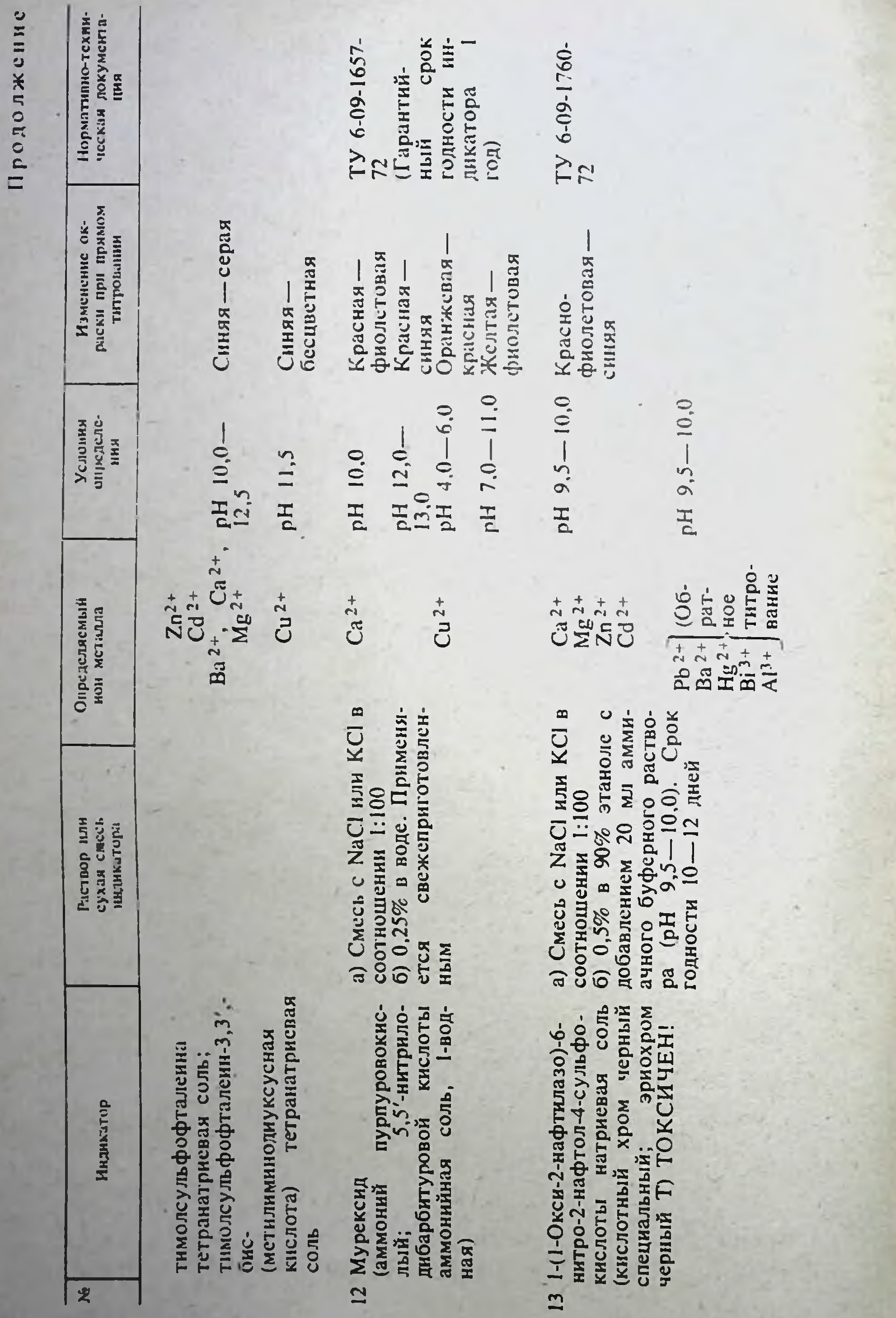

 $\overline{\phantom{0}}$ 

 $\mathcal{L}$ 

 $\overline{r}$ 

 $\psi$ 

š

370

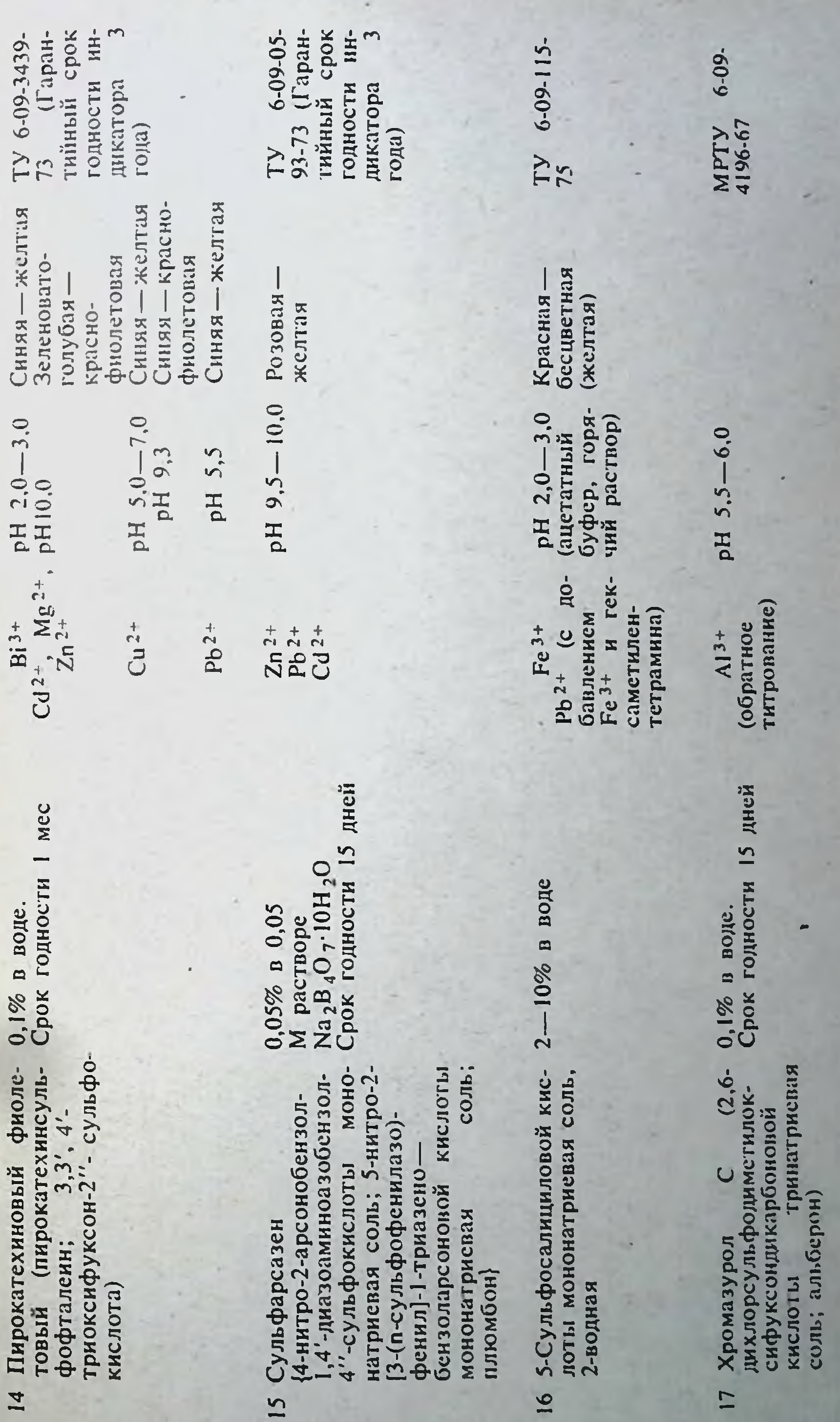

 $\sim$ 

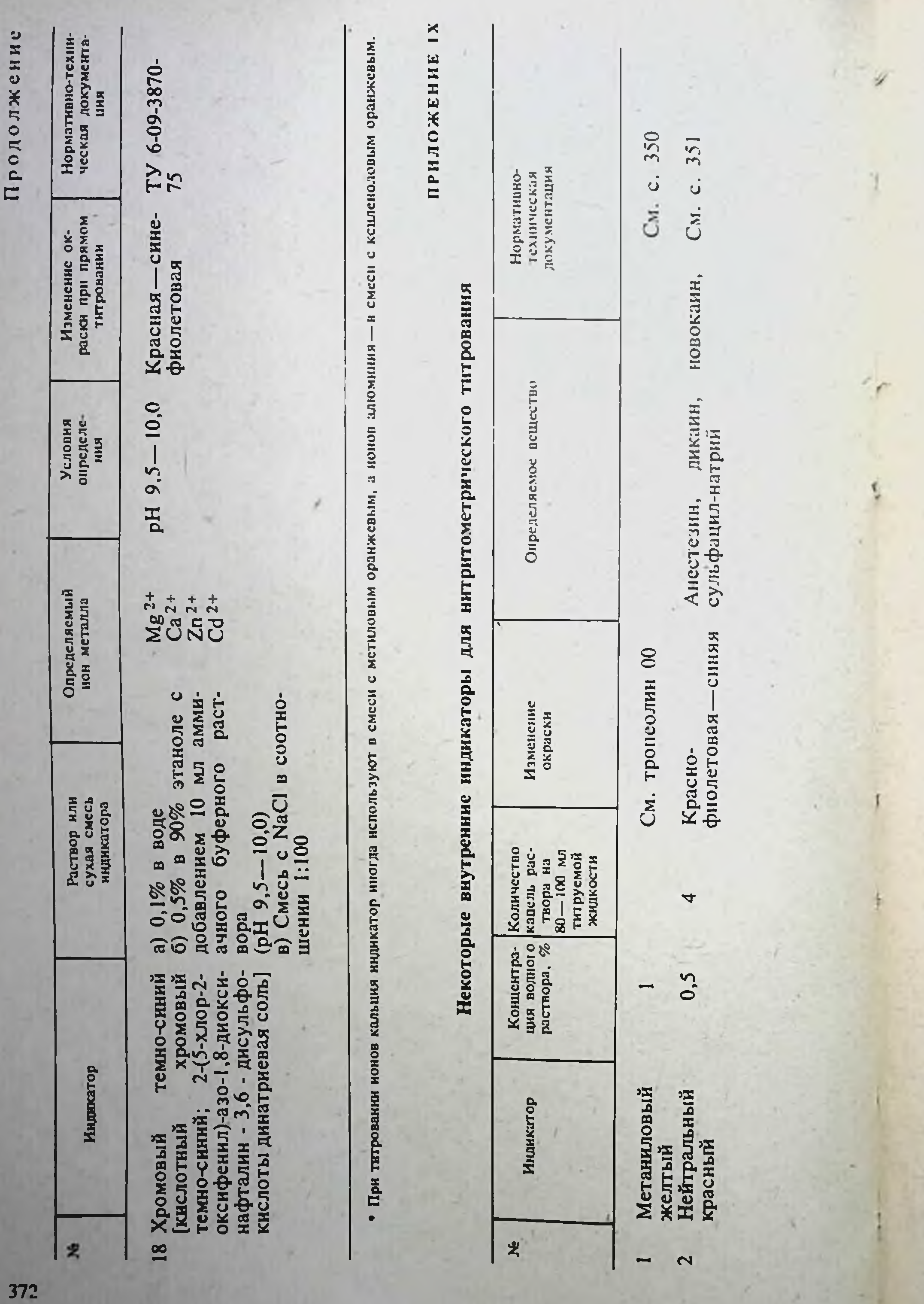

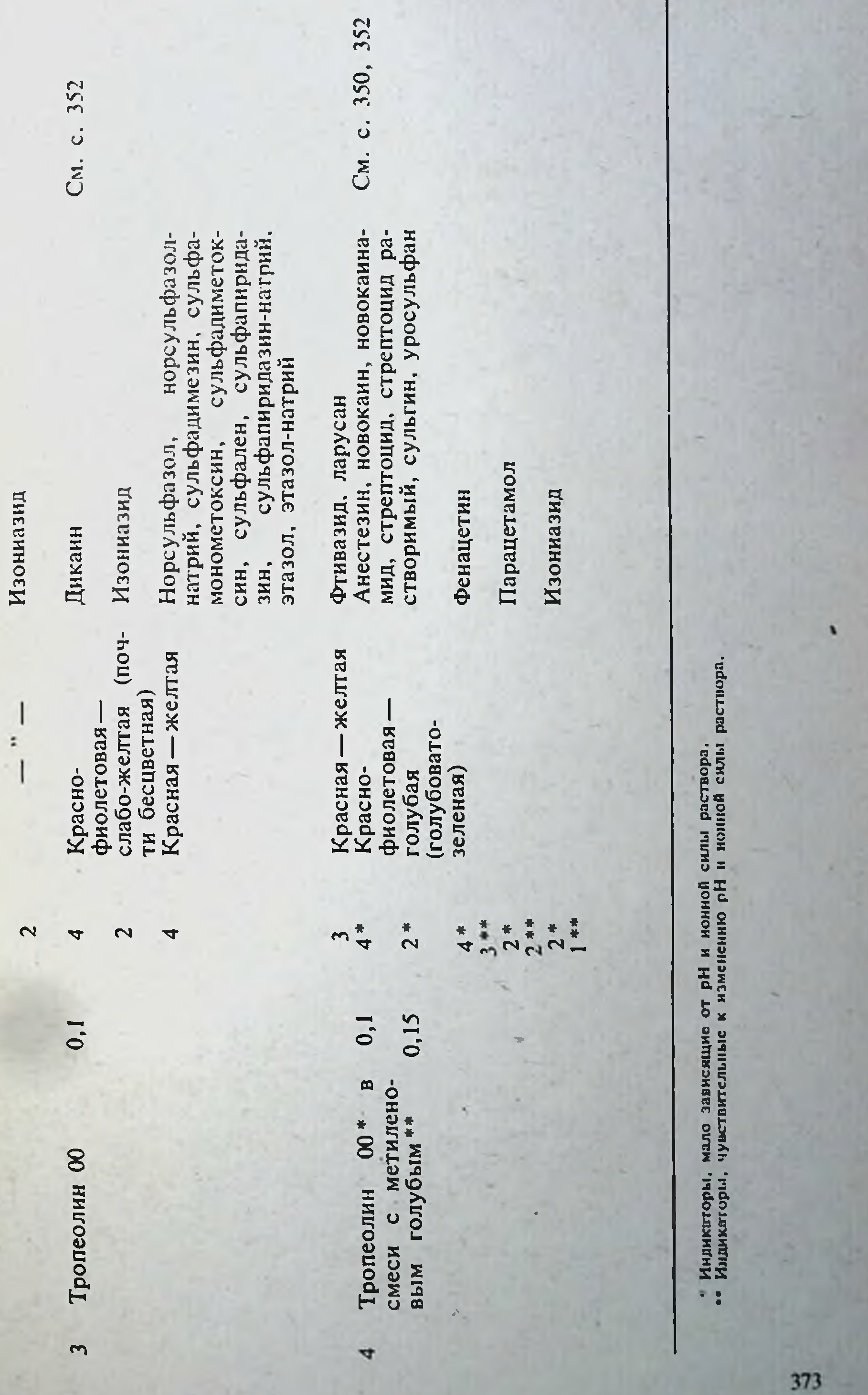

 $\mathcal{A}$ 

 $\sim$ 

 $\ddot{\bullet}$ 

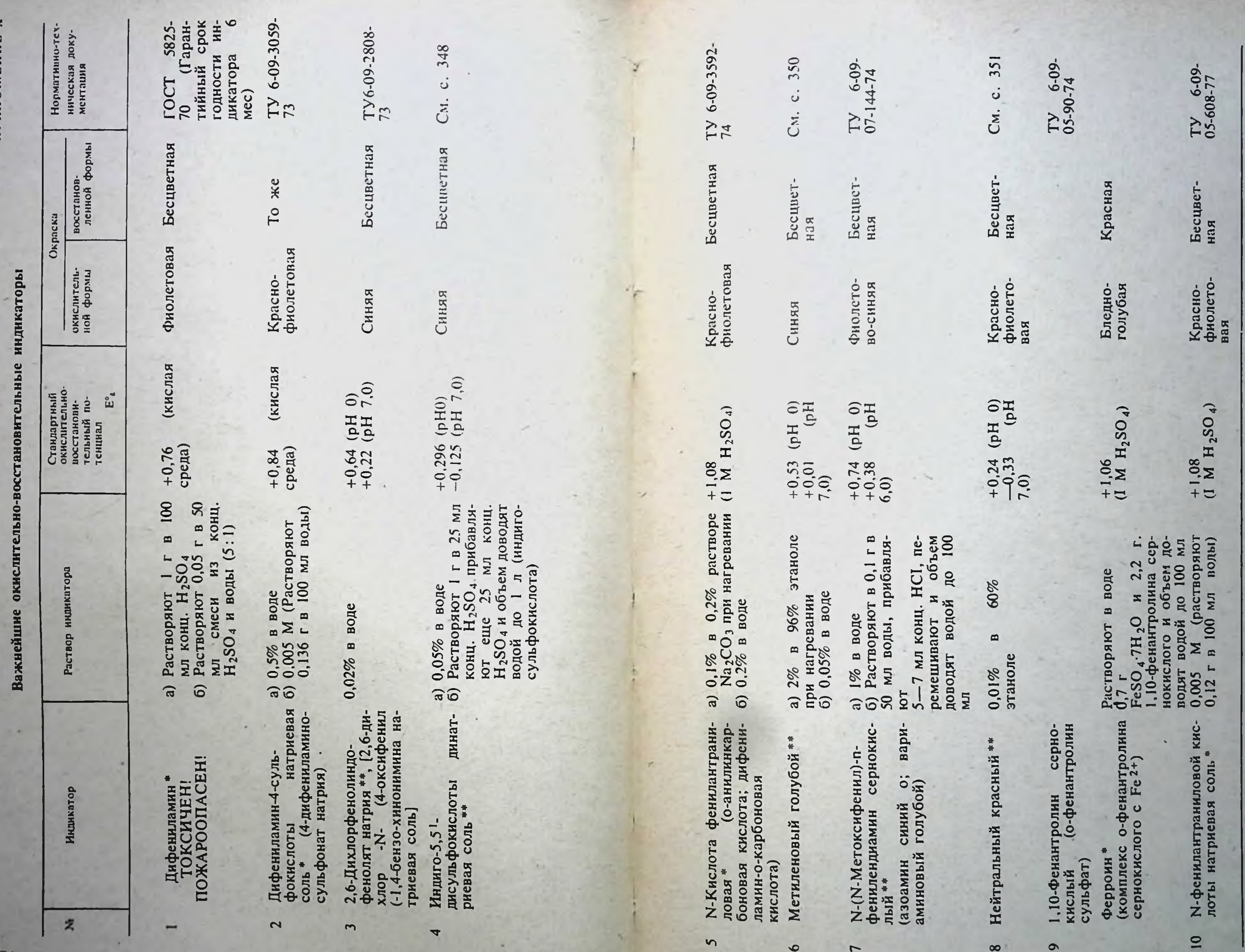

**ПРИЈОЖЕН** 

 $374$ 

• Индикаторы, мало зависящие от рН и ношной силы раствора.<br>• Нидикаторы, чувствительные к изменению рН и нонной силы раствора.

 $\cdot$   $\cdot$ 

## Рефрактометричес

## Показатели преломления растворов

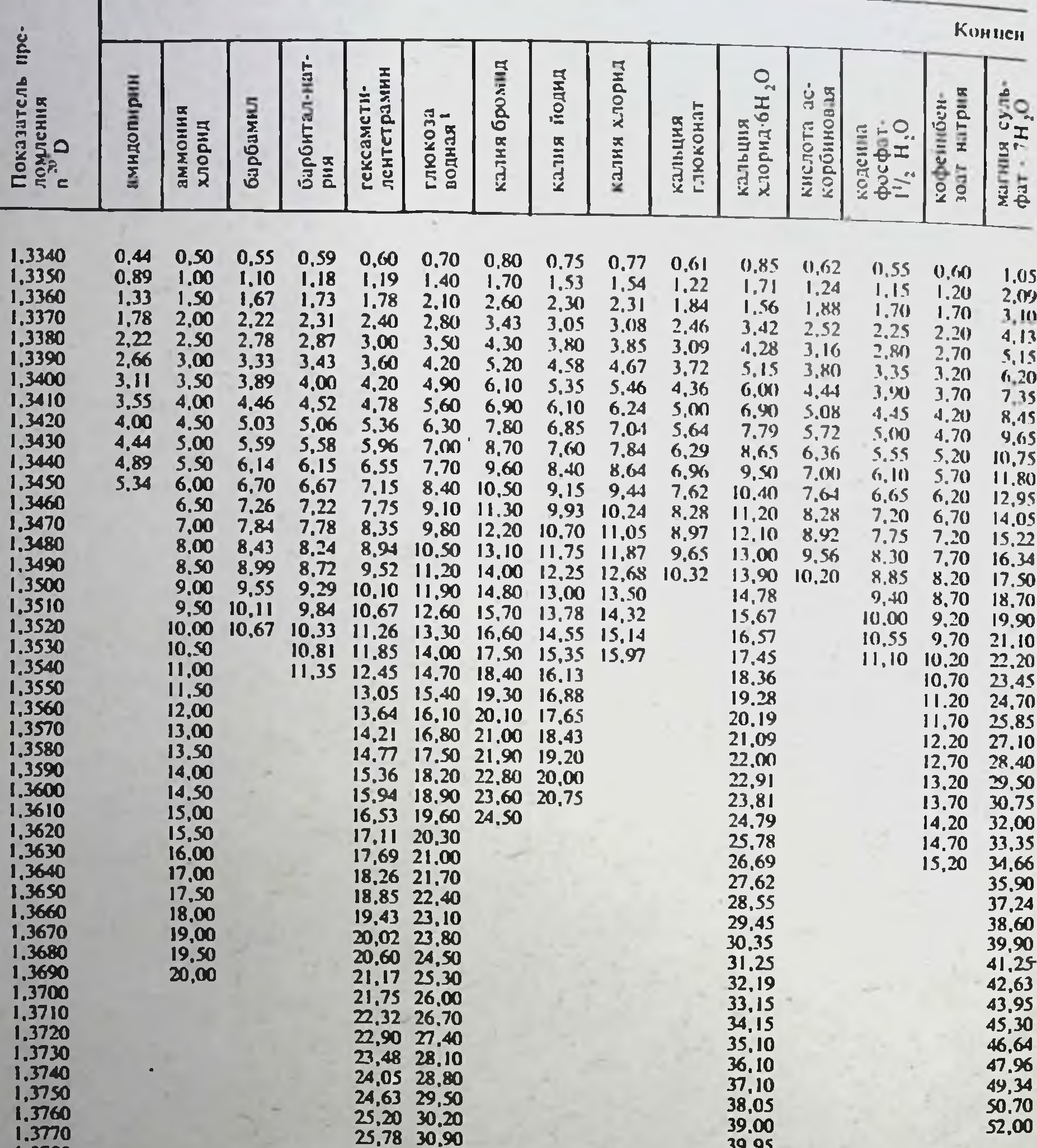

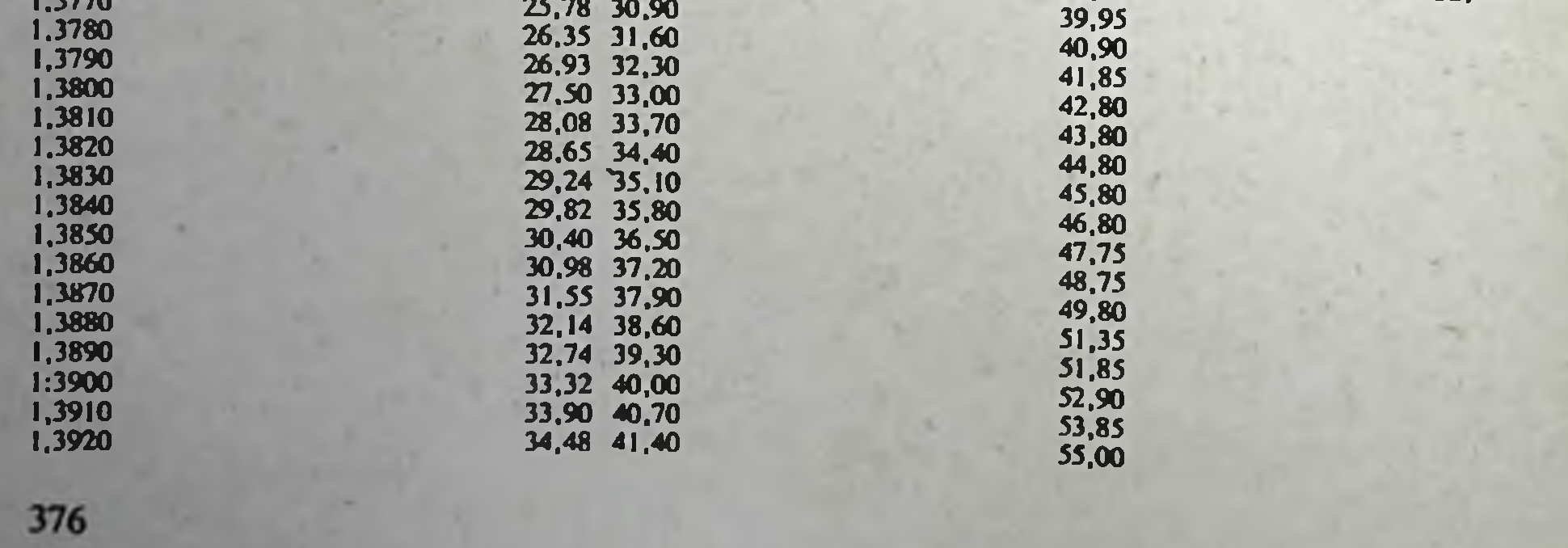

### кие таблицы

**PERSON** 

с весообъемной концентрацией

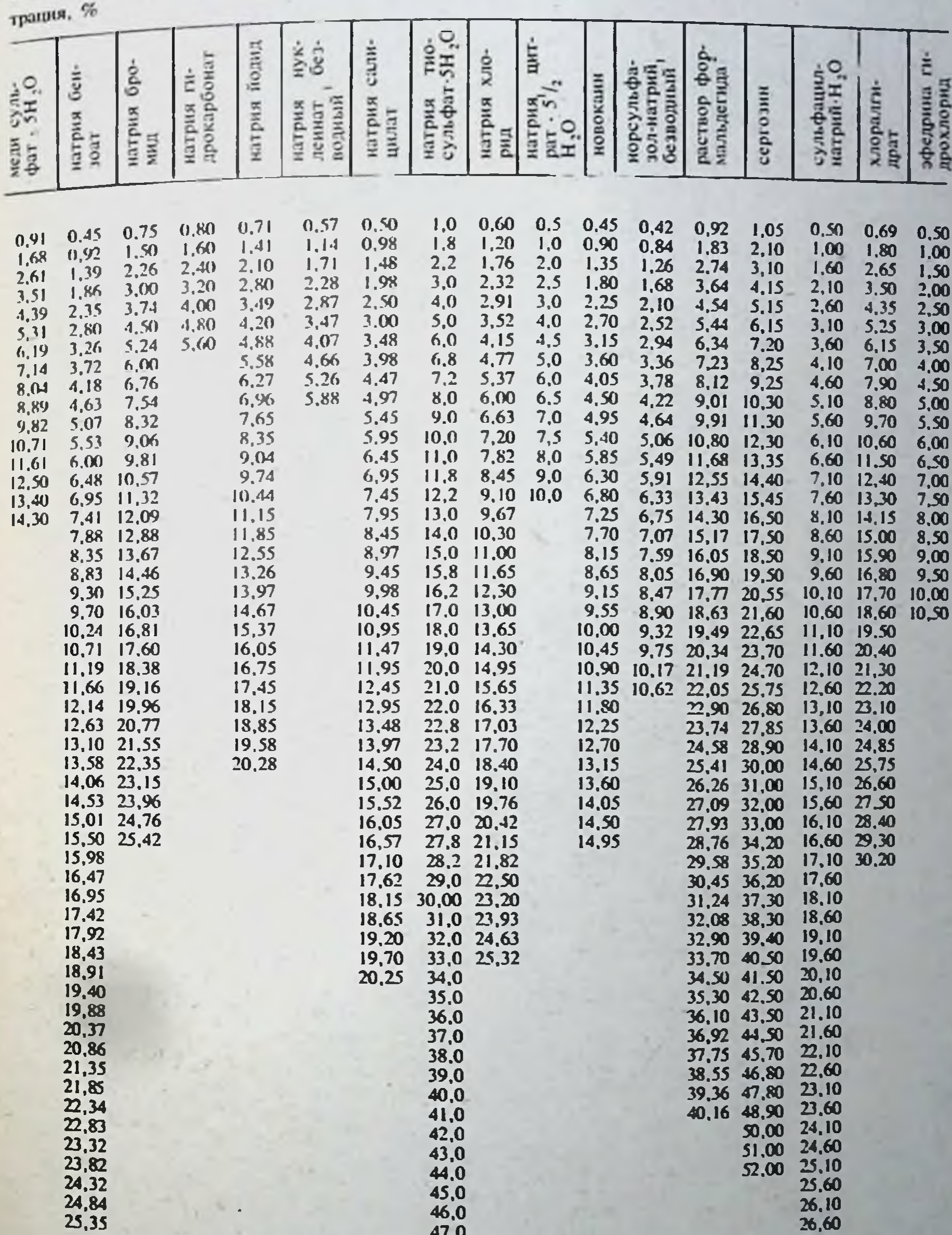

38,0<br>39,0<br>40,0<br>41,0<br>42,0<br>43,0<br>45,0<br>45,0<br>9,0<br>51,0<br>52,0

36,92 44,50 21,60<br>37,75 45,70 22,10<br>38,55 46,80 22,60<br>39,36 47,80 23,10<br>40,16 48,90 23,60<br>50,00 24,10<br>51,00 24,60<br>52,00 25,10<br>25,60<br>26,60<br>27,10<br>27,60<br>28,10<br>27,10

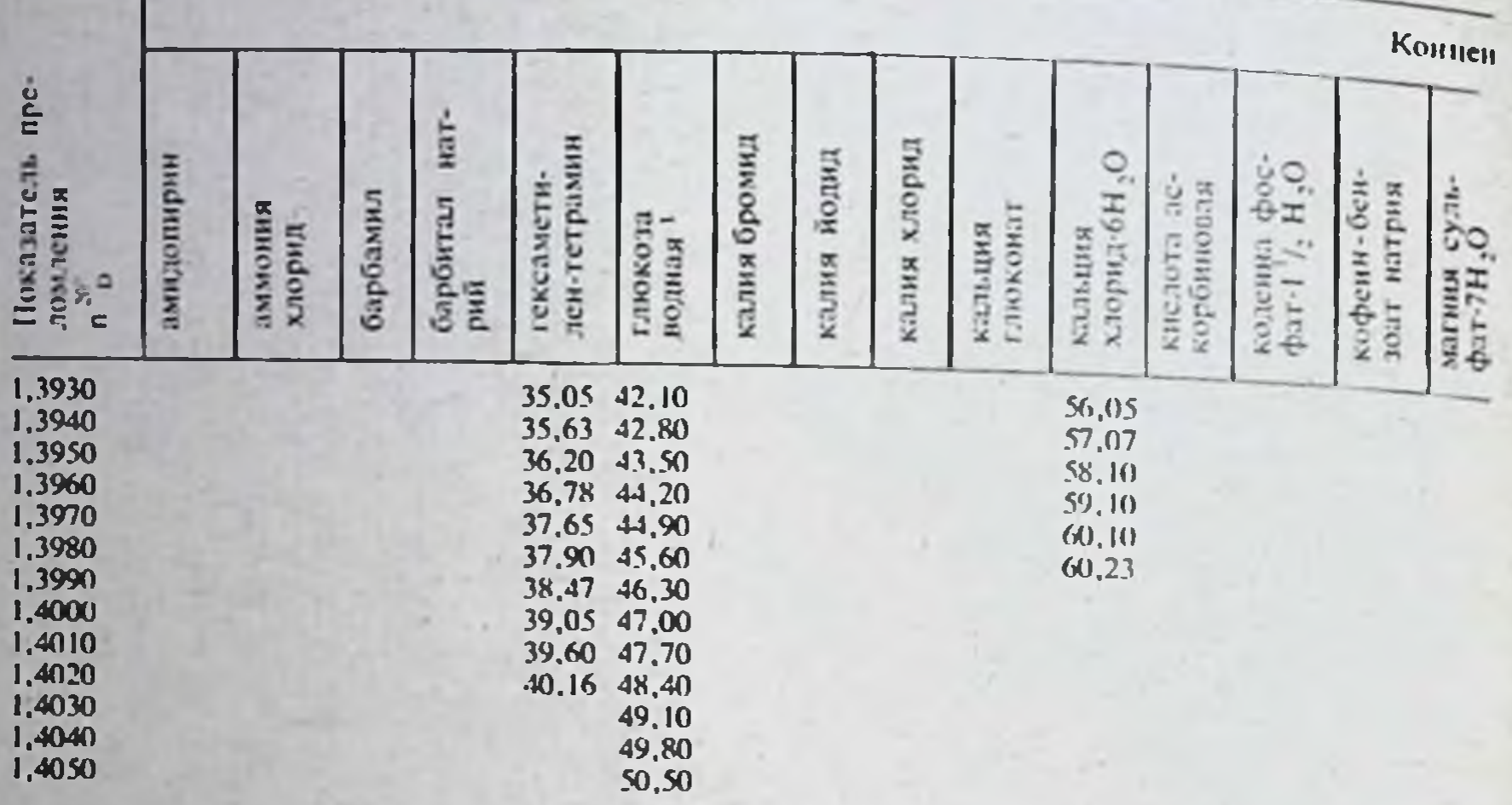

Для определения содержания водной глюкозы, натрия нукленната или пореульфалол-патрия и<br>препарата (в процентах), соответствующее содержанию в нем влаги.<br>Для определения содержания формалина в растворе (в процентах) следует

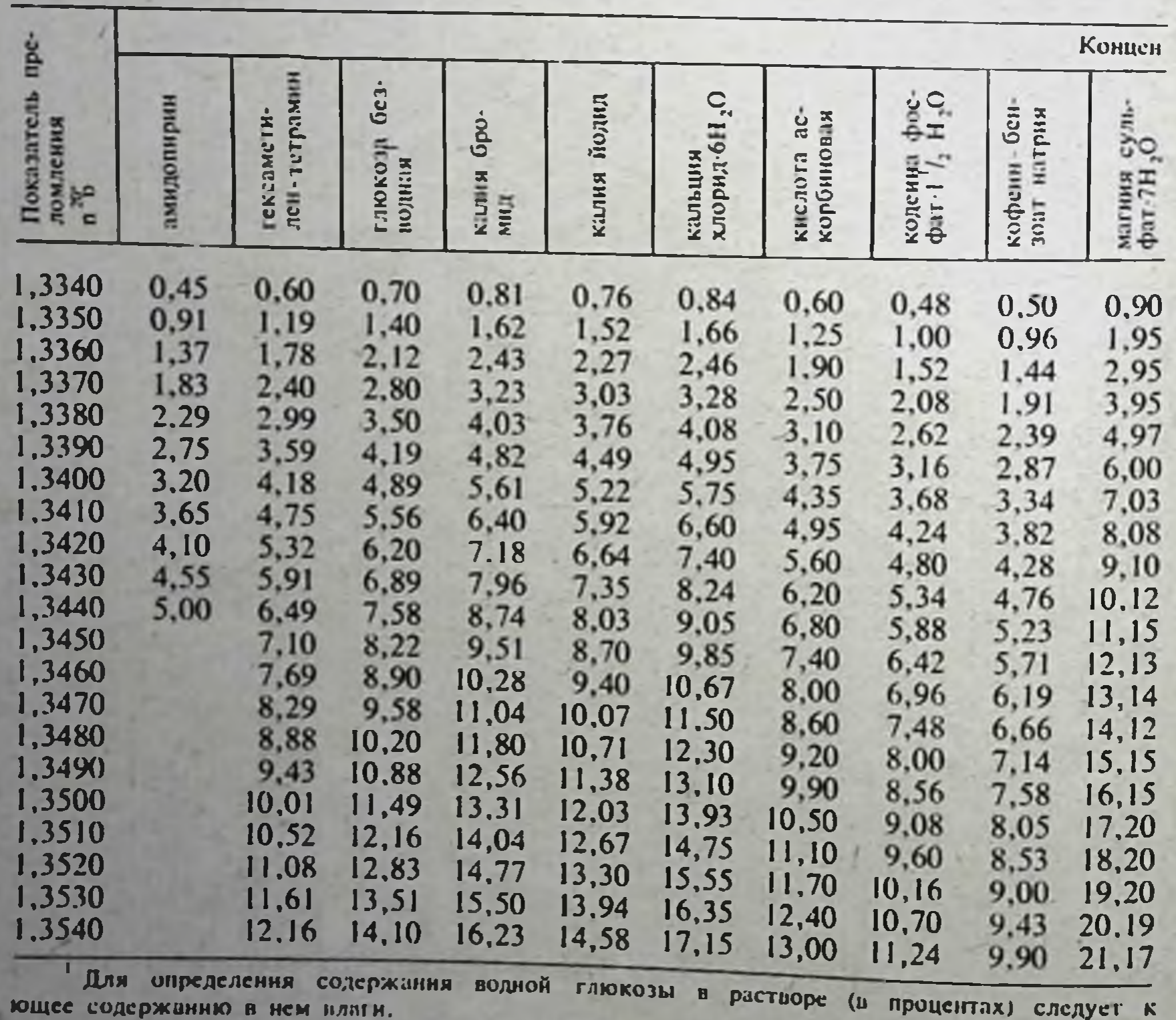

Показатели преломления рас-

#### Продолжение

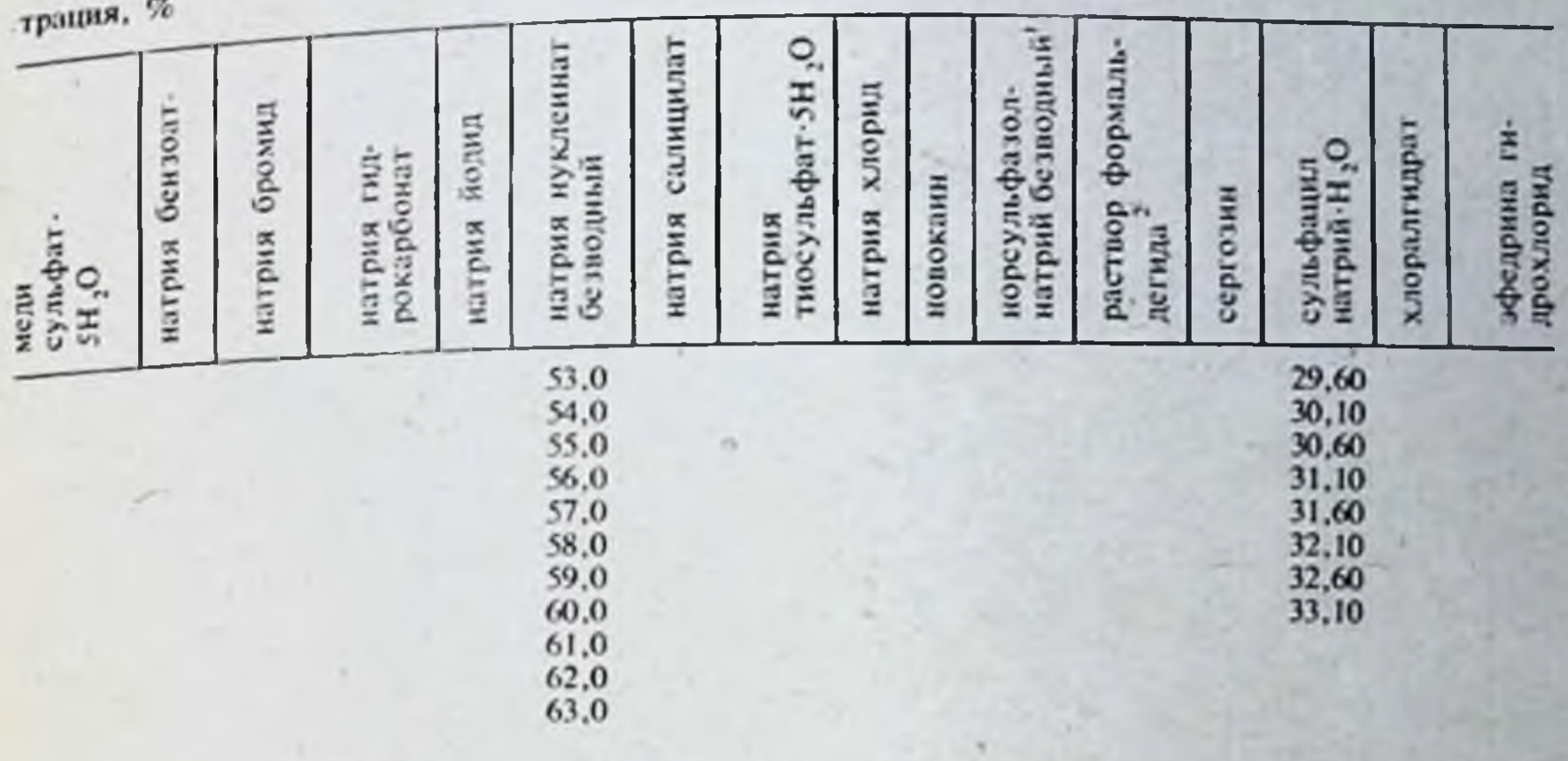

растворе (в процентах) следует к концентрации, найденной по таблице, прибавить количество формальдегида, найденную по таблице, умножить на коэффициент 2,7, рассчитанный исходя из

#### творов с весовой концентрацией

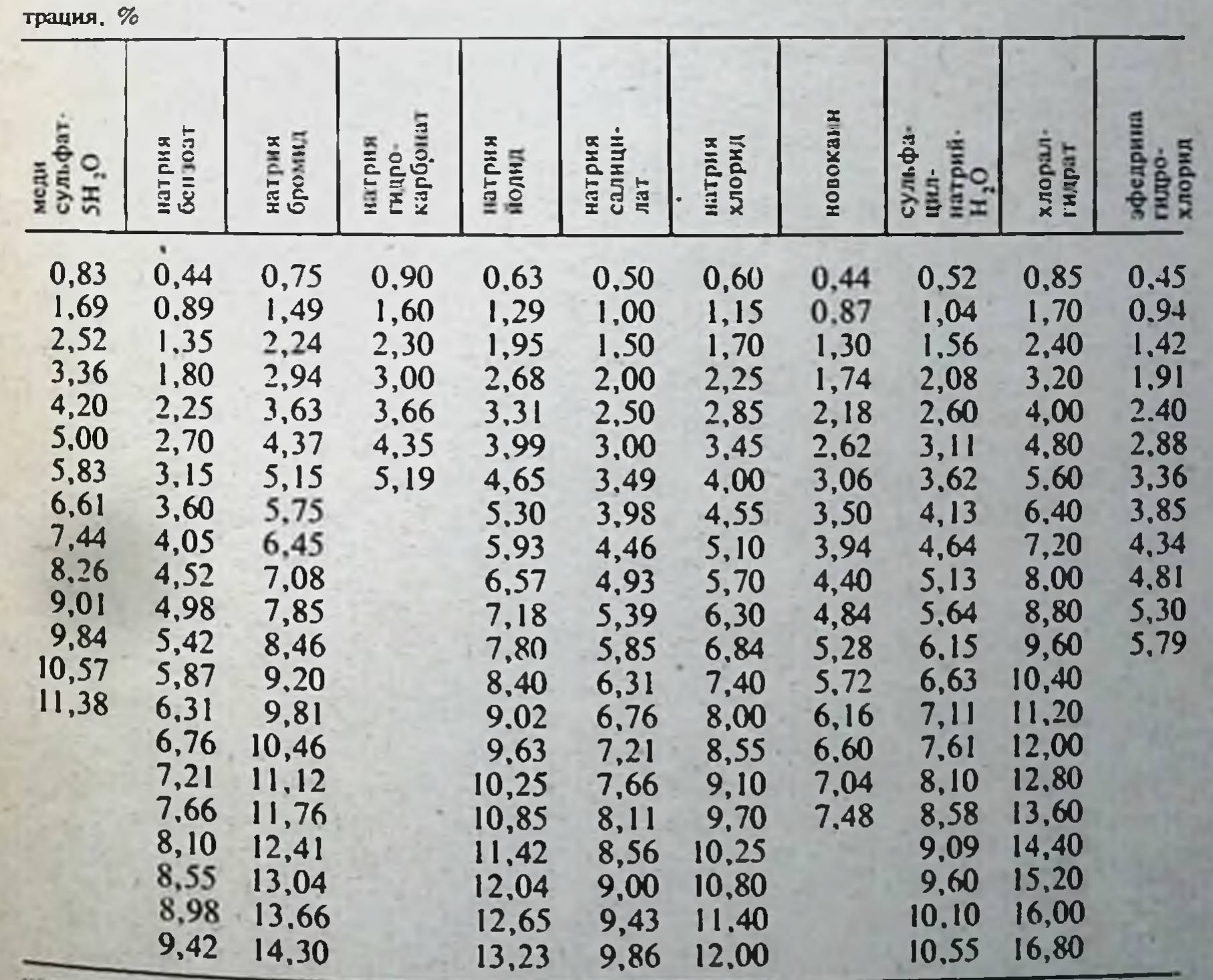

концентрации, найденной по таблице, прибавить количество препарата (в процентах), соответству-

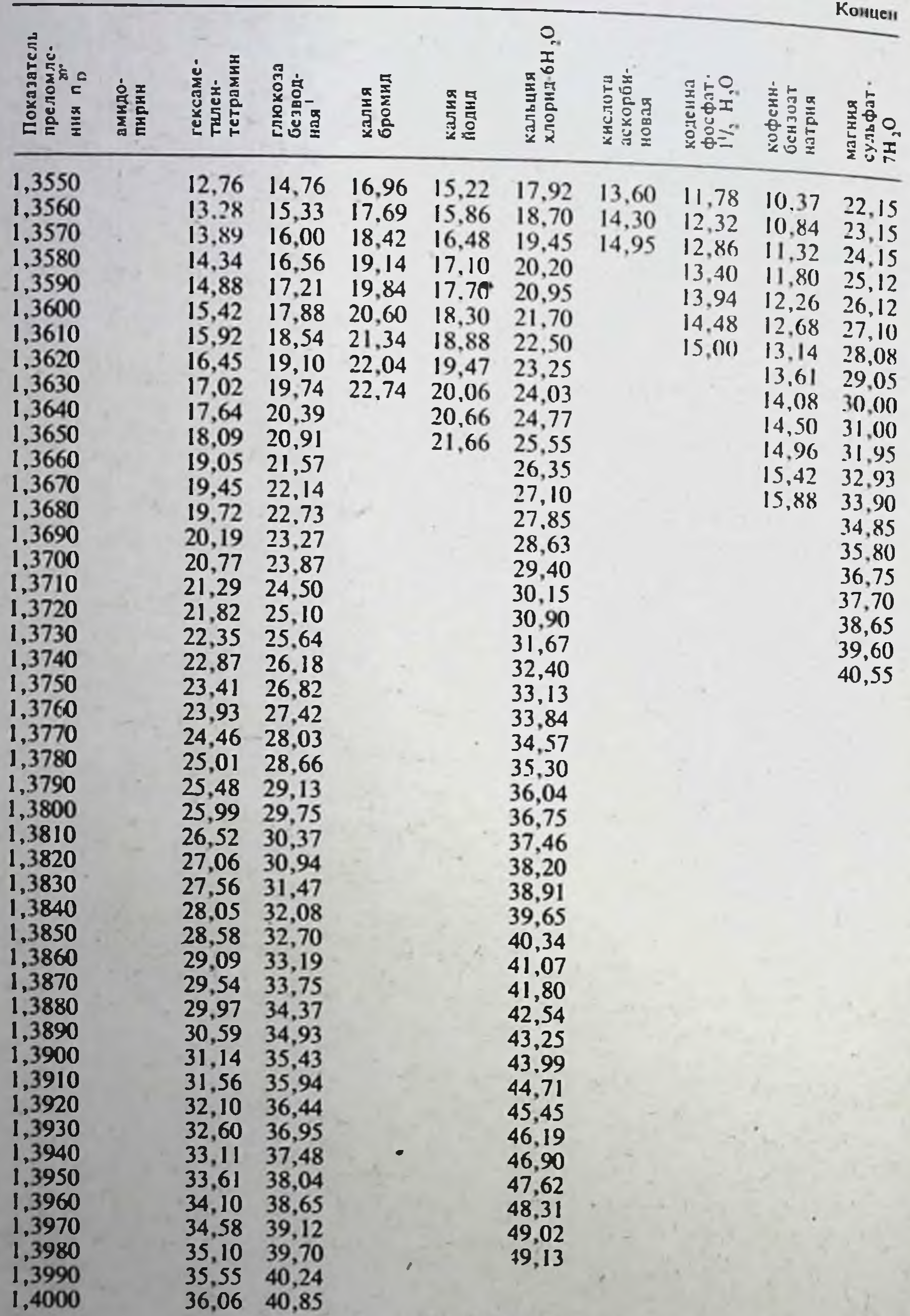

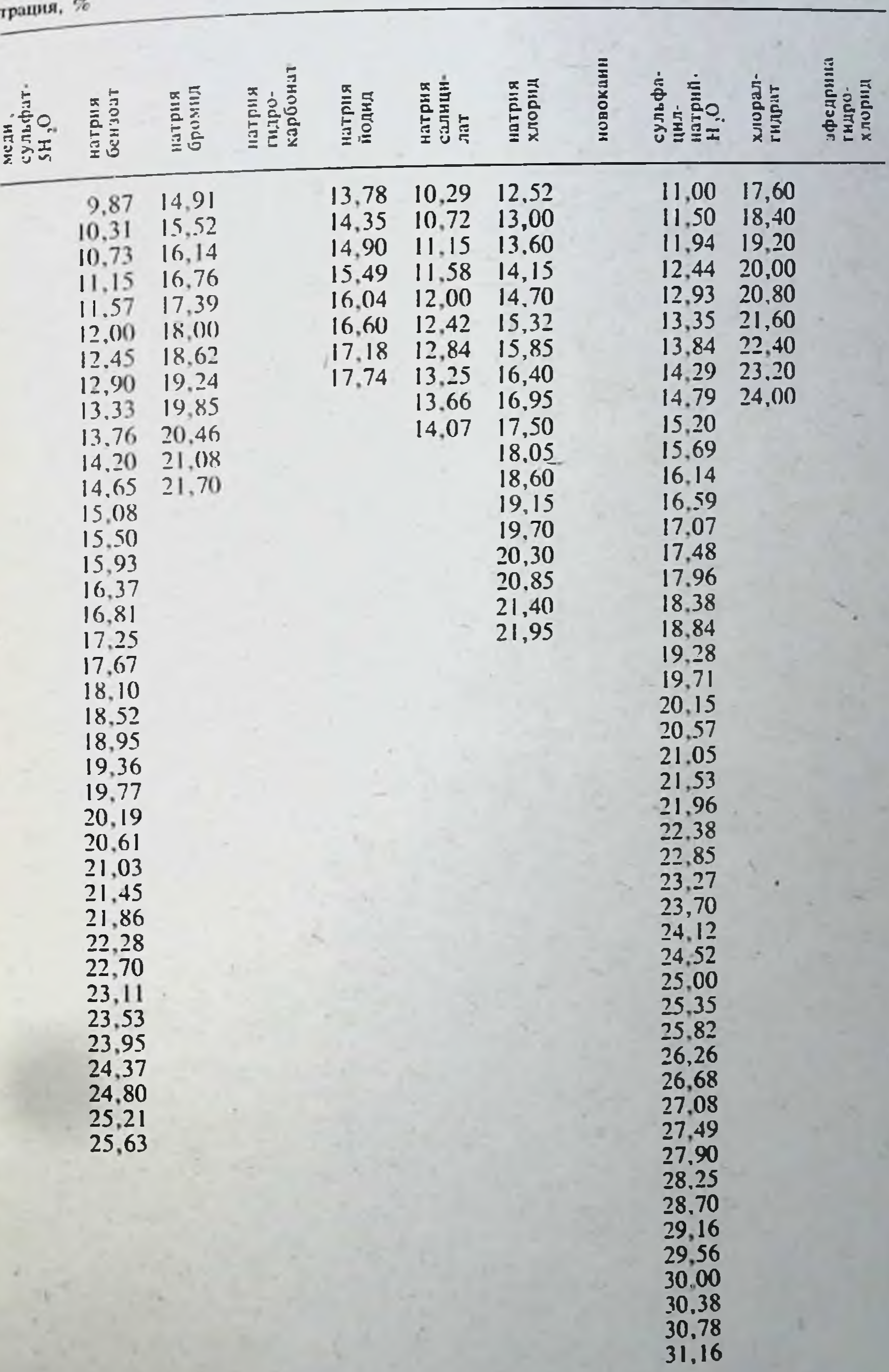

## Продолжение

#### **СОДЕРЖАНИЕ**

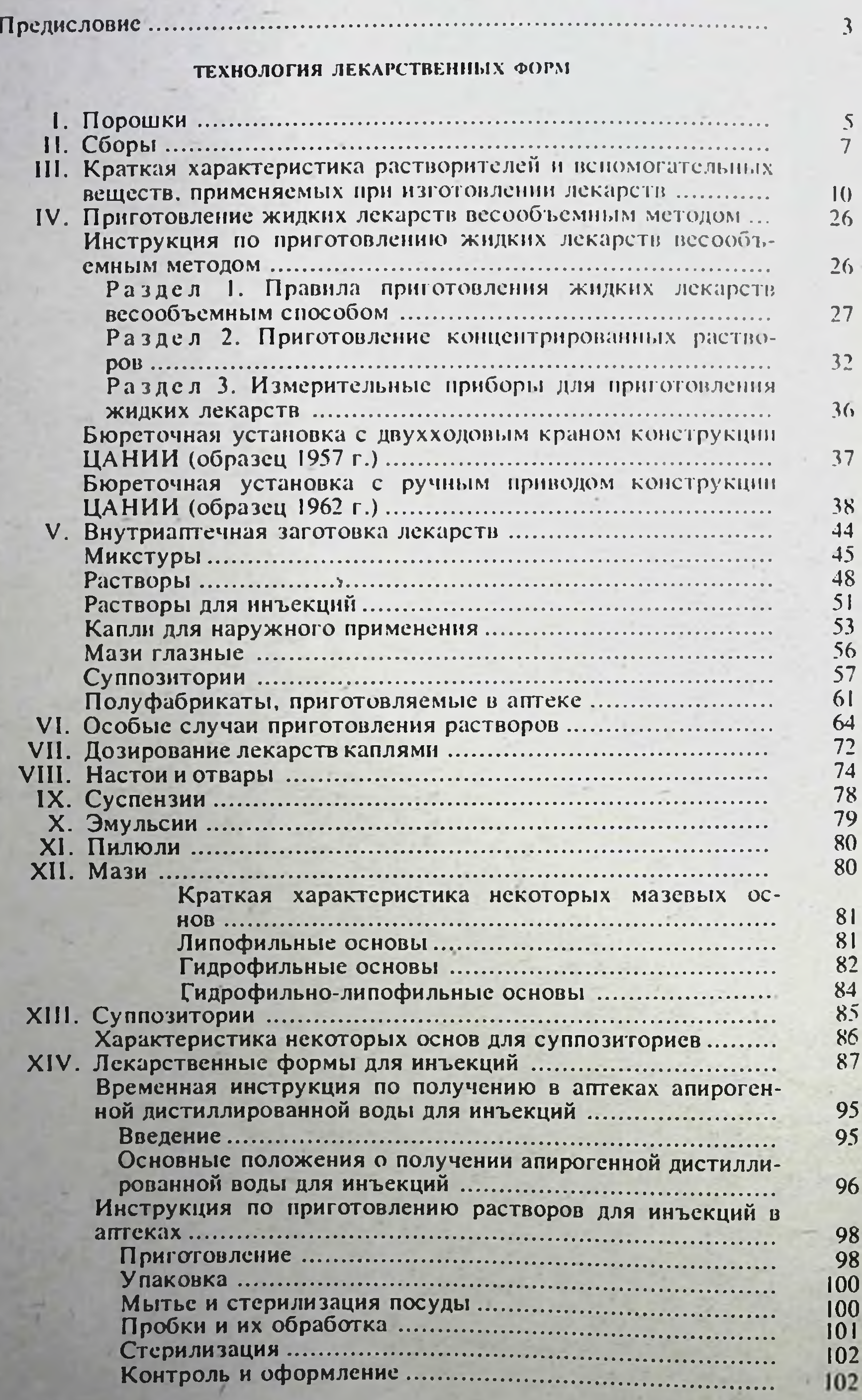

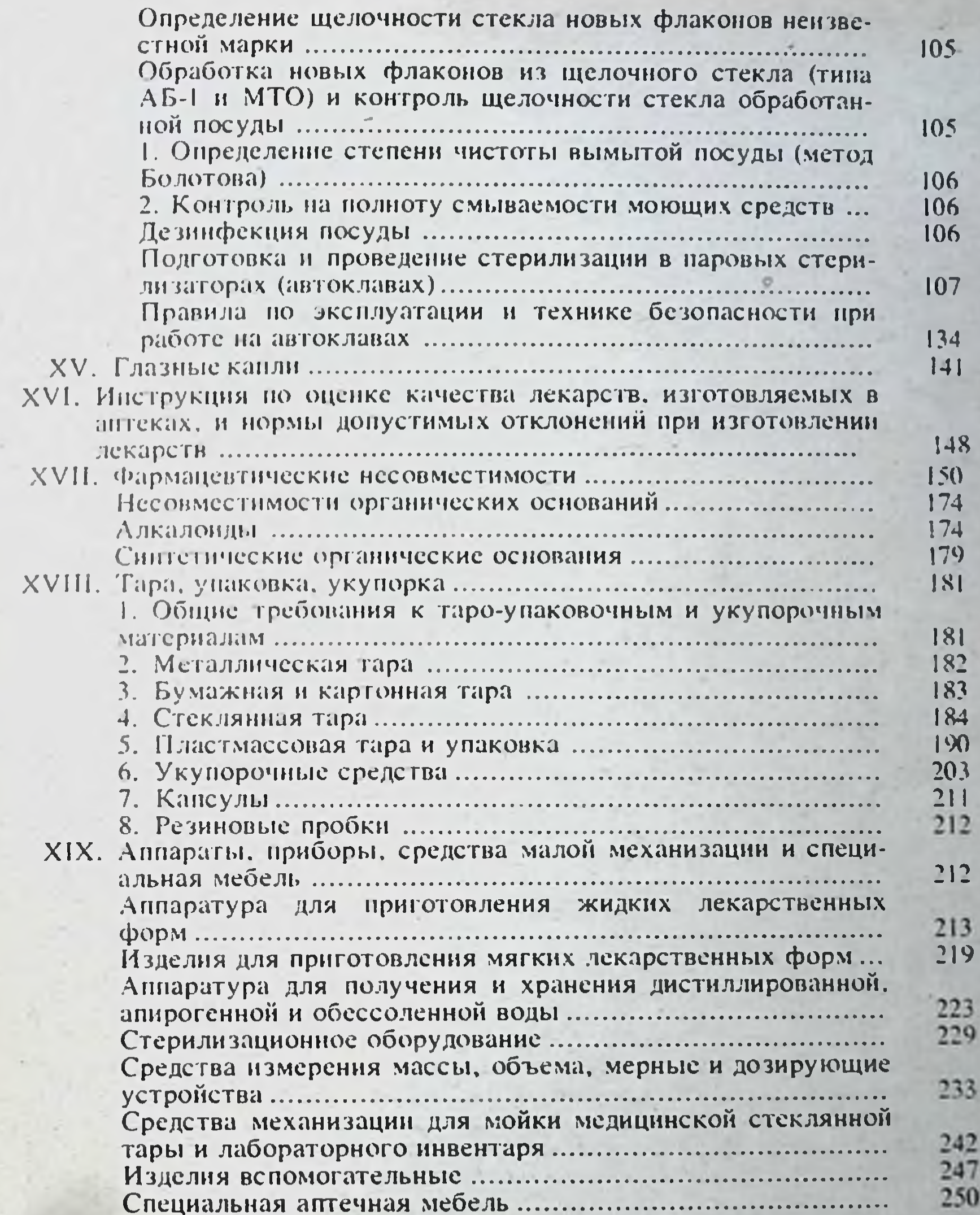

#### ФАРМАЦЕВТИЧЕСКИЙ ЛНАЛИЗ

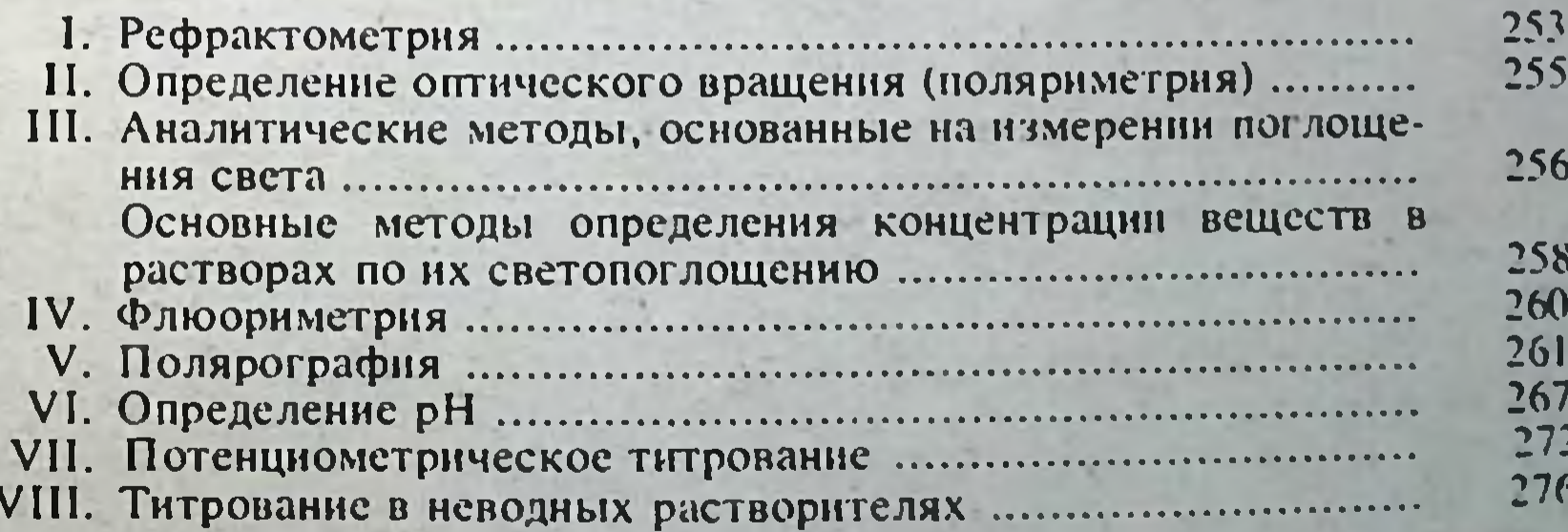

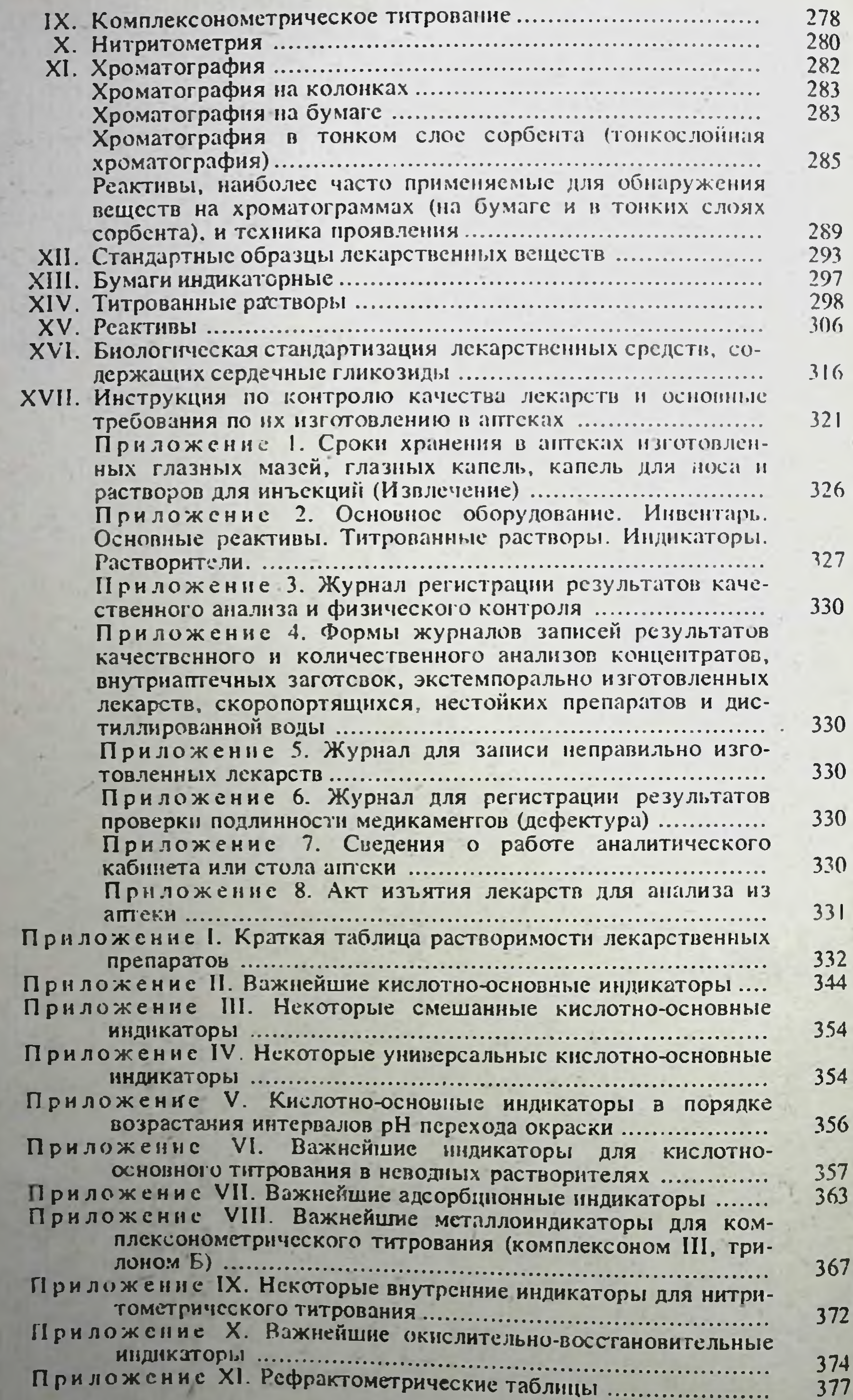

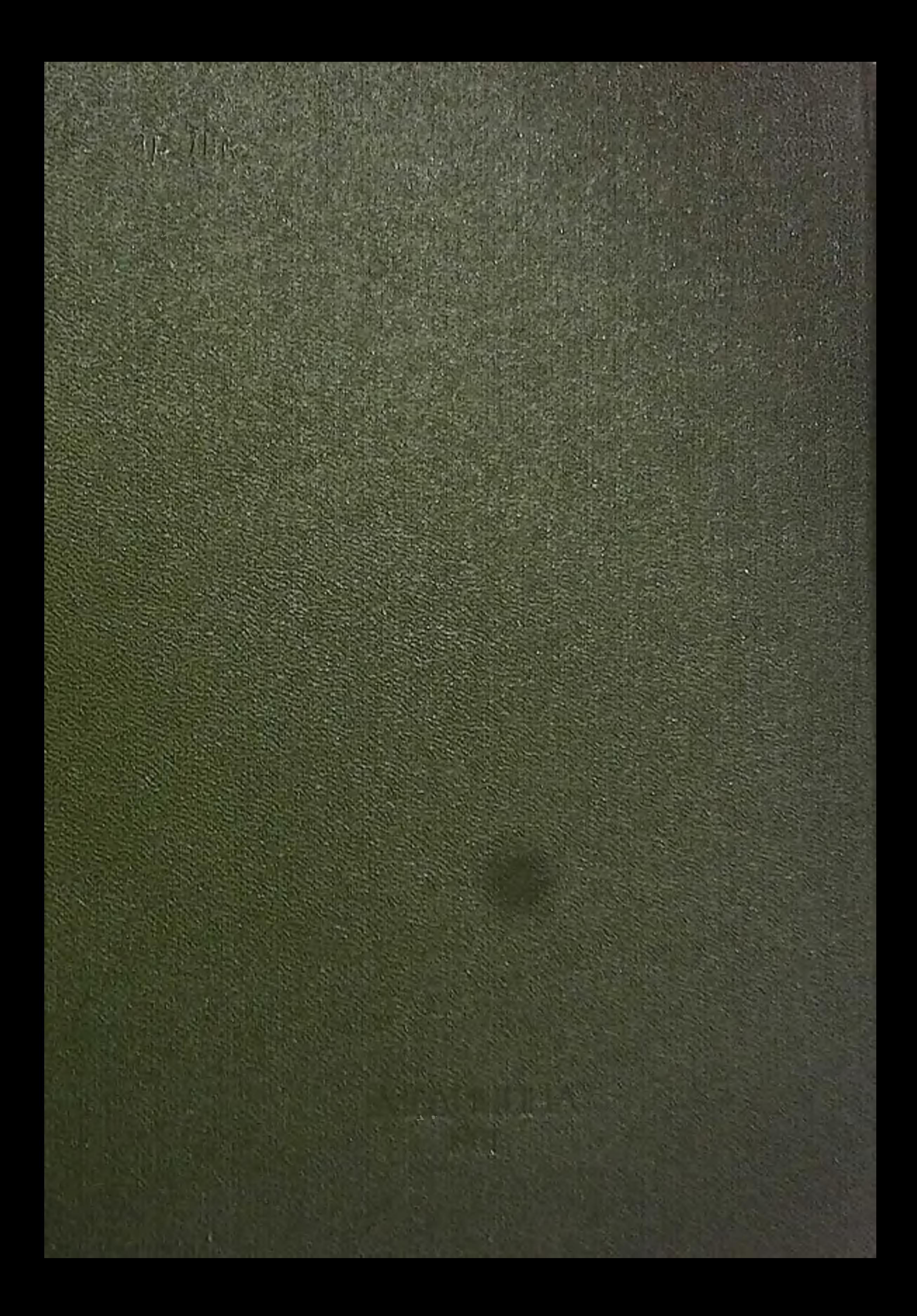